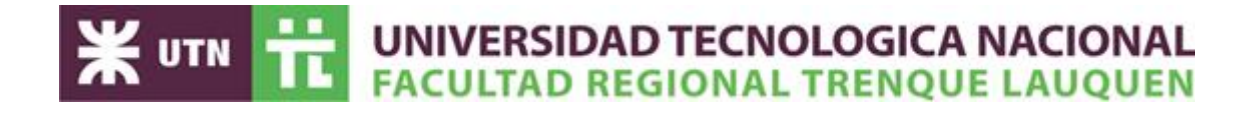

## **Producción de Espacios Modulares a Partir de Entramado de Madera**

Lucia Balbi y Yamila Andrea Rosa

Universidad Tecnológica Nacional

Ingeniería Industrial, Proyecto Final

Mg. Lic. Fernanda Martínez Micakoski

Esp. Ing. Ind. Luciana Pérez Angueira

Trenque Lauquen, Argentina

2023

#### **Agradecimientos**

<span id="page-1-0"></span>Principalmente queremos agradecer a la casa de estudio UTN FRTL, la cual no solo nos brindó un espacio de estudio y las herramientas necesarias para formarnos profesionalmente, sino también la calidad humada de sus integrantes docentes y no docentes.

Agradecemos especialmente a nuestras directoras de Proyecto Final, Mg. Fernanda Micakoski y Ing. Luciana Pérez Angueira, por acompañarnos en el desarrollo del proyecto y motivarnos a alanzar nuestra meta.

A nuestras familias y amigos, que nos apoyaron siempre durante el transcurso de la carrera universitaria, y confiaron fervientemente que lograríamos alcanzar el título de ingenieras industriales.

A todos los profesionales que brindaron su tiempo, aportando los conocimientos y la información necesaria para la elaboración del presente proyecto.

Por último, pero no menos importante, un afecto a nuestros compañeros con los cuales hemos transitado este camino.

#### **Tabla de Contenido**

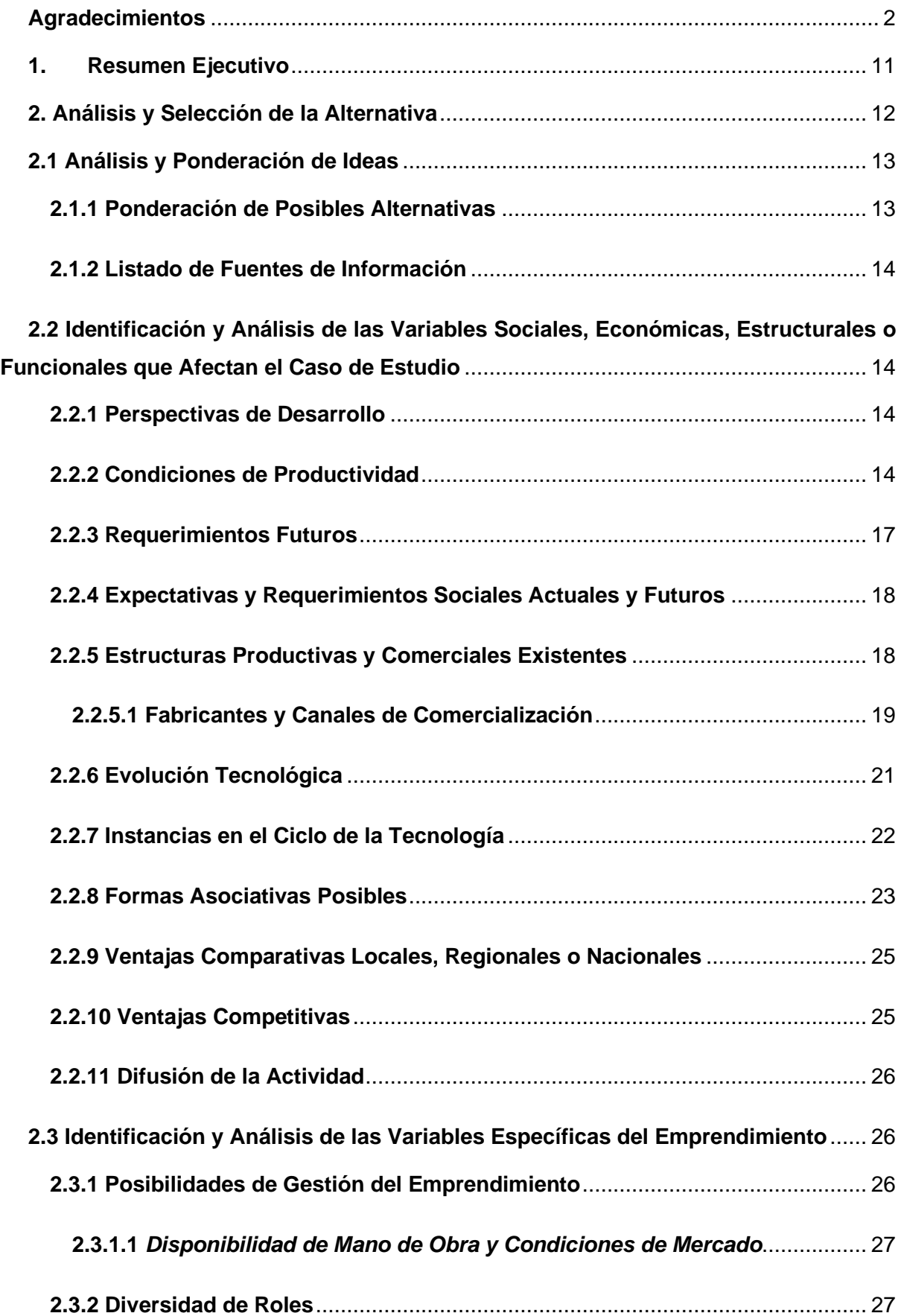

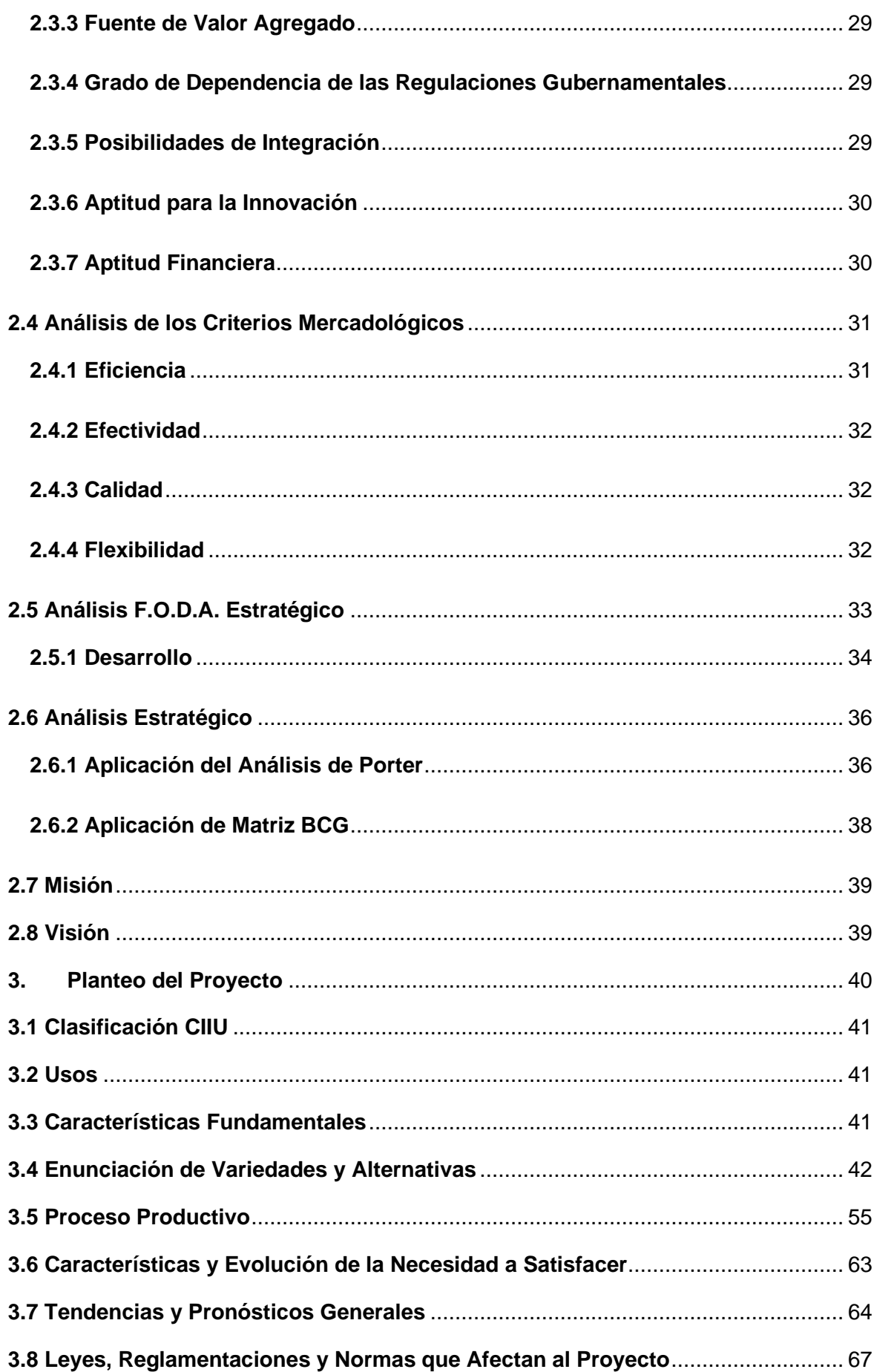

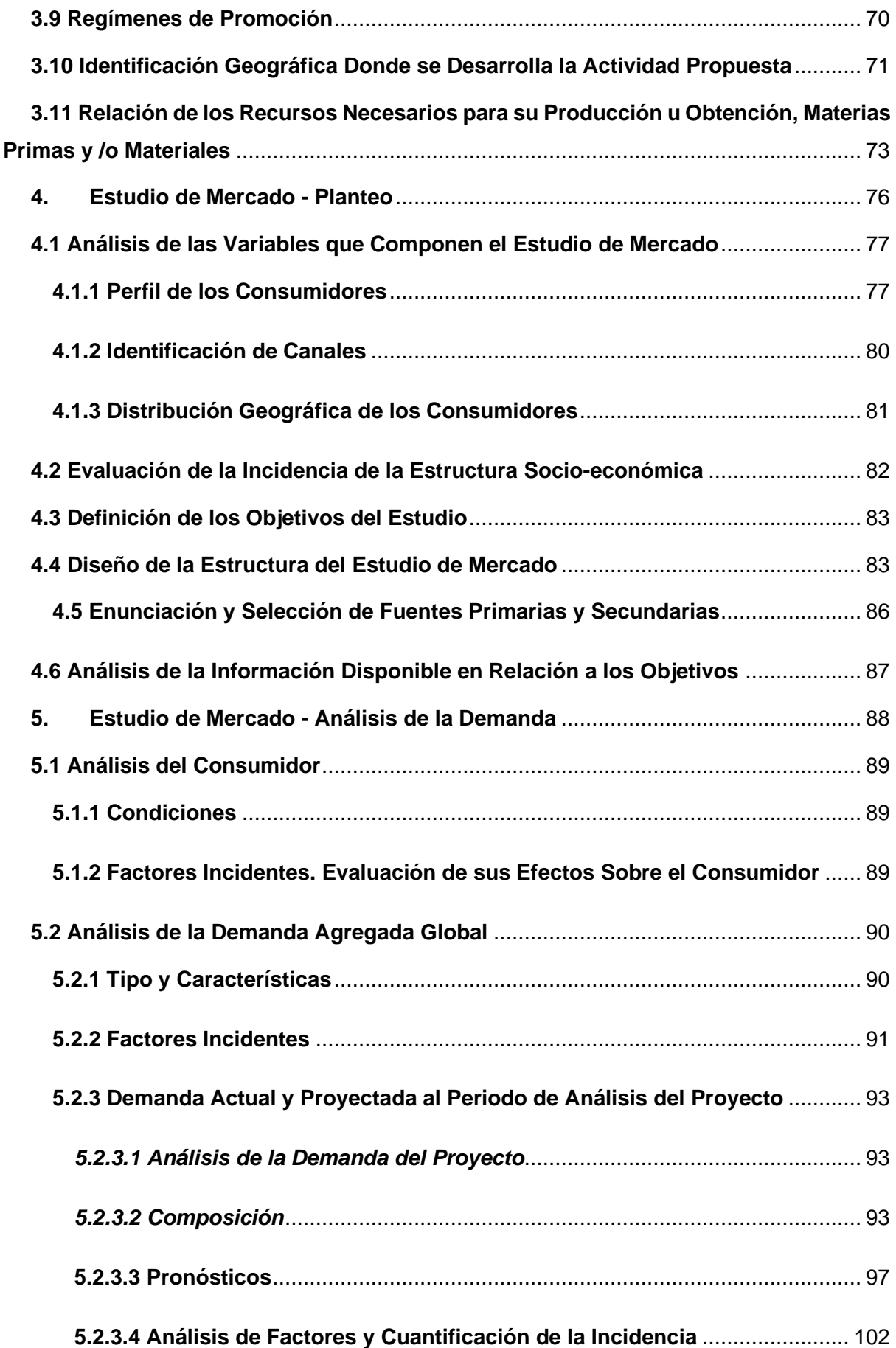

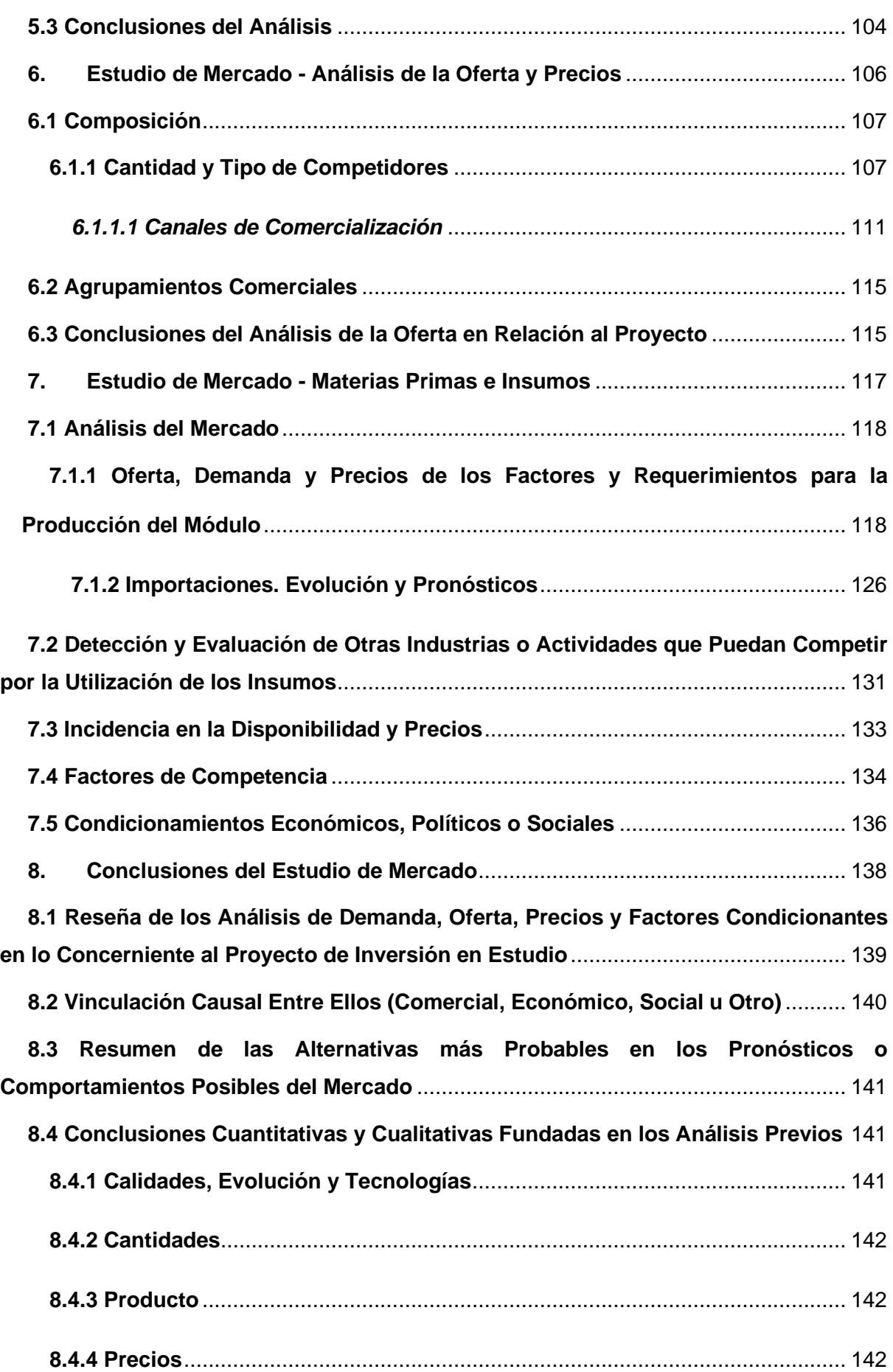

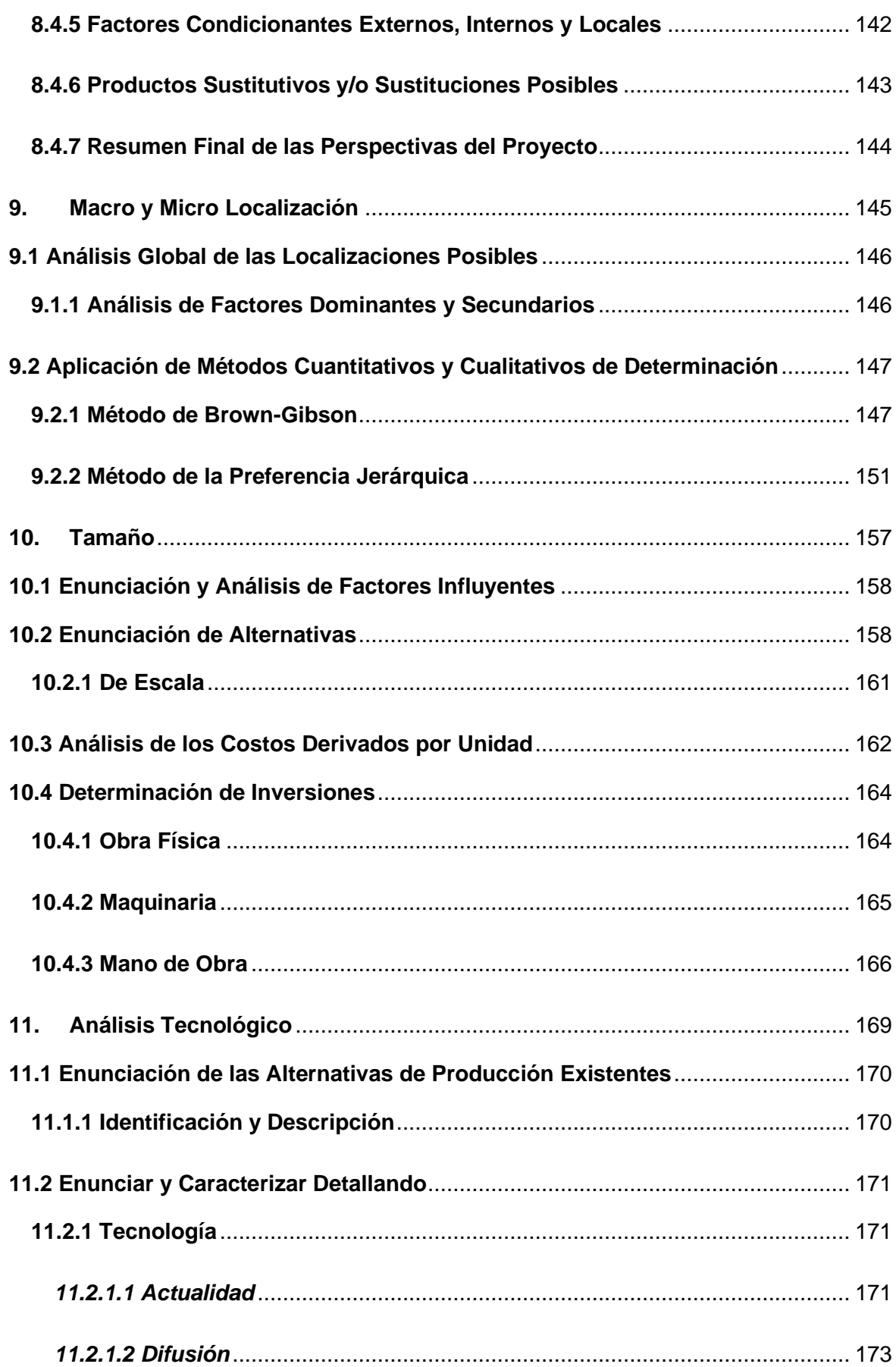

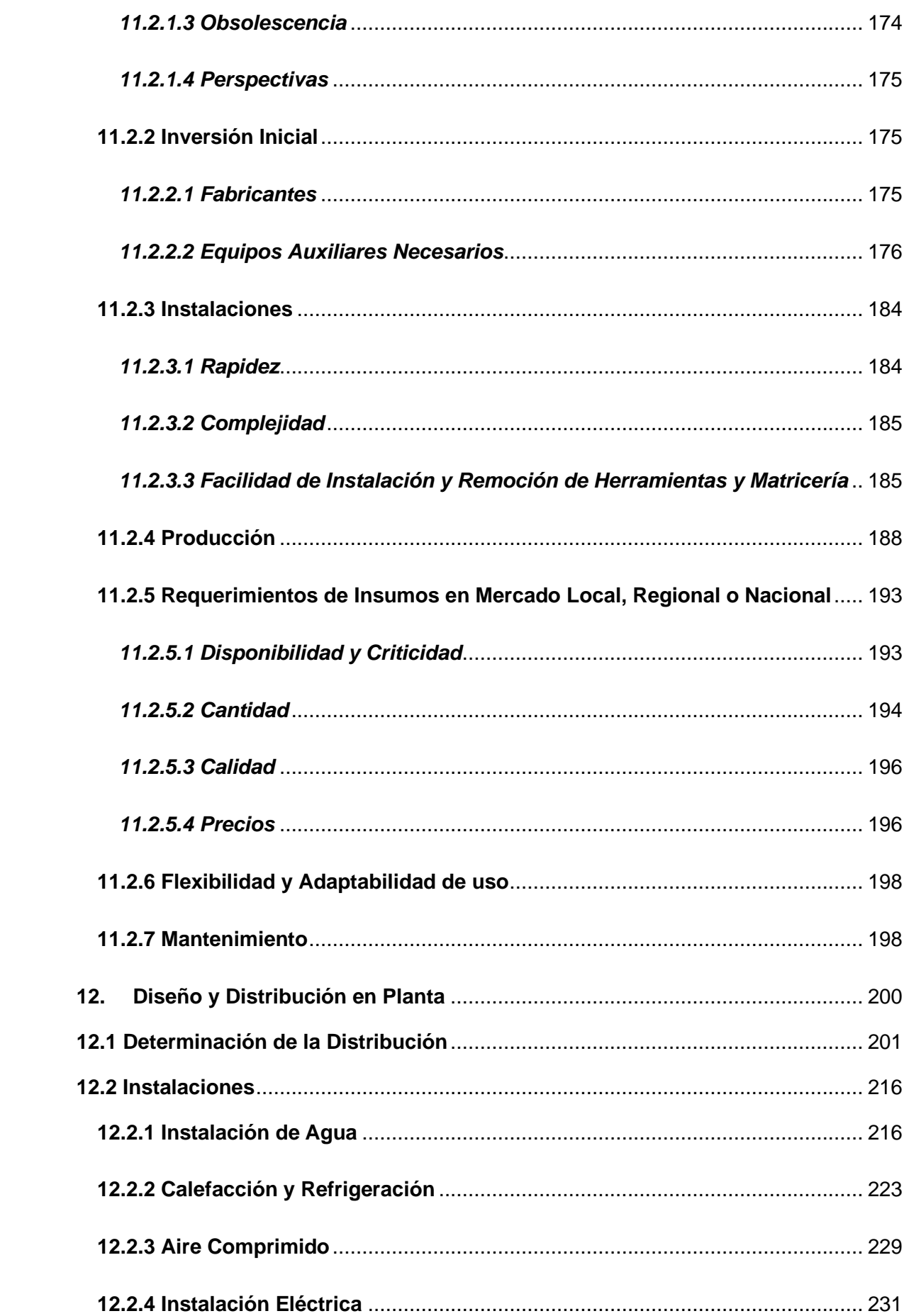

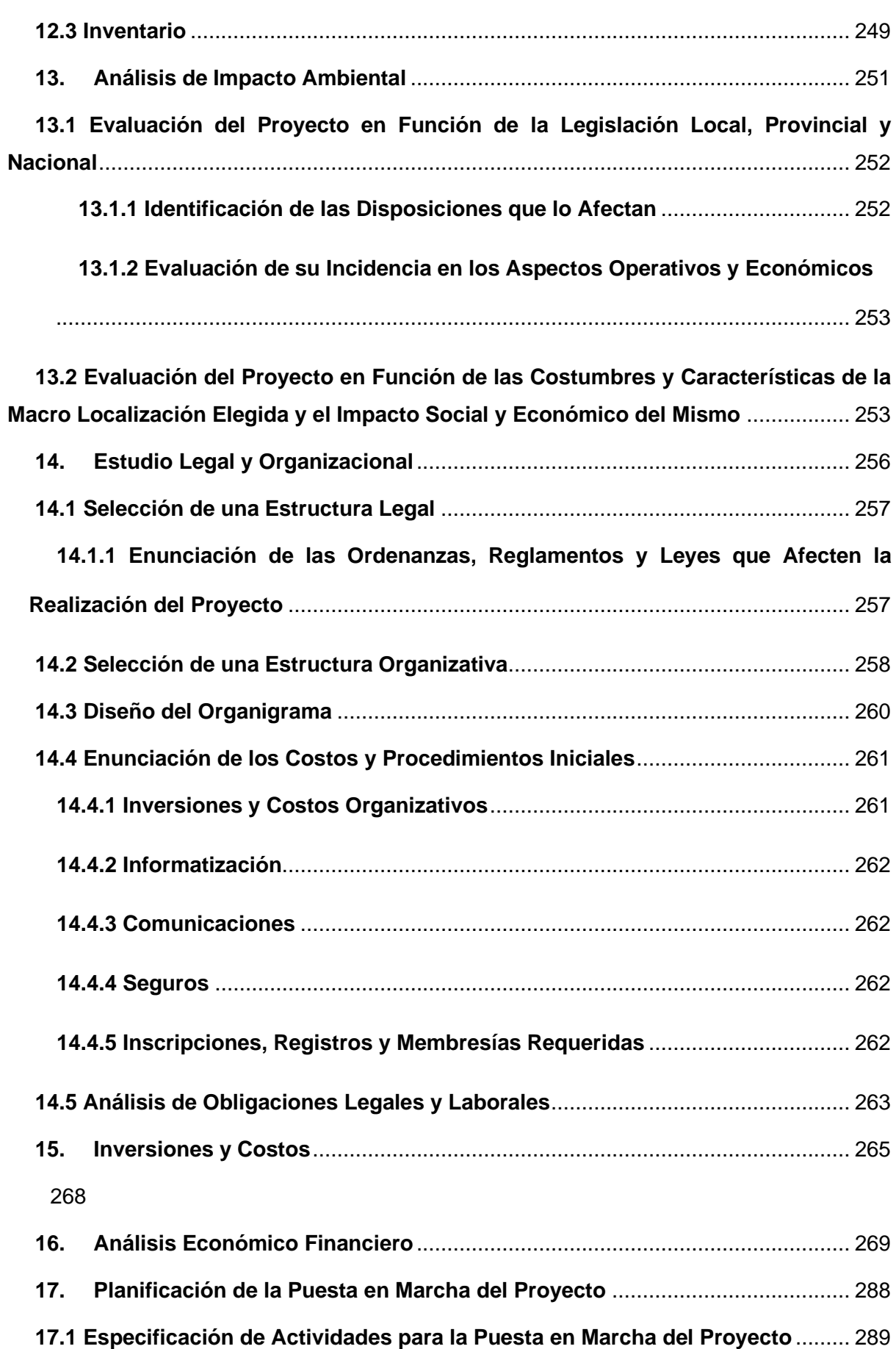

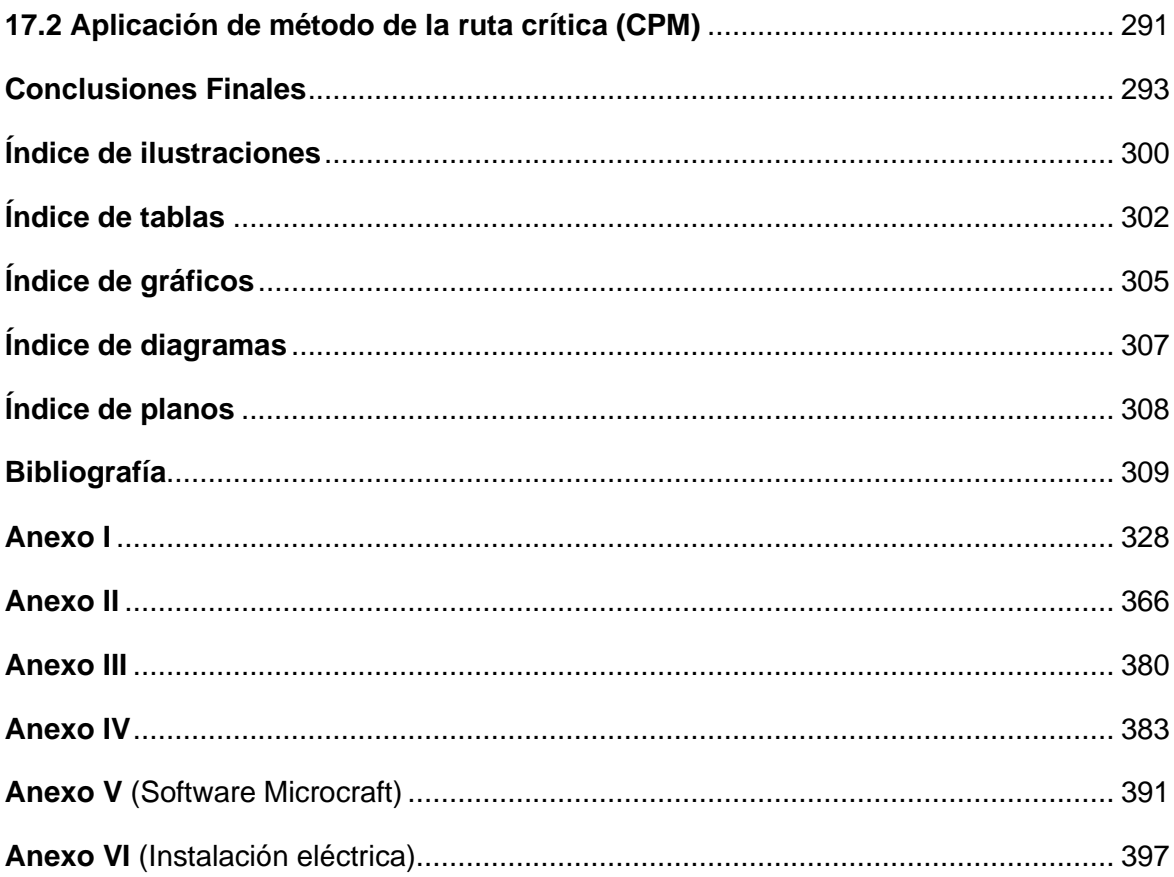

#### **1. Resumen Ejecutivo**

<span id="page-10-0"></span>El objetivo El objetivo del proyecto es la evaluación económico-financiera de la producción y comercialización de espacios modulares mediante entramado de madera en la ciudad de Córdoba, enfocado inicialmente en el mercado del teletrabajo y posteriormente en el de la salud. Se estima que el mercado argentino del teletrabajo alcanzará un valor de 319.361 potenciales clientes con una demanda anual de 42 módulos y un crecimiento interanual del 18% de acuerdo al comportamiento de la demanda de trabajadores remotos en el país, analizada por el Centro de Estudios para la Producción. Además, se identificó una potencial demanda de 1.140 Centros de Atención Primaria (CAPS) en la región centro del país con un crecimiento interanual estimado de 1,9% considerando la evolución de consultas médicas en centros de salud del primer nivel publicada por el Ministerio de salud.

Los módulos para oficinas tienen una superficie de 9m<sup>2</sup>, se instalan sobre pilotes de hormigón y poseen paneles fotovoltaicos que le permiten un día de autonomía. Por otro lado,  $\log$  CAPS están formados por dos módulos estándar de 9m<sup>2</sup> c/u y uno baño/cocina de 6,25m<sup>2</sup>. La evaluación económico-financiera del proyecto contemplado para el inversionista arrojó un VAN de \$146.383.125, una TIR de 90,9% y un Periodo de Recupero de 9 años y 5 meses.

#### **Palabras claves: Modular – Pandemia – Teletrabajo – Salud – Eficiencia energética.**

# <span id="page-11-0"></span>**2. Análisis y Selección de la Alternativa**

#### **2.1 Análisis y Ponderación de Ideas**

#### <span id="page-12-1"></span><span id="page-12-0"></span>**2.1.1 Ponderación de Posibles Alternativas**

Alternativas a evaluar:

- 1: Producción de espacios modulares a partir de entramado de madera.
- 2: Fabricación de calderas para biomasa residual proveniente de cultivos de maíz o sorgo.
- 3: Cogeneración a partir de cultivos de cardo.

Ponderación de los factores cuantificables:

| <b>Variables</b>            | Peso     | <b>Propuestas</b> |   |      |
|-----------------------------|----------|-------------------|---|------|
|                             | relativo |                   |   |      |
| Acceso al dato              | 0,3      | 9                 | 8 |      |
| Impacto en el<br>mercado    | 0,2      |                   |   |      |
| <b>Satisfacción</b>         | 0.       | 10                | 8 |      |
| Competencia                 | 0, 15    | 5                 | 5 |      |
| Influencia del Ing.<br>Ind. | 0,25     | 8                 |   |      |
| Total                       |          | 8,25              |   | 6.95 |

*Tabla 1: Ponderación de alternativas.*

Para realizar la elección de la alternativa a desarrollar se asigna un peso relativo a cada variable de acuerdo a su relevancia para la realización del proyecto, luego se asigna un valor entre 1 y 10, a cada idea, en base a ello se llega a un resultado final, el cual arroja a la primera como la más factible a llevar a cabo, es decir "Producción de espacios modulares a partir de entramado de madera".

El objetivo del proyecto es analizar los factores incidentes, los materiales y la tecnología a utilizar, con el fin de poder determinar la estructura técnica y de inversión necesaria para la producción de unidades modulares fabricadas mediante el sistema Wood Frame (entramado de madera).

*Fuente: Elaboración propia.*

#### <span id="page-13-0"></span>**2.1.2 Listado de Fuentes de Información**

Documentos y publicaciones obtenidas vía web:

▪ Tesis de grado sobre construcción de viviendas a partir de entramado de madera, manual y guía de apoyo para construcciones bajo el sistema de entramado de madera del Ministerio de Agricultura, Ganadería y Pesca.

Páginas de organismos oficiales y organizaciones sectoriales:

▪ Informes y reportes estadísticos del Centro de Implementación de Políticas Públicas para la Equidad y el Crecimiento (CIIPEC), Centro de Estudios para la Producción, Ministerio de Trabajo, Empleo y Seguridad Social.

Estos documentos aportan información referida a la situación del trabajo remoto en Argentina y el sistema de salud. Permitiendo conocer los mercados sobre los que se centra el proyecto.

### <span id="page-13-1"></span>**2.2 Identificación y Análisis de las Variables Sociales, Económicas, Estructurales o Funcionales que Afectan el Caso de Estudio**

#### <span id="page-13-2"></span>**2.2.1 Perspectivas de Desarrollo**

La propuesta abarca en principio el mercado nacional argentino, con perspectivas de penetrar en los mercados de países limítrofes. Los módulos están destinados al segmento de la población que realiza teletrabajo y a municipios del país que presentan faltantes de CAPS. Una vez satisfecha la demanda de los municipios de la región centro, se expandirá hacia el resto del país.

#### <span id="page-13-3"></span>**2.2.2 Condiciones de Productividad**

#### *Mercado de oficinas*

Las condiciones de productividad pueden asociarse con la cantidad de freelancers y teletrabajadores que existen en Argentina, y la oportunidad que genera la pandemia impactando en la modalidad de trabajo de los distintos segmentos del mercado laboral.

De acuerdo al documento "Teletrabajo decente en Argentina", sobre la base de datos de la encuesta de indicadores laborales (EIL) realizada en 2017, el número de teletrabajadores en el sector privado de Argentina, correspondía a 267.826 de un total de 3.432.791 trabajadores, los cuales pertenecían a empresas privadas formales a partir de 5 y 10 trabajadores, relevadas en 12 centros urbanos.

Si bien el trabajo remoto ya existía como tendencia incipiente, el COVID-19 impulsó una aceleración de la digitalización en los ámbitos laborales de las más diversas actividades. Para plasmar lo mencionado anteriormente, se tienen en cuenta los datos aportados por el estudio "Evolución del trabajo remoto en Argentina desde la pandemia", realizado por el Centro de Estudios para la Producción, los cuales demuestran el impacto de la pandemia en el teletrabajo a partir del incremento de la tasa de ocupación remota, que comprende a "*aquellas personas que operan equipos informatizados y, al mismo tiempo, realizan sus tareas desde sus viviendas"*. (Centro de Estudios para la Producción, 2021)

En el siguiente gráfico se puede observar la variación de la misma, durante el segundo trimestre de 2016 hasta el tercero de 2020.

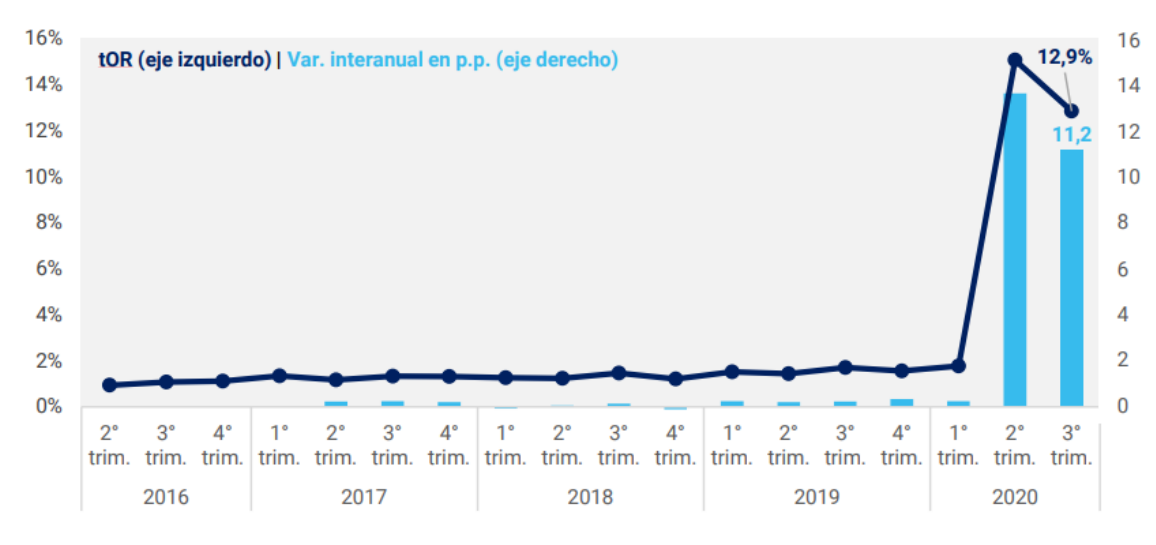

Fuente: elaboración propia con base en EPH-INDEC.

La tasa de ocupación remota se mantiene relativamente estable entre 2016 y el primer trimestre de 2020, pronunciando un salto en el segundo trimestre de 2020, el cual se explica por las medidas de aislamiento social preventivo y obligatorio. Finalmente, en el tercer trimestre de 2020 se genera un decrecimiento producto del relajamiento de las restricciones. Sin embargo, la tasa de ocupación remota, continúa siendo favorable para la propuesta.

#### *Mercado de CAPS*

Si se toma como referencia la tasa de CAPS cada 100.000 habitantes que establece el informe "Análisis de la situación de salud – República Argentina – Edición 2018", y se traslada esta relación en función de la población de cada departamento, es posible determinar la cantidad de CAPS faltantes en cada región del país, lo que permite establecer la potencial demanda de este mercado.

*Gráfico 1: Tasa de ocupación remota y variación interanual; segundo trimestre de 2016 a tercero de 2020. Fuente: Centro de estudio para la producción.*

| Región     | CAPS c/100.000 hab CAPS faltantes |      |
|------------|-----------------------------------|------|
| Centro     | 13,01                             | 1140 |
| Cuyo       | 20,89                             | 195  |
| <b>NEA</b> | 32,50                             | 374  |
| <b>NOA</b> | 39,41                             | 835  |
| Sur        | 22,23                             | 162  |

*Tabla 2: Potencial demanda mercado CAPS.*

*Fuente: Elaboración propia.* 

#### <span id="page-16-0"></span>**2.2.3 Requerimientos Futuros**

Las medidas sanitarias adoptadas por el gobierno impactaron considerablemente en la economía de los distintos segmentos del mercado laboral. Sin embargo, se adoptó una nueva modalidad de trabajo para evitar el receso de las actividades laborales, la cual debió continuar hasta lograr la estabilidad sanitaria del país. En función de esto, para determinar los requerimientos futuros, se puede mencionar el documento del CIPPEC "Evaluando las oportunidades y los límites del teletrabajo en Argentina en tiempos del COVID-19", el cual determina que "*el potencial de trabajos que podrían realizarse desde el hogar en Argentina, se encuentra entre un 27%-29% de los trabajos totales y se reduce sensiblemente al corregirlo por el uso efectivo de TIC en los hogares, llegando a un valor final del 18%".* (CIPPEC, 2020)

En cuanto al mercado de la salud, la pandemia dejó en claro la necesidad de invertir en infraestructura sanitaria para evitar el colapso del sistema, y la alternativa más eficiente para obtener una respuesta rápida fue la construcción modular. En Argentina, el Ministerio de Obras Públicas construyó en tiempo récord 12 hospitales modulares de emergencia, y avanzó con la construcción de centros modulares en ciudades turísticas. Una vez que pasó la pandemia los mismos quedaron como capacidad instalada para la atención medica en cada localidad.

Por otro lado, cada vez se torna más necesario ser conscientes sobre el grado de responsabilidad y compromiso que se debe asumir con la preservación de los recursos naturales y el empleo de las energías renovables. Una manera de cuidar estos recursos, es emplearlos de manera más eficiente. En estos espacios de trabajo, el usuario pasará gran parte del tiempo demandando recurso eléctrico, por lo cual, se presenta la oportunidad de aplicar fuentes de energías renovables como, por ejemplo, paneles fotovoltaicos que permitan reducir este consumo.

#### <span id="page-17-0"></span>**2.2.4 Expectativas y Requerimientos Sociales Actuales y Futuros**

Una problemática siempre presente y que visibilizó aún más la pandemia, es la combinación cotidiana de la vida familiar con la laboral. Con el COVID-19, la casa para muchas personas se volvió la oficina.

Según Fernando Troilo, profesor de UCEMA a cargo del relevamiento "Teletrabajo en tiempos de COVID en Argentina", *"las interrupciones familiares es el principal inconveniente según las personas que teletrabajan, seguido por las condiciones de conectividad y los espacios físicos inadecuados"* (Universidad del CEMA, n.d.). Por lo cual, tener un espacio independiente para trabajar, confortable, que permita al teletrabajador estar aislado del ruido y del movimiento habitual de la casa, es fundamental para mantener su productividad.

En lo que respecta a los centros de atención primaria de la salud, el principal requerimiento social es descomprimir hospitales y la necesidad de atención rápida ante una emergencia, además de favorecer a la equidad en el acceso geográfico de la atención primaria de la salud.

#### <span id="page-17-1"></span>**2.2.5 Estructuras Productivas y Comerciales Existentes**

Los módulos son estructuras que se colocan en seco. El proceso consiste en una construcción modular, la cual se efectúa en una planta con condiciones controladas, optimizando plazos de entrega mediante un proceso de fabricación en línea, minimizando riesgos por contingencias, generando un grado de automatización con ahorro en tiempos y costos. El sistema de comercialización se considera llave en mano.

Los materiales más empleados en este tipo de construcción, son la madera, el yeso y el acero.

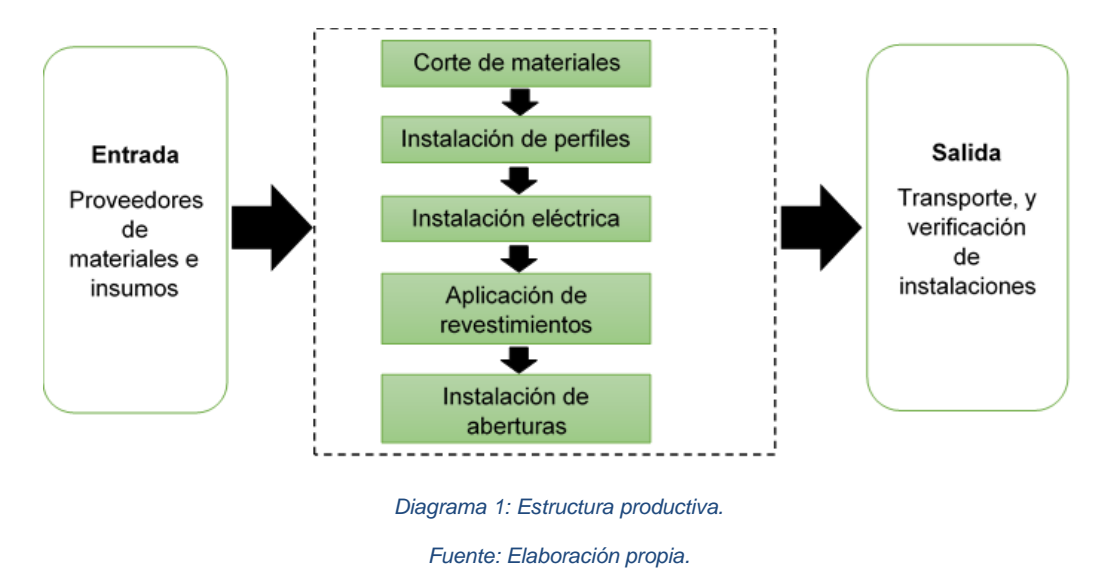

#### <span id="page-18-0"></span>**2.2.5.1 Fabricantes y Canales de Comercialización**

*"El mercado global de la construcción modular está muy fragmentado, sin que ningún jugador tenga una participación significativa para influir en el mercado. Algunos de los actores clave en el mercado de la construcción modular incluyen Katerra, Skanska, Bouygues Construction, Balfour Beatty y TAISEI CORPORATION, entre otros"* (Mordor Intelligence, n.d.).

A continuación, se listan empresas argentinas que forman parte del mismo segmento de mercado al que apunta el proyecto.

Idero www.ideroarquitectura.com: Se especializan en proyectos residenciales y comerciales, como la construcción de edificios, casas, módulos de emergencia, espacios de trabajo, etc. Esta empresa creó una iniciativa llamada SUMbox, que es un monoambiente plug-in de alta calidad y diseño para realizar actividades que requieren un espacio exclusivo, construido a partir de estructura de acero y paneles metálicos termo acústicos.

- Ecosan www.ecosan.com.ar/: Ofrecen líneas de hospitales, oficinas, aulas, campamentos, etc. Cuenta con una llamada Eco Refugio, con una medida base de 10 m<sup>2</sup>, la cual posee una estructura metálica abulonada que se usa tanto de cubierta como de cerramiento, con un panel de chapa en ambas caras, con aislante térmico de poliuretano y un revestimiento tanto interior como exterior.
- Revä revaspaces.com: Son microespacios diseñados con aceros y metales encastrables en los que el cliente elige color y equipamiento. Tienen una medida de 3,30 x 3,30 y pueden ser destinados para oficina, taller, gimnasio, consultorio, atelier o playroom.
- Mobilbox mobilbox.com.ar: Cuenta con módulos sanitarios, oradores, oficinas, laboratorios, comedores, etc. Realizados con paneles sándwich con terminación en chapa.
- TCOM tcomsa.com.ar: Ofrece la opción de venta y alquiler para módulos de oficinas, pañoles, sanitarios y eventos. Construidos mediante estructura de acero y paneles sándwich.
- Crearmet crearmet.com.ar: Es una empresa metalúrgica que además de realizar estructuras metálicas ofrece una línea de construcción modular para oficinas, sanitarios, pañoles y campamentos, los cuales se realizan con paneles autoportantes de PUR y terminación de chapa.

Como similitud a destacar, todas las empresas mencionadas cuentan con participación en los dos segmentos de mercado a los que apunta este proyecto. La única diferencia a resaltar es que emplean la construcción en seco a partir de perfiles de acero.

En cuanto al proceso de comercialización tradicional, este abarca desde que el cliente se pone en contacto con la empresa, hasta que esta le entrega llave en mano el módulo proyectado. Las empresas se encargan del diseño arquitectónico, la construcción y la venta del mismo.

El canal que se utiliza es la comunicación directa, entre cliente-productor. A fin de conocer las necesidades de los primeros y poder ofrecer una solución acorde a sus requerimientos.

Generalmente se utilizan tres vías de promoción, ferias o exposiciones del sector de la construcción, Colegios Profesionales de Arquitectos buscando su recomendación y por último publicidad en sitios web de soluciones constructivas.

#### <span id="page-20-0"></span>**2.2.6 Evolución Tecnológica**

A continuación, se describe la evolución del sistema constructivo modular.

A partir de 1911, Frank Lloyd Wright desarrolló un sistema denominado The American System-Built Houses y comenzó a diseñar casas que podrían construirse en módulos, dentro de una fábrica, y ser ensamblados en el lugar de destino final. Wright proponía una infinidad de variaciones de la vivienda que pudiera reducir el tiempo de construcción y costos de trabajo, a la vez que permitía unos diseños personalizados para cada cliente.

Durante la crisis financiera de Estados Unidos en 1929, la preocupación de los estadounidenses por una vivienda asequible aumentó y el diseño de casas prefabricadas también comenzó a expandirse. Se comenzaron a utilizar nuevos materiales, como el vidrio de la casa Kecky y el hierro en las Casas de acero Stran.

Ahora la construcción industrializada con módulos se utiliza también para otros usos distintos al de la vivienda, como por ejemplo en oficinas, centros de salud, casetas de obra, escuelas, gimnasios y edificios de servicio, entre otros. Una alternativa utilizada en la actualidad son los contenedores marítimos, como, por ejemplo, la vivienda Quick House en Norteamérica.

#### <span id="page-21-0"></span>**2.2.7 Instancias en el Ciclo de la Tecnología**

Para determinar la instancia en el ciclo de la tecnología a implementar en la producción de los módulos, el análisis se concentra en el mercado de la construcción en seco.

Según un artículo del sitio Informeconstrucción.com debido a las oportunidades de crecimiento del sistema de construcción industrializada, se espera a nivel global que "*el mercado oscile en un valor de US\$215.000 millones para 2025 y se expanda a una tasa de crecimiento anual compuesta (CAGR) del 6,3% de 2018-2025".* (Informeconstrucción.com, 2021)

De acuerdo al sitio web Impulso, según datos aportados por el Instituto de Construcción en Seco (INCOSE), "*Argentina fue en 2019 el tercer país de Sudamérica en referencia a la penetración de este método, con un consumo al año de placa de yeso de 0,8 m<sup>2</sup> /hab., sólo por debajo de Chile con 3,0 y de Uruguay con 1,1".* (Impulsonegocios, n.d.)

Los expertos del mercado de la construcción en seco explican que, "*este sistema continuará creciendo post pandemia. Considera que la evolución de esta industria en la Argentina para los próximos 5 años será de un 10% más, que el índice de la construcción general".* (Cieri, 2020)

De acuerdo a la información mencionada, se puede ubicar el ciclo de esta tecnología en la etapa intermedia entre "Pendiente de iluminación" y "Meseta de productividad", correspondientes a la curva de Gartner.

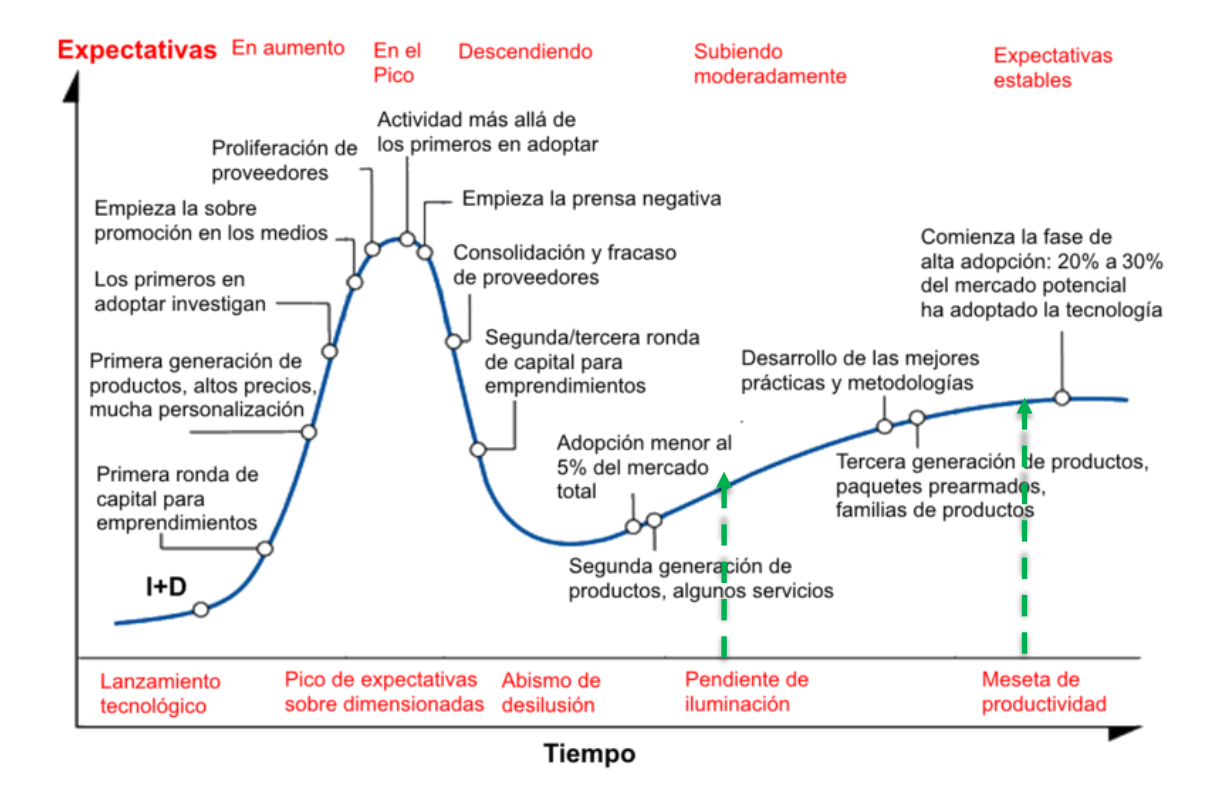

*Ilustración 1: Curva de Gartner. Fuente: Economipedia.com*

La pendiente de iluminación hace referencia a cuando las empresas empiezan a beneficiarse de su tecnología y empieza a ser mejor comprendida. En esta situación, suelen llegar las segundas o terceras versiones de los productos.

En cuanto a la meseta de productividad, los beneficios de la implementación de su tecnología están demostrados y aceptados para lo que logra resolver, es estable y generalmente permite que terceros se integren con ella. La altura final de la curva varía en función de cuán generalizable es la tecnología, más bajo, más nicho.

#### <span id="page-22-0"></span>**2.2.8 Formas Asociativas Posibles**

A continuación, se describen diferentes fuentes de capital semilla y aceleradoras que podrán potenciar el proyecto.

Cemex Ventures aceleradora que impulsa empresas, emprendedores, universidades y otras partes interesadas de la industria de la construcción. Ofrece inversión de capital,

comercialización y expansión, asesoramiento y amplia experiencia en la industria, y acceso a su red global.

- Alaya Capital Partners es una firma que invierte en empresas y emprendimientos tecnológicos de la región, de alto impacto y que se encuentren en etapa temprana. Buscan fomentar el emprendedorismo y la innovación como eje fundamental para la creación de valor y el desarrollo sustentable y, además de aportar capital, dan apoyo a los emprendedores en múltiples aspectos necesarios para la creación de valor. Alaya Capital Partners invierte en verticales como IT, AgTech, HealthTech, Fintech, entre otros.
- Embarca es una aceleradora que invierte en proyectos de base tecnológica. Tienen preferencia por los verticales de Edtech, Fintech, Insurtech, Energía, Blockchain, pero se encuentran abiertos a todo tipo de proyecto que sea innovador, escalable y que genere impacto. Están enfocados en Cuyo, pero reciben postulaciones de todo Argentina. Buscan equipos con perfiles complementarios e invierten entre USD 25.000 y USD 50.000 por el 10% de equity. Realizan 2 llamados por año donde seleccionan 5 proyectos en cada uno, los cuales durante 5 meses realizan el proceso de aceleración. Sus fondos administrados rondan los USD 1 M.
- La Cámara Argentina de la Constricción realiza una convocatoria a través de TIIC "Transformar e innovar la Industria de la Construcción" poniendo a disposición de las startups el acceso a una red de más 1500 empresas socias donde encontrar oportunidades de validación, conocimiento técnico, desarrollo, capacitación y fondeo para acelerar escalar sus proyectos. El propósito es buscar ideas o emprendimientos que tengan foco en: materiales y soluciones constructivas, tecnología para la gestión de proyecto y obra, tecnología para la gestión administrativa y soluciones para el financiamiento de proyecto o comercialización que reúnan las siguientes características:
	- Tengan un equipo interdisciplinario.
	- Propongan una solución factible.
	- Posean un mercado objetivo de gran potencial.
	- Posean un modelo de negocios escalable.

- Propongan una solución innovadora.

Teniendo en cuenta estas características, se concluye que esta es una opción favorable para potenciar al proyecto, dado que el mismo está destinado a un mercado objetivo de gran potencial como lo es el teletrabajo, y además luego de los primeros 5 años, se escalará hacia el mercado de la salud.

#### <span id="page-24-0"></span>**2.2.9 Ventajas Comparativas Locales, Regionales o Nacionales**

La madera, el principal material que se utiliza en el sistema constructivo implementado, es más eficiente que el ladrillo y el acero, ya que es un material renovable y se puede cultivar de forma sostenible. "*En Argentina, el 65% de las forestaciones del país corresponde a especies de coníferas, fundamentalmente pinus elliottii y pinus taeda. Y un 22% corresponde a los eucaliptos, siendo los más cultivados eucalyptus grandis y eucalyptus saligna".* (Ministerio de Agricultura, Ganadería y Pesca. & Unidad para el Cambio Rural (UCAR), n.d.)

Estas especies mencionadas son las más utilizadas en la industria de la construcción, lo que permite favorecer a la industria nacional.

#### <span id="page-24-1"></span>**2.2.10 Ventajas Competitivas**

Las principales ventajas competitivas que se desarrollan para introducir la propuesta y acaparar el mercado son:

- Utilización de materiales con altas prestaciones estructurales y de eficiencia energética, que además respeten al medio ambiente.
- Reducción de los plazos de ejecución.
- Anexo de fuentes de energías renovables.

#### <span id="page-25-0"></span>**2.2.11 Difusión de la Actividad**

- Rebuild, Congreso de Arquitectura Avanzada y Construcción 4.0 Madrid IFEMA: El congreso aborda tres áreas, industrialización, sostenibilidad y digitalización, dentro de la primera se podrá encontrar exposiciones relacionadas a: prefabricados, construcción modular, offsite construction, nuevos proveedores para la fabricación, etc. Sitio web: www.rebuildexpo.com/
- Expoconstruir Argentina virtual 2020: Investigadores y Estudiantes de la Facultad de Arquitectura de la UADE presentaron el diseño de un prototipo de módulo sanitario industrializado capaz de ser instalado en lugares donde es imposible la existencia de un baño común. Así, personas que no tienen acceso a uno de ellos podrían contar con un dispositivo con todos los requisitos de sanidad necesarios a un costo razonable. Sitio web: www.expoconstruir.com/whorkshop.php

#### <span id="page-25-1"></span>**2.3 Identificación y Análisis de las Variables Específicas del Emprendimiento**

#### <span id="page-25-2"></span>**2.3.1 Posibilidades de Gestión del Emprendimiento**

La oportunidad de esta propuesta está en ofrecer, para el mercado de teletrabajo, un espacio aislado de la vida familiar, que permita al usuario enfocarse en su actividad laboral sin interrupciones y a su vez, le brinde el confort necesario para mantener su productividad y evitar la fatiga física-mental. Y para el mercado de la salud, la construcción rápida de un espacio adecuado para consultas periódicas de baja complejidad, como por ejemplo consultorios médicos para atención ambulatoria y enfermarías/vacunatorios.

Por otro lado, en concepto de construcción, la fabricación industrializada modular avanza firme ante la tradicional y de a poco se comienza a reconocer las ventajas de este sistema. Los avances tecnológicos permiten el desarrollo de nuevos materiales y procesos productivos que impactan en la calidad y eficiencia de este tipo de construcción.

#### <span id="page-26-0"></span>**2.3.1.1** *Disponibilidad de Mano de Obra y Condiciones de Mercado*

La construcción modular, actualmente, se presenta como una alternativa a la construcción tradicional. La evolución de la industria hace posible disponer de diversas posibilidades y usos, ya sea industrial, empresarial, residencial o colectivo, por ejemplo, con las mismas prestaciones y calidades que la edificación tradicional.

Respecto a las condiciones de mercado, *"Los alojamientos modulares prefabricados, desde la última crisis económica que tanto ha afectado al sector de la construcción, son un mercado al alza con un crecimiento muy atractivo tanto para profesionales del sector como para particulares que buscan otra forma de construir, con más rapidez, menos incertidumbres, más control y mayor precisión."* (Proyecto SOSTURMAC, 2017)

Todavía no existe una implementación tan generalizada como la construcción tradicional, quizás por desconocimiento por parte del usuario final de las posibilidades y ventajas que la construcción modular ofrece. Sin embargo, la crisis económica que presenta el país podría generar un incremento en la implementación de este tipo de construcción en el mercado, por un lado, porque el precio es inferior, y por otro, por la flexibilidad que ofrece en cuanto al proceso constructivo.

En cuanto a la disponibilidad de mano de obra, al ser los componentes de los módulos elementos prefabricados, los cuales se ensamblan con facilidad, no se requiere un gran número de operarios calificados para la producción de los mismos. Por ejemplo, *"el uso del Steel Frame emplea un 50% menos de personal que la construcción con ladrillos, lo cual se traduce en menos incidencia de gastos en mano de obra"* (Cieri, 2020).

#### <span id="page-26-1"></span>**2.3.2 Diversidad de Roles**

Todas las startups tienen algo llamado C-Level, un grupo de personas que conforman la directiva de la empresa. De acuerdo al archivo "Gestión de equipo de una startup: retribución, participaciones y flexibilidad" los perfiles básicos más habituales en una startup son los siguientes:

"• *Director ejecutivo: Creador de la idea y de la empresa.* 

*• Director de tecnología o de la plataforma tecnológica (si se trata de una empresa online o tecnológica).* 

*• Responsable de marketing: Se encarga de elaborar la estrategia de marketing de la compañía.* 

*• Responsable de ventas: Es quien se encarga de la atracción de nuevos clientes.* 

*• Responsable de clientes: Se encarga de la gestión de los clientes que genere la startup".* (ARSYS, 2018)

Sin embargo, cada startup tendrá necesidades diferentes desde el punto de vista de los recursos humanos, por lo cual, en principio, la propuesta cuenta con los siguientes roles.

-CEO (Chief Executive Officer): Es el líder de la startup, el que desarrolla las estrategias competitivas a llevar a cabo y quien se encarga de la administración y la gestión de equipos. Tiene una jornada laboral de 8 horas diarias.

-CTO (Chief Technology Officer) / CMO (Chief Marketing Officer): Es el responsable técnico del desarrollo de los módulos, así como de la estrategia tecnológica orientada a mejorar el producto final. Asume la responsabilidad de planificar y dirigir la producción de los mismos. Tiene los operarios en planta a su cargo. Además, también desarrolla las tareas correspondientes a la gestión de ventas, el desarrollo de productos, la publicidad, estudios de mercado y servicio al cliente. Tiene una jornada laboral de 8 horas diarias.

En cuanto al proceso productivo existen diferentes roles:

- Proveedor, de los materiales e insumos que componen el módulo.
- Productor, empresa encargada de ensamblar los diferentes elementos para fabricar el módulo.
- Distribuidor, empresa logística externa al productor responsable de trasladar los módulos a su destino.

#### <span id="page-28-0"></span>**2.3.3 Fuente de Valor Agregado**

El valor agregado con el que cuenta la propuesta, consiste en:

- Rapidez de ejecución de obra y fácil colocación.
- Posibilidad de adicionar energías renovables que permiten generar reducción en el consumo eléctrico y/o autonomía de la red.
- El cliente tendrá la libertad de diseñar la distribución de las instalaciones de acuerdo a sus requisitos y podrá seleccionar los colores de las terminaciones interiores y exteriores.

#### <span id="page-28-1"></span>**2.3.4 Grado de Dependencia de las Regulaciones Gubernamentales**

El proyecto está sujeto a las siguientes regulaciones (ver Anexo I):

- Ley N.º 7.343: Principios rectores para la preservación, conservación, defensa y mejoramiento del ambiente, Córdoba.
- Ley N.º 10.208: Política Ambiental de la Provincia de Córdoba.
- Normas IRAM, las cuales se utilizarán como referencia para determinar los elementos que componen los módulos, a fin de corroborar su eficiencia.
- IRAM 11605 Condiciones de Habitabilidad en Edificios.
- IRAM 11601 Aislamiento Térmico de Edificios.
- IRAM 11507-1 Carpintería de Obra. Ventanas Exteriores.
- Reglamento CIRSOC 601 para cálculo de estructuras de madera (2016).

#### <span id="page-28-2"></span>**2.3.5 Posibilidades de Integración**

La propuesta tiene la posibilidad de integrarse con diferentes actividades. En primer lugar, con un profesional dedicado a la arquitectura, que se encarga del diseño del producto. Y en segundo lugar, con el proyecto "Servicio de asesoramiento de diseño, montaje, operación y mantenimiento de generadores solares fotovoltaicos – Rodríguez & Basilota", que lleva a cabo la instalación del sistema de energía renovable. También se tiene en cuenta la integración para el acondicionamiento del terreno y la logística para el traslado del módulo.

#### <span id="page-29-0"></span>**2.3.6 Aptitud para la Innovación**

La innovación del proyecto se centra en crear un espacio para el trabajo y la atención de la salud, mediante la implantación de materiales capaces de reducir los tiempos de obra y el impacto al medio ambiente. Además de ofrecer a los usuarios una alternativa más económica que la construcción tradicional. *"La construcción modular reduce los costos un 30 % respecto del método tradicional, mientras que también aparece otro factor clave que es el tiempo, y en este caso, los tiempos de obra pueden disminuir en más de un 50 %"*. (Economix, 2020)

Por otro lado, el confort brindado por el diseño, así como los ahorros generados mediante la implementación de fuentes de energías renovables, favorecerán la situación económica y el bienestar de los usuarios.

#### <span id="page-29-1"></span>**2.3.7 Aptitud Financiera**

De acuerdo a lo investigado, existen diferentes organismos que podrían financiar este proyecto.

- **Banco Interamericano de Desarrollo (www.iadb.org):** El Grupo BID es la principal fuente de financiamiento para el desarrollo de América Latina y el Caribe. Los productos financieros del Grupo BID incluyen: [préstamos,](https://www.iadb.org/es/acerca-del-bid/financiamiento-del-bid/prestamos,6029.html) [donaciones,](https://www.iadb.org/es/acerca-del-bid/financiamiento-del-bid/donaciones,6039.html) [garantías](https://www.iadb.org/es/acerca-del-bid/financiamiento-del-bid/garantias-gua-,6040.html) e [inversiones](https://www.iadb.org/es/acerca-del-bid/financiamiento-del-bid/inversiones-,6041.html) (estas últimas disponibles de BID Invest y BID Lab). El Banco también financia programas nacionales y regionales d[e cooperación técnica](https://www.iadb.org/es/acerca-del-bid/financiamiento-del-bid/cooperacion-tecnica-,6042.html) en áreas que van desde el fortalecimiento institucional hasta la transferencia de conocimientos.
- **Banco Mundial (www.bancomundial.org):** El Grupo Banco Mundial trabaja en todas las principales esferas del desarrollo: proporciona una gran variedad de productos financieros y asistencia técnica, y ayuda a los países a enfrentar los desafíos mediante el intercambio de conocimiento de vanguardia y la aplicación de soluciones innovadoras.
- **Ministerio de Ciencia, Tecnología e innovación (www.argentina.gob.ar/ciencia):** Posee una amplia oferta de instrumentos de financiamiento destinados a apoyar proyectos innovativos, emprendimientos tecnológicos, investigaciones en ciencia y tecnología, formación y repatriación de recursos humanos, modernización de infraestructura y equipamiento.
- **Fondo Tecnológico Argentino**

**(www.argentina.gob.ar/ciencia/agencia/fondo-tecnologico-argentino-fontar):** La Agencia Nacional de Promoción Científica y Tecnológica (ANPCyT) apoya, a través del Fondo Tecnológico Argentino (FONTAR), proyectos dirigidos al mejoramiento de la productividad del sector privado a través de la innovación tecnológica. "Los instrumentos: Aportes No Reembolsables Patentes (ANR Patentes), Fortalecimiento de la Innovación Tecnológica Aglomerados Productivos (FIT AP), Fortalecimiento de la Innovación Tecnológica Proyectos de Desarrollo de Proveedores (FIT PDP), Asistencias Tecnológicas Individuales (ASIS - TECi), Asistencias Tecnológicas Grupales (ASIS - TECg) y Recursos Humanos Altamente Calificados (RRHH AC).

#### <span id="page-30-0"></span>**2.4 Análisis de los Criterios Mercadológicos**

El enfoque del proyecto está conformado por ciertas variables y criterios, los cuales deben ser considerados durante su desarrollo, con el objetivo de lograr una posición significativa en el mercado. Cada una de esas variables (eficiencia, efectividad, calidad y flexibilidad) mantiene una importancia o peso determinado, que al sumarse deben dar uno.

#### <span id="page-30-1"></span>**2.4.1 Eficiencia**

La presente variable impactará de forma significativa en el proyecto, se reflejará en el número de módulos producidos en cierto periodo de tiempo, logrando alcanzar las metas establecidas y cubrir la demanda requerida.

Peso asignado: 0,3.

#### <span id="page-31-0"></span>**2.4.2 Efectividad**

La efectividad de la empresa estará determinada por el número de módulos vendidos en cierto periodo de tiempo, respecto a el valor establecido en los objetivos planteados por la misma.

Peso asignado: 0,2.

#### <span id="page-31-1"></span>**2.4.3 Calidad**

Esta variable se verá reflejada en la implementación de los materiales e insumos para la confección del módulo, como así también de la tecnología aplicada.

Peso asignado a dicha variable: 0,3.

#### <span id="page-31-2"></span>**2.4.4 Flexibilidad**

El proyecto logra el concepto de flexibilidad permitiendo una rápida y fácil colocación de los módulos en su destino final.

Peso asignado: 0,2.

Teniendo en cuenta los pesos asignados, calidad y eficiencia son las variables de mayor importancia a la hora de trabajar en el mercado. Por lo tanto, se debe investigar exhaustivamente a los proveedores de los materiales con los que se va a construir el módulo, a fin de seleccionarlos asegurando un nivel de calidad apto. En cuanto a la eficiencia, se debe plantear un plan de producción que contemple estudios de tiempos y métodos, a fin de realizar un proceso con la menor cantidad de demoras posibles.

#### **2.5 Análisis F.O.D.A. Estratégico**

<span id="page-32-0"></span>El análisis FODA (fortalezas, oportunidades, debilidades y amenazas) es una herramienta que permite diagnosticar la situación estratégica en que se encuentra una empresa, organización, institución o persona, a fin de desarrollar con éxito un determinado proyecto.

En primer lugar, se asigna un peso entre 0,1 (no importante) hasta 1,0 (muy importante) a cada factor, lo que expresa la importancia relativa del mismo, el total de todos los pesos en su conjunto debe sumar uno. Luego, se otorga una calificación entre 1 y 2, 3 y 4, de acuerdo a la importancia de cada factor. Donde 1 y 3 significan irrelevantes y, 2 y 4 se evalúan como importantes.

Posteriormente, se efectúa la multiplicación del peso de cada factor para su calificación correspondiente, para determinar una ponderación de cada uno.

Por último, se suman las calificaciones ponderadas de cada factor para determinar el total ponderado del proyecto.

#### <span id="page-33-0"></span>**2.5.1 Desarrollo**

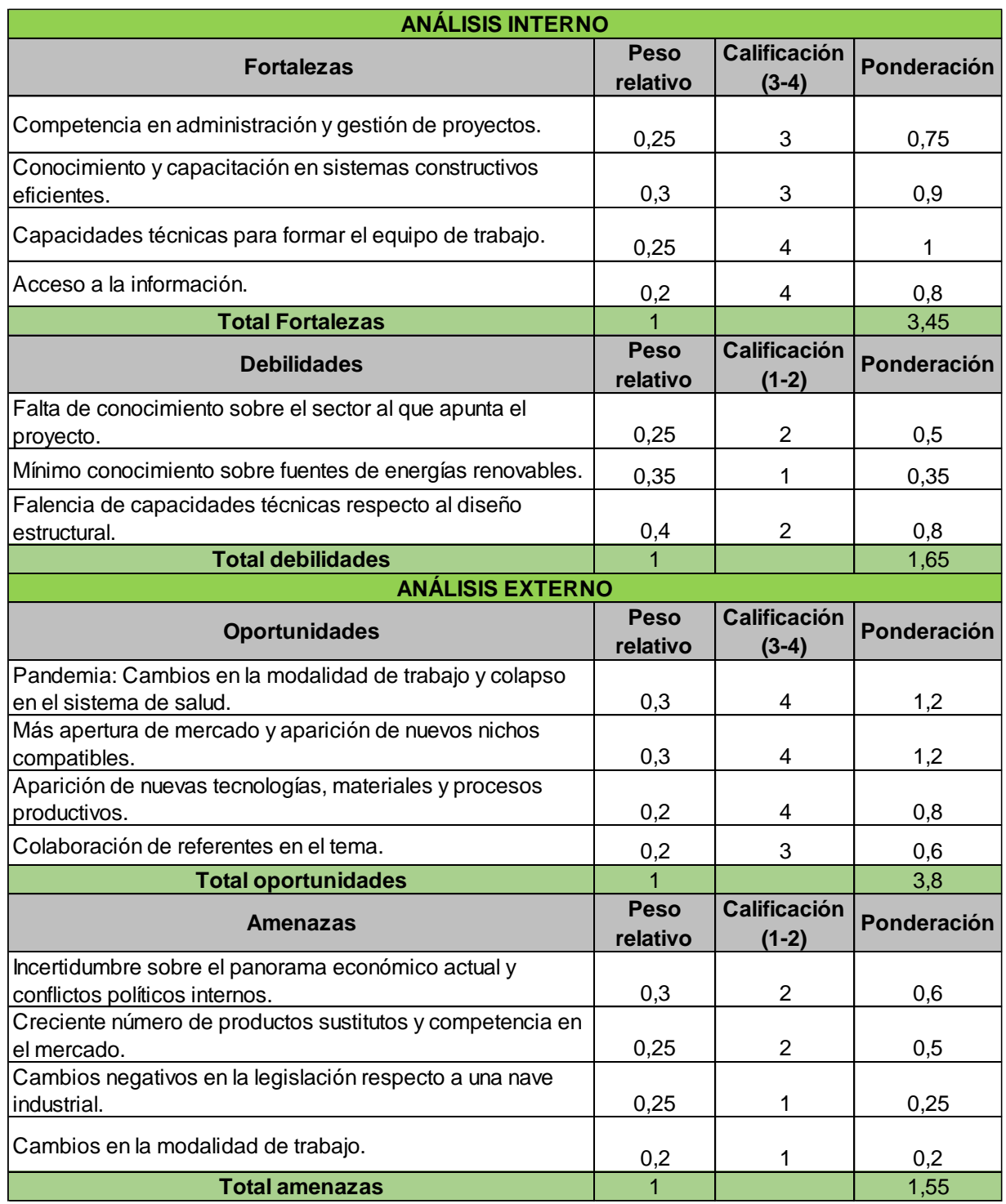

#### *Tabla 3: Análisis FODA.*

#### *Fuente: Elaboración propia.*

Al comparar la ponderación total de las fortalezas contra la ponderación total de las debilidades, determinando si las fuerzas internas de la propuesta en su conjunto son favorables o desfavorables, o si el medio ambiente interno de la misma es favorable o desfavorable, se determina que las fuerzas internas son favorables al proyecto, con una ponderación total de 3,45, contra 1,65 de las debilidades.

Por otro lado, al evaluar la ponderación total de las oportunidades de 3,80, y de las amenazas de 1,55 se establece que el medio ambiente externo es favorable para la propuesta.

Para finalizar, se concluye que la propuesta se encuentra en un nivel favorable tanto para el ambiente interno como para el ambiente externo, como se ilustra a continuación.

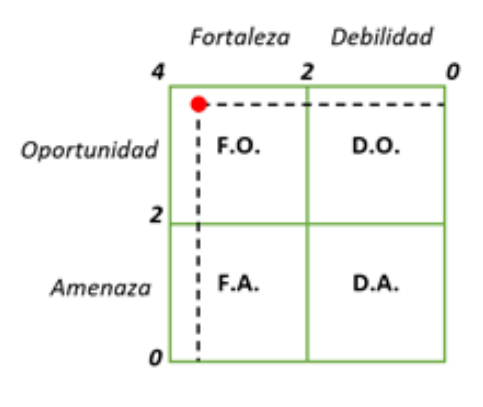

*Gráfico 2: Matriz FODA. Fuente: Elaboración propia.*

Decisiones estratégicas a tomar:

- Contratación de profesional capacitado en diseño de estructuras constructivas.
- Establecer una clara diferenciación en el producto respecto a los materiales y el diseño, para afrontar productos sustitutos.
- Pensar la instalación de la nave industrial en función de crear a futuro nuevas líneas de productos que abarquen nuevos segmentos de mercado.

#### **2.6 Análisis Estratégico**

#### <span id="page-35-1"></span><span id="page-35-0"></span>**2.6.1 Aplicación del Análisis de Porter**

El modelo de las Cinco Fuerzas de Porter determina la rentabilidad de un sector en específico, normalmente con el fin de evaluar el valor y la proyección futura de empresas o unidades de negocio que operan en dicho sector.

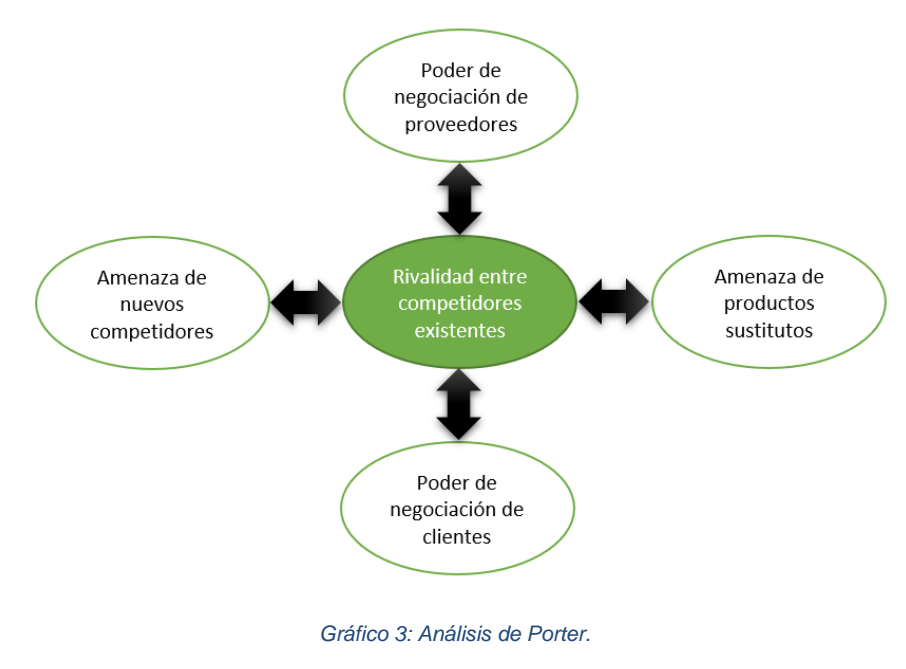

*Fuente: Elaboración propia.*

Amenaza de nuevos competidores: Existe una elevada amenaza de nuevos competidores ya que la construcción industrializada está en crecimiento debido a los beneficios que esta conlleva.

Por otro lado, es importante observar cómo se comportan las empresas existentes en la construcción tradicional, ya que tienen los recursos y tecnología necesaria para entrar a operar en este mercado.

Actualmente la demanda de módulos industrializados está tomando fuerza y la actividad puede ser replicada con facilidad, por dicha razón se debe crear un producto diferenciado para disminuir el riesgo de ser replicado.
Para tal efecto, se plantea diferenciar el producto en el aspecto sostenible, con la posibilidad de incorporar fuentes de energías renovables y la implementación de materiales eficientes energéticamente.

Poder de negociación de proveedores: El poder de negociación de los proveedores en este caso es bajo debido a que la materia prima para el producto no se encuentra concentrada, sino que existe una gran lista de proveedores distribuidos por todo el territorio. Este factor se presenta como una oportunidad, ya que al no encontrarse aglomerada la materia prima ni los insumos necesarios para la construcción del módulo, se obtiene un mayor poder de negociación.

Amenaza de productos sustitutos: El producto sustituto más importante a tener en cuenta para el desarrollo del proyecto, es la construcción tradicional, sin embargo, la diferenciación de la propuesta para con ella, se basa en el cuidado del medio ambiente, la rapidez en la construcción y la facilidad de colocación del espacio terminado.

Se considera a la amenaza de entrada de productos sustitutos, alta, ya que, actualmente existen empresas constructoras que ofrecen diferentes productos modulares fabricados con hormigón armado, estructuras de acero, madera, PVC, etc. Esto se plantea como una posible amenaza en el mercado, ya que existen materiales que pueden tener una aceptación mayor o menor dependiendo de las necesidades de cada cliente.

Poder de negociación de clientes: Debido a que existen varias empresas que ofrecen construcción modular en Argentina con variedad en los materiales implementados, se considera que el poder de negociación de los clientes es alto.

Del análisis puede concluirse que las fuerzas externas negativas tienen un gran peso en el desarrollo del proyecto, debido a que la situación sanitaria mundial deterioró la economía del sector privado, pero creó un nuevo nicho de mercado que forja una nueva oportunidad para generar rentabilidad.

#### **2.6.2 Aplicación de Matriz BCG**

La Matriz BCG es una herramienta esencial de marketing estratégico implementado por las empresas, esta matriz las ayuda a analizar su cartera de productos, para proponer la estrategia más recomendable a llevar a cabo.

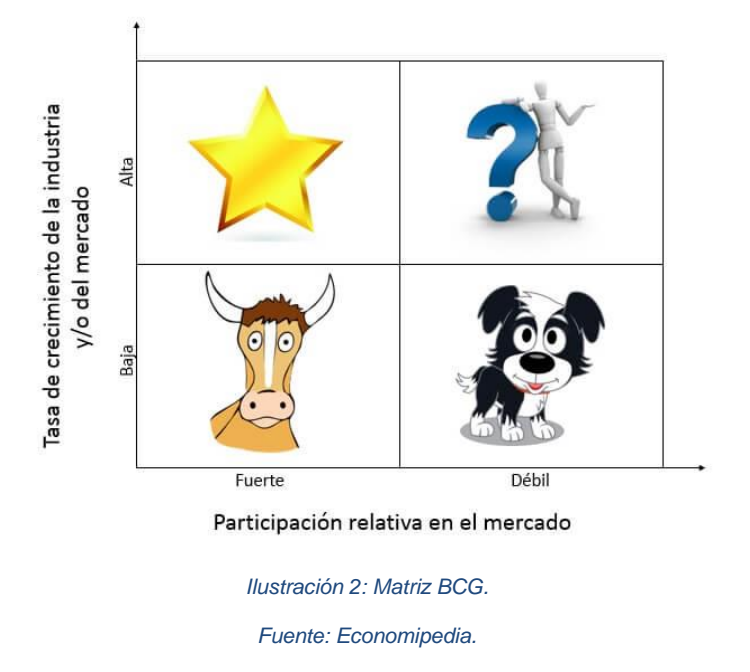

Incógnita: Son productos que no se conoce cuál va a ser su evolución, necesitan mucha inversión, pero además tienen poca cuota de mercado. Según sea la estrategia aplicada pueden convertirse en productos estrella o perro.

El proyecto comienza en esta etapa debido a que la cuota de mercado inicial es baja, primeramente, en el mercado nacional argentino, pero con perspectivas de penetrar en los mercados de países limítrofes, preferentemente a corto plazo. En esta etapa se busca disminuir las debilidades y generar estrategias para aprovechar las oportunidades del mercado.

Estrella: Son productos que generan dinero (liquidez), pero necesitan una inversión considerable para conseguir consolidar su posición en el mercado y se encuentran en crecimiento.

Como se dijo anteriormente, la propuesta se convertirá en estrella una vez que llegue a penetrar en los mercados de países limítrofes.

Vaca: Son productos que generan mucha liquidez y requieren poca inversión, se encuentran consolidados en un mercado con una baja tasa de crecimiento. A estos productos hay que explotarlos al máximo para conseguir la mayor ganancia posible.

Luego de que la propuesta alcance el nivel anterior y se haya posicionado de forma sólida en los países limítrofes, se encontrará en la presente etapa, donde la rentabilidad generada permitirá ampliar el segmento de mercado y ofrecer nuevos productos.

Perro: Son productos que generan poca liquidez por haber pasado de moda y además tienen una escasa cuota de mercado, debido a que se han vuelto obsoletos.

La propuesta deberá actualizarse en función de nuevas necesidades que surjan en el mercado, con el fin de no convertirse en perro.

# **2.7 Misión**

La misión del proyecto es crear una empresa dedicada a la construcción de unidades modulares, ofrecer un espacio confortable y eficiente, contribuyendo positivamente al medio ambiente.

La empresa busca diferenciarse por el compromiso hacia sus clientes y hacia sus empleados. Plasmar su profesionalidad a través de su eficacia y ética en la gestión.

# **2.8 Visión**

La visión estratégica es ser una empresa líder de microespacios multiusos, ofreciendo tecnología y confort de calidad tanto en la construcción como en sus diseños.

# **3. Planteo del Proyecto**

# **3.1 Clasificación CIIU**

Según la Clasificación Industrial Internacional Uniforme de todas las actividades económicas, el proyecto contemplaría la Sección F (Construcción) / División 41 / Grupo 410 / Clase 4100 (Construcción de edificios).

*"Esta clase comprende la construcción de edificios completos residenciales o no residenciales, por cuenta propia, a cambio de una retribución o por contrata. Puede subcontratarse una parte o incluso la totalidad del proceso de construcción. Si sólo se realizan partes especializadas del proceso de construcción, la actividad se clasifica en la división 43".* (Departamento de Asuntos Económicos y Sociales. Naciones Unidas, 2009)

# **3.2 Usos**

- o Principal: Generar un espacio de trabajo de calidad y confortable para los usuarios.
- o Alternativo: Un espacio con aislamiento térmico y acústico, fabricado e instalado a corto plazo.
- o Sustitutivo: Sustituir la construcción tradicional mediante un sistema constructivo basado en materiales eficientes.
- o Complementario: Reducir el consumo eléctrico de red mediante energía renovable y el impacto ambiental sin intervenir demasiado en el terreno.

# **3.3 Características Fundamentales**

Las características fundamentales del producto son las siguientes:

- Modularidad: El espacio conforma un módulo, a partir del ensamble de paneles prefabricados, el cual se realiza dentro de una fábrica.
- Rapidez: La dimensión del espacio y su diseño permiten una inmediata colocación del producto terminado en su lugar de destino.
- Flexibilidad: Para la distribución de la instalación eléctrica, los colores del módulo y los accesorios del mismo, se contemplarán los requerimientos de cada cliente.

▪ Sostenibilidad: El proceso de la construcción modular se considera sostenible porque al fabricarse de manera off-site permite el uso racional de la energía y los materiales, la reducción del impacto acústico y ambiental, y la reducción de desperdicios en el lugar final. Por otro lado, las técnicas constructivas y los materiales utilizados, permiten generar una menor demanda energética, debido a su capacidad de aislamiento. Otro elemento que comprende la sostenibilidad del producto, es la incorporación de energía renovable, los cuales permiten reducir el consumo eléctrico generado por el uso del espacio.

# **3.4 Enunciación de Variedades y Alternativas**

En la siguiente tabla, se presenta un resumen del análisis realizado sobre los métodos de construcción y materiales orientados a alcanzar la eficiencia energética de las edificaciones.

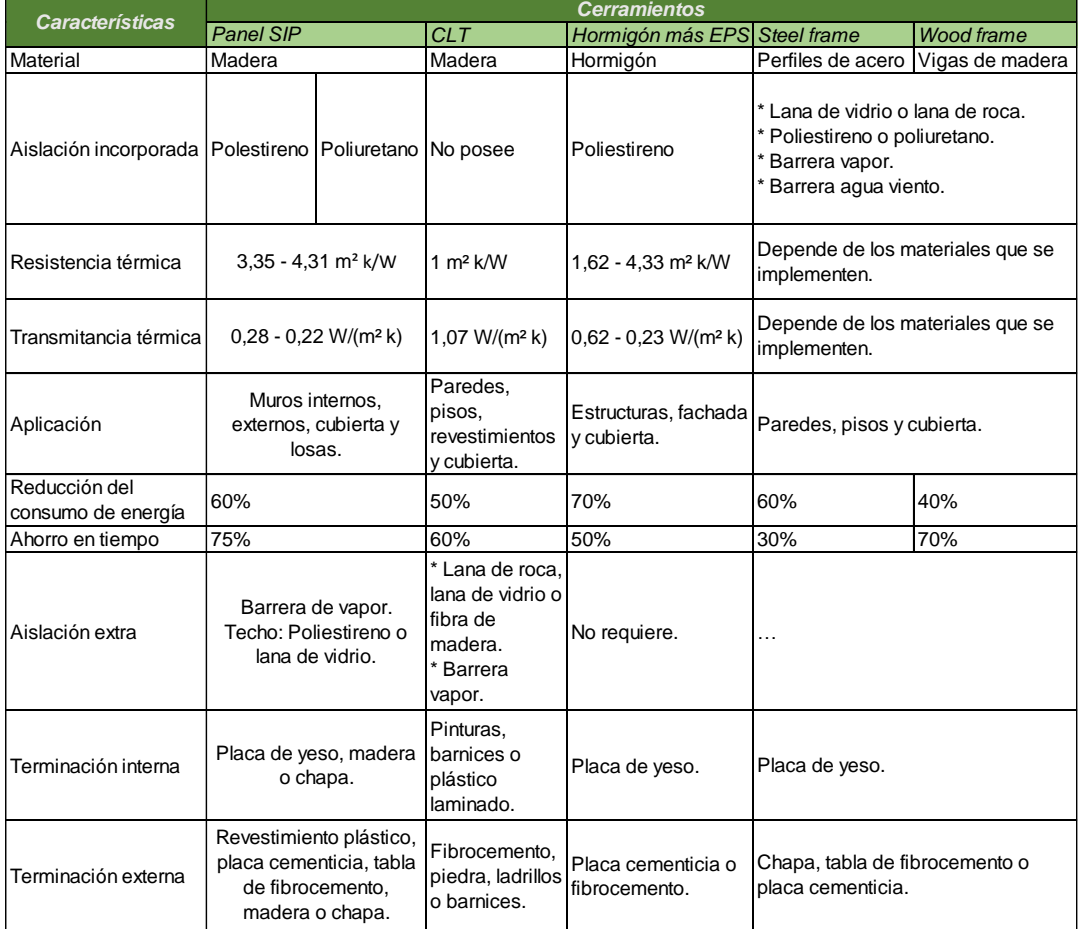

*Tabla 4: Diferentes sistemas constructivos.*

Luego de analizar las características más relevantes de los diferentes sistemas constructivos, se decide implementar para la construcción de módulos el método llamado Wood Frame. Esta elección se basa no solo en los beneficios que el sistema presenta en cuanto a eficiencia energética, sino también pensando en tres puntos principales, fomentar la industria nacional, precio de venta accesible y materiales ecológicos. De esta manera, el módulo se conforma por paneles de madera coníferas de aserraderos locales y aislamiento térmico, como lana de vidrio, también de fábricas nacionales. Esto genera como principal ventaja, no depender de elementos importados que elevan el precio de venta y hacen menos competitivo el producto. Por otro lado, los insumos seleccionados se pueden recuperar y ser reutilizados de otra manera.

A continuación, se describen las características y beneficios de los elementos que componen el módulo estándar, bastidor de madera, aislaciones, terminaciones, aberturas y energías renovables. Sin embargo, el cliente podrá elegir otro tipo de alternativa en cuanto a aislaciones o terminaciones.

Finalmente se presenta los planos correspondientes al diseño de los módulos.

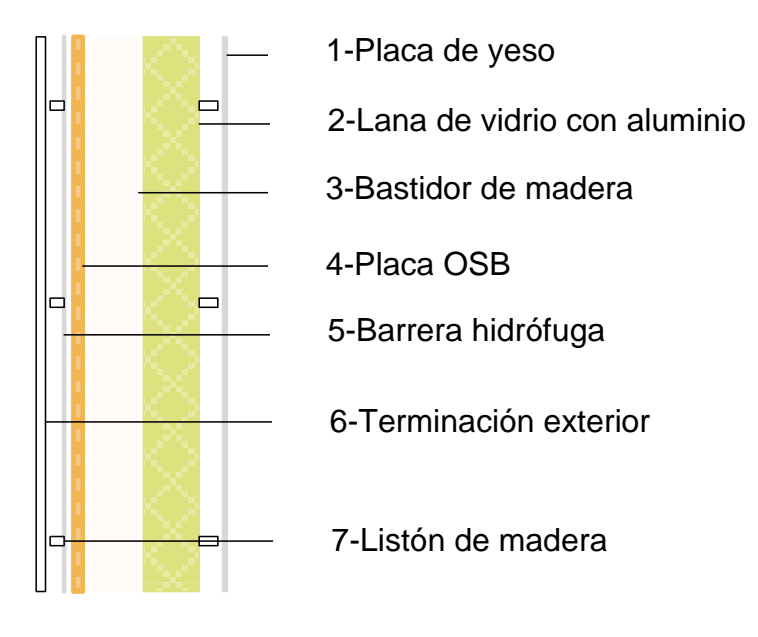

*Ilustración 3: Composición. Fuente: Elaboración propia.*

# **Bastidor de madera**

La unidad esencial de los muros es el bastidor, para su fabricación se pueden utilizar dos tipos de madera, pino resinoso o eucaliptus. Las mismas deben estar impregnadas con un preservante, el cual puede ser CCA (arseniato de cobre cromatado) o CCB (borato de cobre cromatado) a 6Kg.

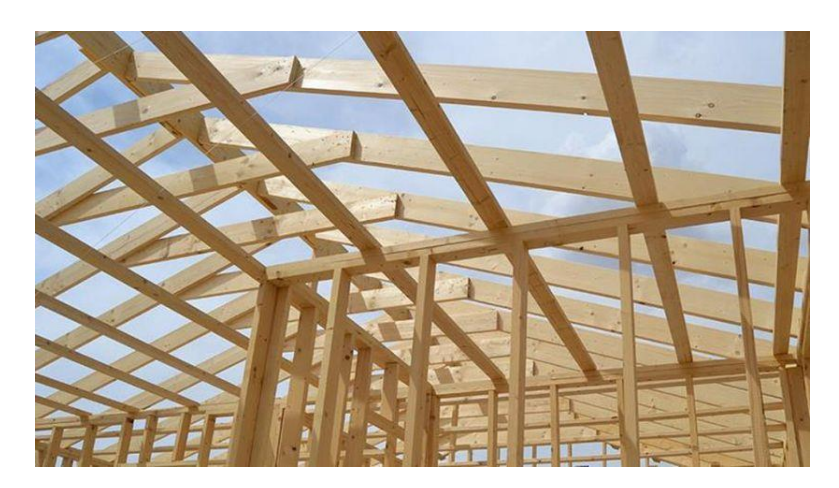

*Ilustración 4: Bastidor de madera. Fuente: Maderayconstrucción.com.ar*

# **Aislaciones**

A continuación, se detallan las características de diferentes materiales de aislación, como: lana de vidrio y barrera hidrófuga.

Lana de vidrio: Es un producto de origen natural, mineral e inorgánico compuesto por arena de sílice, carbonato de calcio y de magnesio. Está formado por filamentos de vidrio aglutinados mediante resina ignífuga, se puede encontrar en forma de mantas y paneles.

Posee muy buena absorción acústica, ya que gracias a su estructura es absorbente, elástica y tiene un efecto disipante. Sus valores de conductividad térmica varían entre 0.023 - 0.040 W/(mk). Además, es hidrorepelente, no se ve afectada por el contacto con el agua y la humedad.

Para la construcción del módulo se implementa lana de vidrio con foil de aluminio, el cual actúa como barrera de vapor, impidiendo que este se condense dentro de los paneles.

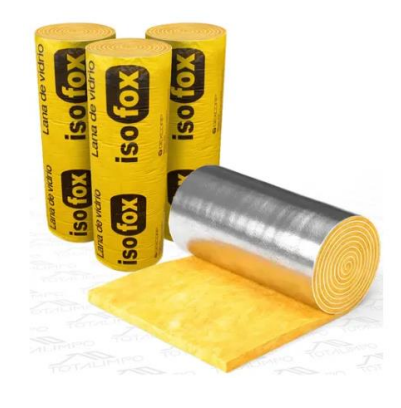

*Ilustración 5: Lana de vidrio. Fuente: sofox*

Barrera hidrófuga: Es una lámina no tejida, no perforada, de fibras finísimas de polietileno de alta densidad, protege a la construcción de la intemperie. Desde la cara externa impide el paso del agua y del aire. A su vez, desde su cara interna deja pasar el vapor permitiendo que la pared respire y pueda secarse.

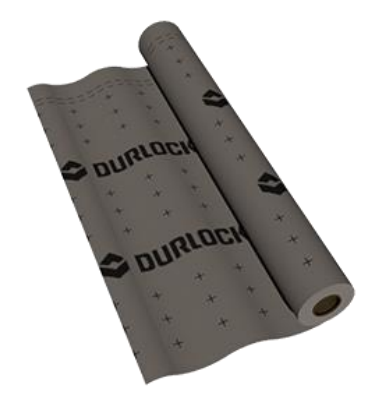

*Ilustración 6: Barrera hidrófuga. Fuente: Durlock.*

# **Terminaciones interiores**

Placas de yeso: Consta de un núcleo de yeso revestido en ambas caras con papel de celulosa especial. Estas placas se fabrican en diferentes espesores y largos, además se diseñan para cumplir funcionalidades específicas, por ejemplo, en techos o muros. Los proveedores que se destacan en el mercado son Durlock y Knauf.

Dependiendo del producto sus largos varían entre 2,4 - 3 metros, con ancho de 1,2 m y espesores de 9,5 – 12,5 – 15 mm. Su peso puede variar dependiendo el modelo, entre 7,1 –  $8,2 - 10,2$  Kg/m<sup>2</sup>.

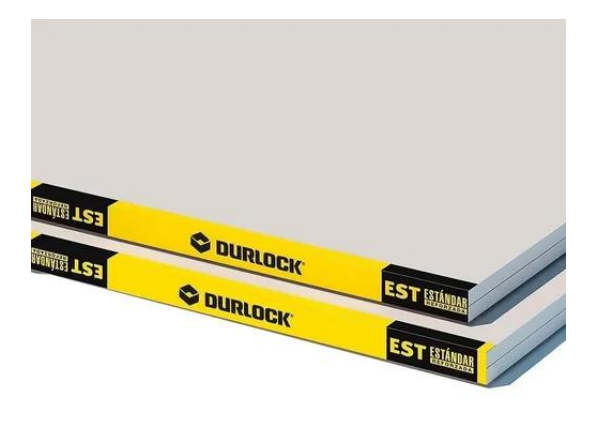

*Ilustración 7: Placa de yeso para terminación interior. Fuente: Durlock.*

# **Terminaciones exteriores**

Chapa: Es uno de los revestimientos más baratos y se instala con facilidad. Además, es un material libre de mantenimiento ya que no requiere ser pintada y con el paso del tiempo tiene poco deterioro.

La chapa de acero laminado en frío, cuenta con un revestimiento de cinc en ambas caras que le brinda resistencia a la corrosión.

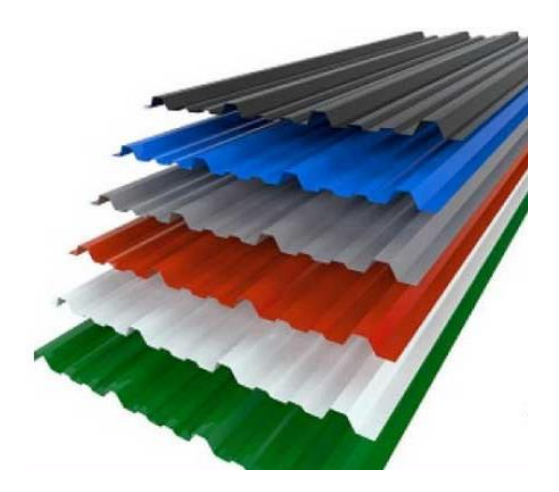

*Ilustración 8: Terminación de chapa. Fuente: Aymet S.R.L.*

#### **Ventanas**

Los marcos de PVC destacan por su capacidad de insonorización y suelen ofrecer un gran aislamiento térmico. La conductividad térmica es de 0,17 W/(mk).

Existen diversas tipologías de vidrios en el mercado, para la solución constructiva planteada se opta por DVH. Consiste en dos o tres vidrios separados por una o dos láminas de aire deshidratadas que mejoran el aislamiento térmico. Cuya transmitancia térmica promedio es de 1,9 W/m<sup>2</sup>K.

*"La baja conductividad en las aberturas de PVC, el diseño multicámara de los perfiles, el sistema de cierre perimetral y el uso de doble vidriado hermético, pueden lograr en su conjunto una disminución de más del 50% de las pérdidas de energía producida a través de las aberturas".* (Cristalizando, n.d.)

# **Energía renovable**

A continuación, se describen los dos tipos de energía renovable que pueden implementarse en los módulos, las cuales se seleccionarán en función de las cualidades de la zona climática del destino final.

Energía solar fotovoltaica: Es la fuente de energía de transformación directa de la radiación solar que produce electricidad de origen renovable mediante un dispositivo semiconductor denominado célula fotovoltaica.

Un dato interesante a tener en cuenta proporcionado por la empresa Tritec Intervento, dedicada a la energía solar fotovoltaica, es que *"La eficiencia del panel solar es una medida de la cantidad de energía solar que cae sobre la superficie de un panel y se convierte en electricidad. Debido a los actuales avances en la tecnología de células solares en los últimos años, la eficiencia promedio de conversión de paneles ha aumentado de 15% a casi 20%.* 

47

*Este gran salto en la eficiencia ha aumentado la potencia nominal de salida de los paneles de tamaño estándar de 240-260W a 300-330W"*. (TRITEC INTERVENTO, n.d.)

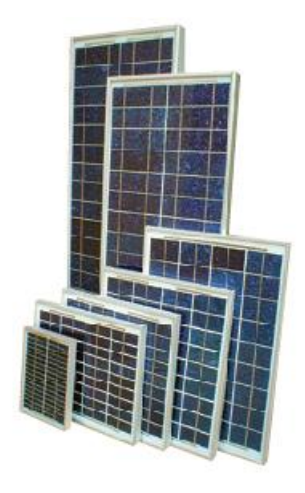

*Ilustración 9: Panel fotovoltaico. Fuente: Solartec.*

En el mercado se encuentran las siguientes empresas proveedoras: Solartec, Fiasa, Termosol, entre otros. Siendo la segunda la más consolidada en el mercado, con 60 años de experiencia, y una amplia variedad de soluciones en energía renovable.

Energía eólica: Se obtiene de la energía cinética del viento que mueve las palas de un aerogenerador el cual a su vez pone en funcionamiento una turbina que la convierte en energía eléctrica.

Las potencias más habituales para uso doméstico van desde los 4 kW hasta los 10 kW. *"La transformación de la energía eólica en eléctrica ya ha alcanzado niveles satisfactorios de rendimiento. Se habla de una eficiencia entre el 40% y el 50%, muy cercana al máximo teórico alcanzable que, según la ley de Betz, es del 59%".* (ENEL Green Power, n.d.)

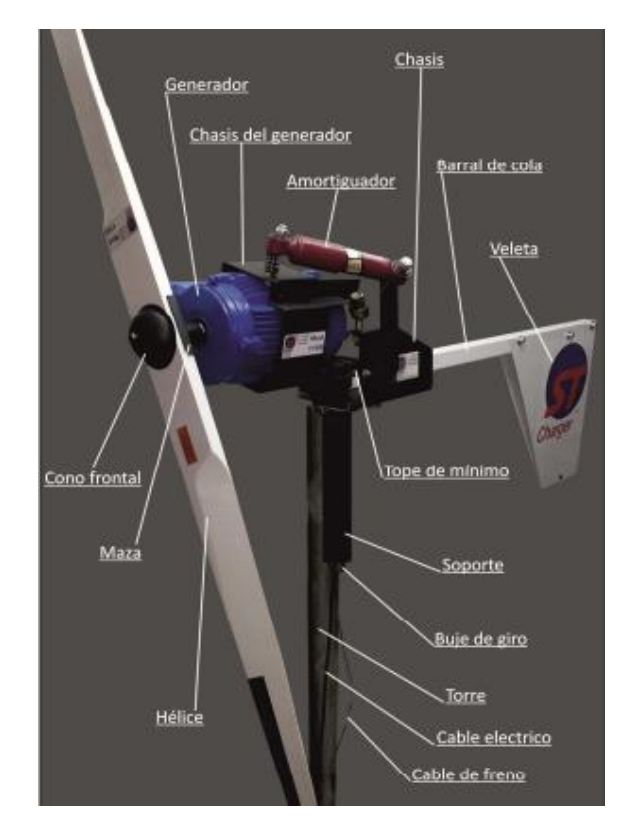

*Ilustración 10: Aerogenerador. Fuente: ST Charger.*

En el mercado se encuentran las siguientes empresas proveedoras: ST Charger, Eolocal, Giafa SRL, entre otros. De estas, la primera se destaca por especializarse en aerogeneradores de baja potencia, fabrican modelos con una variedad de potencias nominales. Las curvas de potencia que caracterizan a los equipos ST Charger están certificadas por el INTI de acuerdo a normativa internacional.

# **Diseño**

En el caso de las oficinas, se plantea un modelo estándar de 9 m<sup>2</sup> con una altura de 2,5 metros. El diseño rige tanto por la eficiencia energética como por la seguridad, implementando materiales que reducen las pérdidas de energía e insumos que impiden posibles accidentes o robos. Es por esto último que el ingreso al módulo es a través de una puerta de PVC, y cuenta con ventanas abatibles del mismo material con doble vidrio hermético laminado y sistema de cerrado interior bipunto.

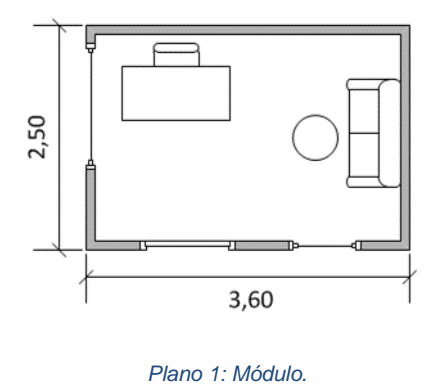

*Fuente: Elaboración propia.*

Los centros de atención primaria de la salud están conformados por tres módulos, dos de 9m<sup>2</sup> , uno se utiliza como consultorio y el otro como enfermería y sala de espera. El tercer módulo corresponde a un anexo, baño/cocina.

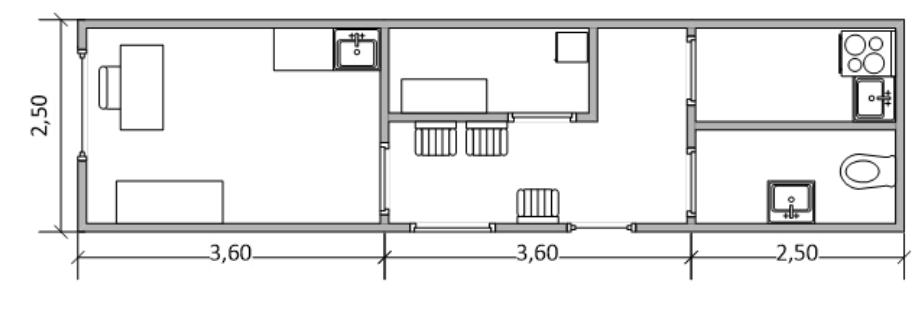

*Plano 2: CAPS.*

*Fuente: Elaboración propia.*

# *Sistema constructivo*

El módulo se conforma por 6 paneles, dos laterales sobre los cuales se colocan las cerchas que permiten la inclinación del techo, y uno de ellos cuenta con una ventana. Luego, está el panel frontal que contiene una ventana y la puerta de ingreso, el panel techo, que representa el cielorraso del módulo, el panel ciego y finalmente el panel piso. Todos son fabricados en madera de pino de 2" x 4", a excepción del piso que requiere para las vigas estructurales madera de 2" x 6", impregnada en CCA a 6 kg.

Cada muro se completa con barrera hidrófuga, placas de madera OSB, lana de vidrio con aluminio de 50 mm, placas de yeso de 12,5 mm como revestimiento interior y chapa trapezoidal como exterior. El cielorraso también contiene lana de vidrio con aluminio de 50 mm de espesor y placa de yeso de 12,5 mm como revestimiento, finalmente para terminar la cubierta exterior se coloca la barrera hidrófuga, las cerchas, los tirantes y las chapas.

El piso además de las vigas estructurales estará compuesto por placas de multilaminado fenólico de 18 mm de espesor y revestido con piso flotante.

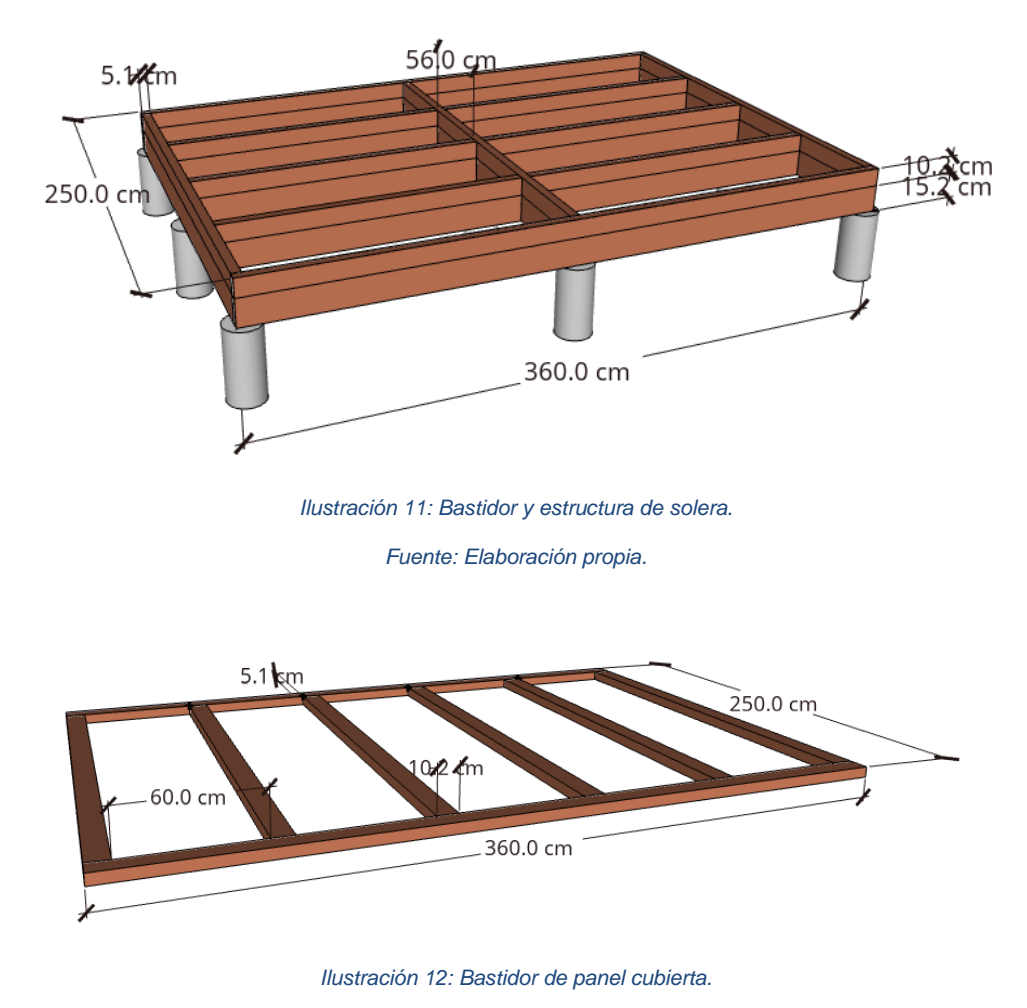

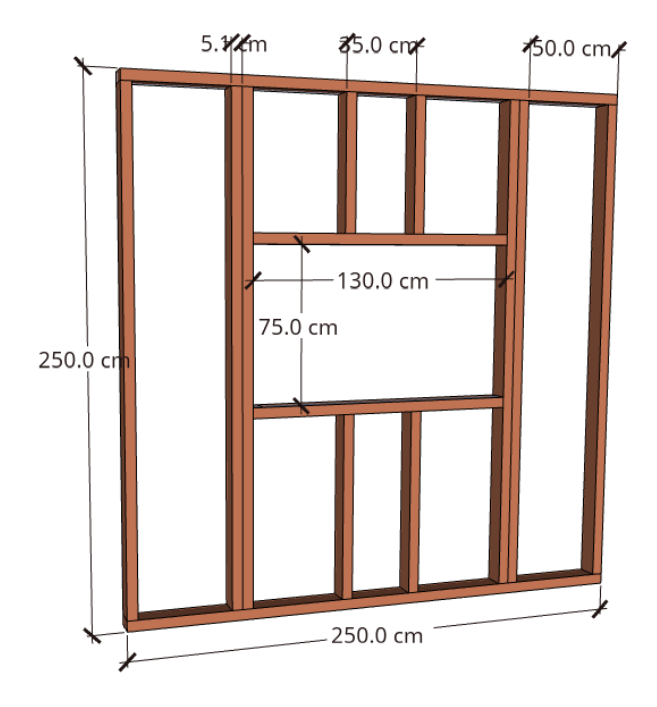

*Ilustración 13: Bastidor de panel lateral con ventana.*

*Fuente: Elaboración propia.*

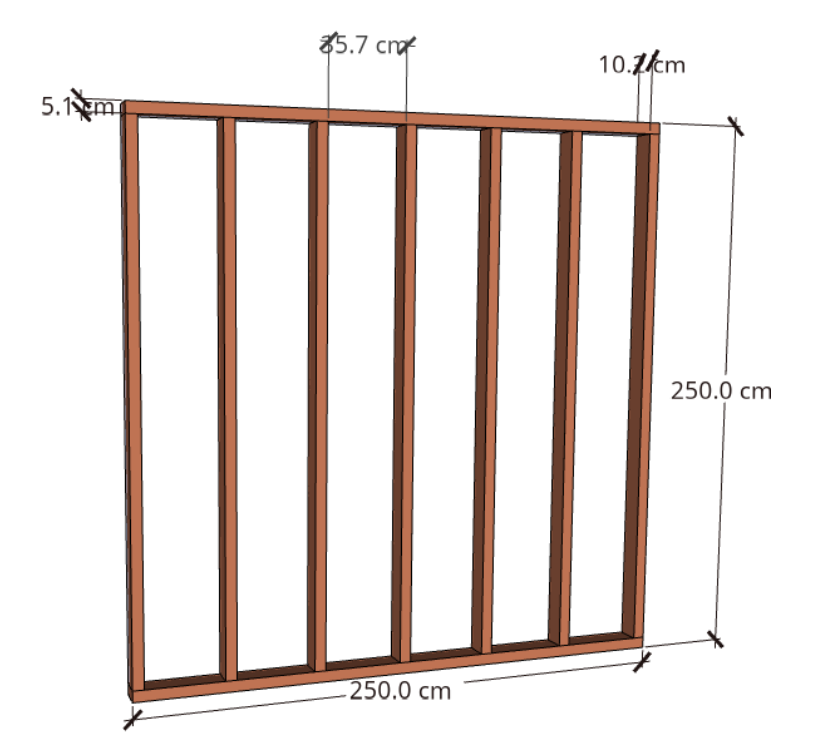

*Ilustración 14: Bastidor de panel lateral ciego.*

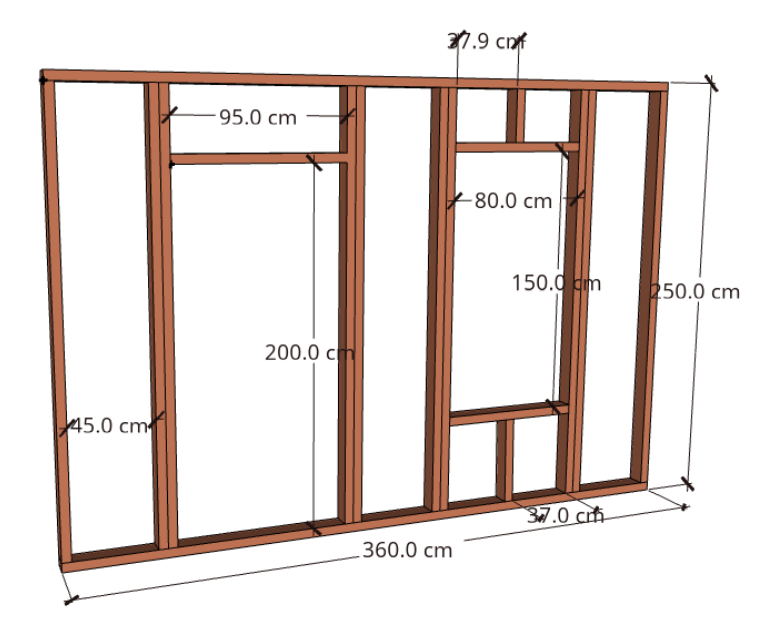

*Ilustración 15: Bastidor de panel frontal.*

*Fuente: Elaboración propia.*

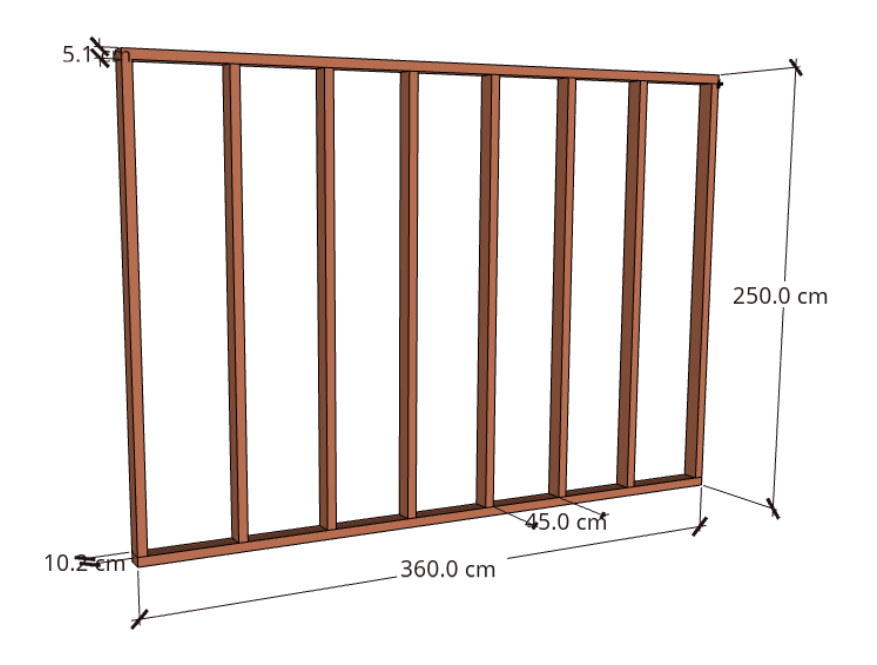

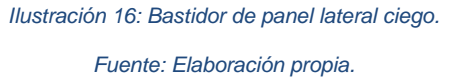

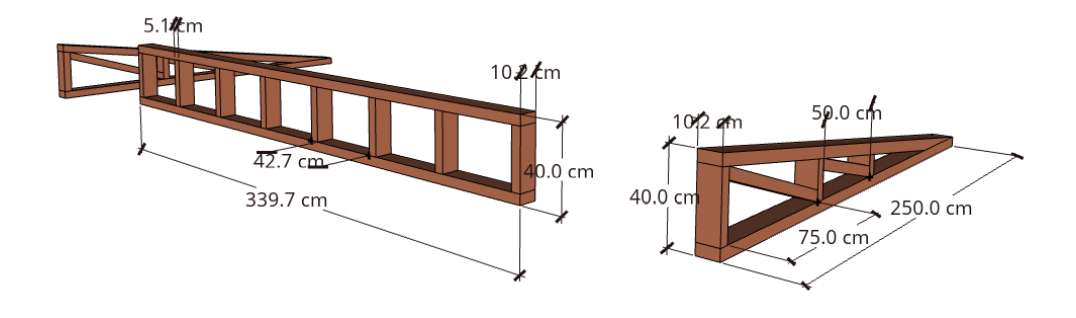

*Ilustración 17: Bastidores de cerchas y puente.*

*Fuente: Elaboración propia.*

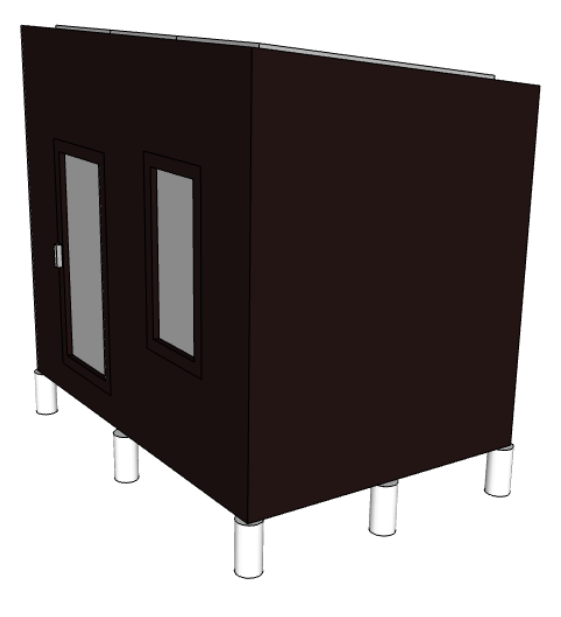

*Ilustración 18: Módulo de 9 m2 en 3D – Lateral ciego.*

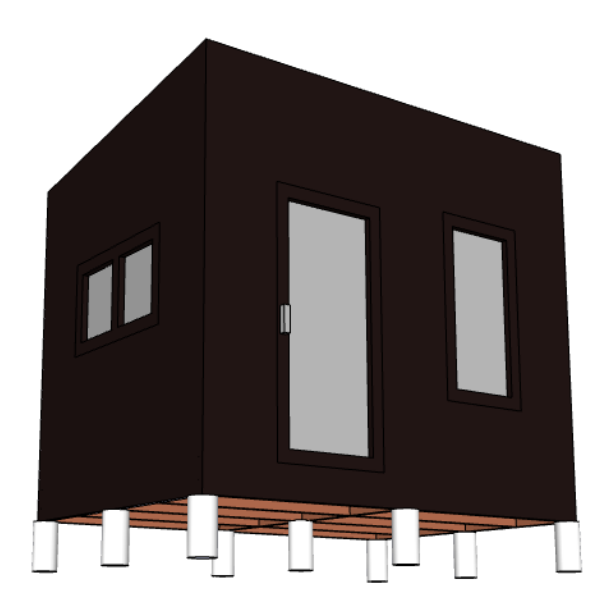

*Ilustración 19: Módulo de 9 m2 en 3D – Lateral con ventana y frontal. Fuente: Elaboración propia.*

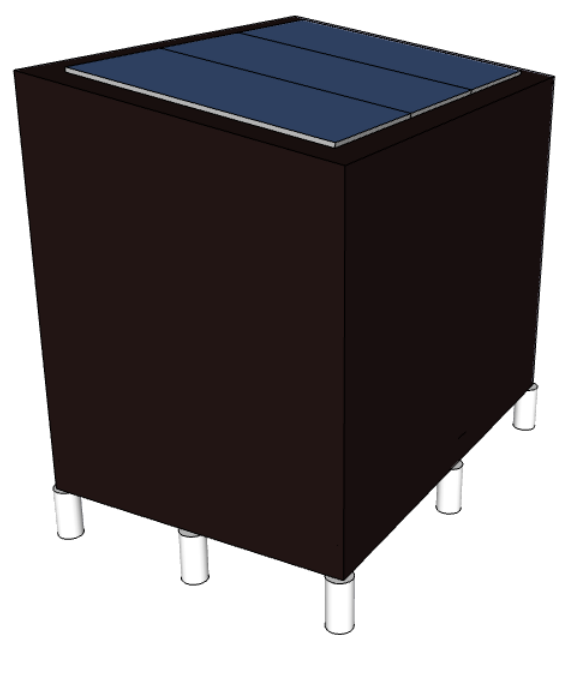

*Ilustración 20: Módulo de 9 m2 en 3D - Posterior. Fuente: Elaboración propia.*

# **3.5 Proceso Productivo**

A continuación, se detalla el diagrama de flujo de datos del proyecto segmentado en: área comercial, producción y logística.

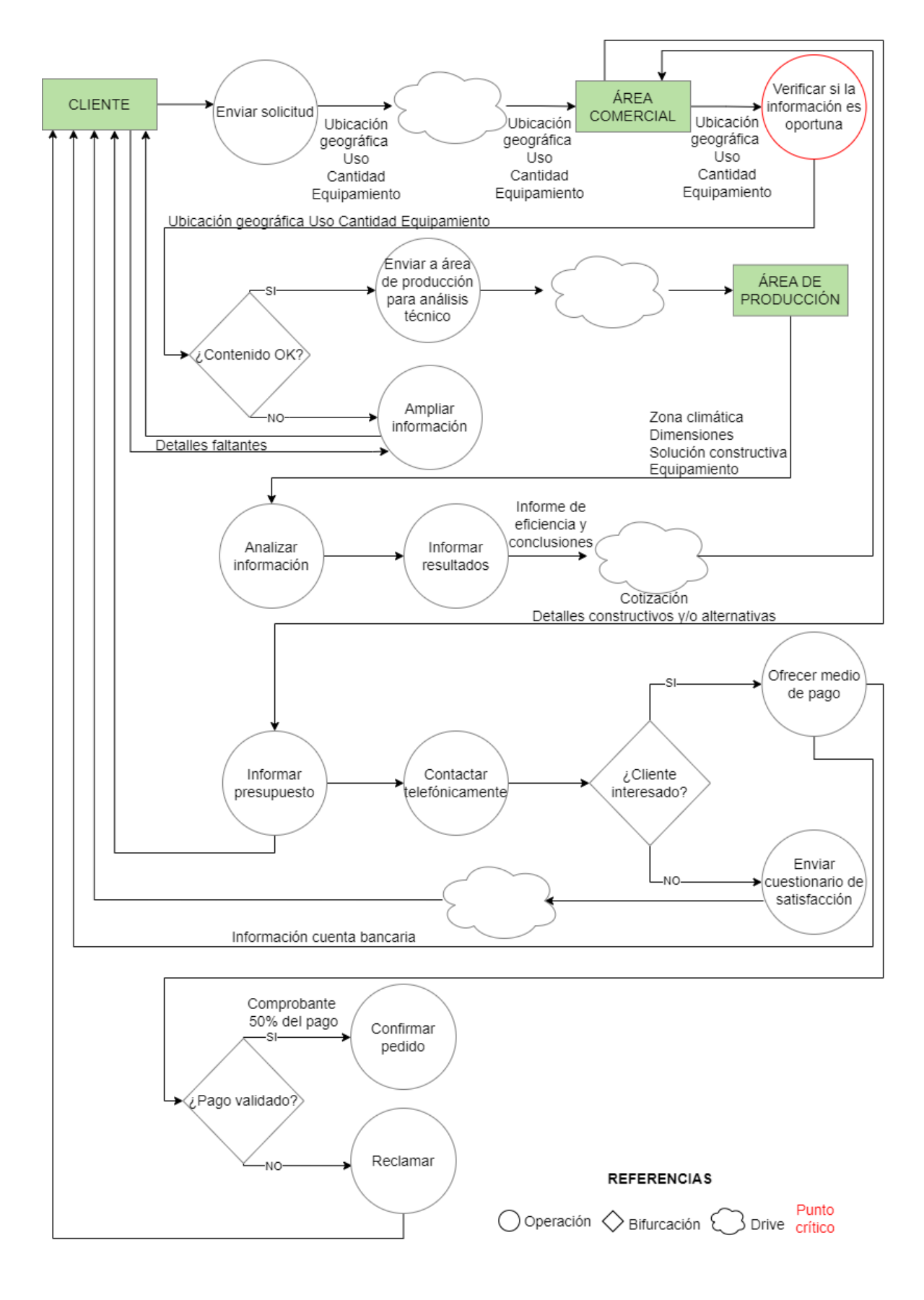

*Diagrama 2: Diagrama de flujo CLIENTE-ÁREA COMERCIAL.*

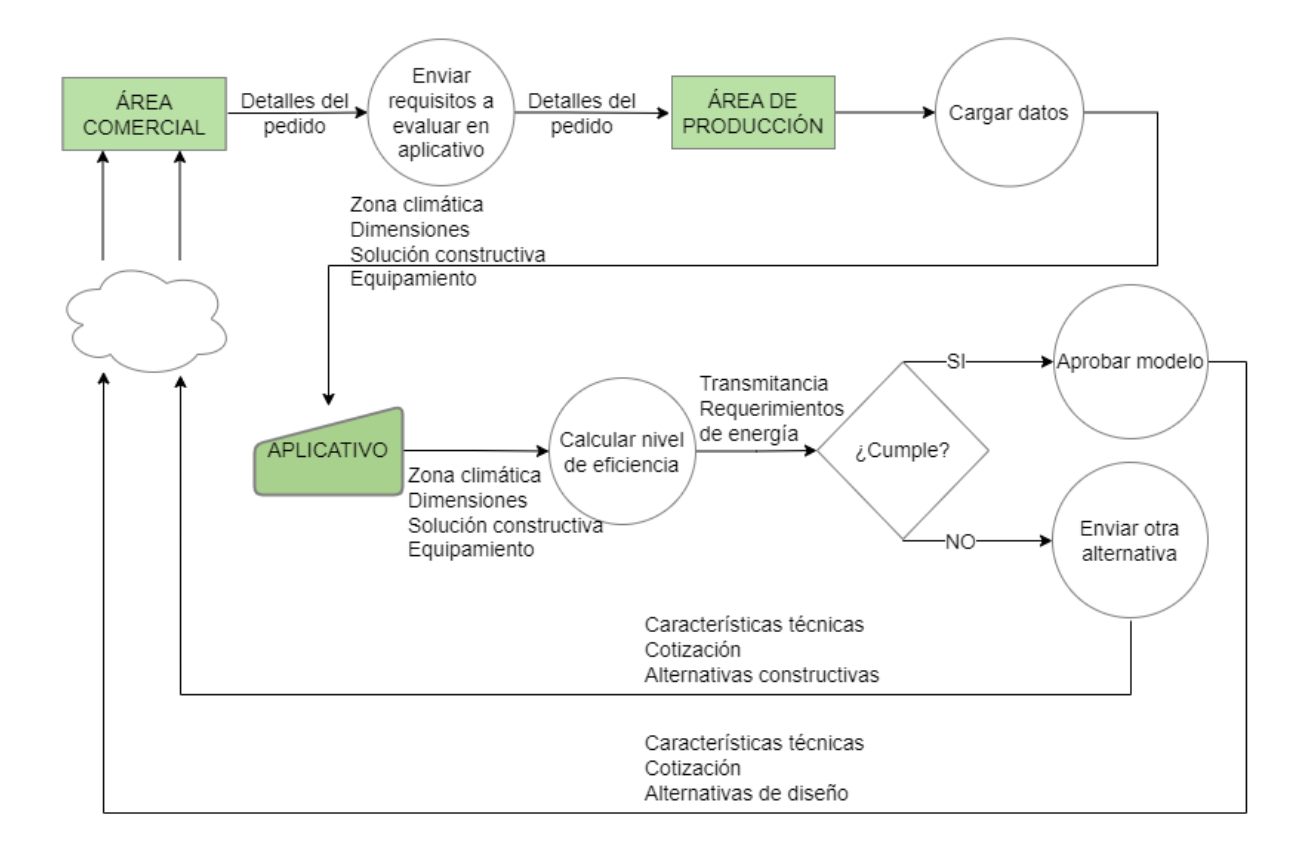

#### **REFERENCIAS**

 $\bigcirc$  Operación  $\bigcirc$  Bifurcación Drive *Diagrama 3: Diagrama de flujo ÁREA COMERCIAL-ÁREA DE PRODUCCIÓN.*

#### *Fuente: Elaboración propia.*

El proceso inicia cuando el cliente se pone en contacto con la empresa, a través del sitio web, mail o de manera presencial. Una vez establecido el contacto, debe completar un formulario de solicitud con los requisitos que debe cumplir el producto, el cual se archiva en la nube. Cuando el área comercial recibe las respuestas de dicho formulario verifica si todos los campos fueron completados con la información necesaria para la evaluación energética, este paso se representa como el primer punto crítico. En caso de que falte información se solicita ampliarla al cliente, si todo está correcto, se envía el contenido al área de producción para que realice el análisis técnico en el aplicativo de eficiencia energética. El área de producción carga los datos del formulario y calcula el nivel de eficiencia del producto para los requisitos del cliente. Luego de analizar la información envía los resultados al área comercial, si la eficiencia es apta se aprueba el modelo, se envían las características técnicas y la

cotización del modelo estándar, además se adiciona información sobre alternativas de diseño. En el caso que no sea apta, se envía la misma información mencionada excepto que las alternativas de diseño se remplazan por alternativas constructivas que permitan que el módulo sea eficiente.

Posteriormente que el área comercial recibe los resultados del aplicativo, le informa al cliente el presupuesto estándar los detalles constructivos y/o alternativas. Seguidamente se comunica de manera telefónica para ampliar la información al cliente y responder sus dudas. En este llamado se espera determinar las especificaciones técnicas que tendrá el módulo y su cotización final. Si el cliente acepta los términos, se procede a enviar la información de la cuenta bancaria para que realice la transferencia del 50% del valor del módulo. Una vez que el cliente presenta el comprobante de dicha transferencia, el pago se valida y se confirma el pedido, sino se recibe el comprobante se prosigue a reclamar. En caso de que el cliente no acepte los términos, se envía un cuestionario de satisfacción.

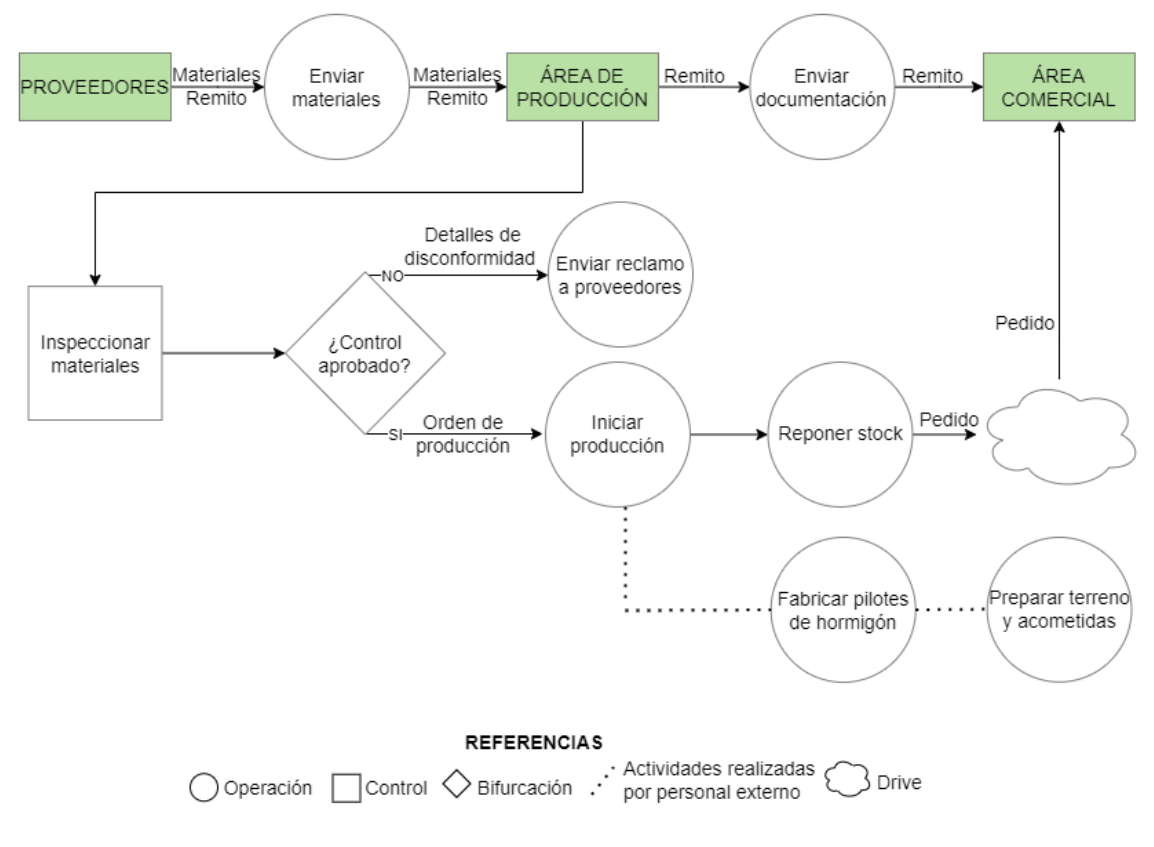

*Diagrama 4: Diagrama de flujo PROVEEDORES - ÁREA DE PRODUCCIÓN - ÁREA COMERCIAL.*

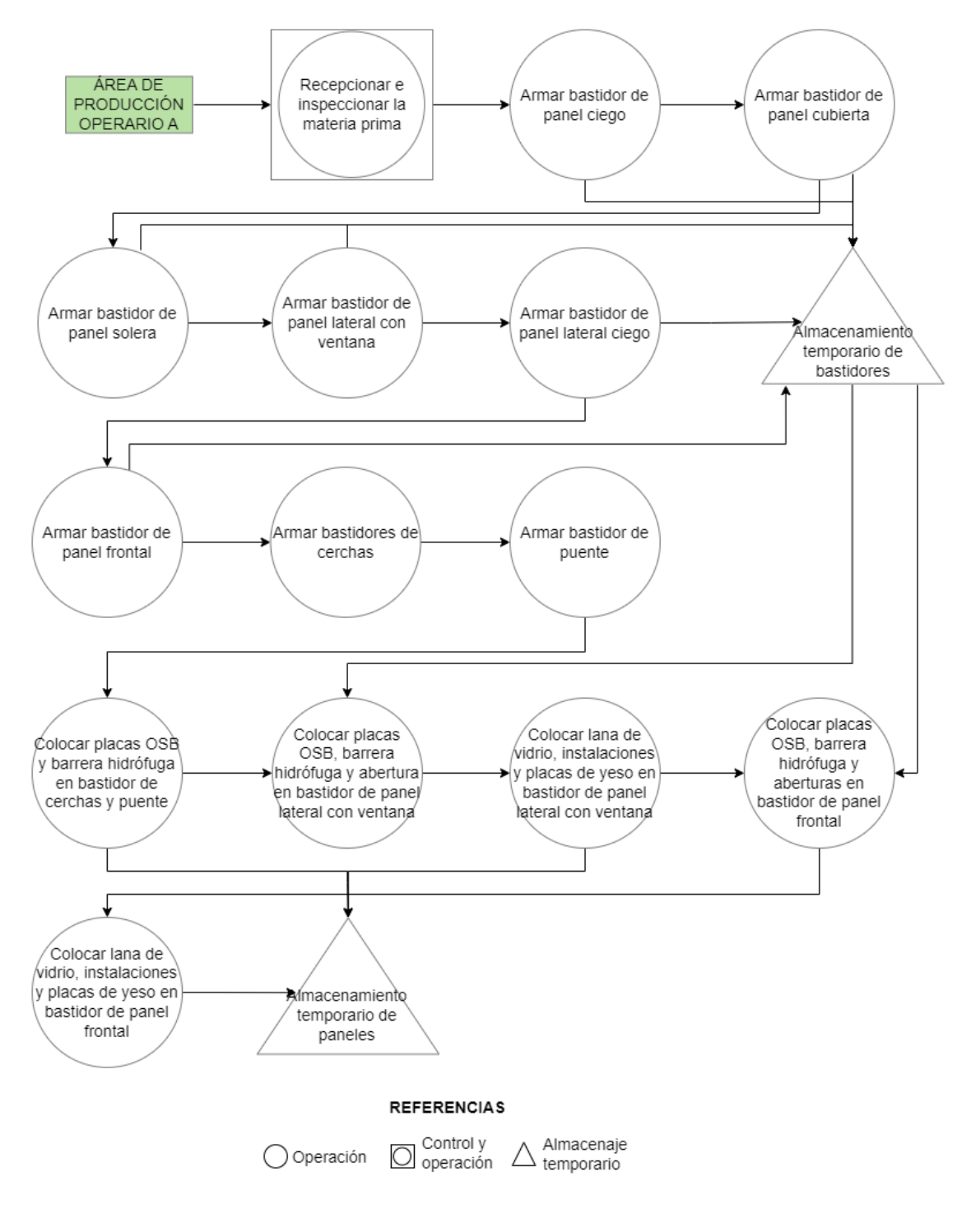

*Diagrama 5: Diagrama de flujo ÁREA DE PRODUCCIÓN (I).*

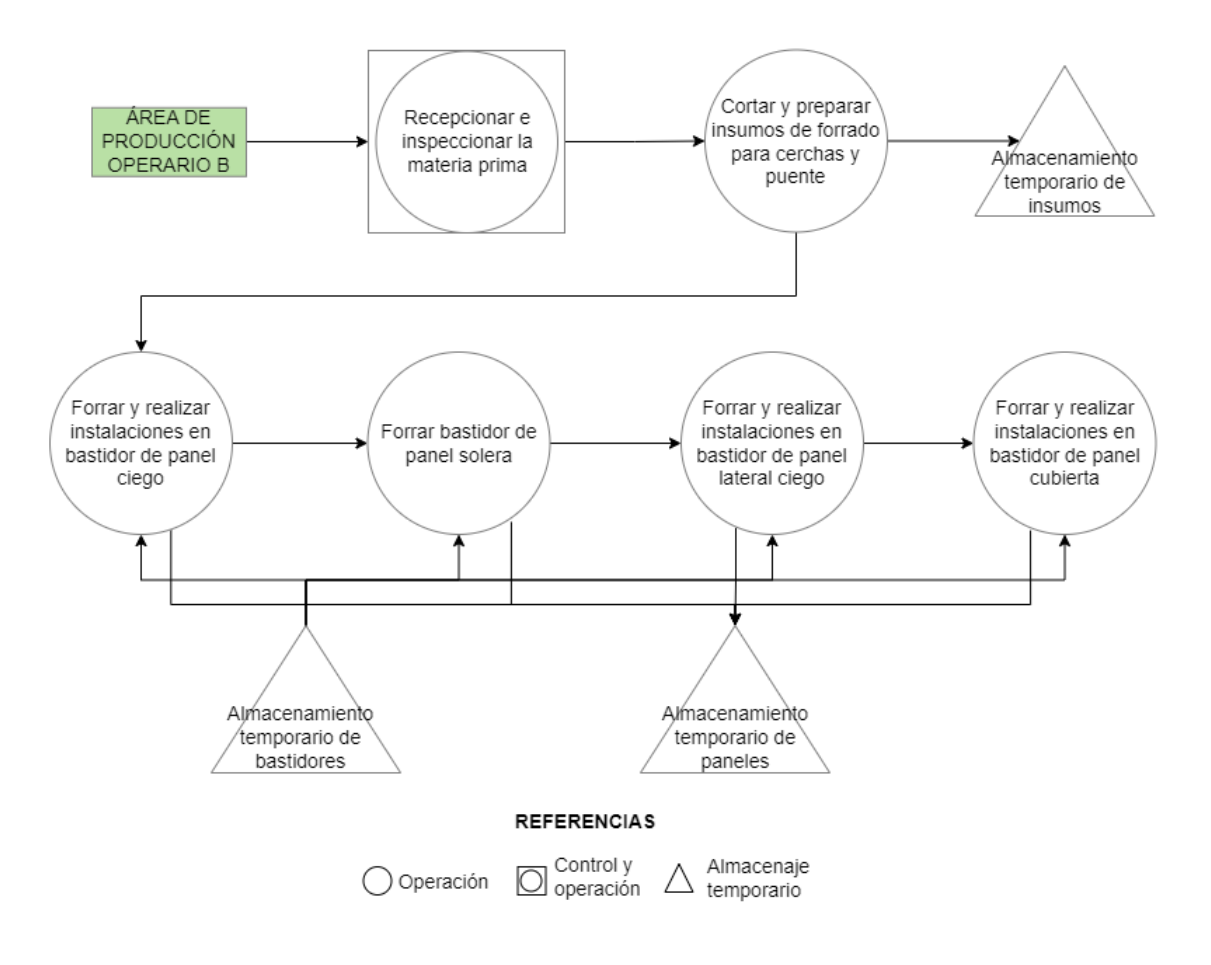

*Diagrama 6: Diagrama de flujo ÁREA DE PRODUCCIÓN (II).*

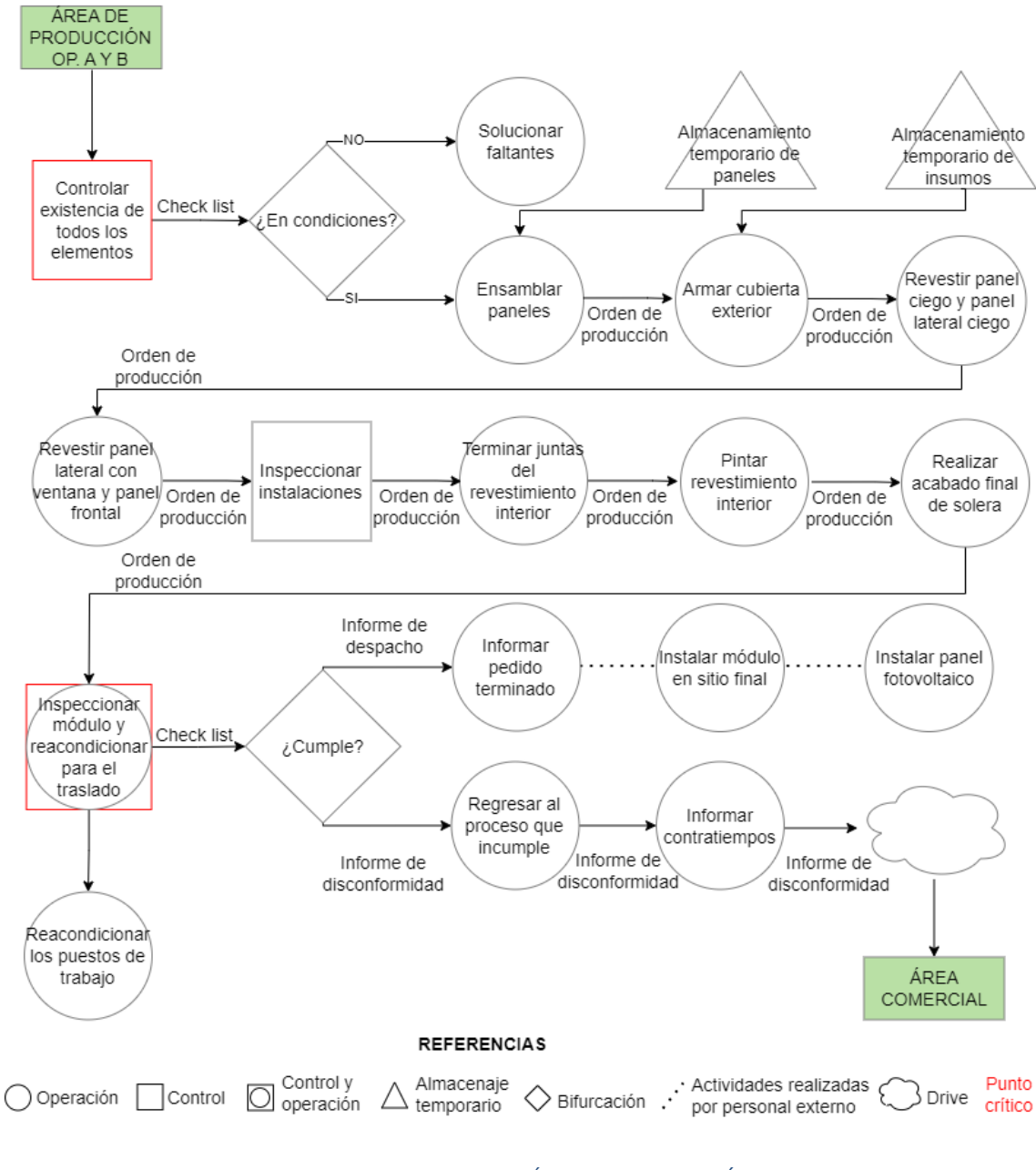

*Diagrama 7: Diagrama de flujo ÁREA DE PRODUCCIÓN (III).*

*Fuente: Elaboración propia.*

Cuando los proveedores envían los materiales, el área de producción realiza un control del pedido y de la calidad de los productos, y envía el remito al área comercial. Si existe algún inconveniente, se procede a realizar el reclamo pertinente, en caso contrario, si todo se encuentra en condiciones comienza la producción en fabrica y las tareas en el terreno, simultáneamente se solicitan al área comercial los materiales para reponer el stock.

El proceso de fabricación se divide en dos estaciones de trabajo, cada una operada por un trabajador los cuales realizan actividades en simultaneo, y al finalizar sus tareas se reúnen para realizar el ensamble y acabados del módulo en forma conjunta. Antes de iniciar el ensamble se encuentra el segundo punto crítico, donde se debe chequear que todos los elementos del módulo se encuentren disponibles y en condiciones.

Luego de realizar las tareas de acabado, aparece el último punto crítico que consiste en efectuar las inspecciones correspondientes. En caso de no cumplir con los requerimientos, se envía un informe de disconformidad a la etapa del proceso que incumple, además de informarle al área comercial sobre una posible demora en la entrega. Si el módulo cumple con los requisitos establecidos, se envía el informe del pedido al área de logística para coordinar el traslado. Una vez instalado el módulo en el sitio, se realiza la colocación del equipo de energía renovable.

Una vez finalizada la fabricación del módulo, el área comercial se contacta con la empresa encargada del traslado del módulo y coordinan la logística para la entrega. Después de pautar todos los detalles, la empresa retira el módulo y luego de instalarlo en su destino final, remite un informe al área de producción a fin de dejar constancia de su entrega.

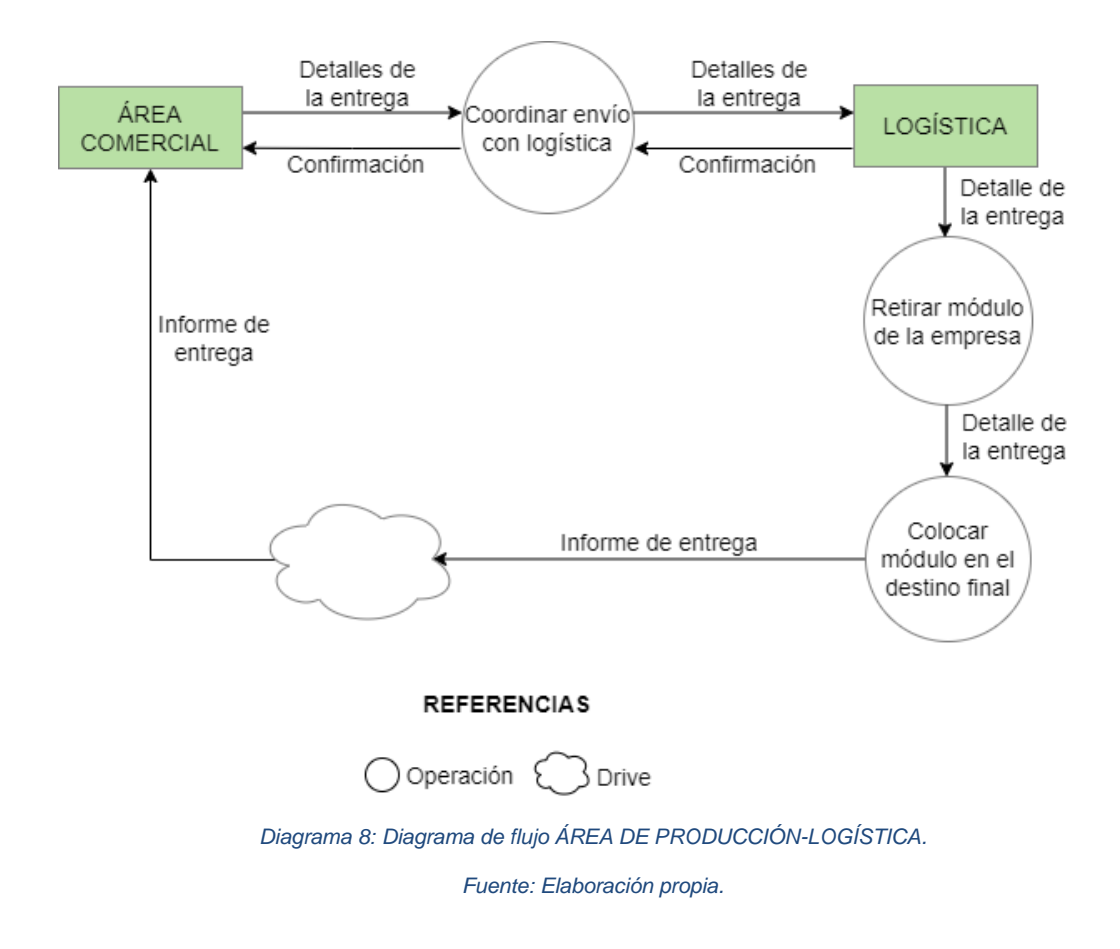

# **3.6 Características y Evolución de la Necesidad a Satisfacer**

La pandemia trajo consigo dos necesidades específicas que propone satisfacer este proyecto, por un lado la separación del espacio de trabajo del entorno familiar, permitiendo el aislamiento del usuario y brindando la comodidad necesaria para mantener su productividad y por otro lado, la necesidad de crear rápidamente centros de atención primaria y descomprimir espacios físicos hospitalarios.

El repentino cambio de la modalidad de trabajo durante la pandemia, generó la necesidad inmediata de obtener un espacio físico adecuado en el hogar para poder desarrollar la actividad laboral. Según la ONU (Organización de las Naciones Unidas), *"Desde que entraron en vigor las medidas de confinamiento, entre el 20 y 30% de los asalariados que estuvieron efectivamente trabajando, lo hicieron desde sus domicilios. Antes de la pandemia, esa cifra era inferior al 3%".* (ONU, 2021)

Si bien la pandemia culminó, la modalidad del trabajo remoto es un fenómeno laboral que llegó para quedarse. El artículo del diario "El Economista" sobre el resultado del estudio "Futuro del trabajo: ¿dónde se realizará?" llevado a cabo por la empresa ManpowerGroup Argentina a fines del 2021, sobre una encuesta a 200 lideres seniors de Recursos Humanos rebeló que, *"51% de ellas espera que más del 40% de los empleados continúe trabajando parcialmente desde casa durante los próximos 18-24 meses".* (El Economista, 2021)

Además, una encuesta realizada por Microsoft Argentina también destaca que *"el 77% de las personas prefiere la modalidad híbrida y solo el 3% opta por el trabajo presencial".* (Microsoft, 2021)

En lo que respecta a la salud, en el marco de la pandemia de COVID-19, el Ministerio de Obras Públicas puso en marcha 128 obras e intervenciones en hospitales, centros de salud, hospitales modulares y espacios de aislamiento ubicados en 22 provincias del país, dentro de estas obras se encuentran la construcción de 12 Hospitales Modulares de Emergencia y 19 centro modulares sanitarios en ciudades turísticas.

Por lo cual, la construcción industrializada se considera adecuada para cubrir esta necesidad, ya que los materiales y las tecnologías implementadas permiten reducir los plazos de ejecución. Esto demuestra que este tipo de construcción permite una adaptación muy rápida.

# **3.7 Tendencias y Pronósticos Generales**

A continuación, se describen las tendencias en el mercado de la construcción industrializada, ya en el año 2021, el sitio de arquitectura, diseño y construcción "Arquimaster" exponía que *"a nivel global, debido a las oportunidades de crecimiento del sistema de construcción industrializada, se espera que oscile en un valor de US\$ 215.000 millones para 2025, según un informe de Frost & Sullivan*" (Arquimaster, 2021). Lo que pone de manifiesto que luego de la pandemia la perspectiva será aún mejor dado que con el COVID-19 comenzó a ganar espacio el formato de construcción en seco, por la rapidez de los trabajos y la apuesta por lo sustentable.

Los nuevos materiales destinados a la construcción son más ecológicos y logran una eficiencia energética por aislación térmica que reduce el consumo de los servicios básicos. Por lo mencionado, el sistema de construcción en seco tiene un gran potencial de crecimiento, sobre todo en zonas con climas más rigurosos. Una oportunidad que presenta Argentina es que en ella se encuentran zonas climáticas rigurosas tanto para calor como para frío.

De acuerdo a una entrevista realizada por el diario Cronista, *"los expertos proyectan que crecerá un 25 por ciento en el corto plazo, debido a lo atrasado que está el sector con respecto a la región"* (Valleboni, 2019).

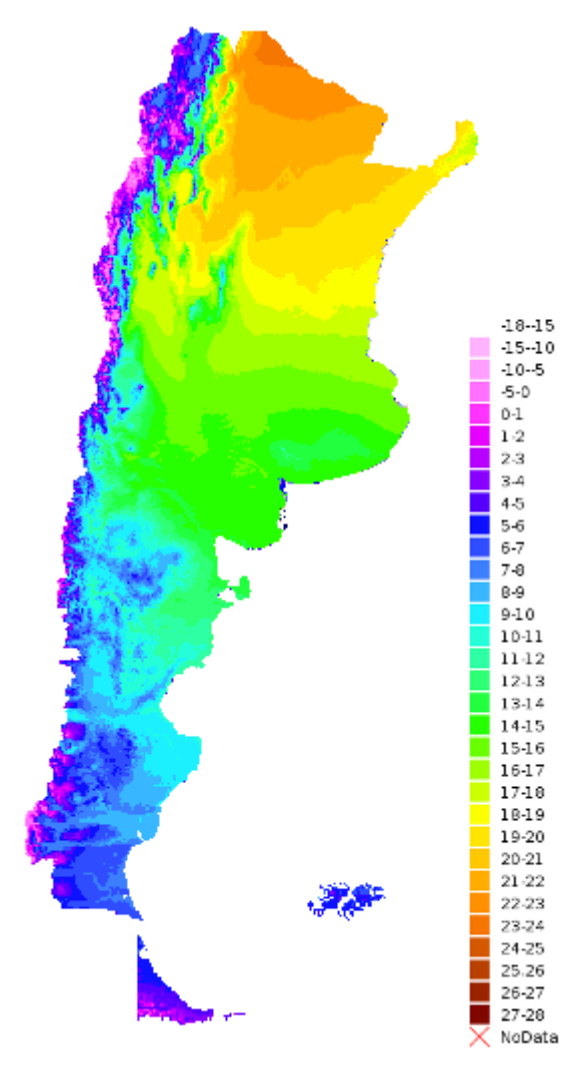

*Ilustración 21: Mapa satelital climático.*

*Fuente: Geointa*

Uno de los sistemas constructivos que tiene mucho por delante en términos de expansión en Argentina es el steel framing, el cual consiste en la utilización de perfiles estructurales de acero liviano, en conjunto con otros componentes de aislación, fijación y terminación. Un parámetro que permite medir lo expuesto es el consumo de placa de yeso por habitante por año de acuerdo a lo publicado en el artículo "Tendencia en real estate: crece el Steel Framing en la Argentina" del sitio web "Ámbito" en febrero de 2021.

| País      | Consumo anual<br>(m2/hab) |
|-----------|---------------------------|
| Argentina | 0,80                      |
| Uruguay   | 1,10                      |
| Chile     | 1,60                      |
| Europa    |                           |

*Tabla 5: Consumo anual de placa de yeso.*

*Fuente: Elaboración propia.*

Como se puede apreciar, aún queda camino por recorrer, dado que nuestro país es el que presenta el menor consumo en relación con países de la región y Europa.

Otro aspecto a mencionar es que en los últimos años se han concretado grandes avances en el sistema constructivo de madera. El sitio web Argentina Forestal, expone que:

*"Desde 2016 contamos con un Reglamento Argentino de Estructuras de Madera (INTI-CIRSOC 601), un instrumento confiable para el uso de la madera y sus productos derivados, un Manual de Aplicación y una Guía de proyecto con ejemplos y tablas de dimensionamiento para bajo compromiso estructural. En 2018, mediante la Resolución 3- E (SECVYH) se estableció al sistema constructivo de Plataforma y Entramado como sistema "tradicional", colocándolo en el mismo plano que los sistemas húmedos conocidos, como el hormigón armado y el ladrillo cerámico portante"* (Argentina Forestal, 2020)*.*

Otra tendencia en el campo de la modulabilidad es la reutilización de contenedores de acero utilizados en la industria marítima que, apilados y continuos los unos a los otros, generan edificios susceptibles de albergar oficinas, residencias, hoteles, etc.

A continuación, se exponen las principales tendencias del mercado de la construcción modular de acuerdo a lo mencionado en el documento "Modular construction market" publicado por Straits Research en julio de 2022.

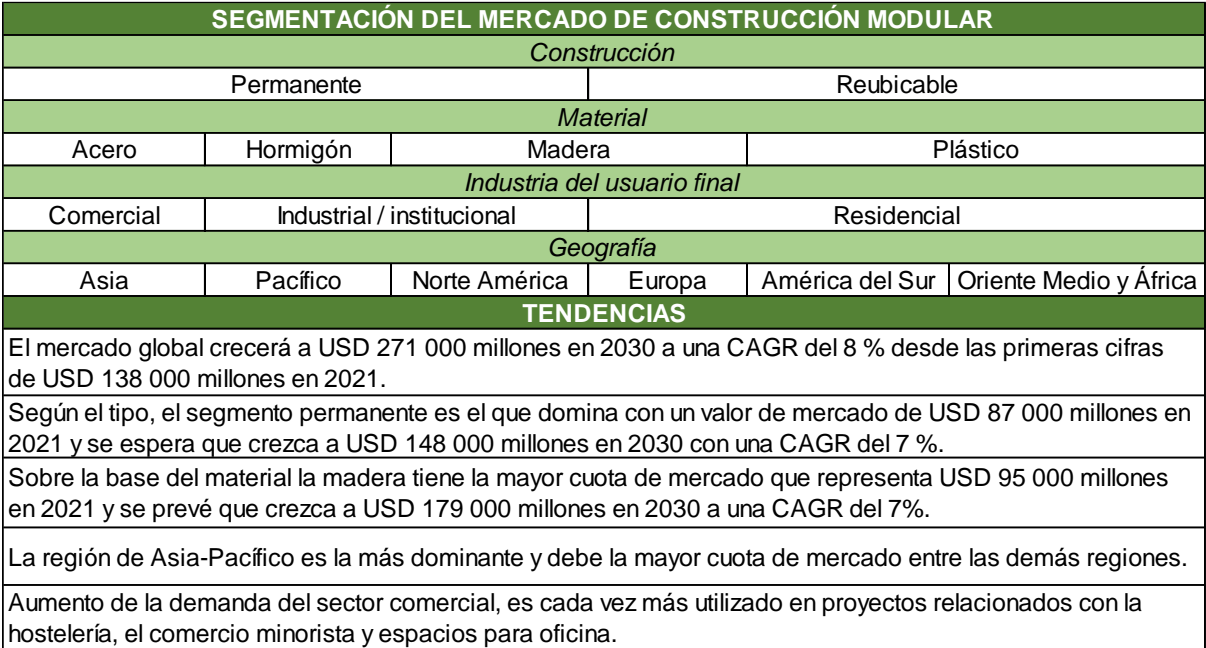

*Tabla 6: Tendencias de la construcción modular.*

*Fuente: Elaboración propia.*

# **3.8 Leyes, Reglamentaciones y Normas que Afectan al Proyecto**

Para más detalle ver Anexo I.

- a. Local:
- Ordenanza N.º 12.052 HABILITACIÓN DE ESTABLECIMIENTOS: "*El objeto de la presente Ordenanza es establecer los requisitos técnicos y administrativos que deben cumplir en forma previa al ejercicio y desarrollo de actividades económicas, lucrativas o no, las personas físicas y jurídicas titulares de establecimientos en los que se desarrollen dichas actividades; como asimismo establecer las funciones y facultades que tiene la Autoridad de Aplicación de la presente"* (Consejo Deliberante de la ciudad de Córdoba, 2017).
- b. Provincial:
- Ley N.º 5.319 Régimen de promoción industrial, provincia de Córdoba: *"Esta ley tiene por objeto promover el desarrollo industrial en la provincia, compatible con los objetivos y normas de las disposiciones legales nacionales"* (Argentina.gob.ar, 1972).
- Ley N.º 9.727 Programa de promoción y desarrollo industrial de Córdoba: *"Tiene por objeto promover el desarrollo, la competitividad y la innovación de las empresas dedicadas a la actividad industrial o actividades conexas, que se encuentren radicadas o se radiquen en la provincia de Córdoba"* (Sistema Argentino de Información Jurídica "SAIJ", 2010).

# c. Nacional:

A continuación, se detalla la normativa aplicada correspondiente a aspectos como producción, comercialización y transporte.

#### Producción

Ley Nacional N°27.424 Régimen de fomento a la generación distribuida de energía renovable integrada a la red eléctrica pública: *"Tiene por objeto fijar las políticas y establecer*  las condiciones jurídicas y contractuales para la generación de energía eléctrica de origen *renovable por parte de usuarios de la red de distribución, para su autoconsumo, con eventual inyección de excedentes a la red, y establecer la obligación de los prestadores del servicio público de distribución de facilitar dicha inyección, asegurando el libre acceso a la red de distribución, sin perjuicio de las facultades propias de las provincias"* (Honorable Congreso de la Nación Argentina, 2017)*.*

## NORMAS IRAM:

- IRAM 11507-1 Carpintería de Obra. Ventanas Exteriores. Requisitos básicos y clasificación.
- IRAM 11601 Cálculo del coeficiente de transmitancia térmica (K): Este coeficiente indica la cantidad de calor que fluye por unidad de tiempo y superficie a través de la

envolvente. *"La norma establece los valores y métodos fundamentales para el cálculo de las propiedades térmicas de los componentes y elementos de construcción en régimen estacionario"* (IRAM, 2002).

● IRAM 11605 (versión año 1996) Condiciones de Habitabilidad en Edificios: La norma establece valores máximos de transmitancia térmica, para cerramientos opacos, techos y muros.

*"Esta norma establece tres niveles diferentes, los cuales corresponden en grado decreciente a condiciones de confort hidrotérmico:* 

- *a) Nivel A: Recomendado*
- *b) Nivel B: Medio*
- *c) Nivel C: Mínimo"* (IRAM, 1996).

Cada nivel tiene su consecuente transmitancia térmica máxima admisible " $K_{\text{adm}}$ ". Estos valores de K admisible dependerán de la zona climática donde se ubique la construcción y para que el valor de transmitancia de cada elemento de la envolvente sea aceptable, éste deberá ser igual o inferior al máximo establecido en la norma para el nivel C. Para pasar del nivel C al B, y del B al A, el K debe ir disminuyendo su valor. Es decir, mientras menor es el K más eficiente es la construcción.

## Comercialización

- Artículo 1° inciso b) del Decreto N.º 1798/94 reglamentario de la Ley N.º 24.240 de Defensa del Consumidor: *"En caso de venta de viviendas prefabricadas, de los elementos para construirlas o de inmuebles nuevos destinados a vivienda, se facilitarán al comprador una documentación completa suscripta por el vendedor en la que se defina en planta a escala la distribución de los distintos ambientes de la vivienda y de todas las instalaciones, y sus detalles, y las características de los materiales empleados"* (Poder Ejecutivo Nacional, 1994).

## **Transporte**

Ley Nacional de Tránsito 24.449 - Art 53 inciso c)

*"los vehículos y su carga no deben superar las siguientes dimensiones máximas:*

*1. Ancho: dos metros con sesenta centímetros.*

*2. Alto: cuatro metros con diez centímetros para las unidades afectadas al transporte de pasajeros y cuatro metros con treinta centímetros para las unidades destinadas al transporte de cargas.*

- *3. Largo:*
- *3.1. Camión simple: 13 metros con 20 cm.*
- *3.2. Camión con acoplado: 20 m.*
- *3.3. Camión y ómnibus articulado: 18,60 m.*

*3.4. Unidad tractora con semirremolque (articulado) y acoplado: 20 m con 50 cm.* (Senado y Cámara de Diputados de la Nación Argentina, 1994).

# **3.9 Regímenes de Promoción**

- a. Provinciales:
- Créditos BANCOR con abal provincial: El banco de la provincia de Córdoba ofrece una amplia gama de líneas de créditos para empresas radicadas o a radicarse en parques industriales, orientadas a la mejora de su capacidad productiva.
- Fondo Córdoba Ciudad Inteligente: Es una iniciativa de la Municipalidad de Córdoba y BID Lab en el marco de una estrategia de innovación abierta que busca fortalecer la cooperación público-privada y atender las demandas de la sociedad invirtiendo y asociándose con emprendimientos innovadores que contribuyan al desarrollo de una ciudad más inteligente, inclusiva y sostenible.

El Fondo CCI consiste en un programa de inversión pública inteligente y estratégica. El mismo ofrece fondos a través de instrumentos de capital de riesgo (SAFE o Notas Convertibles) y préstamos contingentes para el crecimiento de emprendimientos innovadores. A su vez, brinda a éstos el espacio y acompañamiento.

Los montos e instrumentos de inversión serán acordados oportunamente entre el Comité de Inversión del Fondo y el emprendimiento seleccionado. Sin embargo, los mismos rondas entre 50 mil y 300 mil dólares.

b. Nacionales:

- Ley 27.349 denominada Apoyo al capital emprendedor (Anexo I): *"Tiene por objeto apoyar la actividad emprendedora en el país y su expansión internacional, así como la generación de capital emprendedor en la República Argentina"* (Senado y Cámara de Diputados de la Nación Argentina, 2017).
- Plan PROCREAR, línea mejoramiento y refacción, la cual posibilita el acceso al crédito para la compra de materiales y la contratación de mano de obra.

Esta información es susceptible a modificaciones estructurales.

# **3.10 Identificación Geográfica Donde se Desarrolla la Actividad Propuesta**

A continuación, se describe el mercado de la construcción modular en general con el objetivo de poner en contexto la propuesta, de acuerdo al documento "Presente y futuro de la construcción modular" publicado en 2018.

Las marcas comerciales de este mercado se consolidan especialmente en Japón, Suecia y Estados Unidos. Sin embargo, la cantidad de países en los que se puede encontrar iniciativas de este tipo se amplía y a los ya mencionados, se le suman, Finlandia, Dinamarca, Gran Bretaña, Austria, Alemania, Suiza, Francia, España, Portugal y Australia.

En la siguiente tabla se resumen las compañías líderes en el mercado residencial.

| Compañía                                  | País de<br>origen | Países de<br>exportación                          | Beneficio<br>(año)      | <b>Materiales</b>     | Productos                                                                                                    |
|-------------------------------------------|-------------------|---------------------------------------------------|-------------------------|-----------------------|----------------------------------------------------------------------------------------------------|
| <b>Clayton Homes</b><br>Inc.              | EE.UU.            | EE.UU.                                            | 4.230M\$<br>(2016)      | Madera<br>Acero       | Casas modulares<br>Mini-casas<br>Residencias<br>universitarias<br><b>Barracones militares</b>                 |
| Sekisui House                             | Japón             | Japón<br>EE.UU.<br>Australia<br>China<br>Singapur | 1.679M\$<br>(2016)      | Acero                 | Viviendas<br>residenciales<br>Edificios comerciales<br>Casas modulares y<br>panelizadas                       |
| Champion<br><b>Homes Builders</b><br>Inc. | EE.UU.            | EE.UU.<br>Canadá<br>Reino Unido                   | 1.033M\$<br>(2008)      | Madera<br>Acero       | Casas modulares y<br>panelizadas<br>Casas móviles<br>Caravanas<br>Edificios comerciales                       |
| Cavco<br>Industries Inc.                  | FF UU             | FF UU<br>México<br>Canadá<br>Japón                | <b>774M\$</b><br>(2016) | Madera                | Casas modulares y<br>panelizadas<br>Edificios comerciales<br>Caravanas<br><b>Bungalows</b>                    |
| <b>HUF Haus</b><br>GmbH&Co, KG            | Alemania          | Internacional                                     | 98.6M\$<br>(2013)       | Madera<br>Vidrio      | Casas modulares y<br>panelizadas<br>Edificios de<br>apartamentos<br><b>Bungalows</b><br>Edificios comerciales |
| Foshan Hongtai<br><b>Zhuxin</b>           | China             | África<br>Oriente Medio<br>Sudeste de<br>Asia     | 50-<br><b>100MS</b>     | Acero<br>Contenedores | Casas prefabricadas<br>Casas-contenedor<br>Estructuras de acero<br>(almacenes,<br>talleres)                   |

*Tabla 7: Principales agentes en el mercado.*

*Fuente: (Diaz Pañoleta et al., 2018).*

Los dos países con más desarrollo en construcción modular ligera son EE.UU. y Japón.

*"Japón es el líder mundial de la construcción off-site, con compañías como Sekisui Homes* 

*produciendo 70,000 casas manufacturadas al año".*

*"Asia y el Pacífico, con China a la cabeza, son las regiones de más rápido crecimiento con una proyección del 9,3% anual"* (Diaz Pañoleta et al., 2018).
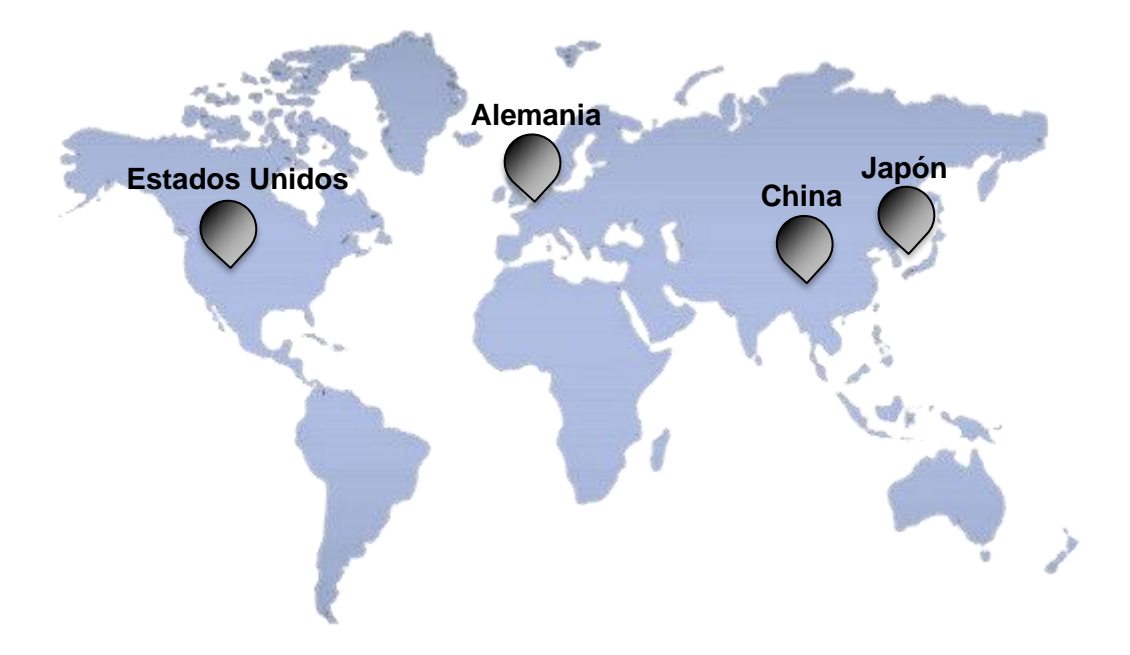

*Ilustración 22: Ubicación geográfica de los principales agentes en el mercado. Fuente: Elaboración propia.*

## **3.11 Relación de los Recursos Necesarios para su Producción u Obtención, Materias Primas y /o Materiales**

Los principales recursos que se deben considerar para llevar a cabo el proyecto son: los materiales, las máquinas y equipos, la mano de obra y la nave industrial. Cabe mencionar que se evaluarán de forma técnica en el apartado 10.2, 10.4.2, 10.4.3 y 12, respectivamente.

Las incumbencias necesarias para llevar adelante la empresa recaerán en dos socios que poseen el título de ingeniero industrial. Uno llevará a cabo la tarea del CEO (Chief Executive Officer), es decir, será quien realice la gestión integral de la empresa y las estrategias competitivas. El otro socio, cumplirá el rol del CTO (Chief Technology Officer) y el CMO (Chief Marketing Officer), encargándose del área de producción de la empresa y la promoción y venta del módulo.

Por otro lado, se requiere personal con cierta capacidad técnica, para operar equipos y herramientas, y ensamblar los módulos. En cuanto a su disponibilidad se puede mencionar a egresados de escuelas técnicas con especialidad en construcciones o de la escuela de oficios de la Universidad Nacional de Córdoba. Respecto a esta última se pueden mencionar los siguientes cursos: construcción en seco, carpintería, instalación y armado de techos de madera e instalaciones eléctricas y sanitarias.

Finalmente, con respecto a la materia prima, existen proveedores distribuidos a lo largo de todo el territorio argentino que proveen los materiales necesarios para el proyecto.

Por último, se mencionan los recursos informáticos, mediante los cuales se verifica el nivel de eficiencia energética del módulo, para ello se utilizará el aplicativo informático - etiquetado de viviendas. Este es una herramienta informática on-line que permite a los profesionales evaluar las prestaciones energéticas de una vivienda a partir de un relevamiento de la misma y obtener la Etiqueta de Eficiencia Energética conforme los procedimientos oficiales de alcance nacional, evaluar posibles mejoras y cuantificar el impacto de las mismas en términos de potenciales ahorros.

A continuación, se expone la evaluación energética de un módulo estándar de 9m<sup>2</sup>, a los fines académicos, se considera como ubicación final, instalado en la UTN FRTL, ubicada en Racedo al 298.

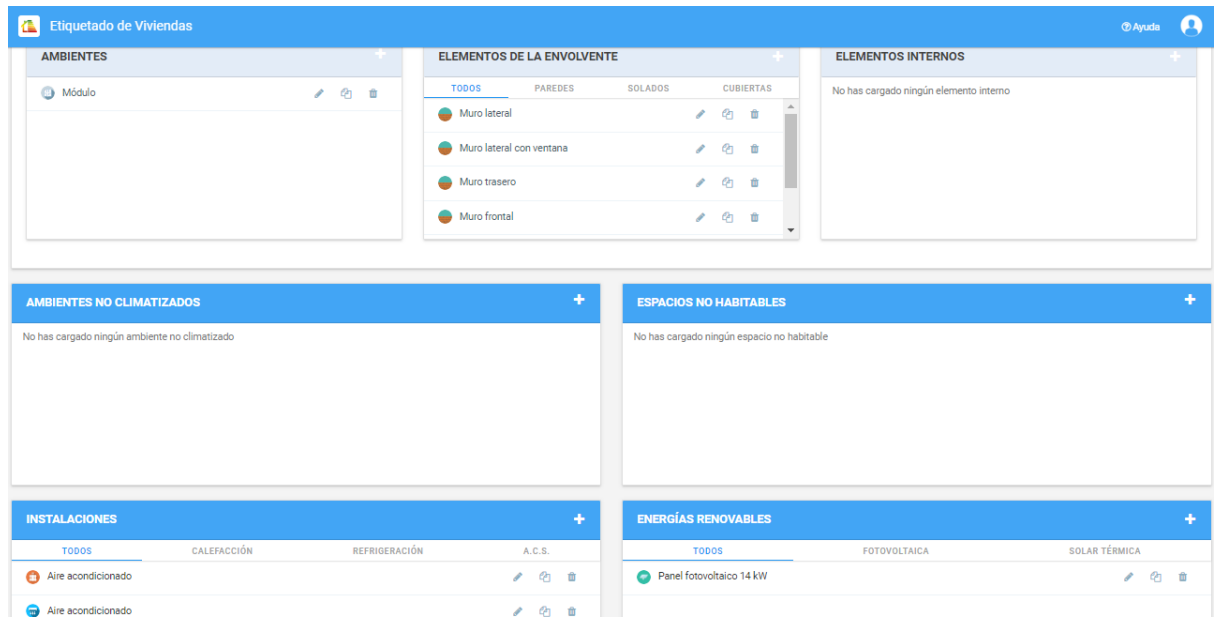

Ilustración 23: Input del aplicativ*o etiquetado de viviendas.*

*Fuente: etiquetadoviviendas.energia.gob.ar*

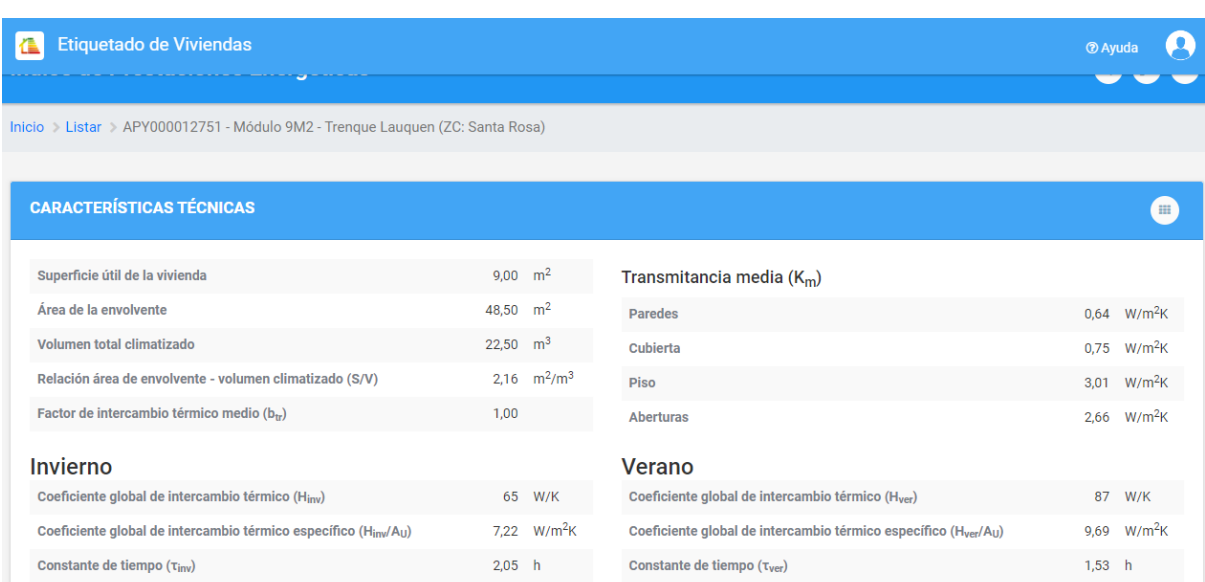

*Ilustración 24: Output del aplicativo etiquetado de viviendas.*

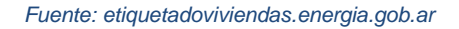

De acuerdo a los valores de transmitancia arrojados por el aplicativo se puede concluir que:

- La transmitancia de las paredes es de 0,64 W/m<sup>2</sup>K (watt / metro cuadrado \* grados Kelvin), cumple con lo requerido para el nivel C, tanto en invierno como en verano, 1,45 W/m<sup>2</sup>K y 2 W/m<sup>2</sup>K (watt / metro cuadrado \* grados Kelvin), respectivamente.
- La transmitancia de la cubierta es de 0,75 W/m<sup>2</sup>K (watt / metro cuadrado \* grados Kelvin), cumple con lo requerido para el nivel C, tanto en invierno como en verano, 1 W/m<sup>2</sup>K y 0,76 W/m<sup>2</sup>K (watt / metro cuadrado \* grados Kelvin), respectivamente.
- La transmitancia de las aberturas es de 2,66 W/m<sup>2</sup>K (watt / metro cuadrado  $*$  grados Kelvin), cumple con lo requerido por la norma IRAM 11.507 / 4, ya que es menor a lo recomendado (4,00 W/m<sup>2</sup>K) (watt / metro cuadrado \* grados Kelvin).

# **4. Estudio de**

## **Mercado -**

**Planteo**

#### **4.1 Análisis de las Variables que Componen el Estudio de Mercado**

#### **4.1.1 Perfil de los Consumidores**

Existen dos mercados sobre los que se basa inicialmente el proyecto, por un lado, el del trabajo remoto/home office en el cual se centrará los primeros años de producción, y por el otro el de la salud, los centros de atención primaria (CAPS), los cuales representan un concreto mercado potencial para una futura escalabilidad.

Con el propósito de desarrollar un producto acorde a cada segmento se analizó el perfil de los consumidores para cada mercado.

#### *Mercado de oficinas modulares*

El principal consumidor son los teletrabajadores, teniendo en cuenta la definición de teletrabajo del Centro de Estudio para la Producción, se los puede definir como *"aquellas personas que realizan sus tareas laborales desde el hogar con herramientas informatizadas"*. (Centro de Estudio para la Producción, 2021)

Para obtener información sobre el perfil de estos teletrabajadores se analizó el informe "Evolución del trabajo remoto en Argentina desde la pandemia", realizado por el Centro de Estudios para la Producción, el cual arrojó los siguientes datos:

- *"En el tercer trimestre de 2020, existió una tasa más alta de mujeres con ocupaciones remotas (18,7%) en relación a la de varones (8,4%). Esto se debe a que las ocupaciones desempeñadas por mujeres presentan mayores condiciones favorables para la conversión de la modalidad presencial a teletrabajo".*
- *"La mayor cantidad de teletrabajadores corresponde a grupos que cuentan con estudios universitarios y terciarios completos. Esto resulta esperable dado que la ocupación remota requiere de la utilización de equipos informatizados, lo que se presenta como una barrera para aquellas personas con menor formación".* (Centro de Estudio para la Producción, 2021)
- La edad promedio de este grupo de trabajadores es de 42 años.

Para determinar el nivel socioeconómico de este segmento, se analizaron los datos del informe del CIPPEC "Evaluando las oportunidades y los límites del teletrabajo en Argentina en tiempos de COVID-19", el cual agrupa los puestos de trabajo teletrabajables y no teletrabajables en deciles de acuerdo al nivel de ingreso establecido por el INDEC. Considerando al decil número 1 como el más pobre, con ingresos hasta los \$10.000 y al decil 10 como el más rico, con ingresos hasta los \$1.010.000.

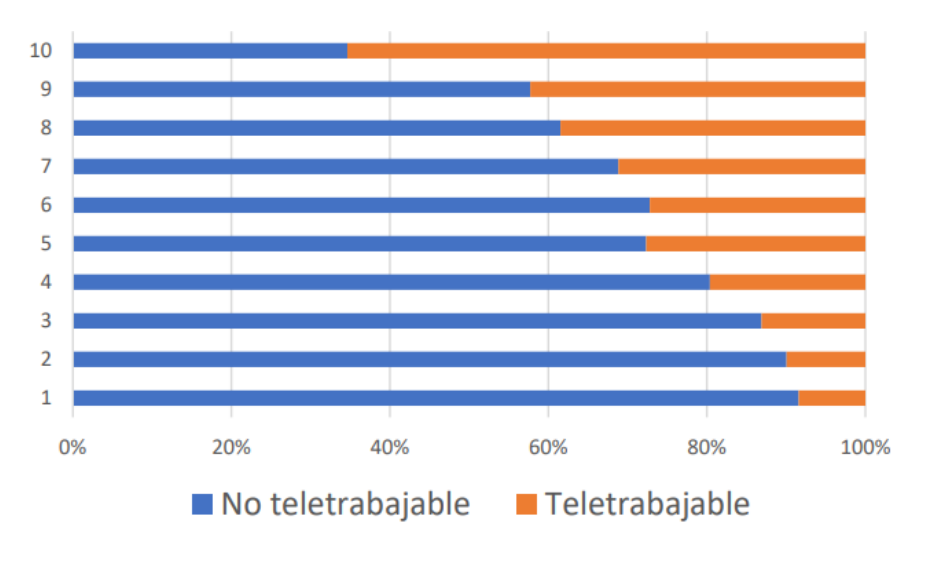

*Gráfico 4:Potencial del teletrabajo por decil de ingresos. Fuente: CIPPEC según EPH 3º trimestre 2019*

En el gráfico anterior se puede observar que *"el decil más rico concentra el 20% de los trabajos que pueden realizarse desde el hogar, y si se agrupan los últimos tres deciles más ricos, se alcanza el 50% de los puestos de trabajo teletrabajables. Como contrapartida, los últimos tres deciles más pobres aportan solo el 12% de los trabajos que pueden realizarse desde el hogar"* (CIPPEC, 2020).

#### *Mercado de CAPS modulares*

Los centros de atención primaria de la salud (CAPS) constituyen el primer nivel de atención, el cual *"permite resolver las necesidades de atención básicas y más frecuentes, que pueden ser resueltas por actividades de promoción de salud, prevención de la enfermedad y por procedimientos de recuperación y rehabilitación"*. (Vignolo et al., 2011)

Para conocer el perfil de estos consumidores se analizó la distribución de la población argentina, el número de habitantes y la densidad demográfica de cada municipio. A partir de ello se concluyó que el mercado de este segmento está constituido por departamentos que:

- Integran las distintas provincias de la región centro del país, ya que las mismas concentran el 60% de la población, factor determinante al momento de seleccionar una alternativa para la instalación de la nave industrial.
- Presentan una brecha de demanda insatisfecha entre los CAPS existentes y los requeridos, la cual se determinó en función a la tasa (CAPS / 100.000 habitantes) proporcionada por el informe "Análisis de la situación de salud – República Argentina – Edición 2018" realizado por el Ministerio de Salud y Desarrollo Social.

*"Al constituirse en el primer eslabón de la cadena de atención, la ubicación geográfica de estos centros adquiere importantes implicancias en el acceso geográfico y financiero a la salud, especialmente para las personas que no encuentran otra opción de atención"* (CIPPEC, 2006)*.* 

Por lo tanto, otra característica que se analiza es la densidad poblacional de cada área, debido a que inicialmente el proyecto se enfocará en aquellos que presenten una menor escala, enfocados en resolver las problemáticas asociadas a la dificultad de acceso.

De acuerdo a su población y las categorías establecidas por el documento "Los ejes centrales del Desarrollo Local en Argentina" elaborado por Daniel Arroyo licenciado en Ciencia Política, Investigador y docente de FLACSO, se determinan 3 escalas de acuerdo a su tamaño: áreas metropolitanas, municipios grandes y municipios chicos, con los porcentajes que se visualizan en el siguiente gráfico.

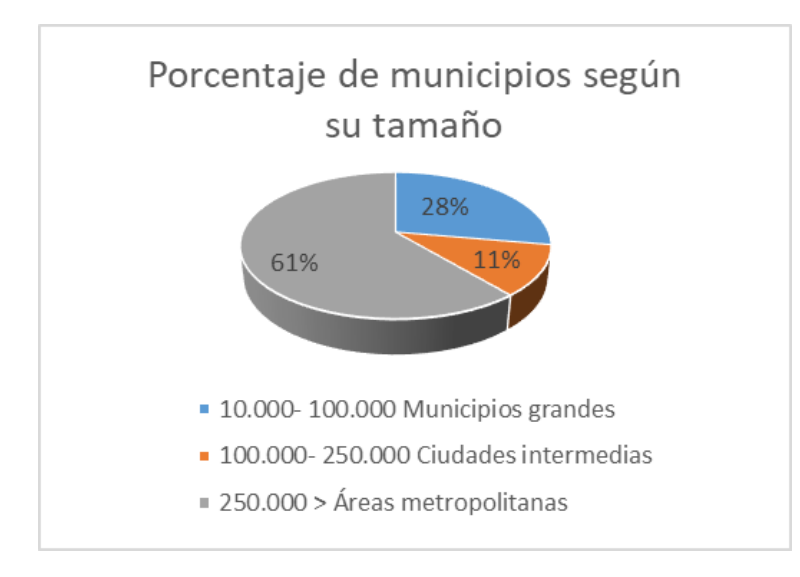

*Gráfico 5: Porcentaje de municipios según su tamaño. Fuente: Elaboración propia.*

Una vez cubierta la demanda en los departamentos con mayor faltantes de CAPS en la región centro, se espera continuar con departamentos donde no solo existen faltantes sino también un mayor potencial para el aprovechamiento de energías renovables, como por ejemplo, en las provincias de San Juan, Catamarca y Salta, las cuales se encuentran incluidas en los primeros puestos del ranking Índice Provincial de Atractivo Renovable (IPAR).

En el apartado 5 se encuentra la cuantificación que se estima concretar de la demanda que puede satisfacer el proyecto.

#### **4.1.2 Identificación de Canales**

Conocer el canal de venta que actualmente se implementa en el nicho de mercado sobre el que se enfoca la propuesta, permitirá diseñar la estructura de promoción del producto, de manera que impacte favorablemente y logre el alcance deseado en los potenciales clientes.

Una manera de identificarlos es conociendo los recursos que utilizan los competidores para generar el interés deseado. Esta información se obtuvo analizando sus sitios web y perfiles en redes sociales.

Cada empresa a través de su página ofrece sus productos, detallando los  $m^2$ , sistemas constructivos, plazos de entrega y los segmentos en los que se desarrollan. También se encuentran diferentes formas de contacto: números telefónicos, e-mail y perfiles en redes sociales. Algunas de ellas cuentan con chatbots.

En cuanto a los perfiles comerciales en redes sociales, implementan en mayor medida anuncios con fotos que contienen una llamada a la acción para obtener más información, breves historias sobre los proyectos realizados e información sobre conceptos relacionados a su segmento.

Además, investigando la sección prensa, se puede inferir que realizan una participación activa a través de revistas referentes al sector de la construcción y periódicos nacionales, donde mediante un artículo presentan las características del producto, los modelos y sus beneficios. Por otro lado, las exposiciones en ferias y congresos, es otra de las herramientas de difusión utilizadas para darse a conocer y formar lazos con potenciales proveedores y clientes.

#### **4.1.3 Distribución Geográfica de los Consumidores**

Para determinar la distribución geográfica de los teletrabajadores se toma como referencia los datos del informe "Evolución del trabajo remoto en Argentina desde la pandemia", el cual expone que el 64,8% de la tasa de ocupación remota (12,8%) se encuentra en la provincia de Buenos Aires.

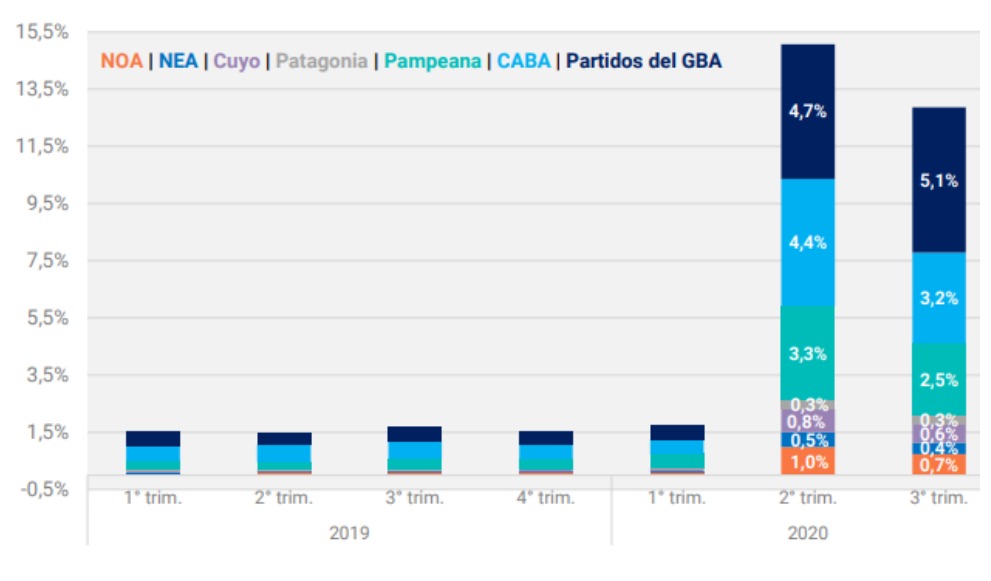

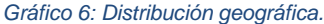

*Fuente: Evolución del trabajo remoto en Argentina desde la pandemia, con base en EPH-INDEC.*

Como luego se detallará, para el otro mercado la principal región donde se encuentra mayor faltante de CAPS es la provincia de Buenos Aires.

#### **4.2 Evaluación de la Incidencia de la Estructura Socio-económica**

Los principales factores que inciden sobre la demanda del producto son las condiciones macroeconómicas del país, como el acceso al crédito, la tasa de interés, la evolución de los ingresos y la inflación, estos inciden en el precio y en el mercado de la construcción, en el corto y mediano plazo.

La inestabilidad en las variables de la economía tiene efecto sobre el valor nominal de las cuotas de los créditos que permiten acceder a la compra de viviendas. Un ejemplo de ello es el efecto de la inflación sobre el poder de compra del salario. Por ejemplo, *"Según el Índice de Salarios elaborado por el INDEC, los salarios nominales han subido 275%, los precios generales registraron una suba del 325% (IPCBA), y la unidad UVA ha subido un 358%"* en el último año (Defensoría del pueblo CABA, 2021). Lo que demuestra la pérdida de poder adquisitivo del salario y, por tanto, las dificultades crecientes para acceder a los créditos.

Otro aspecto que se debe tener en cuenta, además del acceso al crédito, es la situación habitacional de los consumidores, es decir, si son propietarios o no, ya que es un factor determinante para establecer si son potenciales clientes. Respecto a este punto, se puede mencionar el régimen de tenencia en Argentina publicado en el documento "Indicadores de condiciones de vida de los hogares en 31 aglomerados urbanos", el cual menciona que *"el 60,6% de los hogares son propietarios de la vivienda y del terreno, mientras que el 7,7% de los hogares son propietarios de la vivienda solamente"* (INDEC, 2021).

Finalmente, también podemos mencionar el cambio en la modalidad de trabajo, producido por el COVID- 19, lo cual estableció un nuevo paradigma. A modo de ejemplo se puede mencionar el artículo de Infobae sobre los datos aportados por la investigación de la plataforma Workana realizada en abril y mayo de 2020, el mismo expone que: *"el 67% de los profesionales en relación de dependencia preferiría continuar trabajando remotamente después de la pandemia"* (Infobae, 2021).

En cuanto el mercado de la salud, las decisiones políticas influyen significativamente en el presupuesto destinado al sector y, por ende, en la construcción de obras sanitarias. En relación a esto se puede mencionar el traspaso del Ministerio de Salud a secretaría en el año 2018 para luego volver a ser Ministerio. Otro factor a destacar, es la migración de los habitantes del interior a las grandes urbes, con el fin de iniciar sus estudios o encontrar nuevas oportunidades de trabajo, genera una mayor compresión del sistema sanitario en dichas ciudades.

#### **4.3 Definición de los Objetivos del Estudio**

- Caracterizar a los consumidores potenciales, estimar los precios que están dispuestos a pagar y conocer los posibles efectos que pueden tener los factores económicos, socioculturales y demográficos en su decisión de compra.

- Estimar la tendencia de los mercados en el que se enfoca el proyecto y cuantificar la cuota de mercado posible a cubrir.

- Estimar el comportamiento futuro de la oferta.

- Analizar el mercado de soluciones constructivas evaluando a potenciales proveedores y conocer la implementación de las diferentes alternativas.

- Conocer la evolución, el uso y alternativas de energías renovables.
- Planificar la estrategia de comercialización más adecuada.

#### **4.4 Diseño de la Estructura del Estudio de Mercado**

El estudio de mercado abarca los siguientes aspectos:

- $\triangleright$  El consumidor.
- ➢ La competencia.
- $\triangleright$  El precio.
- ➢ La comercialización.
- ➢ Los proveedores.

En primera instancia para el análisis del consumidor se definieron los clientes potenciales de ambos mercados y se cuantificó la demanda esperada.

Mediante el estudio de la competencia se buscó conocer las características de las empresas que ofrecen productos similares al del proyecto, con el fin de determinar las ventajas y desventajas. También aquellas compañías que sin ser competencia o sustitutos comparten el mismo mercado objetivo de clientes y así tener la posibilidad de generar benchmarking.

El análisis del precio permitió definir el valor de venta del producto para que sea competitivo en el mercado y genere utilidad para la empresa.

En cuanto al análisis de la comercialización, el mismo depende en gran medida de los resultados que se obtuvieron de los puntos anteriores para tomar decisiones en cuanto a promoción, publicidad, distribución, etc.

A partir del análisis de los proveedores, se determinó la disponibilidad de los insumos y sus costos, asegurando la posibilidad de un flujo constante de los mismos.

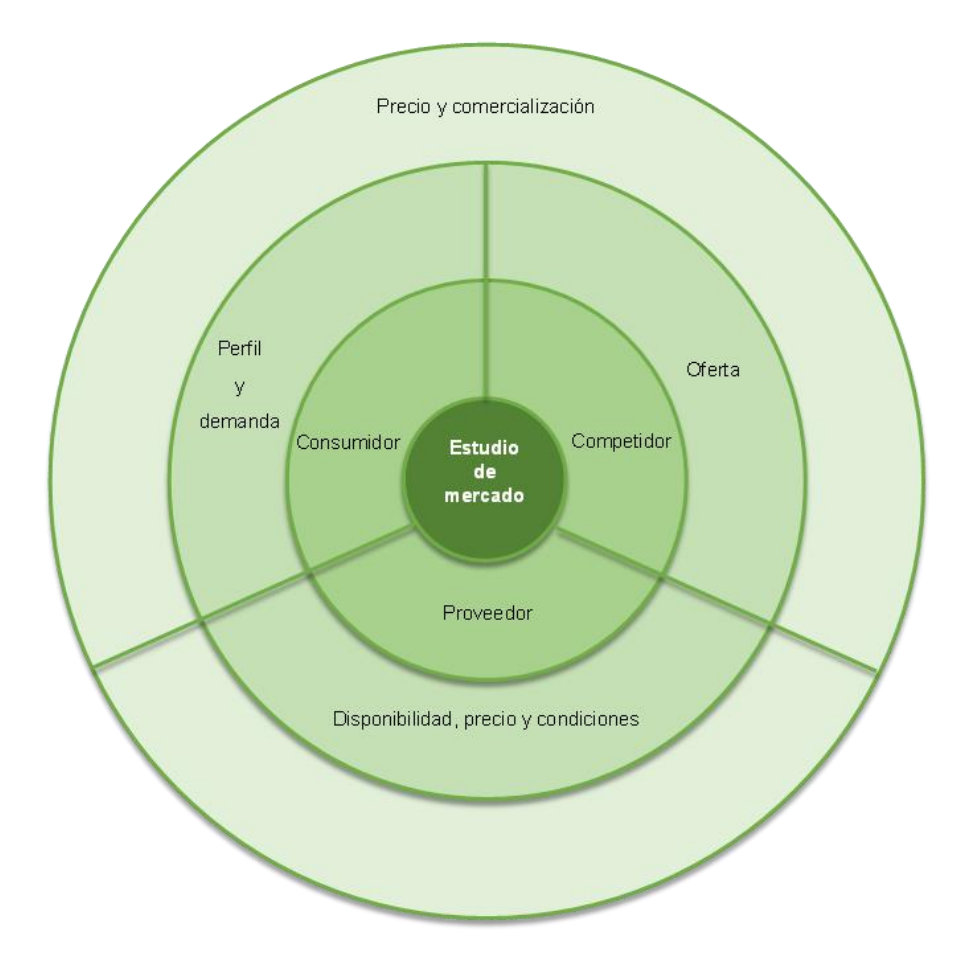

*Gráfico 7: Estructura de mercado. Fuente: Elaboración propia.*

### **4.5 Enunciación y Selección de Fuentes Primarias y Secundarias**

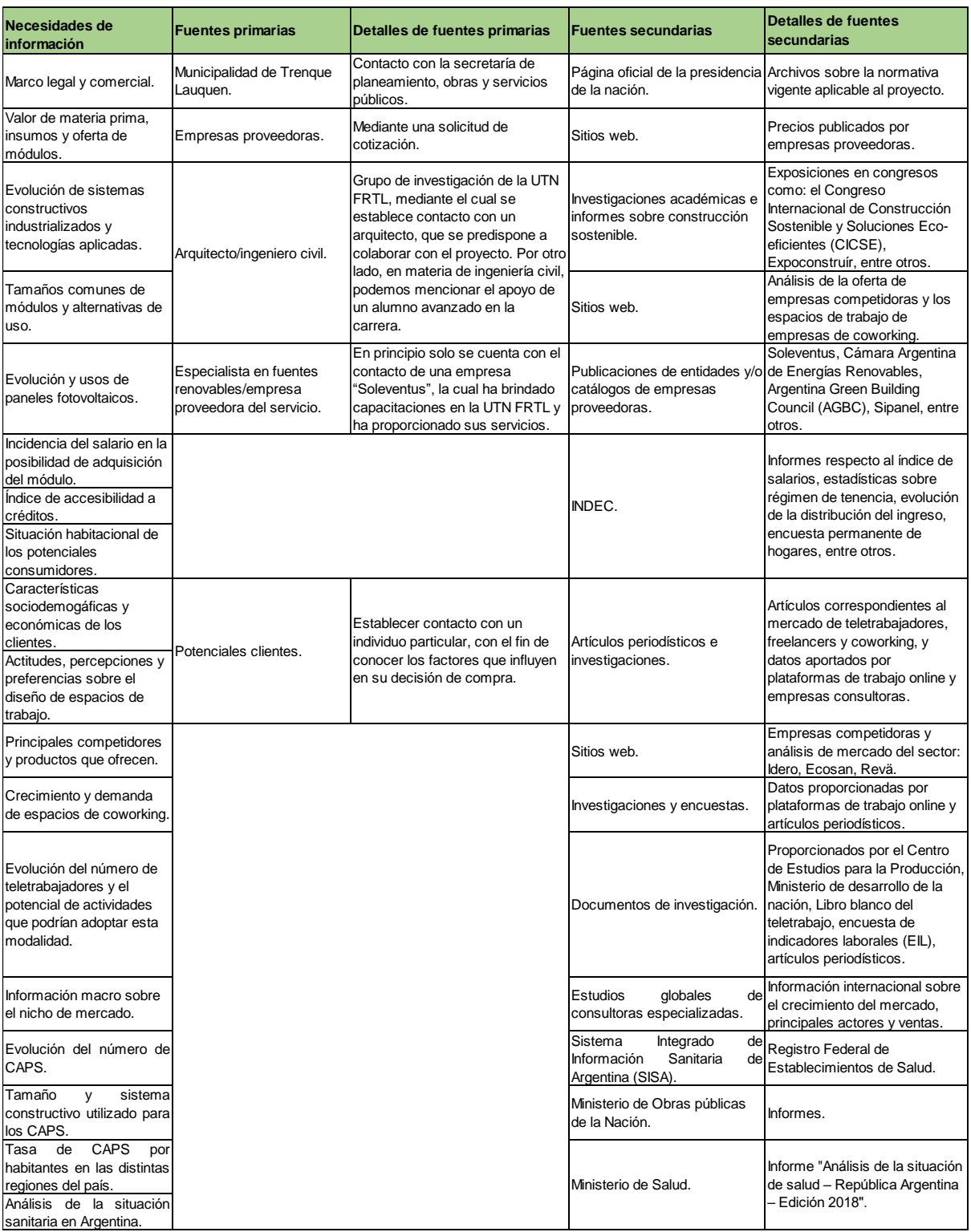

*Tabla 8: Enunciación y selección de fuentes.*

*Fuente: Elaboración propia.*

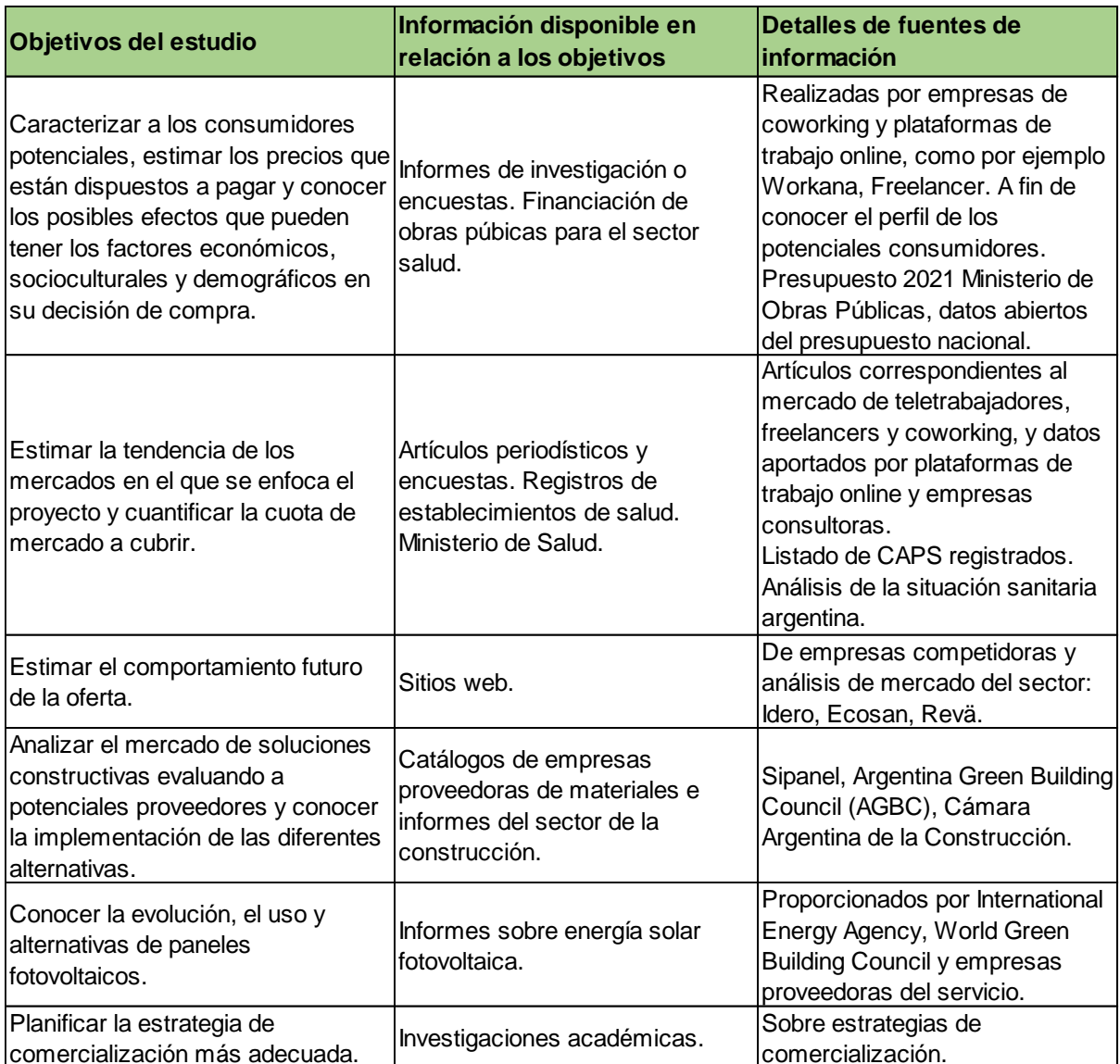

### **4.6 Análisis de la Información Disponible en Relación a los Objetivos**

*Tabla 9: Información disponible en relación a los objetivos.*

*Fuente: Elaboración propia.*

# **5. Estudio de Mercado - Análisis de la**

**Demanda**

#### **5.1 Análisis del Consumidor**

#### **5.1.1 Condiciones**

A continuación, se enuncian las condiciones que se consideran necesarias para definir el mercado del proyecto, las cuales se desarrollan en profundidad en el apartado "Demanda actual y proyectada al periodo de análisis del proyecto".

#### *Mercado de oficinas modulares*

- Personas ocupadas en Argentina.
- Ocupados trabajando en sus viviendas.
- Ocupados remotos (informatizados y trabajando en sus viviendas).
- Ocupados remotos con estudios universitarios y terciarios completos.
- Ocupados remotos con estudios universitarios y terciarios completos, con vivienda propia.

#### *Mercado de CAPS modulares*

- CAPS en Argentina.
- CAPS faltantes en Argentina.
- CAPS faltantes en la Región Centro.

#### **5.1.2 Factores Incidentes. Evaluación de sus Efectos Sobre el Consumidor**

Los principales factores que inciden en la demanda del producto son aquellos que tendrá en cuenta el consumidor en su decisión de compra.

#### *Mercado de oficinas modulares*

- o Recurso económico: Este puede considerarse mediante la accesibilidad a créditos que faciliten la compra o el capital propio que posee el consumidor.
- o Rapidez en la construcción: El sistema constructivo empleado, permite la ejecución del módulo en un periodo de tiempo breve, inferior a la construcción tradicional.
- o Uso de energías alternativas: Incide de manera favorable en aquellos consumidores que optan por la sustentabilidad y el cuidado del medio ambiente.
- o Seguridad: El módulo contempla sistemas de cierre que evitan el fácil acceso por parte de personas no deseadas y ventanas con vidrio laminado capaces de impedir accidentes ante una ruptura.

#### *Mercado de CAPS modulares*

- o Política pública a nivel nacional, provincial y local.
- o Asignación de recursos: La política de acceso a servicios de salud depende en gran medida de los ministerios de cada jurisdicción, asumiendo que en el interior de cada provincia existan criterios de asignación de recursos equitativos y eficaces, en función de la cobertura y la distribución de su población.
- o Crecimiento poblacional: El incremento poblacional de cada departamento incide de manera favorable en el proyecto, debido a que se acrecienta la brecha entre los CAPS demandados y los existentes.
- o El grado de concientización sobre el cuidado del medio ambiente y la capacidad de adecuación a nuevos sistemas constructivos que presentan los departamentos, influye en la decisión de compra.

#### **5.2 Análisis de la Demanda Agregada Global**

#### **5.2.1 Tipo y Características**

No existe demanda primaria, se trata de la demanda que se produce directamente de los consumidores hacia los productores del bien o servicio.

debido a que el producto en cuestión no es un factor determinante para que el usuario pueda realizar su actividad laboral, o en el caso de los centros de salud, que la población pueda ser asistida, ya que existen otros establecimientos.

La demanda secundaria se asocia con espacios de trabajo compartidos los cuales son requeridos por el usuario para llevar a cabo otra actividad derivada de su labor principal como por ejemplo: reuniones de trabajo. Para el segundo mercado, la demanda secundaria se relaciona con centros de atención de mayor capacidad, hospitales modulares o campamentos de emergencia.

Finalmente, la demanda derivada es la que surge como consecuencia de una demanda convencional, está conformada por clientes de compañías de coworking cuyas instalaciones se construyen a partir de los módulos ofrecidos por el proyecto. En caso del segundo mercado, la demanda derivada se relaciona con los profesionales médicos que quisieran adquirir el módulo para consultorios privados.

#### **5.2.2 Factores Incidentes**

Los factores que inciden en la demanda global del proyecto se listan a continuación:

#### *Mercado de oficinas modulares*

o Cantidad de usuarios: *"Se puede destacar que en Europa y los Estados Unidos, casi el 40% de los trabajadores puede trabajar desde su hogar, mientras que, en el caso de América Latina, la CEPAL estima que alrededor del 21,3% de los ocupados podría teletrabajar, este valor se ve condicionado por los elevados niveles de informalidad".* (Collosa, 2020)

De acuerdo al Banco Interamericano de Desarrollo, *"el teletrabajo es un concepto con cada vez más aceptación en América Latina. Un estudio determinó que, antes del coronavirus, Brasil era el país con más empleados trabajando desde sus casas, con 12 millones de teletrabajadores, seguido de México (con 2,6 millones), Argentina (con 2 millones) y Chile (con 500 mil)"* (BID, 2020). Al comparar estos datos con la población económicamente activa de cada país, en el caso de Argentina el porcentaje de trabajadores remotos representa el 14,88%. Considerando que según el informe del

INDEC "Mercado de trabajo. Tasas e indicadores socioeconómicos (EPH)", la población económicamente activa para el cuarto trimestre de 2019 era de 13.436.000.

o Crecimiento de los coworkings: El número de espacios de coworking crecerá debido al aumento en las prácticas laborales flexibles y remotas adoptadas por las empresas, luego de la pandemia. "*Los estudios de mercado prevén una tasa de crecimiento anual del 21,3% a nivel mundial"* (Clustar, 2020).

En cuanto a Latinoamérica se puede mencionar que*, "En promedio, el 4% de las oficinas es utilizado por espacios tipo coworking, con contratos flexibles en base a membresías. Se proyecta que, para 2030, esta propuesta represente el 30% del mercado latinoamericano"* (CUSHMAN & WAKEFIELD, 2020).

Este crecimiento de los espacios se convierte en una competencia para la demanda de los módulos.

o Potencial de nuevas actividades teletrabajables: De acuerdo al informe del CIPPEC "Evaluando las oportunidades y los límites del teletrabajo en Argentina en tiempos de COVID-19", "*el porcentaje de trabajos que tiene el potencial para realizarse desde el hogar se encuentra entre un 27% y un 29% de los trabajos totales, ratio que se reduce sensiblemente si se corrige la estimación por el uso efectivo de TIC en los hogares, llegando al 18% en el caso de uso de computadoras"* (CIPPEC, 2020)*.*

#### *Mercado de CAPS modulares*

- o Cobertura médica: En Argentina de acuerdo al informe "Indicadores de condiciones de vida de los hogares en 31 aglomerados urbanos - Segundo semestre de 2020" realizado por el INDEC, el 35,9% de la población solo poseía cobertura médica a través del sistema público, lo que equivale a 10.249.000 personas. Este valor se incrementó un 11% con respecto al año 2019.
- o Emergencias sanitarias: El Gobierno Nacional, a través del Ministerio de Obras Públicas construyó 19 nuevos Centros Modulares Sanitarios en ciudades turísticas. Las nuevas unidades trabajan para detectar, verificar, evaluar y comunicar eventos relacionados con

el COVID19, de manera articulada con las áreas de salud locales y provinciales. La implementación de los Centros Modulares Sanitarios propone brindar una respuesta rápida y evitar la saturación de hospitales y centros de atención comunitaria de sus áreas de influencia. Sirven además como vacunatorios, y una vez que pase la pandemia, quedarán como capacidad instalada para la atención médica en cada localidad.

#### **5.2.3 Demanda Actual y Proyectada al Periodo de Análisis del Proyecto**

#### *5.2.3.1 Análisis de la Demanda del Proyecto*

Con el objetivo de establecer los potenciales clientes se analizan datos de las encuestas permanentes de hogares realizadas por el INDEC, y la información correspondiente al trabajo remoto de acuerdo al informe del Centro de Estudios para la Producción (CEP).

Por otro lado, para determinar la demanda esperada correspondiente a los CAPS se relevan los listados de establecimientos de salud asentados en el Registro Federal (REFES). Dichos listados se encuentran publicados en el portal de datos abiertos del Ministerio de Salud de la República Argentina.

#### *5.2.3.2 Composición*

Para determinar el tamaño de ambos mercados, se realiza un análisis descendente.

#### *Mercado de oficinas modulares*

El documento "Evolución del trabajo remoto en Argentina desde la pandemia", que analiza el tercer trimestre del 2020, arroja que en Argentina la población ocupada es de 10.606.277 personas, esto marca el primer criterio en cuanto a la posibilidad de acceder al módulo.

Sin embargo esta población se reduce a 2.306.502, si se tiene en cuenta solo aquellas personas que se estima realizan el trabajo desde su vivienda.

Luego el documento segmenta el valor anterior en función de la utilización de equipos informatizados para llevar a cabo la actividad, ya que es una característica que representa a los teletrabajadores, obteniendo 1.364.066 de personas.

Por otro lado, con el fin de segmentar aún más el mercado se tiene en cuenta el nivel educativo de los teletrabajadores. Partiendo del supuesto que aquellos que cuenten con estudios universitarios y terciarios completos tendrán mayores posibilidades económicas para la compra del módulo, dado a que pueden aspirar a puestos de trabajo mejores remunerados. Para obtener la estimación se tuvo en cuenta la tasa de trabajadores remotos según el nivel académico expuesto en el documento ya mencionado, "Evolución del trabajo remoto en Argentina desde la pandemia", arribando a: del total de teletrabajadores un 37,4% posee un nivel de estudio universitario y terciario completo, correspondiendo a un valor de 510.161 personas.

Finalmente, la última segmentación se realiza teniendo en cuenta el régimen de tenencia de la vivienda. El INDEC en su informe "Indicadores de condiciones de vida de los hogares en 31 aglomerados urbanos", determina que el 62,6% de los encuestados son propietarios de la vivienda y el terreno. Entonces, si se transfiere dicho porcentaje a la población de teletrabajadores con nivel de estudio universitario y terciario completo, se estima que 319.361 personas poseen vivienda y terreno.

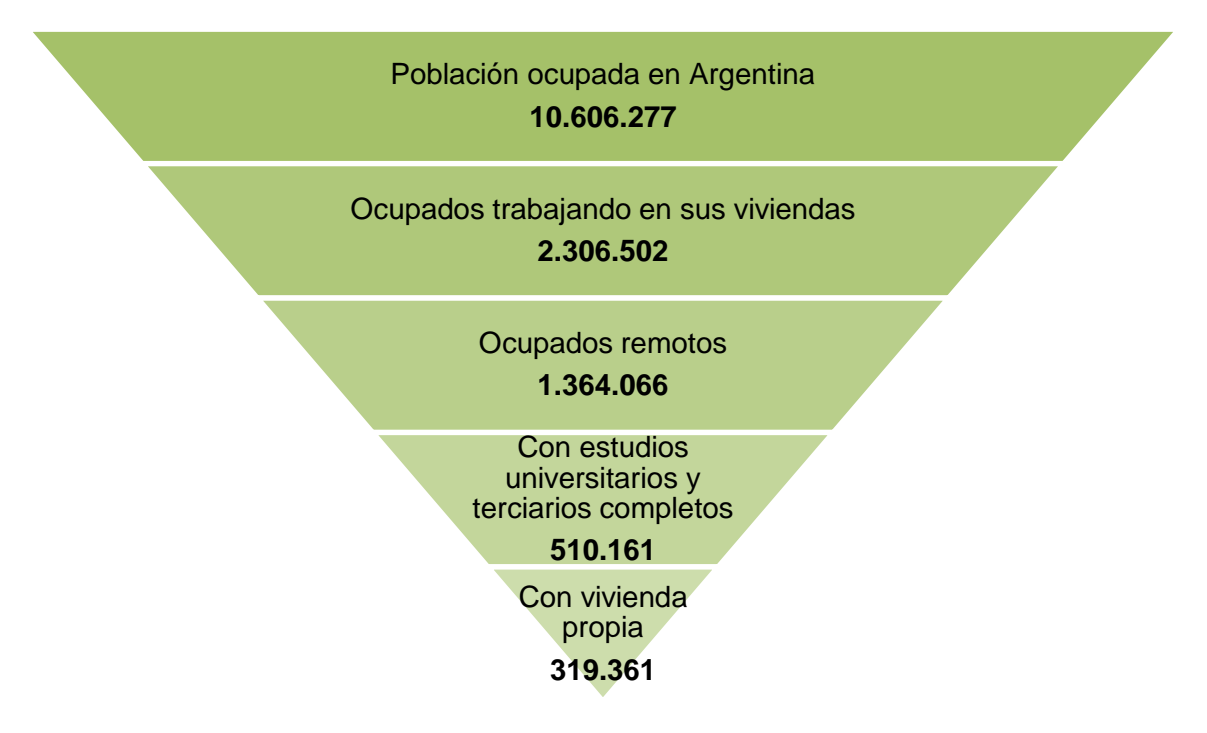

*Gráfico 8: Criterios establecidos para determinar el tamaño del mercado de oficinas modulares. Fuente: Elaboración propia con base en el documento del CEP.* 

#### Cantidad estimada en cuanto a la venta de módulos

Para lograr determinar la cantidad de módulos demandados en un año se parte de la información suministrada por Martin Palazzani, responsable de la empresa "Don Pala Movimiento de Suelo", la cual también se dedica a la construcción de módulos habitacionales a partir de conteiners en la ciudad de Trenque Lauquen.

Palazzani explicó que sus clientes se encuentran aproximadamente en un radio de 100 kilómetros y que en un año demandan alrededor de 20 módulos, los cuales pueden utilizarse como casas, quinchos, oficinas, entre otros.

A partir de la información mencionada, se procede a determinar la cantidad de habitantes que conforman su mercado, para luego poder establecer la demanda cada 10.000 habitantes, con el fin de trasladar este valor a la población argentina de teletrabajadores con un nivel de estudio universitario y terciario completo, con vivienda propia, obtenida del gráfico 8.

En la siguiente tabla, se observa el tamaño del mercado mencionado y el número de módulos cada 10.000 habitantes.

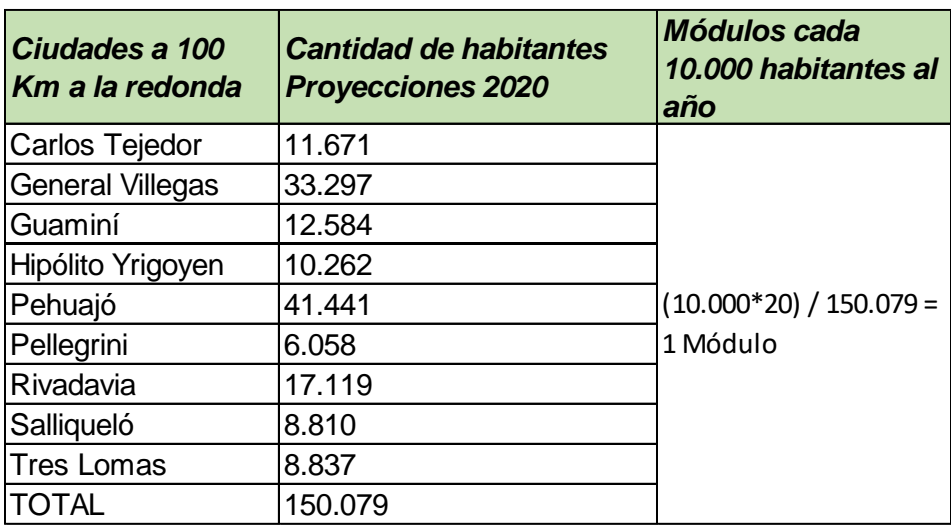

*Tabla 10: Tamaño de mercado de la empresa "Don Pala Movimiento de Suelo".*

*Fuente: Elaboración propia.*

A partir de ello se trasladó este cálculo a la población de teletrabajadores obtenida anteriormente (319.361), arrojando una demanda esperada anual de aproximadamente de 42 módulos.

#### *Mercado de CAPS modulares*

En base al listado de establecimientos de salud asentados en el Registro Federal para el año 2021, se determina que en Argentina existen 9.829 Centros. Luego para establecer la cantidad de CAPS faltantes, se calcula la diferencia entre los establecimientos demandados y los existentes.

Para esto en primer lugar se desagrega el total de centros por departamento en cada jurisdicción, y luego se determinan los establecimientos demandados tomando como referencia la tasa de CAPS cada 100.000 habitantes que establece el informe "Análisis de la situación de salud – República Argentina – Edición 2018", y se traslada esta relación en función de la población de cada departamento (ver anexo II). A partir de esto se llega a un total de 2.704 CAPS faltantes en Argentina.

Con el objetivo de establecer el mercado inicial, se reduce el valor mencionado considerando solo los CAPS faltantes en la región centro del país. De esta manera, la cantidad de CAPS faltantes en las provincias de Buenos Aires, Córdoba y Santa Fe, es de 1.140. De estas provincias se inicia por los departamentos con densidades menores a la promedio buscando resolver las dificultades de acceso como se mencionó en el apartado 4.1 "Perfil de los Consumidores", por lo tanto el mercado inicial será de 317 CAPS.

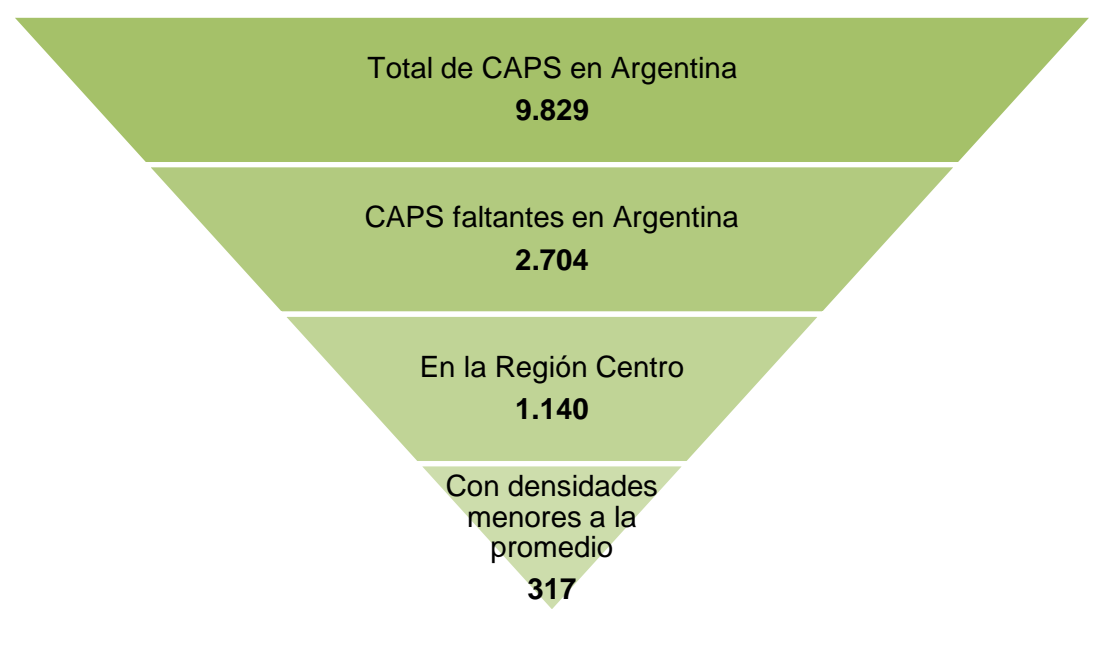

*Gráfico 9: Criterios establecidos para determinar el tamaño del mercado de CAPS modulares.*

*Fuente: Elaboración propia.*

#### **5.2.3.3 Pronósticos**

#### *Mercado de oficinas modulares*

Para realizar el pronóstico de la demanda se recopilaron datos históricos referentes a las segmentaciones establecidas en el punto anterior, sin embargo, para el caso del nivel educativo solo se cuenta con información correspondiente al periodo 2019-2020, lo que impide obtener la población remota con estudios universitarios y terciarios completos, con vivienda propia, para años anteriores. Por ende, no es posible realizar un pronóstico certero basándose en los dos periodos restantes, dado que no se define un comportamiento específico producto del abrupto salto ocasionado por la pandemia.

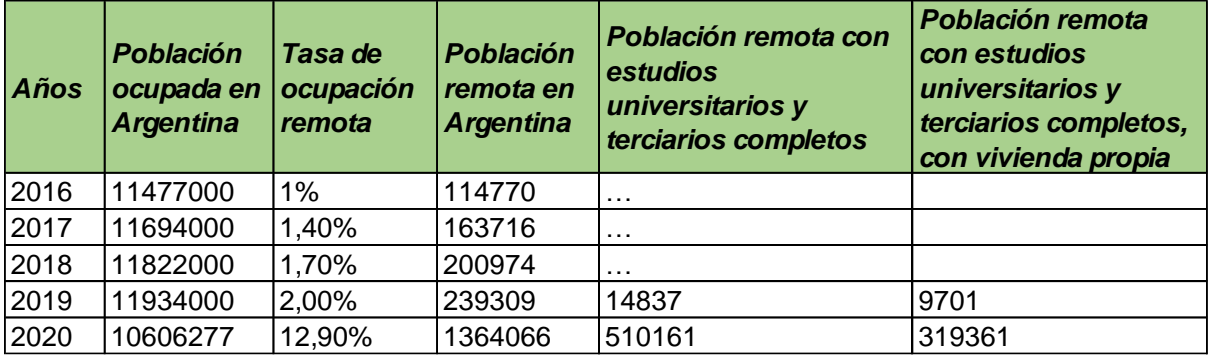

#### *Tabla 11: Datos históricos.*

#### *Fuente: Elaboración propia.*

Debido a lo mencionado se decide asociar el comportamiento de la demanda a la evolución de la población remota y por otro lado, a la demanda de muebles para oficina considerando a éstos como un producto directamente relacionado con el módulo.

El siguiente gráfico representa la evolución de los trabajadores remotos en Argentina en los últimos 5 años, estos valores se obtienen a partir la población ocupada relevada por el INDEC y la tasa de ocupación remota determinada por el documento "Evolución del trabajo remoto en Argentina desde la pandemia", realizado por el Centro de Estudios para la Producción (CEP).

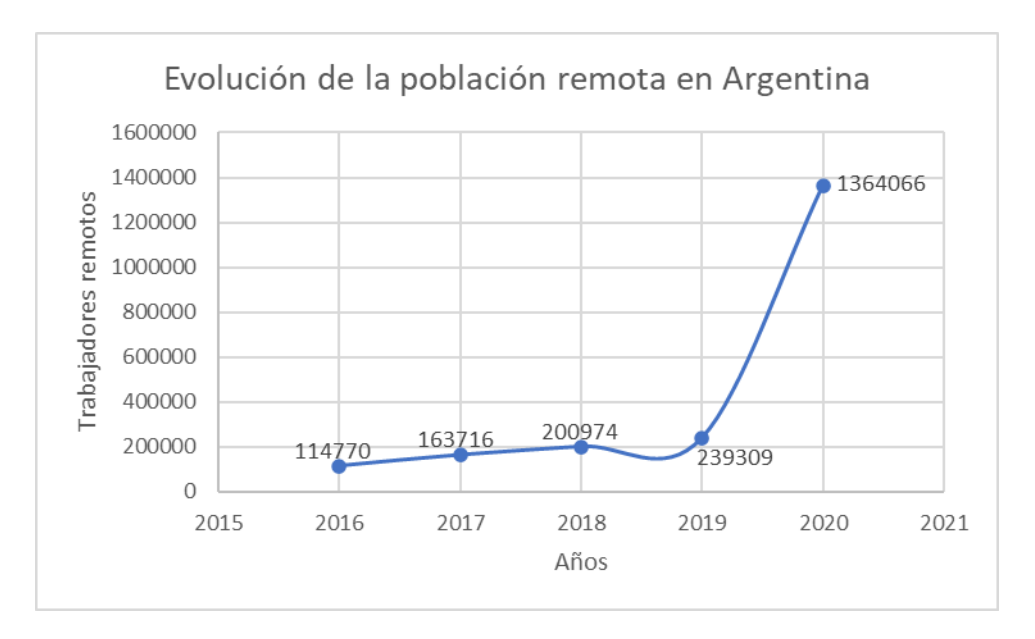

*Gráfico 10: Trabajadores remotos en Argentina. Fuente: Elaboración propia.*

Por otro lado, el gráfico expuesto a continuación ilustra la intensidad de búsqueda de la palabra escritorio, de acuerdo al relevamiento realizado por FAIMA en 2021 a partir de la base de datos de Google Trends que mide la intensidad de búsqueda de ciertas palabras en el territorio argentino por semana. El mismo es una escala entre 0 y 100 que indica el interés por un tema particular.

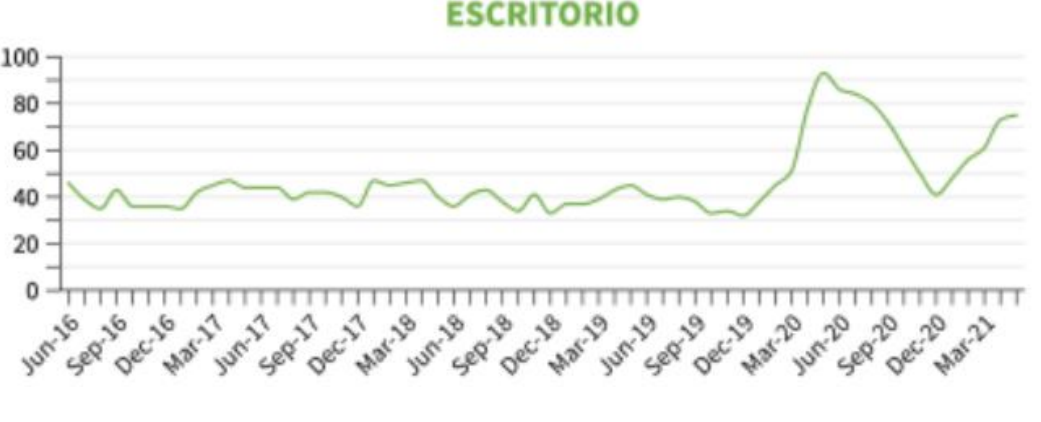

*Gráfico 11: Intensidad de búsqueda en Google - Escritorio. Fuente: FAIMA.*

Del análisis de los gráficos expuestos se concluye que ambos durante el periodo 2016- 2019 presentan una tendencia lineal estable, mientras que en el año 2020 se genera un salto tanto en las búsquedas de escritorios como en los trabajadores remotos. Esto se refleja en los picos de 200% y 470% respectivamente, lo que se puede explicar como consecuencia de la pandemia actual.

Sin embargo, en los últimos meses del 2021 donde comenzó a flexibilizarse la situación el comportamiento de los datos presenta un decrecimiento hacia los valores históricos, por lo cual se puede esperar que la demanda del proyecto presente un comportamiento lineal similar al periodo 2016-2019 de los segmentos mencionados.

Con el fin de determinar si existe un incremento que justifique la viabilidad del proyecto, se realizó una proyección para los próximos 10 años de los trabajadores remotos en Argentina, ya que se consideran como el principal factor asociado a la demanda de módulos.

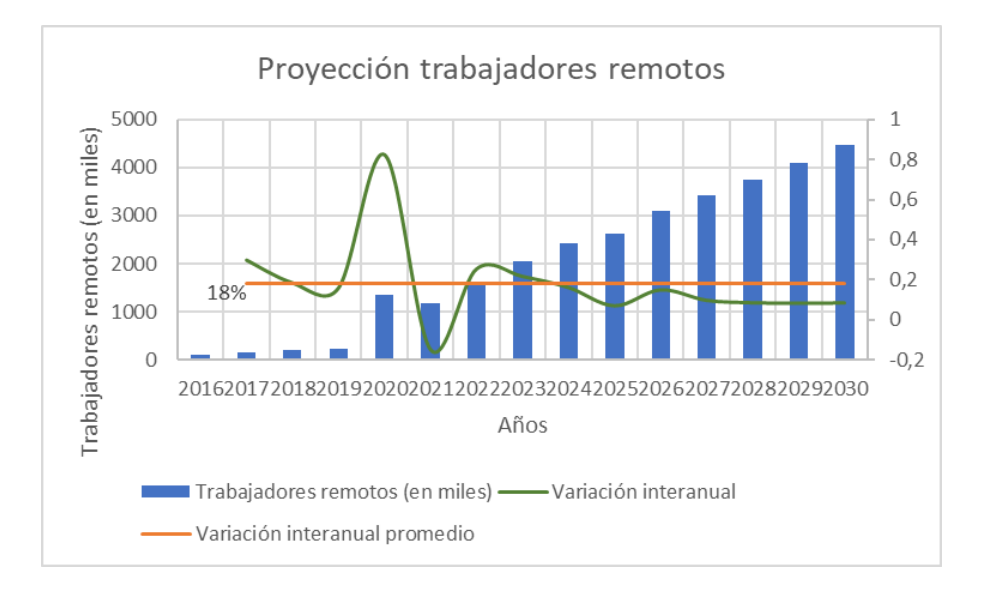

*Gráfico 12: Proyección de trabajadores remotos para los próximos 10 años. Fuente: Elaboración propia.*

La proyección realizada arroja que en los próximos años va a existir un crecimiento en el tipo de trabajo analizado, si bien el incremento interanual decrece un 28% en los primeros 4 años, luego se mantiene estable, por lo cual se puede estimar un incremento interanual promedio del 18% para el proyecto.

A partir de la demanda estimada del año 2020 mediante los datos aportados por Palazzani y la proyección realizada en el gráfico 12, se pronostica la demanda esperada para el año 2023 (inicio del proyecto) y los siguientes 10 años.

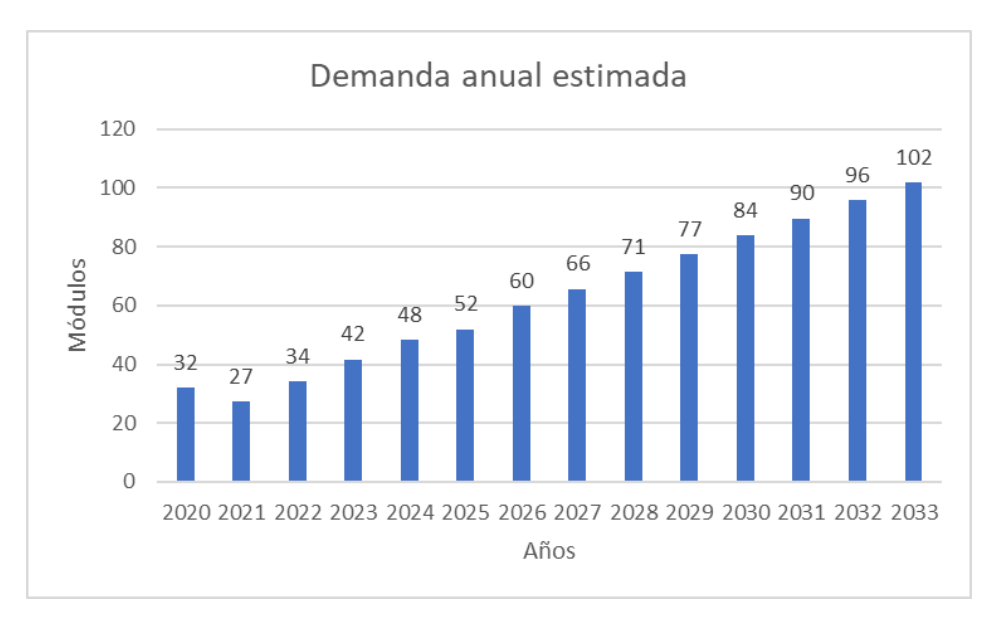

*Gráfico 13: Demanda anual estimada de módulos. Fuente: Elaboración propia.*

#### *Mercado de CAPS modulares*

Con el objetivo de pronosticar la demanda de Centros de Salud, se determina el número de CAPS existentes en los últimos 4 años a partir de los listados de establecimientos de salud asentados en el Registro Federal, proporcionados por la base de datos del Ministerio de Salud.

| <b>Años</b> | Cantidad de CAPS |
|-------------|------------------|
| 2018        | 8.637            |
| 2019        | 8.082            |
| 2020        | 9.063            |
| 2021        | 9.829            |

*Tabla 12: Cantidad de CAPS periodo 2018-2021.*

*Fuente: Elaboración propia.*

Dado que no existen datos históricos de los CAPS, se decide asociar su evolución con una variable que permita definir el posible comportamiento de la demanda.

El Ministerio de Salud, publica bases de datos correspondientes al total de consultas médicas y odontológicas realizadas en cada Centro de Salud del Primer Nivel, por lo cual se decide analizar la serie de datos del periodo 2003-2020, a fin de relacionar la variación interanual que se presenta, con el comportamiento esperado de la demanda de Centros de Salud modulares.

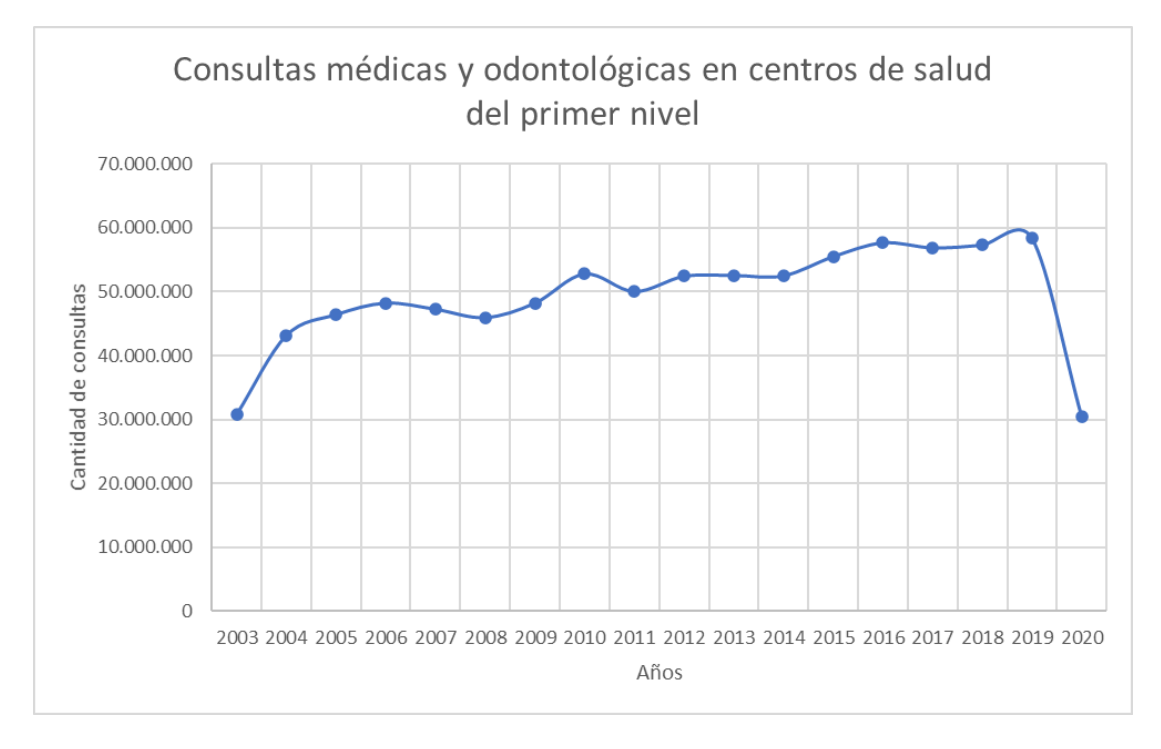

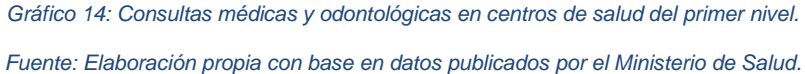

Se puede observar que existen valores extremos en el año 2003 y 2020, por lo cual no se tendrán en cuenta para definir el comportamiento, dado que pueden generar variaciones erróneas.

A continuación, se ilustra la variación interanual de las consultas médicas y odontológicas y la variación promedio en el periodo 2004-2019.

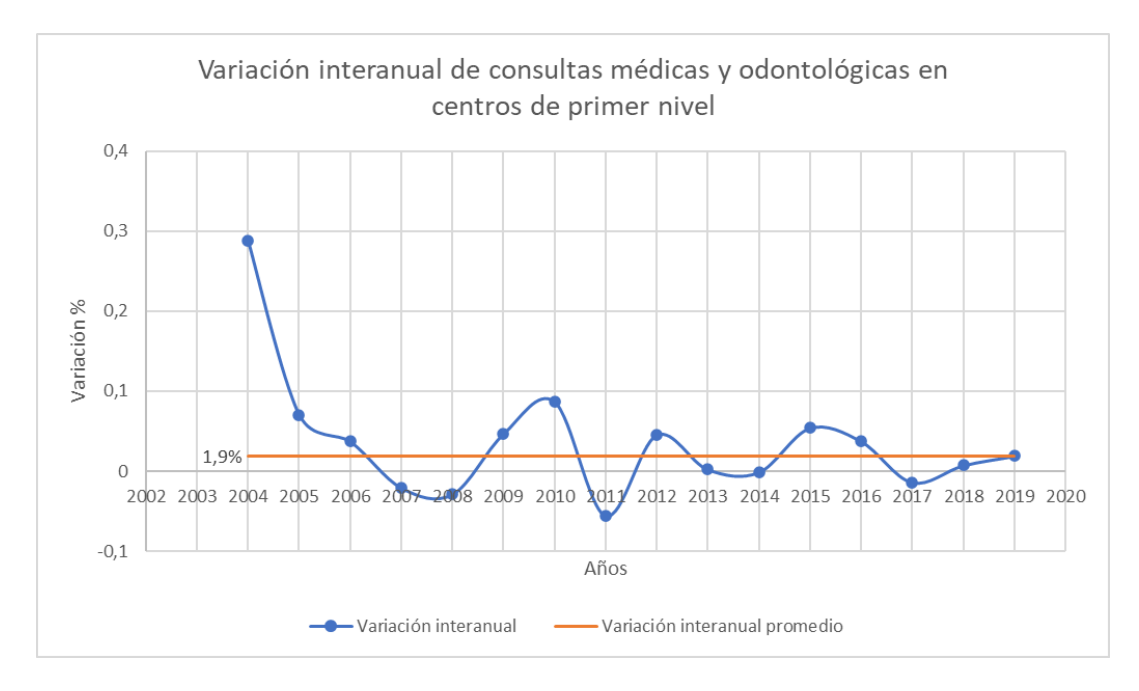

*Gráfico 15: Variación interanual de consultas médicas y odontológicas en centros de primer nivel. Fuente: Elaboración propia.*

Considerando lo analizado, se puede esperar un crecimiento interanual promedio del 1,9% para la demanda de Centros de Salud modulares.

#### **5.2.3.4 Análisis de Factores y Cuantificación de la Incidencia**

Un tipo de demanda que se debe analizar como principal factor de incidencia es el potencial de trabajadores que realizan actividades que podrían convertirse en remotas, dado que esto incrementará la población del principal mercado sobre el que se enfoca la propuesta.

A continuación se describe dicho segmento, en base a la información del documento del CIPPEC. El mismo expone que "*el porcentaje de trabajos que puede realizarse desde el hogar se encuentra entre un 27% y un 29% de los trabajos totales. Es decir, de un total aproximado de 11,7 millones de trabajadores cubiertos por la EPH, entre 3,1 y 3,3 millones se dedican a tareas que podrían ser realizadas desde el hogar*".

"*El porcentaje de trabajos que se puede realizar desde el hogar se reduce marcadamente si corregimos el análisis de las tareas por ocupación teniendo en cuenta una restricción clave: el uso efectivo de aquellas tecnologías que son necesarias como soporte o infraestructura para la implementación del teletrabajo*" (CIPPEC, 2021).

En el siguiente gráfico se visualiza el porcentaje final obtenido con su correspondiente cálculo poblacional de trabajadores remotos potenciales, luego de considerar el ajuste por uso de TIC en el hogar.

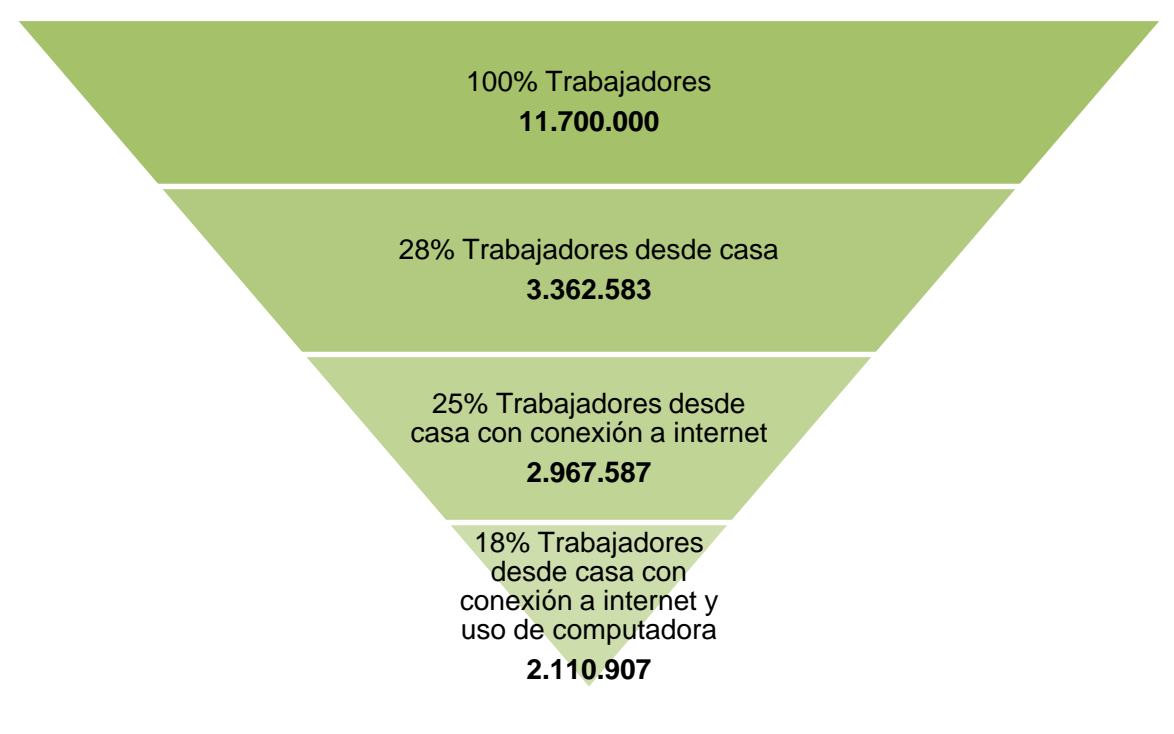

*Gráfico 16: Potencial del teletrabajo en el mercado de trabajo argentino. Fuente: Elaboración propia con base en el documento del CIPPEC.*

Para profundizar la caracterización de dicha demanda se considera la calificación de las ocupaciones:

- o Técnica: Aproximadamente el 55% es potencialmente teletrabajable.
- o Profesional: La cantidad de personas que podrían teletrabajar se reduce aproximadamente a la mitad de las del segmento técnico sin embargo, el porcentaje teletrabajable respecto al total de la categoría es igual al del anterior.
- o Operativa: Se determina que el 20% de los puestos teletrabajables en este segmento, representan una cantidad similar al número de personas que la categoría técnica.
- o No calificada: Del total de personas en esta categoría solo el 8% puede teletrabajar.
- o Como conclusión final del total de puestos teletrabajables, 37% corresponden a la categoría técnica, 21% a la profesional, 36% a la operativa y 6% a la no calificada.

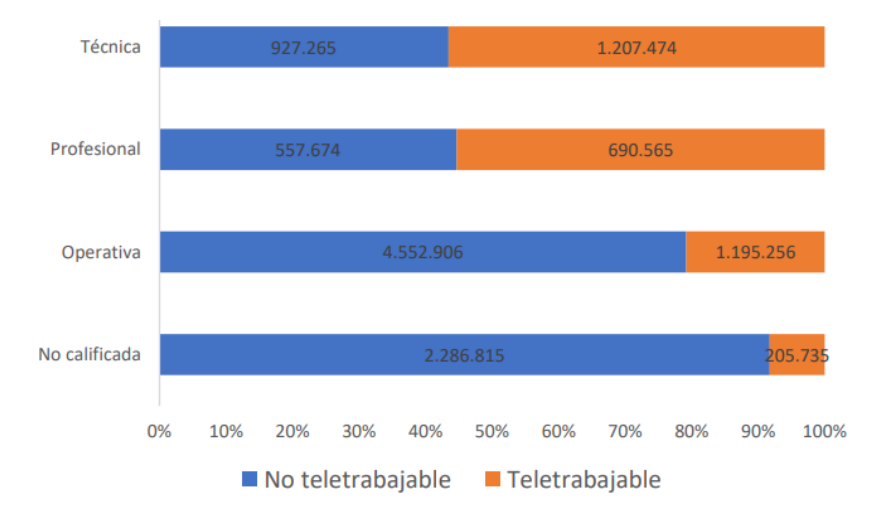

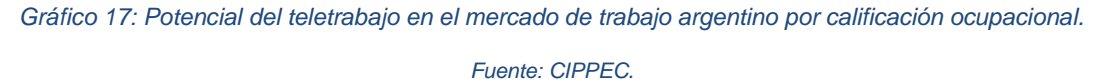

#### **5.3 Conclusiones del Análisis**

En cuanto al análisis de la demanda, se puede concluir que el mercado de oficinas modulares estará comprendido por personas que realicen su actividad laboral desde su vivienda implementando equipos informatizados. Algunas de sus características más representativas son: poseen una edad promedio de 42 años, integran el segmento que cuenta con vivienda y terreno propio, con un nivel educativo correspondiente a universitario y terciario completo, podrían integrar el decil 9 y 10 de la distribución de ingresos establecida por el INDEC ya que concentran mayor porcentaje de empleos teletrabajables.

Este mercado alcanzó un valor estimado de 319.300 potenciales clientes en toda Argentina para inicio de 2021 y la demanda anual para 2023 se calcula en aproximadamente 42 módulos. Así mismo, se espera un crecimiento favorable de empleos a convertirse en remotos pasando de 1,3 a 2,9 millones de teletrabajadores.

Al discriminar según la calificación de las ocupaciones, los segmentos técnico y profesional son los más representativo con un 36-37% cada uno, seguido por el operativo (21%) y finalmente el no calificado (6%).

En lo que respecta al comportamiento de la demanda, se puede esperar una tendencia lineal positiva similar a la del periodo 2016-2019. De acuerdo al pronóstico de la evolución de los trabajadores remotos, se concluye que existe un crecimiento promedio del 18% interanual que respalda la viabilidad de la propuesta.

En cuanto al mercado de Centros de Salud modulares, abarcará aquellos departamentos que integran la Región Centro del país y en los cuales existe una brecha negativa entre los CAPS existentes y los demandados. Se determinó que en las provincias de Buenos Aires, Córdoba y Santa Fe faltan construir aproximadamente 1.140 CAPS. De estas provincias se inicia por los departamentos con densidades menores a la promedio buscando resolver las dificultades de acceso, por lo tanto el mercado inicial será de 317 CAPS.

Con respecto al comportamiento esperado de la demanda de CAPS, al analizar los datos históricos correspondientes a las consultas médicas y odontológicas que se realizan en cada Centro de Atención del Primer Nivel, se puede estimar un crecimiento interanual del 1,9%.

# **6. Estudio de Mercado - Análisis de la Oferta y Precios**

#### **6.1 Composición**

El análisis de la oferta se lleva a cabo considerando como posibles empresas competidoras a compañías que ofrecen dentro de su variedad de productos módulos para oficinas, ya sea para instalarlos en un patio o terraza, en campamentos mineros, puestos de emergencia u otro destino. Además, por otro lado, se analiza el mercado de oficinas de construcción tradicional.

#### **6.1.1 Cantidad y Tipo de Competidores**

#### *Mercado de oficinas construcción modular*

Esta alternativa llegó a la Argentina hace once años y en la actualidad es una de las opciones más utilizadas por empresas dedicadas a la construcción, la minería y vialidad, entre otros rubros. Los productos que ofrecen están fabricados con estructuras metálicas, reutilización de conteiners o paneles aislantes prefabricados.

Las empresas que establecen una competencia directa al ofrecer únicamente un producto con las mismas características que las del proyecto son, "Idero" a través de su línea SUM box, y "Revä", ambas poseen sus sedes en la provincia de Buenos Aires.

En cuanto a las compañías que se especializan en productos similares, se mencionan en la siguiente tabla aquellas que presentan una amplia trayectoria en el mercado.

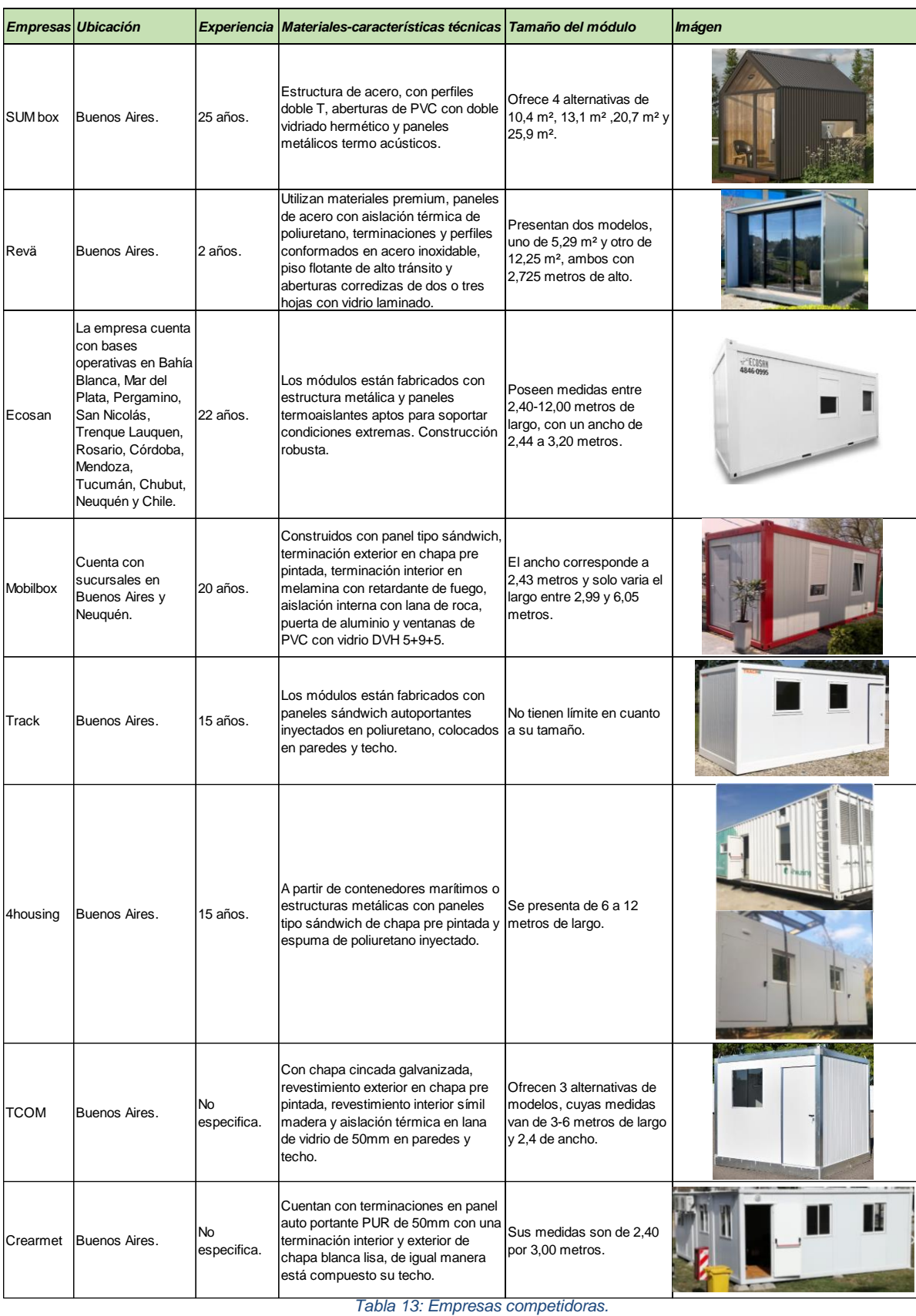

*Fuente: Elaboración propia.*
Del análisis de las empresas competidoras se puede concluir que la mayoría de ellas ofrecen soluciones robustas, sin enfocarse en el diseño estético, con materiales altamente eficientes y diseñados para soportar condiciones climáticas adversas, ya que el principal mercado al que destinan sus productos es el de la industria de la minería, petróleo y construcción.

Solo SUM box y Revä, difieren en los materiales implementados logrando un diseño más estético enfocado en otro segmento de mercado, por ejemplo, usuarios que realicen actividades físicas, artísticas, educación, entre otros.

#### *Mercado de oficinas construcción tradicional*

A través del panel titulado "oficinas: oferta, demanda y los nuevos modelos", en el que participaron referentes como Patricio Weiss, presidente de Castro Cranwell & Weiss, Fernando Novoa Uriarte, socio y director de oficinas Newmark Argentina, y Elena Mazoni, gerente comercial de Open Office, el diario La Nación realizó un análisis del mercado de oficinas para conocer el panorama en los últimos tiempos.

La pandemia en 2020 trajo la prohibición de ir a las oficinas lo que derivó en la caída de los precios de alquiler y en un aumento en la vacancia, *"los panelistas coincidieron en que los valores de los alquileres - si se compara con diciembre de 2019 - bajaron entre un 10% y un 50%. Esto varía según la ubicación y la categoría del complejo donde se encuentra la oficina"*  (Murciego, 2021). En el gráfico 18, se puede observar el decrecimiento en los precios de alquiler de acuerdo a los datos publicados en los informes de oficinas clase A y clase B de Cushman & Wakefield Global Site.

A continuación, se establece la diferenciación entre las dos clases de oficinas:

 $\circ$  Oficinas clase A: Se refiere a edificios de oficinas de la más alta calidad en un mercado, generalmente ubicados en zonas privilegiadas y equipados con comodidades modernas, como ascensores de alta velocidad, sistemas de HVAC avanzados, sistemas de seguridad de última generación, internet de alta velocidad y otras características de lujo. Estos edificios suelen ser más nuevos, bien mantenidos y administrados profesionalmente, con acabados y diseños de alta gama.

 $\circ$  Oficinas clase B: Se refiere a edificios de oficinas de buena calidad, pero no tan lujosos o modernos como los edificios de clase A. Estos edificios suelen ser un poco más antiguos y es posible que los inquilinos no tengan todas las mismas comodidades que los edificios de clase A.

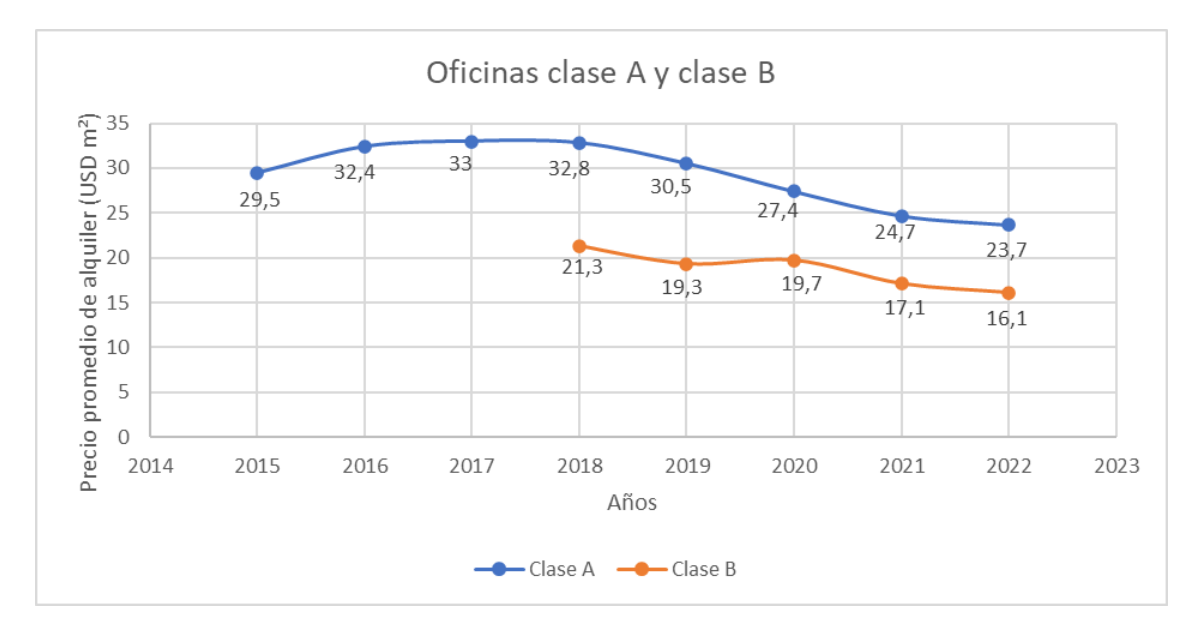

Gráfico 18: Precio promedio de alquiler - oficinas clase A y B. Fuente: Elaboración propia.

El precio promedio de alquiler de oficinas clase A para el cuarto trimestre de 2022 fue de USD 23,7 por m<sup>2</sup> por mes, acrecentando su tendencia a la baja con una variación de 22% inferior comparado con 2019. Con respecto a las oficinas de clase B, el valor del alquiler medio se redujo un 16% en el mismo periodo.

Luego de la pandemia, en cuanto a la vacancia en 2022 el mercado contaba con casi el doble de oficinas vacías, si se lo compara con los tiempos prepandemia. Esto se debe a la instalación de nuevos paradigmas como el home office y la irrupción del modelo hibrido. Sin embargo, la vacancia fue mayor en el caso de las oficinas clase A, dado que las empresas también se mudaron a espacios más pequeños demandando oficinas clase B.

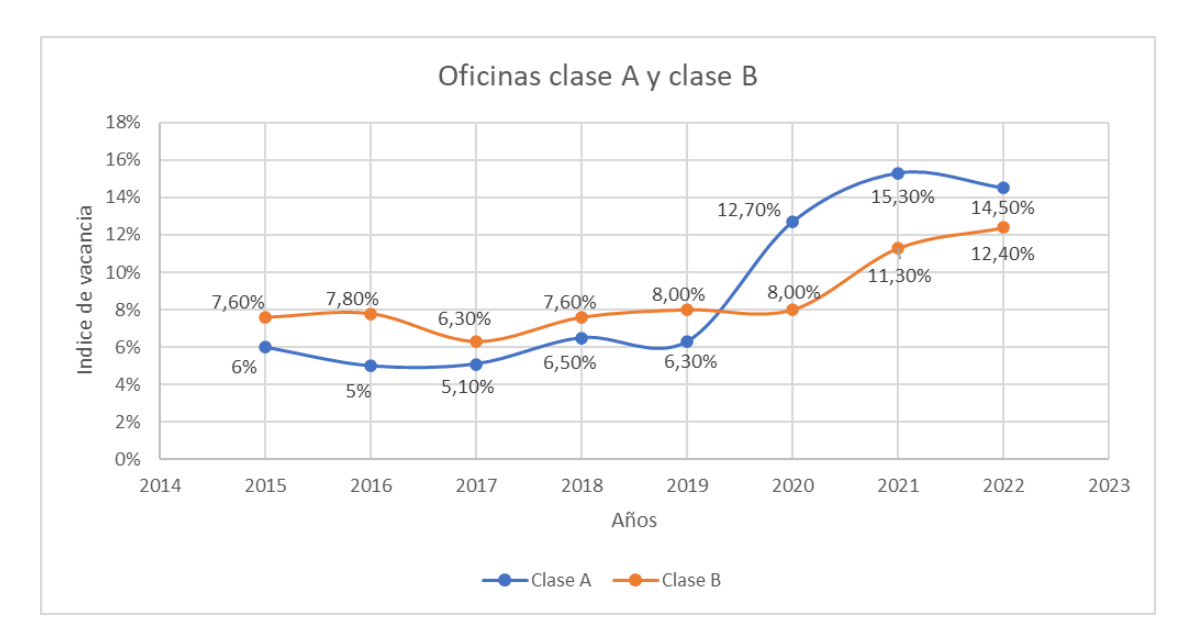

*Gráfico 19: Índice de vacancia- oficinas clase A y B. Fuente: Elaboración propia.*

Al cierre del cuarto trimestre de 2022, la tasa de vacancia de oficinas clase A se ubicaba en 14,50% con un decrecimiento del 5% en comparación con 2021. Si bien presenta una leve recuperación, el valor se mantiene muy alejado (56%) de los índices prepandemia.

En el caso de la clase B, la tasa de vacancia aumento un 9% entre 2021 y 2022, sin embargo, presenta un comportamiento más estable a lo largo de los años.

#### *6.1.1.1 Canales de Comercialización*

#### Cantidades comercializadas

No se encuentra información específica sobre las cantidades comercializadas por cada empresa competidora, solo algunas de las mencionadas presentan en su sitio web la cantidad de proyectos realizados de manera global, sin especificar el número para cada segmento individual.

Para obtener una referencia que permita estimar las cantidades comercializadas, se tienen en cuenta los datos publicados por el Ministerio de Desarrollo Territorial y Hábitat sobre los planes PROCREAR 2020-2021, correspondientes a las líneas ampliación y refacción. Partiendo del supuesto que la solicitud de los planes corresponde a una necesidad de espacio derivado de la pandemia, por lo cual las personas decidieron solicitar un crédito que les permita adquirir un espacio para realizar sus actividades. Durante el periodo 2020-2021 hubo 348.592 participantes y 204.910 sorteados, de los cuales el 13% y el 2% respectivamente, corresponden a la línea ampliación. Para obtener mayor información a continuación se ilustran los préstamos otorgados de acuerdo a las distintas variantes de cada línea de crédito.

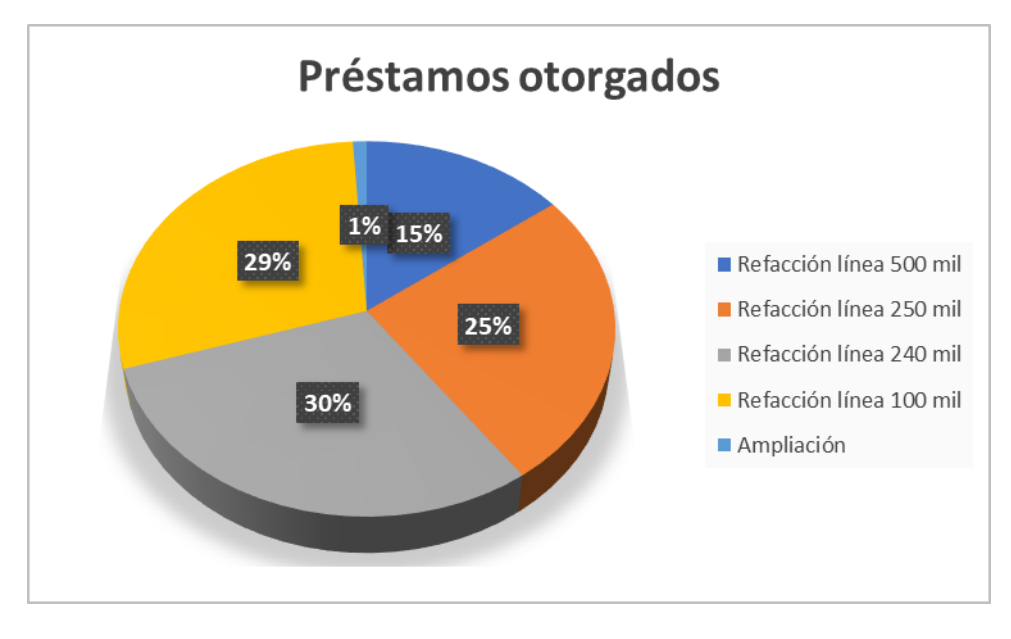

*Gráfico 20: Préstamos otorgados. Fuente: Elaboración propia.*

Asumiendo que la solicitud de este tipo de líneas de crédito supone la creación de un nuevo espacio, y teniendo en cuenta la existencia de una línea de refacción de 500 mil pesos a la cual accedieron en 2021 aproximadamente 30.700 personas, deja expuesta la presencia de un segmento cuyo perfil le permite acceder al módulo.

#### Modalidades de transacción

Las empresas competidoras utilizan como modalidad de transacción pago con tarjeta de crédito, transferencia bancaria o tres cheques diferidos en 0, 30 y 60 días. A continuación, se mencionan sus características.

o Tarjetas de crédito: Se tiene un monto asignado mensual disponible para realizar compras de bienes y servicios, donde además existe la posibilidad de financiar en cuotas el pago por la compra de los mismos. El límite de compra o crédito que se otorga se define en función de los ingresos y el comportamiento financiero con los bancos. Los intereses a pagar se definen en función del número de cuotas y el monto. Una característica relevante, es que a través de los programas que lanzó el Gobierno "Ahora 12" y "Ahora 18", el consumidor puede financiar sus compras en 12 y 18 cuotas fijas mensuales con su tarjeta.

- o Transferencia bancaria: Envío de dinero que se realiza por orden de un cliente. El monto proviene de su cuenta bancaria e irá a otra cuenta que ha sido designada por él, al cual en este caso se conoce con el nombre de beneficiario.
- o Cheque: Es un documento utilizado como medio de pago por el cual una persona (el librador) ordena a una entidad bancaria (el librado) que pague una determinada cantidad de dinero a otra persona o empresa (el beneficiario o tenedor).

#### **Precios**

El precio del módulo se define en función del costo de los materiales necesario para la producción y elementos a anexar, el costo de mano de obra, los costos indirectos de fabricación y finalmente, el costo de logística e instalación. Los factores que inciden en el mismo son:

- Insumos: La disponibilidad que existe en el mercado, la demanda y las reglamentaciones impositivas que afectan su producción, varían el costo de los insumos, lo que impacta en el precio final del producto.
- Logística: Este factor incidirá en el precio del producto en función de la ubicación del cliente, considerando la distancia que implica el traslado del módulo al destino final.
- Dimensiones: Debido a que el precio de las construcciones se cotiza según la unidad de medida, metro cuadrado, la dimensión del producto incidirá de manera directa en el precio final.
- Economía del país: Las fluctuaciones económicas generadas por la inflación y el tipo de cambio en Argentina, impactan de manera directa en el precio final de los productos nacionales, debido a que generan variaciones en el costo de los insumos necesarios para

la fabricación, en el precio del combustible el cual incide en el transporte y, además, generan una brecha con los precios de productos internacionales.

No existen datos históricos de las empresas competidoras respecto al precio de sus productos, por lo cual se establece el precio promedio de venta actual en función de la cotización proporcionada por las siguientes compañías, de acuerdo a la cotización del dólar al 22 de marzo de 2023 (\$211,75).

**SUM box:** \$3.321.206: Oficina de 2,68 metros de ancho, 3,89 metros de largo y 3,54 metros de alto. Cuenta con una estructura de perfiles doble T de alta resistencia, con muros de doble aislación termo acústica, aberturas de PVC de alta prestación con DVH, blindex solar, iluminación led, cableado de datos, 3 puertos USB, 5 tomacorrientes, tablero eléctrico con disyuntor diferencial y llaves térmicas, aire acondicionado frío-calor LG Art Cool y revestimientos de pisos, muros y techos de maderas de Patagonia Flooring. No incluye su traslado.

**Revä:** \$3.109.760: Microespacio de 3,50 metros de ancho, 3,50 metros de largo y 2,725 metros de alto. Cuenta con paredes y techo de paneles térmicos, terminaciones y perfiles de acero inoxidable, piso PVC de alta prestación y color personalizable, ventana corrediza de alta prestación, kit de electricidad, kit de iluminación, traslado, armado e instalación en sitio.

**Crearmet:** \$2.049.740: Oficina de 2,40 metros por 3 metros, con terminaciones en panel auto portante PUR de 50 mm (chapa/aislante/chapa) con una terminación interior y exterior de chapa blanca lisa, de igual manera está compuesto su techo. Piso terminado en madera fenólica de 18 mm con acabado de piso vinílico, con zócalos. Aberturas dos ventanas de 1 por 1 metro, una puerta exterior de ingreso de 80 cm de ancho. Un aire acondicionado frío/calor de 2.600 frigorías. No incluye grúa ni traslado.

**TCOM:** \$2.075.362: Oficina de 3 metros de largo por 2,4 metros de ancho. Paredes en chapa prepintada blanca número 25, techo en chapa galvanizada número 25, corlock de 3,2 mm en paredes y techo, piso pintado con zócalos plásticos, Ventana de aluminio y puerta de chapa prepintada blanca. Se entrega sobre camión en la planta del fabricante.

**Mobilbox:** \$1.601.360: Oficina de 2,99 metros de largo por 2,43 metros de ancho y 2,59 metros de alto, con aislación de lana de roca, aberturas en PVC y DVH 5+9+5. No incluye logística.

Por lo cual, el valor promedio de la oferta ronda el \$2.143.486. Cabe aclarar que todos los valores mencionados incluyen el impuesto al valor añadido (IVA). La diferencia en los precios se debe a las dimensiones, los materiales que utiliza cada empresa, los accesorios que incluye el módulo y el costo asociado a la logística para su traslado.

#### **6.2 Agrupamientos Comerciales**

No existen agrupamientos de los cuales las empresas competidoras formen parte, sin embargo, existe la Cámara Argentina de la Construcción (CAMARCO) la cual asocia a compañías que desarrollen actividades acordes al segmento y brinda información referente a indicadores de costos, de actividad, condiciones salariales, capacitaciones, entre otros.

#### **6.3 Conclusiones del Análisis de la Oferta en Relación al Proyecto**

• El análisis del perfil de las empresas competidoras, arroja que en su mayoría son compañías que abarcan diferentes segmentos enfocándose en clientes de gran envergadura. Como se puede observar en la tabla 13 la mayoría de ellas ofrece soluciones robustas con materiales altamente eficientes, ya que el principal mercado al que destinan sus productos es el de la industria de la minería, petróleo y construcción. Lo que deriva en una potencial ventaja para la propuesta, debido a que se establece una diferencia en el tipo de cliente, al especializarse en un nicho de mercado como es el de los coworkers y trabajadores remotos, lo que permite utilizar materiales más accesibles sin desestimar su eficiencia.

Otra visión favorable es la situación del mercado de oficinas tradicional, la pandemia generó un aumento entre el 10% y el 58% en la tasa de vacancia, situación que continuo aun en 2022 con un leve recupero. Lo que significa que los trabajadores abandonaron estos espacios de trabajo por el home office. Este cambio abrupto prevé un contexto favorable para la propuesta del proyecto.

- En cuanto a la promoción del producto el principal medio de comunicación son las redes sociales, sin embargo, las empresas tienden a realizar publicaciones en revistas y presentaciones en ferias con el fin de dar a conocer la empresa y captar nuevos clientes.
- Si bien no existe información cuantitativa respecto a las cantidades comercializadas de módulos, un valor de referencia a tener en cuenta son los créditos PROCREAR 2020- 2021, correspondientes a las líneas ampliación y refacción. Considerando los porcentajes de créditos otorgados a la línea de ampliación y refacción 500.000, se concluye que existe un segmento de aproximadamente 33.000 personas cuyo perfil le permite acceder al módulo.
- Para la venta de los módulos se aplican los métodos de transacción más usuales como transferencia bancaria, tarjeta de crédito y cheque, ofreciendo diferentes alternativas de pago a los clientes.
- Finalmente, en lo que respecta a los precios de venta, se puede concluir que el valor difiere en cada competidor de acuerdo a los materiales utilizados, las dimensiones, el diseño y sus accesorios, el tipo de mercado al que está destinado y la distancia existente entre el proveedor y el lugar de destino. Por otro lado, el principal factor que impacta en el precio es la fluctuación económica del mercado, debido a que los insumos para la construcción de los módulos responden al comportamiento del dólar.

# **7. Estudio de Mercado - Materias Primas e Insumos**

#### **7.1 Análisis del Mercado**

## **7.1.1 Oferta, Demanda y Precios de los Factores y Requerimientos para la Producción del Módulo**

En términos del VAB (valor agregado bruto) generado por el sector de la construcción, la actividad acompañó los ciclos registrados en la economía en general. De acuerdo al informe de Cadena de Valor Sector Construcción – 2020 del Ministerio de Economía Argentina:

*"En los últimos diez años el sector atravesó diferentes etapas. Primero se evidenció una fuerte aceleración en 2010 y 2011, manteniendo una tendencia estable hasta 2015. Luego, en 2016, la caída del producto fue explicada por la paralización de la obra pública y un retroceso de la demanda privada. En 2017 se observó una recuperación parcial y sostenida al año".* 

*"En el primer trimestre de 2020 se evidencia una profundización del deterioro del sector. Sumado a ello, en marzo se agrega el efecto del cese de actividades ocasionado por la pandemia del COVID-19. En el segundo trimestre de 2020, la caída del producto fue del 42% respecto al trimestre anterior y del 52% en términos interanuales"* (Ministerio de Economía Argentina, 2020)*.*

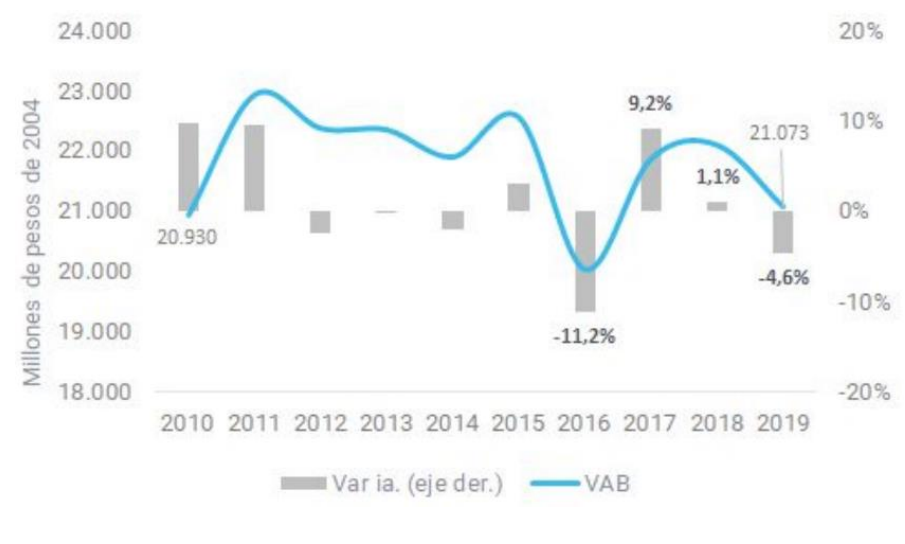

*Gráfico 21: Valor agregado bruto de la construcción.*

*Fuente: Informe de Cadena de Valor Sector Construcción.*

*"El desempeño de las actividades que producen insumos utilizados por el sector resultó disímil entre los años 2015 y 2019. Si bien en el 2016 todos los insumos destinados a la construcción contrajeron su nivel de producción, el 2017 fue un año de recuperación para determinados productos como ladrillos huecos, cemento portland, placas de yeso y pinturas. En el 2019, la producción de todos los insumos, con excepción del yeso, presentaron variaciones negativas respecto al año anterior, particularmente los artículos sanitarios (-24%), cerámicos, pisos y revestimientos (-24%) y ladrillos huecos (-11%)"*. (Ministerio de Economía Argentina, 2020)*.*

Respecto al año 2021, el indicador sintético de la actividad de la construcción realizado por el INDEC, muestra que el consumo aparente de los insumos para la construcción tiene una tendencia de estacionalidad relativa alcanzando valores similares a los del año 2019, luego del periodo de crecimiento mayo 2020 - enero 2021.

Sin embargo, este comportamiento no puede asociarse con los consumos y producciones de materiales que se nombran a continuación, dado que los tres grupos principales que representan el ISAC (Indicador Sintético de la Actividad de la Construcción) son: cemento y sus derivados, productos metálicos y artículos de cerámica y vidrio.

#### Insumos de la construcción en madera

Para determinar los materiales necesarios para la construcción de los módulos, se toma como base el manual de construcción con madera argentina del Ministerio de Agricultura, Ganadería y Pesca, el cual provee un marco de referencia para facilitar el diseño y construcción de edificios con el sistema de entramado de madera.

A continuación, se detallan los elementos de importancia fundamental correspondientes a cada componente del módulo.

#### Bastidor de madera

En la construcción con entramados de madera se utilizan comúnmente pino resinoso y eucaliptus. De acuerdo al documento "Informes de cadenas de valor - Forestal, papel y muebles - Marzo 2019", existen 1951 plantas productoras de madera, según los últimos datos publicados en 2016.

De acuerdo a "Vivienda la revista de la construcción" el país cuenta con un bajo consumo de madera, *"Argentina consume por habitante 0,39 metros cúbicos de madera por año, muy por debajo del promedio mundial que es de 0,73"* (Vivienda la revista de la construcción, 2015).

Con respecto a la madera aserrada necesaria para la construcción del bastidor del módulo, el documento "Informes de cadenas de valor - Forestal, papel y muebles – Octubre 2016", expone que *"el consumo aparente en 2014 fue de 3474 mil toneladas, registrando un crecimiento del 75,7% en los últimos 5 años, impulsado principalmente por la demanda interna generada por la construcción"* (Ministerio de Hacienda y Finanzas Públicas, 2016). En cuanto a su producción, el documento "Análisis del complejo foresto industrial maderero en Argentina", detalla que *"en 2016 fue de 3,46 millones toneladas, presentando un incremento interanual de 3,1%. Del total de toneladas producidas, el 72,6% es destinado a productos de primera transformación, tablas, tirantes y listones, y el 27,4% restante a remanufacturas, las cuales se dividen en distinto subgrupos de acuerdo al valor agregado"* (Misirlian, 2019).

#### Tableros de madera

*"Con respecto al consumo aparente de tableros de madera, fundamentalmente de partículas y de fibras, en 2014 fue de 1060 mil toneladas, con un aumento del 11,8% entre 2010 y 2014"* (Ministerio de Hacienda y Finanzas Públicas).

La producción de este material representó en 2016, 1089,4 miles de toneladas, de las cuales el 49,9% corresponde a tableros de partículas y lo restante a tableros de fibras, de acuerdo a los datos aportado por el documento "Análisis del complejo foresto industrial maderero en Argentina", mencionado con anterioridad. En lo que refiere al proyecto, el material que se implementa para revestir las caras exteriores de los muros corresponde a la categoría de tableros de partículas, denominados comúnmente como placas OSB.

A continuación, se ilustra la producción histórica de los materiales mencionados.

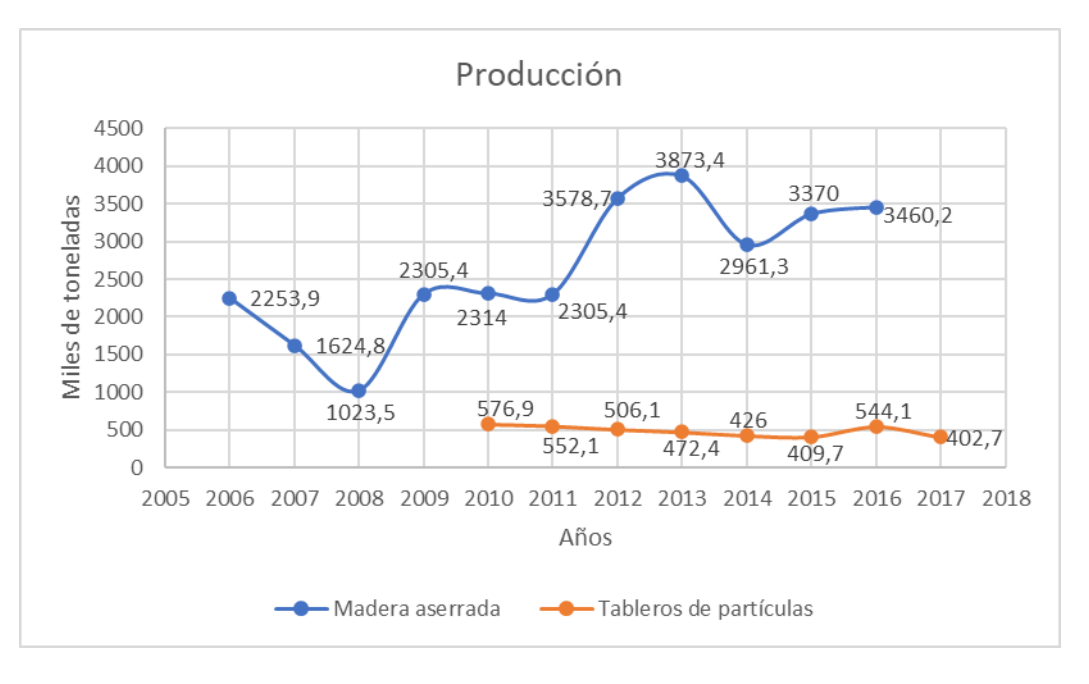

*Gráfico 22: Producción de madera aserrada y tableros de partículas. Fuente: Elaboración propia.*

Con respecto a los pronósticos de la producción de estos materiales, solo se realiza el de tablero de partículas debido a que la madera aserrada presenta un comportamiento irregular, sin ninguna tendencia específica, por lo cual no es posible realizar un pronóstico certero para el año en curso. En cambio, los tableros de partículas presentan una tendencia marcada en los últimos años, lo que permite establecer un pronóstico para el año 2022 a través de regresión lineal, el cual se muestra a continuación.

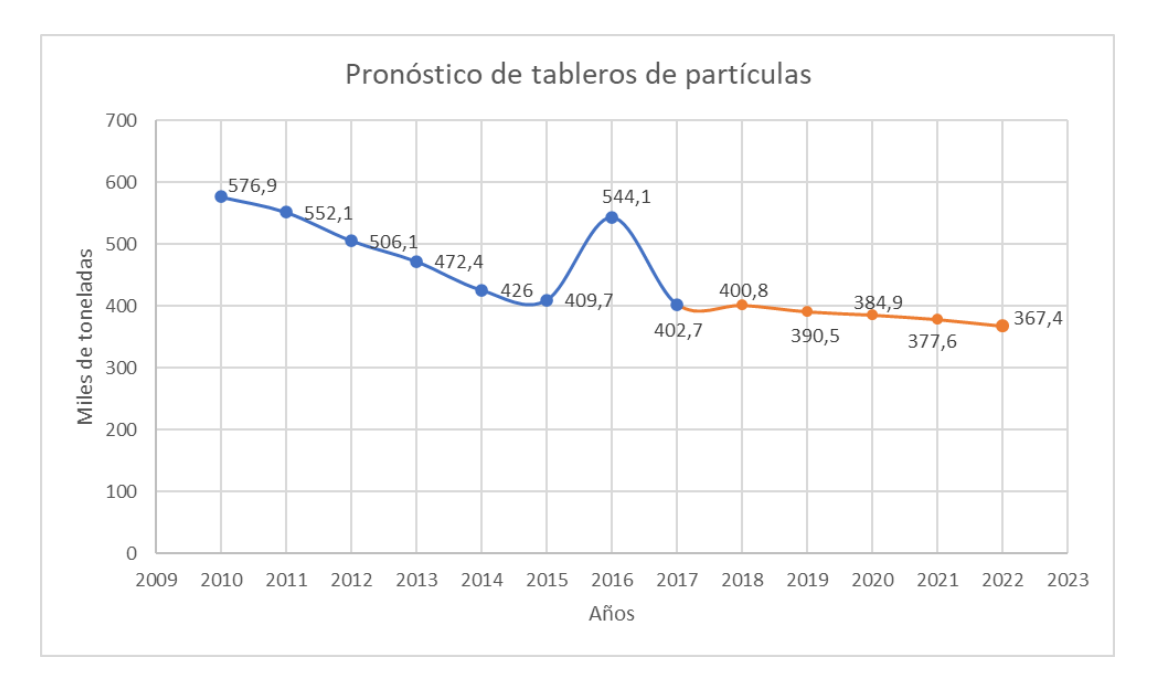

*Gráfico 23: Pronóstico de tableros de partículas. Fuente: Elaboración propia.*

Como se puede observar, el pronóstico arroja un decrecimiento de un 9% para el año 2022 respecto al último dato histórico (2017) proporcionado por el Ministerio de Agricultura, Ganadería y Pesca.

La Organización de las Naciones Unidas para la Agricultura y la Alimentación (FAO, siglas en inglés) distingue tres tipos de tableros: los de madera contrachapada o triplay, los de fibra y los de partículas. De estos tres tipos solamente los de madera contrachapada y los de partículas pueden tener una aplicación estructural, ya que los tableros de fibra no tienen las propiedades requeridas para poder utilizarlos en la construcción. Por lo cual, el decrecimiento pronosticado puede deberse a un incremento en la demanda de tableros de madera contrachapada, sin embargo, no se encuentran datos relacionados a la producción argentina de este tipo de producto.

#### Placa de yeso

De acuerdo al informe del INDEC "Estadísticas de Productos Industriales (EPI) – Diciembre 2022", el consumo aparente en 2022 representó 46.896 miles de metros cuadrados, incrementando un 10,9% respecto al año anterior. La producción del material, en el mismo año, alcanzó los 60.486 miles de metros cuadrados, incrementando un 5,5% respecto al año anterior.

Los principales proveedores de placas de yeso en argentina son Durlock y Knauf, la primera cuenta con una planta en General Acha, La Pampa, con una capacidad productiva de 24.000.000 de metros cuadrados por año. La segunda, posee una fábrica en la cuidad de Luján de Cuyo, Mendoza, con una capacidad productiva de 16 millones de metros cuadrados de placa de yeso al año, luego de su última ampliación en 2014.

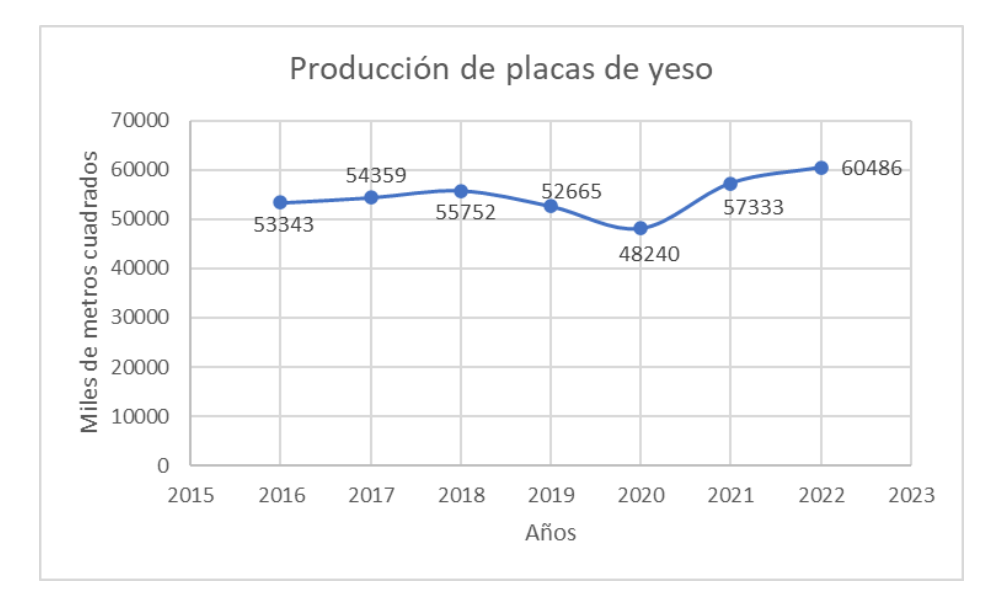

*Gráfico 24: Producción de placa de yeso. Fuente: Elaboración propia.*

Se puede observar que la producción de este material presenta una cierta linealidad, por lo cual es posible estimar la producción del año 2023.

#### Chapa

El documento "Informe de Cadenas de Valor – Siderurgia", realizado en noviembre de 2021 por el Ministerio de Economía, expone que "*en Argentina existen 6 grandes productores siderúrgicos*. *Acindar, Acerbrag y Gerdau especializados en aceros largos, Siderar en productos planos, Siderca en tubulares y Aceros Zapla en aceros especiales"* (Ministerio de Economía, 2021)*.*

La capacidad de producción anual de estas compañías en su conjunto es de 2.800 miles de toneladas para el segmento "laminados planos". Respecto al consumo aparente de estos productos, en 2022 representó 2.771 miles de toneladas, disminuyendo un 4% respecto al año anterior. Según las estadísticas de la Cámara Argentina del Acero.

En cuanto a la producción de chapas, la entidad ya mencionada también brinda datos históricos sobre las estadísticas correspondiente a la producción de laminados planos en caliente y laminados planos en frío, las cuales se ilustran a continuación.

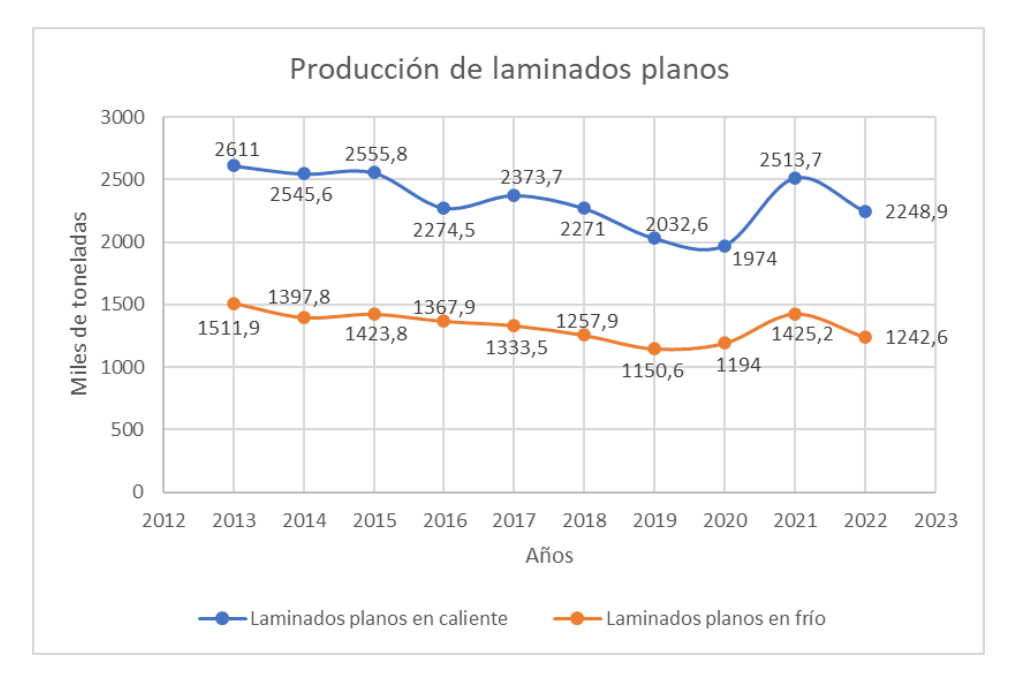

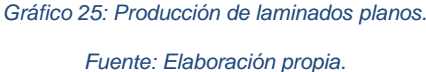

#### Otros materiales con los que se debe contar son:

Para revestir la estructura de la solera, se implementan tableros multilaminados, elaborados con finas chapas de madera reforzada pegadas con las fibras transversalmente una sobre la otra. Este producto se obtiene en los aserraderos, mismos proveedores de la madera aserrada y tableros de partículas.

En los muros además del bastidor de madera, los tableros OSB y las placas de yeso, se debe colocar una barrera de intemperie (contra viento y agua) que reviste el exterior y un material aislante, lana de vidrio, en su interior. Para el primero, los principales proveedores argentinos son Isoland y Wichi, sin embargo, existen opciones del mercado externo como Tyvek y Typar. En el caso del segundo, el principal actor del mercado argentino es Isover.

En cuanto a las aberturas, serán de PVC con doble vidriado hermético y existe una amplia oferta en el mercado.

Con respecto a las opciones de energía renovable para anexar al módulo, se puede mencionar que, con respecto a los paneles fotovoltaicos, el reporte "Avance - Implementación de la Ley 27.424" de julio 2021, expone que:

*"La cantidad de usuarios generadores en argentina corresponde a 542, de los cuales el 65% corresponde a usuarios de la categoría residencial y el 30% a comercial/industrial. En términos de potencia, el total instalado es de 5,77 MW, representando el sector comercial/industrial el 69% y el sector residencial el 22%"* (Economía Argentina, 2021)*.*

En el mercado argentino, las empresas proveedoras de este insumo son Fiasa, Solartec, Soleventus, entre otros.

En cuanto al mercado de aerogeneradores, *"actualmente en Argentina existen 54 modelos de aerogeneradores distintos, con módulos de potencia que van desde los 150 W hasta los 10.000 W"* (INTI Neuquén, n.d.). Los proveedores nacionales son 15, de los cuales se puede mencionar: Agroluz, Electromecánica, Bottino Hnos. SA, Eólica Argentina SRL, ST Charger, entre otros.

#### Mano de obra

Se requiere personal con cierta capacidad técnica para operar equipos y herramientas, y conocimiento sobre el sistema constructivo a implementar. En cuanto a su disponibilidad se puede mencionar que en la provincia de Córdoba hasta el año 2018, 4.746 alumnos egresaron de escuelas secundarias técnicas. Según las estadísticas de la educación del gobierno de la provincia de Córdoba. Además, se podrá sumar al presente número los alumnos egresados de la escuela de oficios de la universidad nacional de Córdoba.

#### **7.1.2 Importaciones. Evolución y Pronósticos**

Los datos correspondientes al comercio exterior de los materiales necesarios para la fabricación del módulo se obtienen mediante las estadísticas del sector foresto industrial, realizadas por el Ministerio de Agricultura, Ganadería y Pesca de la Nación. Y las estadísticas de la industria siderúrgica realizadas por la Cámara Argentina del Acero.

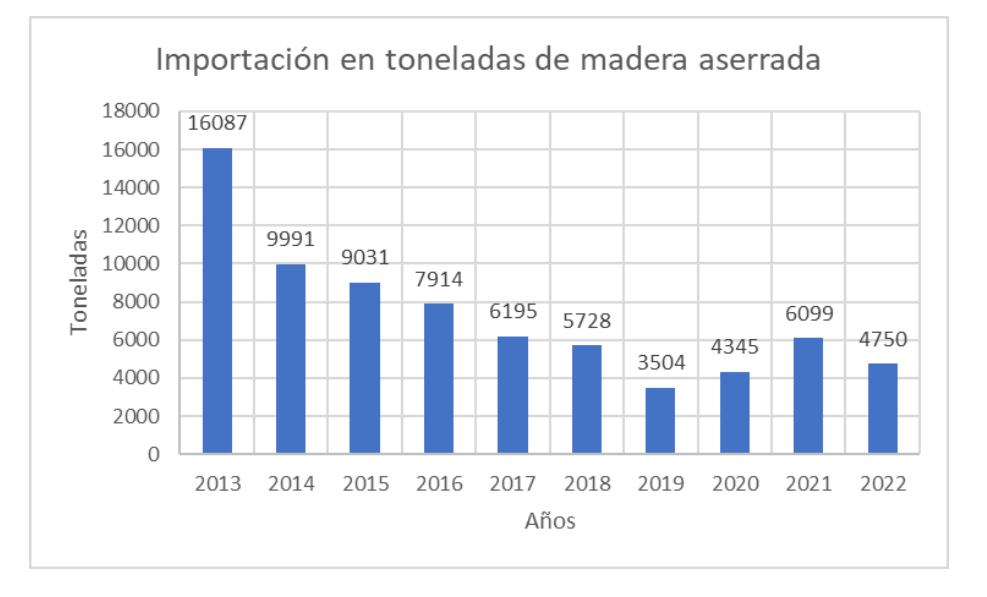

#### Madera aserrada

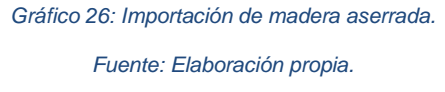

Como se puede observar, las importaciones de madera aserrada muestran una tendencia exponencial decreciente. Si bien en 2021 se generó un salto del 74% con respecto al año 2019, en 2022 decreció a valores similares a 2020.

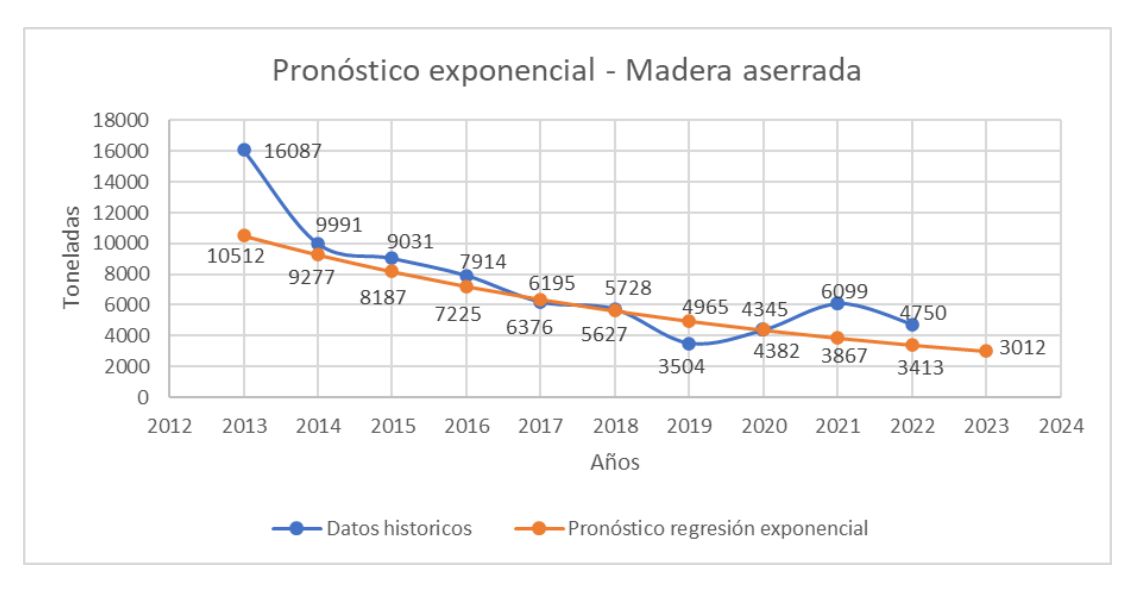

*Gráfico 27: Pronóstico de madera aserrada. Fuente: Elaboración propia.*

A través del método de regresión exponencial, se obtiene una estimación de las importaciones de madera aserrada para el año 2023 de 3.012 toneladas.

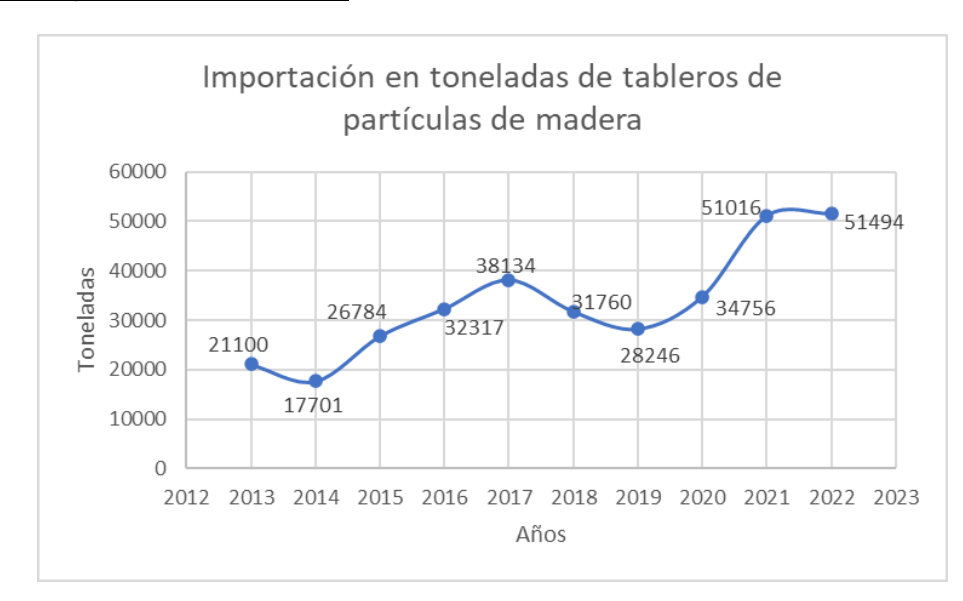

Tableros de partículas de madera

*Gráfico 28: Importación de tableros de partículas de madera. Fuente: Elaboración propia.*

La tendencia que más se asemeja al comportamiento de los datos correspondiente a las importaciones de tableros de partículas de madera, es la media móvil. Al implementar este tipo de pronóstico, se observa que, si bien existe una variación, al trasladar la curva de

pronóstico un periodo hacia atrás, ésta se ajusta mejor a la real. Por lo cual, se concluye que existe un estancamiento, dado que el pronóstico sugiere que para estimar el valor de un año se debe tomar como referencia el dato del año anterior.

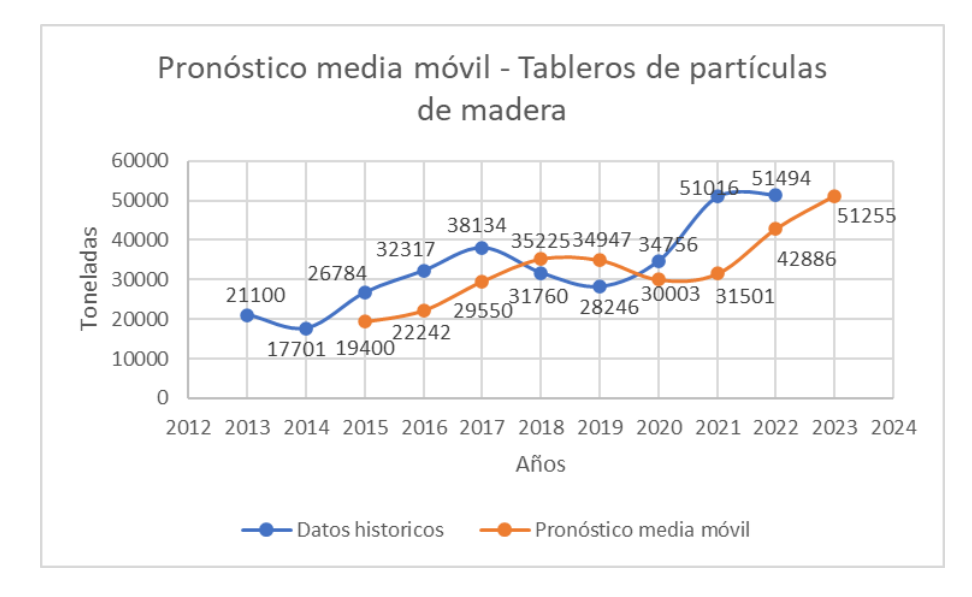

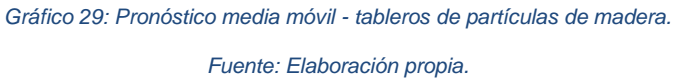

#### Madera contrachapada

Al momento de cierre de la búsqueda de información no se encontraron datos actualizados respecto a la importación de madera contrachapada, la que refiere a los tableros fenólicos que componen la solera del módulo, a continuación, se observa las importaciones realizadas de este material en el periodo 2013-2017.

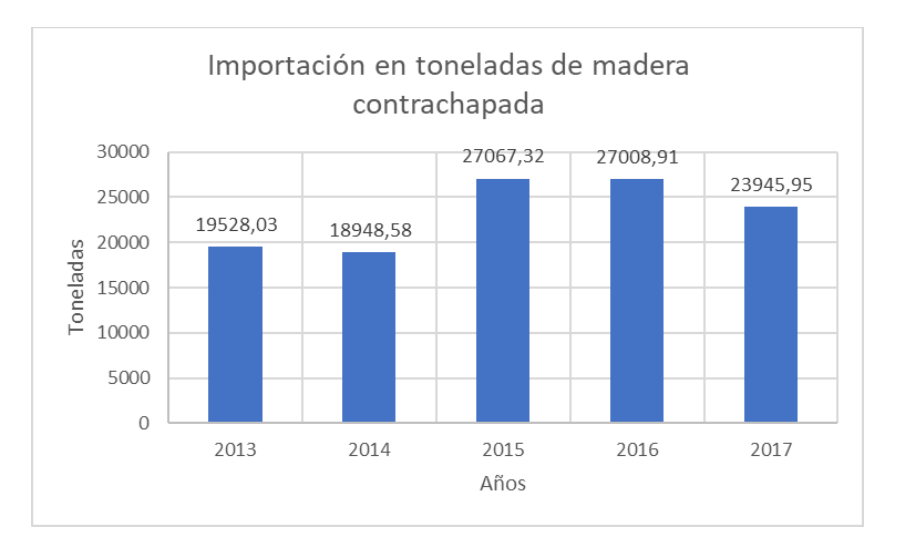

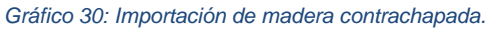

*Fuente: Elaboración propia.*

Para estimar las importaciones de este material, se aplica el método de regresión lineal obteniendo un total de 33.437,5 toneladas para el año 2021.

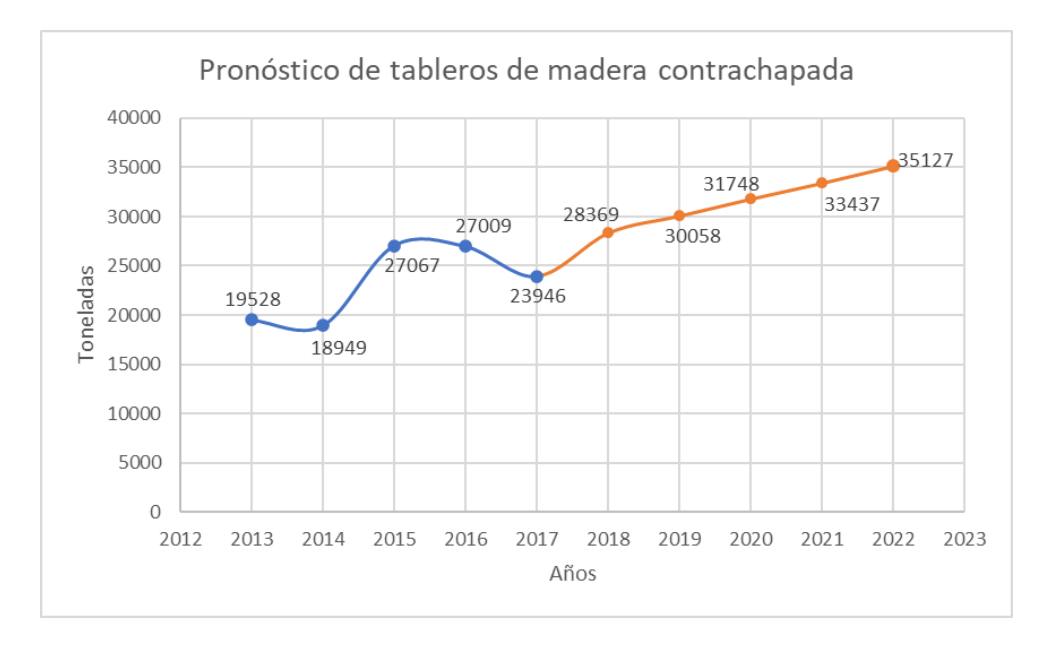

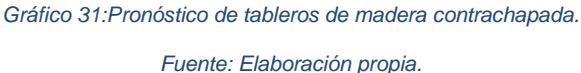

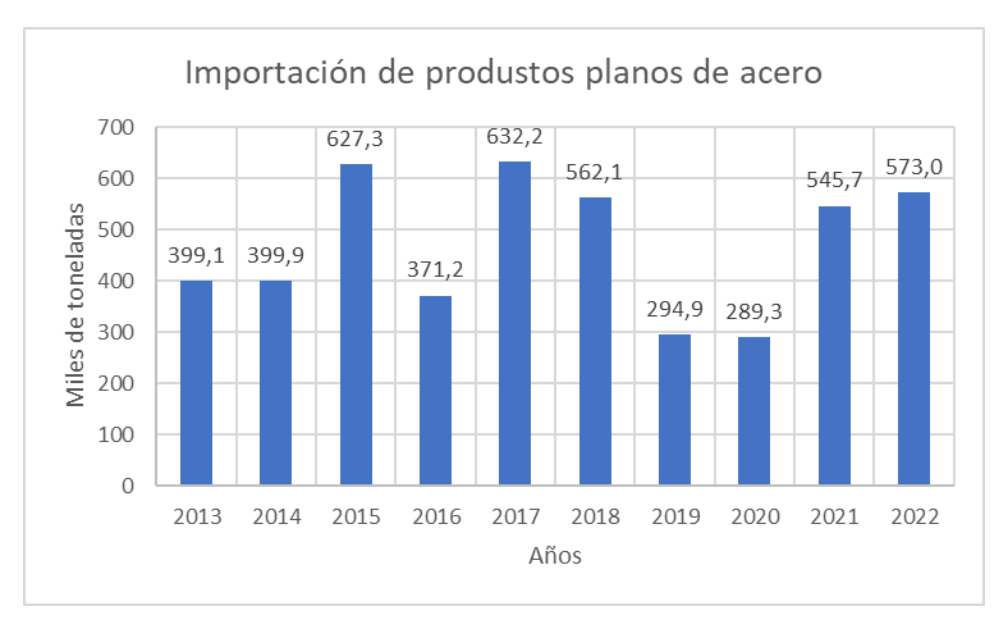

### Chapas

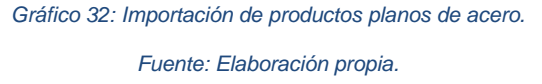

Se puede observar que la importación de estos productos en los últimos 6 años presenta el mismo comportamiento de variación.

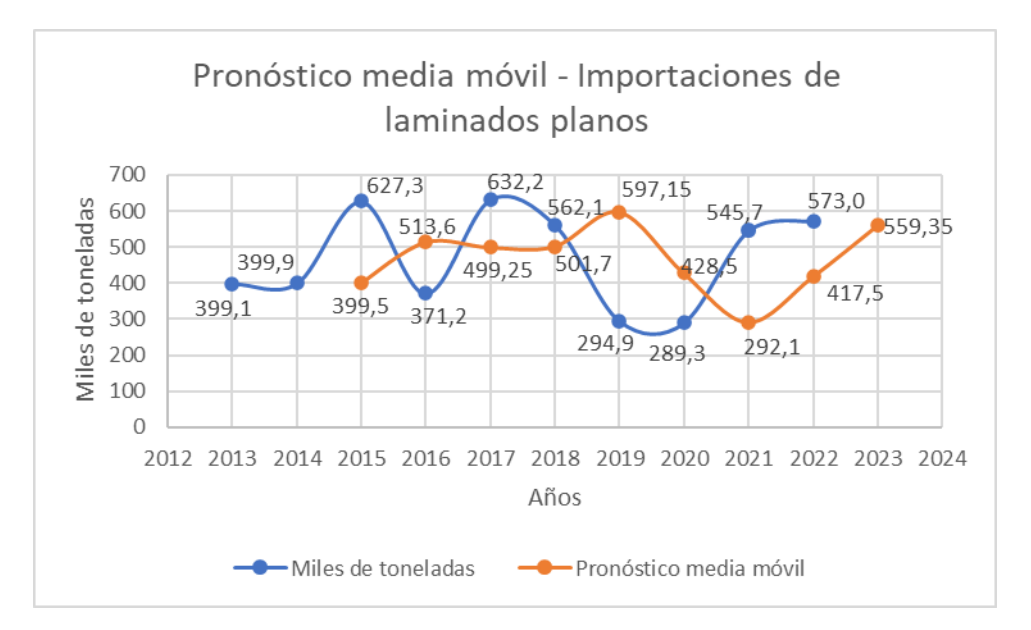

*Gráfico 33: Pronóstico de laminados planos. Fuente: Elaboración propia.*

A través del método media móvil, se obtiene una estimación de las importaciones de laminados planos para el año 2023 de 559,35 miles de toneladas.

#### Nota

No fue posible recopilar información sobre las importaciones de los demás materiales necesarios para la construcción del módulo. En el caso de las placas de yeso y la lana de vidrio, se cuenta con la información proporcionada por el informe "Intercambio comercial argentino - Cifras estimadas de diciembre de 2022", del INDEC, donde detalla la balanza comercial argentina por principales secciones y capítulos de la Nomenclatura Común del Mercosur, en millones de dólares. El mismo expone que para la sección "XIII-Manufacturas de piedra, yeso, cemento, amianto, mica, cerámica y vidrio", que incluye ambos productos, las importaciones fueron de 41 millones de dólares, con una variación porcentual del -43,1% respecto al año anterior, en diciembre de 2022.

# **7.2 Detección y Evaluación de Otras Industrias o Actividades que Puedan Competir por la Utilización de los Insumos**

En cuanto a otras industrias o actividades que puedan competir por la utilización de los materiales necesarios para la producción de los módulos, se puede mencionar la industria del mueble y la industria de la construcción en general.

De acuerdo al documento "Informes de cadenas de valor - Forestal, papel y muebles - Marzo 2019", *"en 2015 se produjeron 3.131.000 m<sup>3</sup> de madera aserrada que se destinaron a las industrias de remanufactura de la madera, de la construcción y del mueble"* (Ministerio de Hacienda, 2019); reafirmando que la evolución de la producción de estos materiales está ligada a las industrias mencionadas.

*"En 2016 la producción nacional de tableros reconstituidos fue 1.089 mil m3 (Var. i.a. +17%) dividiéndose en partes iguales entre los tableros de fibra y de partículas*" (Ministerio de Hacienda, 2019).

En el caso de la construcción, el documento "Informes de cadenas de valor - Forestal, papel y muebles – Octubre 2016", expone que del 64% de la producción de la cadena forestal, el 12% es utilizado como insumo en esta industria.

Para conocer si podrán competir por la demanda de los materiales, a continuación, se detalla el panorama de las dos industrias mencionadas.

El Informe de "Panorama Productivo - Evolución de los principales indicadores de la actividad productiva", agosto 2021, expone que:

*"En junio 2021 la actividad de la construcción creció 6,8% en la medición mensual sin estacionalidad y mejoró su registro en 9,6 p.p. respecto mayo, mes el cual cayó 2,8% producto de la ampliación de las medidas sanitarias tras el avance de la segunda ola de COVID-19. De esta forma, el sector consolidó su recuperación económica con el mayor nivel para un mes de junio en tres años (+9,7% respecto a 2019 y +28,6% i.a.) y el mejor primer semestre desde 2018"* (Centro de Estudio para la Producción, 2021).

Sin embargo, los insumos que más representan al indicador sintético de la construcción (ISAC), son aquellos correspondientes a la construcción tradicional como cales, cementos, hierros y ladrillos.

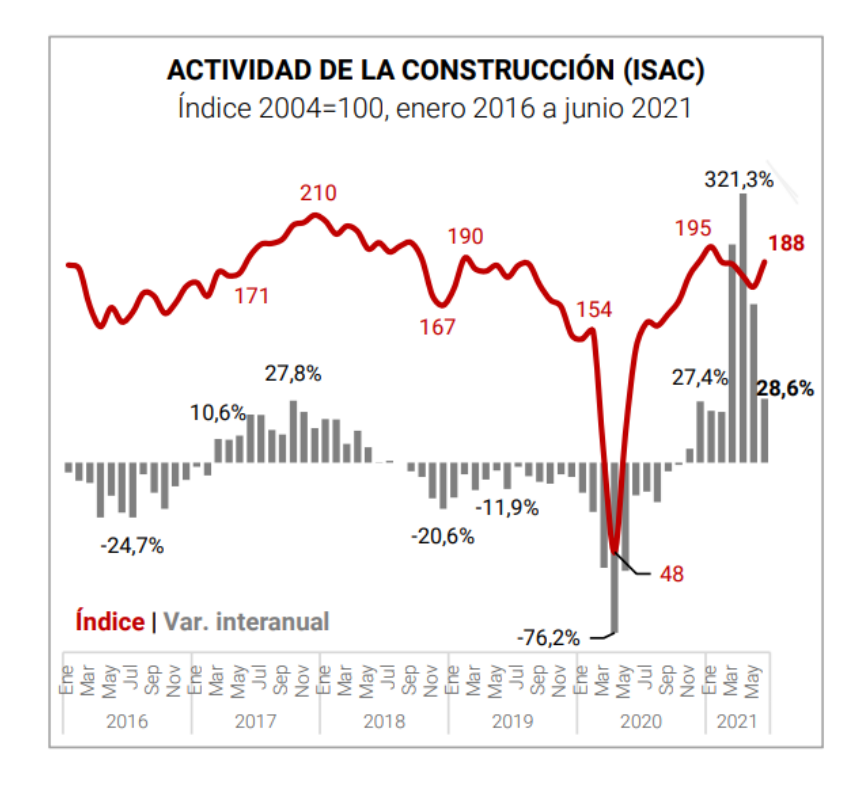

*Gráfico 34: Actividad de la construcción. Fuente: Informe de Panorama Productivo.*

El panorama de la industria del mueble se explica a través del Índice Interés del Mueble Argentino on line (IIMAO) y la producción industrial de muebles y colchones relevada por INDEC, como se puede observar en el gráfico 35, durante los meses de cuarentena se muestra un fuerte interés por la búsqueda de muebles o escritorio llegando al pico en junio y julio del 2020. Esto coincide con el incremento de la producción relevado por el INDEC en el mismo periodo. Sin embargo, en los meses siguientes se genera un decrecimiento en ambos indicadores, hasta el inicio de la segunda ola donde se observa nuevamente un comportamiento similar al año 2020.

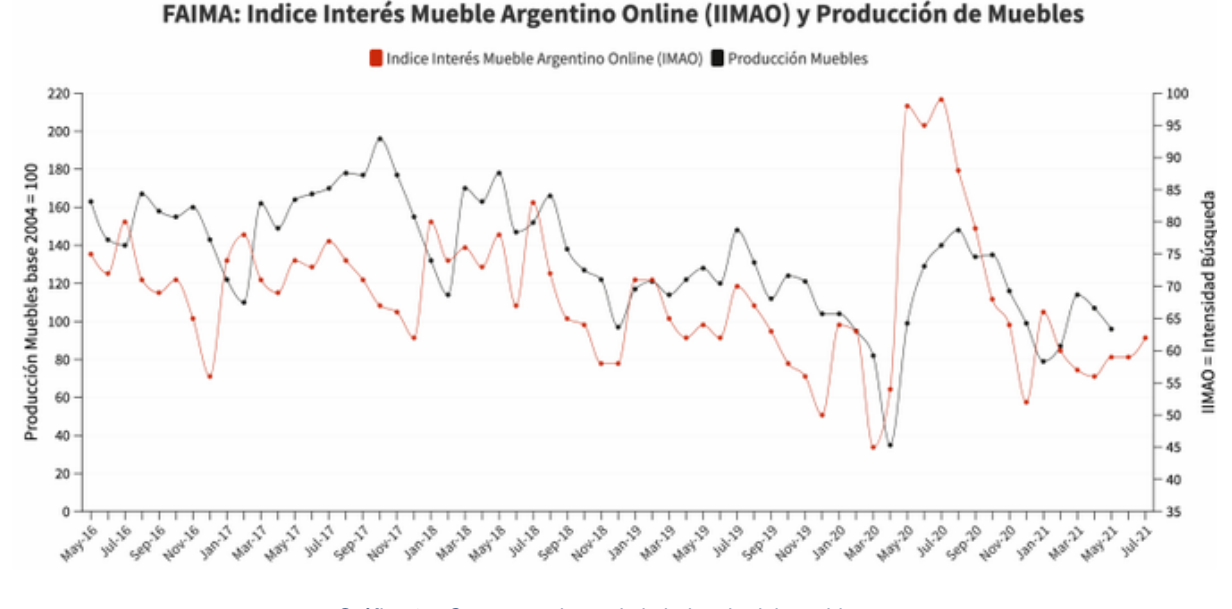

*Gráfico 35: Comportamiento de la industria del mueble. Fuente: Observatorio Estadístico de FAIMA en base a Google Trends.*

El índice de producción manufacturero realizado por el INDEC en junio de 2021, muestra un decrecimiento del 24,9% respecto al año anterior para la producción de muebles.

#### **7.3 Incidencia en la Disponibilidad y Precios**

No existe una incidencia significativa de la industria del mueble sobre la disponibilidad y precios de los materiales, debido a que *"la industria de la construcción es la aplicación principal final de los productos de madera, (aserrada y tableros), en la mayoría de los países"*  (Ministerio de Hacienda y Finanzas Públicas, 2016).

Para corroborar lo mencionado anteriormente, en el caso de Argentina, se segmenta la implementación de madera aserrada de acuerdo al informe "Análisis del complejo foresto industrial maderero en Argentina". El cual expone que del total de la producción de madera aserrada, el 72,6% corresponde a productos de primera transformación, es decir, tablas, tirantes, listones, entre otros. Y sólo el 27,4% restante es destinado a remanufacturas, donde el 17% de este segmento corresponde a manufacturas de alto valor agregado, que incluyen a productos como muebles, tableros alistonados, carpinterías, entre otros.

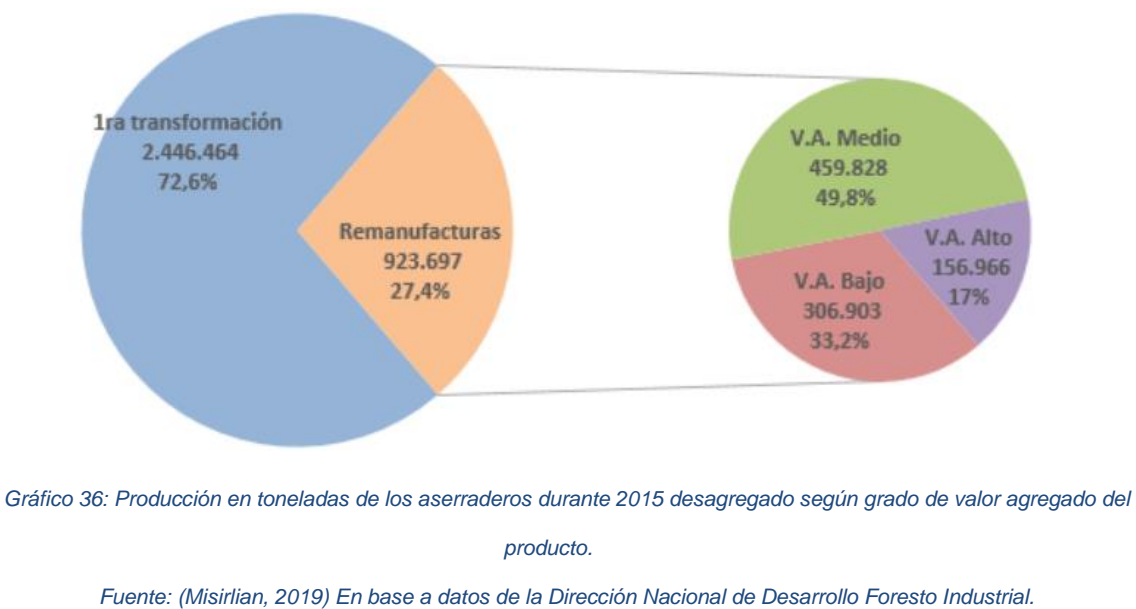

#### **7.4 Factores de Competencia**

A continuación, se detallan las características técnicas que deben cumplir los materiales necesarios para la producción del módulo (las cotizaciones se encuentran en el Anexo IV).

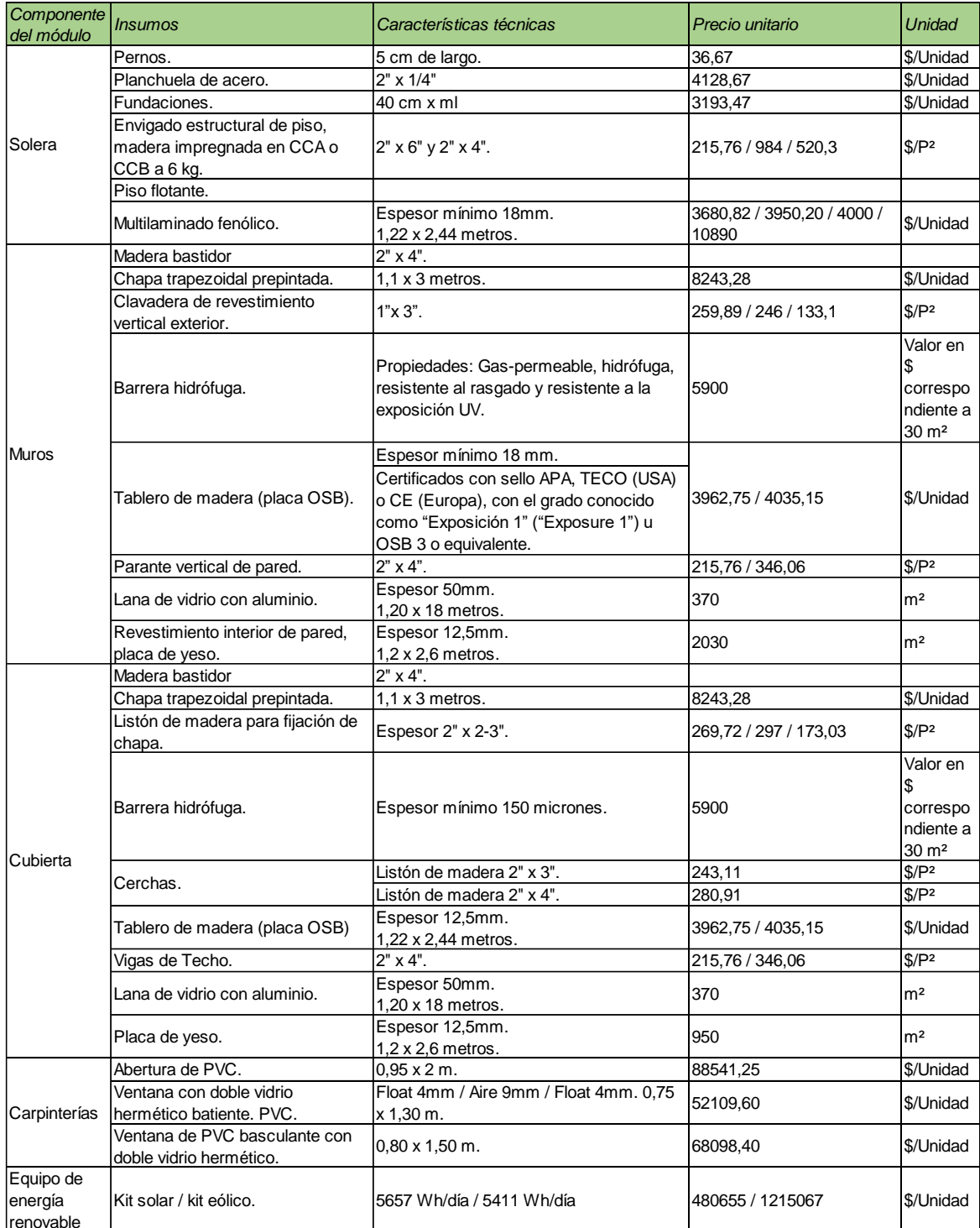

*Tabla 13: Factores de competencia.*

*Fuente: Elaboración propia.*

Nota: Todas las maderas corresponden a pino resinoso.

#### **7.5 Condicionamientos Económicos, Políticos o Sociales**

Según el INDEC, el costo de los materiales de la construcción cerró en 2021 con un aumento del 48,5% respecto al 2020. En diciembre de 2022, el costo de los materiales de la construcción aumentó un 97,6% respecto a 2021, como se puede observar la variación interanual casi duplica la del año anterior. Además, si se analiza el índice de precios al consumidor de 2022 realizado por el INDEC, también se observa que el costo de los materiales superó levemente a la inflación acumulada interanual (94,8%).

De esta manera, se puede demostrar la incidencia de las variaciones de la economía del país en los materiales necesarios para el proyecto.

Por otro lado, los cambios generados por la pandemia impactaron en la productividad de la industria de la construcción, afectando la disponibilidad de los materiales debido a la parada de varias plantas, incidiendo en el precio de los mismos. Esto se puede observar en el gráfico 34, donde el índice de la actividad de la construcción cayó 106 puntos respecto al mes anterior de inicio de la pandemia. Luego en la etapa de flexibilización, retomó los valores de actividad similares a los históricos.

A diciembre de 2022 no se encuentran datos actualizados respecto a la producción de los productos expuestos a lo largo del trabajo, por lo cual, no es posible realizar una comparación exacta con el mercado externo. Sin embargo, si comparamos el periodo 2013-2017, se puede determinar que no existe una relación directa entre la producción y las importaciones, ya que el comportamiento de una no condice con el de la otra. Si se observan las importaciones, en el periodo 2019-2020, se puede suponer que el crecimiento se debe a la falta de productos internos por la imposibilidad de producir dadas las restricciones de la pandemia.

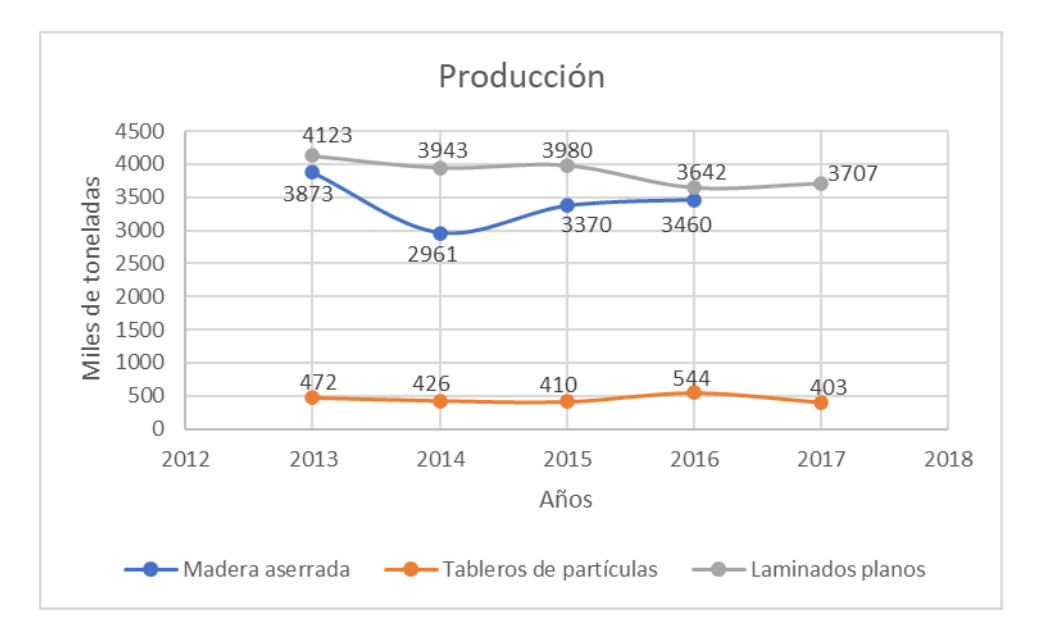

*Gráfico 37: Producción de madera aserrada, tableros de partículas y laminados planos.*

*Fuente: Elaboración propia.*

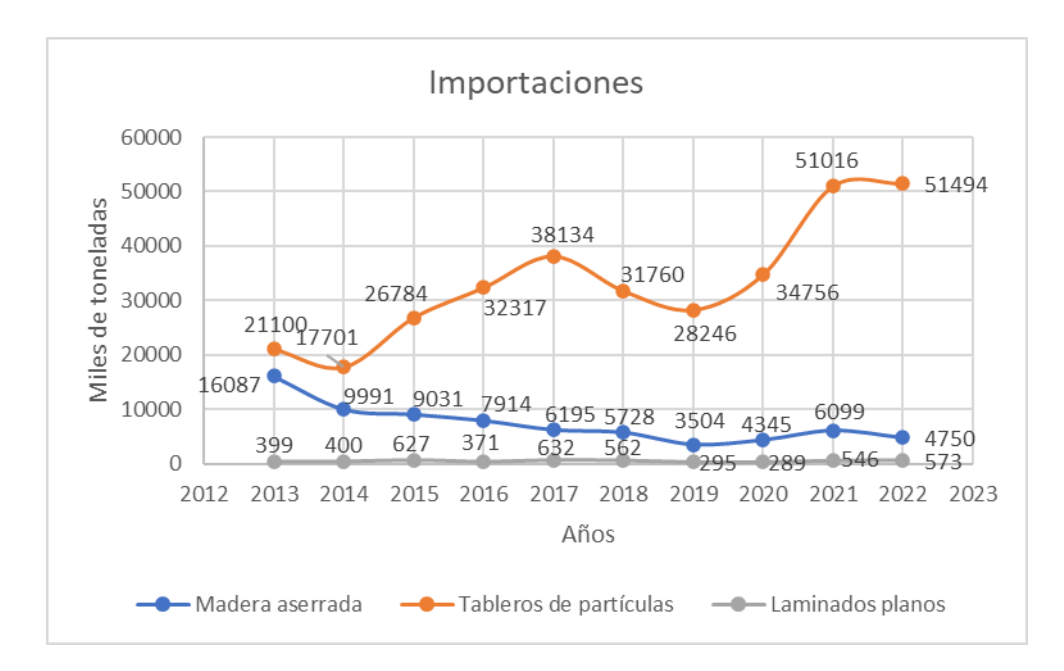

*Gráfico 38: Importaciones de madera aserrada, tableros de partículas y laminados planos.*

*Fuente: Elaboración propia.*

# **8. Conclusiones del Estudio de Mercado**

# **8.1 Reseña de los Análisis de Demanda, Oferta, Precios y Factores Condicionantes en lo Concerniente al Proyecto de Inversión en Estudio**

El análisis de la demanda determinó que el mercado de la propuesta se enfoca en aquellas personas con vivienda propia que realicen su actividad laboral desde la misma, implementando equipos informatizados, en toda Argentina. En cuanto a sus perfiles sociodemográficos, tienen una edad promedio de 42 años y han alcanzado el nivel de estudio universitario y terciario completo. En cuanto a su nivel de ingresos, se puede esperar que integren el decil 9 y 10 de la distribución de ingresos establecida por el INDEC.

Por lo tanto, el tamaño de mercado alcanzará un número aproximado de 319.360 potenciales clientes en Argentina. Y en cuanto a la demanda esperada anual para el año 2023, será de 42 módulos, de acuerdo a lo estimado en referencia a la empresa "Don Pala Movimientos de Suelo" y las proyecciones de trabajadores remotos. Además, se espera un crecimiento favorable para el mercado, dado el potencial de empleos que podrían convertirse en remotos en los próximos años, pasando de 1,3 millones a 2,9 millones de trabajadores en estas condiciones.

En cuanto al mercado de Centros de Salud modulares, abarcará aquellos departamentos que integran la Región Centro del país y en los cuales existe una brecha negativa entre los CAPS existentes y los demandados. Se determinó que en las provincias de Buenos Aires, Córdoba y Santa Fe faltan construir aproximadamente 1.140 CAPS. De estas provincias se inicia por los departamentos con densidades menores a la promedio buscando resolver las dificultades de acceso llegando a un mercado inicial de 317 CAPS.

El análisis del perfil de las empresas competidoras, arrojó que en su mayoría son compañías que destinan sus productos a la industria de la minería, petróleo y construcción, ofreciendo soluciones robustas con materiales altamente eficientes. De esta manera, existe una posibilidad de diferenciación, debido a que el proyecto se enfoca en otro tipo de cliente y permite brindar soluciones con materiales eficientes, orientadas en el diseño y la seguridad.

En lo que respecta a los precios de venta, se puede concluir que el valor difiere en cada competidor de acuerdo a los materiales utilizados, las dimensiones, el diseño y sus accesorios, el tipo de mercado al que está destinado y la distancia existente entre el proveedor y el lugar de destino.

La elección de los insumos para la construcción del módulo, se basa en tres puntos principales, fomentar la industria nacional, precios accesibles y materiales ecológicos. De esta manera, el módulo se conforma por paneles de madera coníferas de aserraderos locales y aislamiento térmico, como lana de vidrio, también de fábricas nacionales. Esto genera como principal ventaja, no depender de elementos importados que elevan el precio de venta y hacen menos competitivo el producto. Por otro lado, los insumos seleccionados se pueden recuperar y ser reutilizados de otra manera.

Sin embargo, se debe tener en cuenta que existen dos grandes industrias como la de la construcción y el mueble, las cuales podrán competir activamente por la demanda de estos insumos, debido a que son los principales sectores a los que se destina la producción.

Finalmente, en cuanto a los factores condicionantes, los más importantes a destacar son el poder adquisitivo y el acceso a créditos por parte de los consumidores, la flexibilidad en el diseño de los módulos, que permita satisfacer diferentes necesidades, y la seguridad tanto del usuario como de sus pertenencias.

#### **8.2 Vinculación Causal Entre Ellos (Comercial, Económico, Social u Otro)**

El análisis de demanda arroja que el mercado se encuentra en auge y con un gran potencial de crecimiento debido al nuevo paradigma que implica la pandemia, generando un nuevo modelo de trabajo. A su vez la oferta indica que comercialmente el mercado es atractivo dado que, si bien existen empresas con experiencia en el rubro, se enfocan en otro tipo de cliente. Además el principal competidor, el coworking, se vio impactado desfavorablemente por las restricciones disminuyendo su participación en el mercado y para volver a competir deberá adaptarse a las nuevas necesidades de los clientes.

# **8.3 Resumen de las Alternativas más Probables en los Pronósticos o Comportamientos Posibles del Mercado**

En lo que respecta al comportamiento de la demanda, se puede esperar una tendencia lineal similar al periodo 2016-2019 para la tasa de ocupación remota en Argentina y la intensidad de búsqueda de escritorios, dos variables directamente relacionadas con la demanda del producto.

De acuerdo al pronóstico de la evolución de los trabajadores remotos, se concluye que existe un crecimiento del 18% interanual promedio que respalda la viabilidad de la propuesta.

Con respecto al comportamiento esperado de la demanda de CAPS, al analizar los datos históricos correspondientes a las consultas médicas y odontológicas que se realizan en cada Centro de Atención del Primer Nivel, se puede estimar un crecimiento interanual del 1,9%.

#### **8.4 Conclusiones Cuantitativas y Cualitativas Fundadas en los Análisis Previos**

#### **8.4.1 Calidades, Evolución y Tecnologías**

El diseño del módulo se basa en la sustentabilidad, a partir de la elección de materiales eficientes energéticamente que además puedan ser reutilizados. Cada panel que lo compone tendrá la aislación térmica necesaria para evitar pérdidas o ganancias de calor, de igual modo las aberturas estarán conformadas por doble vidriado hermético laminado, que a su vez protege al usuario ante una ruptura. Con el objetivo de disminuir el consumo eléctrico generado por la actividad realizada en el módulo, el mismo estará equipado un panel fotovoltaico que permita la generación de energía renovable necesaria.

Por otro lado, otra cualidad a destacar es que las aberturas cuentan con un sistema de cerrado bipunto que brinda una mayor seguridad tanto para el usuario como para sus pertenencias.

#### **8.4.2 Cantidades**

En cuanto al tamaño de mercado, se espera que la población de teletrabajadores en argentina con nivel de estudio universitario y terciario completo, con vivienda propia, alcance los 319.360. Sin embargo, analizando la demanda de la empresa "Don Pala Movimientos de Suelo", se estima una demanda esperada anual de 42 módulos.

#### **8.4.3 Producto**

Se ofrecerá una tipología estándar que cumpla con ciertos requerimientos específicos del cliente. Sin embargo, una vez consolidado en el mercado, se generará una mayor flexibilidad, permitiendo que el cliente tenga mayor participación en cuanto al diseño y la elección de los elementos que componen el módulo.

#### **8.4.4 Precios**

Los precios de venta de la competencia oscilan entre \$1.601.360 y \$3.321.206, de acuerdo a las cotizaciones proporcionadas, la variación entre los mismos se genera por las distintas dimensiones, los materiales empleados y la ubicación del proveedor.

Con respecto a los insumos, si bien existen diferencias entre los proveedores, no se puede determinar el motivo, dado que el tipo de madera cotizada es el mismo en todos los casos y no existe relación entre la distancia al proveedor y sus precios. Sin embargo, para seleccionar el proveedor se tendrá en cuenta aquel que proporcione en su mayoría las cotizaciones más económicas. Con respecto a la evolución de los precios, cabe mencionar que los valores están sujetos a eventuales variaciones en el tipo de cambio.

#### **8.4.5 Factores Condicionantes Externos, Internos y Locales**

En cuanto a los factores condicionantes se puede mencionar el económico, dado que los potenciales clientes deben tener un poder adquisitivo medio-alto que les permita no solo la compra del módulo, sino también acceder a medios de financiamientos para facilitar la misma.

Por otro lado, la rapidez en la construcción es un factor que impacta en la decisión de compra del consumidor, ya que el abrupto cambio en la modalidad de trabajo genera una necesidad inmediata de contar con un espacio adecuado en el corto plazo.

Finalmente, considerando que el espacio de trabajo será equipado por el usuario con elementos de valor, la seguridad podrá ser un nuevo condicionante al momento de su decisión de compra, por lo cual el diseño del módulo contempla sistemas de cierre que eviten el fácil acceso al mismo y ventanas con vidrio laminado, capaz de impedir accidentes ante una ruptura.

#### **8.4.6 Productos Sustitutivos y/o Sustituciones Posibles**

El principal producto sustituto son las oficinas tradicionales, las cuales se clasifican en clase A y clase B. Si bien dicho mercado se encuentra con una baja debido a las restricciones producto de la pandemia, las empresas comienzan a adecuar su oferta a los nuevos requerimientos, creando espacios de trabajos más amplios y flexibilizando los precios de alquileres. Durante el periodo 2020-2022 se producen valores extremos en la curva del índice de vacancia, pero al realizar el pronóstico para los próximos 5 años, considerando los datos históricos, se observa que el mercado de oficinas recuperará un comportamiento similar anterior a la pandemia.

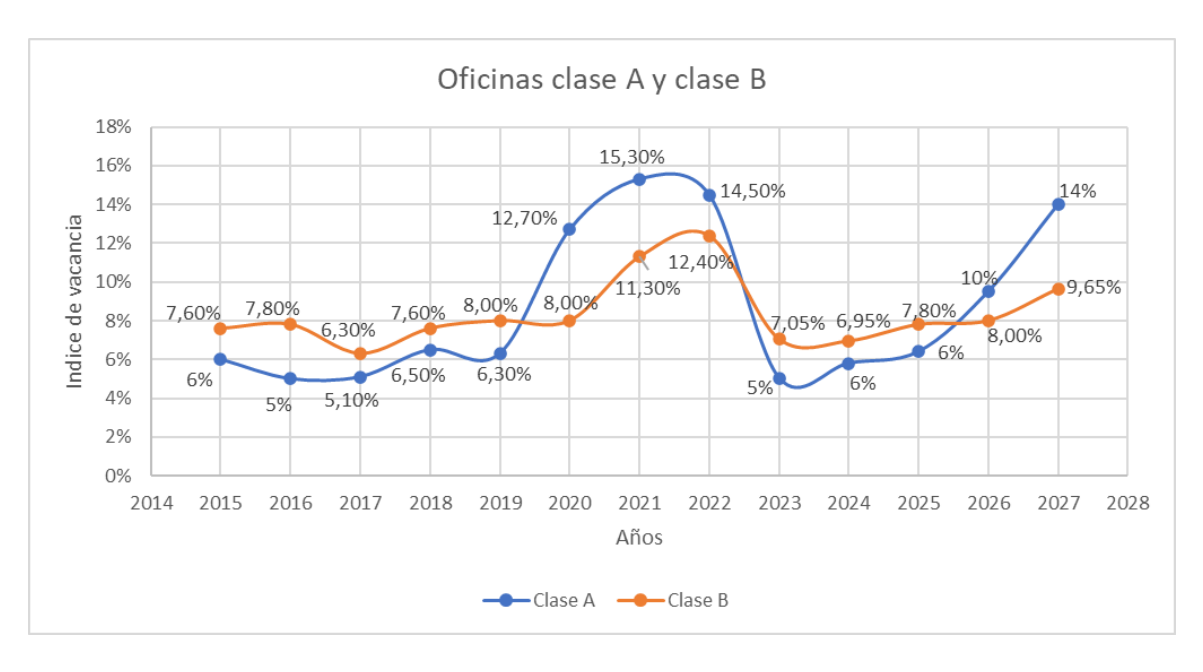

*Gráfico 39: Pronóstico índice de vacancia oficinas clase A y B.*

*Fuente: Elaboración propia.*

#### **8.4.7 Resumen Final de las Perspectivas del Proyecto**

El nuevo modelo de trabajo que propone una mayor implementación del home office y el modelo hibrido, permite pensar que el proyecto es una oportunidad con gran potencial para desarrollar. Si bien se inicia con una sola nave industrial, se espera a futuro replicar la instalación en otra ubicación estratégica, que permita reducir los costos de transporte y los plazos de entrega.

Por otro lado, luego del quinto año se espera escalar hacia el mercado de la salud, produciendo centros de atención primaria modulares.
# **9. Macro y Micro Localización**

# **9.1 Análisis Global de las Localizaciones Posibles**

#### **9.1.1 Análisis de Factores Dominantes y Secundarios**

En cuanto a la macro localización del proyecto el principal factor que se tiene en cuenta es la distribución geográfica de la población argentina, que permite establecer aquellos lugares donde se concentra la mayor cantidad de potenciales clientes. Siendo de esta manera, Buenos Aires, Córdoba y Santa Fe, las provincias que concentran el 60% de la población.

De estas provincias se selecciona una ciudad teniendo en cuenta los siguientes criterios:

- $\checkmark$  Ciudad de Buenos Aires: Es el principal lugar dentro de la provincia de Buenos Aires donde hay más faltantes de CAPS, y, además ocupa el segundo puesto respecto a la incidencia de cada región en la tasa de ocupación remota, de acuerdo al gráfico 8 del documento "Evolución del trabajo remoto en Argentina desde la pandemia".
- $\checkmark$  Ciudad de Córdoba: Es el departamento con mayor faltante de CAPS, y a su vez, se ubica en los primeros puestos del potencial de teletrabajo dentro de su provincia. De acuerdo al CIPPEC, "Evaluando las oportunidades y los límites de teletrabajo en Argentina en tiempos del COVID-19", página 11.
- $\checkmark$  Rosario: Ídem anterior.

En cuanto a los factores secundarios se puede mencionar:

- Exenciones fiscales y tributarias: La ciudad de Córdoba otorga la exención impositiva del 100% al impuesto a los ingresos brutos, al impuesto a sellos y al impuesto inmobiliario, a todas las empresas radicadas o a radicarse allí. Rosario permite a empresas industriales radicadas o a radicarse solicitar la exención del 100% de impuestos provinciales que establece el Régimen de Promoción Industrial (según el Art. 4 de la Ley Provincial 8478 de Promoción Industrial) (Anexo I). La ciudad de Buenos Aires otorga beneficios impositivos a través de la Ley PyME N.º 27.264 (Anexo I).
- Financiamiento: En la ciudad de Córdoba se entregan créditos para financiar hasta el 100% del valor del proyecto o bien a adquirir IVA incluido, según calificación crediticia.

En el caso de Rosario, se ha hecho un acuerdo para facilitar el acceso a Certificados de Garantías y así aplicar a líneas de crédito de entidades financieras públicas y privadas. La ciudad de Buenos Aires financia a las pymes a través del Banco Ciudad con distintas líneas de créditos.

Vías de acceso: Si bien las tres localidades cuentan con rutas nacionales y provinciales, la ciudad de Buenos Aires presenta un punto favorable, ya que en ella convergen 5 rutas nacionales (2,3,5,7 y 9).

# **9.2 Aplicación de Métodos Cuantitativos y Cualitativos de Determinación**

Para evaluar las alternativas de localización se utilizó el método de Brown & Gibson y el método de la preferencia jerárquica.

#### **9.2.1 Método de Brown-Gibson**

En este método se tienen en cuenta factores objetivos y subjetivos. Los factores objetivos para el caso son la población de cada ciudad, la producción de materia prima en función de la superficie cultivada por la especie coníferas en cada región de acuerdo al documento "Argentina: plantaciones forestales y gestión sostenible", y el costo mensual de electricidad.

Mientras que los subjetivos son la existencia de parque industrial o SIP, el costo de combustible, el crecimiento de la construcción y la implementación de energías renovables.

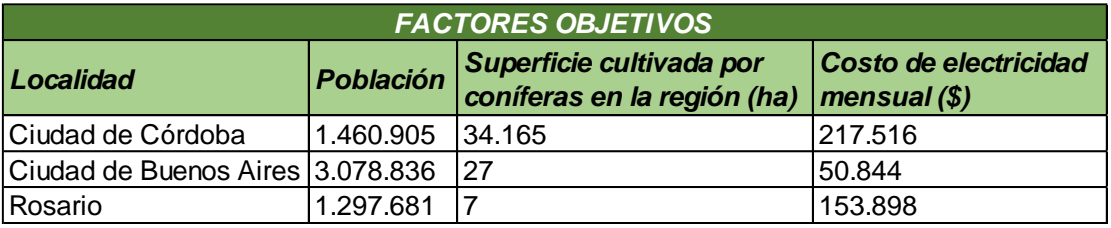

*Tabla 14: Comparación de las 3 variables objetivas.*

*Fuente: Elaboración propia.*

Para aplicar criterios de decisión las variables tienen que estar en las mismas unidades. En este caso tenemos habitantes, hectáreas y peso argentino, por lo cual, se pasaron todas

las variables a porcentajes, sumando el total de las tres ciudades, y se calcula el porcentaje de participación de cada una.

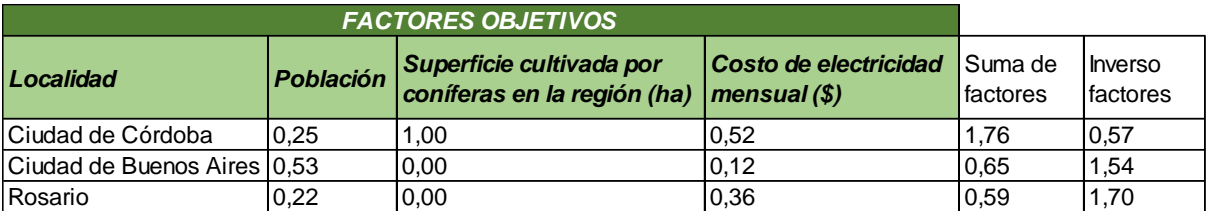

*Tabla 15: Factores objetivos.*

*Fuente: Elaboración propia.*

El Índice factor objetivo se calcula aplicando la siguiente ecuación.

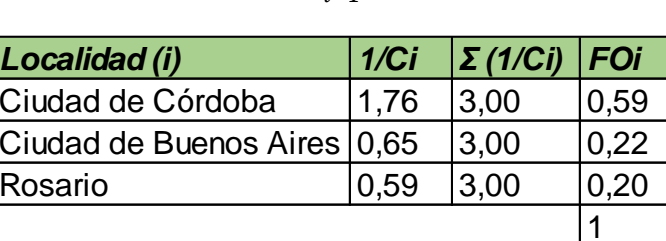

$$
F0i = \frac{1/Ci}{\sum_{i=1}^{n} 1/Ci}
$$

*Tabla 16: Cálculo de índice factor objetivo.*

*Fuente: Elaboración propia.*

Luego, se calcula el valor de los factores subjetivos (FSi) a partir del índice factor subjetivo

(Wj) para cada alternativa y el puntaje relativo (Rij).

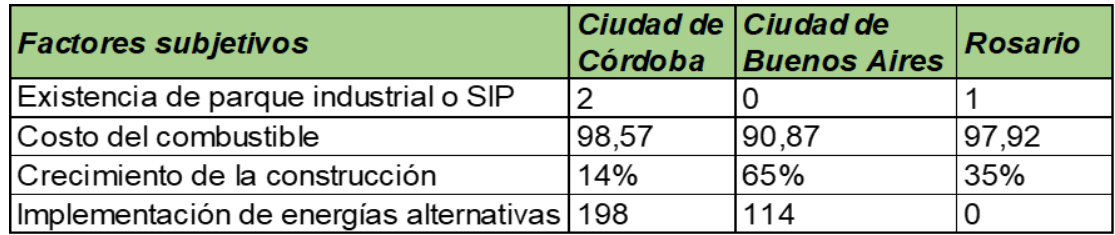

*Tabla 17: Cálculo de índice factor subjetivo.*

*Fuente: Elaboración propia.*

A continuación, se establecen las comparaciones pareadas entre los distintos factores subjetivos de acuerdo la relevancia establecida para ellos, considerando 1 relevante y 0 menos relevante.

Orden de relevancia:

- 1- Existencia de parque industrial o SIP.
- 2- Crecimiento de la construcción.
- 3- Costo del combustible.
- 4- Implementación de energías alternativas.

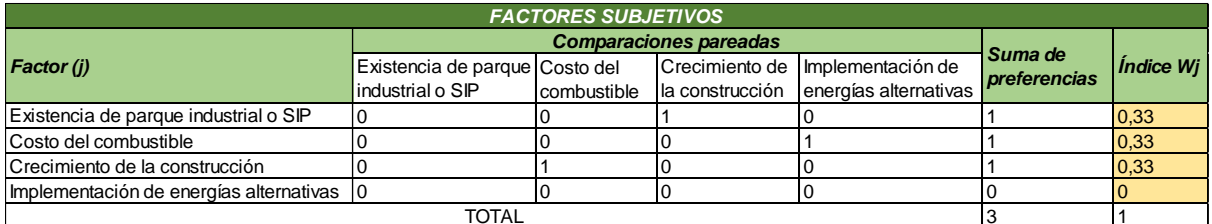

*Tabla 18: Cálculo de índice factor subjetivo.*

#### *Fuente: Elaboración propia.*

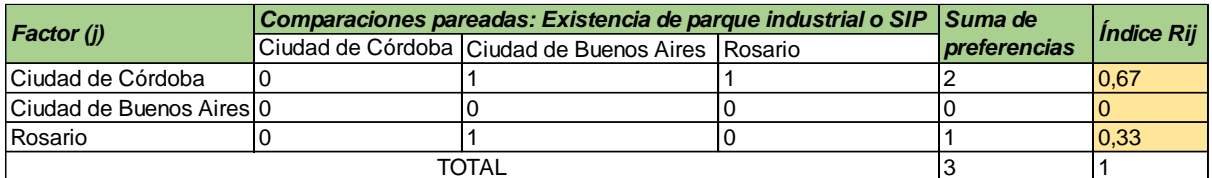

*Tabla 19: Factor subjetivo existencia de parque industrial o SIP.*

#### *Fuente: Elaboración propia.*

Dado que la ciudad de Córdoba posee la mayor cantidad de parques industriales, se pondera con 1 al compararlo con la ciudad de Buenos Aires y Rosario. En el caso de la comparación entre estos dos últimos mencionados, el predominante es Rosario.

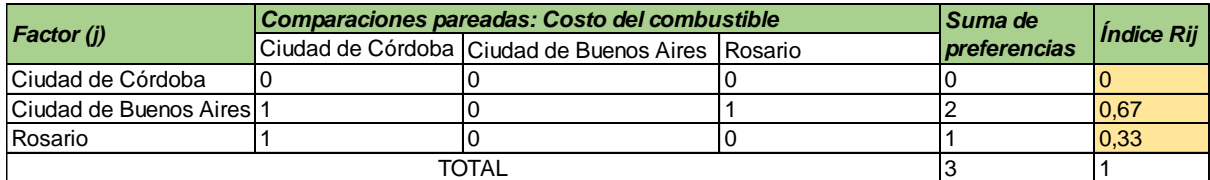

*Tabla 20: Factor subjetivo costo del combustible.*

#### *Fuente: Elaboración propia.*

Al realizar la comparación pareada respecto al costo del combustible, se asigna valor 1 a la ciudad de Buenos Aires sobre las dos localidades restantes, ya que es la que posee el menor costo. Seguido a éste, se encuentra Rosario por lo cual se le asigna valor 1 al compararlo con la ciudad de Córdoba.

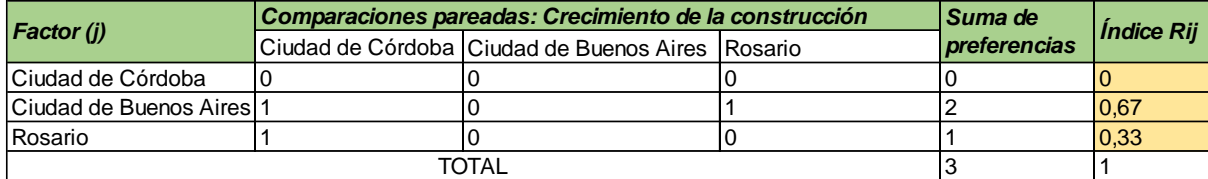

*Tabla 21: Factor subjetivo crecimiento de la construcción.*

#### *Fuente: Elaboración propia.*

En cuanto al crecimiento de la construcción, la ciudad de Buenos Aires es la que predomina, seguido de Rosario, y finalmente, la ciudad de Córdoba con un crecimiento menor.

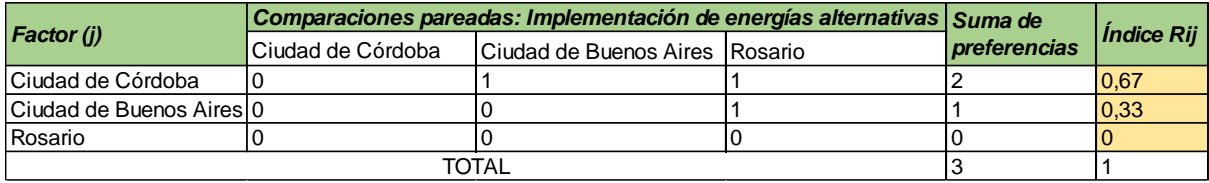

*Tabla 22: Factor subjetivo implementación de energías renovables.*

*Fuente: Elaboración propia.*

Al analizar la implementación de energías alternativas en cada ciudad, se determina que la ciudad de Córdoba es la más avanzada en el presente factor, por lo cual se le asigna valor 1 al compararla con las demás. Al comparar la ciudad de Buenos Aires con Rosario, la primera presenta una mayor implementación.

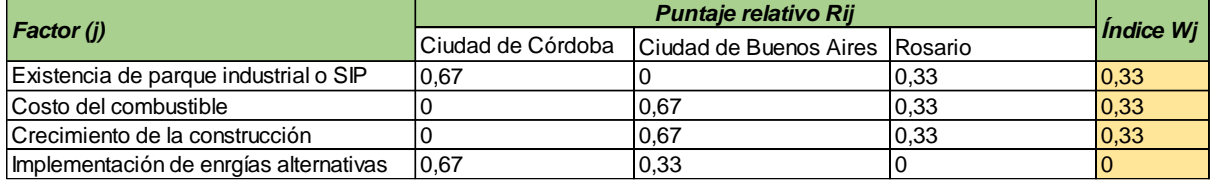

*Tabla 23: Resumen factores subjetivos.*

*Fuente: Elaboración propia.*

Para determinar la medida del valor subjetivo para cada localidad, se utiliza la siguiente ecuación.

$$
FSi = \sum_{i=1}^{n} Rij * Wj
$$

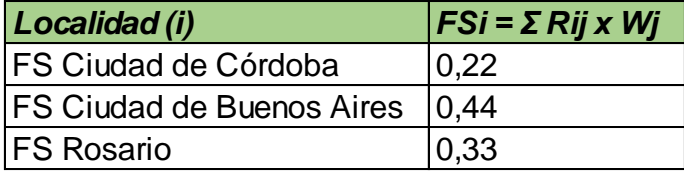

*Tabla 24: Cálculo del valor subjetivo.*

*"Para calcular la Medida de Preferencia de Localización (MPL), se parte de los resultados de FOI y FSI ajustados por "K", que significa el nivel de importancia que se da a los valores objetivos o subjetivos. Generalmente se asigna a los valores de FOI un 3k, y para FAI, 1k que equivale a 0.25".* (Siguas Sifuentes, n.d.)

Finalmente, se calcula la medida de preferencia de localización (MPLi) con la siguiente ecuación.

$$
MPLi = K * F0i + (1 - K) * FSi
$$

Entonces:

- $\triangleright$  K = 25%.
- $(1-K) = 75\%$ .

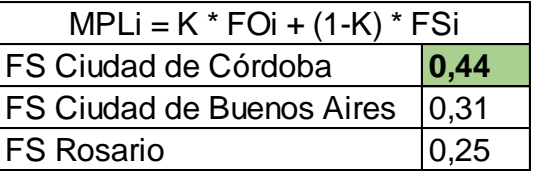

*Tabla 25: Selección final de localización.*

*Fuente: Elaboración propia.*

Se observa que según el método de Brown & Gibson, midiendo factores objetivos y subjetivos en conjunto, la localidad ideal para la ubicación de la planta debe ser la ciudad de Córdoba.

# **9.2.2 Método de la Preferencia Jerárquica**

Es un método basado en la evaluación de diferentes criterios que permiten jerarquizar un proceso y su objetivo final consiste en optimizar la toma de decisiones gerenciales (Saaty,

*Fuente: Elaboración propia.*

1980). Esta metodología se utiliza para resolver problemas en los cuales existe la necesidad de priorizar distintas opciones y posteriormente decidir cuál es la opción más conveniente.

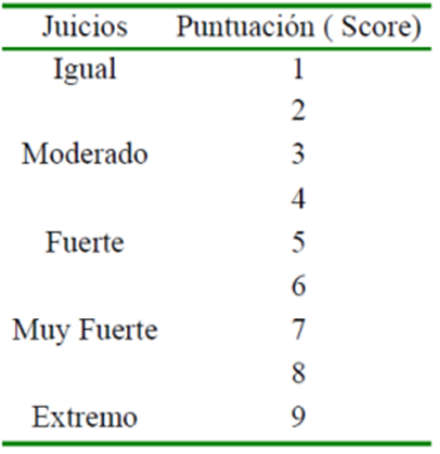

*Ilustración 25: Valoración de los criterios.*

*Fuente: (UNIVERSIDAD DE SEVILLA, n.d.)*

A continuación, se desarrolla el presente método.

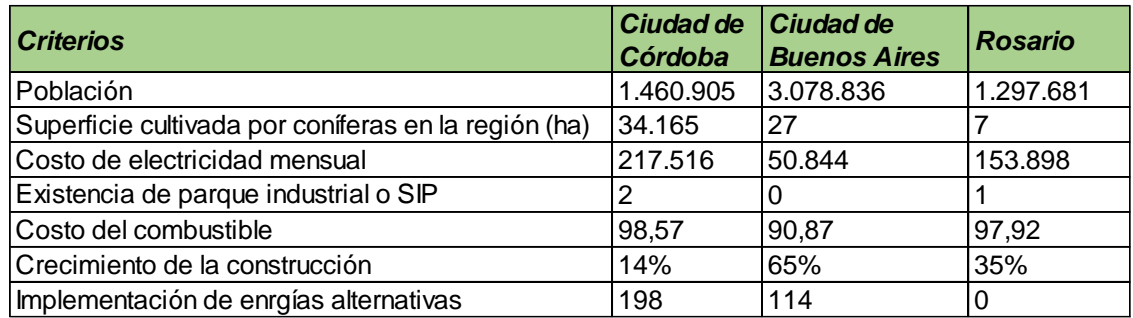

*Tabla 26: Alternativas y criterios.*

*Fuente: Elaboración propia.*

Teniendo en cuenta los valores de la ilustración 25, se considera que:

- Población, superficie cultivada por coníferas en la región, costo de electricidad mensual y crecimiento de la construcción tienen igual relevancia.
- Población es moderadamente más importante que el costo del combustible e implementación de energías alternativas, y moderadamente menos importante que existencia de parque industrial o SIP.
- Superficie cultivada por coníferas en la región es moderadamente menos importante que existencia de parque industrial o SIP, y a su vez, es moderadamente más importante que costo del combustible e implementación de energías alternativas.
- Costo de electricidad mensual es moderadamente menos importante que existencia de parque industrial o SIP, y a su vez, es moderadamente más importante que costo del combustible e implementación de energías alternativas.
- Existencia de parque industrial o SIP es moderadamente más importante que costo del combustible y crecimiento de la construcción, y a su vez, es fuertemente más importante que implementación de energías alternativas.
- Costo de combustible es moderadamente más importante que crecimiento de la construcción e implementación de energías alternativas.

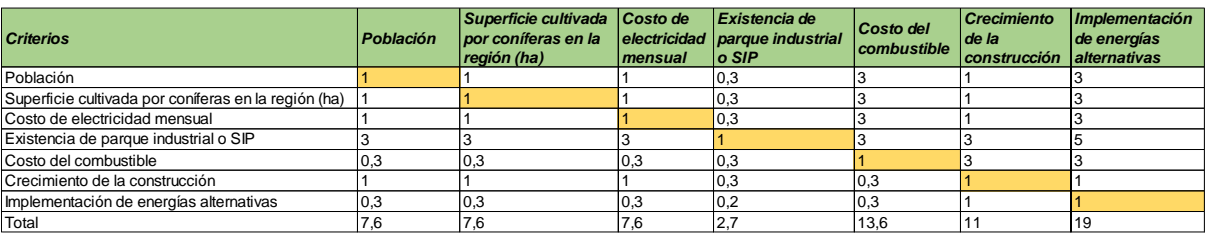

*Tabla 27: Evaluación de criterios.*

#### *Fuente: Elaboración propia.*

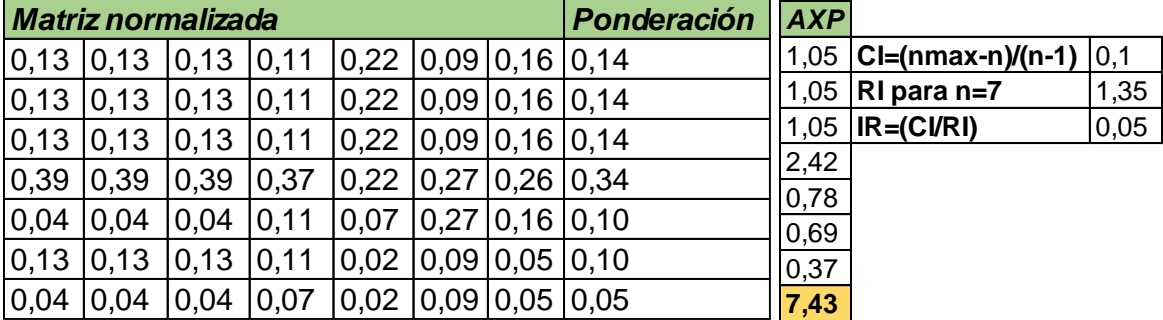

*Tabla 28: Ponderación y radio de inconsistencia.*

*Fuente: Elaboración propia.*

Dado que CR (radio de inconsistencia) es menor a 0,1, se puede concluir que se ha ponderado razonablemente. A continuación, se procede a evaluar cada alternativa respecto a un único criterio, teniendo en cuenta los datos de la tabla 27.

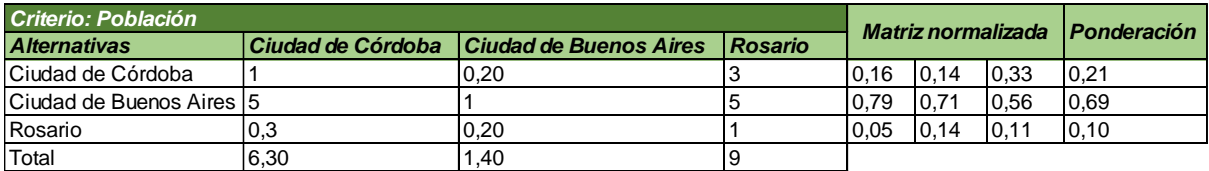

#### *Tabla 29: Criterio población.*

#### *Fuente: Elaboración propia.*

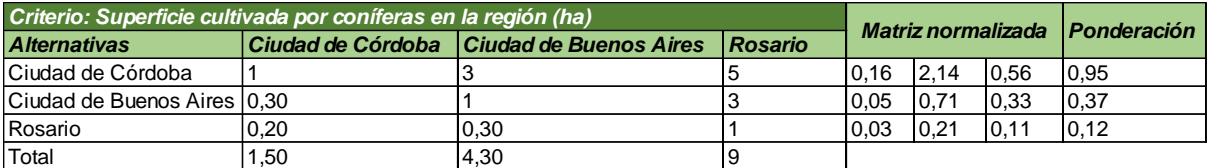

#### *Tabla 30: Criterio superficie cultivada por coníferas en la región (ha).*

#### *Fuente: Elaboración propia.*

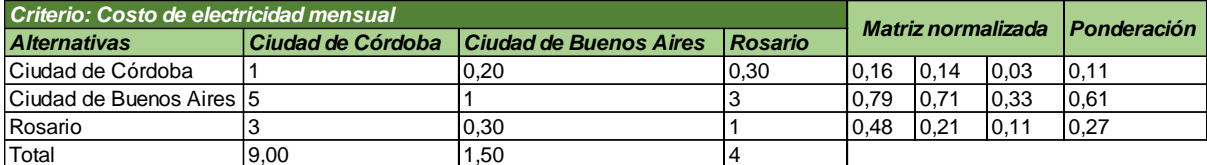

*Tabla 31: Criterio de costo de electricidad mensual.*

#### *Fuente: Elaboración propia.*

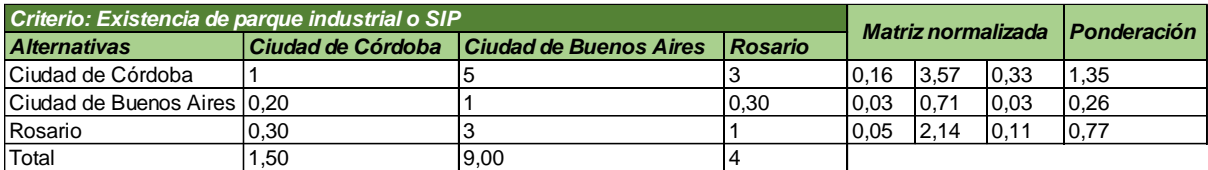

*Tabla 32: Criterio existencia de parque industrial o SIP.*

#### *Fuente: Elaboración propia.*

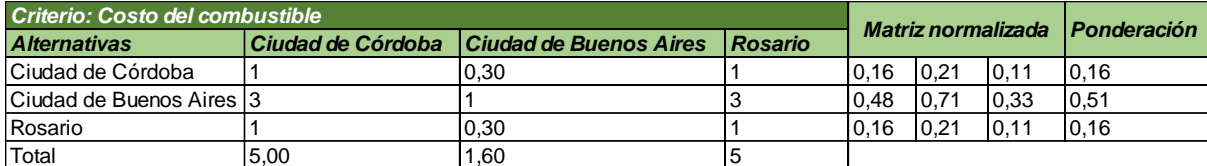

*Tabla 33: Criterio costo del combustible.*

#### *Fuente: Elaboración propia.*

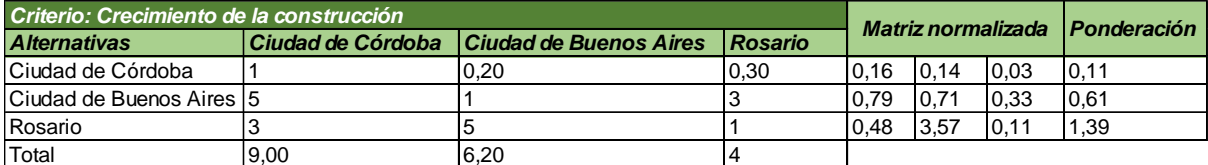

*Tabla 34: Criterio crecimiento de la construcción.*

*Fuente: Elaboración propia.*

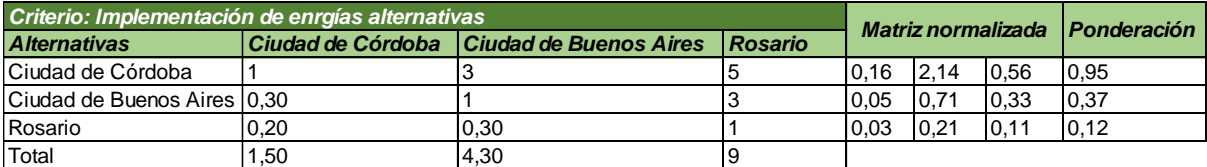

*Tabla 35: Criterio implementación de energías alternativas.*

#### *Fuente: Elaboración propia.*

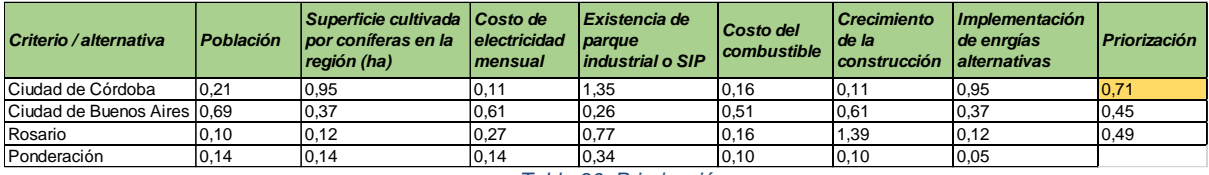

*Tabla 36: Priorización.*

#### *Fuente: Elaboración propia.*

Teniendo en cuenta el orden de priorización que arroja el método AHP, la localidad más favorable para la ubicación de la nave industrial, es la ciudad de Córdoba.

# *Micro localización*

Parque industrial Polo 52 en la ciudad de Córdoba (capital), el cual cuenta con 122 hectáreas. Ofrece la posibilidad de comprar lotes, naves industriales ya construidas y el alquiler de naves. Actualmente se encuentran instaladas 40 empresas.

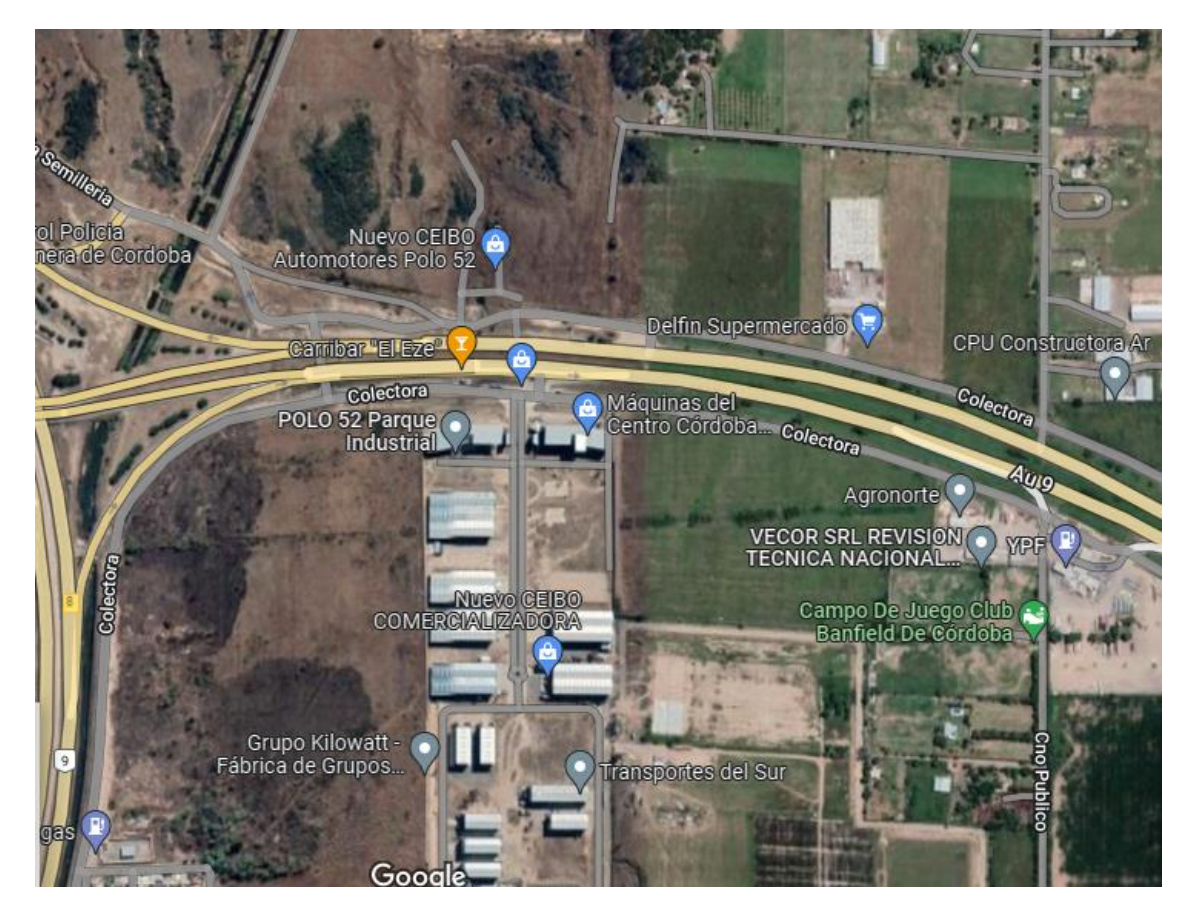

*Ilustración 26: Micro localización.*

*Fuente: Google Maps.*

# **10. Tamaño**

#### **10.1 Enunciación y Análisis de Factores Influyentes**

Materiales: La disponibilidad de materiales es un factor condicionante para la capacidad, se debe tener un control preciso del inventario de los mismos, a fin de evitar faltantes que puedan generar paradas de producción.

Mano de obra: La baja disponibilidad de capital de trabajo puede limitar la posibilidad de ampliar turnos y, de esta manera, una mayor utilización de la capacidad instalada. Además, es importante la capacitación de este factor, dado que la mano de obra incapaz disminuye la productividad.

Proceso: Si el tipo de proceso no se selecciona adecuadamente de acuerdo al producto y al mercado, pueden resultar deficiencias. Dentro del proceso se debe elegir adecuadamente la forma de organizar el flujo de información, el material y los clientes, de modo que no se generen cuellos de botella que influyan en los tiempos de entrega del producto, y, por ende en la capacidad de producción.

# **10.2 Enunciación de Alternativas**

El proceso de fabricación se divide en dos estaciones de trabajo, cada una operada por un trabajador, los cuales realizan actividades de armado de bastidores y forrado de paneles en simultaneo, y al finalizar sus tareas se reúnen para realizar el ensamble y acabados del módulo. Cada actividad se llevará a cabo por un operario calificado y sobre las mesas de trabajo se colocarán plantillas que facilitarán el armado y el control de las medidas. Por otro lado, también en paralelo se contratará un operario externo que se encargará del trabajo en sitio, el cual conlleva la fabricación de las fundaciones, reacondicionamiento del terreno, instalación de acometida y finalmente la colocación del módulo listo para ser utilizado. A  $\cot$ inuación, se ilustra el proceso mencionado para un módulo de 9 m<sup>2</sup>, cabe mencionar que si se requiere la incorporación de baño-cocina, el tiempo de fabricación se incrementará en 2 días y medio.

En la presente tabla se listan las actividades asignadas a cada operario y su duración.

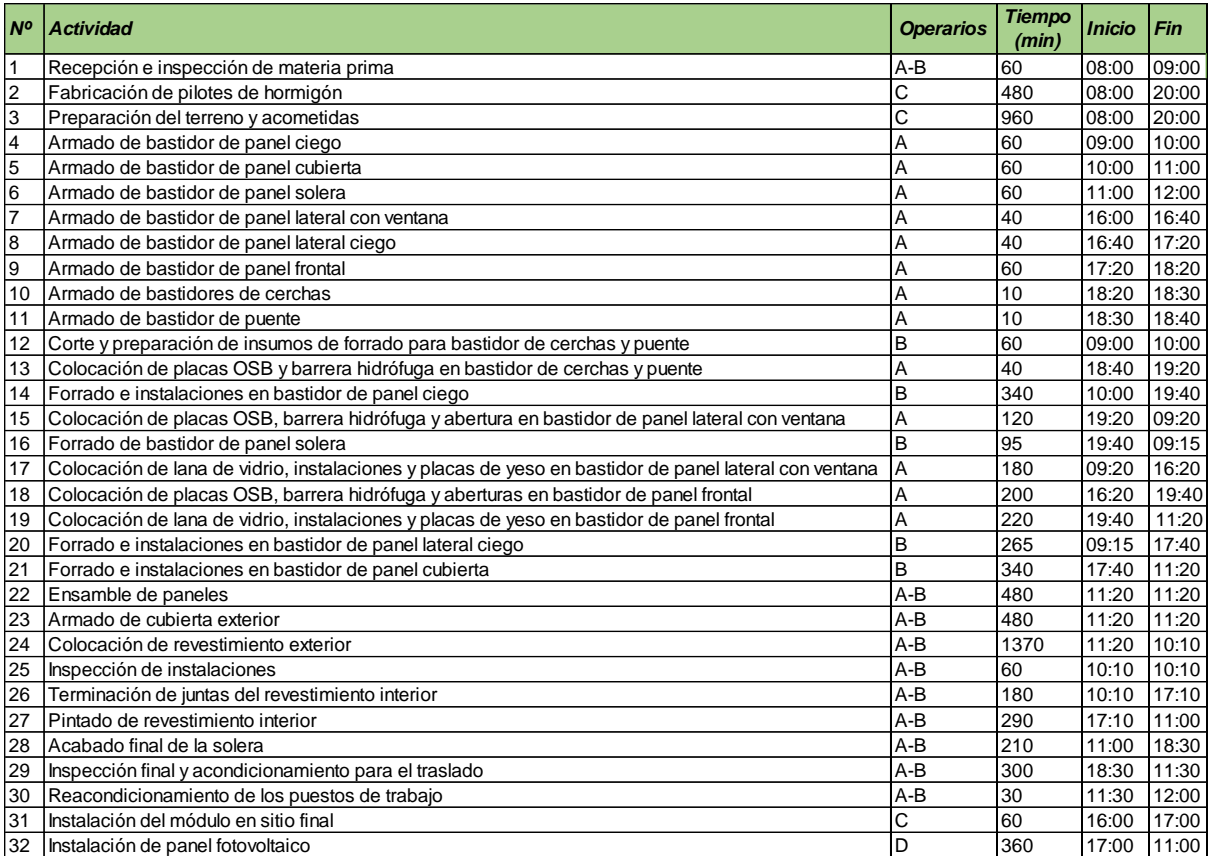

# *Tabla 37: Lista de actividades.*

# *Fuente: Elaboración propia.*

A partir de los datos expuestos, se realiza el diagrama de Gantt el cual se muestra a

continuación.

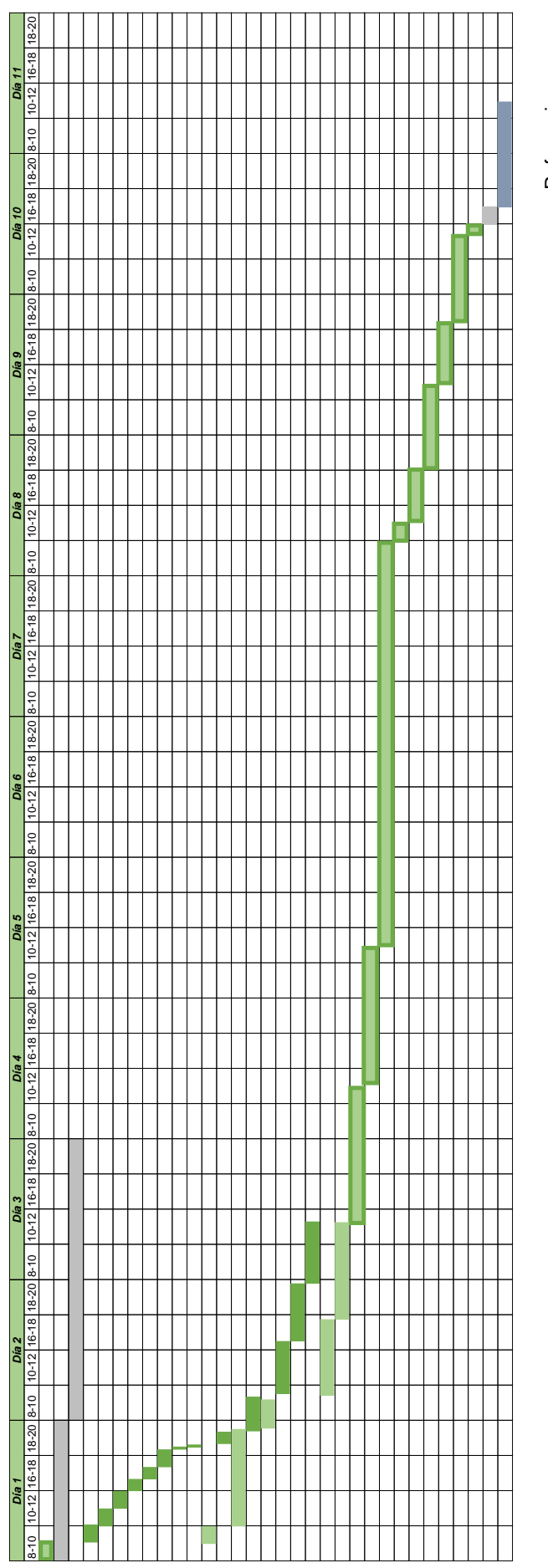

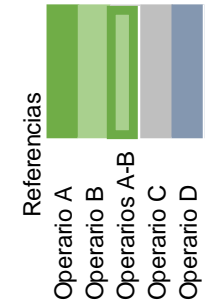

Diagrama 9: Diagrama de Gantt proceso productivo.<br>Fuente: Elaboración propia. *Diagrama 9: Diagrama de Gantt proceso productivo. Fuente: Elaboración propia.*

El presente esquema de trabajo se plantea para dar soluciones a encargos de módulos 3D, cuyo destino final presente un acceso franco y permita la instalación directa del mismo. En caso de accesos limitados, la entrega del módulo será en paneles 2D a través de transportines con ruedas y se realizará el ensamble en el sitio.

El proceso expuesto no es una configuración definitiva, dado que los tiempos y la planificación deberían determinarse en 3 etapas. La primera conlleva lo realizado, crear un diagrama con tiempos teóricos y realizar investigaciones y consultas a expertos, en este caso, para obtener los tiempos correspondientes a la fabricación de cada bastidor de madera, se parte del dato proporcionado por la tesis "Rediseño de Fábrica Social y certificación FSC" del ITBA, la cual se basa en información proporcionada por la empresa de viviendas sociales de madera RUCA. También, se tuvo en cuenta la información proporcionada por la empresa "La Pamperita" de la cuidad de Trenque Lauquen, y por un particular, el cual construyó un producto similar. La segunda etapa, consistiría en la fabricación de un módulo demostrativo que acercaría a los tiempos reales. Finalmente, la tercera etapa que determinaría el esquema definitivo es la fabricación de varios módulos, ya que mediante la curva de aprendizaje constructivo se lograría ajustar totalmente los tiempos esquematizados en un principio.

En el anexo III se podrá observar el procedimiento realizado para obtener los tiempos correspondientes al diagrama de Gantt.

#### **10.2.1 De Escala**

En los primeros 5 años del proyecto se estipula fabricar 25 módulos anuales contando con dos operarios. Dado que el comportamiento esperado de la demanda determinado en el "Estudio de mercado – Análisis de la demanda", presenta escasa variabilidad, 10% interanual. A partir del sexto año, se prevé escalar hacia el mercado de los CAPS, con la incorporación de dos nuevos operarios en planta, esto duplicará la capacidad de producción. Teniendo en cuenta que cada CAPS está conformado por dos módulos estándar y por un módulo baño/cocina, su tiempo de producción será de 21 días y medio, por lo tanto, se podrán fabricar al año 11 centros de salud. Cabe aclarar que a partir de este apartado se toma como periodo del proyecto 2023-2032, ya que todos los costos fueron actualizados al presente año.

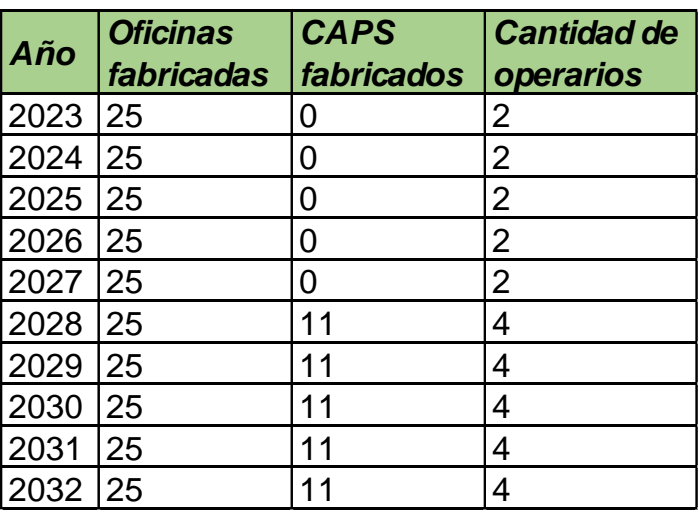

*Tabla 38: Escala.*

*Fuente: Elaboración propia.*

# **10.3 Análisis de los Costos Derivados por Unidad**

En la siguiente tabla se detallan los costos correspondientes a los materiales necesarios para la fabricación de un módulo de 9 m<sup>2</sup>, el costo del capital de trabajo y de los servicios requeridos para el funcionamiento de la planta.

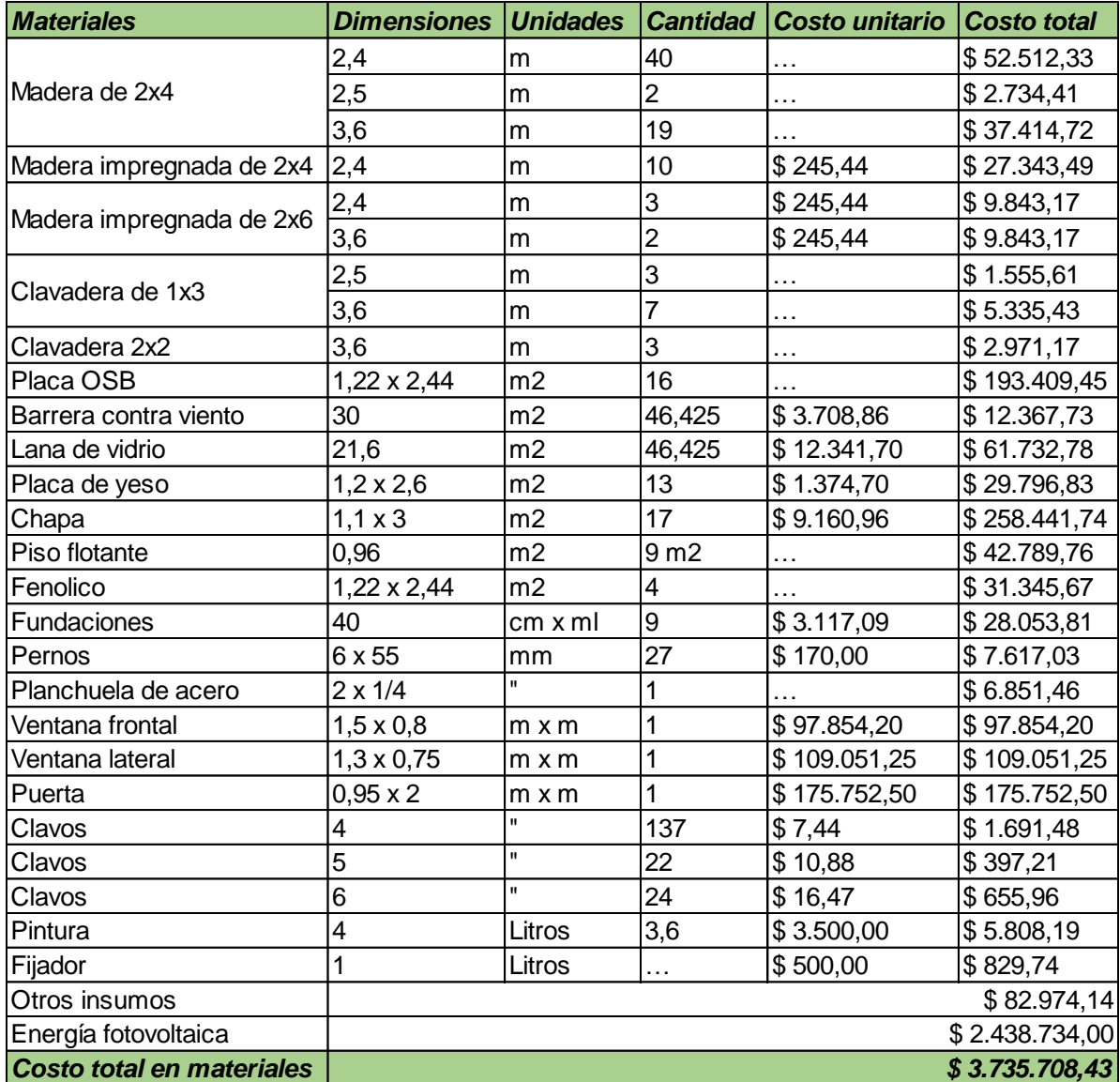

*Tabla 39: Costo total en materiales por módulo.*

*Fuente: Elaboración propia.*

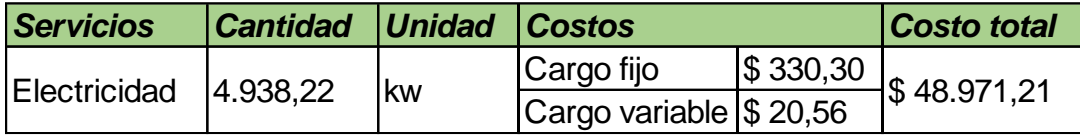

*Tabla 40: Costo total en electricidad por módulo.*

*Fuente: Elaboración propia.*

El costo de los materiales descriptos en el apartado "7. Estudio de mercado - Materias Primas e Insumos", se ajusta a la cotización de proveedores de la ciudad de Córdoba, los cuales se especifican en el anexo IV.

Los valores correspondientes a la electricidad se obtienen a partir del boletín oficial publicado por la empresa ERSEP (Ente Regulador de los Servicios Públicos) de Córdoba.

# **10.4 Determinación de Inversiones**

# **10.4.1 Obra Física**

Se requiere de una nave industrial de aproximadamente 700 m<sup>2</sup>, tomando como referencia la distribución de la fábrica Ruca, y que cuente con los servicios básicos, en la misma se realizará además de la fabricación, el almacenamiento de los materiales y contará con una oficina comercial.

La empresa se divide en 3 estaciones de trabajo, en dos de las cuales se realiza el armado de los bastidores de madera para cada elemento de la envolvente, la colocación de instalaciones y el forrado de los paneles. En la tercera, se ensambla el módulo y se realizan los detalles finales como las juntas, zócalos, pintura y terminación exterior. Para reducir la inversión inicial se opta por alquilar un galpón de 2000 m<sup>2</sup> ya construido en el parque industrial 52 de Córdoba capital. El mismo cuenta con 40 m<sup>2</sup> de oficina, 2 baños y obra bomberos. El valor del alquiler es de 12.000 dólares, más \$50.000 de expensas, el contrato no presenta incremento ya que el valor está sujeto a la variación del dólar. Sin embargo, a este edificio se le deberá realizar las mejoras en cuanto a instalaciones calculadas en el apartado "12. Diseño y Distribución en Planta". Para los valores expresados en dólar se considera 211,75 \$/dólar. La información expuesta se obtuvo mediante la inmobiliaria "Bertero" de la ciudad de Córdoba capital.

La opción de compra no queda descartada, sino que luego del décimo año se evaluará otro estudio de preinversión donde se comparará nuevamente la alternativa de alquiler con la de la construcción de una nave.

# **10.4.2 Maquinaria**

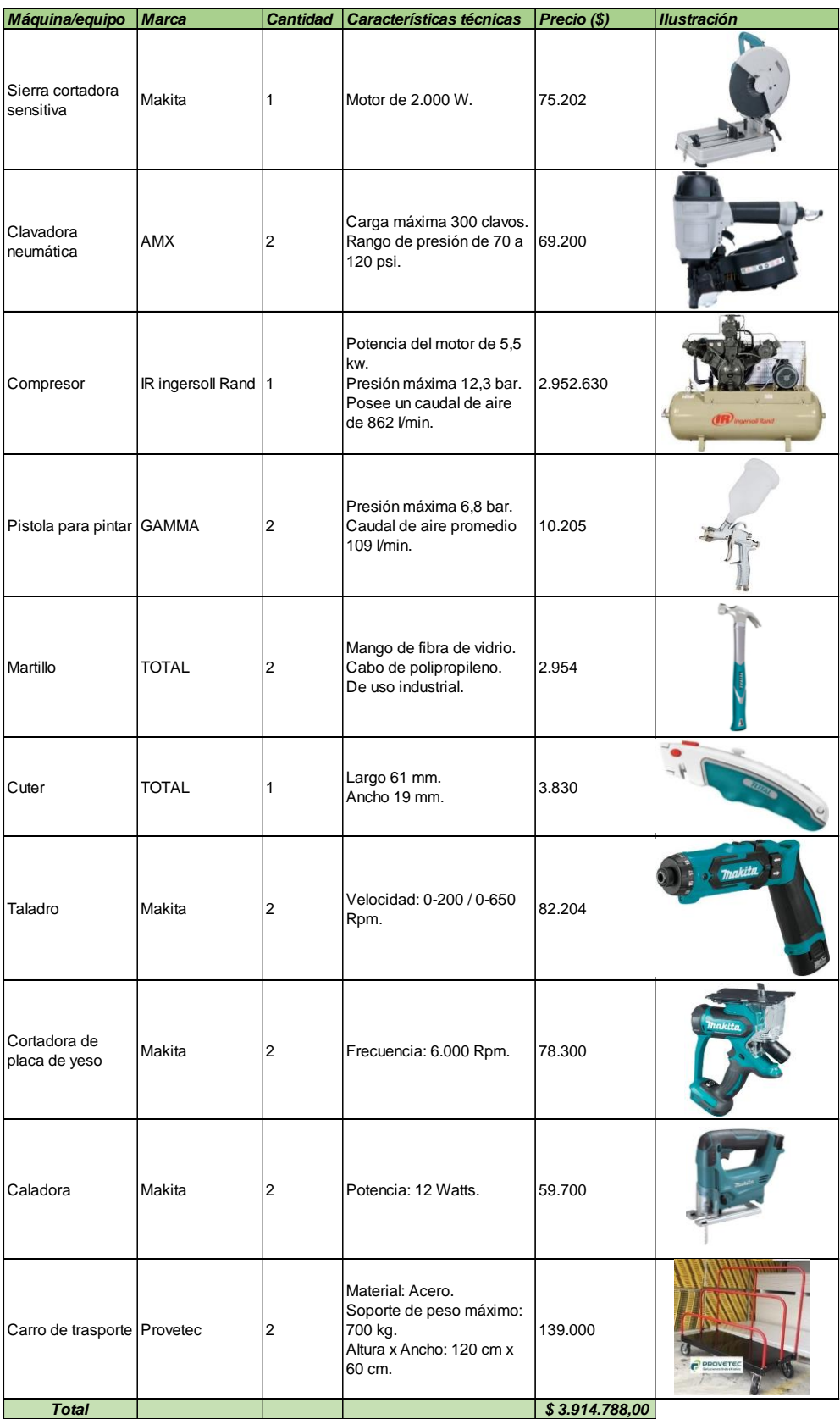

*Tabla 41: Máquinas/equipos.*

*Fuente: Elaboración propia.*

#### **10.4.3 Mano de Obra**

En cuanto a la mano de obra, como se mencionó en el apartado 10.2 "enunciación de alternativas", el proceso requiere de 2 operarios calificados, los cuales tendrán una jornada de 8 horas diarias y se estiman 238 días laborales, considerando que en enero 14 días corresponden a vacaciones.

En la siguiente tabla se determina el costo mensual por operario, teniendo en cuenta la escala salarial de la Unión de Sindicatos de la Industria Maderera de la República Argentina (USIMRA), la cual expone que para un oficial especializado el valor total de la hora de trabajo es de \$746,04, correspondiente a abril de 2023, y además, se deben considerar adicionales como el presentismo que se abona por quincena.

| <b>Concepto</b>                           | <b>Monto</b> |
|-------------------------------------------|--------------|
| Operario                                  |              |
| Salario básico                            | \$118.371,68 |
| Antigüedad (1%)                           | \$1.183,72   |
| Presentismo (20%)                         | \$23.674,34  |
| Cuota sindical (3%)                       | \$3.551,15   |
| Seguro colectivo de vida y sepelio (3,1%) | \$3.669,52   |
| Sueldo bruto                              | \$150.450,41 |
| Aguinaldo (sueldo bruto/12)               | \$12.537,53  |
| Empresa                                   |              |
| Cargas sociales (46%)                     | \$69.207,19  |
| Contribuciones (24%)                      |              |
| ART (5%)                                  |              |
| Aporte personal (17%)                     |              |
| Costo total por operario                  | \$232.195,13 |

*Tabla 42: Costo mensual por operario.*

*Fuente: Elaboración propia.*

Por lo tanto, el costo anual de la mano de obra para dos operarios será de \$5.572.683.

Además de los operarios trabajando en planta, se debe considerar el costo de mano de obra del trabajador que realiza las tareas en el terreno. Para estimar el costo de mano de obra de este operario, se tienen en cuenta los costos de rubros en obras de arquitectura publicados por los colegios de arquitectos actualizados al 22 de marzo de 2023 de acuerdo al valor dólar oficial del Banco Nación (\$211,75), el precio para tareas preliminares como "replanteo", el costo por metro cuadrado es de \$620, y dentro de la categoría fundaciones, excavación y llenado, para la tarea "perforación, armado y llenado de pilotín 40 cm", el costo por metro lineal es de \$3.117,09. Por lo tanto, si cada módulo requiere de 9 pilotes y replantear 9 metros cuadrados de suelo, el costo de mano de obra para el oficial en terreno es de \$33.634.

También se debe considerar el costo de mano de obra de un arquitecto, para esto se toma como referencia los costos por metro cuadrado referencial vivienda 130 metros cuadrados publicados por el Colegio de Arquitectos de la Provincia de Córdoba actualizados al 22 de marzo de 2023 de acuerdo al valor dólar oficial del Banco Nación (\$211,75), para la tarea "gestiones previas a obras". Teniendo en cuenta los valores referidos a mano de obra e ítem, se establece que el costo por metro cuadrado es de \$5.654,50. Por lo tanto, los honorarios totales correspondiente al arquitecto para un módulo estándar de 9 metros cuadrados es de \$50.890,50.

A continuación, se ilustra una tabla resumen que detalla el costo anual de mano de obra total.

| Costo de mano de obra total      |                   |  |
|----------------------------------|-------------------|--|
| Categoría                        | Costo anual total |  |
| Oficial especializado en planta  | \$2.785.873,21    |  |
| Oficial especializado en planta  | \$2.785.873,21    |  |
| Oficial especializado en terreno | \$840.850,00      |  |
| Arquitecto                       | \$1.272.250,00    |  |
| Total                            | \$7.684.846,43    |  |

*Tabla 43: Costo anual de mano de obra total. Fuente: Elaboración propia.*

La empresa contará con un director ejecutivo (CEO) y con un responsable del área comercial y técnica (CTO/CMO), con el objetivo de reducir los costos organizacionales en el inicio del proyecto, se decide absorber el rol del CTO y CMO, en una unica persona.

Para determinar el valor de estos puestos se utiliza la plataforma Glassdoor.com.ar, la cual permite estimar el salario de un puesto especifico en una ubicación especifica. Por lo tanto, se busca el sueldo de un CEO, CTO y CMO, en empresas de la ciudad de Córdoba. La plataforma arroja un valor máximo, mínimo y medio, debido a que el proyecto se basa en una micropyme, se decide estimar el salario haciendo un promedio entre el valor mínimo y medio.

En el caso del puesto CTO/CMO, en primer lugar, se hace un promedio de los sueldos mínimos y medios de ambos puestos, en segundo lugar, se realiza otro promedio entre los valores obtenidos para estimar el salario correspondiente al puesto mencionado.

A los sueldos base calculados se le suman las cargas sociales correspondientes.

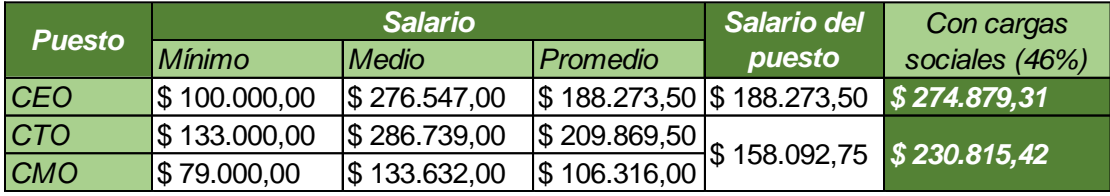

*Tabla 44: Salario de CEO y CTO/CMO.*

*Fuente: Elaboración propia.* 

# **11. Análisis Tecnológico**

#### **11.1 Enunciación de las Alternativas de Producción Existentes**

#### **11.1.1 Identificación y Descripción**

El principal diferencial tecnológico con la competencia es la incorporación de energías renovables, por lo tanto, se propone el análisis de posibilidades de energías alternativas para la generación de energía eléctrica en el módulo. A priori, el objetivo de este apartado es determinar la alternativa más eficiente para un área geográfica que combine potencial eólico y solar.

*"El aumento de la capacidad mundial de energías renovables en 2020 refleja un impulso sin precedentes para la transición energética. A pesar de la desaceleración económica inducida por el COVID-19, el mundo añadió más de 260 gigavatios (GW) de energías renovables el año pasado, superando la expansión en 2019 en cerca de un 50%.*

*Además, alrededor del 80% de toda la nueva capacidad eléctrica fue renovable, lo que demuestra que es cada vez más la fuente preferida de nueva generación de energía a nivel mundial".*

*"La energía solar y la eólica en particular han demostrado notable crecimiento, con 127 GW y 111 GW de nuevas instalaciones el pasado año, respectivamente. Juntos, ahora representan más del 50 por ciento de la capacidad renovable total instalada"* (Irena, 2021). Estas cifras dan indicios de un futuro optimista para las renovables, dado que han superado las dificultades económicas e incertidumbre que presentó el año 2020.

Como perspectivas se puede mencionar que para 2026, la Agencia Internacional de Energía, prevé que la capacidad global de electricidad renovable aumentará más del 60% desde los niveles de 2020, también se prevé que las energías renovables representen casi el 95% del aumento de la capacidad energética mundial.

En lo que respecta a Argentina en 2021, de acuerdo a los datos proporcionados por la Subsecretaría de energía eléctrica de la nación: *"El 13% de la demanda total de energía eléctrica fue abastecida a partir de fuentes renovables (…). La tecnología que contribuyó con*  *mayor generación en el año fue la eólica (74%), seguida por la solar fotovoltaica (13%)"*  (Subsecretaría de energía eléctrica de la nación, 2022).

# **11.2 Enunciar y Caracterizar Detallando**

# **11.2.1 Tecnología**

# *11.2.1.1 Actualidad*

#### *Energía solar fotovoltaica*

La conversión de la energía radiante del sol en energía eléctrica se realiza mediante módulos fotovoltaicos. La eficiencia de conversión de un módulo, depende principalmente de la tecnología con la cual está fabricado.

De acuerdo al "Manual de generación distribuida solar fotovoltaica", de la Subsecretaría de Energías Renovables y Eficiencia Energética de la nación:

"*La tecnología de fabricación más difundida se basa en el uso de silicio. Esta tecnología permite obtener eficiencias de conversión del orden del 18%".* 

*"Existe también lo que se conoce como tecnología de "película delgada", (…). Esta tecnología permite fabricar celdas más eficientes pero a un costo más alto (…) permite obtener eficiencias de conversión del orden del 20%"* (Subsecretaría de Energías Renovables y Eficiencia Energética, 2019)*.* 

Otra opción son los módulos fotovoltaicos con celdas "fotoelectroquímicas", basados en reacciones químicas. Funcionan de la misma manera que un panel convencional, pero son más eficientes en condiciones de días nublados, aunque su eficiencia total es menor.

La mayoría de los módulos fotovoltaicos que se comercializan son básicamente de alguna forma de silicio, dado que presenta la mejor relación de rendimiento en función de su precio.

Un esquema básico de la misma se puede observar a continuación.

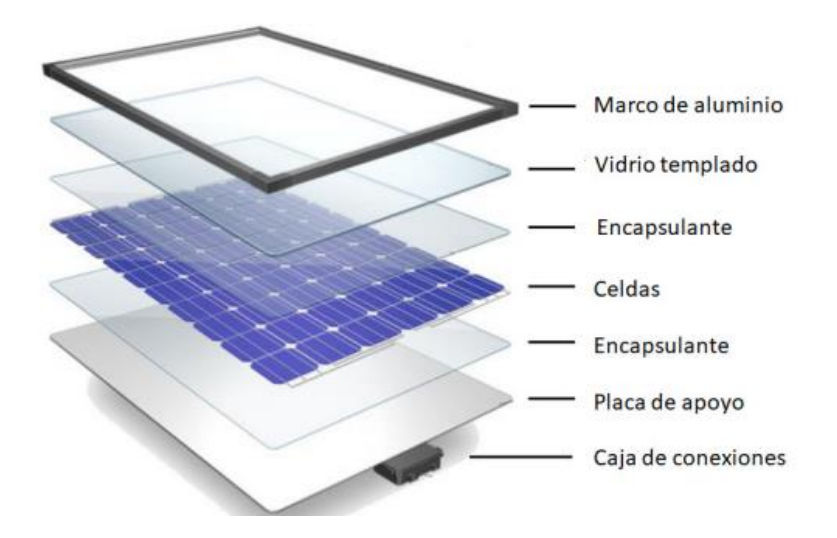

*Ilustración 27: Esquema de los componentes que forman un módulo fotovoltaico. Fuente: Manual de generación distribuida solar fotovoltaica.*

#### *Energía eólica*

*"En la actualidad se fabrican máquinas comerciales de muy variados tamaños, desde muy bajas potencias (100 a 150 W) hasta 700 y 800 kW"*. A través del giro de las palas el aerogenerador convierte la energía cinética del viento en un movimiento rotatorio que acciona el generador.

A los aerogeneradores se los puede diferenciar según sea la posición del eje de rotación:

- o Aerogeneradores de eje vertical: *"tienen la ventaja de no necesitar orientarse respecto a la dirección de donde sopla el viento, porque cualquiera sea ella, acciona en la misma forma sobre su rotor".*
- o Aerogeneradores de eje horizontal: *"el plano de rotación debe conservarse perpendicular a la dirección del viento para poder captar la máxima energía. En consecuencia, para adecuarse a las variaciones de dirección, debe instalarse algún mecanismo que oriente la posición del rotor"* (Ortiz, 2015)*.*

La cantidad de electricidad que un aerogenerador puede producir, está determinada en una primera instancia, por el diámetro del rotor. Este parámetro define la cantidad de viento que es interceptado.

A continuación, se muestra el esquema de los elementos que conforman un aerogenerador.

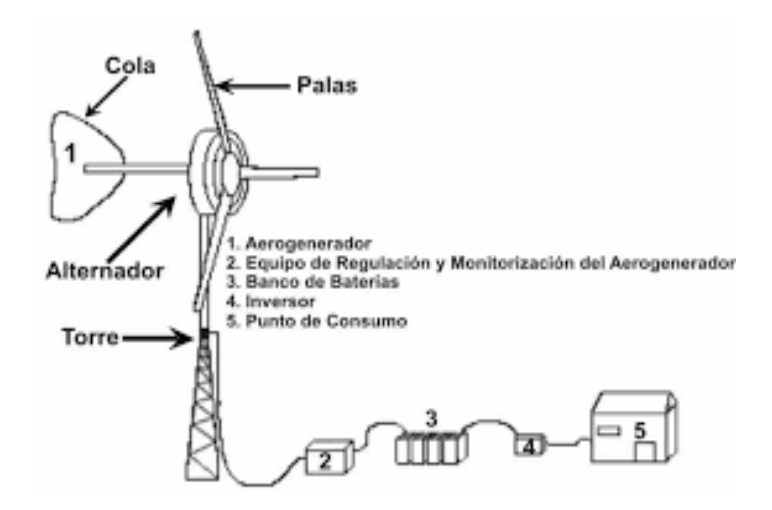

*Ilustración 28: Partes básicas de un sistema eólico de baja potencia. Fuente: (Pacco, n.d.).*

# *11.2.1.2 Difusión*

# *Energía solar fotovoltaica*

El régimen promocional creado por la Ley N° 27.424 establece el marco regulatorio para que los usuarios de la red de distribución eléctrica, sean hogares, PyMEs, industrias o establecimientos de producción agrícola, generen energía para su autoconsumo a partir de fuentes renovables y puedan inyectar el excedente a la red, recibiendo una compensación por ello.

Según la Secretaría de Energía en su reporte anual 2022, el programa de generación distribuida alcanzó los 1.072 usuarios generadores, con una potencia total instalada de 18.192 kW, lo cual equivale al consumo anual de más de 9.804 hogares. El número de usuarios generadores representa un indicador positivo, dado que el incremento interanual fue de aproximadamente del 50%.

Visto según categorías de consumo, al concluir 2022 los usuarios generadores residenciales eran 635, con una potencia total instalada de 2.517 kW, lo que arroja un promedio de 3,96 kW de potencia instalada por usuario generador residencial.

#### *Energía eólica*

Según "Letras Verdes. Revista Latinoamericana de Estudios Socioambientales", en su publicación "Energía eólica distribuida: oportunidades y desafíos en Argentina" marzo 2021, expone que:

*"Desde inicios del siglo XXI, las instalaciones eólicas o híbridas (es decir, en complemento con paneles solares fotovoltaicos) de baja potencia comenzaron a multiplicarse en espacios urbanos y áreas transicionales urbano-rurales.* 

*Son numerosas y diversas las experiencias en curso. Un aerogenerador de baja potencia funciona desde 2014 en la Escuela Agrotécnica de la localidad de Tres Arroyos (provincia de Buenos Aires). Este tipo de iniciativas en establecimientos educativos rurales representa una de las experiencias más difundidas del aprovechamiento eólico para la electrificación.*

*Bajo el lema "Proyectos para enseñar e iluminar", la organización sin fines de lucro 500 RPM ha desarrollado más de 40 talleres de capacitación, fabricación, instalación y mantenimiento de SEBP (sistema eólico de baja potencia) para centros educativos rurales en diferentes provincias del país"* (Clementi & Jacinto, 2021).

Por otro lado, el INTI (Instituto Nacional de Tecnología Industrial) actúa como promotor de la energía eólica nacional realizando encuentros de fabricantes nacionales, desde el año 2010, con trabajos de relevamiento y diagnóstico del sector industrial. En las sucesivas ediciones se realizaron capacitaciones y se firmó un acta acuerdo donde los fabricantes se comprometieron a someter sus equipos a ensayos realizados por el INTI.

# *11.2.1.3 Obsolescencia*

Los fabricantes ofrecen una garantía de producción de al menos 30 años para los paneles solares, y entre 15-20 años para los aerogeneradores. En el caso de los paneles, estos sufren una ligera degradación que se estima en torno al 0,5% anual como máximo.

#### *11.2.1.4 Perspectivas*

Hablar de generación distribuida en Argentina es una novedad. La ley que permite que los usuarios de los distribuidores se conviertan en usuarios-generadores de su propia energía recién se promulgó en 2017 y la legislación secundaria se emitió al año siguiente.

A partir de ello, se pueden esperar perspectivas favorables dado que la ley de generación distribuida (Ley 27.424) está muy bien diseñada para el crecimiento orgánico del mercado. Por eso 14 provincias ya se han adherido a esta ley, entre las cuales se encuentra Córdoba y Buenos Aires. En el caso de la provincia de Santa Fe, ésta cuenta con su propio régimen de generación distribuida.

*"El mercado potencial de generación distribuida en Argentina es muy grande. De hecho, el país tiene la peculiaridad de tener un porcentaje muy alto de clientes residenciales y comerciales, alrededor del 90% si hablamos del número de usuarios y más del 50% del consumo de energía eléctrica; por lo tanto, representa un mercado potencial interesante."* (Bnamericas, 2021)

Sin embargo, como caracteriza los aspectos económicos del país, se puede mencionar la constante incertidumbre económica del país y las limitaciones en términos de acceso al crédito que permitan la financiación de proyectos como estos.

#### **11.2.2 Inversión Inicial**

#### *11.2.2.1 Fabricantes*

A continuación, se expone una tabla de los fabricantes del principal insumo de cada tipo de energía, paneles solares y aerogeneradores. En el caso de los aerogeneradores, el listado de fabricantes se encuentra publicado por el INTI. En cambio, para los paneles solares no fue posible encontrar una base de datos por lo cual, se realizó un relevamiento a través de internet donde se determinó que existen pocos fabricantes nacionales, la mayoría de las empresas son distribuidoras de productos importados.

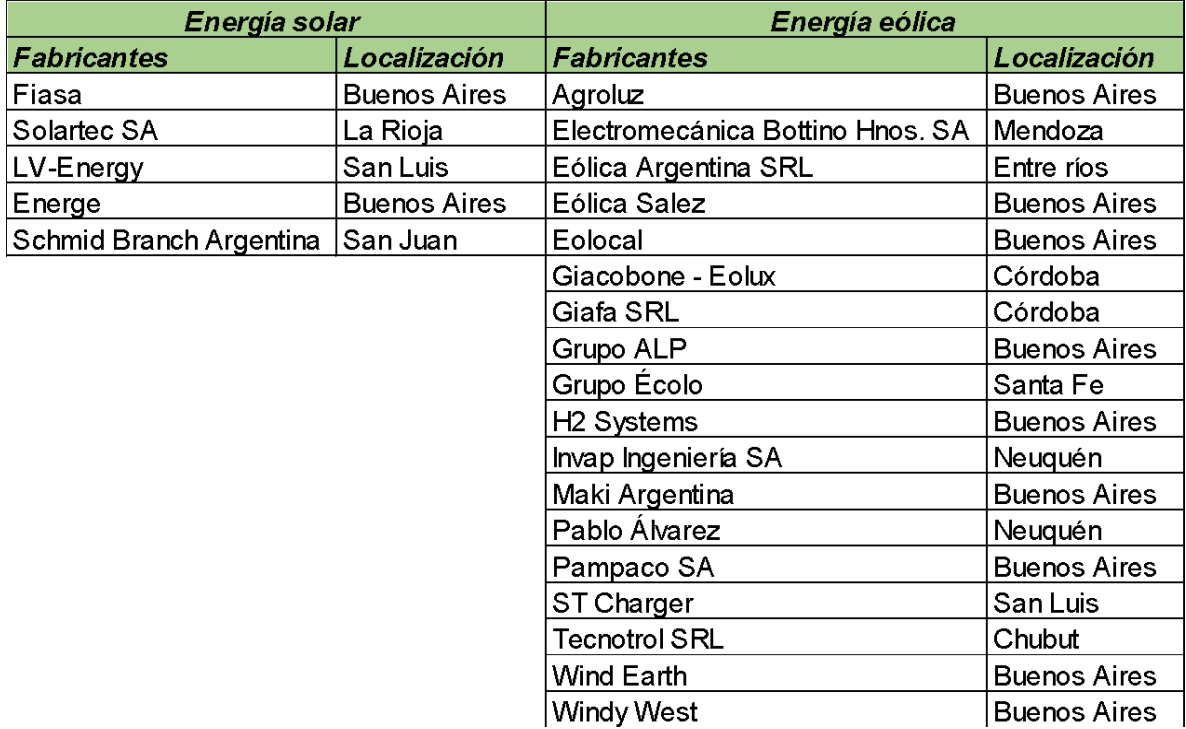

*Tabla 45: Fabricantes.*

*Fuente: Elaboración propia.*

De las empresas que se encuentran en el listado, las más favorables para ser proveedoras del proyecto son: Giacobone – Eolux y Giafa SRL, ya que se encuentran en la provincia de Córdoba lugar donde se localiza la nave.

# *11.2.2.2 Equipos Auxiliares Necesarios*

Se realiza el dimensionamiento para un sistema de energía solar fotovoltaica y un sistema de energía eólica, suponiendo un abastecimiento energético aislado de la red eléctrica.

Con el objetivo de comparar la inversión necesaria para instalar cada alternativa de energía renovable, se selecciona la ciudad de Bahía Blanca, ya que se encuentra en una zona del país con alto potencial eólico (velocidad del viento: 7,34 m/s) y una irradiación solar de 4,08 kWh/m<sup>2</sup> .

# *Energía solar fotovoltaica*

Para dimensionar el sistema fotovoltaico, en primer lugar, se debe determinar la energía diaria consumida por el módulo, para esto se establece el consumo básico de los electrodomésticos que se utilizarán, mediante los datos publicados por el Ente Nacional Regulador de la Electricidad, y se estiman las horas de uso de cada artefacto.

Luego, de acuerdo al manual de generación distribuida solar fotovoltaica, se debe realizar un sobredimensionamiento teniendo en cuenta el factor de corrección (FS), el cual es un factor de dimensionamiento relacionado con la posibilidad de que el sistema fotovoltaico trabaje a su potencia nominal (altamente relacionado con la latitud del lugar y la temperatura de operación de los módulos fotovoltaicos). Este factor incluye todas las pérdidas del sistema: temperatura, rendimientos, cables, etc.

Para la ciudad de Bahía Blanca, cuya latitud se encuentra entre 35° – 45° el factor de corrección corresponde a 0,85, por lo cual la potencia que generen los paneles se deberá sobredimensionar un 15% para asegurar la producción de energía necesaria.

| <b>Latitud</b>    | <b>FS</b>    |
|-------------------|--------------|
| $(55-70)$         | $0.65 - 0.8$ |
| $(45-55^{\circ})$ | $0,75 - 0.9$ |
| $(35-45^{\circ})$ | $0.85 - 1.0$ |

*Tabla 46: Valores del factor de corrección (FS).*

*Fuente: Manual de generación distribuida solar fotovoltaica.*

A continuación, se presentan los artefactos considerados para determinar la energía diaria

requerida y el consumo energético efectivo, obtenido luego de aplicar el factor de corrección.

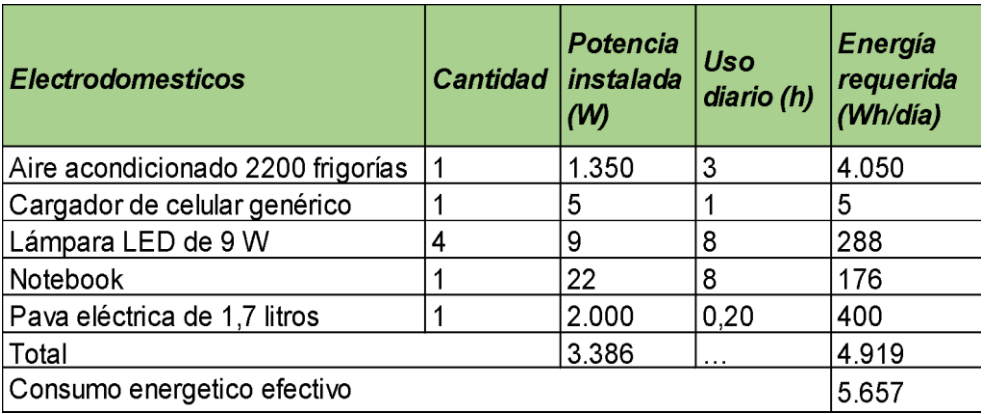

*Tabla 47: Consumo energético efectivo solar.*

*Fuente: Elaboración propia.*

Otro parámetro que se debe tener en cuenta para el dimensionamiento de la instalación son las horas solares pico (HSP) de la ubicación final del módulo. Este parámetro se define como la energía por unidad de superficie que se recibiría con una hipotética irradiación solar constante de 1000 W/m². Para obtener estos valores se utiliza el portal de la Nasa (https://power.larc.nasa.gov/data-access-viewer/), en función de la latitud y longitud del lugar.

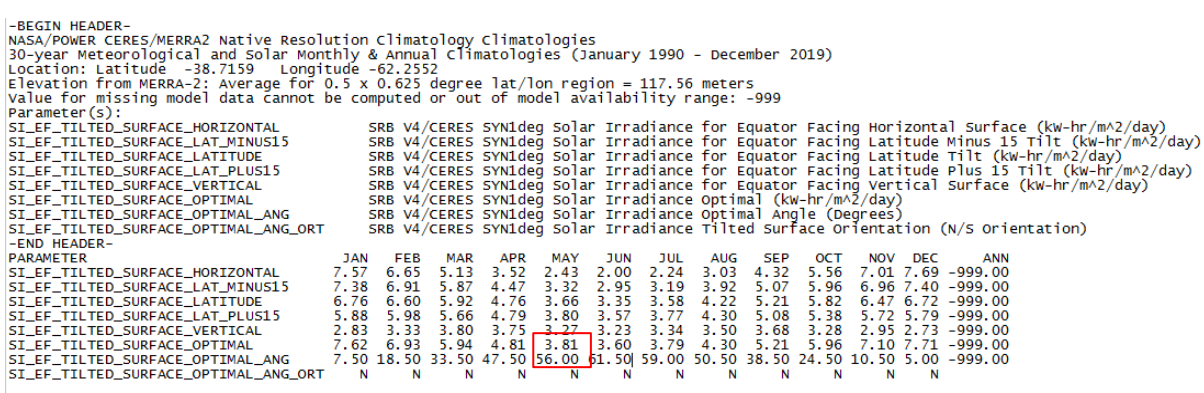

*Ilustración 29: HSP Bahía Blanca.*

*Fuente: https://power.larc.nasa.gov/data-access-viewer/*

Dado que el sistema es aislado, los valores a considerar son el HSP mínimo y el ángulo óptimo, presumiendo el peor escenario para la captación solar. A continuación, se resaltan estos valores.

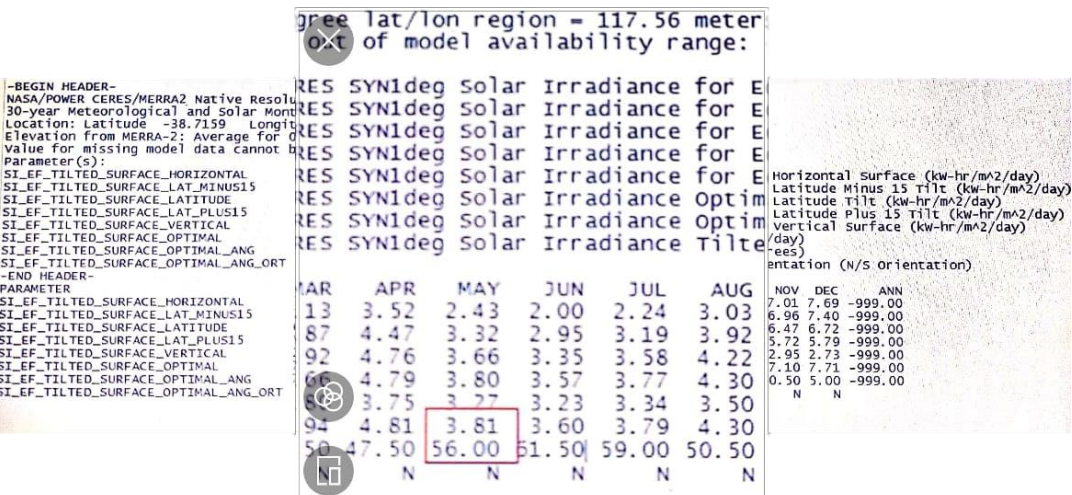

*Ilustración 30: Zoom sobre ilustración 29.*

*Fuente: Elaboración propia.*

A partir de los datos mencionados, se procede al cálculo de los componentes del sistema.

#### Inversor

Cumple la función de transformar la tensión continua que provee el generador fotovoltaico en la tensión alterna necesaria para el funcionamiento de las cargas eléctricas previstas.

La potencia del inversor se determina en función de la potencia instalada con la que contará el módulo, por lo tanto, se requiere un inversor de 3.500 W.

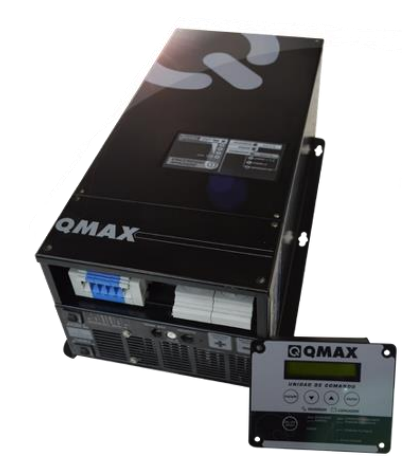

*Ilustración 31: Inversor. Fuente: Brensolma.com.ar*

# Número de paneles

El sistema estará formado por paneles de 310 Wp, cuya área es de 1,68 m<sup>2</sup>.

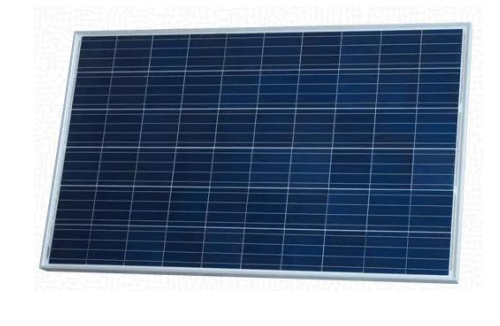

*Ilustración 32: Panel fotovoltaico. Fuente: Enertik.ar*

Para determinar la cantidad de paneles necesarios, en primer lugar, se calcula la potencia

solar al dividir el consumo energético efectivo por el valor de HSP de la ciudad.

$$
Potencia solar = \frac{5.657 Wh/día}{3.6 h/día} = 1.571,35 W
$$

Luego, se divide la potencia solar obtenida por la potencia de cada panel.

$$
N \text{úmero de paneles} = \frac{1.571,35 \text{ W}}{310 \text{ W}} = 5 \text{ Unidades}
$$

#### Regulador de carga

Permitirá asegurar la provisión de energía, es el encargado de proteger las baterías de cargas y descargas excesivas, manteniéndolas en condiciones favorables de funcionamiento y prolongando así su vida útil.

El regulador se selecciona en función de la corriente del panel, para el caso de los paneles de 310 Wp la corriente es de 9,3 A. Por lo tanto, el tamaño del regulador se obtiene al multiplicar este valor por el número de paneles.

Regulador de carga =  $9,3 A * 5 = 46,5 A$ 

El regulador de carga será entonces un cp-50-12/24.

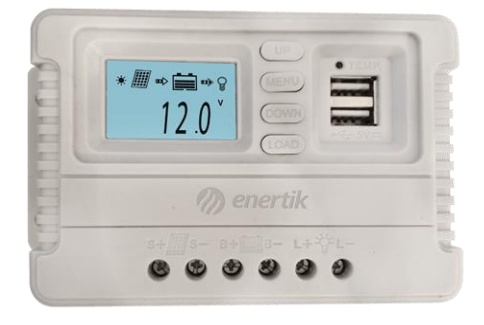

*Ilustración 33: Regulador de carga fotovoltaica.*

*Fuente: Enertik.ar*

#### Capacidad del banco de baterías

Es el encargado de sostener la autonomía del sistema fotovoltaico.

Las baterías para sistemas aislados son de descarga profunda, diseñadas para poder ser descargadas en un 80% a ritmos menos violentos que en un arranque, de acuerdo al "Manual de generación distribuida solar fotovoltaica".

La capacidad del banco de baterías se determina de la siguiente manera:

Capacidad del banco de baterías = Consumo energético efectivo volt de las baterías ∗ descarga profunda

$$
=\frac{5.657 \text{ Wh/dia}}{12 \text{ V} * 0.80} = 377,12 \text{ Ah}
$$
Por lo tanto, el banco estará formado por 4 baterías de 100 Ah cada una (dc-12-100).

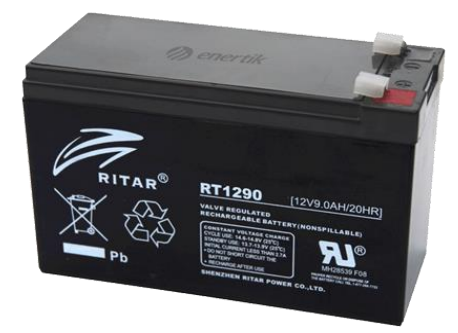

*Ilustración 34: Batería. Fuente: Enertik.ar*

### *Energía eólica*

El dimensionamiento del sistema eólico se realiza siguiendo la explicación técnica de la empresa Eolocal en el documento "Dimensionamiento de una Instalación Offgrid", en este caso, el consumo energético efectivo se calcula a partir de un 10% de pérdidas.

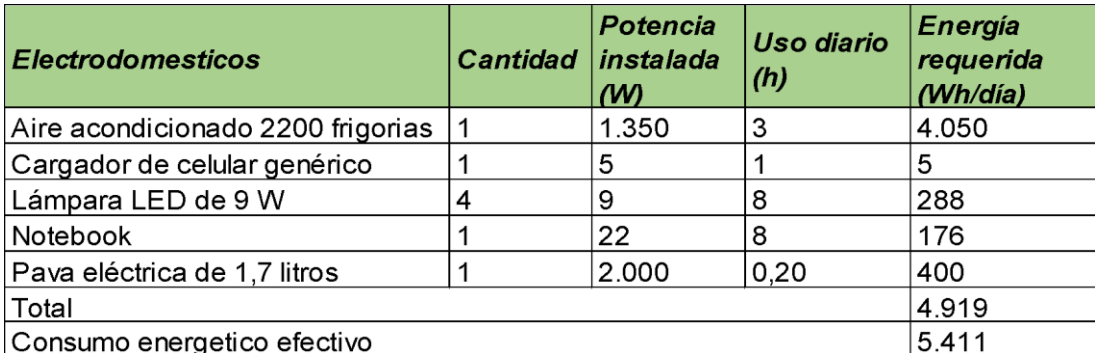

*Tabla 48: Consumo energético efectivo eólico.*

*Fuente: Elaboración propia.*

Además del consumo energético, para dimensionar el sistema, se debe conocer el potencial eólico de la ubicación final del módulo, la cual se determina a partir del Sistema de Información Geográfico Mapa Eólico Nacional.

| m mapaeolicossl.energia.gob.ar/pmapper_demo_new/info_vientos_f.php?x=-62.2137719363122&y=-38.68448330272544<br>Datos de Ubicación seleccionada<br><b>ASNM</b><br>Densidad de Pot:<br>Temp Media:<br>duffits<br>Longitud:<br>38° 41' 4"<br>13.5 °C<br>-62° 12' 50"<br>49 m<br>514.37<br>$Y = 5696320$<br>$X = 1090535$<br>Weibull A <sup>-</sup><br>Densidad del Aire:<br>Weibull k:<br>Vel. Media:<br>8.25<br>7.34<br>1.224 Kg/m^3<br>1.88<br>Altura Medición:<br>Ŧ<br>10 <sub>m</sub><br>Alstom Power-Alstom ECO 122<br>Marca y Modelo:<br>$\checkmark$<br>2.9<br>7.38<br>1.82<br>6.56<br>364.78<br>0.00<br>210<br>8<br>9.7<br>240<br>8 4 8<br>1.97<br>7.51<br>504.06<br>0.00<br>9<br>437.64<br>10<br>13<br>786<br>1.83<br>6.98<br>0.00<br>270<br>52<br>11<br>300<br>8 3 3<br>1.90<br>739<br>497.70<br>0.00<br>17.1<br>9.50<br>1.85<br>8.43<br>762.30<br>0.00<br>12<br>330<br>8.25<br>1.88<br>7.34<br>0.00<br><b>Todos</b><br>514.37<br><b>Frecuencia de Velocidades</b><br>Rosa de los Vientos<br>Sector: Todos<br>30<br>A: 6.76<br>K: 1.56<br>25<br>U: 7.34 m/s<br>P: 514.368253546 M/n2<br>20 |  |  | Datos de la ubicacion - Google Chrome |  |  |  |  | $\mathbf{x}$<br>$\Box$ $\Box$ |  |  |  |
|----------------------------------------------------------------------------------------------------|--|--|---------------------------------------|--|--|--|--|-------------------------------|--|--|--|
|                                                                                                    |  |  |                                       |  |  |  |  |                               |  |  |  |
|                                                                                                    |  |  |                                       |  |  |  |  |                               |  |  |  |
|                                                                                                    |  |  |                                       |  |  |  |  |                               |  |  |  |
|                                                                                                    |  |  |                                       |  |  |  |  |                               |  |  |  |
|                                                                                                    |  |  |                                       |  |  |  |  |                               |  |  |  |
|                                                                                                    |  |  |                                       |  |  |  |  |                               |  |  |  |
|                                                                                                    |  |  |                                       |  |  |  |  |                               |  |  |  |
|                                                                                                    |  |  |                                       |  |  |  |  |                               |  |  |  |
|                                                                                                    |  |  |                                       |  |  |  |  |                               |  |  |  |
|                                                                                                    |  |  |                                       |  |  |  |  |                               |  |  |  |
|                                                                                                    |  |  |                                       |  |  |  |  |                               |  |  |  |
|                                                                                                    |  |  |                                       |  |  |  |  |                               |  |  |  |
|                                                                                                    |  |  |                                       |  |  |  |  |                               |  |  |  |
|                                                                                                    |  |  |                                       |  |  |  |  |                               |  |  |  |
|                                                                                                    |  |  |                                       |  |  |  |  |                               |  |  |  |
| rrxa<br>15<br>10<br>5<br><b>KN</b><br>$\circ$<br>$\mathbf{s}$<br>15<br>10<br>20<br>25                                                                                                    |  |  |                                       |  |  |  |  |                               |  |  |  |
| u [n/s]<br>s                                                                                                    |  |  |                                       |  |  |  |  |                               |  |  |  |

*Ilustración 35: Potencial eólico Bahía Blanca.*

*Fuente: Sistema de Información Geográfico Mapa Eólico Nacional.*

El sistema determina que para la ciudad de Bahía Blanca la velocidad media del viento es de 7,34 m/s. Con este valor, se debe ingresar a la curva de energía del aerogenerador para corroborar que cumple con el requerimiento solicitado. Como el ejemplo que se ilustra a continuación.

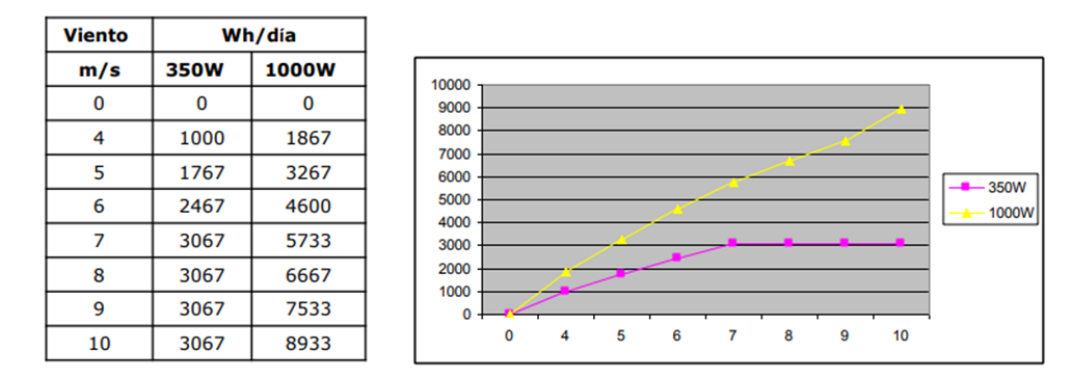

*Ilustración 36: Curva de potencia del aerogenerador.*

*Fuente: Eolocal.*

Sin embargo, en este caso, el aerogenerador se selecciona en función de la información proporcionada por el fabricante ST Charger, dado que no se cuenta con la curva de energía del mismo. De acuerdo al proveedor, un equipo ST 608 es capaz de proveer 7.000 Wh/día con la velocidad del viento mencionada. El mismo se deberá instalar en una torre de 18 metros para una mejor captación eólica.

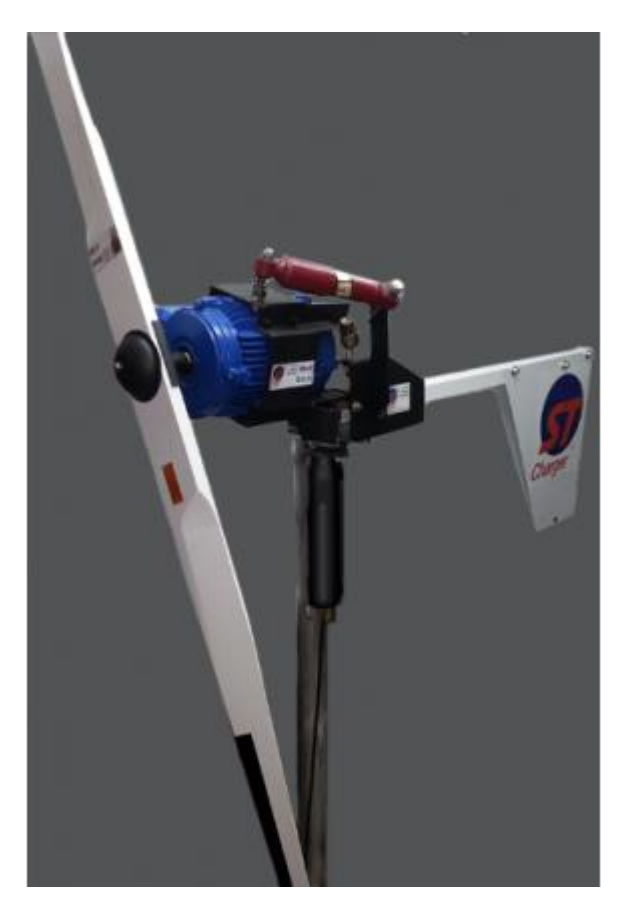

*Ilustración 37: Aerogenerador ST 608. Fuente: stcharger.com.ar*

La instalación también deberá contar con un inversor, el cual es igual al que se seleccionó en el sistema fotovoltaico dado que depende de la potencia instalada.

En el caso del banco de baterías, deberá estar formado por 6 baterías de 100 Ah (Ampere Hora) (dc-12-100).

Capacidad del banco de baterías = Consumo energético efectivo volt de las baterías \* descarga profunda = 5.411 Wh/día  $\frac{12 V + 0.80}{12 V * 0.80}$  = 563,63 Ah (Ampere Hora)

Por último, el regulador de carga para esta instalación se debe seleccionar en función de la potencia máxima que es capaz de proporcionar el aerogenerador y la tensión a la que funciona el sistema.

$$
Regular\ de\ carga = \frac{Pm\land x * Factor\ de\ seguridad}{voltaje} = \frac{700 W * 1,1}{12 V} = 64,16 A
$$

Entonces, se selecciona un regulador de carga MPPT – 250 V – 70 A.

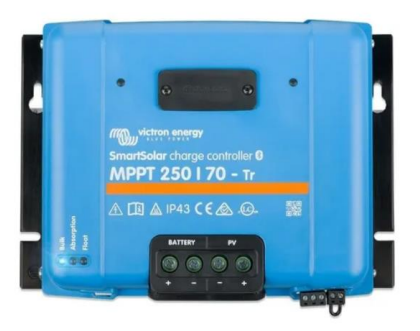

*Ilustración 38: Regulador de carga eólico. Fuente: Mercado libre.*

### Cálculo de la inversión total

A continuación, se presenta una tabla resumen del costo de cada componente.

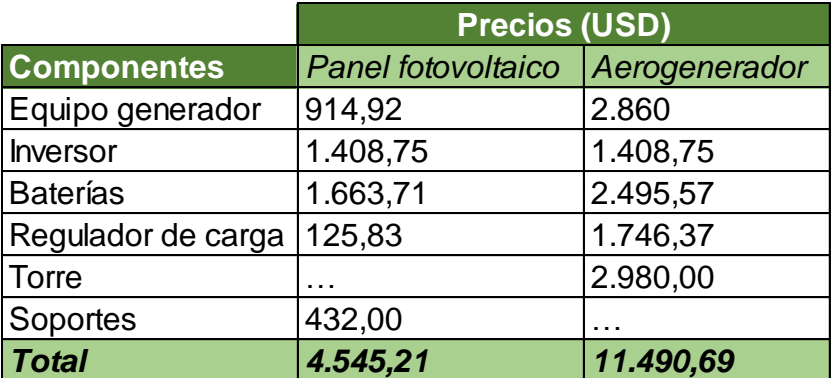

*Tabla 49: Inversión total.*

*Fuente: Elaboración propia.*

### **11.2.3 Instalaciones**

### *11.2.3.1 Rapidez*

La propuesta se basa en ofrecer un producto que se diferencia principalmente por la rapidez de su instalación, por lo tanto, la elección de fuentes de energía renovables como la fotovoltaica y minieólica, no entorpecen el valor del proyecto dado que ambas no requieren más de un día para su montaje en el módulo. Sin embargo, en los ítems restantes se describen con el fin de determinar cuál de las dos opciones es más conveniente para fortalecer la diferenciación mencionada.

### *11.2.3.2 Complejidad*

La simpleza en la obra de instalación fotovoltaica estará dada por la cantidad de paneles que se montan y la superficie con la que se cuenta, ya que determinará la disposición de los paneles y por ende la complejidad de su cableado. Es importante conocer la distancia entre filas para garantizar la no sombra propia. Por otro lado, su estructura ligera permite instalarla en cualquier sitio o cubierta.

En el caso de la eólica, si bien para baja potencia su instalación requiere un solo equipo, la complejidad se refleja en su ubicación. Se deberá realizar un estudio de la zona para determinar la ubicación correcta, ya que la cercanía de elementos que interfieran en el viento puede resultar perjudicial para la funcionalidad.

También, hay que tener en cuenta el impacto del inevitable ruido producido por la turbina y que la lejanía de los elementos hace que los costos de cableado de las líneas eléctricas sean mayores, además de aumentar la dispersión de energía.

Sin embargo, además de lo mencionado se debe considerar otro factor de diferenciación que propone el proyecto: la mínima intervención en el terreno, por lo tanto, en este caso, la energía fotovoltaica es más conveniente debido a que su estructura ligera permite colocarla sobre la cubierta del módulo, en cambio el aerogenerador deberá ser empotrado al suelo.

### *11.2.3.3 Facilidad de Instalación y Remoción de Herramientas y Matricería*

A continuación, se describen los pasos a seguir para la instalación de cada una de las alternativas con el fin de plasmar la facilidad/complejidad de armado e instalación.

### *Energía solar fotovoltaica*

Los siguientes pasos se obtuvieron a través del blog de la empresa Otovo en su publicación "Cómo instalar paneles solares paso a paso".

Paso 1. Montar los soportes: Situar los soportes para los paneles solares encima de la cubierta. En función del tipo de cubierta y su inclinación, podrá haber una variación en la clase de estructura que se utilice.

Paso 2. Fijar la cubierta y los paneles solares: Una vez que la estructura está colocada correctamente, se deberá fijar a la cubierta. Luego de que esté anclada, se colocan los módulos sobre ella y se fijan a la misma interconectandolos entre ellos.

Paso 3. Conexión al inversor eléctrico: La interconexión de los paneles se realiza en serie entre los módulos de una misma fila o string, y en paralelo para conectar las filas entre sí en función de la configuración paneles/inversor. Esto se realiza mediante los llamados conectores MC4 para conectar los módulos en paralelo, o directamente al inversor.

Paso 4. Instalación del regulador de carga: se fija el regulador en el tablero de control y se conecta al panel fotovoltaico.

Paso 5. Instalación de baterías: Dependiendo de la tensión y de la capacidad necesaria, se puede hacer de más de una forma, en paralelo, en serie o en serie y en paralelo.

Una vez instalada la batería se la debe conectar al controlador de carga y al inversor para protegerla de descargas profundas.

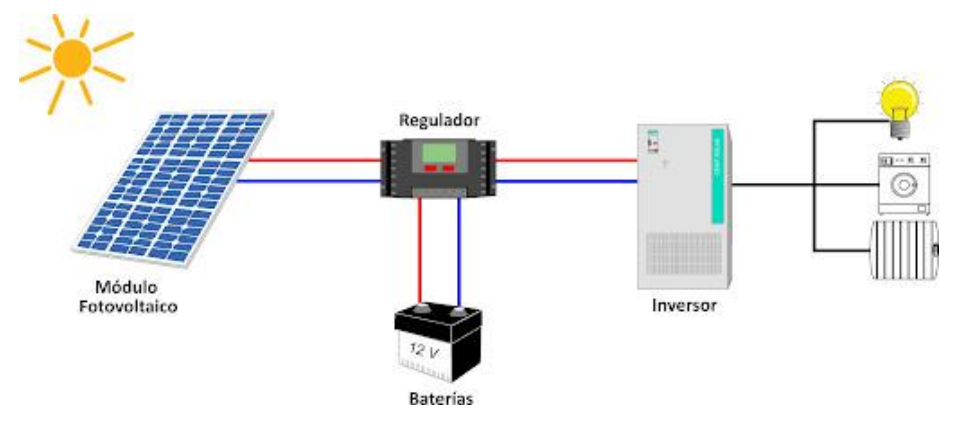

*Ilustración 39: Componentes de una instalación solar fotovoltaica.*

### *Energía eólica*

Los siguientes pasos se obtuvieron del documento "la capacitación: aspecto fundamental para una buena instalación".

*Fuente: Cenitsolar.com*

Paso 1. Ensamble del rotor con las palas.

Paso 2. Ensamble de la tornamesa con la torre.

Paso 3. Colocación del rotor en la tornamesa.

Paso 4. Colocación de la veleta.

Paso 5. Cableado.

Paso 6. Instalación de los tensores y la torre: Primero se cavan los agujeros donde se cimentará la torre y los tensores, luego se cimentan los seguros y el soporte. A continuación, se empernan para darle mayor seguridad y finalmente se amarran los tensores al seguro.

Paso 7. Izamiento de la Torre: Se levanta de un extremo y se jala del otro. Mientras el aerogenerador es levantado se van tensando los seguros. Luego se aseguran los tensores.

Por último, se instalan las baterías, el inversor y el regulador de carga. Además, se hace el cableado a la vivienda.

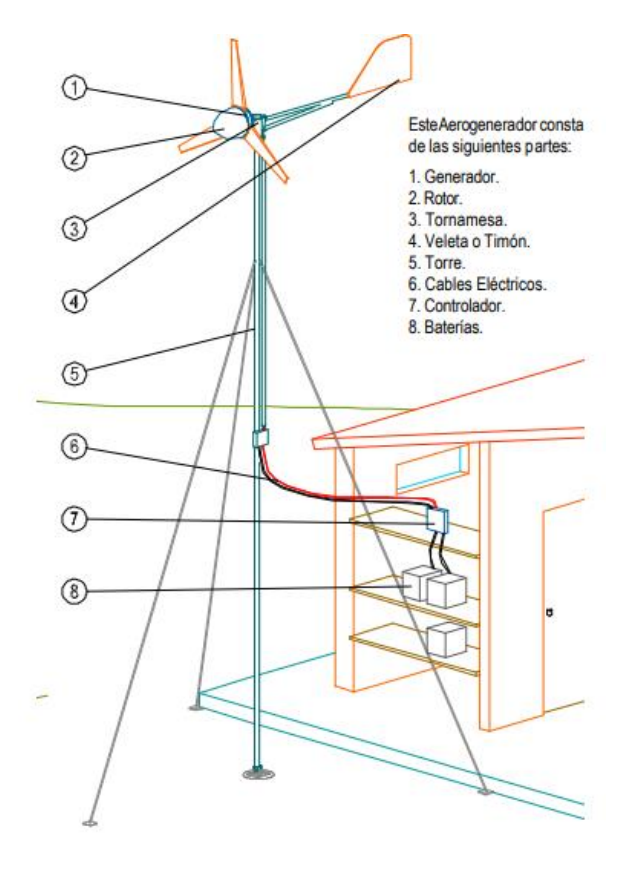

*Ilustración 40: Componentes de una instalación eólica de baja potencia.*

*Fuente: (Segura Parra, 2021).*

Otro aspecto que permite demostrar la facilidad de instalación, es que dada sus dimensiones los paneles fotovoltaicos pueden ser instalados por una sola persona, en cambio los aerogeneradores requieren de un mayor número de personas o una máquina que permita incorporarlo.

### **11.2.4 Producción**

### *Energía solar fotovoltaica*

Los factores que influyen en la captación fotovoltaica son los siguientes:

Situación geográfica: La energía producida es directamente proporcional a la irradiación solar que incide sobre el generador fotovoltaico y dado que no incide por igual sobre la superficie del planeta, dependiendo la localización geográfica el generador fotovoltaico producirá una mayor o menor cantidad de energía.

Orientación e inclinación: Para la optimización de la captación fotovoltaica es necesario que los rayos solares incidan de forma perpendicular sobre el panel durante el mayor tiempo posible, es por esto que para obtener el máximo rendimiento es aconsejable utilizar sistemas de seguimiento solar, sin embargo, en la mayoría de las instalaciones se utilizan soportes fijos por motivos técnicos, estéticos y económicos. En este caso, para maximizar la captación solar se deberá localizar la orientación e inclinación que permita que el panel esté lo más perpendicular posible a los rayos solares durante el momento del día con mayor irradiación.

Pérdidas por sombra: La presencia de sombras sobre el panel suponen en primer lugar la disminución de la captación de irradiación solar y, además, la presencia del llamado efecto mismatch, es decir, pérdidas energéticas ocasionadas por la conexión de módulos fotovoltaicos de potencias ligeramente diferentes.

Temperatura del módulo: Dependiendo de la tecnología aplicada el rendimiento del módulo disminuye, en mayor o menor medida, por el aumento de la temperatura de operación.

Nubosidad: Es un factor aleatorio y dependiente de los condicionantes climáticos de la zona. La irradiación recibida varía entre un día despejado y un día cubierto.

Reflexión del entorno: La captación solar varía según aumente o disminuya el coeficiente de reflexión y la intensidad de la radiación solar que se reciba sobre el entorno del panel.

Limpieza: La deposición de polvo y suciedad en la superficie del módulo, disminuye la transparencia de la capa exterior y por lo tanto la irradiación solar que incide sobre la celda solar, afectando el rendimiento del sistema.

### *Energía eólica*

Según la guía de divulgación "Generadores Eólicos" realizada por el INTI, antes de instalar un aerogenerador se deben tener en cuenta los siguientes aspectos:

- *1.* Disponibilidad de viento: *"La energía eléctrica que un generador eólico puede ofrecer depende, en gran medida, de la disponibilidad del viento en el sitio en el que se lo instala (…). La cantidad de viento en un sitio se estima a través del promedio de velocidades medidas en un año. Como regla general se define que la media anual debe superar los 5 m/s (18 km/h), para que tenga sentido la instalación de un aerogenerador de baja potencia".*
- *2.* Espacio libre de obstáculos: *"Las irregularidades del terreno, la distancia, las dimensiones de los obstáculos cercanos y la altura del rotor respecto del nivel del suelo afectan a la cantidad de viento aprovechable por un aerogenerador (…).*

*En términos generales el mejor rendimiento de un aerogenerador se logra en sitios descampados y de buena altura. Todo obstáculo como árboles y construcciones provocan turbulencias que disminuyen la velocidad del viento (…). Debe tenerse en cuenta, para la evaluación de los obstáculos, el frente con mayor frecuencia de vientos y no aquel que presenta los vientos más fuertes"* (INTI, n.d.).

### Selección de alternativa

Teniendo en cuenta la inversión económica que implica cada alternativa y criterios como complejidad, rapidez, descriptos anteriormente, se concluye que resulta más conveniente la implementación de energía solar fotovoltaica para abastecer energéticamente al módulo. Por lo tanto, se decide establecer una relación contractual con el proyecto "Servicio de asesoramiento de diseño, montaje, operación y mantenimiento de generadores solares fotovoltaicos", con el objetivo de tercerizar la adquisición de los insumos y la instalación de los mismos.

A continuación, se detalla la cotización provista por Cristian Raúl Rodríguez e Ignacio Basilota, autores del proyecto. En ella se especifica el presupuesto para realizar la instalación en la fábrica de módulos ubicada en la ciudad de Córdoba.

## Presupuesto Balbi - Rosa

Demanda de energía

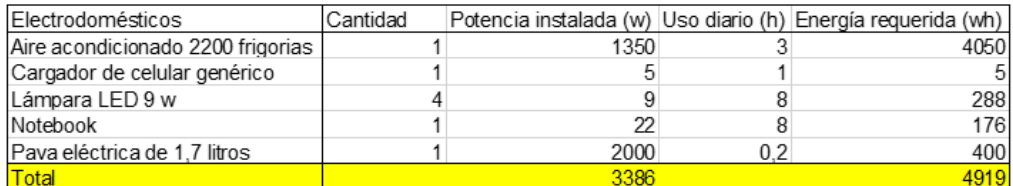

Resumen de cálculo

HSP: 3.6

Cálculo de paneles:

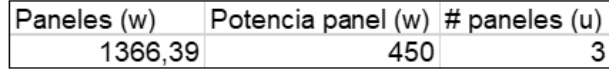

Cálculo de baterías:

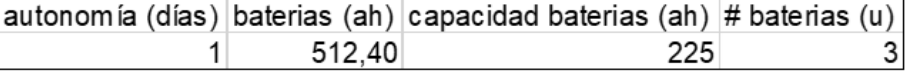

*Ilustración 41: Dimensionamiento.*

*Fuente: Cristian Raúl Rodríguez e Ignacio Basilota.*

# Presupuestos con 1 día de autonomía

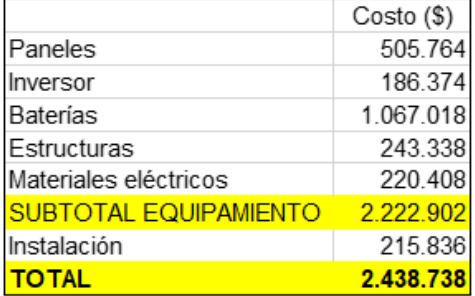

*Ilustración 42: Presupuesto para realizar la instalación en la fábrica de módulos.*

*Fuente: Cristian Raúl Rodríguez e Ignacio Basilota.*

La cotización fue proporcionada en mayo de 2023.

A continuación, se detallan las especificaciones técnicas de los insumos, provistas por el proveedor.

- Paneles:

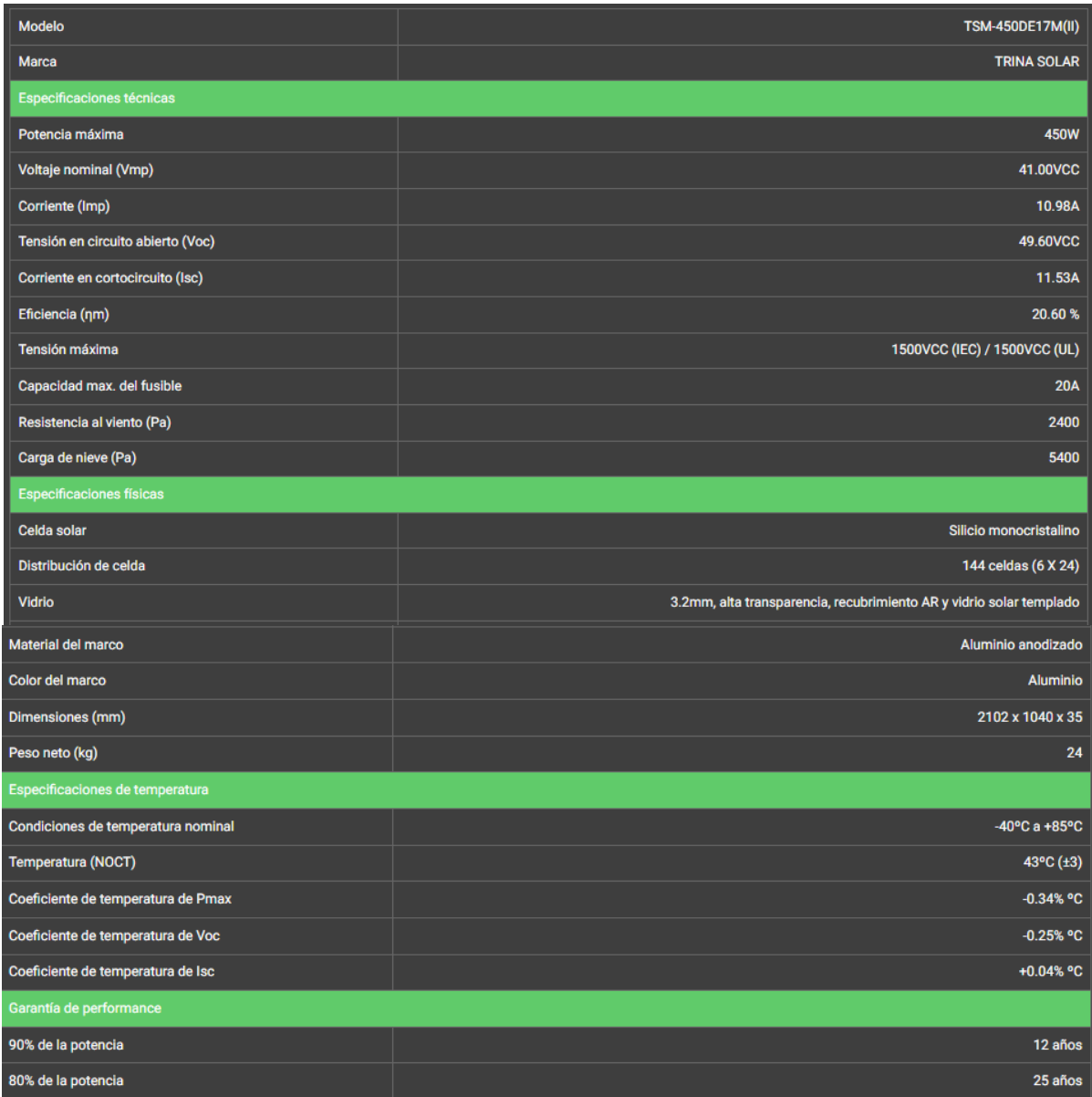

*Ilustración 43: Especificaciones técnicas de los paneles. Fuente: enertik.ar*

### - Inversor:

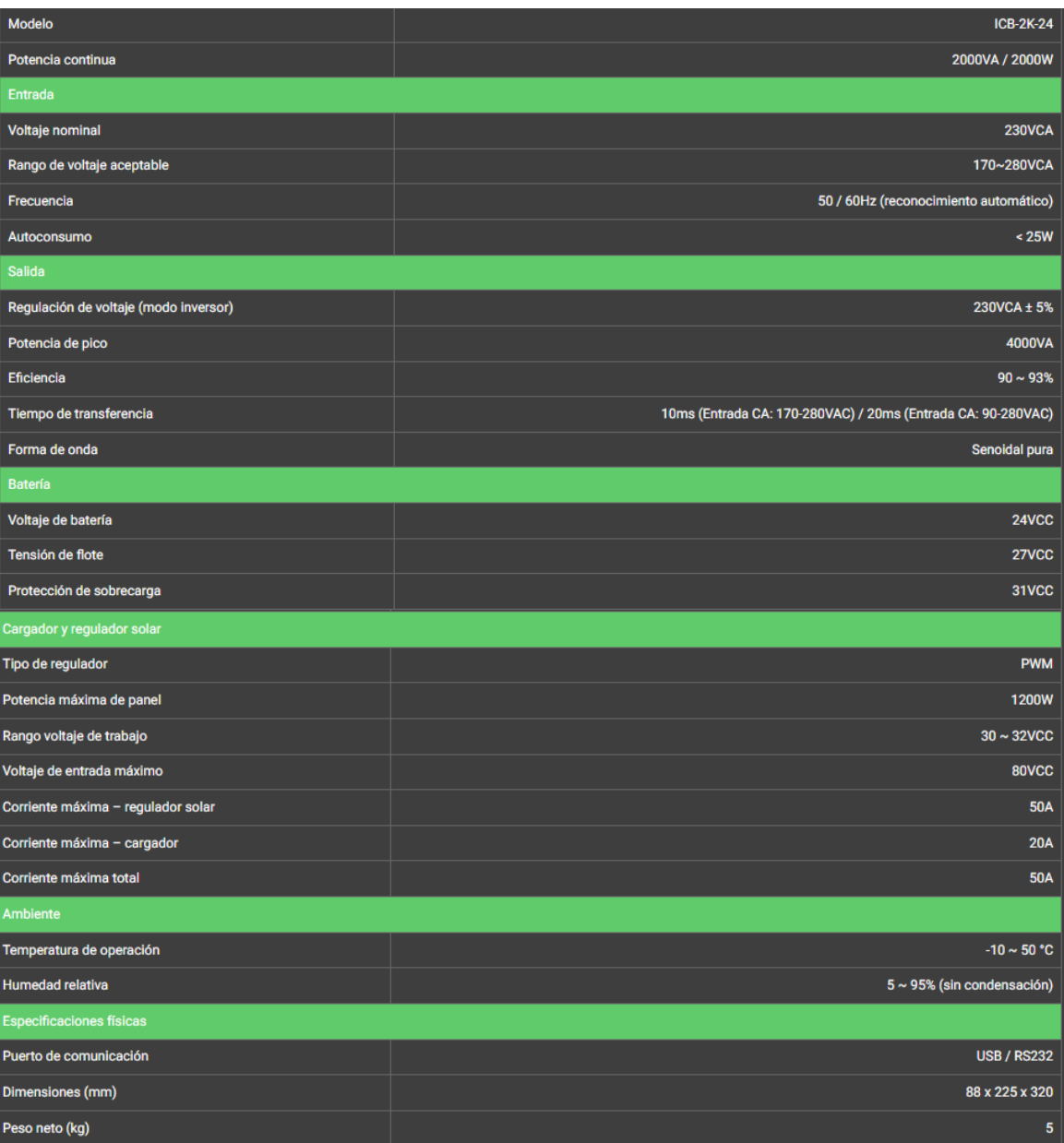

*Ilustración 44: Especificaciones técnicas del inversor. Fuente: enertik.ar*

### Baterías:

| Modelo                                        | DC12-225                |
|-----------------------------------------------|-------------------------|
| <b>Tipo</b>                                   | Ciclo profundo          |
| Especificaciones eléctricas                   |                         |
| <b>Tensión nominal</b>                        | 12VCC                   |
| Capacidad en 10h                              | <b>225Ah</b>            |
| Corriente máx. de carga                       | 67.5A                   |
| Corriente de descarga máxima (A) [5 segundos] | 2250A                   |
| Resistencia interna (mΩ)                      | 3.7                     |
| <b>Tensión de flote</b>                       | 13.6VCC ~ 13.8VCC       |
| Tensión de fondo                              | 14.6VCC ~ 14.8VCC       |
| <b>Datos generales</b>                        |                         |
| Vida útil máxima                              | 12 años                 |
| Utilizables para movilidad                    | <b>No</b>               |
| <b>Tipo de terminal</b>                       | F10 (M8)                |
| Temperatura de trabajo                        | $-20^{\circ}$ C ~ +60°C |
| Temperatura de trabajo ideal                  | +20°C ~ +30°C           |
| Dimensiones (mm)                              | 522 x 240 x 219         |
| Peso neto (kg)                                | 65                      |

*Ilustración 45: Especificaciones técnicas de las baterías. Fuente: enertik.ar*

Los siguientes puntos se aplican solamente a la alternativa escogida, energía solar fotovoltaica.

### **11.2.5 Requerimientos de Insumos en Mercado Local, Regional o Nacional**

### *11.2.5.1 Disponibilidad y Criticidad*

Según el informe 2021 "Energías renovables en Argentina" de la Cámara Argentina de Energías Renovables:

*"En energía solar fotovoltaica, un alto componente de los bienes y servicios pueden ser provistos por la industria nacional, incluyendo laminado de módulos, fabricación de estructuras de soporte, seguidores, cables, seccionadores, estaciones y los servicios de puesta a tierra y monitoreo. En los proyectos de baja y mediana escala, la participación de los insumos producidos por la industria nacional sumado a la mano de obra local puede significar cerca del 65% de la estructura de costos"* (Cámara Argentina de Energías Renovables, 2021)*.*

### *11.2.5.2 Cantidad*

En cuanto a cantidad, el proyecto "Servicio de asesoramiento de diseño, montaje, operación y mantenimiento de generadores solares fotovoltaicos", proveyó una lista de la oferta de empresas que ofrecen su mismo servicio.

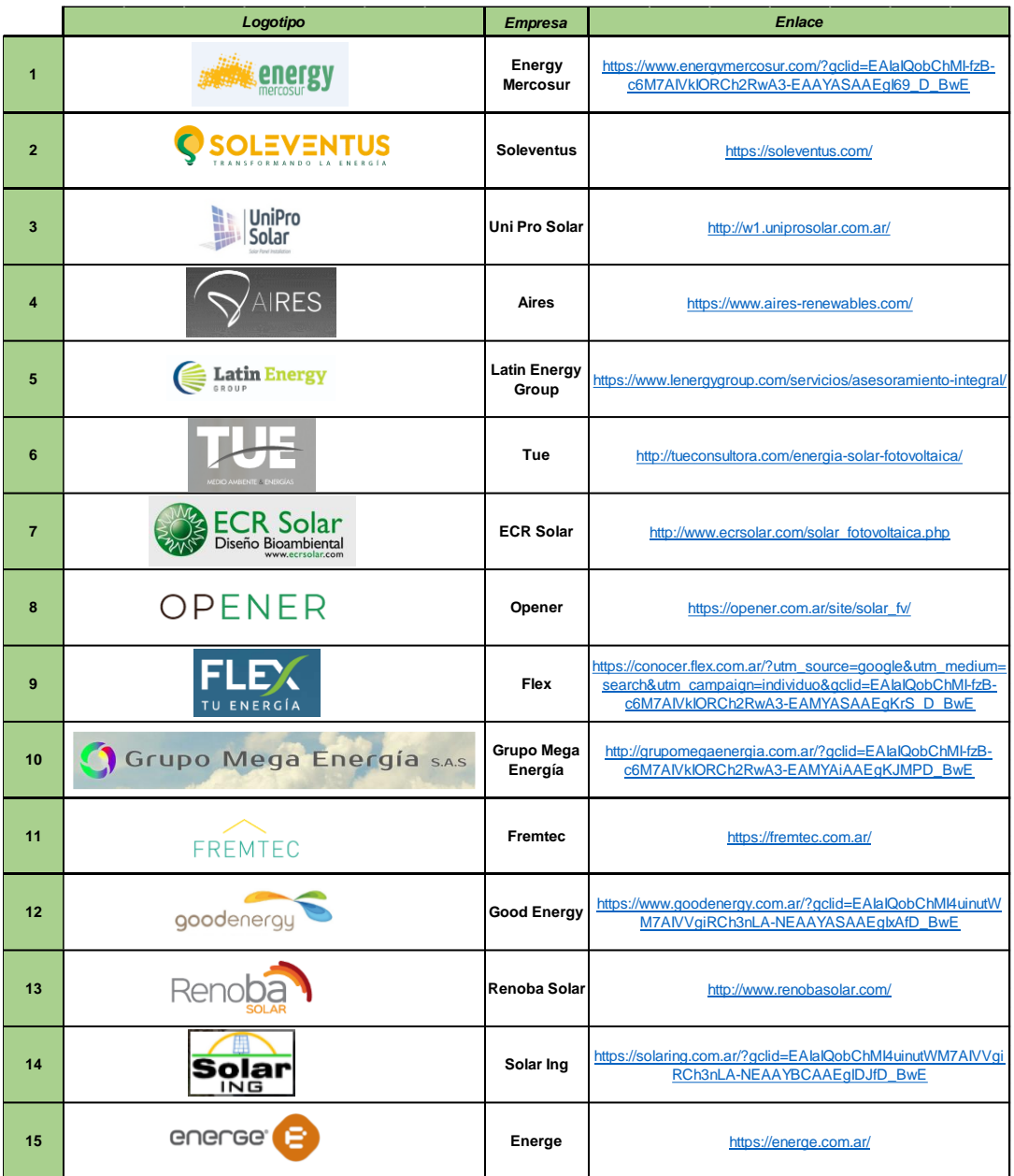

*Tabla 50: Listado de la oferta del servicio de energía fotovoltaica (I).* 

*Fuente: "Servicio de asesoramiento de diseño, montaje, operación y mantenimiento de generadores solares fotovoltaicos".*

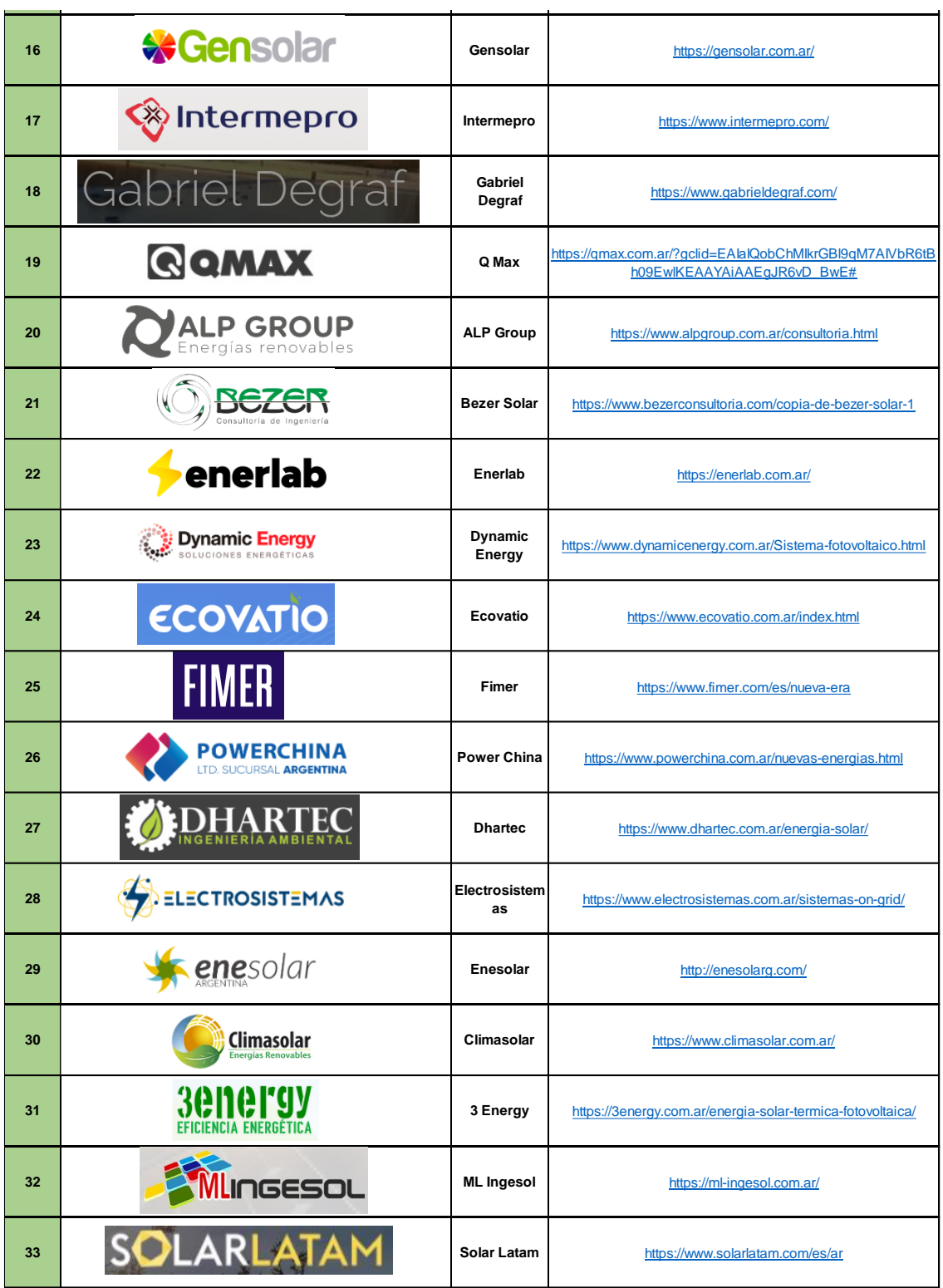

*Tabla 51: Listado de la oferta del servicio de energía fotovoltaica (II).*

*Fuente: "Servicio de asesoramiento de diseño, montaje, operación y mantenimiento de generadores solares fotovoltaicos".*

Se puede observar que existe una amplia oferta en el mercado de proveedores de energía solar fotovoltaica, por lo cual, la disponibilidad no es un factor condicionante.

### *11.2.5.3 Calidad*

A continuación, se detallan las normas de calidad que implementan para el panel solar restarsolar – 450W, utilizado por el proveedor escogido.

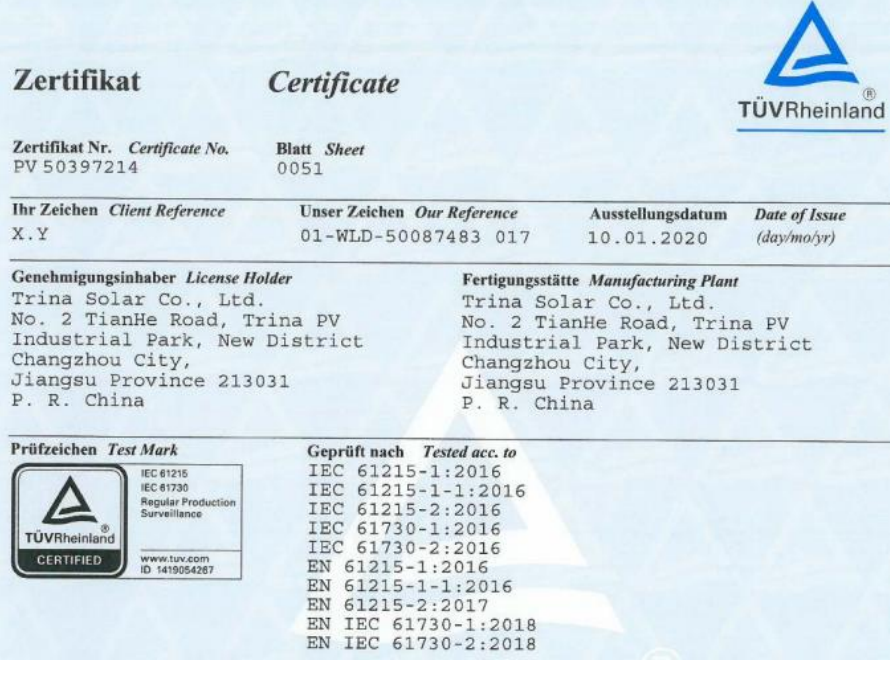

*Ilustración 46: Certificado de calidad del panel solar.*

*Fuente: enertik.ar*

### *11.2.5.4 Precios*

### Variabilidad

De acuerdo con el estudio publicado por el BID (2019), el costo total de inversión promedio de la tecnología solar fotovoltaica en Argentina presentará una disminución de 20% entre los años 2018 y 2023. *"Esta reducción de costos se debe entre otros motivos a los enormes avances tecnológicos e incremento del know how de grandes desarrolladores de proyectos solares fotovoltaicos a nivel mundial que buscan activamente nuevos mercados para sus proyectos"* (Cámara Argentina de Energías Renovables, 2018)*.*

A continuación, se ilustra el desglose de los costos de inversión para la energía solar fotovoltaica.

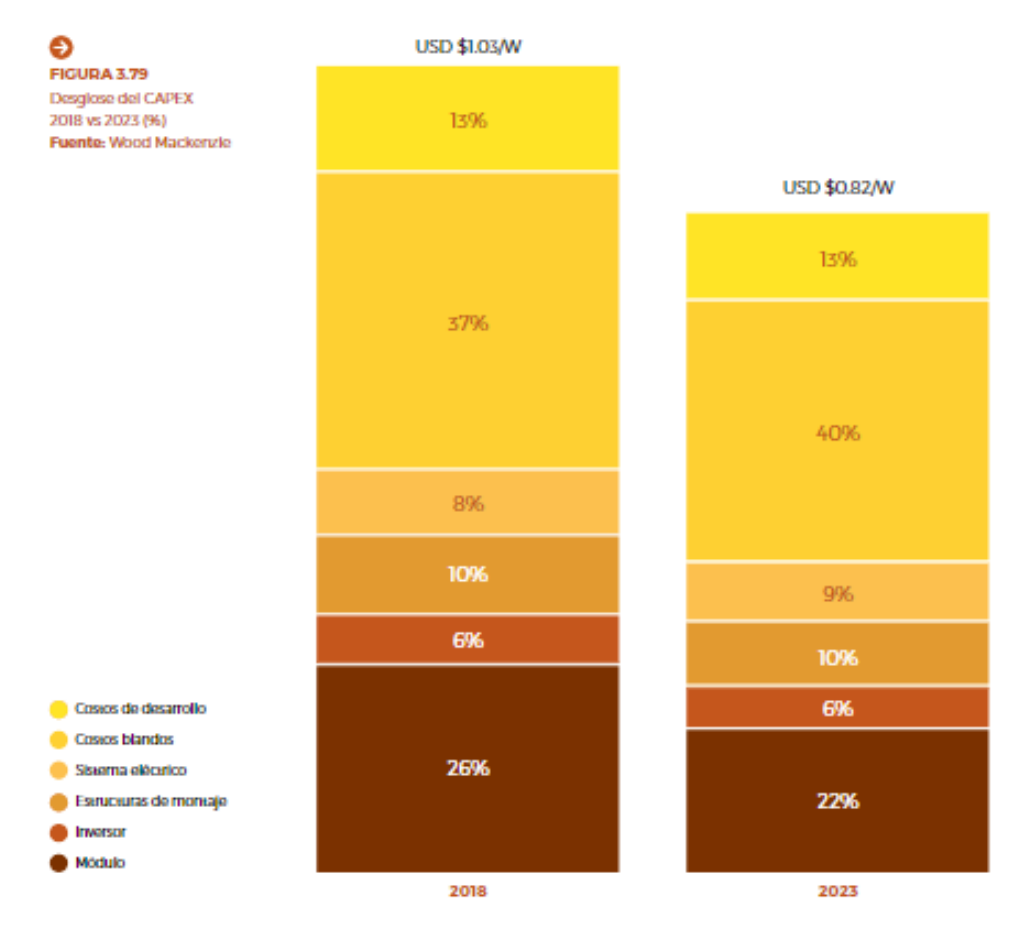

*Ilustración 47: Evolución de los costos de inversión de energía solar fotovoltaica. Fuente: (Banco Interamericano de Desarrollo, 2019)*

Debido a que no se encuentra información sobre los costos de inversión de instalaciones fotovoltaicas de pequeña escala, se toma como referencia el comportamiento de los costos de inversión de instalaciones de gran escala.

### Incidencia en los costos

Considerando la cotización proporcionada por el proveedor de energía solar fotovoltaica, cuyo valor final es de \$2.261.193, se determina que dicho servicio incide en un 54% en el costo total de fabricación del módulo.

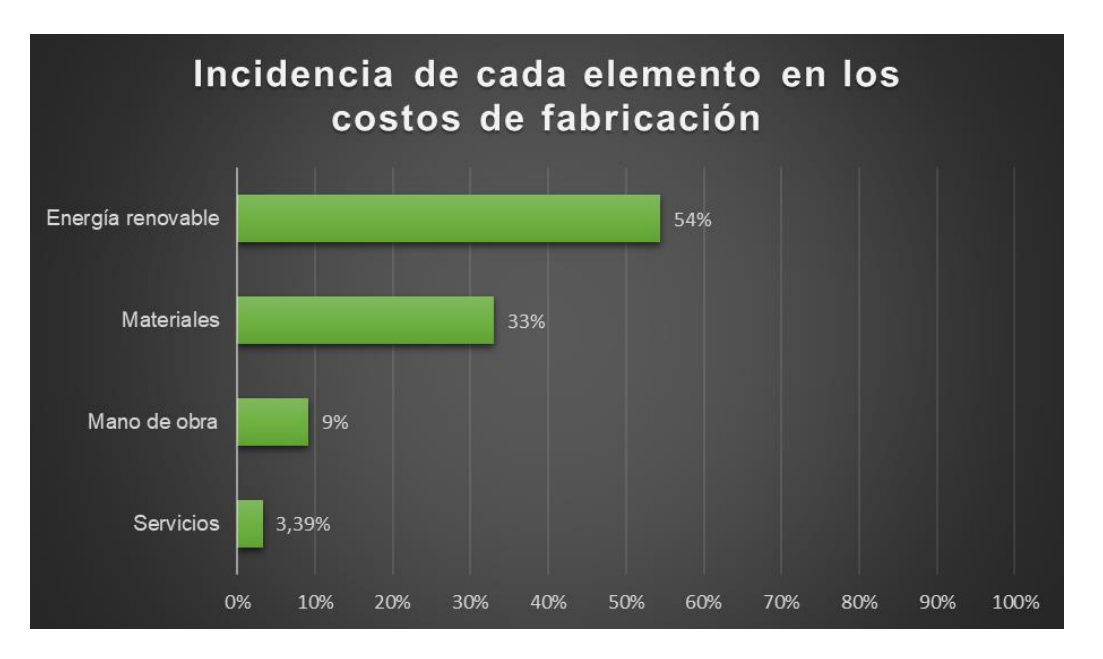

*Gráfico 40: Incidencia de cada elemento en los costos de fabricación. Fuente: Elaboración propia.*

### **11.2.6 Flexibilidad y Adaptabilidad de uso**

La instalación de paneles fotovoltaicos permite utilizar desde un solo panel o un conjunto de paneles que se montaran agrupados sobre un determinado soporte conectados entre sí eléctricamente. Cuando se requiera aumentar la capacidad de la instalación, es posible anexar paneles al módulo ya existente.

En cuanto a la adaptabilidad de uso, ambas instalaciones dependen de las condiciones climáticas para generar energía. En el caso de la energía solar solo pueden operar durante el día y la eólica requiere de cierta velocidad del viento para generar energía.

### **11.2.7 Mantenimiento**

Según el "manual de formación para instalación y mantenimiento de pequeñas instalaciones fotovoltaicas" de la Federación Ingenieros ICAI para el desarrollo:

*"Existen dos niveles de mantenimiento para la energía solar fotovoltaica:*

*El primero se refiere a los pequeños cuidados que deben efectuarse de forma regular por el usuario. Se trata de limpiar los módulos, verificar la ausencia de sombras, verificar*  *los niveles de electrolitos y, eventualmente, añadir agua destilada y sustituir el tubo fluorescente.* 

*El segundo se ocupa del mantenimiento más avanzado que deberá efectuar un técnico calificado. Se trata de verificar los principales componentes del sistema. La siguiente tabla resume las operaciones de mantenimiento y su frecuencia"* (Fundación Ingenieros ICAI para el desarrollo, n.d.).

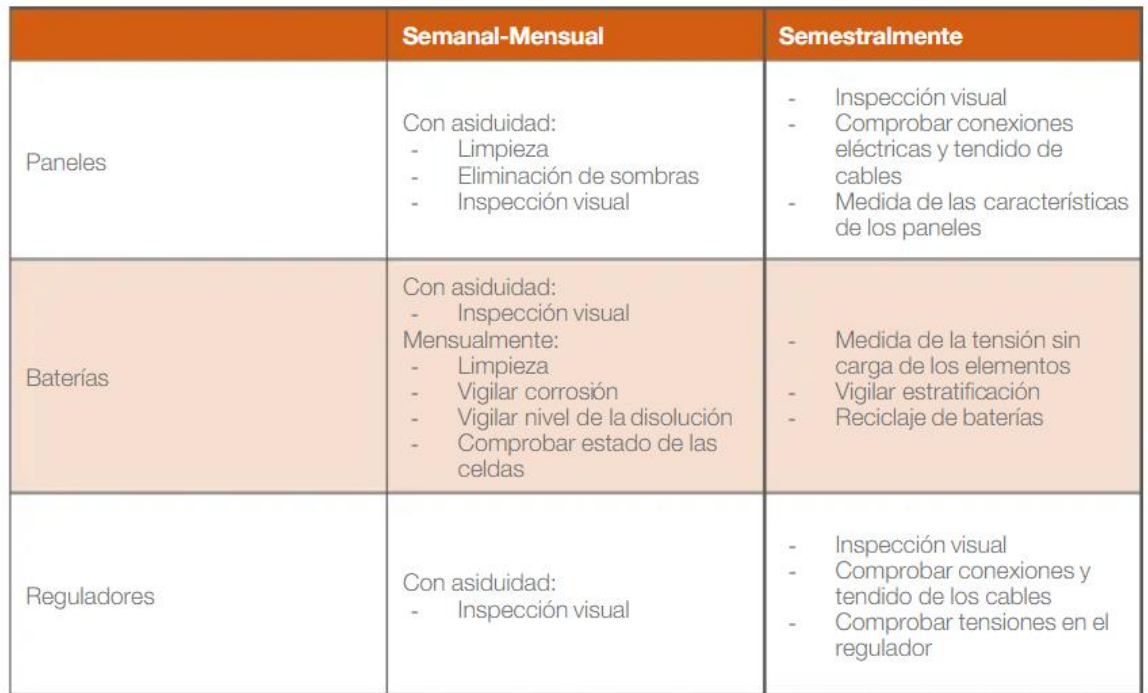

*Tabla 52: Mantenimiento energía solar fotovoltaica.*

*Fuente: (Fundación Ingenieros ICAI para el desarrollo, n.d.).*

# **12. Diseño y Distribución en**

**Planta**

En este apartado se lleva a cabo el diseño de la nave industrial, para una futura evaluación de preinversión, luego de los 10 años que comprende el proyecto. Considerando que se espera que la empresa este consolidada en el mercado.

### **12.1 Determinación de la Distribución**

Se toma como referencia la distribución de la fábrica Ruca destinada a la construcción de viviendas de emergencia de madera, analizada en el documento "REDISEÑO DE FÁBRICA SOCIAL Y CERTIFICACIÓN FSC".

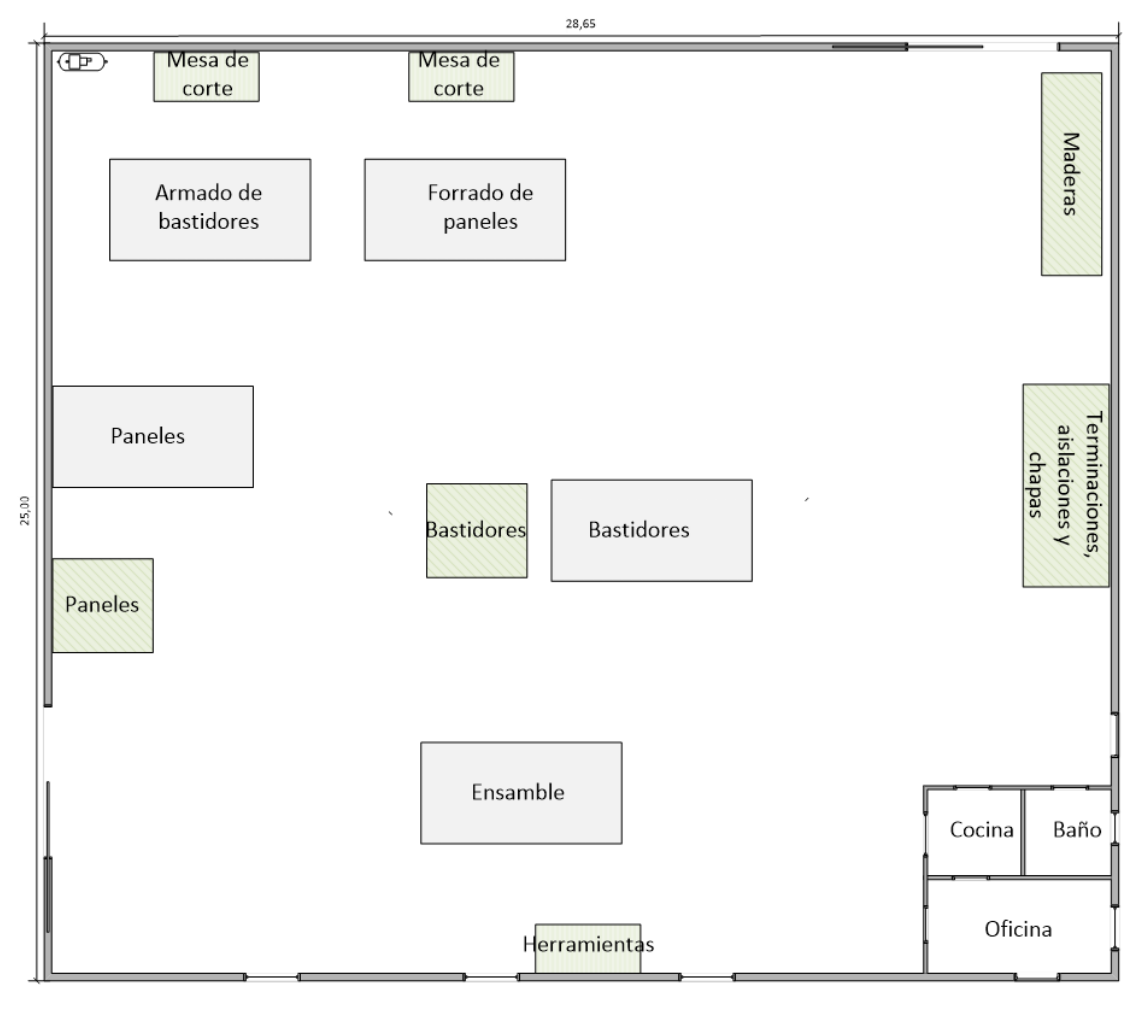

*Plano 3: Distribución inicial.*

*Fuente: Elaboración propia.*

Con el objetivo de corroborar si la distribución planteada es la óptima, se utiliza el software Microcraft.

Microcraft es una adaptación del método CRAFT. Como con todos los programas de distribución computarizados, la distribución final en Microcraft precisará ajustes de acuerdo con la configuración de los límites finales de los departamentos, por ejemplo, poner oficinas, paredes, etc.

El programa acepta una distribución inicial de los departamentos existentes en una planta, además de información acerca del flujo de material, su costo y la superficie de los departamentos. En base a esa información produce una primera asignación sub-óptima de los departamentos con respecto al costo total del material. Microcraft es un software de mejoramiento, de carácter cuantitativo y representación discreta.

### Objetivos del programa

- Minimizar costos de manejo de materiales.
- Mejorar los flujos.
- Uso eficiente de la mano de obra.
- Uso eficiente del espacio.

El software requiere los siguientes datos de entrada: área de los departamentos, magnitud del flujo de materiales y el costo de transporte.

En el siguiente plano se ilustra la división del espacio de trabajo en departamentos, con sus respectivas áreas, de acuerdo a las actividades que se realizan.

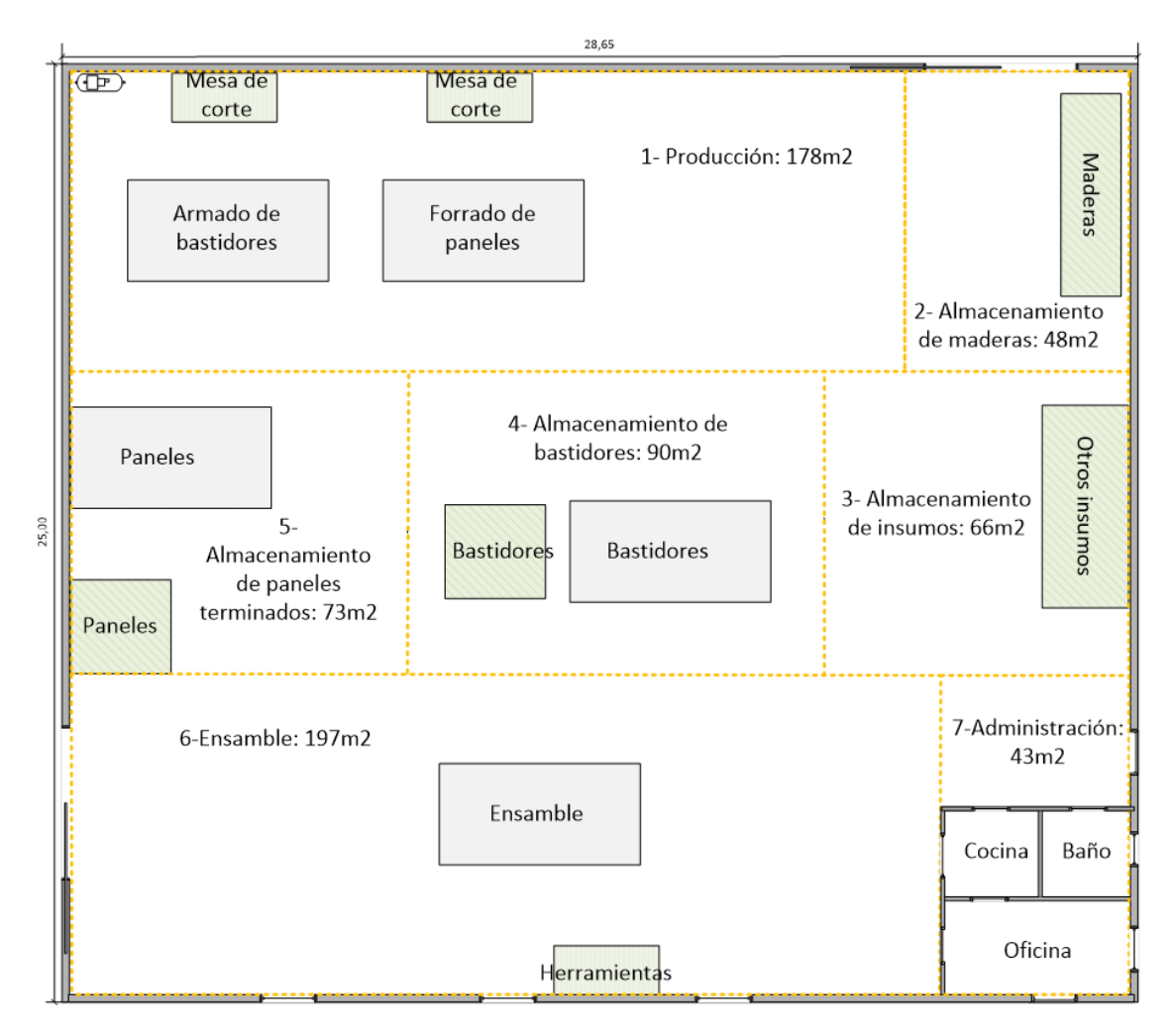

*Plano 4: División del espacio de trabajo en departamentos.*

*Fuente: Elaboración propia.*

La producción de módulos se divide en dos mesas de trabajo, donde se lleva a cabo el armado de bastidores y el forrado de paneles. En cada mesa trabaja un operario. Luego de que cada uno culminan con sus tareas, se reúnen para realizar el ensamble y el acabado del módulo.

A continuación, se ilustra el diagrama de proceso productivo.

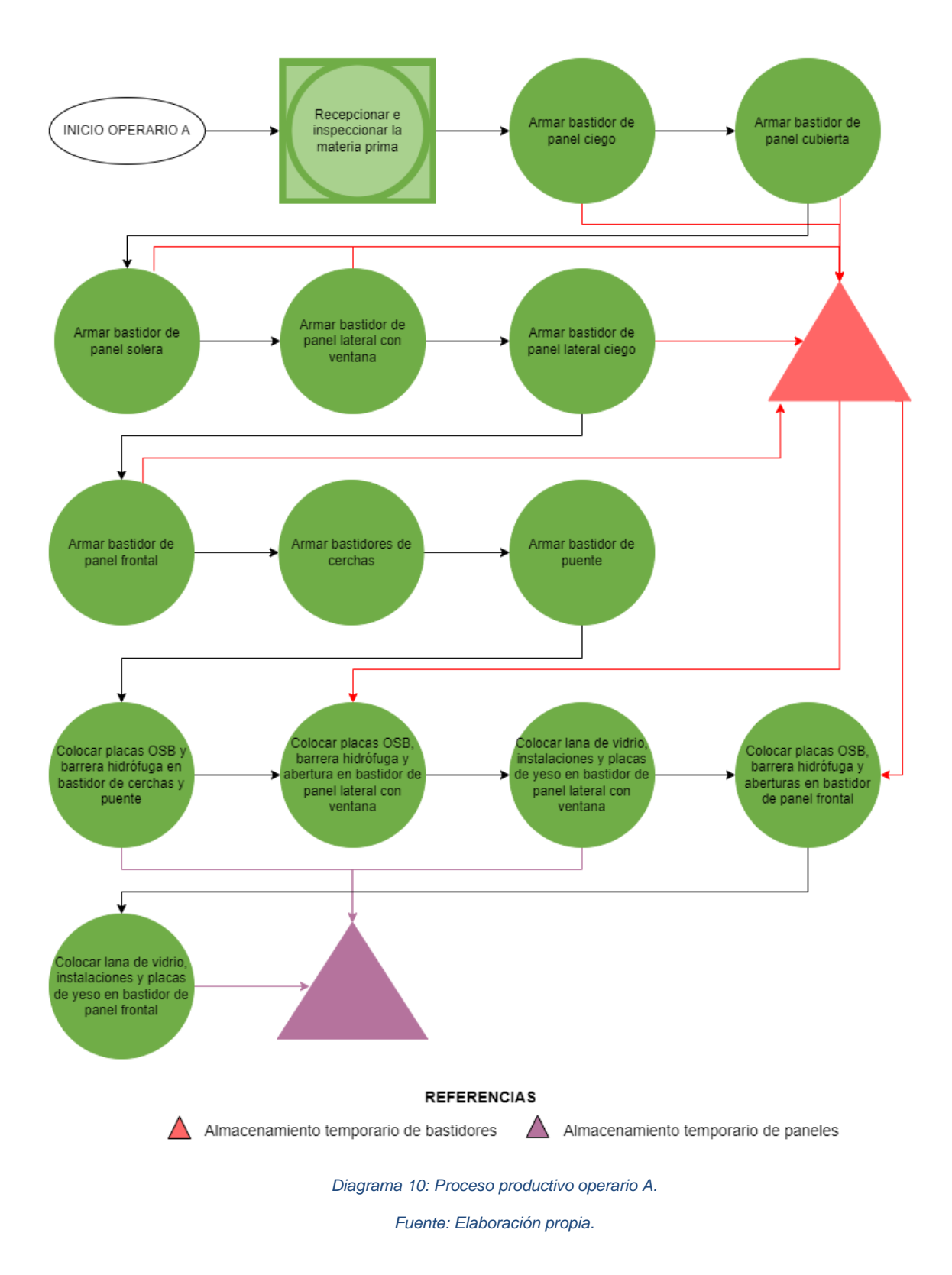

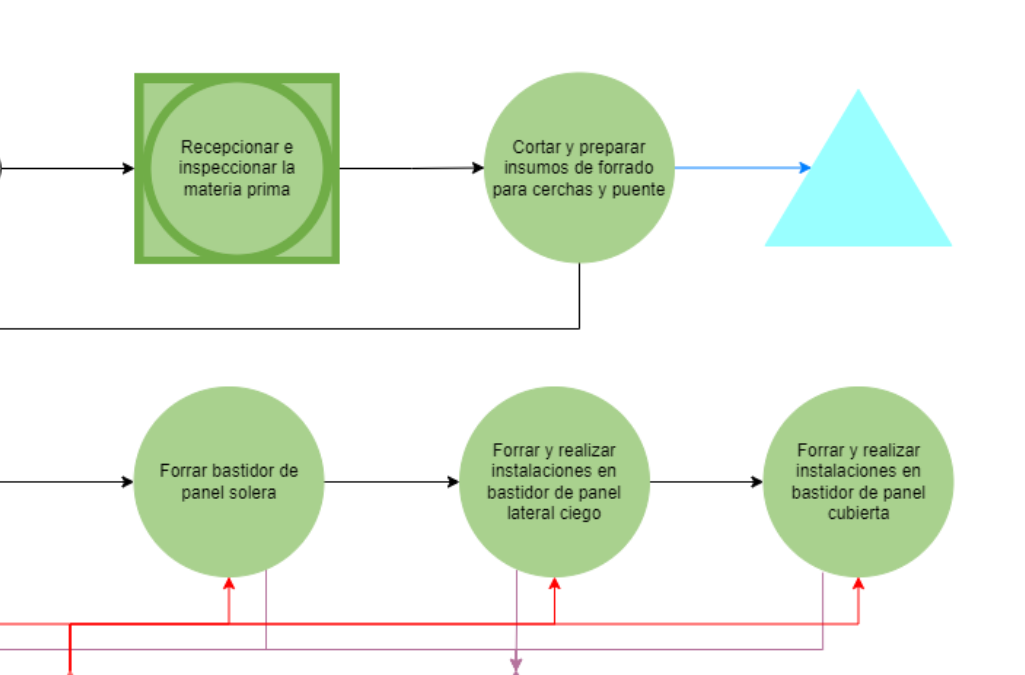

**REFERENCIAS** Almacenamiento temporario  $\triangle$  Almacenamiento temporario Almacenamiento temporario Δ de bastidores de paneles de insumos

INICIO OPERARIO B

Forrar y realizar<br>instalaciones en

bastidor de panel ciego

*Diagrama 11: Proceso productivo operario B.*

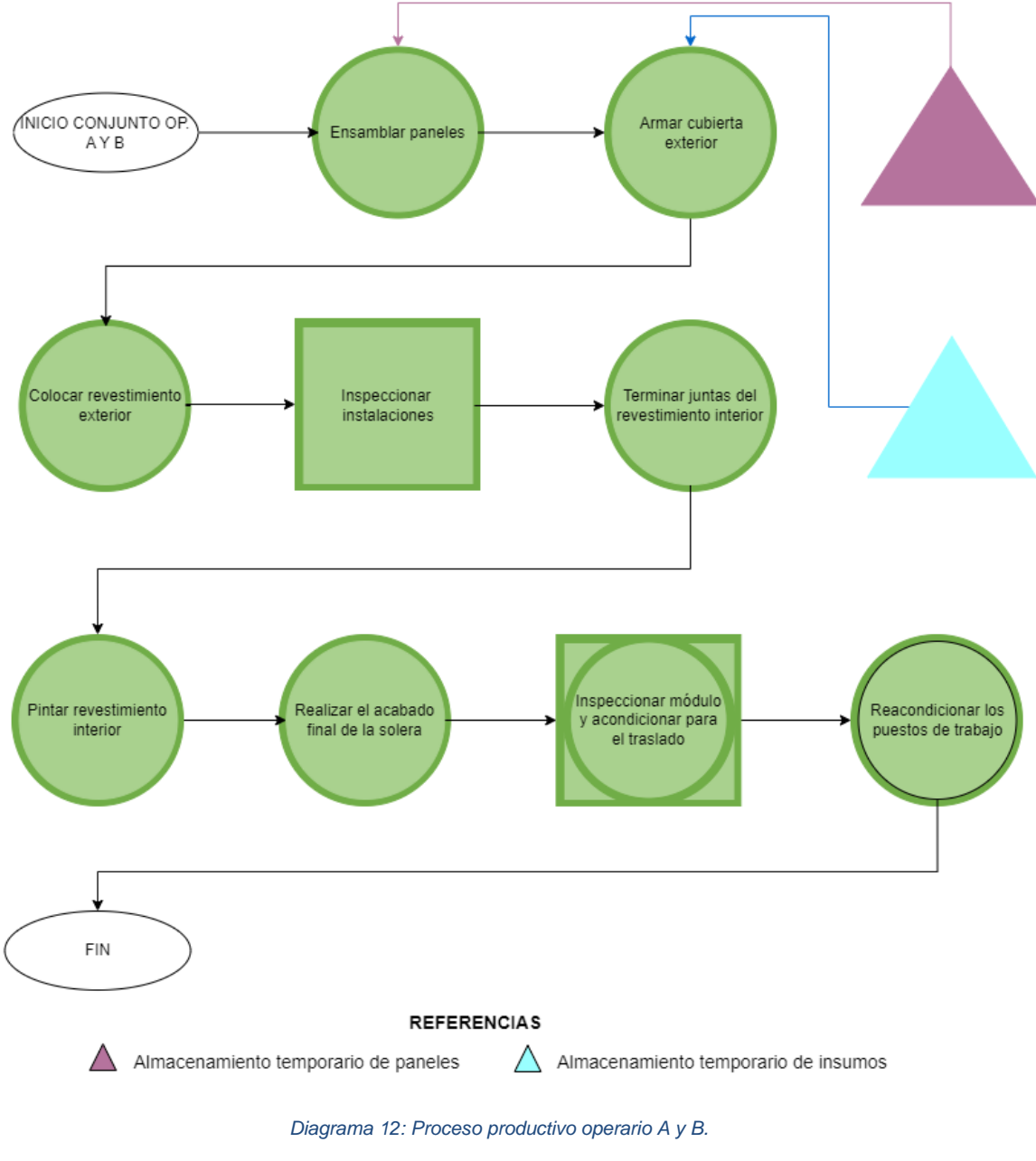

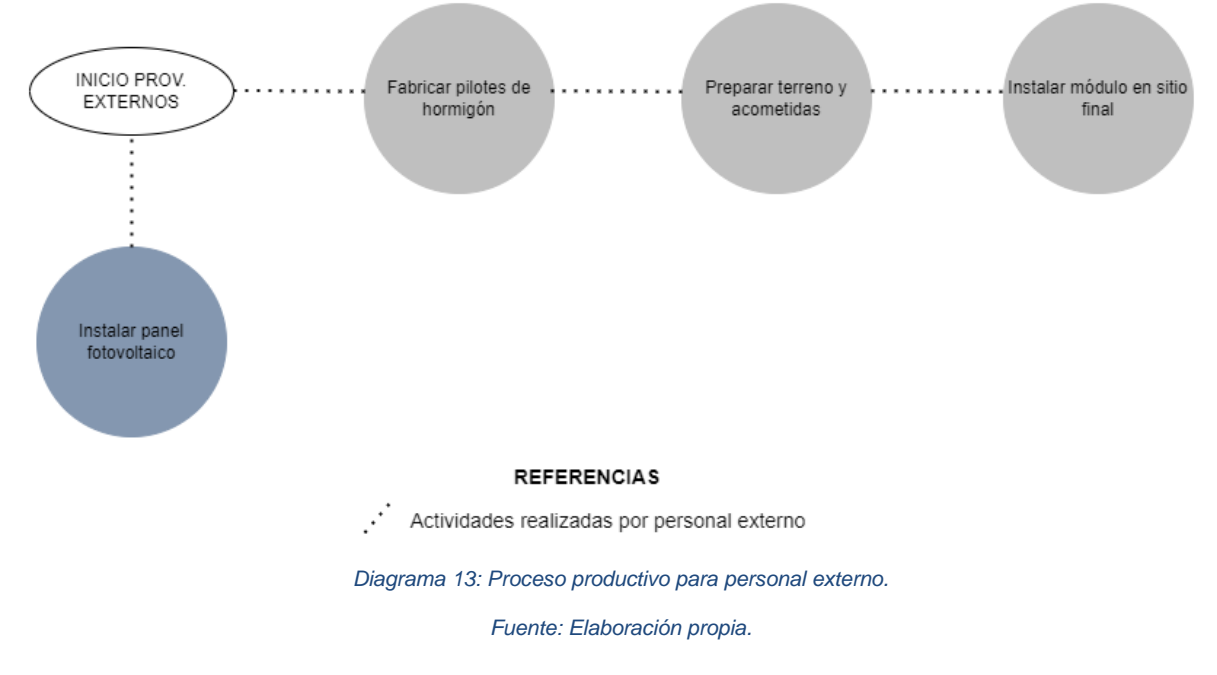

Para definir el flujo de materiales, se realiza el cursograma analítico de cada operario y el

de ambos trabajando de forma conjunta, donde se detallan los trasportes necesarios.

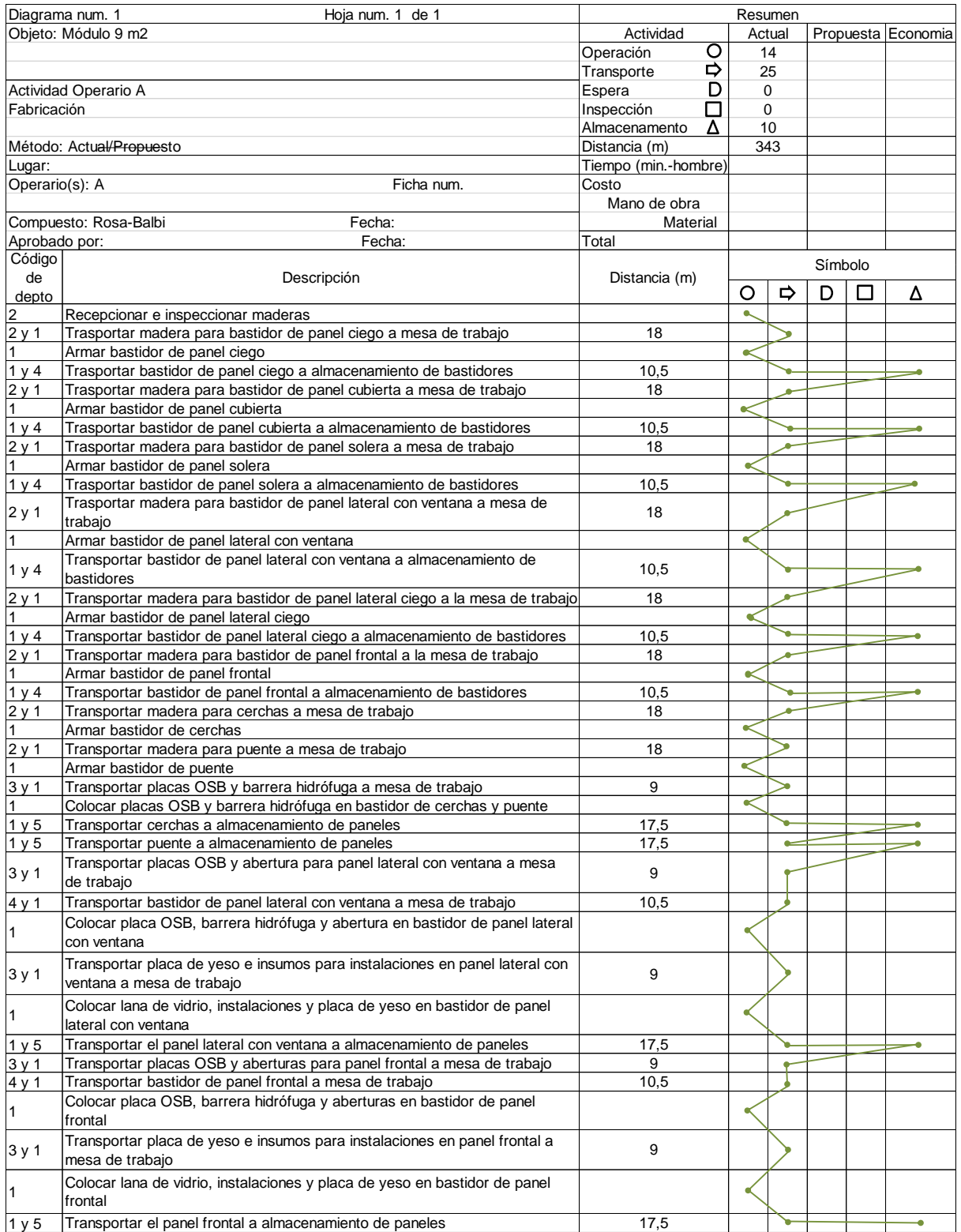

*Cursograma 1: Cursograma analítico operario A.*

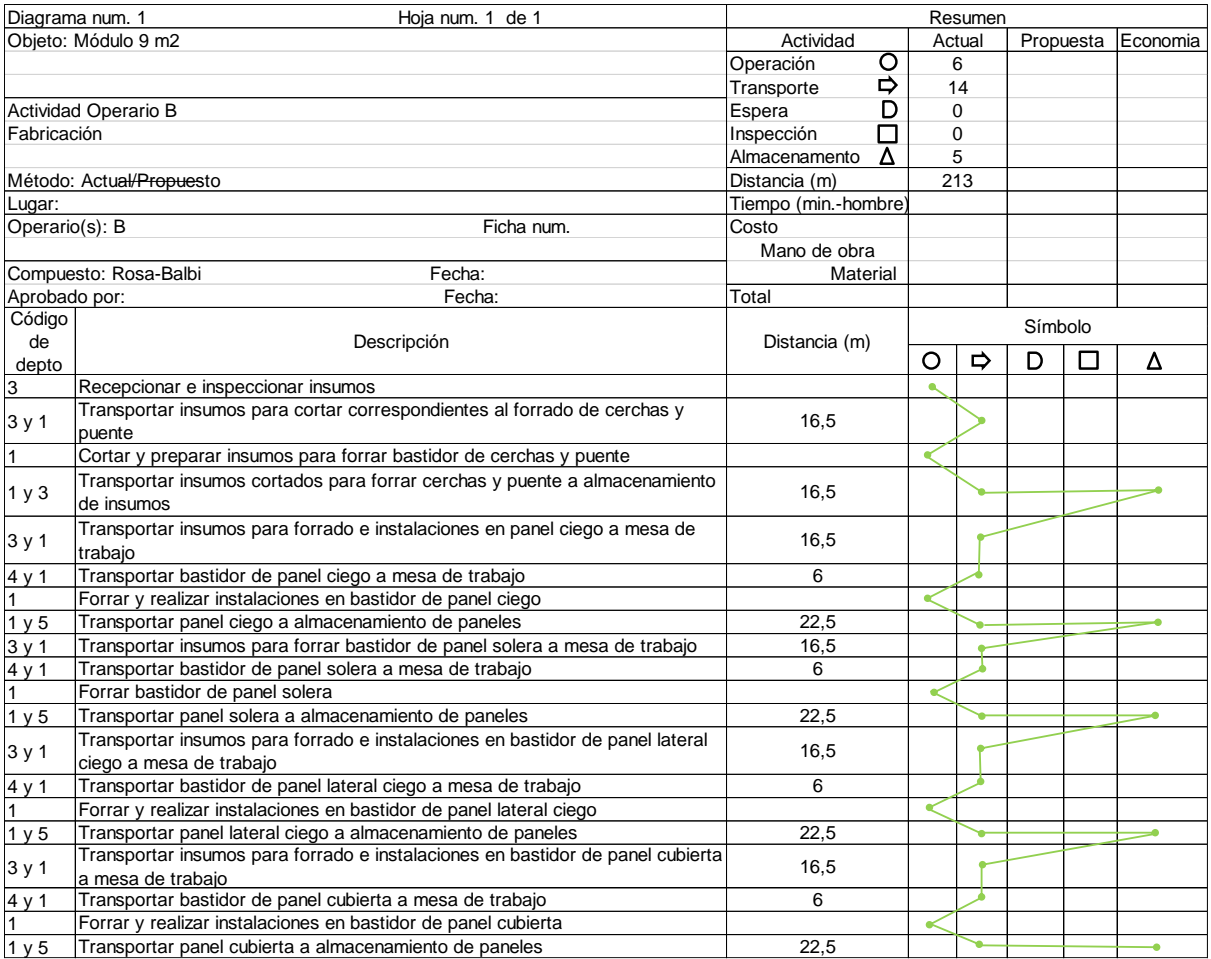

*Cursograma 2: Cursograma analítico operario B.*

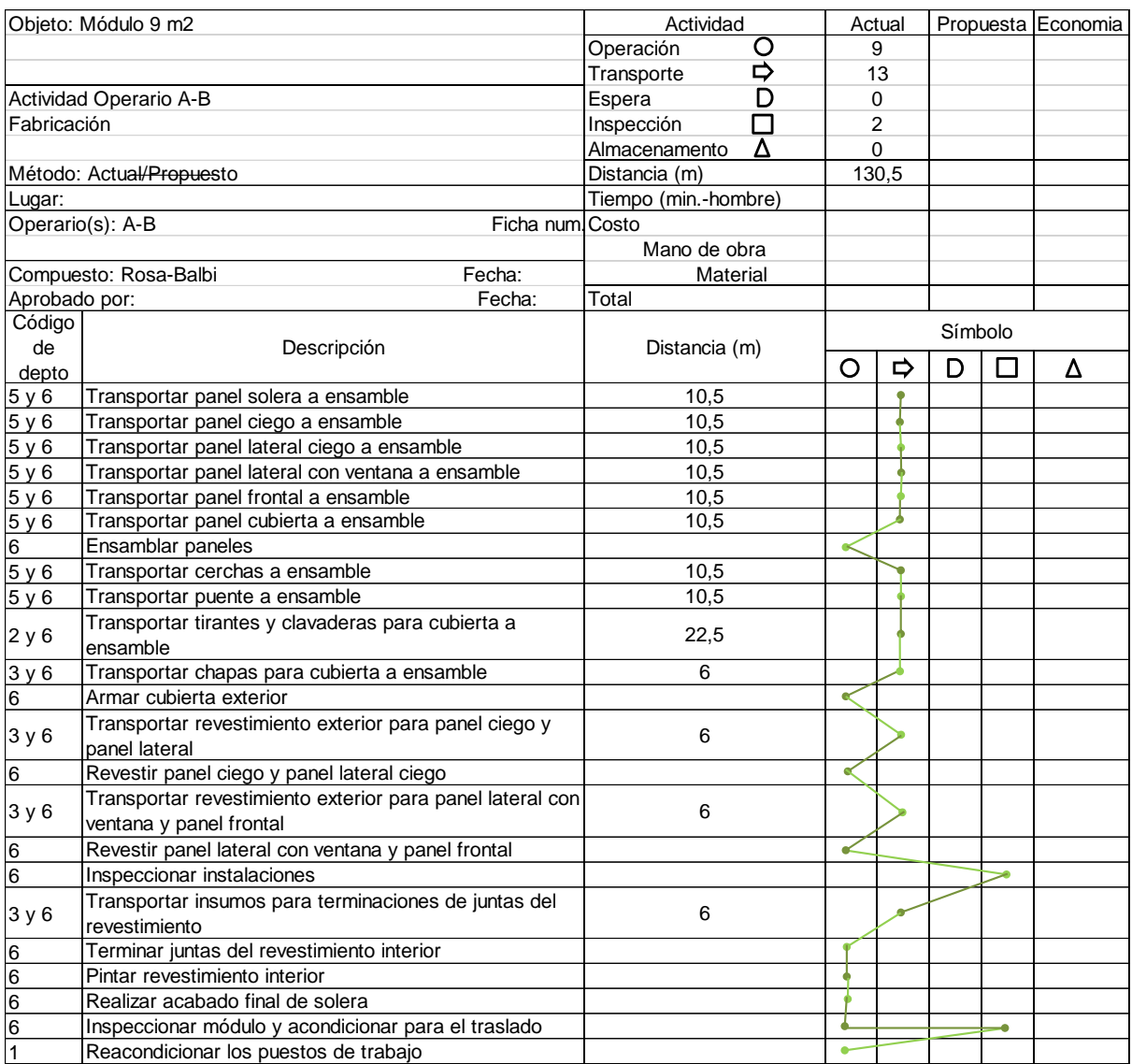

*Cursograma 3: Cursograma analítico operario A y B.*

*Fuente: Elaboración propia.*

A continuación, en base a los cursogramas se configura la matriz desde-hacia para definir

la magnitud del flujo entre las diferentes estaciones de trabajo.

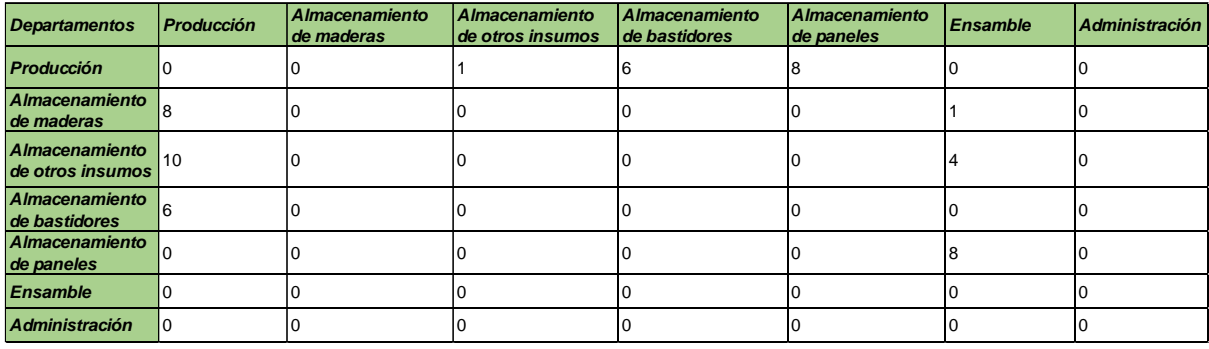

*Tabla 53: Matriz desde - hacia.*

Para determinar el costo de transporte, en primer lugar, se define la velocidad promedio del operario de acuerdo al libro "Introducción al estudio del trabajo" para la categoría de operario "Activo, capaz como de obrero calificado medio pagado a destajo, logra con tranquilidad el nivel de calidad y precisión fijado". Por lo cual la velocidad promedio es de 1,78 metro/seg. Teniendo en cuenta que cada operario trabaja 8 horas por día 5 días a la semana, el total de horas mensuales es de 168. Por lo tanto, el costo del traslado por unidad de distancia es:

$$
168 \frac{hora}{mes} * 3.600 \frac{seg}{hora} = 604.800 \text{ seg/mes}
$$

$$
\frac{86.248,3 \frac{\$}{mes}}{604.800 \frac{seg}{mes}} = 0.14 \frac{\$}{seg}
$$

$$
\frac{0.14 \frac{\$}{seg}}{1.78 \frac{metrics}{seg}} = 0.08 \text{ %/metro}
$$

El software Microcraft arroja 2 alternativas de mejora para la distribución planteada inicialmente. Sin embargo, se elige la solución óptima que tiene un costo de \$61,89. Esta distribución reduce los costos de manejo de materiales en un 14% con respecto a la distribución inicial (\$70,41).

A continuación, se observa captura de la pantalla final del modelo desarrollado por el software, el desarrollo capturado en imágenes se encuentra en el anexo V.

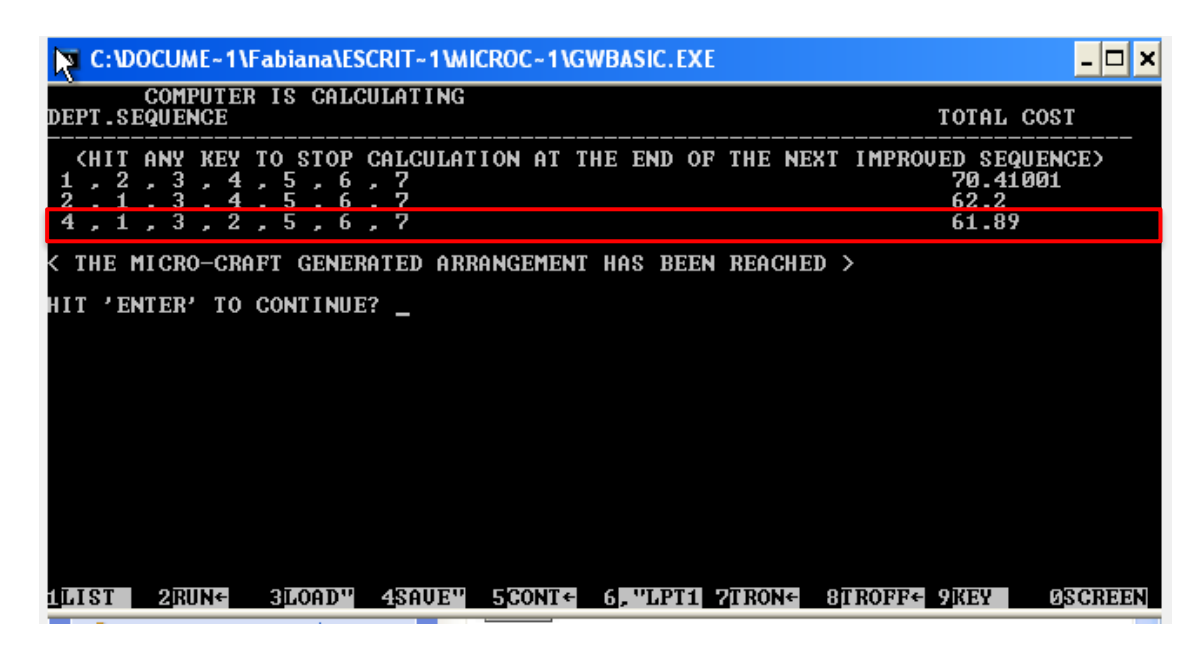

*Ilustración 48: Software Microcraft.*

*Fuente: Elaboración propia.*

En el siguiente plano, se puede observar la distribución interdepartamental arrojada por el software donde solo los departamentos 1,2 y 4 cambiaron la posición planteada, y el resto mantiene su ubicación.

| <b>EX C:\DOCUME~1\Fabiana\ESCRIT~1\MICROC~1\GWBASIC.EXE</b>                        |                |
|------------------------------------------------------------------------------------|----------------|
| 444444444444411111111111111111111111<br>44444444444444111111111111111111111111     |                |
| 44444444444444111111111111111111111111                                             |                |
| 44444444444444111111111111111111111111                                             |                |
| 44444444444444111111111111111111111111<br>4444444444444111111111111111111111111    |                |
| 6665555555555555222222233333333333311111<br>66655555555555522222223333333333311111 |                |
| 66655555555555522222223333333333311111<br>666555555555555222222233333333333311111  |                |
| 666555555555555222222233333333333311111<br>66655555555555522222223333333333311111  |                |
| 6665555555555555222222233333333333311111<br>6666666666666666666666666666777777000  |                |
| 666666666666666666666666666777777000                                               |                |
| 666666666666666666666666666777777000<br>666666666666666666666666666777777000       |                |
| 666666666666666666666666666777777000<br>666666666666666666666666666777777000       |                |
| 666666666666666666666666666777777000                                               |                |
| $\rightarrow$ HIT 'ENTER' TO CONTINUE?                                             |                |
| 3LOAD" 4SAUE" 5CONT = 6, "LPT1 7TRON = 8TROFF 9REY  <br>2RUN←I<br>10.IST           | <b>DSCREEN</b> |

*Ilustración 49: Software Microcraft.*

Seguidamente se observa la nueva disposición de los departamentos, en el plano de la empresa, de acuerdo a la secuencia correspondiente a la solución propuesta (4-1-3-2-5-6-7) y el diagrama de recorrido de los operarios.

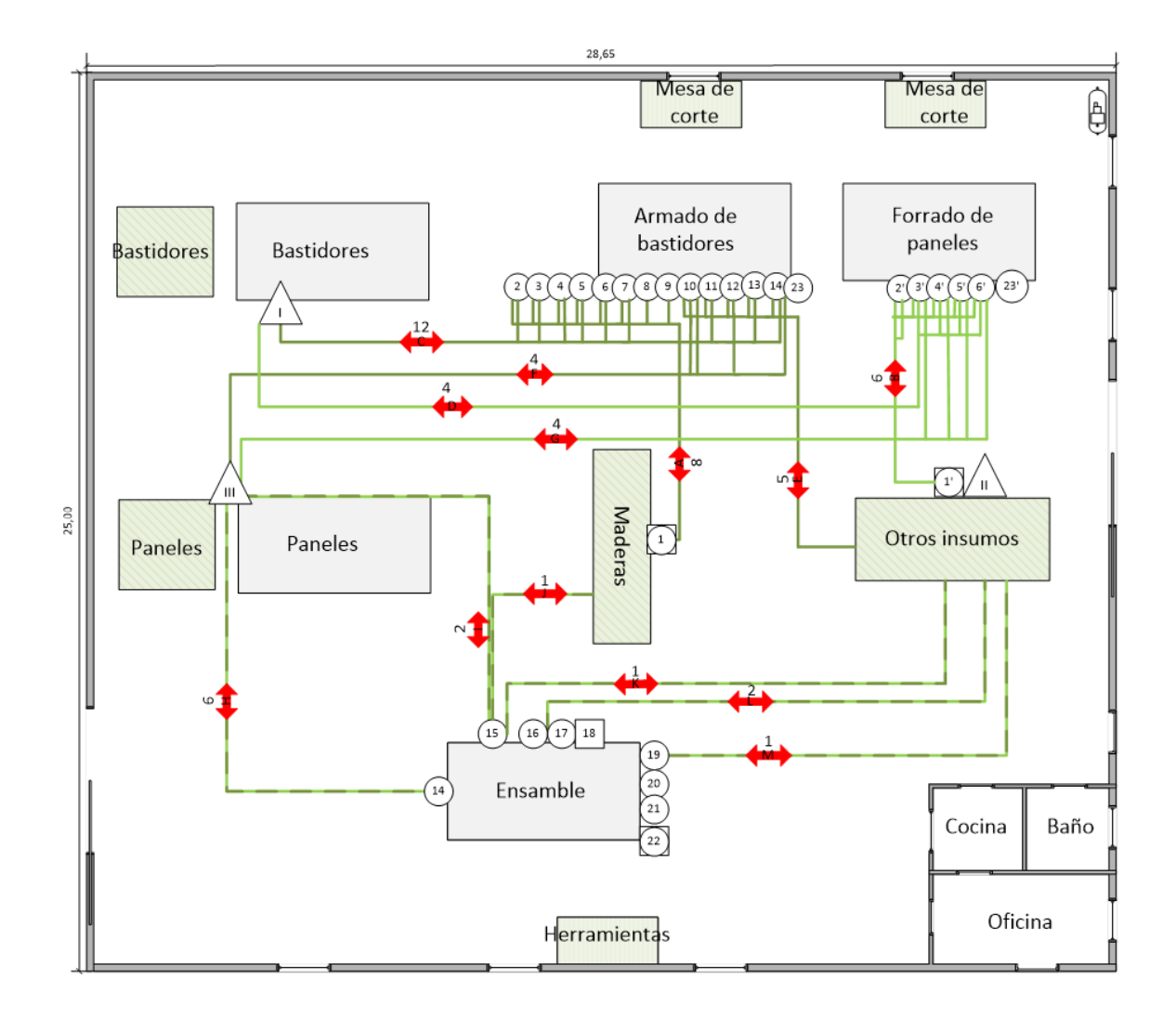

*Plano 5: Nueva distribución.*

*Fuente: Elaboración propia.*

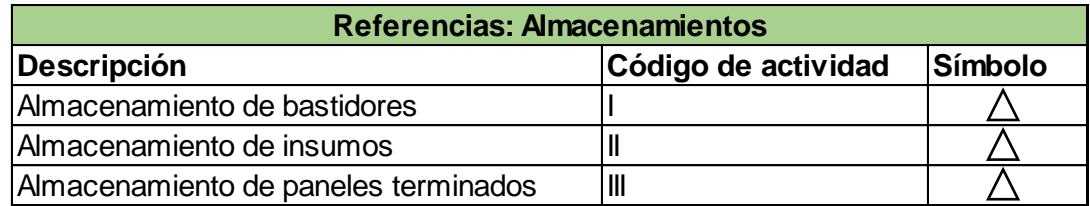

*Tabla 54: Referencias del diagrama de recorrido (I).*

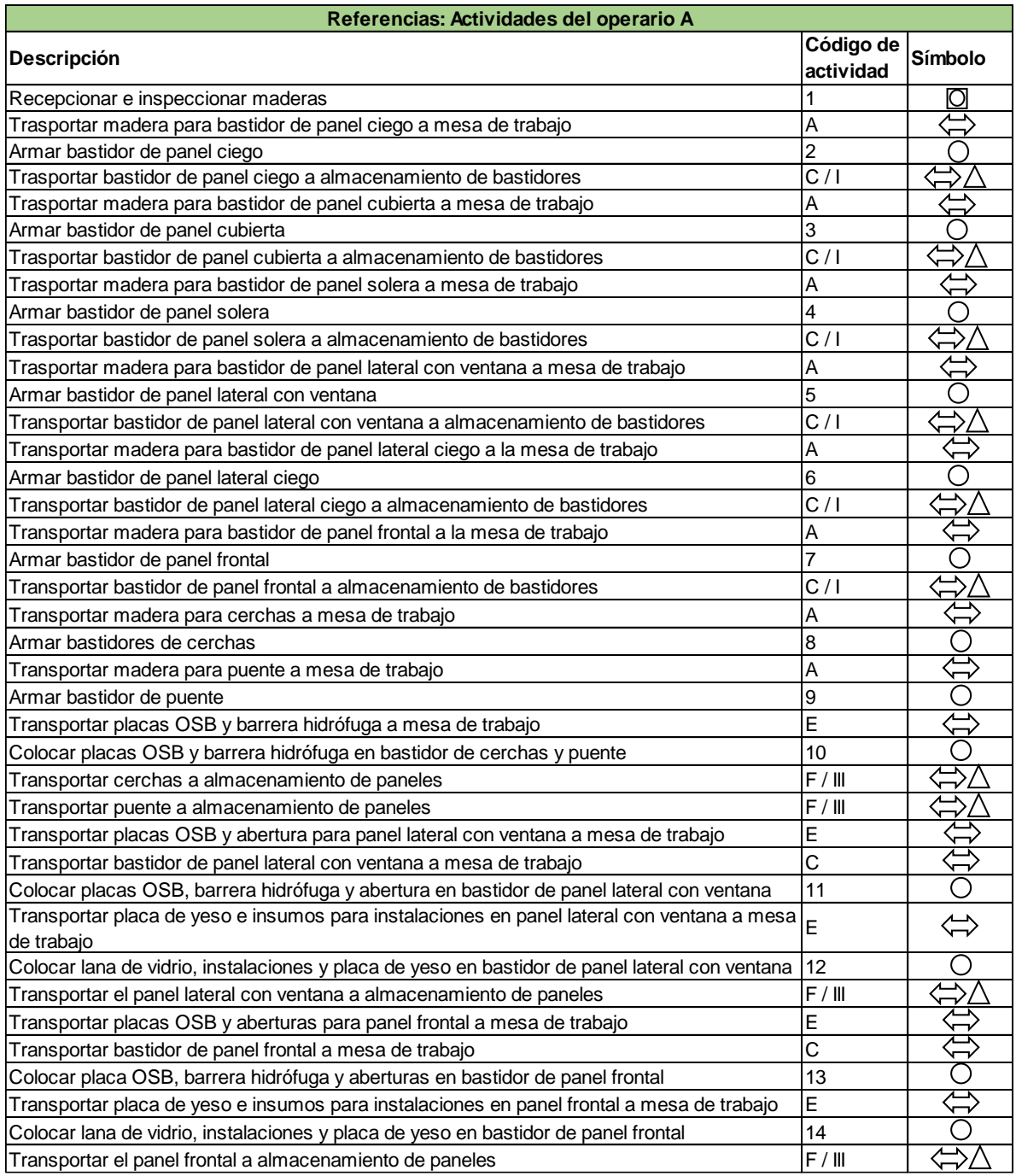

*Tabla 55: Referencias del diagrama de recorrido (II).*

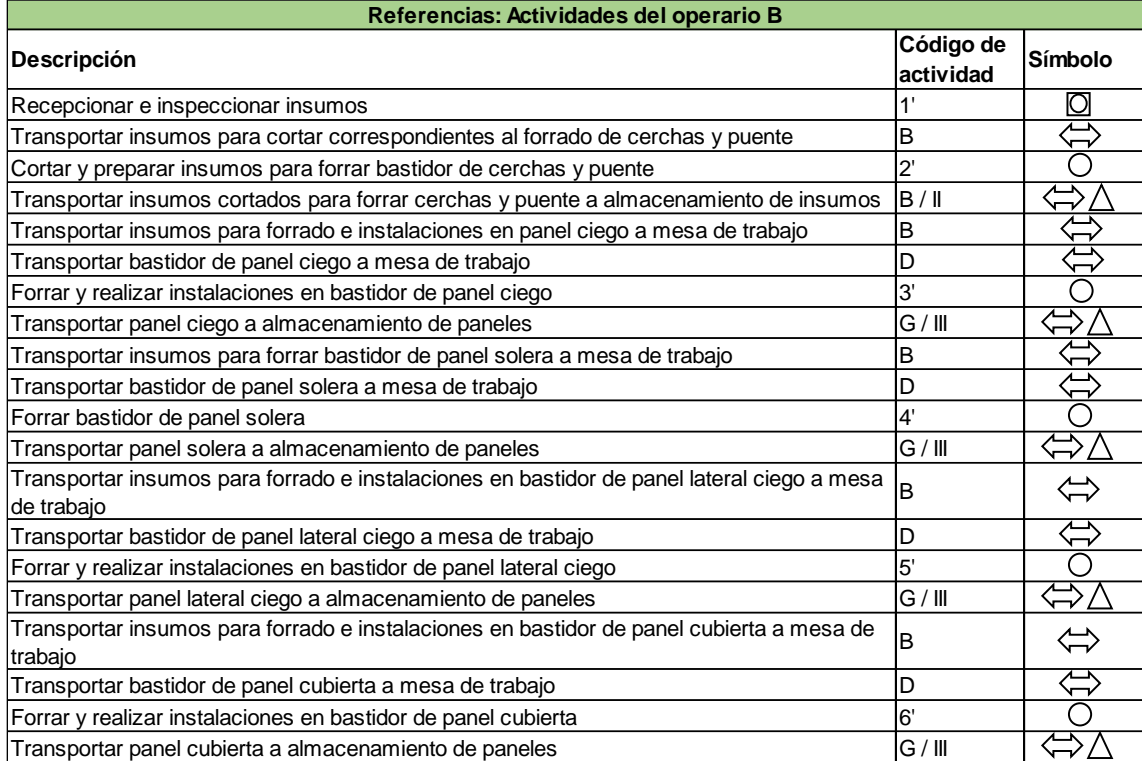

Tabla 56: Referencias del diagrama d*e recorrido (III).*

### *Fuente: Elaboración propia.*

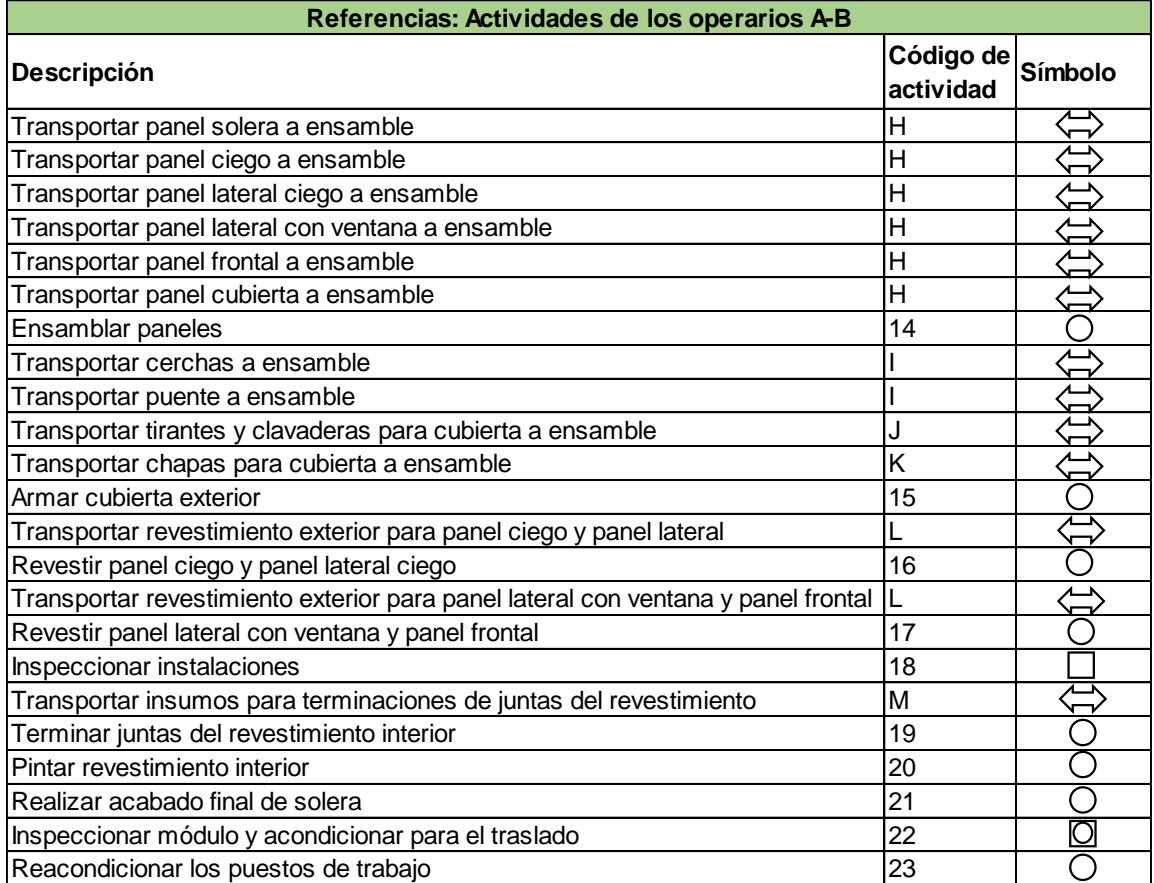

*Tabla 57: Referencias del diagrama de* recorrido (IV).

### **12.2 Instalaciones**

Una vez definido la distribución en planta, se realiza el dimensionamiento de las instalaciones necesarias para el funcionamiento de la nave.

- $\checkmark$  Instalación de agua.
- $\checkmark$  Calefacción y refrigeración.
- ✓ Aire comprimido.
- ✓ Instalación eléctrica.

Con respecto al suministro de gas, solo será requerido para alimentar la cocina.

### **12.2.1 Instalación de Agua**

Para realizar los cálculos correspondientes al dimensionamiento de la instalación, se utiliza el libro "Obras sanitarias servicios contra incendios", de Julio Cesar Lemme.

Se instalan dos sistemas de agua:

- 1. Baños y cocina.
- 2. Sistema anti incendio.

### Cálculo de la reserva de agua

La capacidad del tanque de reserva de agua se determina en función de considerar 5 litros por m<sup>2</sup>de piso servido por rociadores.

Reserva de agua = Superficie cubierta \* Dotacion de agua.

Reserva de agua = 695 m<sup>2</sup> \* 5 
$$
\frac{litros}{m^2}
$$
 = 3.475 litros.

Se instala un tanque de almacenamiento mixto, unificando el tanque de reserva anti incendio con el de reserva domiciliario de agua potable a 10 metros de altura de 3.500 litros proveídos por una bomba centrifuga la cual se acciona ante un descenso del nivel de agua. Con el mismo se alimenta una red de rociadores anti incendio y la red de baños, para ello la cañería de bajada parte del fondo del tanque y sube lateralmente hasta el nivel previsto para el
volumen de incendio formando un sifón, de modo que cuando el agua sale entra aire por el ruptor de vacío impidiendo que baje el mencionado nivel.

Con este sistema se mejora la circulación de agua en el tanque y se elimina la formación de moho que pueden producir obstrucciones en la red anti incendios.

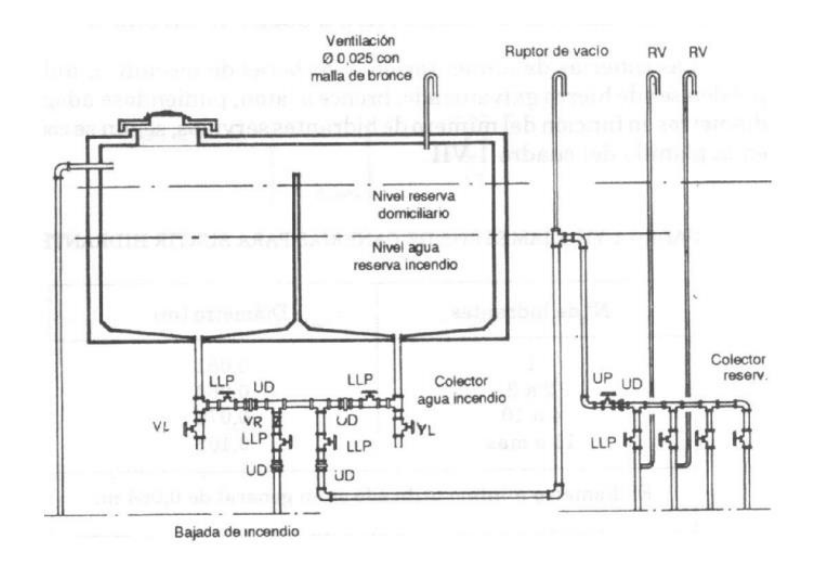

*Ilustración 50: Esquema tanque mixto. Fuente: (Lemme, n.d.).*

## Cálculo de rociadores

A continuación, se determina el número de rociadores distribuidos en la nave, considerando la distancia máxima que debe existir entre ellos. Se implementan rociadores de tipo colgante cuya superficie de acción aproximada es de 16 m<sup>2</sup>, por lo tanto, la distancia máxima entre rociadores es la siguiente:

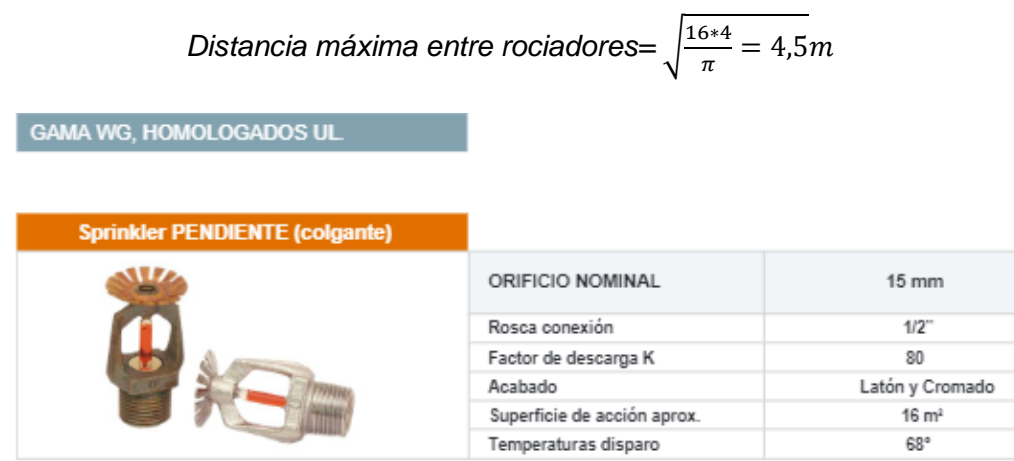

*Ilustración 51: Rociadores.*

*Fuente: (Tecmanproteccion, n.d.)*

Para determinar el número de rociadores, se divide el área de la nave industrial por la superficie de acción aproximada, arrojando un total de 43 rociadores.

$$
Nave industrial = \frac{695 \text{ m}^2}{16 \text{ m}^2} = 43 \text{ rociadores.}
$$

#### Selección de la bomba

Se selecciona en función del número de rociadores distribuidos en la nave y el caudal a emitir por cada uno de ellos.

El caudal a emitir por cada rociador es igual a:

$$
Q_{ROC} = A_{MAX} * Densidad de diseño_{ROC}
$$
  
 $Q_{ROC} = 16m^2 * 5 \frac{lts/min}{m^2}$   
 $Q_{ROC} = 80 \frac{lts}{min}$ 

Por lo tanto, el caudal total que debe emitir la bomba es igual a:

$$
Q_{TOTAL} = N^{\circ}{}_{ROC} * Q_{ROC}
$$

$$
Q_{TOTAL} = 43_{ROC} * 80 \frac{lts}{min}
$$

$$
Q_{TOTAL} = 3.440 \frac{lts}{min}
$$

**Marca: SPERONI**

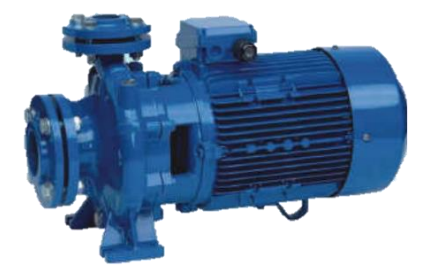

*Ilustración 52: Bomba marca Speroni. Fuente: (Speroni n.d.).*

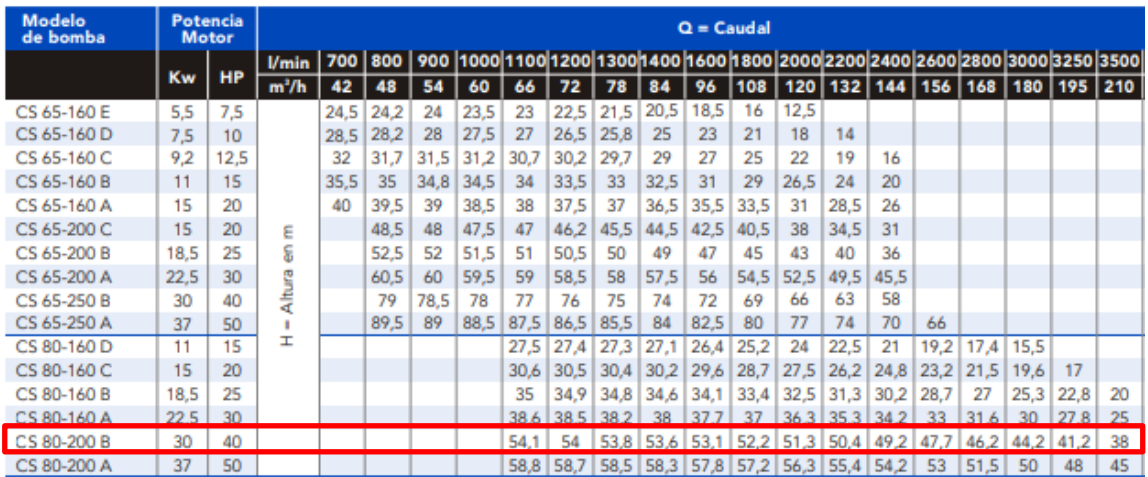

*Ilustración 53: Bomba centrífuga.*

*Fuente: (Speroni n.d.).*

# Cañerias

Las cañerías son de hierro galvanizado y su diámetro puede estimarse en función del

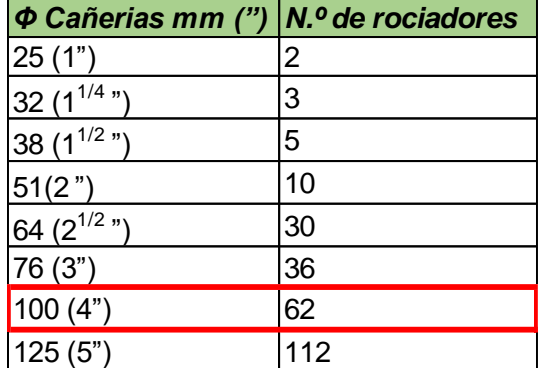

número de rociadores alimentados de acuerdo a lo siguiente:

*Tabla 58: Diámetro de la cañería.*

*Fuente: Elaboración propia en base a Lemme, n.d.).*

El sistema contra incendio también consta de la implementación de extintores manuales, distribuidos de tal manera que como mínimo exista un matafuego cada 200 m $^2$  de superficie a ser protegida, y la máxima distancia a recorrer hasta el mismo sea de 20 metros para fuegos de clase A y 15 metros para fuegos de clase B.

Para el cálculo de la carga de fuego y selección de unidades extintoras, se tiene en cuenta los lineamientos establecidos en la Ley N.º 19.587 - Decreto Reglamentario 351/79, CAP. 18, ANEXO VII, conforme a la legislación vigente. Considerando las clases de fuego que este Decreto define:

*"Las clases de fuegos se designarán con las letras A-B-C y D y son las siguientes:*

*1. Clase A: Fuegos que se desarrollan sobre combustibles sólidos, como ser maderas, papel, telas, gomas, plásticos y otros.*

*2. Clase B: Fuegos sobre líquidos inflamables, grasas, pinturas, ceras, gases y otros.*

*3. Clase C: Fuegos sobre materiales, instalaciones o equipos sometidos a la acción de la corriente eléctrica.*

*4. Clase D: Fuegos sobre metales combustibles, como ser el magnesio, titanio, potasio, sodio y otros"* (Ministerio de Justicia y Derechos Humanos, 1979)*.*

La nave no presenta muros divisorios en el sector de fabricación, por lo tanto, se consideran dos sectores de incendio para calcular la carga de fuego, por un lado, las oficinas y por el otro, el resto de la nave.

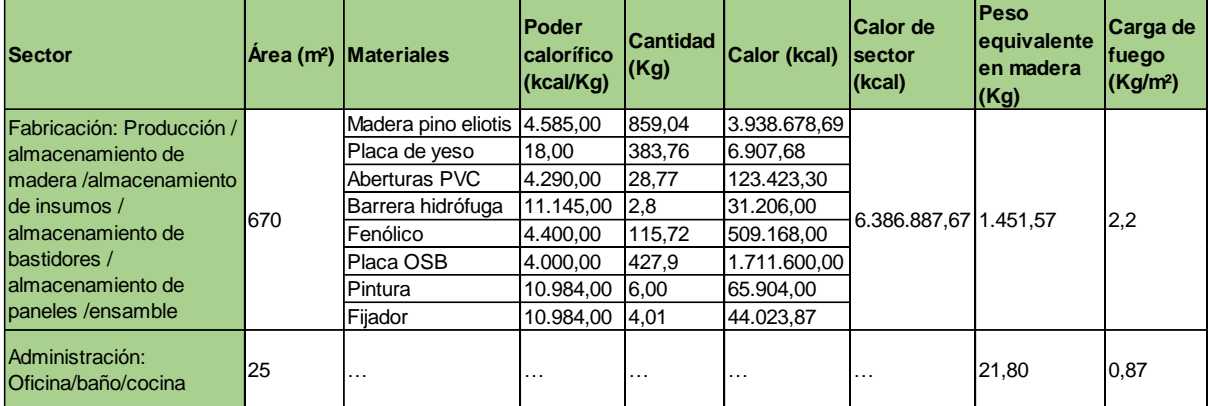

*Tabla 59: Carga de fuego.*

*Fuente: Elaboración propia.*

#### Determinación del potencial extintor

Teniendo en cuenta que en la nave existen insumos inflamables como es la pintura, se procede a determinar la necesidad de unidades extintoras de tipo A y B, por separado. Para esto se utiliza la Tabla 1 del Decreto 351/79 en su punto 4.1 del anexo VII, para los combustibles tipo A y la Tabla 2 del punto 4.2 del mismo anexo para los combustibles tipo B. El Decreto indica que el potencial extintor mínimo de los matafuegos para fuegos clase A, responde a lo establecido en la siguiente tabla.

# Análisis de fuego Clase A

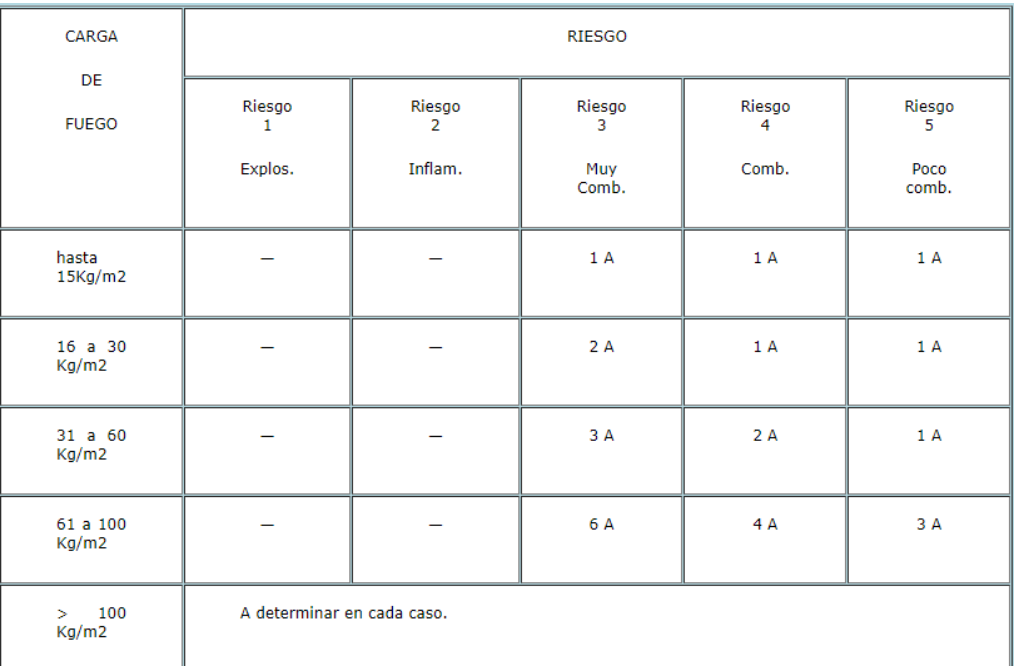

*Tabla 60: Análisis de fuego – Clase A.*

*Fuente: (Ministerio de Justicia y Derechos Humanos, 1979)*.

Análisis de potencial extintor de toda la nave industrial exceptuando la administración

 $Kg/m^2 = 2,20.$ 

Tipo de riesgo: 3.

Del análisis de la tabla 5 surge que necesita un potencial extintor de 1A.

Superficie: 670 m<sup>2</sup>.

Análisis de potencial extintor del sector de administración

 $Kg/m^2 = 0.87$ .

Tipo de riesgo: 3.

Del análisis de la tabla 5 surge que necesita un potencial extintor de 1A.

Superficie: 25 m<sup>2</sup>.

## Análisis de fuego clase B

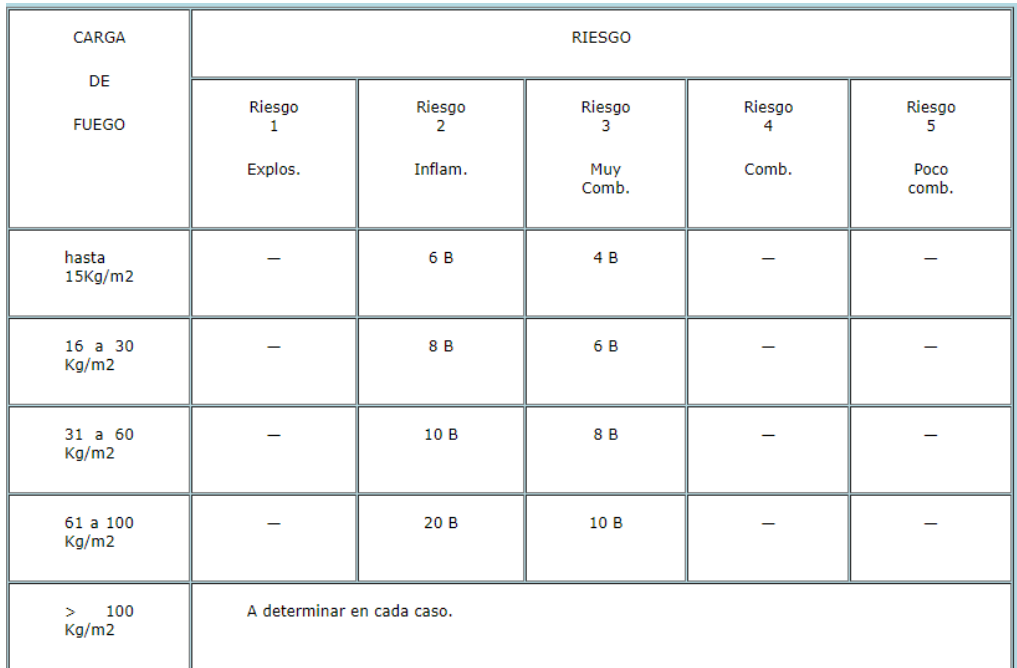

*Tabla 61: Análisis de fuego - Clase B.*

*Fuente: (Ministerio de Justicia y Derechos Humanos, 1979)*.

Análisis de potencial extintor del sector de almacenamiento de insumos

Pintura y fijador: Generan un calor de 109.928 Kcal en el sector.

Peso equivalente en madera: 25 Kg.

Área del sector: 66 m<sup>2</sup>.

Carga de fuego del sector: 0,38 Kg/m<sup>2</sup>.

Riesgo Clase: 2.

Del análisis de la tabla 64 surge que se requiere de un potencial extintor de 6B.

También existen materiales eléctricos que están distribuidos en la planta, por lo que es necesario poder de extinción para fuegos clase C.

Por lo tanto, se colocan extintores manuales presurizados a base de polvo ABC de 1kg con capacidad extintora 1A: 6B: C.

A continuación, se ilustra la distribución de los rociadores/extintores, agua y gas. En color rojo, verde y amarillo, respectivamente.

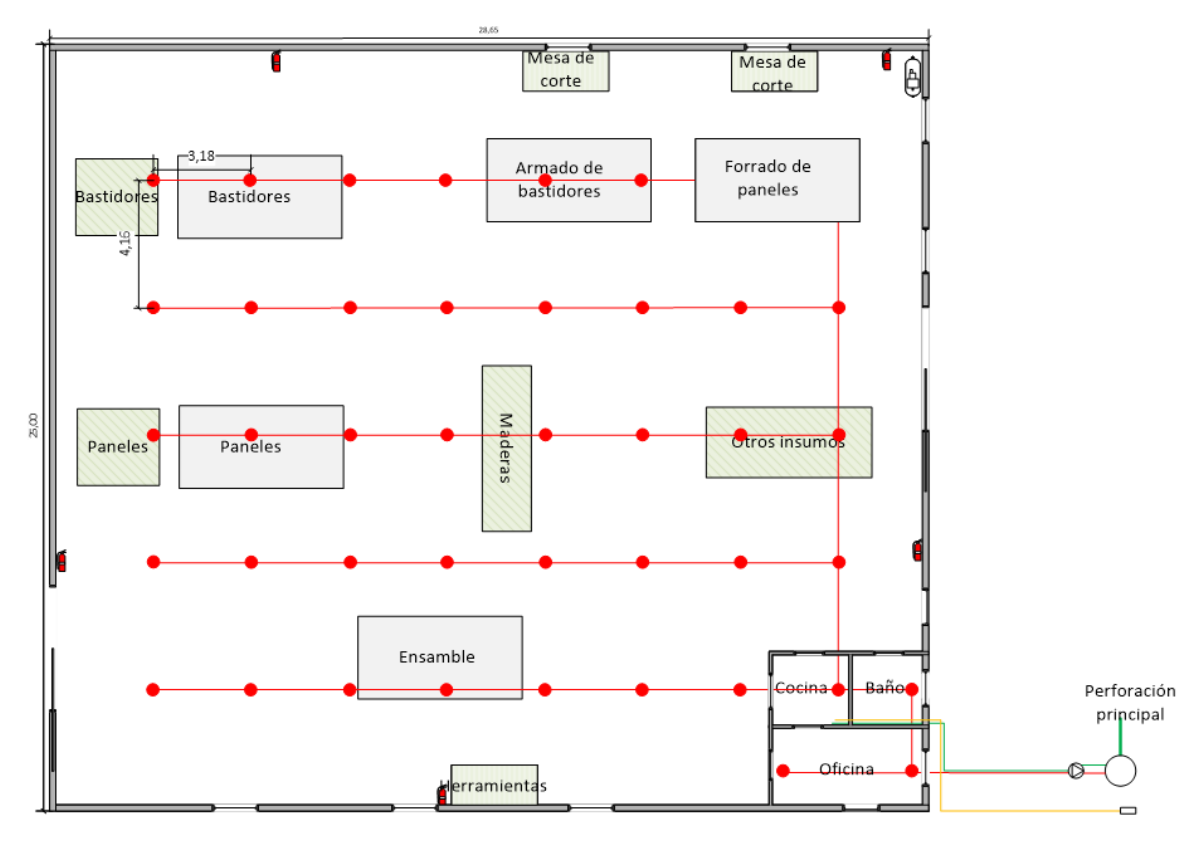

*Plano 6: Instalación contra incendios, agua y gas.*

*Fuente: Elaboración propia.*

## **12.2.2 Calefacción y Refrigeración**

Se procede al cálculo de los requerimientos de calor a extraer e incorporar, de acuerdo al "Manual de aire acondicionado y calefacción", de Néstor Quadri. El método seleccionado tanto para refrigerar como para calefaccionar el ambiente, es aire. El dimensionamiento se realiza solo en el sector de fabricación, ya que en oficina se colocará un aire frío/calor convencional.

# **Aire caliente**

#### Balance térmico

Condiciones del cálculo:

Temperatura de interior: 21,5º.

Temperatura de exterior: -0,4º.

Altura del local: 7m.

Zd: Clase de servicio III, interrumpido de 12 a 16 horas: 25%.

Zh: Orientación local S, SE y SO: 5%.

Zc: Perdidas por cañería 10%.

# *Coeficientes de transferencia total K*

Pared exterior/interior de sistema tradicional de estructura portante de perfiles de acero galvanizado de 16 cm de espesor: 0,30 Kcal/hm<sup>2o</sup>C.

Cubierta inclinada con estructura metálica con perfil PGC 150 mm: 0,37 Kcal/hm<sup>20</sup>C.

Piso de hormigón armado: 2 Kcal/hm<sup>20</sup>C.

A continuación, se detalla en la tabla la determinación de la cantidad del calor total para calefaccionar el sector de fabricación.

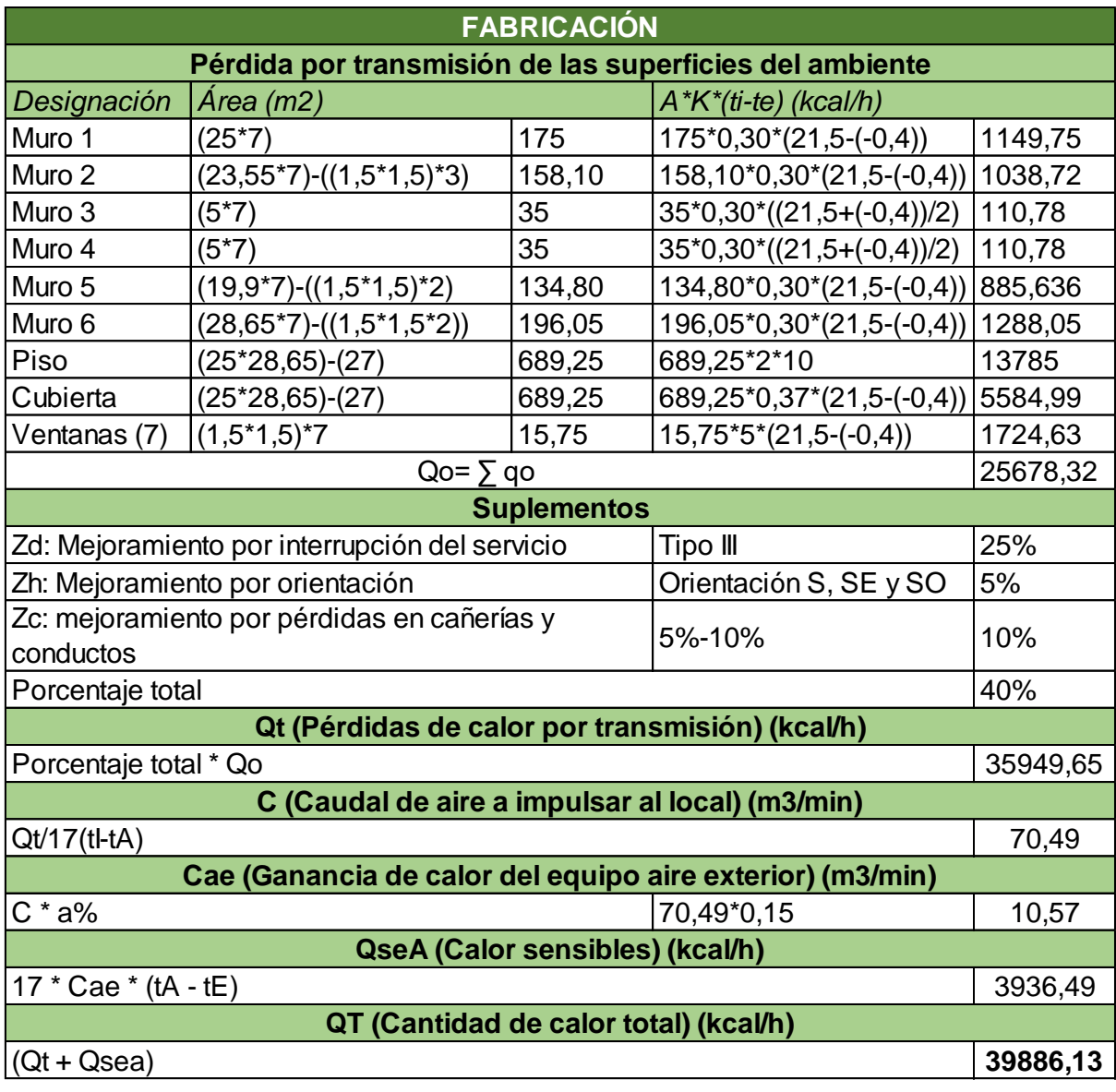

*Tabla 62: Determinación del calor total para calefacción.*

*Fuente: Elaboración propia.*

# **Aire frío**

A continuación, se determina la cantidad de calor a extraer en verano para mantener en el espacio una temperatura y humedad prefijada.

Condiciones de cálculo:

Lugar: Ciudad de Córdoba.

Hora de cálculo: 17 horas.

Condición exterior: 34ºC y 40% HR.

Condición interior: 24,5ºC y 50% HR.

Cantidad de aire nuevo mínimo: 0,5 m<sup>3</sup>/ min por persona.

Variación diaria de temperatura (Córdoba): 11ºC.

Cantidad de personas: 2.

Iluminación: 8,8 watt/m<sup>2</sup>.

Ventana: 1,5 x 1,5m (por 7 ventanas) coeficiente de corrección c: Sin protección 1.

*Coeficientes de transmisión K*

Pared exterior/interior de sistema tradicional de estructura portante de perfiles de acero

galvanizado de 16 cm de espesor: 0,30 Kcal/hm<sup>2o</sup>C.

Cubierta inclinada con estructura metálica con perfil PGC 150 mm: 0,37 Kcal/hm<sup>20</sup>C.

Vidrio común: 5 Kcak/hm<sup>20</sup>C.

Humedades específicas:

Hext: 14 g/kg.

Hint:10 g/kg.

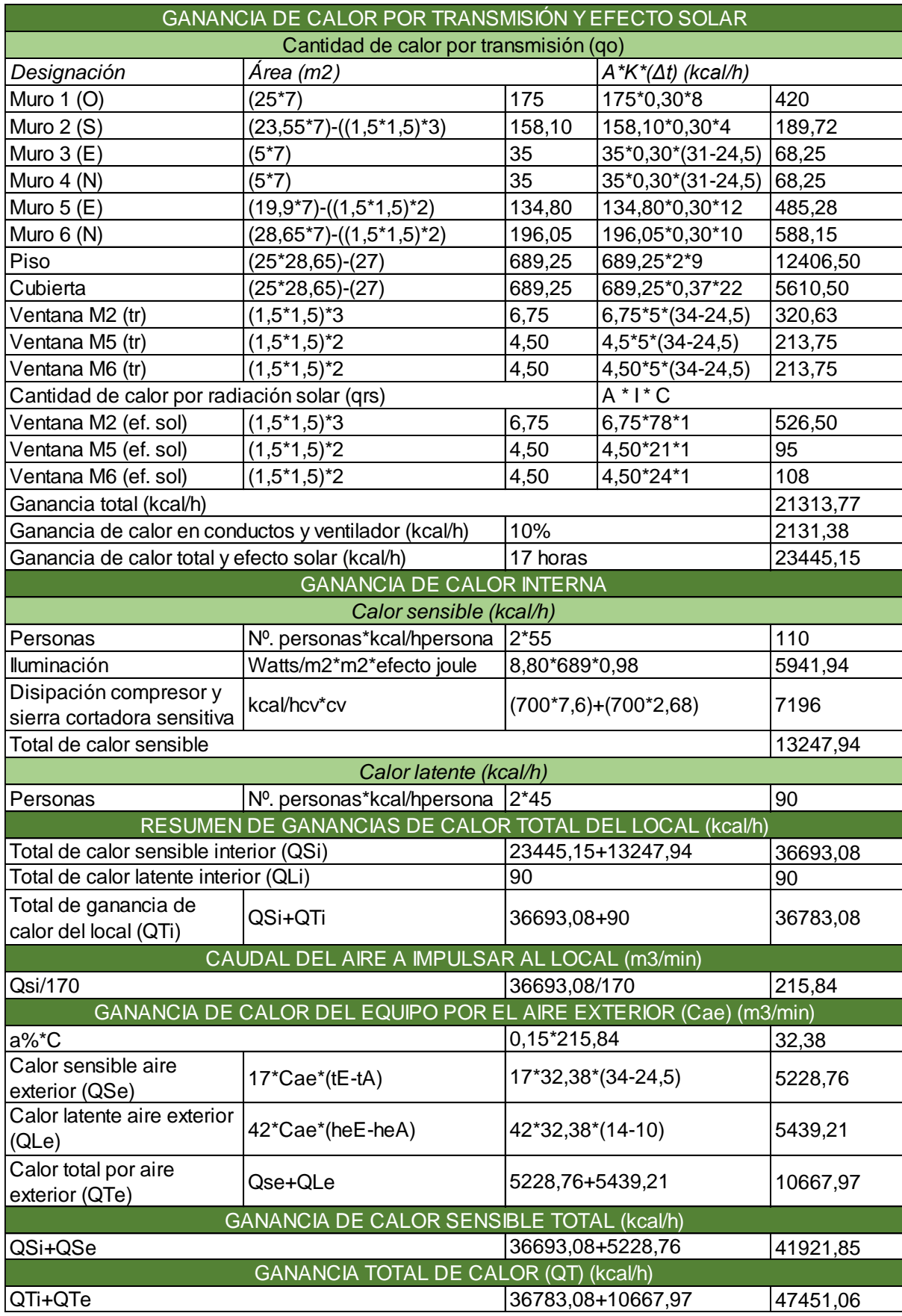

Tabla 63*: Determinación del calor total para refrigeración.*

*Fuente: Elaboración propia.*

El equipo de aire acondicionado frio-calor, es un rooftop, para su selección se considera el mayor valor de Kcal/h obtenidos en el análisis anterior. Luego se transforma dicho valor en toneladas de refrigeración, ya que es la unidad que utilizan los equipos de aire acondicionado.

$$
Toneladas de refrigeración (TR) = \frac{47.451,06 KCal/h}{\frac{3.024 Kcal/h}{1 TR}} = 15,8 \text{ TR}
$$

A continuación, se ilustra el equipo seleccionado, marca Heatcraft que cuanta con 20TR, frío/calor por bomba.

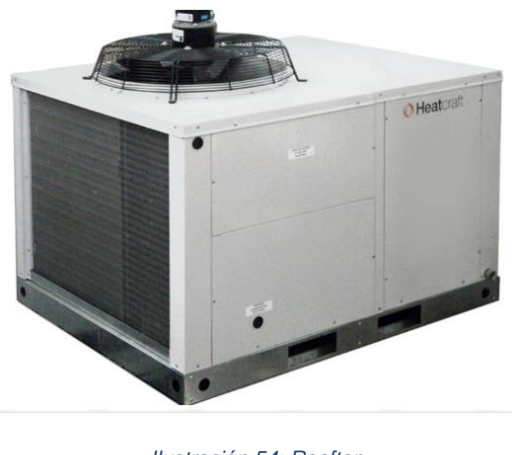

*Ilustración 54: Rooftop. Fuente: Heartcraft.*

En plano 15 se detallan las referencias sobre los muros utilizados en el cálculo de perdida y ganancia por transmisión.

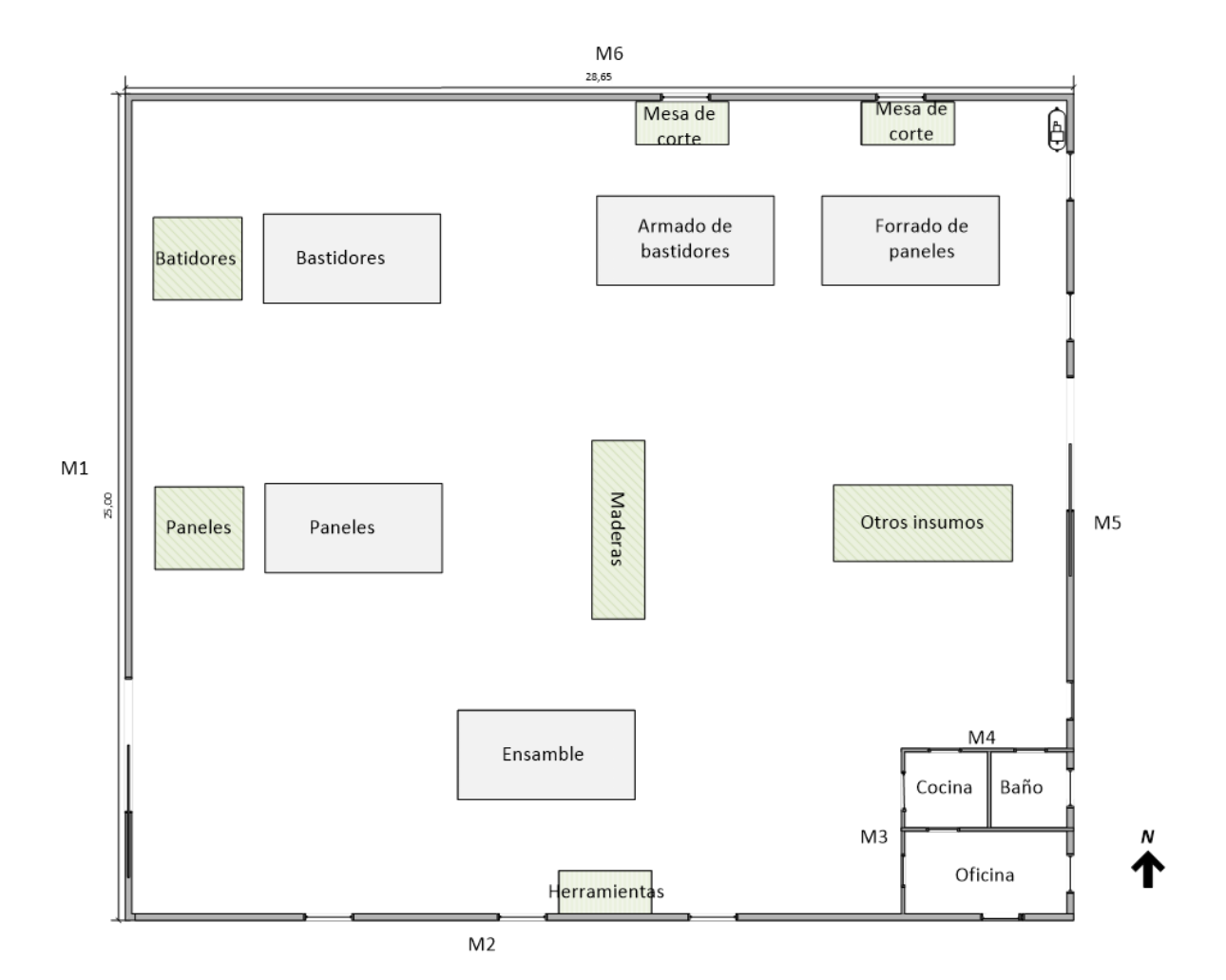

*Plano 7: Referencia de muros. Fuente: Elaboración propia.*

# **12.2.3 Aire Comprimido**

El compresor tiene que proporcionar el caudal requerido por las máquinas de aire comprimido y para una posible ampliación de la línea.

Una vez realizada la previsión del caudal de aire requerido, se tiene que conocer la presión de salida del compresor para corroborar que cumpla con la presión optima de las herramientas.

## Selección del compresor

Tanto en el sector producción como en ensamble, se instalan dos bocas para alimentar las clavadoras neumáticas de cada operario. Además, en el sector ensamble se instala una línea que abastezca las pistolas para pintar.

- $\triangleleft$  Clavadoras neumáticas: 200 litros/min  $*$  4 = 800 litros/min.
- Pistola para pintura: 109 litros/min \* 2 = 218 litros/min. ÷

El compresor se selecciona considerando el caudal necesario para alimentar 4 clavadoras, teniendo en cuenta una posible ampliación de la línea de trabajo.

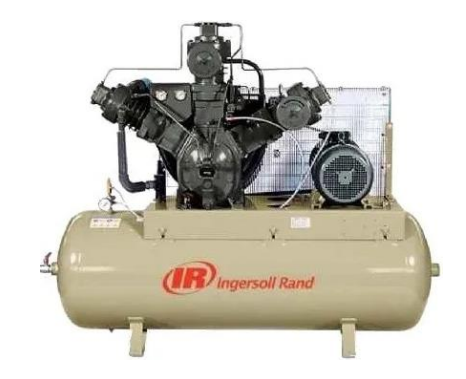

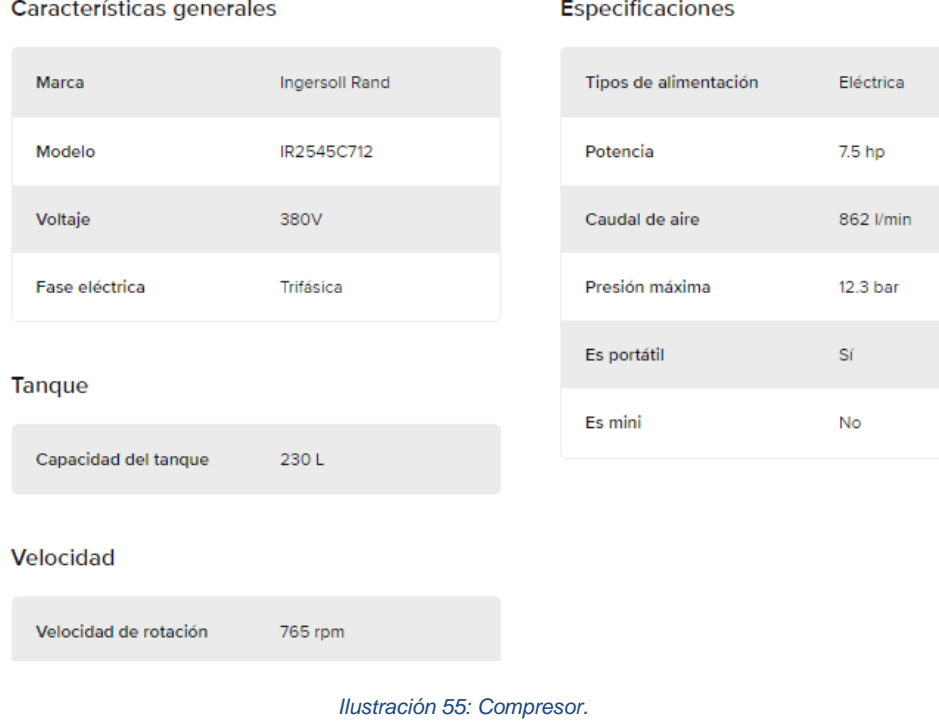

*Fuente: Mercado Libre.*

A continuación, se ilustra el tendido de la línea de aire comprimido.

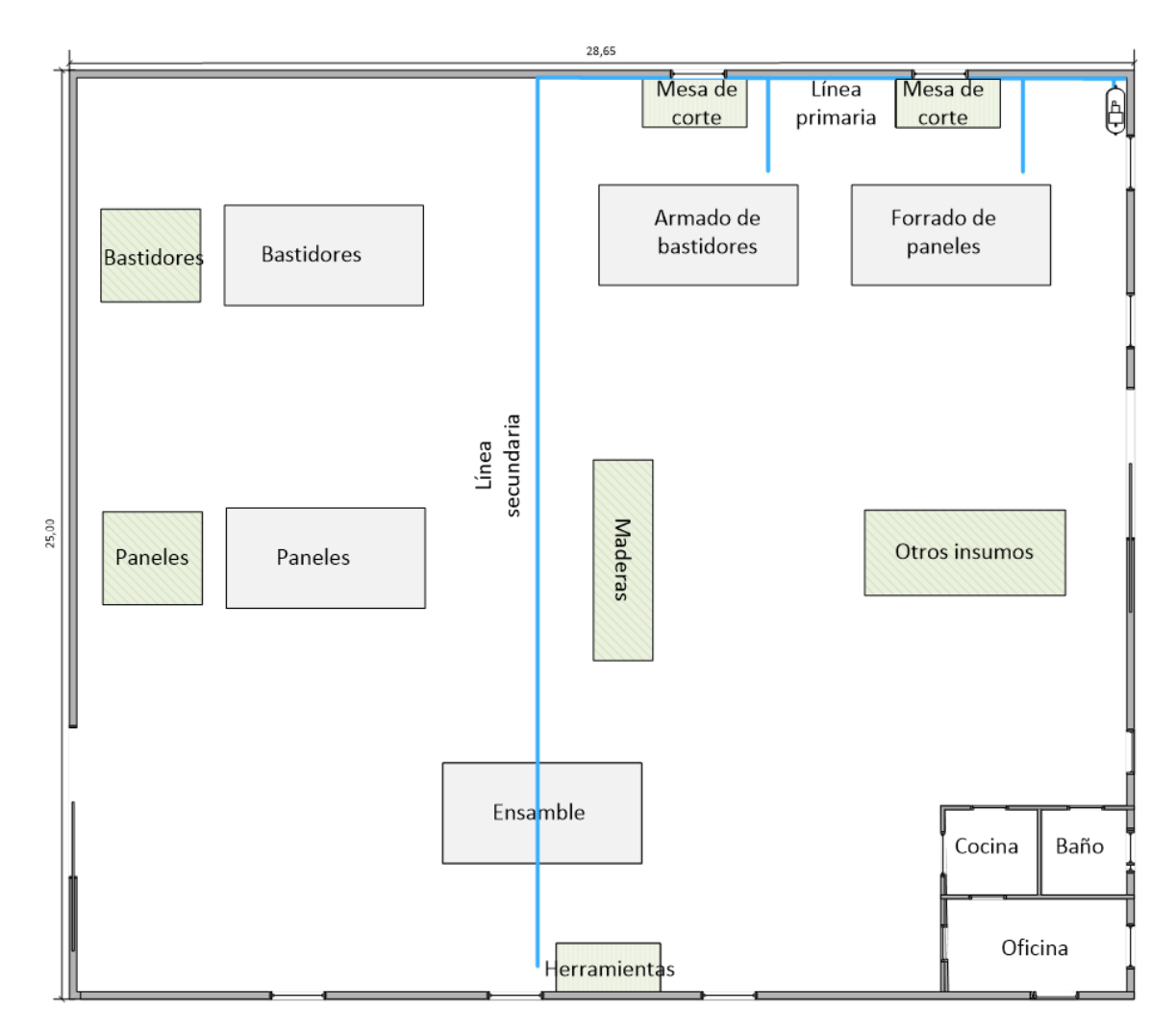

*Plano 8: Tendido de la línea de aire comprimido. Fuente: Elaboración propia.*

# **12.2.4 Instalación Eléctrica**

Para realizar los cálculos correspondientes al dimensionamiento de la instalación, se utiliza el libro "Manual de luminotecnia", J.A. Taboada, y el decreto N.º 351/79, en el anexo IV.

La instalación cuenta con un transformador propio, del mismo se toma corriente trifásica y monofásica destinada a la alimentación de las máquinas.

Para el cálculo, se supone una jornada laboral de 8 horas diarias.

# Potencia instalada

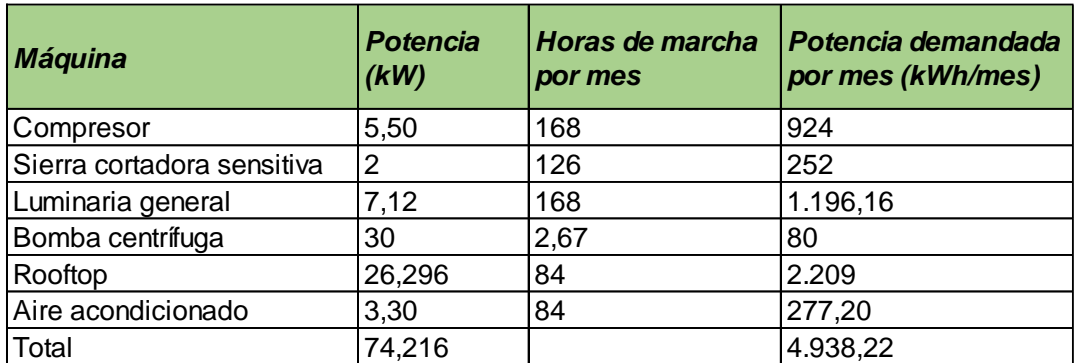

*Tabla 64: Potencia instalada.*

*Fuente: Elaboración propia.* 

# Cálculo iluminaria

Se instalan tubos fluorescentes de 40 W con 3.200 lúmenes en toda la fábrica. Para los siguientes cálculos se utiliza el anexo VI.

# **Sector producción 300 lux**

- $a =$  Largo 8 m.
- $b =$  Ancho 22,25 m.
- h = Altura sobre el plano de trabajo 5,50 m.

Color del techo = Blanco.

Color de paredes = Blanco.

Color del suelo = Gris claro.

Em Iluminancia media = 300 lux.

Tipo de luminaria = Uniforme difusa C4.

Tipo de lámpara = Lámpara fluorescente 40 W.

Flujo luminoso = Фl 3.200 lm.

Cálculos de incidencia del local.

$$
k = a * b / h * (a + b).
$$
  

$$
k = \frac{8 * 22.25}{5.50 * (8 + 22.25)} = 1.07.
$$

Factor de reflexión de acuerdo al color de cada elemento.

 $Techo = 0.80$ .

Paredes  $= 0,80$ .

Suelo =  $0,45$ .

Rendimiento del local.

 $nr = 0,72.$ 

Rendimiento de la iluminaria.

 $nl = 0.8$ .

Rendimiento de la iluminación.

 $\eta = \eta r * \eta l = 0,576.$ 

Factor de conservación.

 $fc = 0.8.$ 

Flujo luminoso total necesario.

$$
\Phi i = \text{Em} \cdot \text{S} / \eta \cdot \text{fc}
$$

$$
\Phi i = \frac{300 \cdot 178}{0.576 \cdot 0.8} = 115.885,42 \text{ Im}.
$$

Número de puntos de luz respectivamente de luminarias.

$$
N = \frac{\Phi i}{\Phi l}
$$
  

$$
N = \frac{115.885,42}{3.200} = 36.
$$

# **Sector de almacenamiento de maderas 100 lux**

 $a =$  Largo 8 m.

 $b =$  Ancho 6 m.

H = Altura del local 7 m.

h = Altura sobre el plano de trabajo 6,50 m.

Color del techo = Blanco.

Color de paredes = Blanco.

Color del suelo = Gris claro.

Em Iluminancia media = 100 lux.

Tipo de luminaria = Uniforme difusa C4

Tipo de lámpara = Lámpara fluorescente 40w.

Flujo luminoso = Фl 3.200 lm.

Cálculos de incidencia del local.

 $k = a * b / h * (a + b).$  $k = \frac{8 * 6}{6,50 * (8 + 6)} = 0,53.$ 

Factor de reflexión.

 $Techo = 0,80.$ 

Paredes  $= 0,80$ .

Suelo =  $0.45$ .

Rendimiento del local.

 $\eta r = 0,47.$ 

Rendimiento de la iluminaria.

ŋl =0,8 (dato del fabricante).

Rendimiento de la iluminación.

 $\eta = \eta r * \eta l = 0,376.$ 

Factor de conservación.

 $fc = 0.8$  (buena conservación).

Flujo luminoso total necesario.

 $\Phi$ i = Em \* S/ ŋ \* fc

 $\Phi$ i= $\frac{100 * 48}{0.376 * 0.8} = 15.957,45$  lm.

Número de puntos de luz respectivamente de luminarias.

$$
N = \frac{\Phi i}{\Phi l}
$$
  

$$
N = \frac{15.957.45}{3.200} = 5.
$$

#### **Sector de almacenamiento de otros insumos 100 lux**

 $a =$  Largo 8,10 m.

- $b =$  Ancho 8,15 m.
- $H =$  Altura del local 7 m.
- h = Altura sobre el plano de trabajo 6,50 m.

Color del techo = Blanco.

Color de paredes = Blanco.

Color del suelo = Gris claro.

Em Iluminancia media = 100 lux.

Tipo de luminaria = Uniforme difusa C4

Tipo de lámpara = Lámpara fluorescente 40w.

Flujo luminoso = Фl 3.200 lm.

Cálculos de incidencia del local.

 $k = a * b / h * (a + b).$ 

$$
k = \frac{8,10 * 8,15}{6,50 * (8,10 + 8,15)} = 0,62.
$$

Factor de reflexión.

 $Techo = 0,80.$ 

Paredes  $= 0,80$ .

Suelo =  $0,45$ .

Rendimiento del local.

 $nr = 0.57$ .

Rendimiento de la iluminaria.

ŋl =0,8 (dato del fabricante).

Rendimiento de la iluminación.

$$
\eta = \eta r * \eta l = 0,456.
$$

Factor de conservación.

fc = 0,8 (buena conservación).

Flujo luminoso total necesario.

 $\Phi$ i = Em \* S/  $\eta$  \* fc  $\Phi$ i= $\frac{100 * 66}{0,456 * 0,8}$  = 18.092,10 lm.

Número de puntos de luz respectivamente de luminarias.

$$
N = \frac{\Phi i}{\Phi l}
$$
  

$$
N = \frac{18.092, 10}{3.200} = 6.
$$

# **Sector de almacenamiento de bastidores 100 lux**

- $a =$  Largo 8,10 m.
- $b =$  Ancho 11,10 m.
- H = Altura del local 7 m.
- h = Altura sobre el plano de trabajo 6,50 m.

Color del techo = Blanco.

Color de paredes = Blanco.

Color del suelo = Gris claro.

Em Iluminancia media = 100 lux.

Tipo de luminaria = Uniforme difusa C4

Tipo de lámpara = Lámpara fluorescente 40w.

Flujo luminoso = Фl 3.200 lm.

Cálculos de incidencia del local.

$$
k = a * b / h * (a + b).
$$

 $k = \frac{8,10 * 11,10}{6,50 * (8,10 + 11,10)} = 0,72.$ 

Factor de reflexión.

 $Techo = 0.80$ .

Paredes  $= 0,80$ .

Suelo =  $0,45$ .

Rendimiento del local.

 $nr = 0,57$ .

Rendimiento de la iluminaria.

ŋl =0,8 (dato del fabricante).

Rendimiento de la iluminación.

 $\eta = \eta r * \eta l = 0,456.$ 

Factor de conservación.

fc = 0,8 (buena conservación).

Flujo luminoso total necesario.

$$
\Phi i = \text{Em} \cdot \text{S} / \eta \cdot \text{fc}
$$

$$
\Phi i = \frac{100 \cdot 90}{0.456 \cdot 0.8} = 24.671,05 \text{ lm}.
$$

Número de puntos de luz respectivamente de luminarias.

$$
N = \frac{\Phi i}{\Phi l}
$$
  

$$
N = \frac{24.671,05}{3.200} = 8.
$$

# **Sector de almacenamiento de paneles terminados 100 lux**

- $a =$  Largo 8,10 m.
- $b =$  Ancho 9,01 m.
- H = Altura del local 7 m.
- h = Altura sobre el plano de trabajo 6,50 m.

Color del techo = Blanco.

Color de paredes = Blanco.

Color del suelo = Gris claro.

Em Iluminancia media = 100 lux.

Tipo de luminaria = Uniforme difusa C4

Tipo de lámpara = Lámpara fluorescente 40w.

Flujo luminoso = Фl 3.200 lm.

Cálculos de incidencia del local.

k = a \* b / h \* (a + b).  
\nk = 
$$
\frac{8,10*9,01}{6,50*(8,10+9,01)} = 0,66.
$$

Factor de reflexión.

 $Techo = 0,80.$ 

Paredes  $= 0,80$ .

Suelo =  $0.45$ .

Rendimiento del local.

 $pr = 0,57$ .

Rendimiento de la iluminaria.

ŋl =0,8 (dato del fabricante).

Rendimiento de la iluminación.

 $\eta = \eta r * \eta l = 0,456.$ 

Factor de conservación.

fc = 0,8 (buena conservación).

Flujo luminoso total necesario.

 $\Phi$ i = Em \* S/ ŋ \* fc

 $\Phi$ i= $\frac{100 * 73}{0.456 * 0.8}$  = 20.010,96 lm.

Número de puntos de luz respectivamente de luminarias.

$$
N = \frac{\Phi i}{\Phi l}
$$
  

$$
N = \frac{20.010,96}{3.200} = 6.
$$

#### **Sector de ensamble: 600 lux**

 $a =$  Largo 8,49 m.

- $b =$  Ancho 23,20 m.
- $H =$  Altura del local 7 m.
- h = Altura sobre el plano de trabajo 6,50 m.

Color del techo = Blanco.

Color de paredes = Blanco.

Color del suelo = Gris claro.

Em Iluminancia media = 600 lux.

Tipo de luminaria = Uniforme difusa C4

Tipo de lámpara = Lámpara fluorescente 40w.

Flujo luminoso = Фl 3.200 lm.

Cálculos de incidencia del local.

 $k = a * b / h * (a + b).$ 

$$
k = \frac{8,49*23,20}{6,50*(8,49+23,20)} = 0,96.
$$

Factor de reflexión.

Techo =  $0,80$ .

Paredes  $= 0,80$ .

Suelo =  $0.45$ .

Rendimiento del local.

 $nr = 0,65.$ 

Rendimiento de la iluminaria.

ŋl =0,8 (dato del fabricante).

Rendimiento de la iluminación.

$$
\eta = \eta r * \eta l = 0.52.
$$

Factor de conservación.

fc = 0,8 (buena conservación).

Flujo luminoso total necesario.

 $\Phi$ i = Em \* S/  $\eta$  \* fc  $\Phi$ i=  $\frac{600 * 197}{0.52 * 0.8}$  = 284.134,61 lm.

Número de puntos de luz respectivamente de luminarias.

$$
N = \frac{\Phi i}{\Phi l}
$$
  

$$
N = \frac{284.134.61}{3200} = 89.
$$

# **Sector oficina 350 lux**

- $a =$  Largo 2,50 m.
- $b =$  Ancho 4,95 m.
- H = Altura del local 4 m.
- h = Altura sobre el plano de trabajo 2,50 m.

Color del techo = Blanco.

Color de paredes = Blanco.

Color del suelo = Gris claro.

Em Iluminancia media = 350 lux.

Tipo de luminaria = Predominantemente directa difusa B4.

Tipo de lámpara = Lámpara fluorescente 40w.

Flujo luminoso = Фl 3.200 lm.

Cálculos de incidencia del local.

$$
k = a * b / h * (a + b).
$$

 $k = \frac{2,50 * 4,95}{2,50 * (2,50 + 4,95)} = 0,66.$ 

Factor de reflexión.

 $Techo = 0.80$ .

Paredes  $= 0,80$ .

Suelo =  $0,45$ .

Rendimiento del local.

 $nr = 0,62.$ 

Rendimiento de la iluminaria.

ŋl =0,8 (dato del fabricante).

Rendimiento de la iluminación.

 $\eta = \eta r * \eta l = 0,496.$ 

Factor de conservación.

fc = 0,8 (buena conservación).

Flujo luminoso total necesario.

$$
\Phi i = \text{Em} \cdot \text{S} / \eta \cdot \text{fc}
$$

$$
\Phi i = \frac{350 \cdot 12.37}{0.496 \cdot 0.8} = 10.911,04 \text{ lm.}
$$

Número de puntos de luz respectivamente de luminarias.

$$
N = \frac{\Phi i}{\Phi l}
$$
  

$$
N = \frac{10.911,04}{3.200} = 3.
$$

# **Sector baño 100 lux**

 $a =$  Largo 2,30 m.

 $b =$  Ancho 2,35 m.

H = Altura del local 4 m.

h = Altura sobre el plano de trabajo 3,50 m.

Color del techo = Blanco.

Color de paredes = Blanco.

Color del suelo = Gris claro.

Em Iluminancia media = 100 lux.

Tipo de luminaria = Uniforme difusa C4.

Tipo de lámpara = Lámpara fluorescente 40w.

Flujo luminoso = Фl 3.200 lm.

Cálculos de incidencia del local.

 $k = a * b / h * (a + b).$  $k = \frac{2,30 * 2,35}{3,50 * (2,30 + 2,35)} = 0,33.$ 

Factor de reflexión.

 $Techo = 0,80.$ 

Paredes  $= 0.80$ .

Suelo =  $0.45$ .

Rendimiento del local.

 $nr = 0,47.$ 

Rendimiento de la iluminaria.

ŋl =0,8 (dato del fabricante).

Rendimiento de la iluminación.

 $\eta = \eta r * \eta l = 0,376.$ 

Factor de conservación.

 $fc = 0.8$  (buena conservación).

Flujo luminoso total necesario.

 $\Phi$ i = Em \* S/ ŋ \* fc

 $\Phi$ i=  $\frac{100 * 5.41}{0.376 * 0.8}$  = 1.798,54 lm.

Número de puntos de luz respectivamente de luminarias.

$$
N = \frac{\Phi i}{\Phi l}
$$
  

$$
N = \frac{1.798,54}{3.200} = 1.
$$

#### **Sector pasillo 100 lux**

 $a =$  Largo 3,50 m.

- $b =$  Ancho 5,05 m.
- $H =$  Altura del local 7 m.
- h = Altura sobre el plano de trabajo 6,50 m.

Color del techo = Blanco.

Color de paredes = Blanco.

Color del suelo = Gris claro.

Em Iluminancia media = 100 lux.

Tipo de luminaria = Uniforme difusa C4.

Tipo de lámpara = Lámpara fluorescente 40w.

Flujo luminoso = Фl 3.200 lm.

Cálculos de incidencia del local.

 $k = a * b / h * (a + b).$ 

$$
k = \frac{3,50 * 5,05}{6,50 * (3,50 + 5,05)} = 0,32.
$$

Factor de reflexión.

 $Techo = 0,80.$ 

Paredes  $= 0,80$ .

Suelo =  $0,45$ .

Rendimiento del local.

 $nr = 0,47$ .

Rendimiento de la iluminaria.

ŋl =0,8 (dato del fabricante).

Rendimiento de la iluminación.

$$
\eta = \eta r * \eta l = 0,376.
$$

Factor de conservación.

 $fc = 0.8$  (buena conservación).

Flujo luminoso total necesario.

 $Φi = Em * S/η * fc$  $\Phi$ i=  $\frac{100 * 17,68}{0,376 * 0,8}$  = 5.877,66 lm.

Número de puntos de luz respectivamente de luminarias.

$$
N = \frac{\Phi i}{\Phi l}
$$
  

$$
N = \frac{5.877,66}{3.200} = 2.
$$

# **Sector cocina 200 lux**

 $a =$  Largo 2,30 m.

 $b =$  Ancho 2,50 m.

H = Altura del local 4 m.

h = Altura sobre el plano de trabajo 2,50 m.

Color del techo = Blanco.

Color de paredes = Blanco.

Color del suelo = Gris claro.

Em Iluminancia media = 200 lux.

Tipo de luminaria = Uniforme difusa C4.

Tipo de lámpara = lámpara fluorescente 40w.

Flujo luminoso = Фl 3.200 lm.

Cálculos de incidencia del local.

$$
k = a * b / h * (a + b).
$$

$$
k = \frac{2,30 * 2,50}{2,50 * (2,30 + 2,50)} = 0,48.
$$

Factor de reflexión.

 $Techo = 0,80.$ 

Paredes  $= 0,80$ .

Suelo =  $0,45$ .

Rendimiento del local.

 $nr = 0,47.$ 

Rendimiento de la iluminaria.

ŋl =0,8 (dato del fabricante).

Rendimiento de la iluminación.

 $\eta = \eta r \times \eta l = 0,376.$ 

Factor de conservación.

fc = 0,8 (buena conservación).

Flujo luminoso total necesario.

$$
\Phi i = \text{Em} \cdot \text{S} / \eta \cdot \text{fc}
$$

$$
\Phi i = \frac{100 \cdot 5.75}{0.376 \cdot 0.8} = 1.911,57 \text{ Im}.
$$

Número de puntos de luz respectivamente de luminarias.

$$
N = \frac{\Phi i}{\Phi l}
$$
  

$$
N = \frac{1.911.57}{3.200} = 1.
$$

*Resumen luminaria*

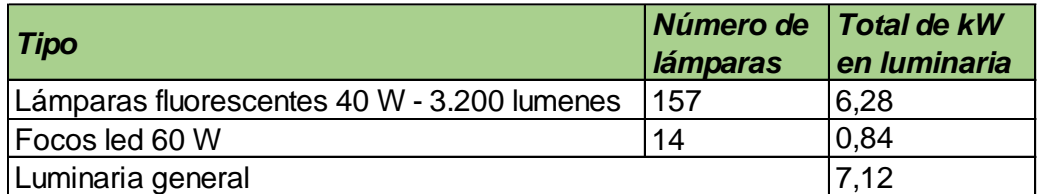

*Tabla 65: Resumen luminaria.*

*Fuente: Elaboración propia.*

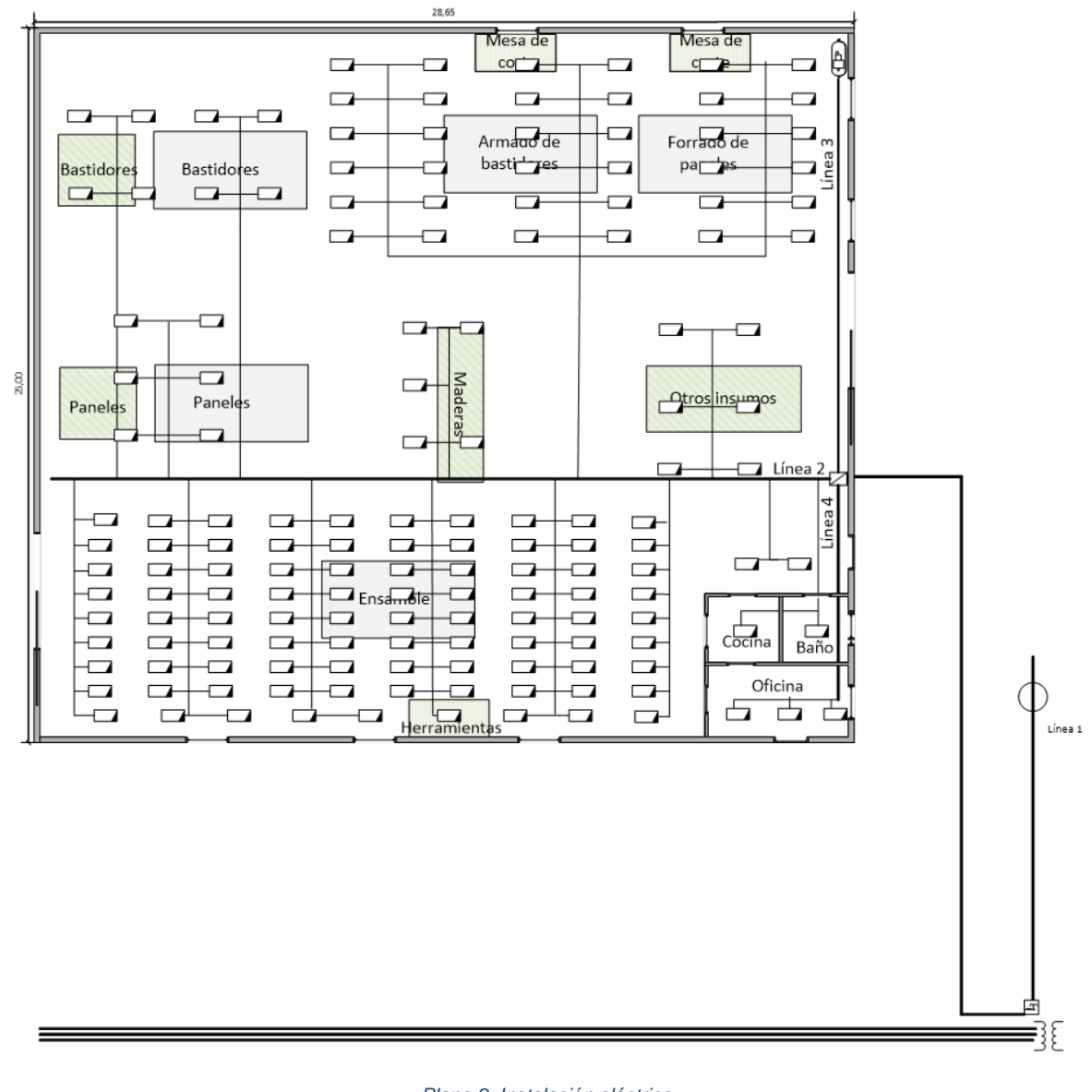

A continuación, se ilustra la instalación eléctrica en el plano de la nave.

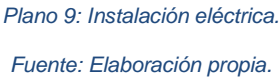

La potencia demandada se calcula teniendo en cuenta el funcionamiento de la nave a plena carga. Y además se adiciona un 10% a esta, considerando las pérdidas y la posibilidad de incorporar nuevas herramientas.

Potencia demanda: 74,216 kW + 10% = 81,64 kW.

El sector industrial planificado de Córdoba cuenta con suministro de energía eléctrica en media tensión de 13,2 KV. Se debe instalar una estación transformadora propia de 380/220 V de 100 Kva.

#### Cálculo del trasformador

Potencia aparente = 
$$
\frac{Potentialinala}{Factor de Potencia} = \frac{174,88}{0,85} = 96,05
$$
 Kva.

#### **Marca: MIRON**

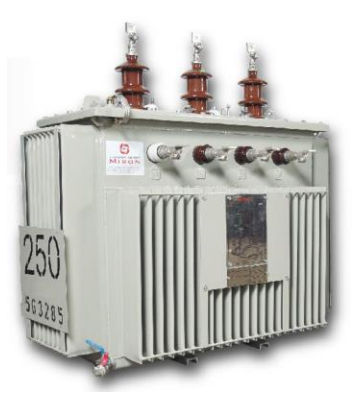

**DIMENSIONES Y PESOS APROXIMADOS** Relación 13200<sup>+</sup>  $2.5 + 5\%$  / 400 V ·  $231V$ Relación 33000 + 2.5 + 5% / 400 V - 231 V PERDIDAS EN<br>CTO. CTO. PERDIDAS EN<br>CTO. CTO. PERDIDAS EN TENSION EN **VOLUMEN**<br>DEL ACETTE PERDIDAS EN TENSION EN **ANCHO VOLUMEN**<br>DEL ACETTE LARGO OLTO ANCHO **LARGO ALTO** POTENCIA PESO TOTAL POTENCIA PESO TOTAL **KVA KVA** Kg w W Kg W W  $\frac{1}{2}$ Lts  $\frac{9}{6}$ Lts mm mm mm mm mm mm  $\overline{a}$  $\overline{4}$  $\overline{4}$  $\overline{4}$  $\it 4$  $\sqrt{4}$  $\overline{a}$ 1 460  $\ddot{a}$  $\overline{4}$  $\overline{a}$  $\overline{a}$  $\overline{a}$  $\overline{a}$  $\overline{4}$  $\overline{a}$ 6000 2500 3600 26000 

A pedido se fabrican unidades con potencias, tensiones y características especiales.

#### *Ilustración 56: Transformador.*

#### *Fuente: (Miron, n.d.)*

El transformador está ubicado sobre una base de hormigón armado suspendido de 2 columnas desde donde se conduce al medidor y por cable subterráneo hacia dentro del edificio al tablero principal.

#### Cálculo del conductor subterráneo

Según la longitud del cable y la potencia a llevar se calcula la sección de mismo.

 $\Delta u \le 19$  volt = 380 volt  $\pm 5\%$ 

L= Longitud en km.

 $I =$  Apere.

R = Resistencia del conductor en Ω/km.

X = Reactancia de la línea en Ω/km.

 $Cosφ = 0,85.$ 

Senφ = 0,55.

 $\Delta u = \sqrt{3} * L * I$  (R cos $\varphi + X$  sen $\varphi$ ).

Transformador 100 Kva.

 $Imax \frac{100.000}{\sqrt{3}*380} = 151,93$  A.

Dado que en cada milímetro de sección de un cable de cobre circulan 5 ampere tendremos que la sección del cable debe ser:

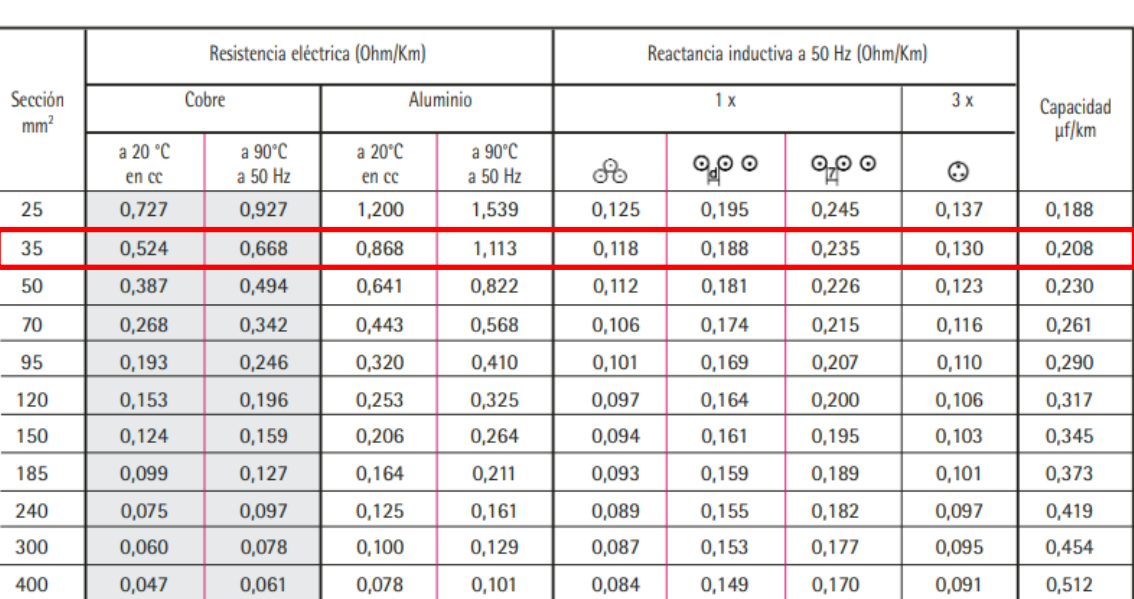

$$
S = \frac{151,93 \frac{A}{mm2}}{5A} = 30,39 \text{ mm2}
$$

*Tabla 66: Datos técnico del cable según su sección.*

*Fuente: (Cimet, n.d.).*

Por lo tanto, la caída de tensión será

 $\Delta U = \sqrt{3} * L * I (R \cos \varphi + X \sin \varphi).$ 

 $\Delta U = \sqrt{3} * 0.024$   $Km * 30.39A * (0.668 * 0.85 + 0.130 * 0.55) = 0.81$  V.

#### Tablero principal

Se proveen cuatro líneas:

Línea 1: Sistema anti incendio.

Línea 2: Iluminación general.

Línea 3: Producción.

Línea 4: Oficina.

Para todas las líneas del tablero principal se colocan llaves térmicas.

En el área de producción se colocan tomacorrientes para cargar las herramientas inalámbricas y en la oficina un estabilizador de tensión para equipos informáticos.

## **12.3 Inventario**

Debido a que los tiempos de entrega de los principales insumos son menores a 5 días, de acuerdo a lo consultado con sus proveedores, solo se considera stock de materiales para la producción inicial de un módulo.

Además, se debe contar con un inventario mínimo de aberturas, ya que su demora es de 60 días hábiles, por lo tanto, a continuación, se calcula el stock requerido para la producción de módulos para oficina y CAPS.

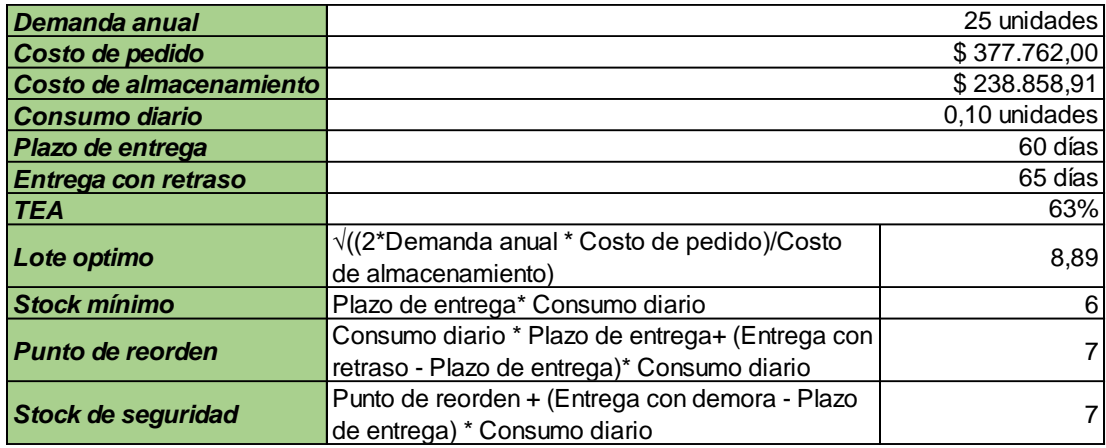

Nota: Cada unidad corresponde a un combo de 3 aberturas.

#### *Tabla 67: Stock de aberturas para módulo de oficina.*

#### *Fuente: Elaboración propia.*

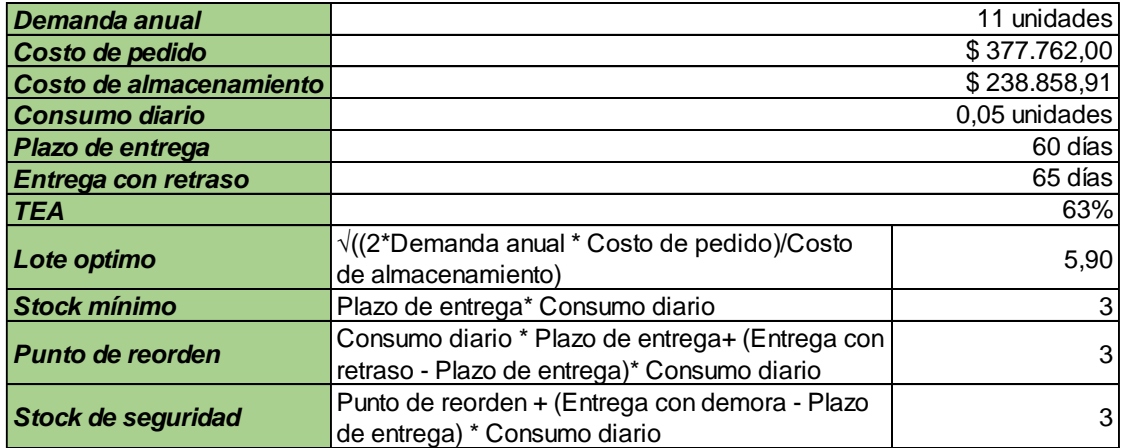

Nota: Cada unidad corresponde a un combo de 1 puerta, 1 ventana de 0,8x1,5m y 1 ventanas de 0,75x1,30m.

*Tabla 68: Stock de aberturas para módulo de CAPS.*

*Fuente: Elaboración propia.*

# **13. Análisis de Impacto Ambiental**

**13.1 Evaluación del Proyecto en Función de la Legislación Local, Provincial y Nacional**

#### **13.1.1 Identificación de las Disposiciones que lo Afectan**

Para mayor detalle ver Anexo I.

## **Legislación provincial**

 $\checkmark$  Ley N.º 7.343: Ley provincial del ambiente: Principios rectores para la preservación, conservación, defensa y mejoramiento del ambiente. Reglamentada por el Decreto 5.269/85.

*"Artículo 49.- Las personas, sean éstas públicas o privadas responsables de obras y/o acciones que degraden o sean susceptibles de degradar el ambiente, quedan obligadas a presentar, conforme el reglamento respectivo, un estudio e informe de evaluación de impacto ambiental en todas las etapas de desarrollo de cada proyecto"* (Senado y Cámara de Diputados de la Provincia de Córdoba, 1985).

- ✓ Decreto 2.131/00: Reglamentario del Capítulo IX de la Ley 7.343: Estudios de impactos ambientales para proyectos. Este Decreto determina que toda política y/o proyecto que pueda degradar el medio ambiente, debe iniciar un "proceso de administración ambiental" lo que comprende la documentación ambiental definida por la autoridad de aplicación que constituirá: "*a) un aviso de proyecto (AP), b) un Estudio de Impacto Ambiental (EsIA) o c) una auditoría ambiental (AA), que debe ser presentada por el proponente con carácter de declaración jurada"* (Gobierno de Córdoba, 2000)*.*
- ✓ Ley N.º 10.208 Anexo II: La presente ley determina que actividades están obligadas a presentar estudios de impactos ambientales y/o auditoria de cumplimiento en la Secretaría de Ambiente y Cambio Climático del Ministerio de Agua, Ambiente y Servicio Públicos de la Provincia de Córdoba, para obtener licencia ambiental.
- ✓ Decreto 288/15: Aprueba la reglamentación del artículo 8, inciso k) de la Ley 10.208 de Política Ambiental Provincial. Establece que para obtener la Licencia Ambiental del establecimiento y/o actividad se deberá acreditar la contratación y vigencia de un Seguro
por Daño Ambiental de Incidencia Colectiva cuando el Nivel de Complejidad Ambiental (NCA) del establecimiento resulte igual o mayor al mínimo establecido por la Secretaría de Ambiente y Desarrollo Sustentable de la Nación.

### **Legislación local**

✓ Decreto N.º 2.430/01: Reglamentario de la Ordenanza N.º 9.847. La presente Ordenanza establece que proyectos deben someterse al proceso de Evaluación de Impacto Ambiental en el ámbito de la Ciudad de Córdoba.

Por otro lado, también se debe considerar la **Ley Nacional N.º 19.587**, que rige las condiciones de higiene y seguridad en el trabajo en todo el territorio de la República.

### **13.1.2 Evaluación de su Incidencia en los Aspectos Operativos y Económicos**

Al evaluar la incidencia del decreto 288/15, se determina que el proyecto no debe solicitar un seguro por daño ambiental, ya que el rubro en el que se centra la actividad no se encuentra comprendido dentro del Anexo I de la resolución 1639/2007 de la Secretaría de Ambiente y Desarrollo Sustentable de la Nación, la cual determina el Nivel de Complejidad Ambiental (para más detalle de la resolución ver Anexo I del presente trabajo).

En cuanto al estudio de impacto ambiental que establece la Ley Provincial 10.208, se concluye que no corresponde su aplicación. Si bien el Anexo II en su inciso j menciona "Aserraderos y otros talleres para la preparación de la madera", se considera inaplicable, dado que la empresa compra la madera lista para armar, solo se deberán realizar mínimos cortes para ajustar algunas medidas.

### **13.2 Evaluación del Proyecto en Función de las Costumbres y Características de la Macro Localización Elegida y el Impacto Social y Económico del Mismo**

Se puede estimar que el proyecto tiene un impacto social positivo debido a que, tanto el gobierno de Córdoba como instituciones privadas, fomentan la eficiencia energética, la implementación de energías renovables y la construcción con madera.

A continuación, se listan diferentes citas que justifican lo mencionado anteriormente.

*-"El Intendente Martín Llaryora firmó el decreto de creación del Instituto de Transformación Energética Córdoba (I.T.E.C.). El instituto tendrá como misión impulsar el análisis de estudios y propuestas que apuntalen el aprovechamiento de las energías renovables, la eficacia y la eficiencia energética, mediante la investigación, la innovación científico-tecnológica, la transferencia de conocimientos y la prestación de servicios para la elaboración e implementación de políticas públicas"* (Municipalidad de Córdoba, 2022).

*-*La Cámara de la Madera, Mueble y Equipamiento de Córdoba (CAMMEC) brindó un seminario de "Construcción con madera", donde participaron protagonistas de la arquitectura y del sector foresto industrial argentino.

*"El objetivo principal de este encuentro es producir un cambio de cultura en la construcción tradicional para descubrir los beneficios y ventajas competitivas que ofrece actualmente la construcción con madera. Además, posicionar el potencial del sector foresto industrial argentino enfocado al uso sustentable de la madera en la construcción de viviendas, mobiliario y decoración"* (Cámara de la Madera, Mueble y Equipamiento de Córdoba, 2022).

-Programa Provincial de Eficiencia Energética y Energías Renovables, creado por el Gobierno de la Provincia de Córdoba y el Consejo Federal de Inversiones (CFI).

"Este programa tiene como finalidad promover *el uso eficiente y racional de la energía, fomentando la implementación de proyectos de inversión en Eficiencia Energética y Generación de Energía a partir de fuentes renovables, que permitan reducir el consumo energético, propiciando el cuidado del medioambiente y una mejora en la competitividad de las economías regionales"* (Federación Comercial de Córdoba, n.d.).

También el gobierno de Córdoba brindó en 2019 créditos para financiar, con tasas bonificadas, inversiones en eficiencia energética y generación de energía a partir de fuentes renovables.

En lo que respecta a lo económico, el impacto también puede evaluarse como positivo ya que todos los insumos utilizados para la producción de módulos serán proveídos por empresas locales.

### **14. Estudio Legal y Organizacional**

### **14.1 Selección de una Estructura Legal**

La estructura legal del proyecto se basa en una Sociedad por Acciones Simplificada (SAS). Este tipo de sociedad, está orientada a pequeñas empresas, debido a que presenta requisitos de constitución simples y de menor costo con respecto a las S.A. y S.R.L.

Para constituirla, solamente se debe aportar un capital equivalente a la suma de dos salarios mínimos vitales y móviles. Además, los integrantes pueden optar por invertir sólo un 25% al momento de la constitución, y lo que resta, durante los dos años que siguen.

En cuanto a la organización, los socios sólo limitan su responsabilidad al capital que aportan. Se debe designar un administrador, que deben contar con CUIT y Clave Fiscal para ingresar a AFIP.

### **14.1.1 Enunciación de las Ordenanzas, Reglamentos y Leyes que Afecten la Realización del Proyecto**

### **Ordenanza N.º 12.052**

De acuerdo a la Ordenanza de la Ciudad de Córdoba, para obtener la habilitación de la empresa, se requiere en primera instancia realizar una consulta de factibilidad ante la autoridad competente y luego, tramitar el certificado de habilitación para el funcionamiento de la actividad económica.

*"Los requisitos generales para la solicitud de habilitación son:*

*a) Del titular de la actividad económica:*

*a.1) Fotocopia de D.N.I. en caso de personas físicas, copia de la inscripción de los estatutos y de su representación, en los casos de personas jurídicas. Cuando se trate de Sociedades de Hecho o Irregulares, los solicitantes deben presentar nombres y apellidos de los socios, agregándose declaración jurada firmada por todos los socios sobre su participación en el capital del negocio.*

*a.2) Constancia de inscripción en AFIP.*

*a.3) Pago de la tasa por la habilitación del establecimiento.*

*b) Del establecimiento:*

*b.1) Formulario de habilitación completo y firmado.*

*b.2) Informe favorable de factibilidad vigente expedido por la Autoridad de Aplicación.*

*b.3) Título de propiedad, contrato de locación, comodato, autorización del propietario o cualquier título que acredite el derecho al uso del inmueble.*

*b.4) Copia de cedulón de la contribución que incide sobre los Inmuebles, a los efectos de la acreditación de la localización catastral del establecimiento.*

*b.5) Cumplimentar los requisitos mínimos edilicios y de funcionamiento del establecimiento"* (Consejo Deliberante de la Ciudad de Córdoba, 2017).

También deben tenerse en cuenta los requisitos particulares referentes a establecimientos industriales, especificados en el libro segundo de la presente Ordenanza.

### **14.2 Selección de una Estructura Organizativa**

Para la administración y gestión de la empresa se establecen tres roles fundamentales:

### **CEO (Chief Executive Officer)**

Funciones y responsabilidades: Líder de la startup, el que desarrolla las estrategias competitivas a llevar a cabo y quien se encarga de la administración y la gestión de equipos.

Jornada laboral: 8 horas al día durante los días hábiles de la semana, en horario fraccionado en 4 horas de mañana y 4 horas de tarde de lunes a viernes.

Perfil del puesto: Profesional con experiencia para controlar y supervisar todas las operaciones y los proyectos de la empresa, un estratega y líder capaz de guiar a la compañía hacia la dirección más rentable implementando, a su vez, su visión, misión y objetivos a largo plazo. Tiene conocimiento profundo de los cambios y fuerzas del mercado que influyen en la empresa y excelentes capacidades de organización y de liderazgo.

### **CMO (Chief Marketing Officer)**

Funciones y responsabilidades: Responsable de la gestión de compras y ventas, el desarrollo de productos, la publicidad, estudios de mercado y servicio al cliente.

Jornada laboral: 8 horas al día durante los días hábiles de la semana, en horario fraccionado en 4 horas de mañana y 4 horas de tarde de lunes a viernes.

Perfil del puesto: Profesional con amplios conocimientos del mercado y las últimas tendencias que se generan en el sector de la compra de productos, servicios o artículos. Una persona resolutiva, con excelentes habilidades analíticas y buena comunicación. Cuenta con conocimiento completo de principios de marketing, marca, gestión de productos y servicios.

### **CTO (Chief Technology Officer)**

Funciones y responsabilidades: Responsable técnico, encargado de planificar la producción y dirigir a los operarios en planta. Además, se encarga de la estrategia tecnológica orientada a mejorar el producto final.

Jornada laboral: 8 horas al día durante los días hábiles de la semana, en horario fraccionado en 4 horas de mañana y 4 horas de tarde de lunes a viernes.

Perfil del puesto: Profesional con conocimientos amplios en materia técnica, con capacidad de desarrollar, implementar, administrar, evaluar los recursos tecnológicos de la empresa y garantizar que se utilicen de manera eficiente y rentable. Debe de lograr coordinación de equipos y proponer ideas innovadoras.

Las actividades descriptas para lo chiefs, se enmarcan dentro de las siguientes tareas mencionadas por Resolución Nº 846/90 del Ministerio de Educación y Justicia de la Nación para el ingeniero industrial (ver Anexo I), por lo tanto, es posible que estos puestos sean ejecutados por cada una de las integrantes del proyecto.

*- "Planificar y organizar plantas industriales y plantas de transformación de recursos naturales en bienes industrializados y servicios.*

*- Determinar la calidad y cantidad de los recursos humanos para la implementación y funcionamiento del conjunto de operaciones necesarias para la producción de bienes industrializados; evaluar su desempeño y establecer los requerimientos de capacitación.*

*-Efectuar la programación de los requerimientos financieros para la producción de bienes industrializados.*

*- Realizar la planificación, organización, conducción y control de gestión del conjunto de operaciones necesarias para la producción y distribución de bienes industrializados.*

*- Programar y organizar el movimiento y almacenamiento de materiales para el desarrollo del proceso productivo y de los bienes industrializados resultantes.*

*- Determinar las especificaciones técnicas y evaluar la factibilidad tecnológica de los dispositivos, aparatos y equipos necesarios para el funcionamiento del proceso destinado a la producción de bienes industrializados"* (Colegio de Ingenieros de la Provincia de Buenos Aires, n.d.).

En cuanto a la producción, el proceso requiere de 2 operarios calificados.

Funciones y responsabilidades: Son los responsables de realizar la fabricación de los módulos.

Jornada laboral: Presentes en planta durante 8 horas al día durante los días hábiles de la semana, en horario fraccionado en 4 horas de mañana y 4 horas de tarde de lunes a viernes.

Perfil del puesto: Profesionales calificados en trabajos de carpintería en obra, instalaciones eléctricas, gas y agua. Habilidades en pintura y acabado de revestimientos. Son profesionales capaces de trabajar en equipo, proactivos y meticulosos.

De manera externa se contrata un arquitecto encargado del diseño de los módulos, el personal que realiza las tareas en el terreno/instalación final, y el profesional encargado de instalar el equipo de energía renovable.

### **14.3 Diseño del Organigrama**

A continuación, se ilustra el organigrama de la empresa, el cual contiene el personal interno y externo, este último se reperesenta en linea discontinua.

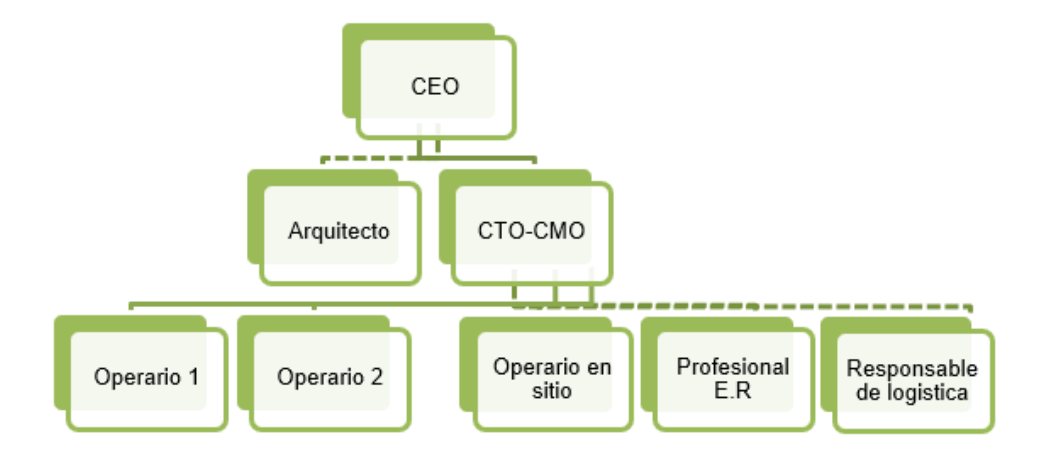

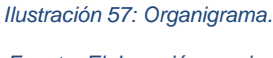

*Fuente: Elaboración propia.*

Respecto al flujo de información, el contacto entre las áreas es directo y constante. Cada uno de los sectores intercambia información mediante una red informática interna. En el área de producción se cuenta con un check list que permite controlar las operaciones realizadas.

### **14.4 Enunciación de los Costos y Procedimientos Iniciales**

### **14.4.1 Inversiones y Costos Organizativos**

### **Puesta en marcha del proyecto**

Para la puesta en marcha del proyecto, se requiere el alquiler de un edificio en el Polo Industrial 52, en la Ciudad de Córdoba. Luego establecido el contrato, se realiza el acondicionamiento edilicio y la revisión, reparación y la construcción de las instalaciones necesarias para el funcionamiento de la nave.

También se debe considerar la inversión en herramientas de trabajo, elementos de seguridad para los operarios y mobiliario para oficina.

Finalmente, se deben contemplar los costos correspondientes al proceso de habilitación de la empresa y a la creación de la Sociedad por Acciones Simplificada (SAS).

### **14.4.2 Informatización**

En primera instancia se prevé la utilización del paquete de Office para llevar a cabo el control de la disponibilidad, abastecimiento de insumos y para generar las órdenes de trabajo.

Por otro lado, se implanta el aplicativo de etiquetado de viviendas de la Nación, para corroborar el cumplimiento de la normativa correspondiente a la transmitancia térmica de la envolvente y evaluar posibles cambios en la solución constructiva, dado que las normas contemplan distintos niveles para cada zona del País. Esta herramienta es de uso libre y gratuito.

### **14.4.3 Comunicaciones**

Se debe contar con una red de internet que permita el acceso a los distintos medios de venta y promoción de la empresa.

### **14.4.4 Seguros**

Se requiere de dos tipos de seguros, por un lado, para los empleados y por otro, para el edificio.

En cuanto al primero se consideran el CEO y CTO/CMO, y los dos operarios en planta.

El seguro para el edificio es integral completo, este considera daños contra incendios edilicios y del contenido, robo, hurto total y parcial, cristales, daños por agua, responsabilidad civil contractual, extracontractual y linderos.

Los datos fueron proporcionados por el Ingeniero Francisco Arado, responsable de la aseguradora Seguros Rivadavia.

### **14.4.5 Inscripciones, Registros y Membresías Requeridas**

Todas las actividades industriales en la provincia de Córdoba consideradas como industrias manufactureras deben inscribirse en el "Sistema de Información Industrial de Córdoba" (SIIC).

El SIIC integra información de distintas áreas y tiene amplia disponibilidad de datos que permite la consulta pública de establecimientos y la georreferenciación completa de base de datos, además de facilitar la realización de los trámites y mejorar la comunicación entre el estado y las empresas.

### **14.5 Análisis de Obligaciones Legales y Laborales**

Tanto las obligaciones legales y laborales, para la actividad que se desarrolla en la empresa, se encuentran regularizadas por la Federación Argentina de la Industria Maderera y Afines y la Unión de Sindicatos de la Industria Maderera de la República Argentina (USIMRA), a través del convenio colectivo de trabajo 335/75 (ver Anexo I) donde se establecen las condiciones de trabajo, beneficios sociales, sueldos y salarios, para el personal de las industrias madereras en todo Argentina.

### Convenio Colectivo de Trabajo 335/75 ESCALA SALARIAL VIGENTE A PARTIR DE JUNIO 2022 HASTA MAYO 2023

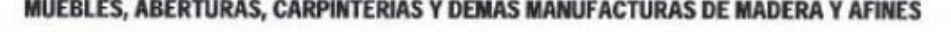

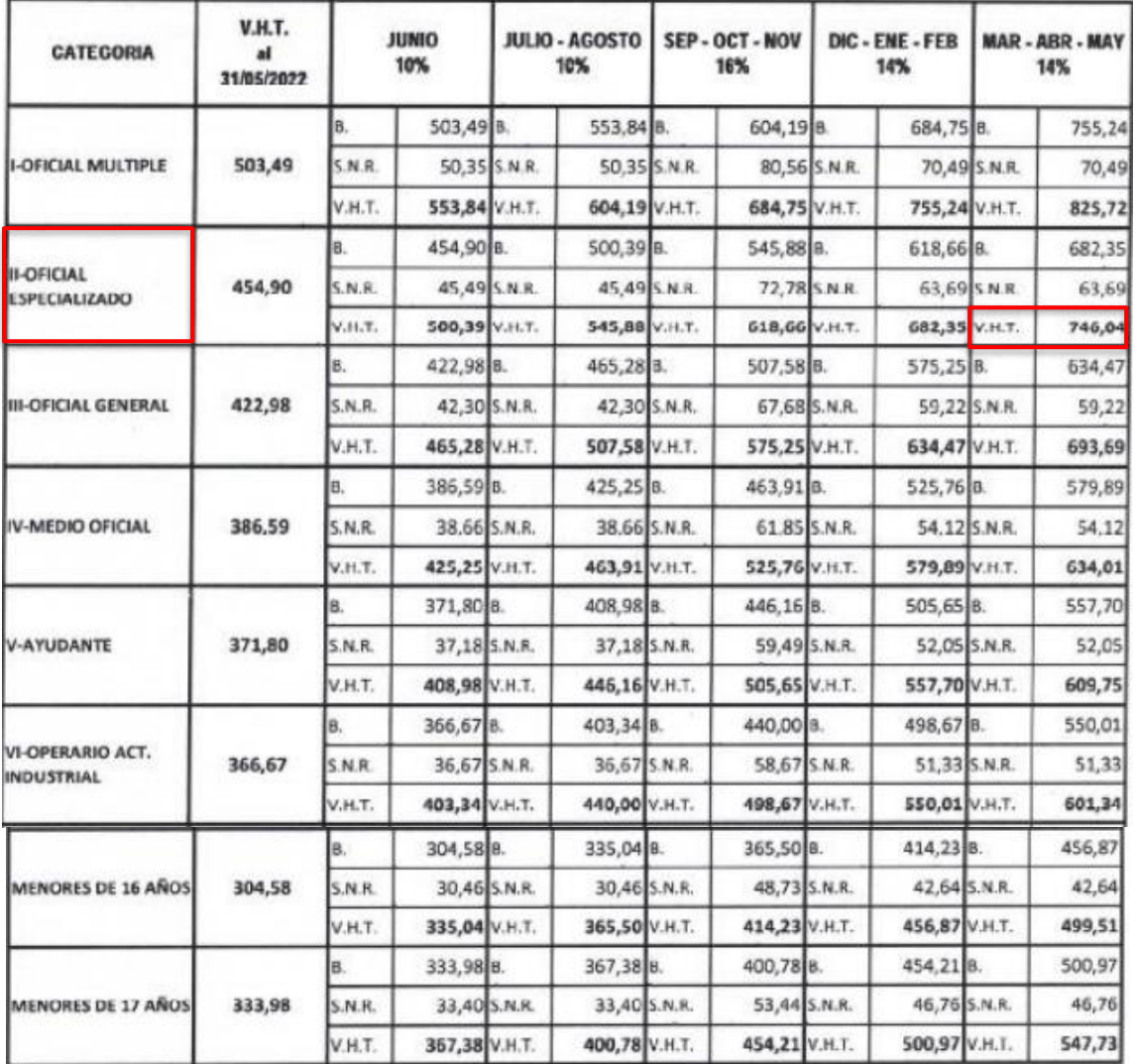

### **ADICIONALES:**

PRESENTISMO: 10 % de la liquidacion del periodo. Se liquida y abona por quincena (Acta Acuerdo del 28/11/89). Se debe tener asistencia perfecta.

ANTIGÜEDAD: 1% por año de antigüedad.

ROPA DE TRABAJO: Dos (2) juegos de ropa de trabajo por año, uno en abril y otro en octubre. Se entrega al personal con mas de<br>dos (2) meses de antigüedad (Art. 34 CCT 335/75)

CUOTA SINDICAL: 3% del sueldo mensual percibido (Art 21 CCT 335/75)

SEGURO COLECTIVO DE VIDA Y SEPELIO: Anorte Obrero 1,5%; Contribucion Patronal 1% + 0,6%, Fondo Total; 3,1%

*Ilustración 58: Régimen Laboral Gremial.*

*Fuente: USIMRA*

### **15. Inversiones y Costos**

A continuación, se detalla la inversión inicial necesaria para la puesta en marcha de la nave industrial para la producción de módulos.

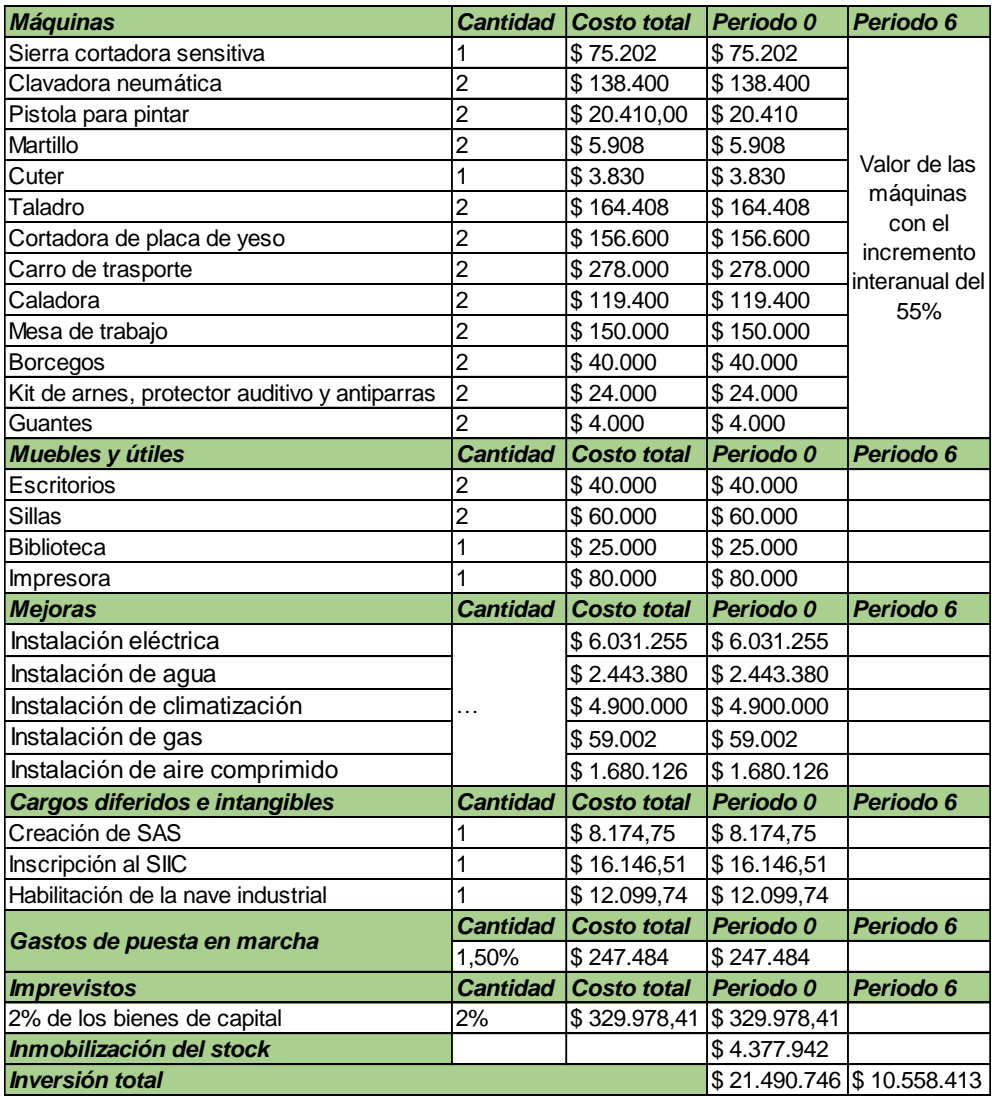

### *Tabla 69: Inversión inicial.*

### *Fuente: Elaboración propia.*

Se consideran los bienes de capital correspondiente a las máquinas y equipos utilizados por los operarios y las mejoras que deben realizarse sobre la nave alquilada, las cuales incluyen:

o Instalación eléctrica: Se considera por boca o punto de alimentación. Además, se incluye el costo del transformador, su instalación y el tablero de comando y protección.

- o Instalación de agua: Se considera los metros lineales de cañería para agua sanitaria e instalación contra incendio. A este valor se le suma el costo de la bomba y los dos tanques.
- o Instalación de climatización: Se considera el costo de los equipos.
- o Instalación de gas: Se considera una única boca de conexión en la cocina.
- o Instalación de aire comprimido: Se considera los metros lineales de cañería, el costo del compresor y de los accesorios (filtros, reguladores de presión, etc.).

Estos valores fueron proporcionados por el ingeniero Nilo Butler.

Luego, se consideran los cargos diferidos e intangibles correspondientes a la creación de una Sociedad por Acciones Simplificada (SAS) cuyo valor se obtiene de la guía de usuario publicada por el Gobierno. La inscripción al Sistema de Información Industrial de Córdoba (SIIC) obtenida de la guía paso a paso publicada por el Gobierno de la Provincia de Córdoba. Y por último, el valor de la habilitación municipal proporcionado por el manual de usuarios del sistema de Habilitación Online de la ciudad de Córdoba.

### *Costos y gastos*

A continuación, se clasifican los egresos en fijos y variables de cada ejercicio del periodo de análisis.

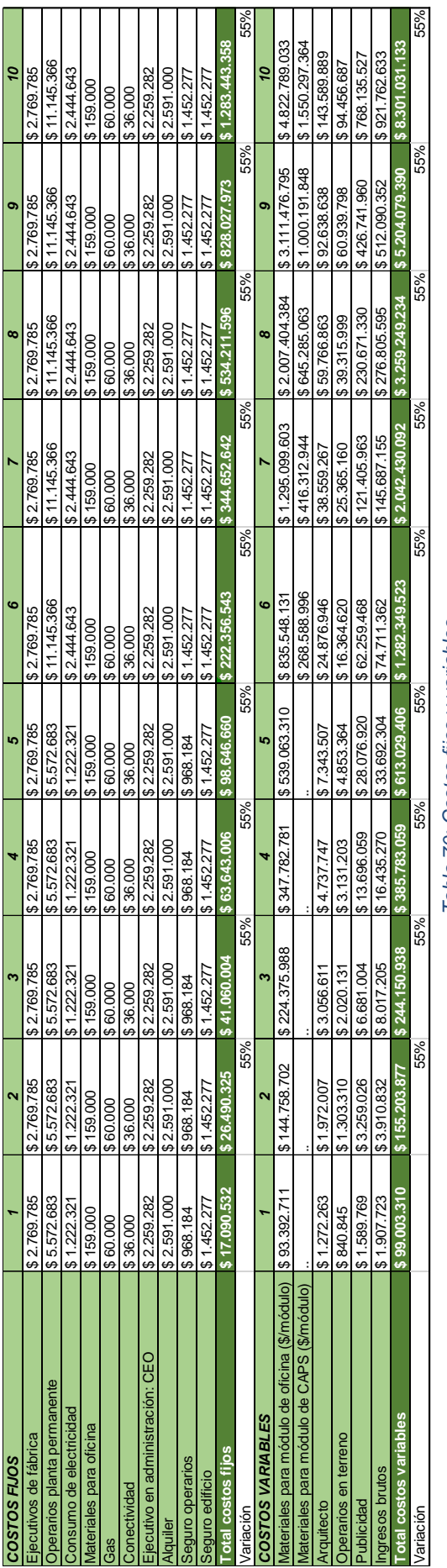

Tabla 70: Costos fijos y variables. *Tabla 70: Costos fijos y variables.*

Fuente: Elaboración propia. *Fuente: Elaboración propia.*

268

## **16. Análisis Económico Financiero**

El precio de venta del módulo para oficinas y para CAPS se determinó en \$6.359.066 y \$55.505.706 respectivamente. Considerando un margen bruto, que utiliza el proveedor de energía fotovoltaica, del 35% sobre los costos totales de producción. Esto se establece porque el valor de los equipos de energía renovable incrementa el costo de producción aproximadamente en un 188%.

En cuanto a la variación de las ventas se presenta un escenario en el que se anticipa la generación de estabilidad económica a partir de nuevas medidas o procesos electorales. A pesar del optimismo en cuanto a la ausencia de un deterioro de la situación actual, se adopta un enfoque conservador.

Además, se considera una variación máxima del 55% en los costos, basándose en la variación interanual del dólar y en la información proporcionada por los proveedores de insumos, quienes han señalado que los valores se ven afectados por la fluctuación del tipo de cambio. Es importante destacar que la metodología empleada para calcular los costos ha incluido el análisis de Pareto, que ha revelado que las aberturas representan el 29,5% de los costos, mientras que el panel fotovoltaico se ha excluido del cálculo por ser considerado un producto accesorio.

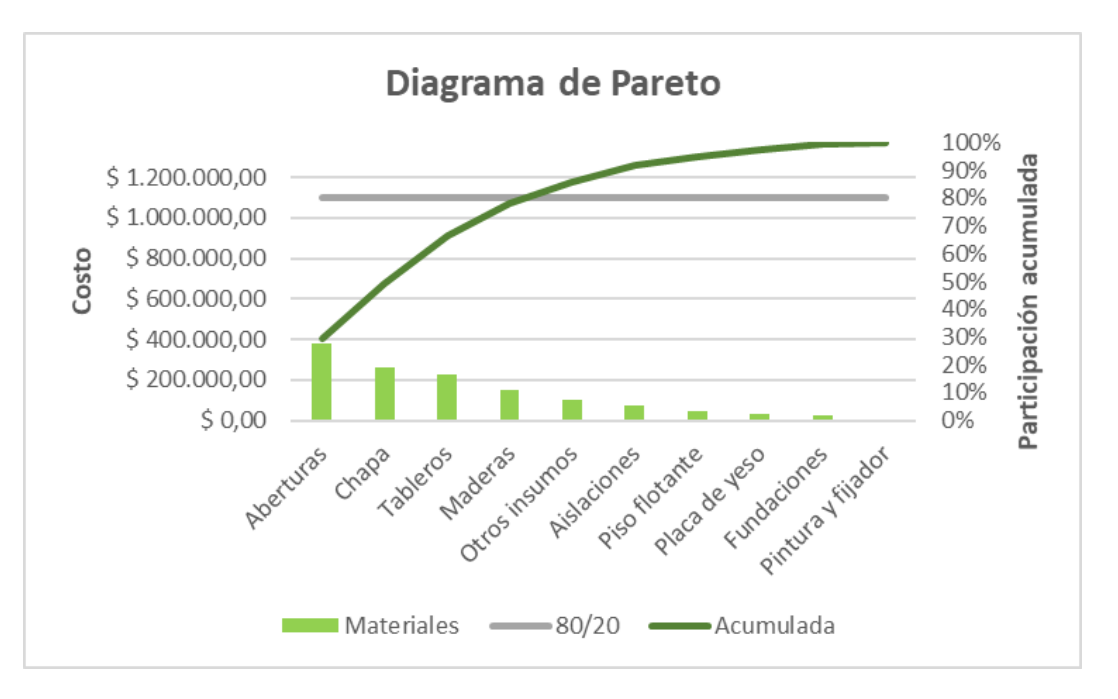

*Gráfico 41: Diagrama de Pareto.*

*Fuente: Elaboración propia.*

En este sentido, como parte de nuestra hipótesis ante la situación económica del país, se espera que las variaciones de costos se mantengan estables, sin cambios bruscos en la economía ni una inflación descontrolada.

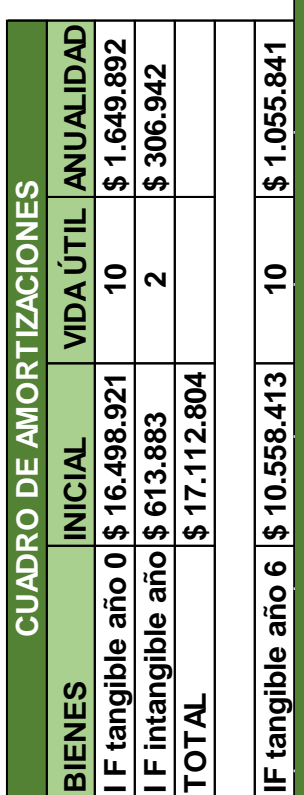

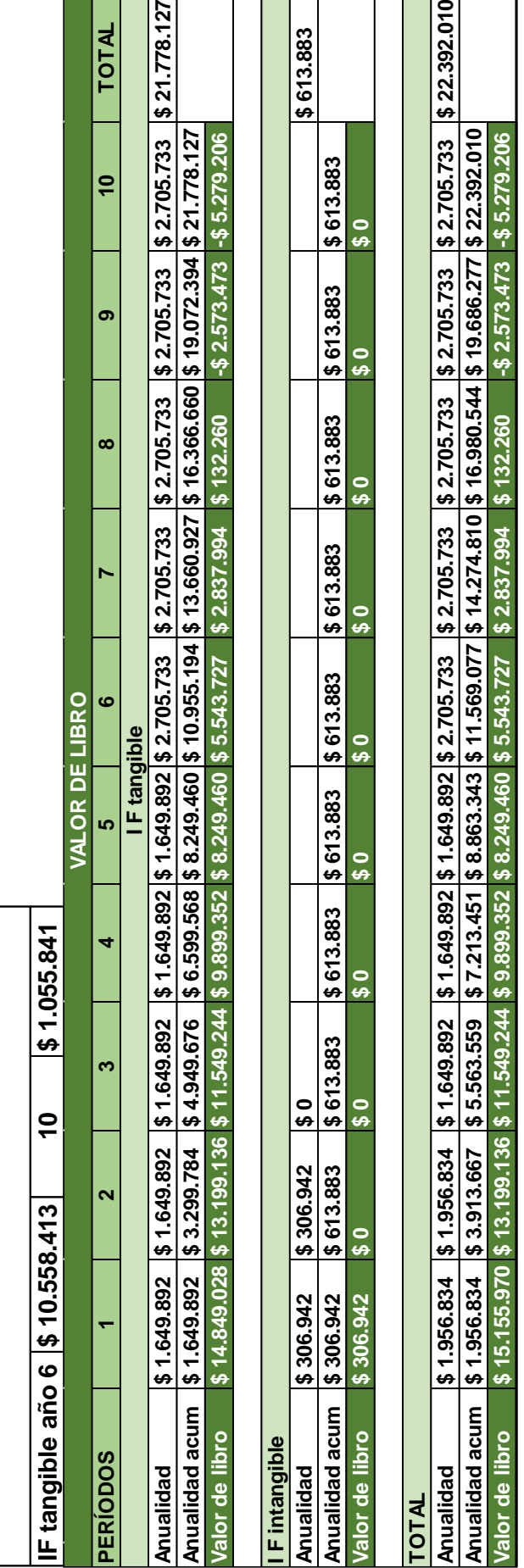

Tabla 71: Cuadro de Amortizaciones para 10 períodos de análisis. *Tabla 71: Cuadro de Amortizaciones para 10 períodos de análisis.*

**\$ 1.956.834 \$ 3.913.667 \$ 5.563.559 \$ 7.213.451 \$ 8.863.343 \$ 11.569.077 \$ 14.274.810 \$ 16.980.544 \$ 19.686.277 \$ 22.392.010 \$ 15.155.970 \$ 13.199.136 \$ 11.549.244 \$ 9.899.352 \$ 8.249.460 \$ 5.543.727 \$ 2.837.994 \$ 132.260 -\$ 2.573.473 -\$ 5.279.206**

Fuente: Elaboración propia. *Fuente: Elaboración* propia.

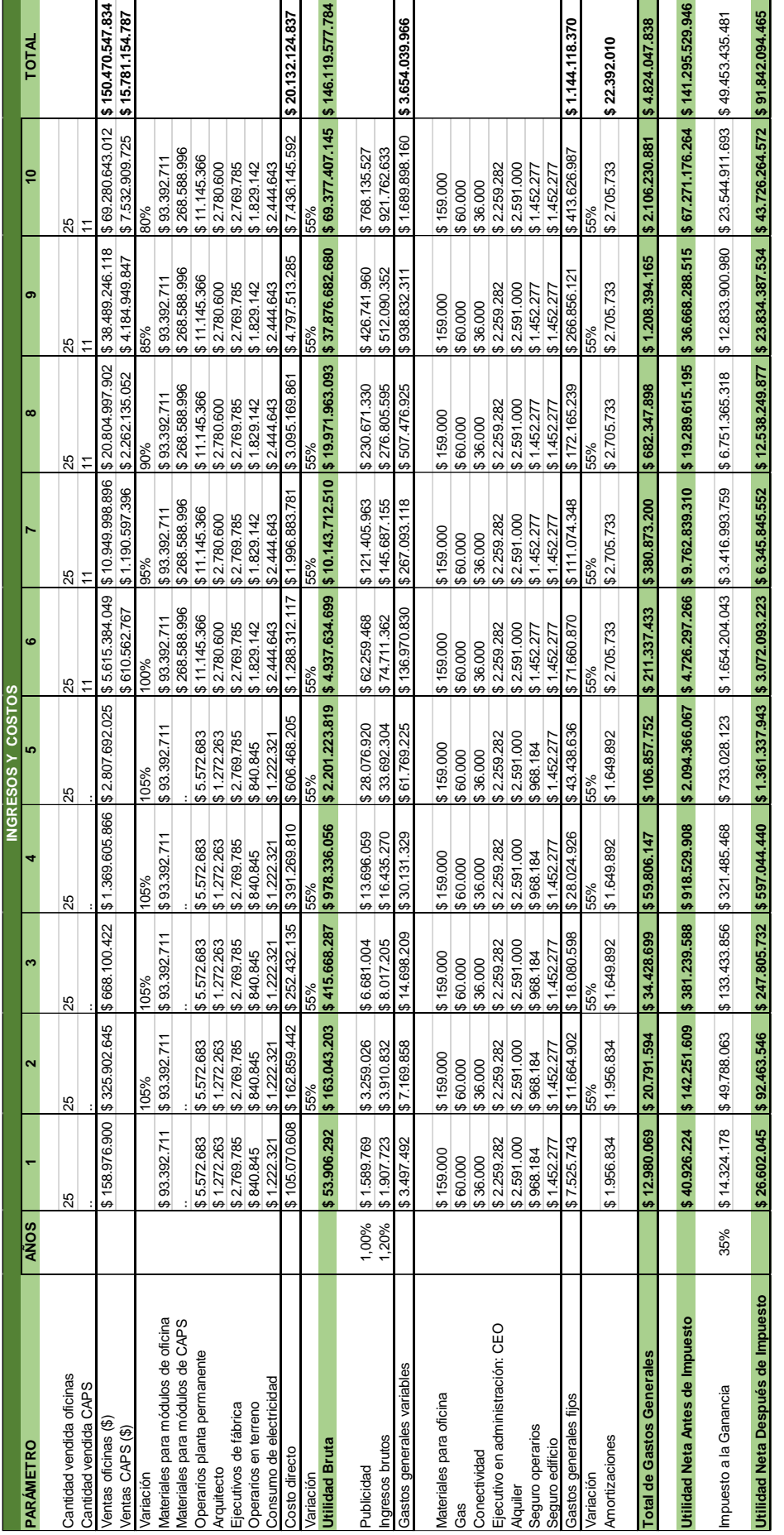

Tabla 72: Ingresos y Costos para 10 períodos de análisis. *Tabla 72: Ingresos y Costos para 10 períodos de análisis.*

*Fuente: Elaboración propia.*

Fuente: Elaboración propia.

273

Se considera el ciclo operativo del negocio, desde la compra de la materia prima hasta el cobro de las ventas realizadas, un período equivalente a 15 días (0,5 meses), es decir, 12 meses/0,5 meses por período = 24 períodos o ciclos por cada año. En función del costo directo anual y la cantidad de ciclos del producto, se define la Inmovilización de Stock para cada período considerado. El efectivo en caja se calcula consideranco que el 50% del precio de venta debe ser entregado al momento de realizar la compra y efectuado la diferencia entre el período siguiente y su anterior se determina la Inversión Circulante.

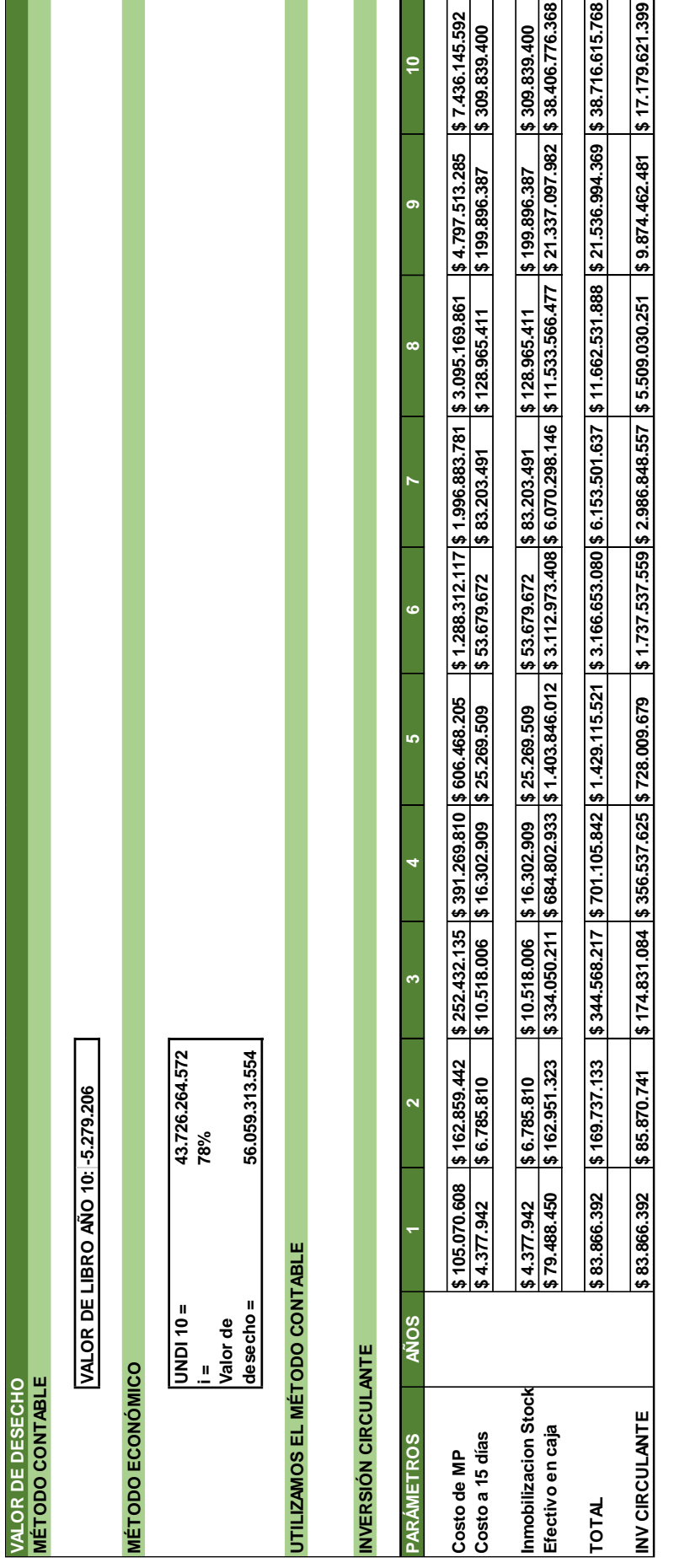

Tabla 73: Valor de Desecho e Inversión Circulante para 10 períodos de análisis. *Tabla 73:Valor de Desecho e Inversión Circulante para 10 períodos de análisis.*

Fuente: Elaboración propia. *Fuente: Elaboración propia.*

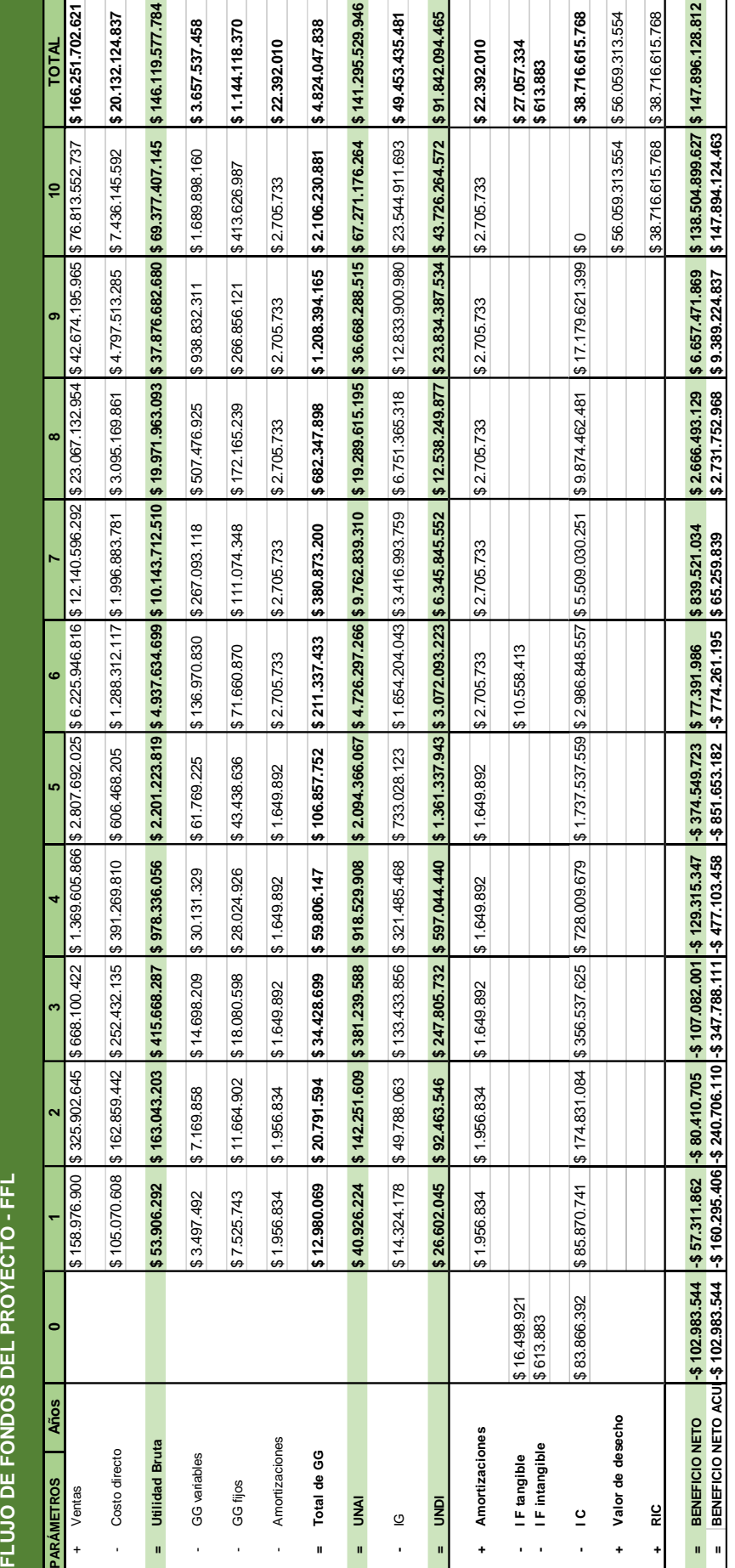

Tabla 74: Flujo de fondos del proyecto libre para 10 períodos de análisis. *Tabla 74: Flujo de fondos del proyecto libre para 10 períodos de análisis.*

Fuente: Elaboración propia. *Fuente: Elaboración propia.*

La Tasa de Descuento, Tasa de Corte o Tasa Requerida por el Inversionista determinada 78% se define en base a Tasas para intereses compensatorios del Banco Nación para el periodo 03-04 del 2023.

| Tasa de descuento       |                       | 78%                |                   |  |
|-------------------------|-----------------------|--------------------|-------------------|--|
| <b>VAN</b>              |                       | \$301.220.125      |                   |  |
|                         |                       |                    |                   |  |
| TIR                     |                       | 98%                |                   |  |
|                         |                       |                    |                   |  |
|                         | <b>BENEFICIO NETO</b> |                    |                   |  |
| <b>PERÍODO</b>          | <b>NOMINAL</b>        | <b>ACTUALIZADO</b> |                   |  |
|                         |                       |                    | <b>ACUMULADO</b>  |  |
| 0                       | -\$102.983.544        | -\$102.983.544     | -\$102.983.544    |  |
| 1                       | -\$57.311.862         | -\$32.197.675      | -\$135.181.219    |  |
| $\overline{2}$          | -\$80.410.705         | -\$25.378.962      | -\$160.560.182    |  |
| 3                       | -\$107.082.001        | $-$ \$18.987.005   | -\$179.547.187    |  |
| 4                       | -\$129.315.347        | $-$ \$12.881.607   | -\$192.428.794    |  |
| 5                       | -\$374.549.723        | $-$ \$20.960.878   | -\$213.389.672    |  |
| 6                       | \$77.391.986          | \$2.433.190        | -\$210.956.483    |  |
| 7                       | \$839.521.034         | \$14.828.307       | -\$196.128.176    |  |
| 8                       | \$2.666.493.129       | \$26,459,428       | -\$169.668.748    |  |
| 9                       | \$6.657.471.869       | \$37.113.278       | $-$ \$132.555.469 |  |
| 10                      | \$138.504.899.627     | \$433.775.595      | \$301.220.125     |  |
|                         |                       |                    |                   |  |
| PERÍODO DE RECUPERACIÓN |                       |                    |                   |  |
| Años                    |                       |                    | 9                 |  |
| <b>Meses</b>            |                       |                    | 4                 |  |

*Tabla 75: Indicadores Financieros para Flujo de fondos libre a 10 períodos.*

### *Fuente: Elaboración propia.*

Para financiar el proyecto se requieren dos préstamos, obtenidos a través de rondas de negocios. El primero corresponde al Polo científico de San Rafael, el cual otorga un monto de USD 50.000 sin rembolso, sino que exige un 10% de participación.

El segundo es el Fondo Córdoba Ciudad Inteligente de la provincia de Córdoba. De este se requerirán USD 59.081 para cubrir el total de la inversión inicial. Para esto se utilizarán dos instrumentos de inversión: (i) el 85,26% del monto de inversión será invertido en el Emprendimiento mediante instrumentos de capital de riesgo (por ejemplo, SAFE o Notas Convertibles); y (ii) el 14,74% será otorgado bajo la forma de un préstamo contingente.

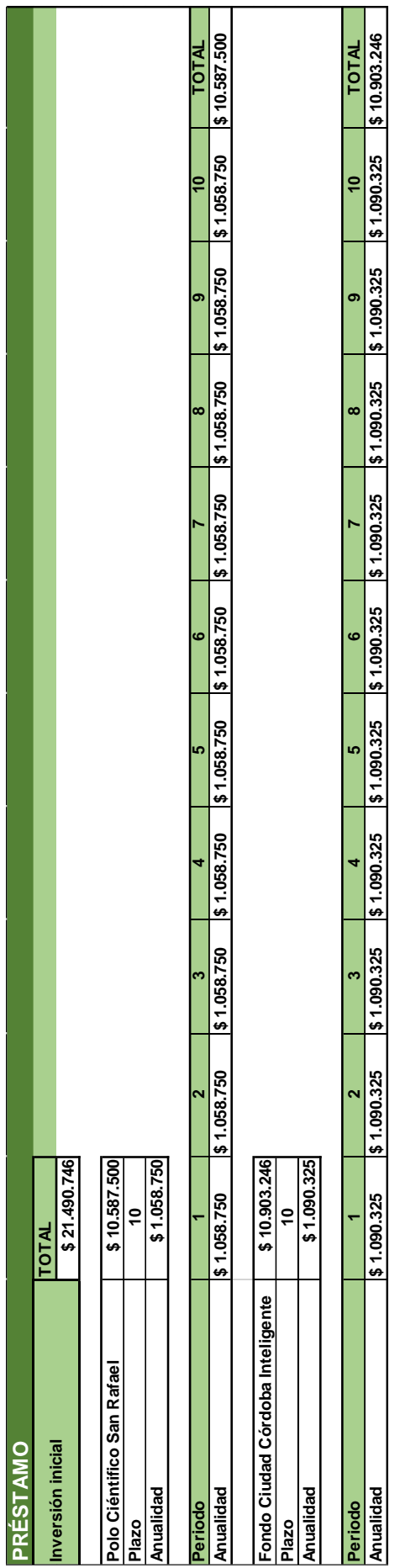

Tabla 76: Características del Préstamo para 10 períodos de análisis. *Tabla 76: Características del Préstamo para 10 períodos de análisis.*

Fuente: Elaboración propia. *Fuente: Elaboración propia.*

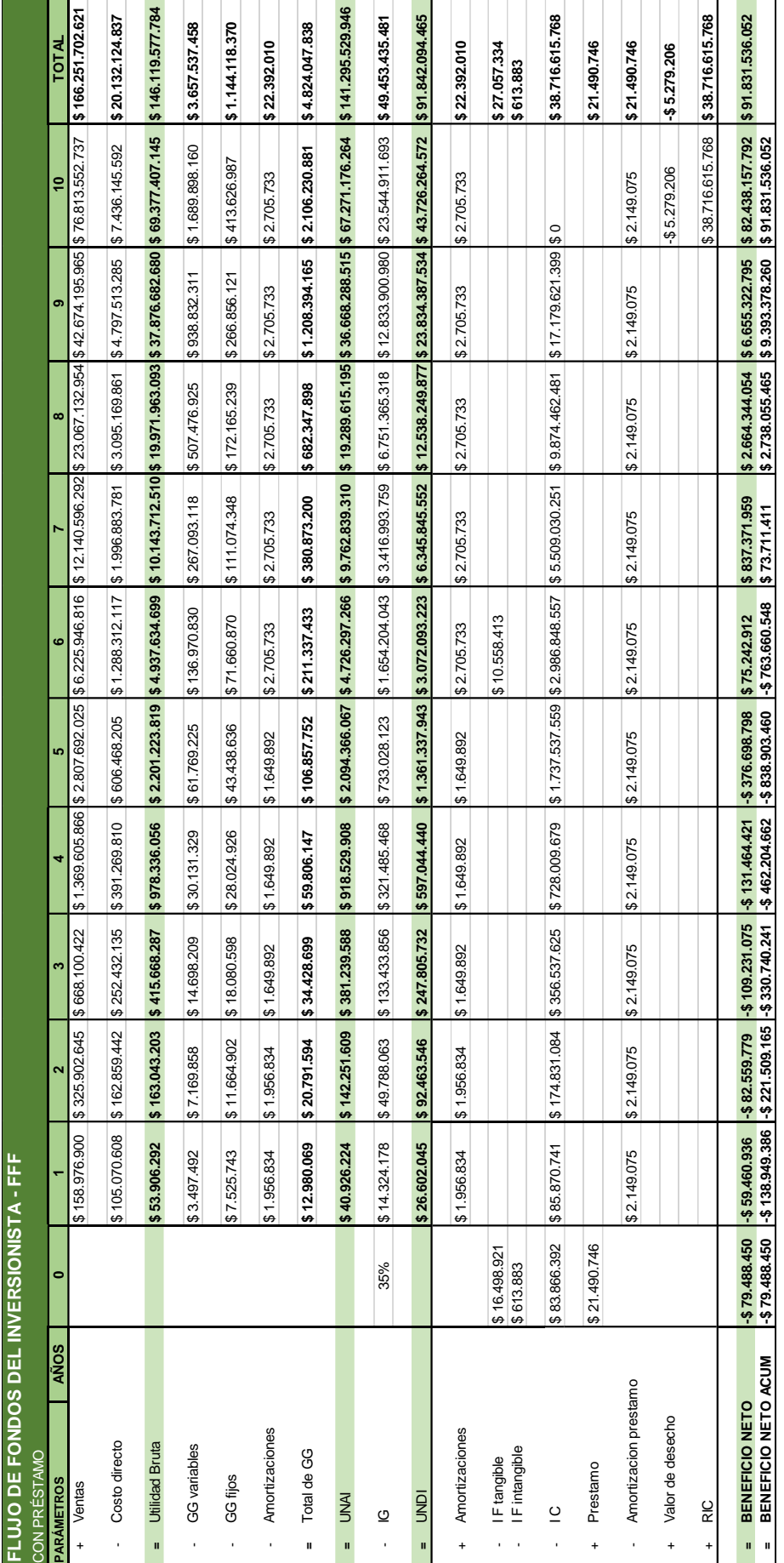

Tabla 77: Flujo de fondos del Inversionista con préstamo para 10 períodos de análisis. *Tabla 77: Flujo de fondos del Inversionista con préstamo para 10 períodos de análisis.*

Fuente: Elaboración propia. *Fuente: Elaboración propia.*

| Tasa de descuento       | 78%                   |                  |  |  |  |
|-------------------------|-----------------------|------------------|--|--|--|
| <b>VAN</b>              | \$146.383.125         |                  |  |  |  |
|                         |                       |                  |  |  |  |
| <b>TIR</b>              | 90,9%                 |                  |  |  |  |
|                         |                       |                  |  |  |  |
|                         | <b>BENEFICIO NETO</b> |                  |  |  |  |
| <b>PERÍODO</b>          | <b>ACTUALIZADO</b>    |                  |  |  |  |
|                         |                       | <b>ACUMULADO</b> |  |  |  |
|                         |                       |                  |  |  |  |
| 0                       | -\$79.488.450         | -\$79.488.450    |  |  |  |
| 1                       | -\$33.405.020         | -\$112.893.470   |  |  |  |
| $\overline{c}$          | -\$26.057.246         | -\$138.950.717   |  |  |  |
| 3                       | -\$19.368.064         | -\$158.318.780   |  |  |  |
| 4                       | -\$13.095.685         | -\$171.414.465   |  |  |  |
| 5                       | $-$ \$21.081.146      | -\$192.495.612   |  |  |  |
| 6                       | \$2.365.623           | -\$190.129.988   |  |  |  |
| $\overline{7}$          | \$14.790.348          | -\$175.339.640   |  |  |  |
| 8                       | \$26.438.103          | -\$148.901.537   |  |  |  |
| 9                       | \$37.101.298          | -\$111.800.239   |  |  |  |
| 10                      | \$258.183.364         | \$146.383.125    |  |  |  |
|                         |                       |                  |  |  |  |
| PERÍODO DE RECUPERACIÓN |                       |                  |  |  |  |
| Años                    |                       |                  |  |  |  |
| <b>Meses</b>            |                       | 5                |  |  |  |

*Tabla 78: Indicadores Financieros para Flujo de fondos del inversionista con préstamo a 10 períodos. Fuente: Elaboración propia.*

El proyecto presentó un resultado desfavorable más allá de los indicadores financieros tradicionales como el Valor Actual Neto (VAN) y la Tasa Interna de Retorno (TIR) son positivas para el proyecto, su período de recuperación se considera elevado para adquirir la aceptación de potenciales inversores. Esta conclusión fue respaldada por el Lic. Leonardo Barloqui, Licenciado en Comercio Exterior y experto en Aceleración de Emprendimientos con antecedentes en asesoramiento a empresas por parte del Ministerio de Economía de la Nación, quien realizó aportes al proyecto. Para abordar esta situación, se llevaron a cabo distintas alternativas de evaluación, en las cuales se exploró la posibilidad de reducir los costos mediante la eliminación de una ventana en el diseño y se evaluó si la incorporación de paneles solares impacta en el proyecto. Sin embargo, estas medidas no lograron generar un impacto significativo en el resultado financiero del proyecto, esto se debe a que la propuesta se basa en un escenario conservador que limita el potencial de crecimiento y rentabilidad del proyecto. Se adopta un enfoque demasiado prudente que no refleja adecuadamente las posibilidades del mercado y las oportunidades de negocio, lo que afecta negativamente al proyecto, ya que limita su capacidad para atraer inversores. En general, se puede atribuir la situación desfavorable del proyecto al contexto económico actual, que ha generado un entorno desafiante para los proyectos de inversión.

### **Análisis de sensibilidad**

A continuación, se llevará a cabo una evaluación de la vulnerabilidad del proyecto frente a posibles variaciones de las variables consideradas como "Críticas" en relación a las previsiones realizadas en el Análisis Financiero de los Flujos de Caja Proyectados. Es importante tener en cuenta que el proyecto dejará de ser viable cuando el Valor Actual Neto (VAN) sea igual a cero y/o la Tasa Interna de Retorno (TIR) sea igual a la Tasa de Descuento, Tasa de Corte o Tasa Requerida por el Inversionista. En las siguientes tablas se presentarán el escenario ante el incremento de los costos de venta y el escenario ante la retracción a la cantidad a vender. Los cambios en las Variables Críticas tendrán efectos tanto en el Estado de Resultados Proyectados (ingresos y costos) como en el Flujo de Fondos del Inversionista (FFF), y se distinguirán en consecuencia.

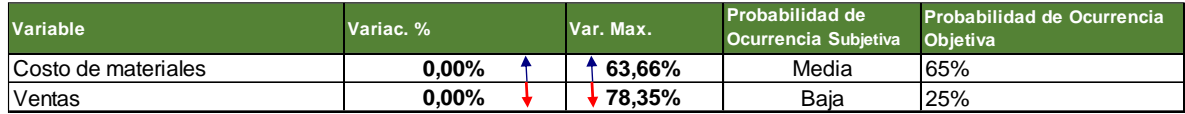

*Tabla 79: Variables críticas y variaciones máximas para 10 períodos.*

*Fuente: Elaboración propia.*

### **Sensibilidad de costo de materiales**

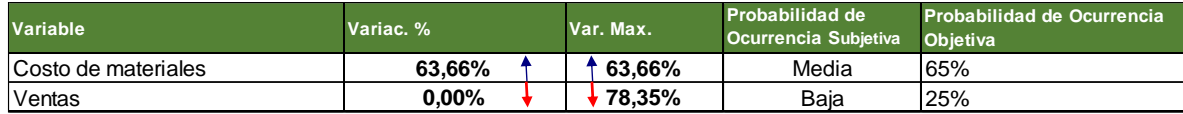

*Tabla 80: Máximo incremento posible de los costos de materiales para 10 períodos.*

*Fuente: Elaboración propia.*

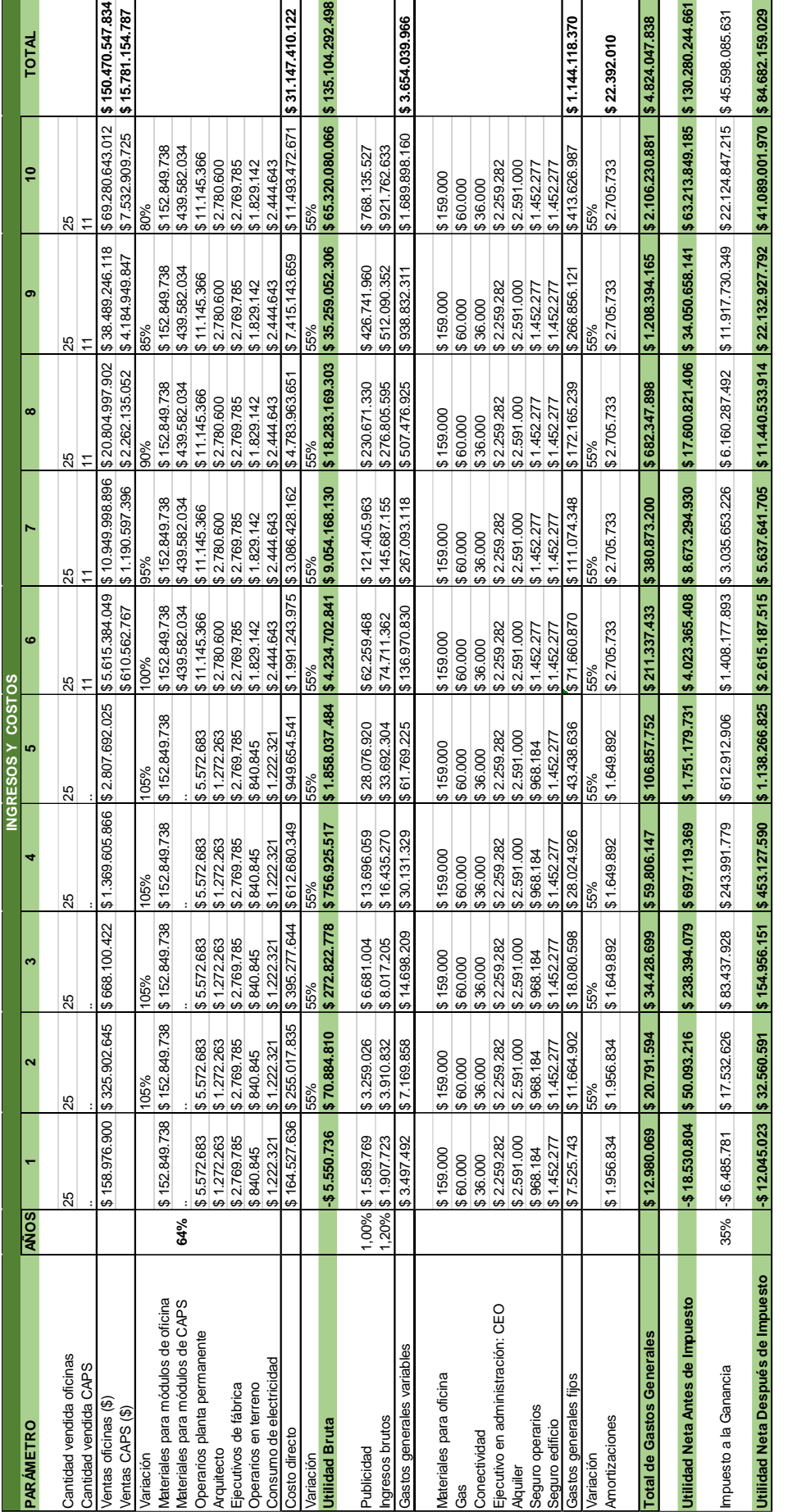

Tabla 81: Efecto del incremento de los costos de materiales sobre el Estado de Resultados Proyectados a 10 períodos. *Tabla 81: Efecto del incremento de los costos de materiales sobre el Estado de Resultados Proyectados a 10 períodos.*

*Fuente: Elaboración propia.*

Fuente: Elaboración propia.

282

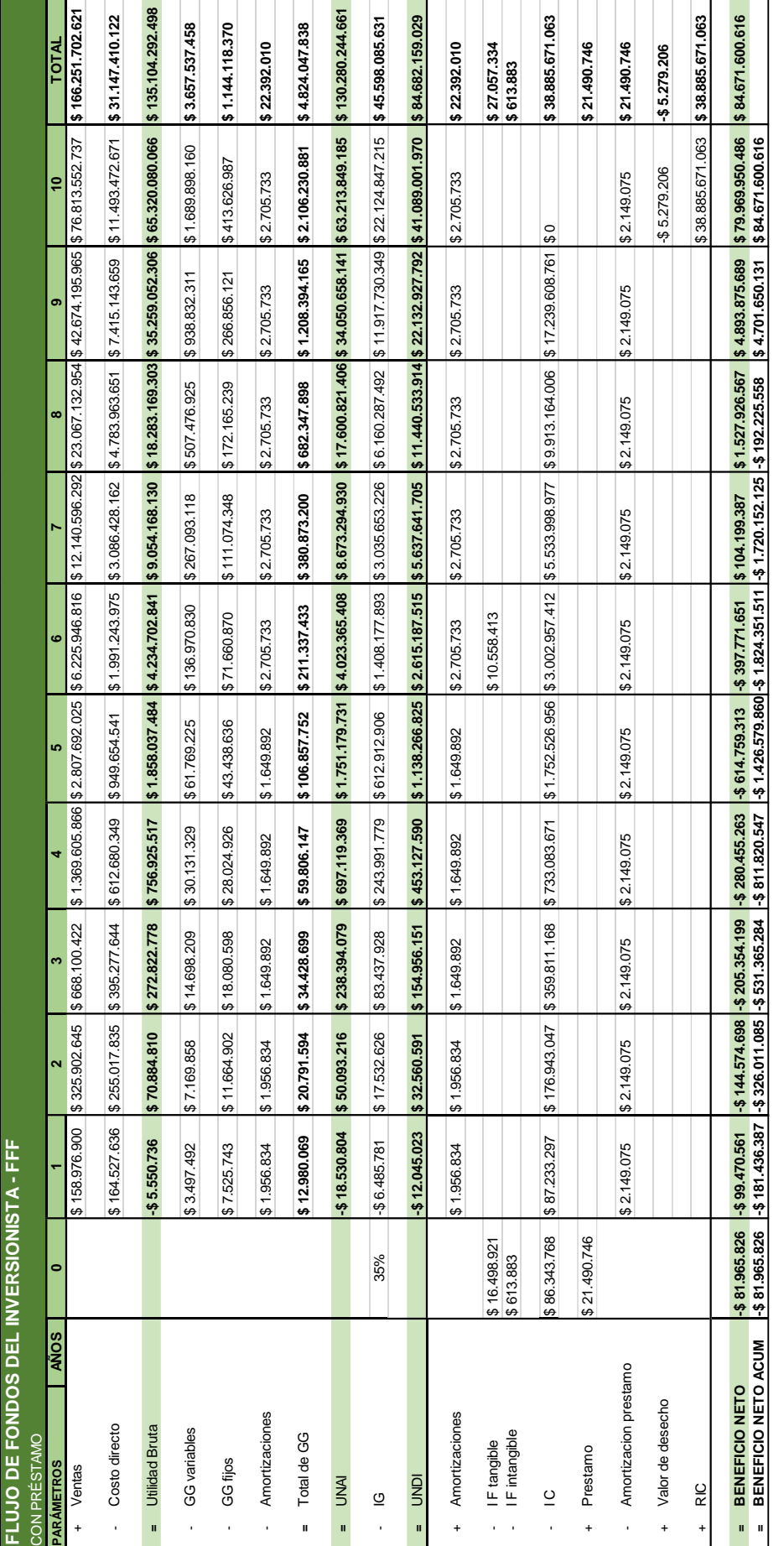

Tabla 82: Efecto del incremento de los costos de materiales sobre el Flujo de fondos del inversionista para 10 periodos. *Tabla 82: Efecto del incremento de los costos de materiales sobre el Flujo de fondos del inversionista para 10 periodos.*

Fuente: Elaboración propia. *Fuente: Elaboración propia.*

| <b>Tasa de descuento</b> | 78%           |                       |  |  |
|--------------------------|---------------|-----------------------|--|--|
| VAN                      | \$0           |                       |  |  |
|                          |               |                       |  |  |
| <b>TIR</b>               | 78,0%         |                       |  |  |
|                          |               |                       |  |  |
|                          |               | <b>BENEFICIO NETO</b> |  |  |
| <b>PERÍODO</b>           |               | <b>ACTUALIZADO</b>    |  |  |
|                          |               | <b>ACUMULADO</b>      |  |  |
| 0                        | -\$81.965.826 | -\$81.965.826         |  |  |
| 1                        | -\$55.882.338 | -\$137.848.164        |  |  |
| $\overline{2}$           | -\$45.630.191 | -\$183.478.355        |  |  |
| 3                        | -\$36.411.920 | -\$219.890.275        |  |  |
| 4                        | -\$27.937.246 | -\$247.827.521        |  |  |
| 5                        | -\$34.403.696 | -\$282.231.217        |  |  |
| 6                        | -\$12.505.867 | -\$294.737.084        |  |  |
| 7                        | \$1.840.455   | -\$292.896.629        |  |  |
| 8                        | \$15.161.510  | -\$277.735.119        |  |  |
| 9                        | \$27.281.793  | -\$250.453.326        |  |  |
| 10                       | \$250.453.326 | \$0                   |  |  |
|                          |               |                       |  |  |
| PERÍODO DE RECUPERACIÓN  |               |                       |  |  |
| Años                     | 9             |                       |  |  |
| <b>Meses</b>             |               | 12                    |  |  |

*Tabla 83: Situación de Indicadores Financieros con incremento de los costos de materiales respecto a los pronósticos para 10 períodos.*

*Fuente: Elaboración propia.*

### **Sensibilidad demanda**

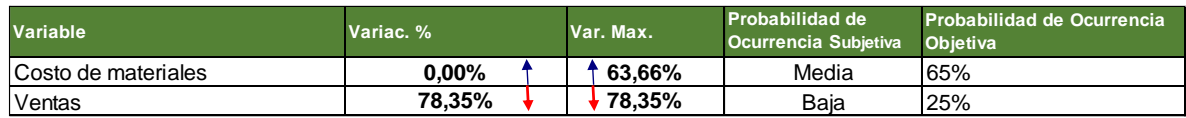

*Tabla 84: Máxima reducción posible para la cantidad a vender para 10 períodos.*

*Fuente: Elaboración propia.*

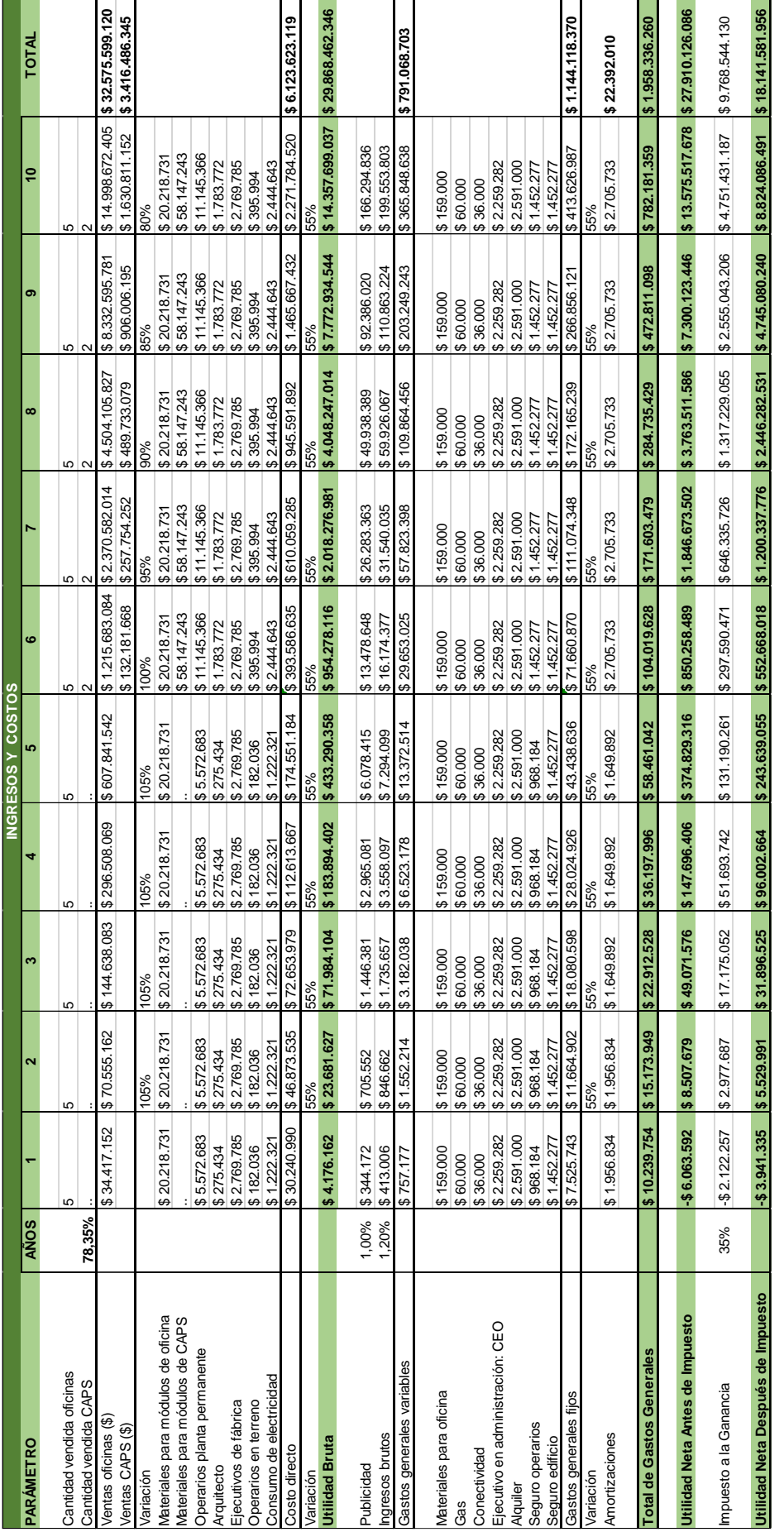

Tabla 85: Efecto de la retracción de la cantidad a vender sobre el Estado de Resultados Proyectados para 10 períodos. *Tabla 85: Efecto de la retracción de la cantidad a vender sobre el Estado de Resultados Proyectados para 10 períodos.*

Fuente: Elaboración propia. *Fuente: Elaboración propia.*

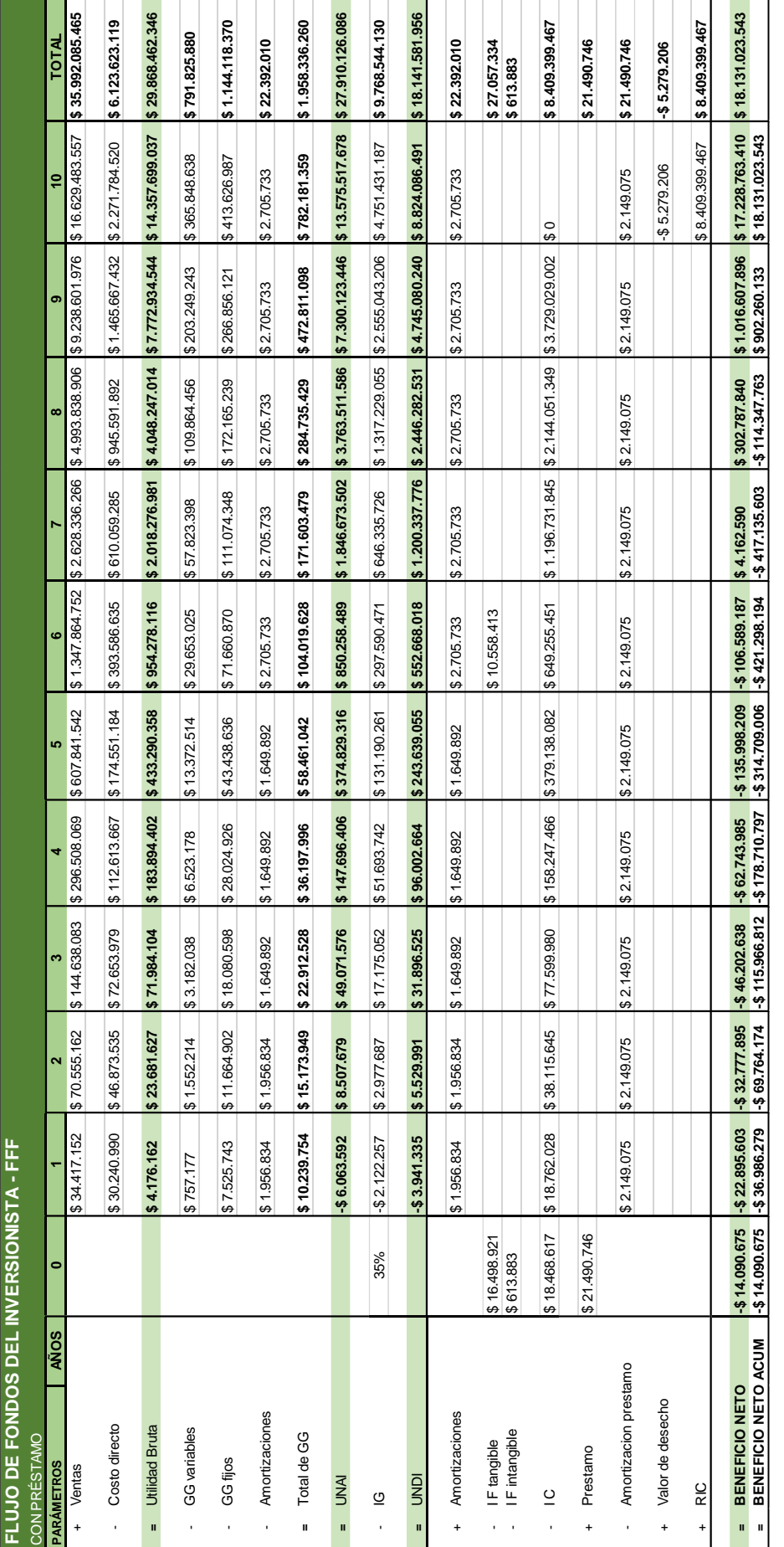

Tabla 86: Efecto de la retracción de la Cantidad a Vender sobre el Flujo de Fondos del Inversionista para 10 períodos. *Tabla 86: Efecto de la retracción de la Cantidad a Vender sobre el Flujo de Fondos del Inversionista para 10 períodos.*

*Fuente: Elaboración propia.*

Fuente: Elaboración propia.

286

| Tasa de descuento       | 78%                   |                  |  |  |  |
|-------------------------|-----------------------|------------------|--|--|--|
| VAN                     | \$0                   |                  |  |  |  |
|                         |                       |                  |  |  |  |
| <b>TIR</b>              | 78,0%                 |                  |  |  |  |
|                         |                       |                  |  |  |  |
|                         | <b>BENEFICIO NETO</b> |                  |  |  |  |
| <b>PERÍODO</b>          | <b>ACTUALIZADO</b>    |                  |  |  |  |
|                         |                       | <b>ACUMULADO</b> |  |  |  |
| 0                       | -\$14.090.675         | -\$14.090.675    |  |  |  |
| 1                       | -\$12.862.698         | -\$26.953.374    |  |  |  |
| $\overline{c}$          | -\$10.345.252         | -\$37.298.626    |  |  |  |
| 3                       | $-$ \$8.192.317       | -\$45.490.943    |  |  |  |
| 4                       | $-$ \$6.250.174       | $-$ \$51.741.117 |  |  |  |
| 5                       | -\$7.610.850          | -\$59.351.967    |  |  |  |
| 6                       | $-$ \$ 3.351.144      | -\$62.703.111    |  |  |  |
| $\overline{7}$          | \$73.523              | -\$62.629.588    |  |  |  |
| 8                       | \$3.004.543           | -\$59.625.045    |  |  |  |
| 9                       | \$5.667.264           | -\$53.957.781    |  |  |  |
| 10                      | \$53.957.781          | \$0              |  |  |  |
|                         |                       |                  |  |  |  |
| PERÍODO DE RECUPERACIÓN |                       |                  |  |  |  |
| Años                    |                       | 9                |  |  |  |
| <b>Meses</b>            |                       | 12               |  |  |  |

*Tabla 87: Situación de Indicadores Financieros con retracción de la cantidad a vender respecto a los pronósticos para 10 períodos.*

### *Fuente: Elaboración propia.*

La susceptibilidad del proyecto ante el desvío de las variables consideradas críticas respecto al comportamiento de los Flujos de Caja Estimados, representa una gran fortaleza. Para el caso del costo de materiales, se considera medianamente probable el incremento respecto a las proyecciones ya que, estos valores están sujetos a la variación del tipo de cambio el cual presenta mucha inestabilidad en la actualidad. Por otro lado, se considera poco probable una retracción de la demanda superior al límite máximo (78,35%) respecto a los pronósticos realizados, ya que como se analizó en el Estudio de Mercado existe un crecimiento promedio del 18% interanual que respalda la viabilidad de la propuesta.

# **17. Planificación de la Puesta en Marcha del**

**Proyecto**
### **17.1 Especificación de Actividades para la Puesta en Marcha del Proyecto**

En la siguiente tabla se listan las tareas requeridas para el desarrollo y puesta en marcha de la nave industrial. Los tiempos fueron consultados al ingeniero Nilo Butler. Se considera como fecha de inicio el año 2023.

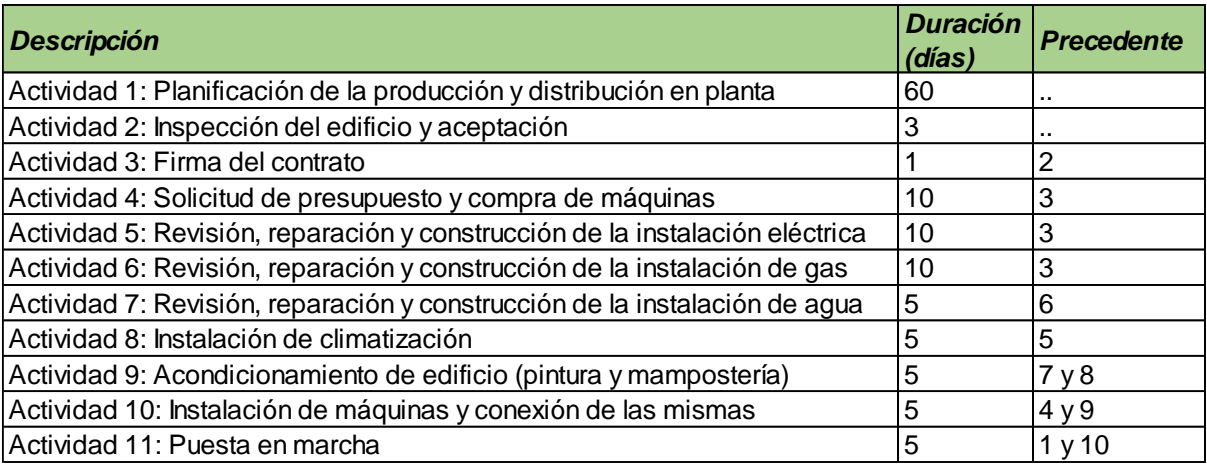

*Tabla 88: Tareas necesarias para la puesta en marcha.*

*Fuente: Elaboración propia.*

<span id="page-288-0"></span>A continuación, se ilustra el diagrama de Gantt para la puesta en marcha del proyecto,

realizado mediante el software Project.

 $\bar{\Xi}$ Ē, may. ₽ Finaliz; abr. 20/4/2 20/4/2 23/6/2 5/4/20 20/4/2 11/5/2 30/6/2 6/4/20 21/4/2023 27/4/2 21/4/2023 27/4/2 28/4/2023 4/5/20 26/6/2023 5/5/2023 3/4/2023 3/4/2023 6/4/2023 7/4/2023 7/4/2023 7/4/2023 Inicio Puesta en marcha Actividad 10 Actividad 11 Actividad 7 Actividad 2 Actividad 3 Actividad 6 Actividad 8 Actividad 9 Actividad 1 Actividad 4 Actividad 5 Nombre Ë ĕ  $\sigma$  $\overline{N}$  $\ddot{\phantom{1}}$ œ ų è <sub>5</sub> ø N

Fuente: Elaboración propia. *Fuente: Elaboración propia.*

*Diagrama 14: Diagrama de Gantt - puesta en marcha.*

Diagrama 14: Diagrama de Gantt - puesta en marcha.

290

Con el objetivo de verificar el tiempo estimado para la puesta en marcha y determinar las actividades críticas, se emplea el software Tora (herramienta para resolver de forma intuitiva modelos y aplicaciones de la investigación operativa). Se utiliza el método CPM ya que son actividades precedentes que ocurren con frecuencia.

La aplicación de este método se visualiza a continuación.

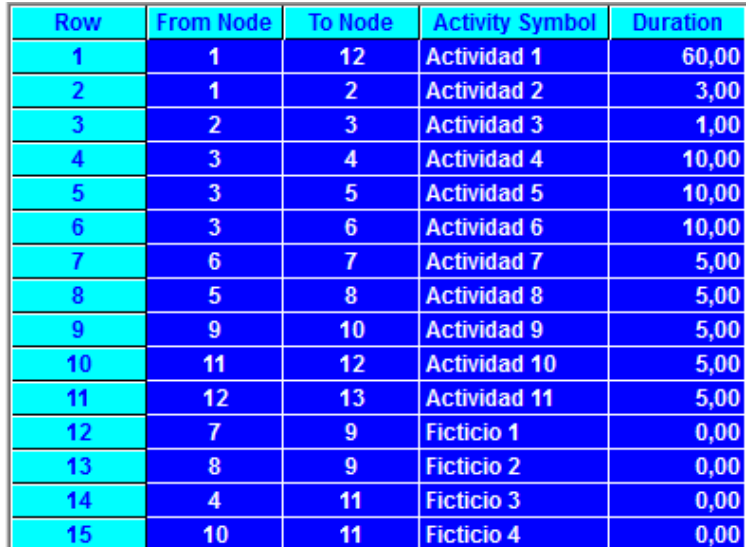

*Ilustración 59: Aplicación del método CPM.*

*Fuente: Elaboración propia.*

<span id="page-290-0"></span>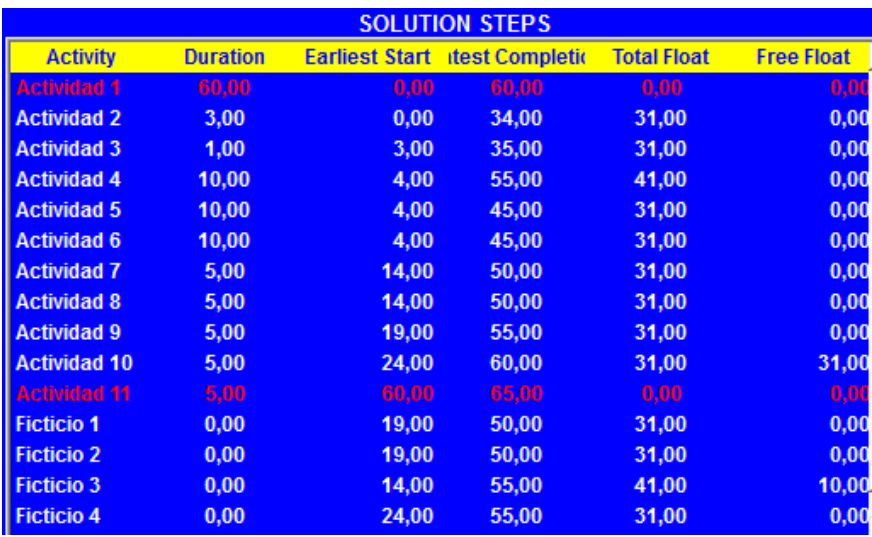

<span id="page-290-1"></span>*Ilustración 60: Aplicación del método CPM.*

*Fuente: Elaboración propia.*

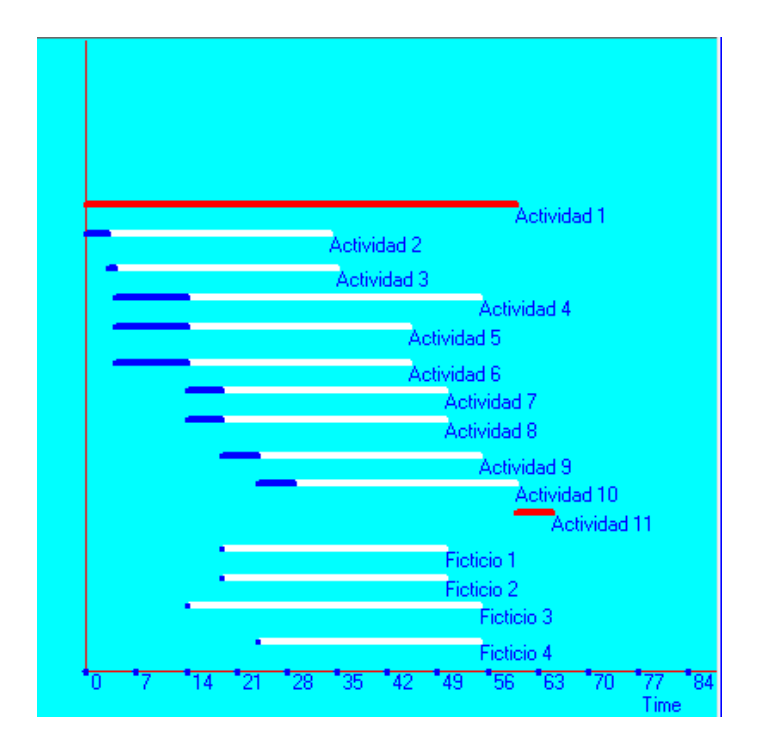

*Ilustración 61: Aplicación del método CPM. Fuente: Elaboración propia.*

<span id="page-291-0"></span>Para dar inicio al proyecto se requieren 65 días, la ruta crítica está conformada por la actividad 1 y 11 (en color rojo), la actividad 1 incluye la planificación de la producción, distribución en planta, la gestión de stock y la compra del stock mínimo, lo que hace que se extienda el tiempo de ejecución provocando en las demás actividades holgura (en color blanco).

#### **Conclusiones Finales**

A continuación, se presentan las conclusiones de cada capítulo analizados en el presente proyecto:

*Análisis y Selección de la Alternativa:* A partir de la ponderación de las alternativas, la identificación y análisis de las variables ambientales y específicas del emprendimiento y la implementación de herramientas de análisis mercadológico y estratégicos, se considera que la alternativa "Producción de espacios modulares a partir de entramado de madera" presenta una oportunidad con potencial de desarrollo favorable.

La pandemia impulsó el trabajo remoto y en Argentina existe un potencial atractivo, antes de 2020 existían aproximadamente 260.000 trabajadores aumentando a 1.364.000. Y luego de la flexibilización de las restricciones no se regresó a los valores históricos.

En cuanto al mercado de la salud, la pandemia también demostró que la construcción modular es el método más eficiente ya que en Argentina se construyeron en tiempo récord 12 centros modulares de emergencia para enfrentar el colapso del sistema de salud.

*Planteo del Proyecto:* El sistema constructivo en madera no solo presenta beneficios en cuanto a eficiencia energética, sino también fomenta la industria nacional, reduce los costos al no ser un producto importado y además es un material que se puede recuperar.

Las necesidades específicas que satisface este proyecto son: por un lado la separación del espacio de trabajo del entorno familiar, y por otro lado, la necesidad de crear rápidamente Centros de Atención Primaria y descomprimir espacios físicos hospitalarios.

Si bien la pandemia culminó, la modalidad del trabajo remoto es un fenómeno laboral que llegó para quedarse. El 51% de los líderes seniors en recursos humanos, espera que más del 40% de los empleados continúe trabajando parcialmente desde casa en los años posteriores a la pandemia.

Así mismo, el sistema de construcción en seco tiene un gran potencial de crecimiento, los expertos proyectan que crecerá un 25% en el corto plazo, debido a lo atrasado que está el sector con respecto a la región.

*Estudio de mercado – Planteo:* El análisis de la demanda determinó que el mercado de la propuesta se enfoca en aquellas personas con vivienda propia que realicen su actividad laboral desde la misma, implementando equipos informatizados, en toda Argentina. En cuanto a sus perfiles sociodemográficos, tienen una edad promedio de 42 años y han alcanzado el nivel de estudio universitario o terciario completo. En cuanto a su nivel de ingresos, se puede esperar que integren el decil 9 y 10 de la distribución de ingresos establecida por el INDEC los cuales refieren a los sectores con mayor capacidad económica.

En cuanto al mercado de Centros de Salud modulares, abarcará aquellos departamentos que integran la Región Centro del país y en los cuales existe una brecha negativa entre los CAPS existentes y los demandados. Se inicia por los departamentos con densidades menores a la promedio de los cuales el 61% son áreas metropolitanas, el 28% municipios grandes y el 11% ciudades intermedias.

En cuanto canales de comercialización el principal medio es el sitio web oficial donde se encuentra toda la información de la empresa y sus productos. En redes sociales y medios gráficos como revistas se promocionarán ofertas como así también se participará de ferias o congresos donde se establezcan lazos con potenciales clientes o proveedores.

Tanto para el mercado de oficinas como de CAPS, sus clientes se ubican mayormente en la provincia de Buenos Aires.

El principal factor condicionante es el económico, dado que los potenciales clientes deben tener un poder adquisitivo medio-alto que les permita no solo la compra del módulo, sino también acceder a medios de financiamientos para facilitar la misma.

*Estudio de Mercado - Análisis de la Demanda:* El tamaño de mercado alcanzará un número aproximado de 319.360 potenciales clientes en Argentina. Y en cuanto a la demanda esperada anual para el año 2023, será de 42 módulos. Además, se espera un crecimiento favorable para el mercado, dado el potencial de empleos que podrían convertirse en remotos en los próximos años, pasando de 1,3 millones a 2,9 millones de trabajadores en estas condiciones. En cuanto al comportamiento de esta demanda, se concluye que existe un crecimiento del 18% interanual promedio que respalda la viabilidad de la propuesta.

Con respecto al mercado de CAPS, se determinó que en las provincias de Buenos Aires, Córdoba y Santa Fe faltan construir aproximadamente 1.140 CAPS. De estas provincias se inicia por los departamentos con densidades menores a la promedio buscando resolver las dificultades de acceso, por lo tanto el mercado inicial será de 317 CAPS. El comportamiento esperado de esta demanda, al analizar los datos históricos correspondientes a las consultas médicas y odontológicas que se realizan en cada Centro de Atención del Primer Nivel, se puede estimar un crecimiento interanual del 1,9%.

*Estudio de Mercado – Análisis de la Oferta y Precios:* Las empresas competidoras son compañías que ofrecen soluciones robustas con materiales altamente eficientes. De esta manera, existe una posibilidad de diferenciación, debido a que el proyecto se enfoca en otro tipo de cliente y permite brindar soluciones con materiales eficientes, orientadas en el diseño y la seguridad.

En lo que respecta a los precios de venta, el valor difiere en cada competidor de acuerdo a los materiales utilizados, las dimensiones, el diseño y sus accesorios, el tipo de mercado al que está destinado y la distancia existente entre el proveedor y el lugar de destino.

Otro mercado competidor para el proyecto, son las oficinas tradicionales. Al cierre del cuarto trimestre de 2022, la tasa de vacancia de oficinas clase A se ubicaba en 14,50% con un decrecimiento del 5% en comparación con 2021. Si bien presenta una leve recuperación, el valor se mantiene muy alejado (56%) de los índices prepandemia. En el caso de la clase B, la tasa de vacancia aumentó un 9% entre 2021 y 2022, sin embargo, presenta un comportamiento más estable a lo largo de los años.

*Estudio de Mercado - Materias Primas e Insumos:* Tanto en los insumos de madera como en la chapa, históricamente la producción supera ampliamente a los valores de las importaciones, por lo cual se deduce que la disponibilidad en el mercado no es un factor condicionante para el proyecto. En cuanto a las placas de yeso, si bien no se obtiene información sobre las importaciones, al comparar el consumo con la producción se observa que este último valor lo supera, por lo tanto, existe disponibilidad.

Se debe tener en cuenta que existen dos grandes industrias como la de la construcción y el mueble, las cuales podrán competir activamente por la demanda de los insumos para el módulo.

Para la elección de los proveedores se tiene en cuenta la cotización más económica. Con respecto a la evolución de los precios, se debe considerar que los valores están sujetos a eventuales variaciones en el tipo de cambio.

*Macro y Micro Localización:* Se realiza un análisis macro de las localizaciones posibles, seleccionando a las provincias de Santa Fe, Córdoba y Buenos Aires, ya que en conjunto concentran el 60% de la población argentina. Se selecciona una ciudad de cada provincia (Rosario, Ciudad de Córdoba y Ciudad de Buenos Aires), en función de diferentes criterios, y se aplican el método de Brown y Gibson y el método de la preferencia jerárquica, para determinar la mejor alternativa, siendo ésta la Ciudad de Córdoba. Como micro localización, se define el Polo Industrial 52.

*Tamaño:* Para la producción se requieren 2 operarios de la categoría oficial especializado de USIMRA. Las herramientas a implementar son todas manuales. Se requiere una nave industrial de 700 m<sup>2</sup> aproximadamente, de acuerdo a las opciones evaluadas, la más factible es el alquiler de una nave a precio dólar.

Para la construcción de un módulo de 9 m<sup>2</sup> se requieren 9,5 días en fábrica y aproximadamente 2 días para su instalación final. Si se requiere módulo baño/cocina, se deberán sumar 2,5 días. Por lo tanto, la producción anual será de 25 módulos, considerando escalar al mercado de CAPS en el sexto año con una producción anual de 11 unidades.

*Análisis Tecnológico:* La comparación de dos alternativas de fuentes de energías renovables para la generación de electricidad en el módulo, para el supuesto de que la ubicación final donde se instale cuente tanto con un potencial eólico como de radiación solar, arrojó que la opción más favorable: energía solar.

*Diseño y Distribución en Planta:* La nave se divide en 6 departamentos siguiendo la siguiente secuencia arrojada por Microcraft: 4. Almacenamiento de bastidores 1. Producción 3. Almacenamiento de otros insumos 2. Almacenamiento de maderas 5. Almacenamiento de paneles 6. Ensamble 7. Administración.

Para la instalación de agua se consideran 2 tanques, uno para los baños y otro para el sistema anti incendio que será a través de rociadores splinkers.

La calefacción/refrigeración será a través de aire frio caliente de un rooftop de 20 TR que distribuya aire frio y caliente. Las herramientas utilizan aire comprimido provisto por un compresor de 862 l/min de caudal.

En cuanto a la instalación eléctrica se requiere un transformador de 100 Kva y 157 lámparas internas y 14 externas.

*Análisis de Impacto Ambiental:* El proyecto no debe solicitar un seguro por daño ambiental, ya que el rubro en el que se centra la actividad no se encuentra comprendido dentro de la resolución que determina el Nivel de Complejidad Ambiental.

En cuanto al estudio de impacto ambiental que establece la Ley Provincial 10.208, se concluye que no corresponde su aplicación. Si bien el Anexo II en su inciso j menciona "Aserraderos y otros talleres para la preparación de la madera", se considera inaplicable, dado que la empresa compra la madera lista para armar, solo se deberán realizar mínimos cortes para ajustar algunas medidas.

*Estudio Legal y Organizacional:* La estructura legal del proyecto se basa en una Sociedad por Acciones Simplificada (SAS). La empresa es dirigida por dos ingenieros industriales, de los cuales uno ocupa el rol de CEO y el otro de CTO-CMO. Este último tendrá a cargo dos operarios calificados en planta. Como profesionales externos se requiere un arquitecto, el operario que trabaja en sitio, el profesional encargado de instalar los paneles y la empresa de logística responsable del traslado.

Se requiere la habilitación de la empresa y la inscripción al Sistema de Información Industrial de Córdoba (SIIC). Además, se requiere establecer un contrato de alquiler para la nave y contar con un seguro integral completo para operarios y edificio.

*Inversión y Costos:* Se relevan todas las inversiones necesarias para la realización del proyecto. Luego se clasifican los costos de producción en fijos y variables, y se proyecta la estructura de costo para el periodo de análisis del proyecto.

*Análisis económico financiero:* El proyecto consta de una inversión inicial de \$21.490.746, con dos préstamos que cubren la totalidad de la misma, los cuales exigen una participación del 10% de las ganancias y se amortizan en los años de vida del proyecto. Se analiza el proyecto con una tasa de corte del 78%. El precio de venta del módulo para oficina es de \$6.359.076 y para CAPS considerando las variaciones en los costos en los próximos 6 años, es de \$55.505.706, considerando un 35% sobre el costo unitario.

El flujo de fondos del proyecto otorga un VAN positivo igual a \$301.220.125 y una tasa interna de retorno (TIR) de 98%. El flujo de fondos del inversionista, otorga un VAN de \$146.383.125 y una tasa interna de retorno de 90,9%. Y la inversión realizada se recupera en el periodo 9 años y 5 meses del ciclo de vida del proyecto.

*Planificación de la Puesta en Marcha del Proyecto:* Mediante la utilización del método de la ruta crítica, se determina que para el desarrollo y puesta en marcha del proyecto se requieren 65 días.

### **Índice de ilustraciones**

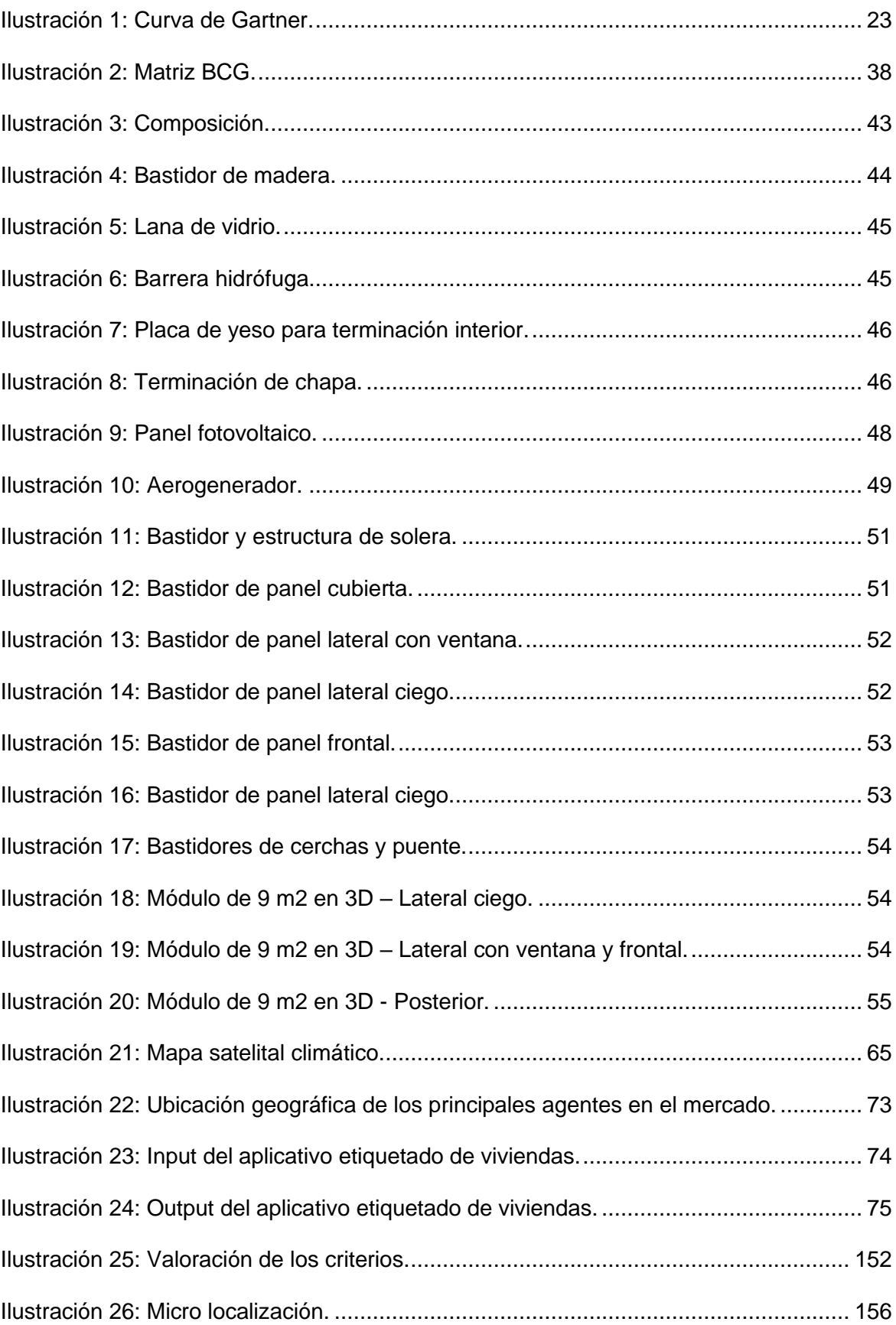

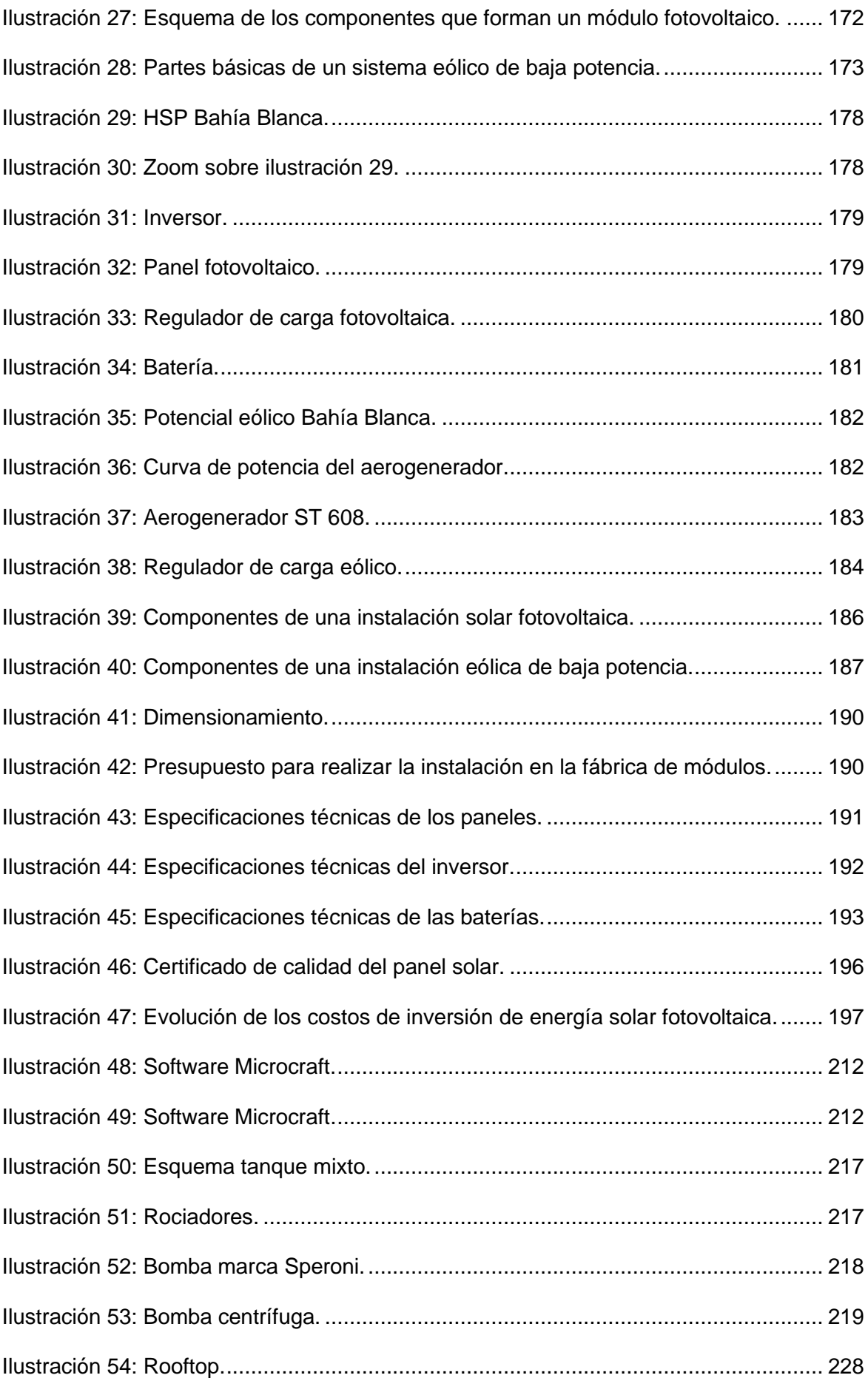

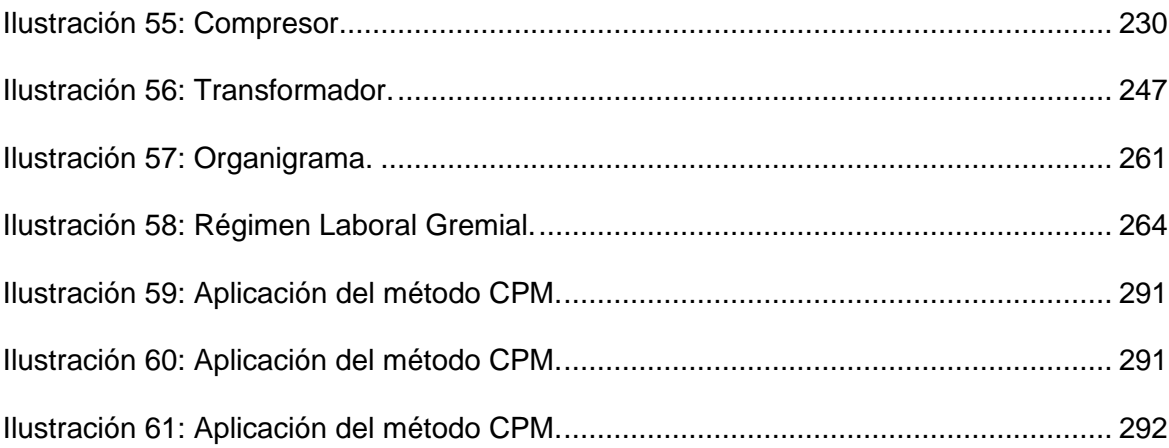

### **Índice de tablas**

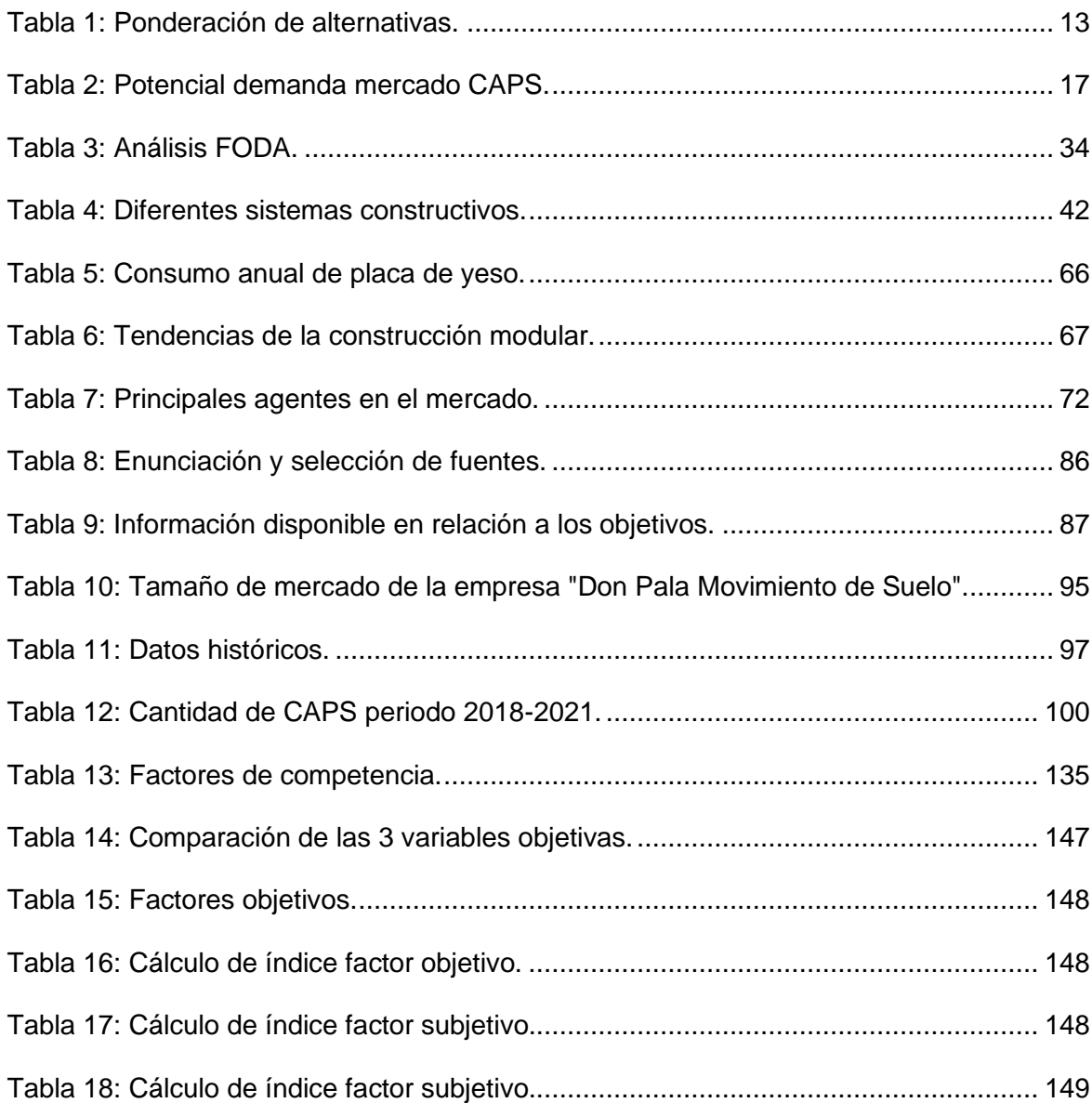

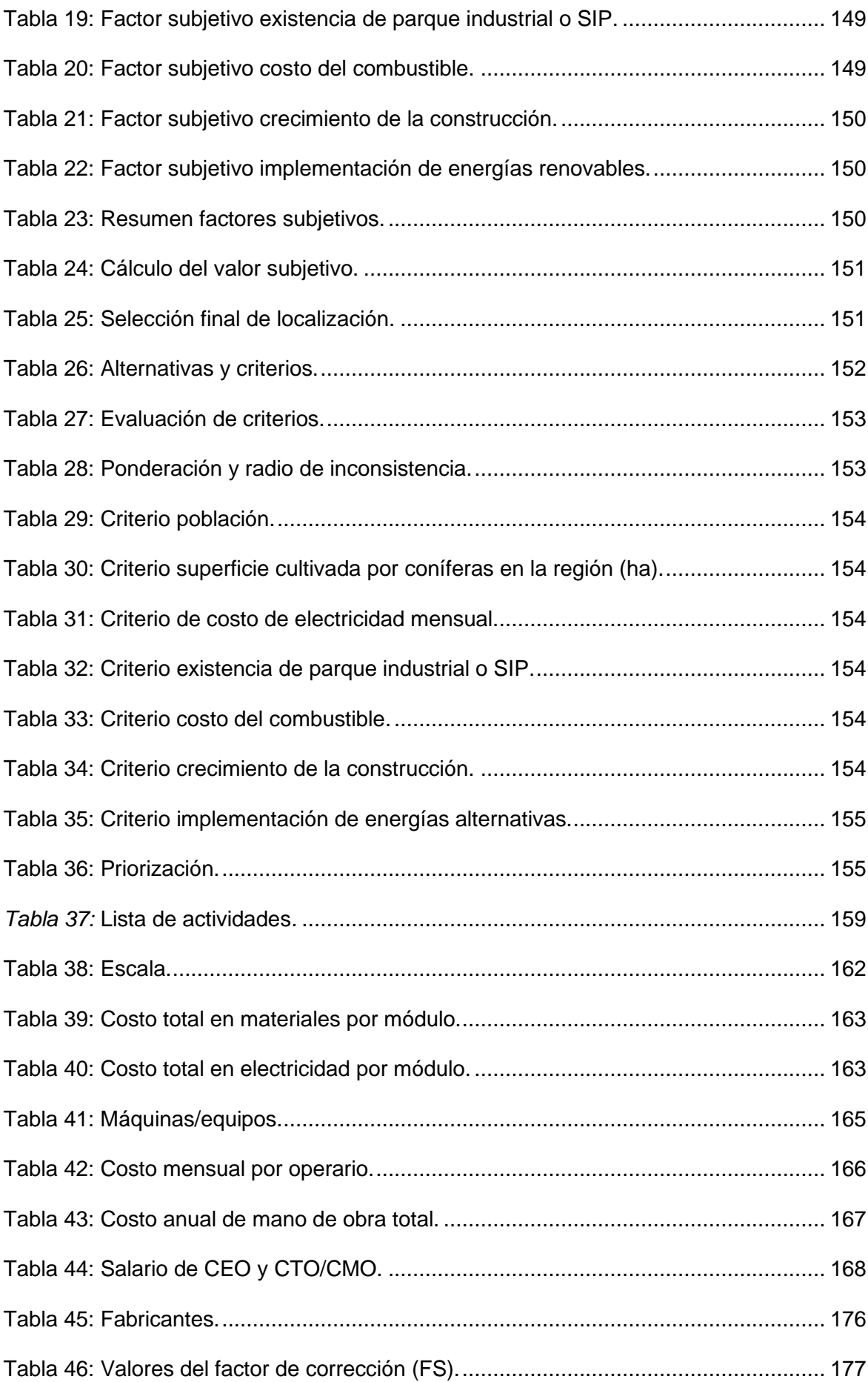

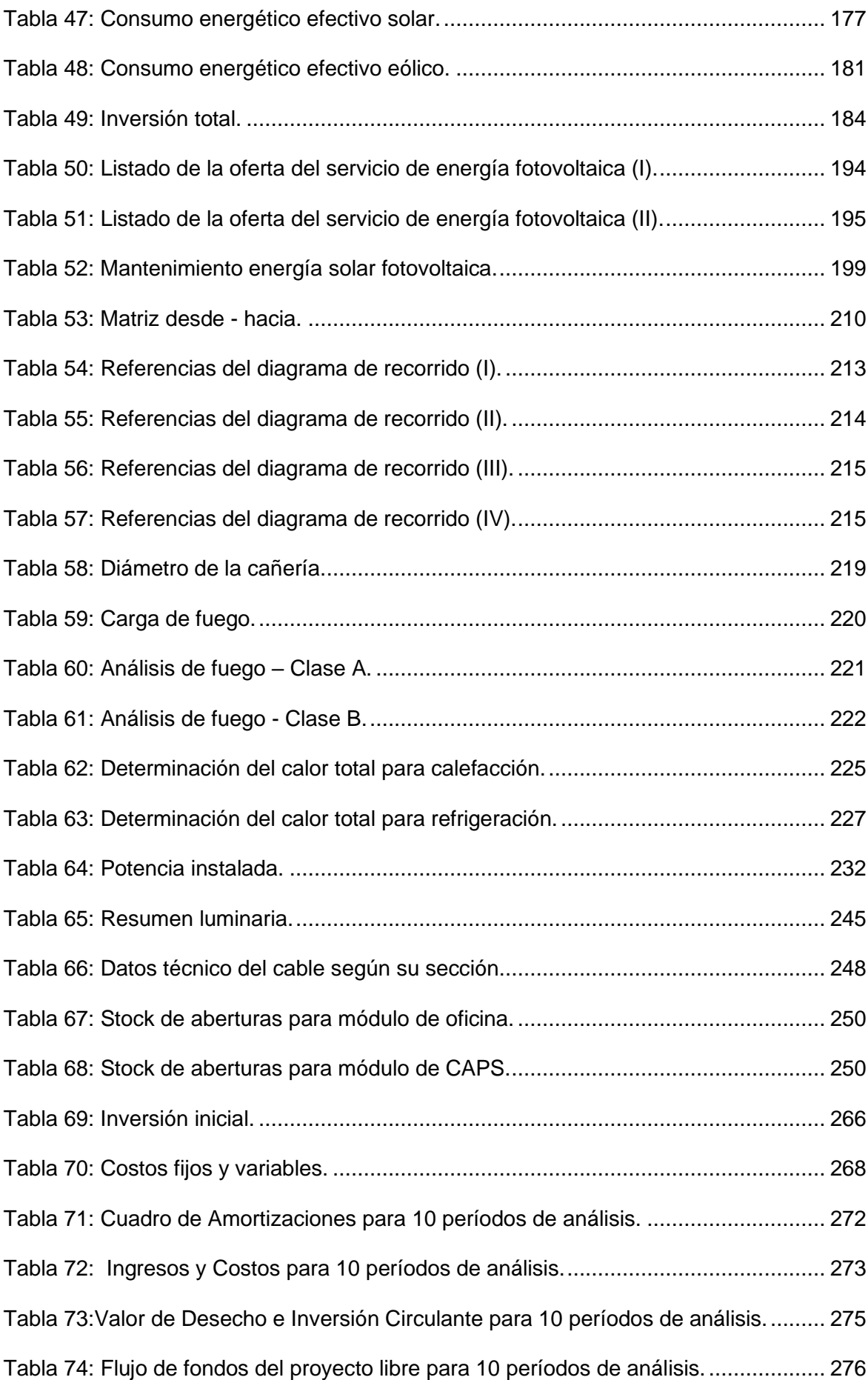

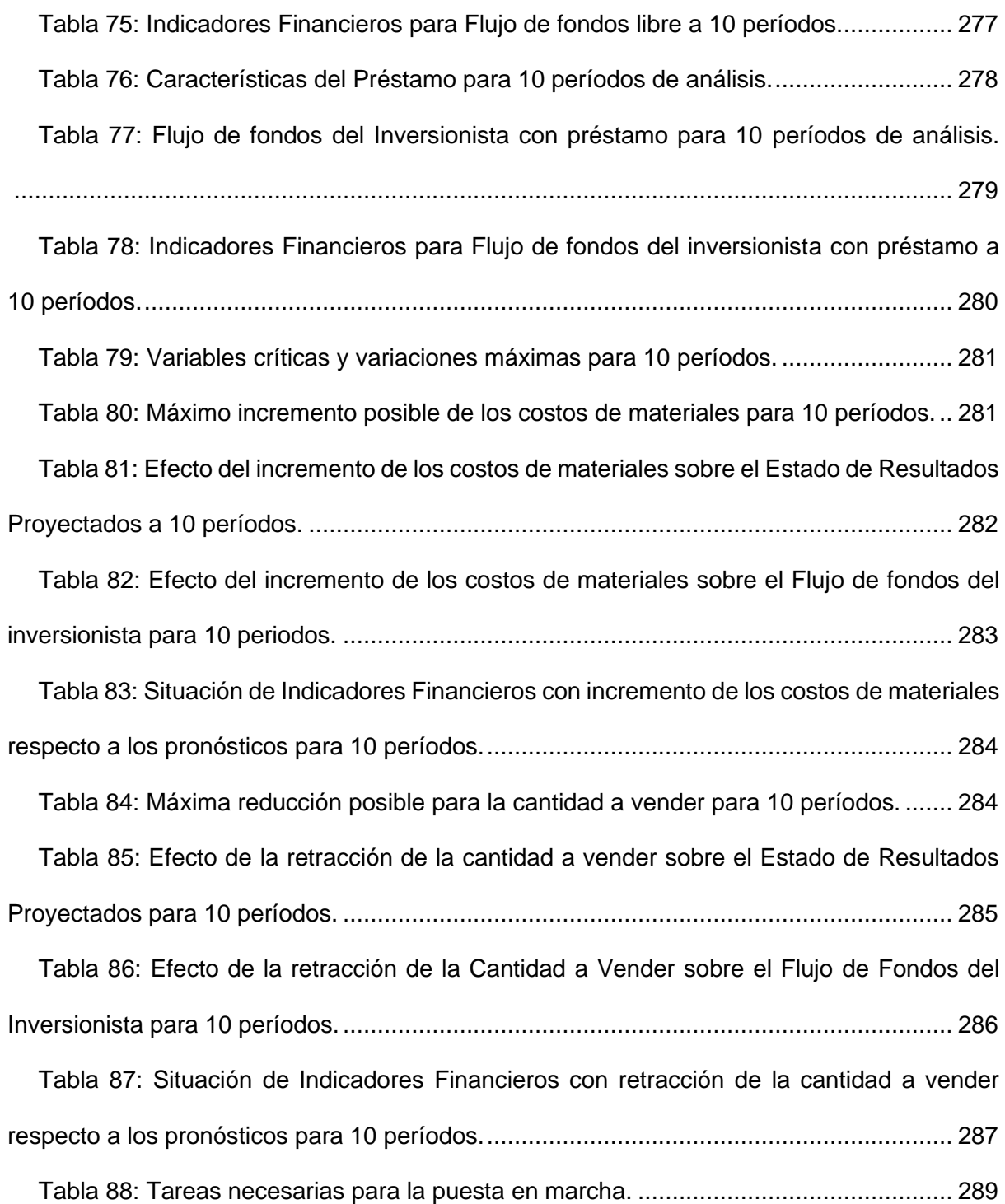

## **Índice de gráficos**

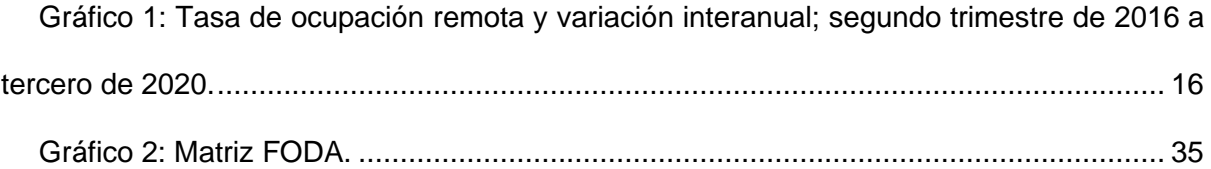

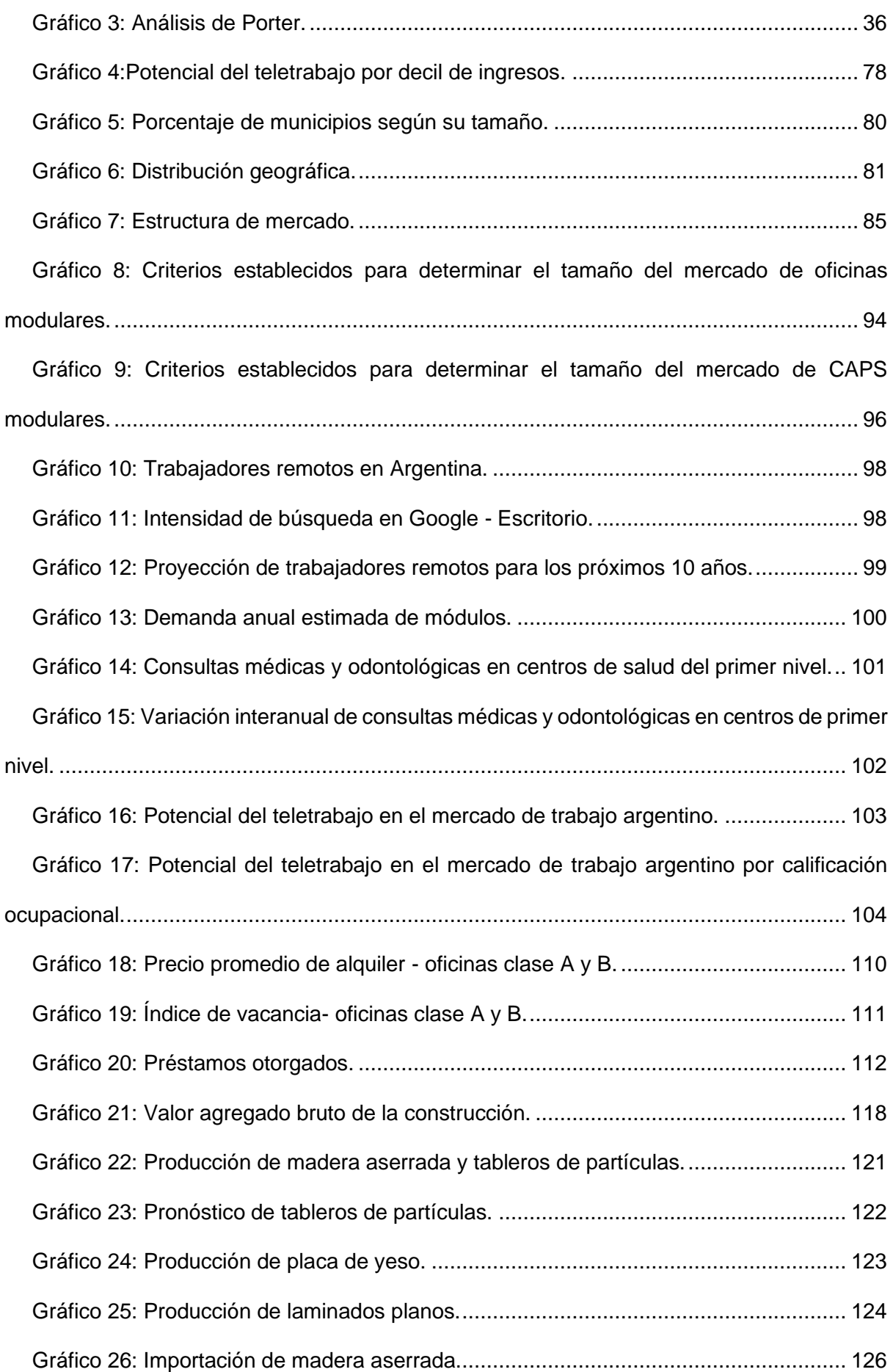

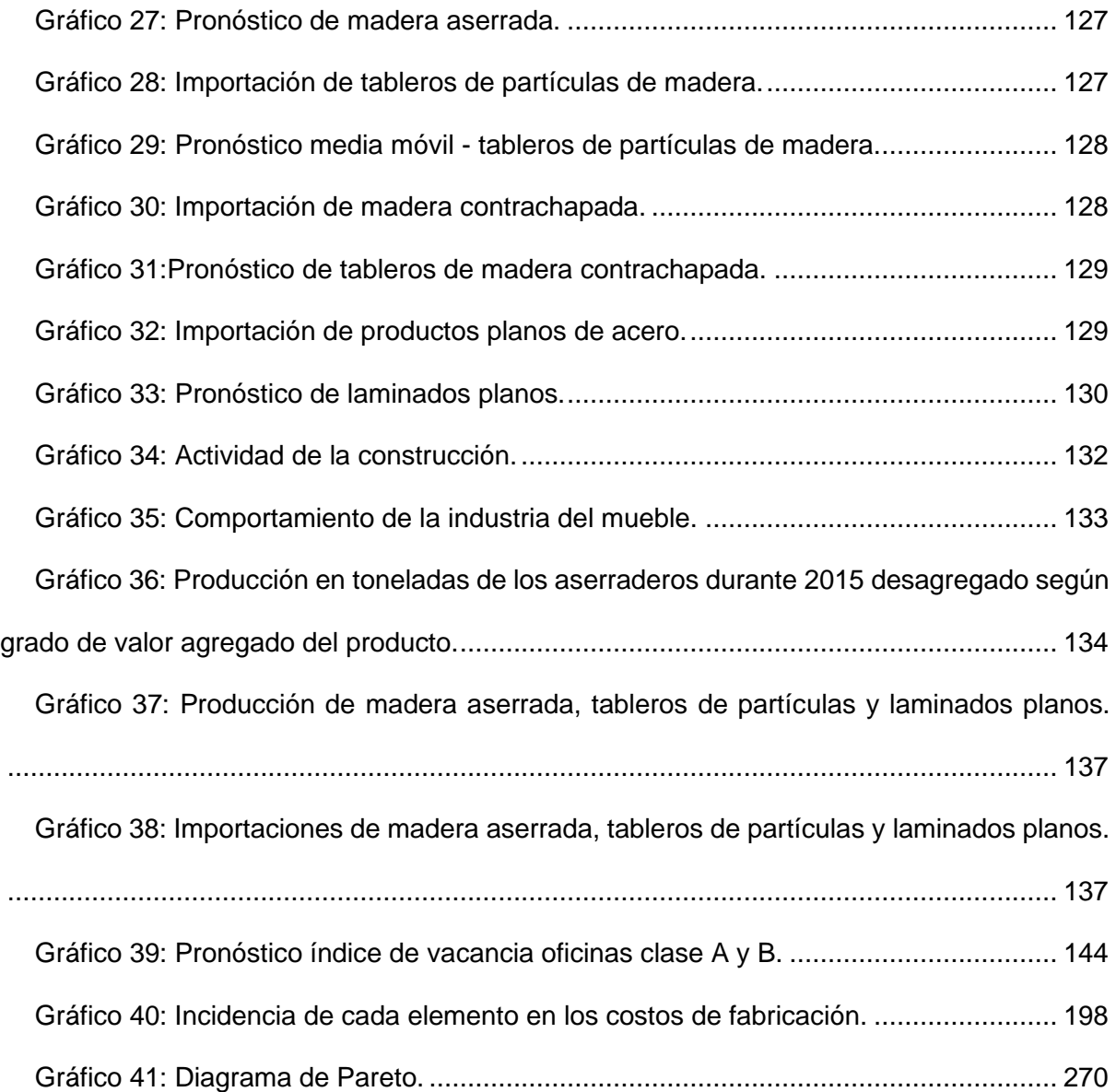

# **Índice de diagramas**

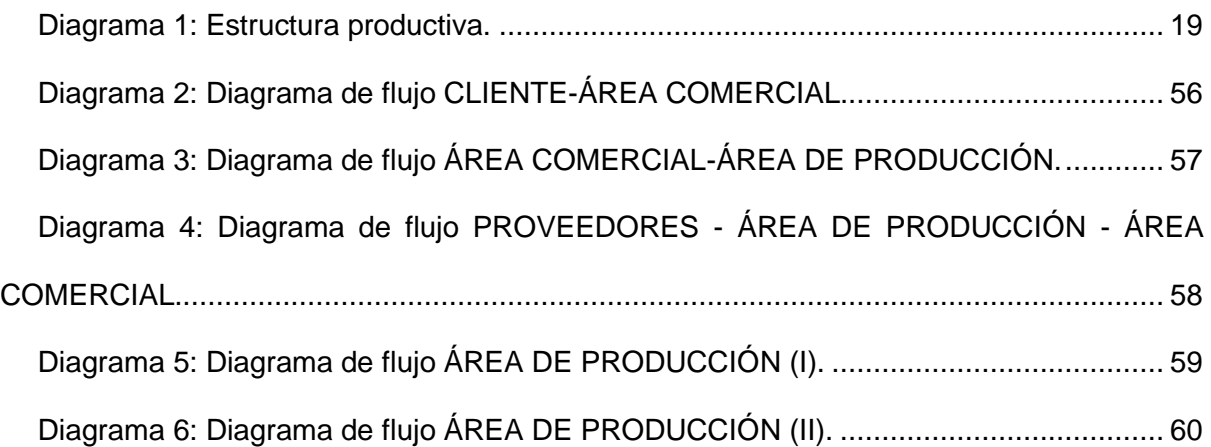

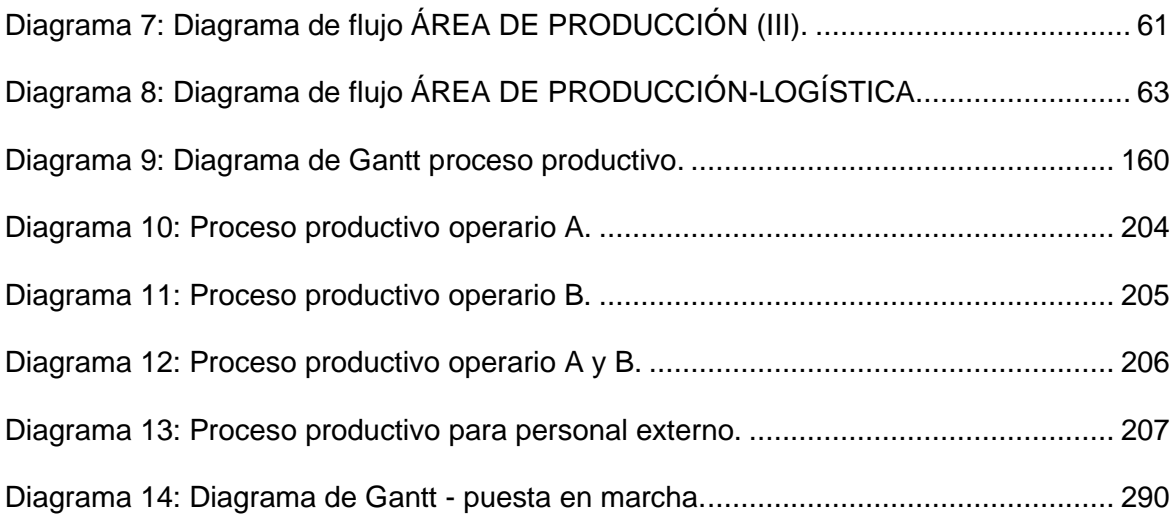

## **Índice de planos**

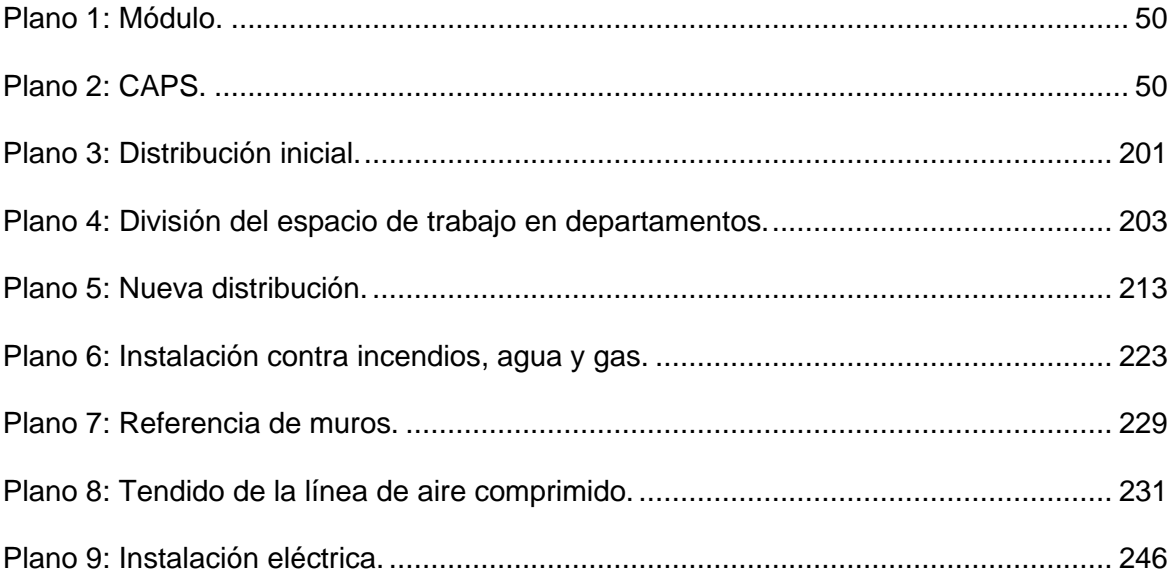

#### **Bibliografía**

Argentina Forestal. (2020, Noviembre 11). La madera es el material constructivo del futuro. www.argentinaforestal.com. Recuperado Agosto 14, 2021, desde https://www.argentinaforestal.com/2020/11/11/la-madera-es-el-material-constructivo-delfuturo/

Argentina.gob.ar. (1972, Enero 11). Ley 5319 - PROMOCIÓN INDUSTRIAL. argentina.gob.ar. Recuperado Enero 07, 2022, desde https://www.argentina.gob.ar/normativa/provincial/ley-5319-123456789-0abc-defg-913- 5000ovorpyel

Arquimaster. (2021, Febrero 15). En el 2020 se aceleró el crecimiento de la construcción industrializada en el mundo. Arquimaster.com.ar. Recuperado Abril 12, 2021, desde https://www.arquimaster.com.ar/web/en-el-2020-se-acelero-el-crecimiento-de-laconstruccion-industrializada-en-el-mundo/

Arroyo, D. (n.d.). Los ejes centrales del Desarrollo Local en Argentina. municipios.unq.edu.ar. Recuperado Mayo 20, 2021, desde http://municipios.unq.edu.ar/modules/mislibros/archivos/Desarrollo\_Local\_en\_Argentina.pdf

ARSYS. (2018, Abril 24). Gestión de equipo de una startup: retribución, participaciones y flexibilidad. emprendeconarsys.blog. Recuperado Marzo 30, 2021, desde https://www.arsys.es/blog/emprendedor/plan-de-negocio/gestion-equipo/

Banco Interamericano de Desarrollo. (2019, Diciembre). Evolución futura de costos de las energías renovables y almacenamiento en América latinos. publications.iadb.org. Recuperado Mayo 21, 2022, desde https://publications.iadb.org/publications/spanish/document/Evoluci%C3%B3n\_futura\_de\_co stos\_de\_las\_energ%C3%ADas\_renovables\_y\_almacenamiento\_en\_Am%C3%A9rica\_Latin a\_es.pdf

BID. (2020, Marzo 24). Coronavirus: un experimento de teletrabajo a escala mundial. iadb.org. Recuperado Junio 29, 2021, desde https://blogs.iadb.org/trabajo/es/coronavirus-unexperimento-de-teletrabajo-a-escala-mundial/

Bnamericas. (2021, Julio 12). La situación argentina de la generación distribuida y a escala de servicios públicos. bnamericas.com. Recuperado Noviembre 26, 2021, desde https://www.bnamericas.com/es/entrevistas/la-situacion-argentina-de-la-generaciondistribuida-y-a-escala-de-servicios-publicos

BRONZOVICH CANGA, L., CAROLO, E. G., & DORFMAN,, U. D. (2013). PROYECTO FINAL DE INGENIERÍA INDUSTRIAL - REDISEÑO DE FÁBRICA SOCIAL Y CERTIFICACIÓN FSC. ri.itba.edu.ar. Recuperado Abril 22, 2022, desde https://ri.itba.edu.ar/bitstream/handle/123456789/221/Proyecto%20Final%20ITBA%20- %20F%C3%A1brica%20Social%20RUCA.pdf?sequence=1&isAllowed=y

Cámara Argentina de Energías Renovables. (2018). Cámara Argentina de Energías Renovables - Anuario 2018. www.cader.org.ar. Recuperado Mayo 21, 2022, desde https://www.dropbox.com/s/nswl8xc4gwrev80/Anuario%20Cader%202018.pdf?dl=0

Cámara Argentina de Energías Renovables. (2021). Energías Renovables en Argentina - Desafíos y Oportunidades en el contexto de la transición energética global. www.cader.org.ar. Recuperado Mayo 21, 2022, desde https://www.cader.org.ar/wpcontent/uploads/informe\_ERA\_2021\_ares-vf.pdf

Cámara Argentina del Acero. (2022). PRODUCCIÓN SIDERURGICA 1960-2022. www.acero.org.ar. Recuperado Marzo 08, 2023, desde http://www.acero.org.ar/wpcontent/uploads/2023/03/Produccion-Siderurgica-Argentina-1960-2023-.pdf

Cámara Argentina del Acero. (2023). CONSUMO APARENTE 2013-2023. www.acero.org.ar. Recuperado Marzo 08, 2023, desde http://www.acero.org.ar/wpcontent/uploads/2023/03/Consumo-Aparente-2013.2023.pdf

Cámara Argentina del Acero. (2023). Importaciones productos del acero. www.acero.org.ar. Recuperado Marzo 09, 2023, desde http://www.acero.org.ar/wpcontent/uploads/2023/02/Importaciones-desde-1992-dic-2023.pdf

Cámara de la Madera, Mueble y Equipamiento de Córdoba. (2022, Junio 21). SEMINARIO CONSTRUCCIÓN CON MADERA EN CÓRDOBA. www.cammec.org.ar/. Recuperado Julio 01, 2022, desde https://www.cammec.org.ar/cammec/seminario-construccion-con-maderaen-cordoba/

Centro de Estudio para la Producción. (2021, Agosto). Informe de Panorama Productivo - Evolución de los principales indicadores de la actividad productiva - Agosto 2021. www.argentina.gob.ar. Recuperado Agosto 30, 2021, desde https://www.argentina.gob.ar/sites/default/files/2020/06/informe\_de\_panorama\_productivo\_- \_agosto\_2021.pdf

Centro de Estudios para la Producción. (2021, Mayo). Evolución del trabajo remoto en Argentina desde la pandemia. argentina.gob.ar. Recuperado Junio 17, 2021, desde https://www.argentina.gob.ar/sites/default/files/2021/05/dt\_5\_-

\_evolucion\_del\_trabajo\_remoto\_en\_argentina\_desde\_la\_pandemia\_1.pdf

Centro de materiales. (n.d.). Makita Sierra Cortadora Sensitiva 355 Mm 2000w + Disco. www.centrodemateriales.com.ar. Recuperado Marzo 22, 2023, desde https://www.centrodemateriales.com.ar/producto/1557239534-makita-sierra-cortadorasensitiva-355-mm-2000w-disco

Cieri, J. L. (2020, Agosto 2). Auge de la arquitectura modular y la construcción en seco: por qué crecen en la pandemia y cómo aprovechar la tendencia. Infobae. https://www.infobae.com/economia/2020/08/02/auge-de-la-arquitectura-modular-y-laconstruccion-en-seco-por-que-crecen-en-la-pandemia-y-como-aprovechar-la-tendencia/

Cimet. (n.d.). Cables de Potencia TERMOLITE. alumnado-gomara.usr.coopvgg.com.ar. Recuperado Diciembre 16, 2021, desde http://alumnadogomara.usr.coopvgg.com.ar/Files/Cat%C3%A1logo%20CIMET.pdf

CIPPEC. (2006, Agosto). Centros de Atención Primaria de Salud: radiografía de su distribución en la Argentina. Plataforma BAM 21. RecuperadoMayo 20, 2021, desde https://bam21.org.ar/comunidad/pluginfile.php/1509/mod\_data/content/1241/30%20DPP%20 A%20Salud%2C%20CAPs%20distribuci%C3%B3n%20en%20la%20Argentina%2C%20Mac eira%2C%20Olaviaga%2C%20Kremer%20y%20Cejas%2C%202006.pdf

CIPPEC. (2020, Abril). Evaluando las oportunidades y los límites de teletrabajo en Argentina en tiempos del COVID-19. www.cippec.org. Recuperado Junio 17, 2021, desde https://www.cippec.org/wp-content/uploads/2020/04/Albrieu-abril-2020-Oportunidades-ylimites-del-teletrabajo-en-Argentin...-3.pdf

Clementi, L. V., & Jacinto, G. P. (2021, Marzo 31). Energía eólica distribuida: oportunidades y desafíos en Argentina. Portal de Revistas - Flacso. Recuperado Noviembre 25, 2021, desde https://revistas.flacsoandes.edu.ec/letrasverdes/article/download/4590/3749?inline=1

Clustar. (2020). ESTUDIO GLOBAL DE CRECIMIENTO DEL COWORKING. www.clustar.mx. Recuperado Junio 30, 2021, desde https://www.clustar.mx/estudio-globalde-crecimiento-del-coworking-2020/

Colegio de Arquitectos de la Provincia de Córdoba. (2022, Junio). COSTO DE RUBROS EN OBRAS DE ARQUITECTURA. www.colegio-arquitectos.com.ar. Recuperado Julio 06, 2022, desde https://www.colegio-arquitectos.com.ar/archivos/file353399136.pdf

Colegio de Arquitectos de la Provincia de Córdoba. (2022, Junio). MODELO DE SIMULACION REFERENCIAL. www.colegio-arquitectos.com.ar. Recuperado Julio 06, 2022, desde https://www.colegio-arquitectos.com.ar/archivos/file305239779.pdf

Colegio de Ingenieros de la Provincia de Buenos Aires. (n.d.). Ing. Industrial. Recuperado August 22, 2022, 2022, desde http://www.colegioingenieros.org.ar/incumbencias/Incumbencias\_Genericas/Especialidad\_P rocesos/incumindustrial1.html

Collosa, A. (2020, Septiembre 02). ¿Cuál será el futuro del teletrabajo en América Latina y el Caribe? www.mercojuris.com. Recuperado Junio 29, 2021, desde https://www.mercojuris.com/34499/%C2%BFcual-sera-el-futuro-del-teletrabajo-en-americalatina-y-el-caribe-%E2%80%93-dr-alfredo-collosa/

Compresor De Aire A Pistón Ingersoll Rand Ir2545c712. (n.d.). Mercado Libre. Recuperado Diciembre 15, 2021, desde https://articulo.mercadolibre.com.ar/MLA-920188538-compresor-de-aire-a-piston-ingersoll-rand-ir2545c712-\_JM

CONCEJO DELIBERANTE DE LA CIUDAD DE CÓRDOBA. (2017, Noviembre 09). ORDENANZA Nº 12052. static.cordoba.gov.ar. Recuperado Diciembre 29, 2021, desde https://static.cordoba.gov.ar/DigestoWeb/pdf/19fac71b-7527-4ecf-8999-

#### 511f6626e5d1/ORD\_12052.pdf

Cristalizando. (n.d.). Vidrios | Cristal. cristalizando.com.ar. Recuperado Abril 10, 2021, desde https://www.cristalizando.com.ar/newen (Cristalizando, n.d.)

Cushman & Wakefield Global Site. (n.d.). Informes "oficinas clase A y clase B". cushwakeargentina.com. Recuperado Julio 07, 2021, desde https://cushwakeargentina.com/informes/?tag\_informe=info-oficinas-a,info-oficinas-b

CUSHMAN & WAKEFIELD. (2020, Diciembre 11). Negocio del cowork espera recuperación de la demanda en 2021. cushwakechile.com. Recuperado Junio 29, 2021, desde https://cushwakechile.com/novedades/en-los-medios/negocio-del-cowork-esperarecuperacion-de-la-demanda-en-2021/

Defensoría del pueblo CABA. (2021, Enero 28). "CRÉDITOS HIPOTECARIOS UVA: SALARIOS, ALQUILERES Y ACCESIBILIDAD AL CRÉDITO HIPOTECARIO EN LA CIUDAD." Defensoria del Pueblo Ciudad Autónoma de Buenos Aires. Recuperado Abril 29, 2021, desde https://defensoria.org.ar/noticias/creditos-hipotecarios-uva-salarios-alquileres-yaccesibilidad-al-credito-hipotecario-en-la-ciudad-2/

Departamento de Asuntos Económicos y Sociales. Naciones Unidas. (2009). Clasificación Industrial Internacional Uniforme de todas las actividades económicas (CIIU). unstats.un.org. Recuperado Abril 07, 2021, desde https://unstats.un.org/unsd/publication/seriesm/seriesm\_4rev4s.pdf

Di Palma, L. (2021, Febrero 20). Tendencia en real estate: crece el Steel Framing en la Argentina. Ámbito.com. Recuperado Abril 15, 2021, desde https://www.ambito.com/negocios/real-estate/tendencia-crece-el-steel-framing-la-argentinan5171091

Diaz Pañoleta, M., Ortega Fernandez, F., DÍaz Suárez, A., & Alvarez Cabal, V. (2018, Julio). PRESENTE Y FUTURO DE LA CONSTRUCCIÓN MODULAR. www.researchgate.net. Recuperado Abril 07, 2021, desde https://www.researchgate.net/,https://www.researchgate.net/publication/342248244\_PRESE NT\_AND\_FUTURE\_OF\_MODULAR\_CONSTRUCTION

ECONOMIX. (2020, Julio 16). La arquitectura modular, un fenómeno que gana terreno en la construcción. Economix. https://economixtv.com/bandeja-de-entrada/la-arquitecturamodular-un-fenomeno-que-gana-terreno-en-la-construccion/

El economista. (2021, Diciembre 14). El 92% de las empresas está planificando el modelo de trabajo híbrido. ElEconomista.com.ar. https://eleconomista.com.ar/tech/el-92-empresasesta-planificando-modelo-trabajo-hibrido-n48773

ENEL Green Power. (n.d.). Ventajas de la energía eólica. enelgreenpower.com. Recuperado Noviembre 09, 2021, desde https://www.enelgreenpower.com/es/learninghub/energias-renovables/energia-eolica/ventajas-energia-eolica

Ente Nacional Regulador de la Electricidad. (n.d.). Consumo básico de electrodomésticos. argentina.gob.ar. Recuperado Noviembre 25, 2021, desde https://www.argentina.gob.ar/enre/uso-eficiente-y-seguro/consumo-basicoelectrodomesticos

Eolocal. (n.d.). Dimensionamiento de una Instalación Offgrid. undimotriz.frba.utn.edu.ar. Recuperado Noviembre 26, 2021, desde https://undimotriz.frba.utn.edu.ar/wpcontent/uploads/sites/61/2019/08/02-MESCH-Ariel-Eolocal-Dimensionamiento-de-una-Instalaci%C3%B3n-Offgrid.pdf

ERSeP. (2022, Noviembre 1). RESOLUCIÓN GENERAL Nº 94 ANEXO Nº 1 Tarifas aplicables por la EPEC a los servicios, suministros o consumos de energía eléctrica a partir del 01 de noviembre de 2022. Boletín Oficial de la Provincia de Córdoba. Recuperado Marzo 22, 2023, desde https://drive.google.com/file/d/1vFx-OGAvAAwge-QFfuk7PcTpCh-60im2/view

FAIMA. (2021, Abril). Índice interés del mueble argentino online (IIMAO) - Abril 2021. www.faima.org.ar. Recuperado Septiembre 30, 2021, desde https://drive.google.com/file/d/1Q19Ll9dhLUd\_1b3CoiDZcdzQb3A1suTj/view

Federación Comercial de Cordoba (n.d.). Convocatoria Abierta: Programa Eficiencia Energética y Energías Renovables. cadiec.org. Recuperado Julio 01, 2022, desde https://www.fedecom.org.ar/el-programa-de-eficiencia-energetica-y-generacion-distribuidacontempla-el-otorgamiento-de-creditos-blandos/

Fundación Ingenieros ICAI para el desarrollo. (n.d.). Manual de formación para instalación y ManteniMiento de pequeñas instalaciones fotovoltaicas. Academia.edu. Recuperado Noviembre 26, 2021, desde https://www.academia.edu/33813812/Manual\_de\_forMaci%C3%B3n\_para\_instalaci%C3%B 3n\_y\_ManteniMiento\_de\_peque%C3%B1as\_instalaciones\_fotovoltaicas

Gallegos, H. G., & Righini, R. (n.d.). Atlas de energía solar en la República Argentina. researchgate.net. Recuperado Noviembre 25, 2021, desde https://www.researchgate.net/profile/Hugo-Grossi-

Gallegos/publication/317478062\_Atlas\_de\_Energia\_Solar\_de\_la\_Republica\_Argentina/links/ 594af49baca2723195de8898/Atlas-de-Energia-Solar-de-la-Republica-Argentina.pdf

Glassdoor. (n.d.). Sueldos para CEO en Córdoba. www.glassdoor.com.ar. Recuperado Marzo 22, 2023, desde https://www.glassdoor.com.ar/Sueldos/c%C3%B3rdoba-ceo-sueldo-

SRCH\_IL.0,7\_IS3660\_KO8,11.htm?clickSource=searchBtn

Glassdoor. (n.d.). Sueldos para CMO en Córdoba. www.glassdoor.com.ar. Recuperado Marzo 22, 2023, desde https://www.glassdoor.com.ar/Sueldos/c%C3%B3rdoba-cmo-sueldo-SRCH\_IL.0,7\_IS3660\_KO8,11.htm?clickSource=searchBtn

Glassdoor. (n.d.). Sueldos para CTO en Córdoba. www.glassdoor.com.ar. Recuperado Marzo 22, 2023, desde https://www.glassdoor.com.ar/Sueldos/c%C3%B3rdoba-cto-sueldo-SRCH\_IL.0,7\_IS3660\_KO8,11.htm?clickSource=searchBtn

Gobierno de Córdoba. (2000, Noviembre 3). DECRETO Nº 2131/00. magyp.gob.ar. Recuperado Marzo 17, 2023, desde https://www.magyp.gob.ar/sitio/areas/producciones\_sostenibles/legislacion/provincial/\_archi vos/000002-Aves%20y%20Porcinos/000006-C%C3%B3rdoba/213100-DECRETO%202131- 00%20REFORMULA%20DEC%203290-90.pdf

Gobierno de Córdoba. (2015, April 21). Decreto 288/15- Política Ambiental Provincial. Reglamentación del Seguro Ambiental. SAIJ. Recuperado Marzo 17, 2023, desde http://www.saij.gob.ar/politica-ambiental-provincial-reglamentacion-seguro-ambientalpolitica-ambiental-provincial-reglamentacion-seguro-ambiental-nv11115-2015-04-

### 21/123456789-0abc-511-11ti-lpssedadevon

Gobierno de la Provincia de Santa Fe. (1979, Agosto 31). Ley 8478. Gobierno de Santa Fe. Recuperado Diciembre 29, 2021, desde https://www.santafe.gov.ar/normativa/getFile.php?id=222502&item=105825&cod=2960edfd2 744d4a60013b7185b1caf19

Hilcu, M. (2021, Diciembre 30). Cómo Instalar Paneles Solares: Guía [2023]. Otovo. Recuperado Noviembre 26, 2021, desde https://www.otovo.es/blog/placas-solares/comoinstalar-paneles-solares/

HONORABLE CONGRESO DE LA NACIÓN ARGENTINA. (2017, Diciembre 27). Ley 27.424 "RÉGIMEN DE FOMENTO A LA GENERACIÓN DISTRIBUIDA DE ENERGÍA RENOVABLE INTEGRADA A LA RED ELÉCTRICA PÚBLICA". Argentina.gob.ar. Recuperado Enero 07, 2022, desde https://www.argentina.gob.ar/normativa/nacional/ley-27424-305179

IEA (INTERNATIONAL ENERGY AGENCY). (n.d.). Renewables 2021 - Analysis and forecast to 2026. iea.blob.core.windows.net/assets/5ae32253-7409-4f9a-a91d-1493ffb9777a/Renewables2021-Analysisandforecastto2026.pdf. Recuperado Abril 21, 2022,desde https://iea.blob.core.windows.net/assets/5ae32253-7409-4f9a-a91d-1493ffb9777a/Renewables2021-Analysisandforecastto2026.pdf

Impulsonegocios. (n.d.). La construcción en seco aumentó un 10% en Argentina en los últimos 3 años - IMPULSO. Impulsonegocios.com. Recuperado Febrero 22, 2021, desde https://www.impulsonegocios.com/la-construccion-en-seco-aumento-un-10-en-argentina-enlos-ultimos-3-anos/

INDEC. (2021, Junio). Índice de producción industrial manufacturero - Junio de 2021. www.indec.gob.ar. Recuperado Agosto 30, 2021, desde https://www.indec.gob.ar/uploads/informesdeprensa/ipi\_manufacturero\_08\_217F83581FB4. pdf

INDEC. (2021, Mayo). Indicadores de condiciones de vida de los hogares en 31 aglomerados urbanos - Segundo semestre de 2020. www.indec.gob.ar. Recuperado Noviembre 01, 2021, desde https://www.indec.gob.ar/uploads/informesdeprensa/eph\_indicadores\_hogares\_05\_2118854 39BED.pdf

INDEC. (2021, Mayo). Indicadores de condiciones de vida de los hogares en 31 aglomerados urbanos. www.indec.gob.ar. RecuperadoJunio 25, 2021, desde https://www.indec.gob.ar/uploads/informesdeprensa/eph\_indicadores\_hogares\_05\_2118854 39BED.pdf

INDEC. (2021, Octubre). Indicadores de coyuntura de la actividad de la construcción - Octubre de 2021. Indec.gob.ar. Recuperado Diciembre 04, 2022, desde https://www.indec.gob.ar/uploads/informesdeprensa/isac\_12\_2140D5E5B8E5.pdf

INDEC. (2022, Enero 18). Índice del costo de la construcción en el Gran Buenos Aires (ICC). Diciembre 2021. www.indec.gob.ar. Recuperado Julio 12, 2021, desde https://www.indec.gob.ar/uploads/informesdeprensa/icc\_01\_22F29B4B8CE6.pdf

INDEC. (2022, Diciembre). Estadísticas de Productos Industriales (EPI) - Diciembre 2022. www.indec.gob.ar. Recuperado Marzo 08 , 2023, desde https://www.indec.gob.ar/ftp/cuadros/economia/epi\_12\_22.pdf

INDEC. (2023, Enero 12). Índice de precios al consumidor (IPC). Diciembre 2022. www.indec.gob.ar. Recuperado Marzo 10, 2023, desde https://www.indec.gob.ar/uploads/informesdeprensa/ipc\_01\_23891D383E4F.pdf

INDEC. (2023, Enero 18). Índice del costo de la construcción en el Gran Buenos Aires (ICC). Diciembre de 2022. www.indec.gob.ar. Recuperado Julio 12, 2021, desde https://www.indec.gob.ar/uploads/informesdeprensa/icc\_01\_231CD5965EA3.pdf

INDEC. (2023, Enero). Intercambio comercial argentino - Cifras estimadas de diciembre de 2022. www.indec.gob.ar. Recuperado Marzo 08, 2023, desde https://www.indec.gob.ar/uploads/informesdeprensa/ica\_01\_23044100BE61.pdf

Infobae (2020, Octubre 03). Trabajo en la Argentina post-pandemia: la mayoría cree que el home office será un diferencial a la hora de elegir un empleo. www.infobae.com. Recuperado Junio 25, 2021, desde https://www.infobae.com/tecno/2020/10/03/trabajo-en-laargentina-post-pandemia-la-mayoria-cree-que-el-home-office-sera-un-diferencial-a-la-horade-elegir-un-empleo/

Informeconstrucción.com. (2021, Febrero 22). El 2020 se aceleró el crecimiento de la construcción industrializada en el mundo. Informe Construccion. Recuperado Marzo 23, 2021, desde https://www.informeconstruccion.com/nota/arquitectura/6938/2020-se-acelerocrecimiento-construccion-industrializada-mundo.html

INTI NEUQUÉN. (n.d.). Guía de divulgación generadores eólicos. INTI - Instituto Nacional de Tecnología Industrial. Recuperado Julio, 2021, desde https://www.inti.gob.ar/assets/uploads/files/certificaciones/instaladores-de-aerogeneradoresnivel-I/Guia-de-Divulgacion-Generadores-Eolicos.pdf

INTI. (n.d.). Generadores Eólicos - Guía de Divulgación. datasites.com.ar. Recuperado Noviembre 25, 2021, desde http://datasites.com.ar/archivos/aerogenerar/articulos151028\_GuadeDivulgacinGeneradores Elicos.pdf

Iram 11507-1 PDF (n.d.). Scribd. Recuperado February 17, 2023, desde https://es.scribd.com/document/471052674/IRAM-11507-1-pdf#

IRAM. (1996, Diciembre). NORMA ARGENTINA IRAM N° 11.605. Arq. Guillermo Serdeiro. Recuperado Enero 07, 2022, desde https://arquitectoserdeiro.files.wordpress.com/2015/04/iram-11605.pdf

IRAM. (2002, Octubre 10). NORMA ARGENTINA IRAM 11601. Thermolam. Recuperado Enero 07, 2022, desde https://www.thermolam.com.ar/site/wpcontent/uploads/2019/06/IRAM-11601.pdf

Irena. (2021, Abril). Estadísticas de Capacidad Renovable 2021. irena.org/publications/2021/March/Renewable-Capacity-Statistics-2021-ES. Recuperado Abril 21, 2022, desde https://www.irena.org/publications/2021/March/Renewable-Capacity-Statistics-2021-ES

ISO (2008). ISO 9001: Sistemas de Gestión de la Calidad- Requisitos. Argentina.gob.ar. Recuperado Enero 07, 2022, desde https://www.argentina.gob.ar/sites/default/files/iso-9001- 2008\_es\_cert.pdf

LEGISLATURA DE LA PROVINCIA DE CÓRDOBA. (2014). ANEXO II. LEY 10.208. www.argentina.gob.ar. Recuperado Julio 01, 2022, desde https://www.argentina.gob.ar/sites/default/files/infoleg/klmnoprs-tuvw-leyp-rovo-

0010208f1pdf%20name%3AO0010208F1.PDF.pdf

Lemme, J. C. (n.d.). Instalaciones industriales - Obras sanitarias servicios contra incendios. El Ateneo.

Mercado de trabajo. Tasas e indicadores socioeconómicos (EPH). Cuarto trimestre 2019. (2020, Marzo 26). INDEC: Instituto Nacional de Estadística y Censos de la República Argentina. Recuperado Abril 10, 2021, desde https://www.indec.gob.ar/uploads/informesdeprensa/mercado\_trabajo\_eph\_4trim19EDC756 AEAE.pdf

Mercado Libre. (n.d.). Carro Zorra Carreta Placas Durlock Tableros Madera 700kg Fab. Mercado Libre. Recuperado Marzo 22, 2023, desde https://articulo.mercadolibre.com.ar/MLA-624347300-carro-zorra-carreta-placas-durlock-tableros-madera-700kg-fab\_JM?matt\_tool=62476992&matt\_word=&matt\_source=google&matt\_campaign\_id=1450840 9193&matt ad group id=124055975422&matt match type=&matt network=g&

Mercado Libre. (n.d.). Compresor De Aire A Pistón Ingersoll Rand Ir2545c712 - \$ 2.952.630. Mercado Libre. Recuperado Marzo 22, 2023, desde https://articulo.mercadolibre.com.ar/MLA-920188538-compresor-de-aire-a-piston-ingersollrand-ir2545c712-\_JM

Mercado Libre. (n.d.). Corta Durlock Placa Yeso Makita Corta Sd100dz 12v Japon Mkb. Mercado Libre. Recuperado Marzo 22, 23, desde https://articulo.mercadolibre.com.ar/MLA-762815767-corta-durlock-placa-yeso-makita-corta-sd100dz-12v-japon-mkb-

\_JM?matt\_tool=25342579&matt\_word=&matt\_source=google&matt\_campaign\_id=1955563 9082&matt\_ad\_group\_id=146749054682&matt\_match\_type=&matt\_network=g&m

Mercado Libre. (n.d.). Sierra Caladora Makita Inalámbrica Jv100dwe 12 V Jv100dwe | Envío gratis. Mercado Libre. Recuperado Marzo 22, 2023, desde https://articulo.mercadolibre.com.ar/MLA-905560436-sierra-caladora-makita-inalambricajv100dwe-12-v-jv100dwe-

\_JM#position=2&search\_layout=stack&type=item&tracking\_id=12944381-6280-4102-8952 c6c57e9306fe

Mercado Libre. (n.d.). Taladro Atornillador Bateria 7,2v Makita Df012dse | Envío gratis. Mercado Libre. Recuperado Marzo 22, 2023, desde https://articulo.mercadolibre.com.ar/MLA-907811669-taladro-atornillador-bateria-72v-makita-df012dse-\_JM

Microsoft. (2021, Diciembre 23). El 77% de los argentinos prefiere trabajar de manera híbrida. Microsoft News. Recuperado Diciembre 15, 2021, desde https://news.microsoft.com/es-xl/el-77-de-los-argentinos-prefiere-trabajar-de-manera-hibrida/

Ministerio de Agricultura, Ganadería y Pesca. & Unidad para el Cambio Rural (UCAR). (n.d.). Argentina: PLANTACIONES FORESTALES Y GESTIÓN SOSTENIBLE. forestoindustria.magyp.gob.ar. Recuperado Marzo 23, 2021, desde https://forestoindustria.magyp.gob.ar/archivos/gestion-forestalsostenible/publi\_ambiental.pdf

Ministerio de Agricultura, Ganadería y Pesca. (2022). Estadísticas - Comercio exterior. www.magyp.gob.ar. Recuperado Marzo 09, 2023, desde https://www.magyp.gob.ar/sitio/areas/desarrollo-foresto-industrial/comercio/

Ministerio de Agricultura, Ganadería y Pesca. (n.d.). MANUAL DE CONSTRUCCION CON MADERA. www.magyp.gob.ar. Recuperado Julio 14, 2021, desde https://www.magyp.gob.ar/sitio/areas/ss\_desarrollo\_foresto\_industrial/madera\_y\_construcci on/sistema-entramado/index.php#page-top

Ministerio de Desarrollo Territorial y Hábitat. (2021). Sorteos Casa Propia y Procrear II. www.argentina.gob.ar. Recuperado Agosto 20, 2021, desde https://www.argentina.gob.ar/habitat/resultados

Ministerio de Economía Argentina. (2020, Diciembre 19). Informe de Cadena de Valor Sector Construcción - Diciembre 2020. Argentina.gob.ar. Recuperado Enero 04, 2022, desde https://www.argentina.gob.ar/sites/default/files/construccion\_12-2020.pdf

Ministerio de Economía Argentina. (2021, Julio). Reporte de Avance - Implementación de la Ley 27.424 - Julio 2021. www.argentina.gob.ar. Recuperado Agosto 28, 2021, desde https://www.argentina.gob.ar/sites/default/files/reporte\_de\_avance\_julio\_2021.pdf

Ministerio de Economía Argentina. (2021, Noviembre). INFORMES DE CADENAS DE VALOR - SIDERURGIA. Argentina.gob.ar. Recuperado Marzo 08, 2023, desde https://www.argentina.gob.ar/sites/default/files/2021.11.24\_sectorial\_-

\_siderurgia\_version\_web.pdf

Ministerio de Educación - Gobierno de la Provincia de Córdoba. (n.d.). Estadísticas de la Educación 2018. dges-cba.edu.ar. Recuperado Enero 07, 2022, desde http://dgescba.edu.ar/wp/wp-content/uploads/2019/04/Estadisticas\_Anuario\_2018.pdf

Ministerio de Hacienda y Finanzas Públicas. (2016, Octubre). Informes de cadenas de valor - Forestal, papel y muebles. www.argentina.gob.ar. Recuperado Julio 15, 2021, desde https://www.argentina.gob.ar/sites/default/files/sspe\_cadena\_de\_valor\_forestal\_papel\_mueb les.pdf

Ministerio de Hacienda. (2019, Marzo). Informes de cadenas de valor - Forestal, papel y muebles - Marzo 2019. www.argentina.gob.ar. Recuperado Julio 15, 2021, desde https://www.argentina.gob.ar/sites/default/files/sspmicro\_cadenas\_de\_valor\_forestal\_papel\_ muebles.pdf

Ministerio de Justicia y Derechos Humanos (1979, Febrero 5). Decreto N.º 351/79 - HIGIENE Y SEGURIDAD EN EL TRABAJO- ANEXO VII. servicios.infoleg.gob.ar. Recuperado Diciembre 15, 2021, desde http://servicios.infoleg.gob.ar/infolegInternet/anexos/30000-34999/32030/dto351-1979 anexo7.htm

Ministerio de Producción y Trabajo. (2019, Octubre 9). TELETRABAJO DECENTE EN ARGENTINA. Argentina.gob.ar. Recuperado Junio 17, 2021, desde https://www.argentina.gob.ar/sites/default/files/20191009\_libro\_blanco\_de\_teletrabajo.pdf

Ministerio de Salud y Desarrollo Social. (2018). Análisis de la situación de salud – República Argentina – Edición 2018. bancos.salud.gob.ar. Recuperado Noviembre 01, 2021, desde https://bancos.salud.gob.ar/sites/default/files/2019-12/0000001392cntanlisis\_de\_situacin\_de\_salud\_-\_repblica\_argentina\_-\_asis\_2018\_compressed.pdf

Ministerio de Salud. (n.d.). Cantidad de consultas médicas y odontológicas. datos.gob.ar. Recuperado Noviembre 01, 2021, desde https://datos.gob.ar/dataset/salud-consultasmedicamentos-esenciales/archivo/salud\_0914967e-8597-4839-b30e-82a423315523

Ministerio de Salud. (n.d.). Listado Establecimientos de Salud Asentados en el Registro Federal (REFES). datos.salud.gob.ar. Recuperado Noviembre 01, 2021, desde http://datos.salud.gob.ar/dataset/listado-establecimientos-de-salud-asentados-en-el-registrofederal-refes

Ministerio de Servicios Públicos. Córdoba. (2019). Futuro Córdoba Sostenible. inta.gob.ar. Recuperado Julio 01, 2022, desde https://inta.gob.ar/sites/default/files/inta\_manfredi\_futuro\_cordoba\_sostenible.pdf

Miron. (n.d.). Transformador. transformadormiron.com.ar. Recuperado Diciembre 14, 2021, desde http://www.transformadormiron.com.ar/

Misirlian, E. (2019, Julio). Análisis del complejo foresto industrial maderero en Argentina. www.unsam.edu.ar. Recuperado Julio 15, 2021, desde http://www.unsam.edu.ar/escuelas/economia/economia\_regional/Industria%20foresto%20in dustrial%20maderera%20N%C2%BA66.pdf

Mordor Intelligence. (n.d.). Informe de mercado de la construcción modular | Tamaño, participación, crecimiento y tendencias (2023-28). Mordor Intelligence. Recuperado Marzo 17, 2023, desde https://www.mordorintelligence.com/es/industry-reports/modularconstruction-market

Municipalidad de Córdoba. (2011, Octubre 19). Decreto 2.430/01. Municipalidad de Córdoba. Recuperado Marzo 17, 2023, desde https://servicios2.cordoba.gov.ar/DigestoWeb/Page/Documento.aspx?Nro=5805

Municipalidad de Cordoba. (2022, Marzo 23). Se crea el Instituto de Transformación Energética Córdoba. cordoba.gob.ar. Recuperado 01, Julio, 2022 desde https://cordoba.gob.ar/se-crea-el-instituto-de-transformacion-energetica-cordoba/

Murciego, L. (2021, Agosto 23). Oficinas y logísticas: Presente y futuro de dos sectores clave. La Nación. Recuperado Agosto 24, 2021, desde https://edicionimpresa.lanacion.com.ar/la-nacion/20210823/282256668579982

ONU. (2021, Julio 6). Teletrabajo en América Latina: 23 millones de personas trabajaron desde casa durante la pandemia de COVID-19. news.un.org. Recuperado Agosto 14, 2021, desde https://news.un.org/es/story/2021/07/1494012

Ortiz, M. (2015). ENERGIA EÓLICA- Informe final. StuDocu. Recuperado Noviembre 25, 2021, desde https://www.studocu.com/es-ar/document/universidad-tecnologicanacional/informatica-i/e-eolica-prof-marcelo-ortiz/2343158

Pacco, K. (n.d.). Sistema híbrido eólico-fotovoltaico (SHEFV) de baja potencia (página 2). Monografias.com. Recuperado Noviembre 26, 2021, desde https://www.monografias.com/trabajos61/sistema-hibrido-eolico-fotovoltaico/sistema-hibridoeolico-fotovoltaico2

Pideweb. (n.d.). Martillo Carpintero Galponero 450g 16oz Fibra D Vidrio Total. www.pideweb.com.ar. Recuperado Marzo 22, 2023, desde https://www.pideweb.com.ar/MLA-882539868-martillo-carpintero-galponero-450g-16oz-fibrad-vidrio-total-

\_JM?gclid=Cj0KCQjwlPWgBhDHARIsAH2xdNcMAj2AFMDZwRUM7yvv6A2qcbUUVp5u8Ioh a4hB0EO9E-fQZxvSixAaAiuhEALw\_wcB

PODER EJECUTIVO NACIONAL. (1994, Octubre 18). DEFENSA DEL CONSUMIDOR.Decreto N° 1798/94. LEY N° 24.240. Argentina.gob.ar. Recuperado Enero 07, 2021, desde https://www.argentina.gob.ar/normativa/nacional/decreto-1798-1994- 13734/texto

Proyecto SOSTURMAC. (2017, Diciembre). ESTUDIO DE MERCADO DE APLICABILIDAD DE LOS ALOJAMIENTOS MODULARES CERO CO2. Sosturmac. Recuperado Marzo 25, 2021, desde http://sosturmac.iter.es/sitecontent/uploads/2019/03/Anexo3\_estudio-de-mercado-deaplicabilidad-de-los-alojamientos-modulares-Cero-CO2\_compressed.pdf

Quadri, N. P. (2009). Manual de Aire Acondicionado y Calefacción. Alsina.

Rentas Córdoba. (2022, Diciembre 29). Anexo. Ley Impositiva N°10.854. cms.rentascordoba.gob.ar. Recuperado Marzo 22, 2023, desde https://cms.rentascordoba.gob.ar/wp-content/uploads/2023/01/ley\_n\_10854\_anexo\_ley\_ impositiva\_2023.pdf

Rooftop HRT- 020. (n.d.). Heatcraft. Recuperado Diciembre 15, 2021, desde https://www.heatcraftonline.com/roof-top

SECRETARIA DE AMBIENTE Y DESARROLLO SUSTENTABLE. (2007, Octubre 31 ). Resolución 1639/2007. www.argentina.gob.ar. Recuperado Julio 01, 2022, desde https://www.argentina.gob.ar/normativa/nacional/resoluci%C3%B3n-1639-2007-

134704/texto
Secretaria de energia. (2023, Marzo). Generación distribuida. argentina.gob.ar. Recuperado Moviembre 25, 2021, desde https://www.argentina.gob.ar/sites/default/files/reporte\_anual\_202226012023.pdf

Segura Parra, A. (2021, Junio 6). La capacitación: Aspecto fundamental para una buena instalación. SILO.TIPS. Recuperado Noviembre 26, 2021, desde https://silo.tips/download/lacapacitacion-aspecto-fundamental-para-una-buena-instalacion

Senado y Cámara de Diputados de la Nación Argentina. (1994, Diciembre 23). Ley de tránsito N° 24.449. InfoLeg. Recuperado Enero 07, 2022, desde http://servicios.infoleg.gob.ar/infolegInternet/anexos/0-4999/818/texact.htm

El Senado y Cámara de Diputados de la Nación Argentina. (2016, Julio 13). *Ley 27264- PROGRAMA DE RECUPERACIÓN PRODUCTIVA*. InfoLEG - Ministerio de Justicia y Derechos Humanos - Argentina. Retrieved Diciembre 29, 2021, from http://servicios.infoleg.gob.ar/infolegInternet/anexos/260000-264999/263953/norma.htm

Senado y Cámara de Diputados de la Nación Argentina. (2017, Abril 17). LEY APOYO AL CAPITAL EMPRENDEDOR N°27.349. InfoLeg. Recuperado Enero 07, 2022, desde http://servicios.infoleg.gob.ar/infolegInternet/anexos/270000-274999/273567/texact.htm

Senado y Cámara de Diputados de la provincia de Córdoba. (1985, Septiembre 27). Ley 7.343: PRINCIPIOS RECTORES PARA LA PRESERVACION, CONSERVACION, DEFENSA Y MEJORAMIENTO DEL AMBIENTE. Argentina.gob.ar. Recuperado Marzo 17, 2023, desde https://www.argentina.gob.ar/normativa/provincial/ley-7343-123456789-0abc-defg-343- 7000ovorpyel/actualizacion

SIG EÓLICO. (n.d.). Sistema de Información Geográfico Mapa Eólico Nacional. sigeolico.energia.gob.ar. Recuperado Noviembre 25, 2021, desde https://sigeolico.energia.gob.ar/

Sistema Argentino de Información Jurídica (SAIJ). (2010, Enero 13). Ley 9727 - PROGRAMA DE PROMOCION Y DESARROLLO INDUSTRIAL DE CÓRDOBA. saij.gob.ar. Recuperado Enero 07, 2022, desde http://www.saij.gob.ar/9727-local-cordoba-programapromocion-desarrollo-industrial-cordoba-lpo0009727-2009-12-29/123456789-0abc-defg9000ovorpyel?&o=0&f=Total%7CTipo%20de%20Documento%7CFecha/2009%5B20%2C1 %5D%7CTema/Econom%EDa%20y%20finanzas/pol%EDtica%

Speroni. (n.d.). Bomba centrífuga. electromecanicamm.com.ar. Recuperado Diciembre 14, 2021, desde https://www.electromecanicamm.com.ar/producto/bomba-centrifuganormalizada-speroni-cs-80-200-b/1475/#

Straits Research. (2022, Julio 18). Modular Construction Market. GlobeNewswire. Recuperado Febrero 16, 2023, desde https://www.globenewswire.com/en/newsrelease/2022/07/18/2481297/0/en/Modular-Construction-Market-Size-is-projected-to-reach-USD-271-Billion-by-2030-growing-at-a-CAGR-of-8-Straits-Research.html

Subsecretaría de energía eléctrica de la nación. (2022, Enero 19). Energías Renovables. www.argentina.gob.ar/noticias/energias-renovables-en-2021-se-cubrio-el-13-de-lademanda-y-se-incorporo-1-gw-de-potencia. Recuperado Abril 21, 2022, desde https://www.argentina.gob.ar/noticias/energias-renovables-en-2021-se-cubrio-el-13-de-lademanda-y-se-incorporo-1-gw-de-potencia

Subsecretaría de Energías Renovables y Eficiencia Energética. (2019). MANUAL DE GENERACIÓN DISTRIBUIDA SOLAR FOTOVOLTAICA. argentina.gob.ar. Recuperado Noviembre 26, 2021, desde https://www.argentina.gob.ar/sites/default/files/manual\_de\_generacion\_distribuida\_solar\_fot ovoltaica\_nb2.pdf

Taboada, J. A. (1983). Manual de luminotecnia. Dossat

tecmanproteccion. (n.d.). SPRINKLERS CONVENCIONALES - Rociadores automáticos. tecmanproteccion.com. Recuperado Diciembre 22, 2021, desde http://www.tecmanproteccion.com/rociadores.pdf

TRITEC INTERVENTO. (n.d.). EFICIENCIA DEL PANEL SOLAR (PARTE I). tritecintervento.cl. Recuperado Noviembre 09, 2021, desde https://tritec-intervento.cl/eficienciadel-panel-solar-parte-i/ (TRITEC INTERVENTO, n.d.)

727-

Tumaquina. (n.d.). Cuchilla Retractil Cutter Metal Profesional Total Tg5126101. www.tumaquina.com.ar/. Recuperado Marzo 22, 2023, desde https://www.tumaquina.com.ar/MLA-1345712376-cuchilla-retractil-cutter-metal-profesionaltotal-tg5126101-\_JM?utm\_source=google&utm\_medium=cpc&utm\_campaign=darwin\_ss

Unión de Sindicatos de la Industria Maderera de la República Argentina (USIMRA). (2022). Escala salarial. www.usimra.com.ar. Recuperado Julio 05, 2022, desde http://www.usimra.com.ar/files/escalas/muebles/escala\_salarial\_muebles2022.pdf

Unión de Sindicatos de la Industria Maderera de la República Argentina (USIMRA). (2022/2023). Escala salarial. www.usimra.com.ar. Recuperado Marzo 18, 2023, desde http://www.usimra.com.ar/files/escalas/muebles/escala\_salarial\_muebles2022b.pdf

Universidad del CEMA. (n.d.). Nuevo estudio sobre Teletrabajo en Tiempos de Covid en Argentina. ucema.edu.ar. Recuperado Junio 17, 2021, desde https://ucema.edu.ar/posgrado/recursos-humanos/encuesta-teletrabajo

Valleboni, C. (2019, Septiembre 22). Construcción en seco, un modelo que avanza. El cronista. https://www.cronista.com/apertura-negocio/real-estate/Construccion-en-seco-unmodelo-que-avanza-20190722-0015.html

Vignolo, J., Vacarezza, M., Álvarez, C., & Sosa, A. (2011, Abril). Niveles de atención, de prevención y atención primaria de la salud. Scielo Uruguay. http://www.scielo.edu.uy/scielo.php?script=sci\_arttext&pid=S1688-423X2011000100003

Vivienda la revista de la construcción. (2015). Aumentar el consumo de la madera en la construcción de viviendas. www.revistavivienda.com.ar. Recuperado Julio 15, 2021, desde http://www.revistavivienda.com.ar/destacadas/aumentar-el-consumo-de-la-madera-en-laconstruccion-de-

viviendas#:~:text=Argentina%20consume%20por%20habitante%200,metros%20c%C3%BA bicos%20de%20madera%2C%20respectivamente.

Weimar. (n.d.). Pistola De Pintar Lvlp Neumática Vaso De 600cc G1183ar. Weimar Tool Haus. Recuperado Marzo 22, 2023, desde https://www.weimar.com.ar/productos/pistola-depintar-lvlp-neumatica-vaso-de-600cc-g1183ar/

# Anexo I

# Ley 7.343

Del impacto ambiental

Artículo 49.- Las personas, sean éstas públicas o privadas responsables de obras y/o acciones que degraden o sean suceptibles de degrradar el ambiente, quedan obligadas a presentar, conforme el reglamento respectivo, un estudio e informe de evaluación de impacto ambiental en todas las etapas de desarrollo de cada proyecto.

Artículo 50.- Las obras y/o actividades que degraden o sean susceptibles de degradar el ambiente en forma corregible y que se consideren necesarias por cuanto reportan beneficios sociales y económicos evidentes, sólo podrán ser autorizadas si se establecen garantías, procedimientos y normas para su corrección. En el acto de autorización se establecerán las condiciones y restricciones pertinentes.

Artículo 51.- La autorización prevista en el artículo 50 será otorgada por el Consejo Provincial del Ambiente, conforme al reglamento respectivo, previo cumplimiento de las especificaciones contenidas en los artículos precedentes.

Artículo 52.- Se consideran actividades degradantes o susceptibles de degradar el embiente:

Inc. a) Las que contaminan directa o indirectamente el suelo, agua, aire, flora, fauna, paisaje, y otros componentes tanto naturales como culturales del ecosistema.

Inc. b) Las que modifiquen la topografía.

Inc. c) Las que alteren o destruyan directa o indirectamente, parcial o totalmente, individuos y poblaciones de la flora y fauna.

Inc. d) Las que modifiquen las márgenes, cauces, caudales, régimen y comportamiento de las aguas superficiales o aguas lóticas.

Inc. e) Las que alteren las márgenes, fondos, régimen y conducta de las aguas superficiales no corrientes o aquas lénticas o leníticas.

Inc. f) Las que alteran la naturaleza y comportamiento de las aguas en general y su circunstancia.

Inc. g) Las que emitan directa o indirectamente ruido, calor, luz, radiación ionizante y otros residuos energéticos molestos o nocivos.

Inc. h) Las que modifiquen cuali cuantitativamente la atmósfera y el clima.

Inc. i) Las que propenden a la acumulación de residuos, desechos y basuras sólidas.

Inc. j) Las que producen directa o indirectamente la eutroficación cultural de las masas superficiales de aqua.

Inc. k) Las que utilicen o ensayen armas químicas, biológicas, nucleares y de otros tipos.

Inc. I) Las que agoten los recursos naturales renovables y no renovables.

Inc. II) Las que favorecen directa o indirectamente la erosión eólica, hídrica, por gravedad y biológica.

Inc. m) Cualquier otra actividad capaz de alterar los ecosistemas y sus componentes tanto naturales como culturales y la salud y bienestar de la población.

Poder Legislativo Provincia de Córdoba

#### **ANEXO II**

# PROYECTOS OBLIGATORIAMENTE SUJETOS A PRESENTACIÓN DE AVISO<br>DE PROYECTO Y CONDICIONALMENTE SUJETOS A PRESENTACIÓN DE **ESTUDIO DE IMPACTO AMBIENTAL**

#### 1. PROYECTOS INDUSTRIALES:

#### A.- Trabaio de Metales.

- a) Establecimientos siderúrgicos, comprendida la fundición, forja, trefilado y laminado
- b) Producción y/o uso de metales.
- Forjado de grandes piezas.  $\mathbf{c}$
- Tratamiento para el revestimiento y endurecimiento de metales. d)
- Construcción de calderas, de estructuras y de otras piezas de chapa de e) hierro.
- Fabricación y montaje de automóviles y construcciones relativas a f) motores
- g) Fabricación y reparación de aeronaves.
- h) Fabricación de material y equipos ferroviarios.
- Fabricación de maquinarias. i)

#### B.- Trabajo de Minerales no Metálicos.

a) Fabricación de productos de arcilla para construcción (ladrillos, baldosas, cerámicos, etc.).

#### C.- Fabricación de Vidrio.

#### D.- Industria de Productos Alimenticios.

- a) Fábricas de cuerpos grasos vegetales y animales (elaboración y refinado)
- Fábricas de conservas de productos vegetales y animales. b)
- c) Fábricas de productos lácteos y helados.
- d) Industrias de bebidas.
- Fábricas de caramelos y de jarabes. e)
- f) Industrias para la producción de productos de molinería (harinas, féculas, café).
- g) Industrias para la producción de harina y aceite de pescado.
- h) Refinerías de azúcar
- Elaboración de alimentos preparados para animales.

## E.- Industria Textil, del Cuero, de la Madera y del Papel.  $O-M$

Dr. QUILLERMO ARIAS<br>SECRETARIO LEGISLATIVO<br>LEGISLATURA DE LA PROVINCIA DE CORDOBA

Poder Legislativo

Provincia de Córdoba

- a)
- Establecimientos de teñidos de fibras y pieles.<br>Instalaciones para el lavado, desengrasado y blanqueo de la lana. b)
- Saladeros y peladeros de cueros.<br>Curtiembres. c)
- d)
- Fabricación de tableros de fibras, partículas y contrachapados. e)
- Fábricas de carbón y de otros combustibles vegetales con producción anual superior a setecientas toneladas (700 t). f)
- Establecimientos para la producción y tratamiento de celulosa. g)
- ĥ)
- jí
- Fabricación de pasta de papel y cartón.<br>Fábricas de papel, imprentas y editoriales.<br>Aserraderos y otros talleres para la preparación de la madera.

#### F.- Industria de la Goma y Plásticos.

Fabricación de productos a base de elastómeros y caucho. b)

Fabricación de materiales plásticos.

#### **NORMA IRAM 11605: 1996**

#### 3 DEFINICIONES

A los fines de esta norma son aplicables las definiciones establecidas en la norma IRAM 11549.

#### 4 CONDICIONES GENERALES

#### 4.1 Niveles de confort higrotérmico

4.1.1 Esta norma establece tres niveles diferentes, los cuales corresponden en grado decreciente a condiciones de confort higrotérmico:

- Nivel A: Recomendado  $a)$
- b) Nivel B: Medio
- Nivel C: Mínimo  $c)$

4.1.2 El comitente de la obra o la autoridad de aplicación correspondiente debe establecer, cuando se haga referencia a esta norma, cuál de los niveles prescriptos en 4.1.1 es el que se debe verificar.

Nota: En el Anexo B se indican los criterios adoptados para la definición de estos tres niveles de confort higrotérmico.

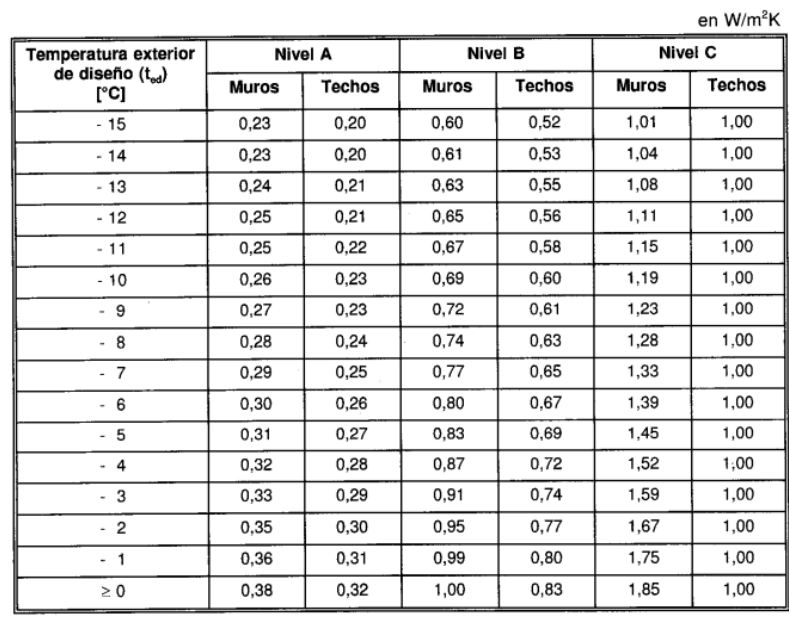

# Tabla 1 - Valores de K<sub>MAX ADM</sub> para condición de invierno \*

\* Para valores de t<sub>ed</sub> intermedios, los valores de K<sub>MAX ADM</sub> se obtienen por interpolación lineal

## Tabla 2 - Valores máximos de transmitancia térmica para condiciones

## de verano para muros

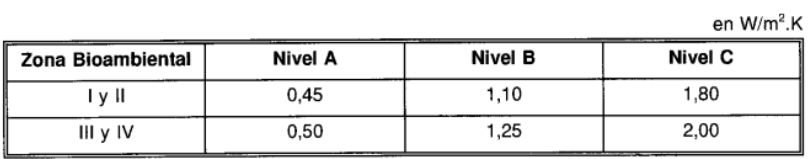

#### Tabla 3 - Valores máximos de transmitancia térmica para condiciones

#### de verano en techos

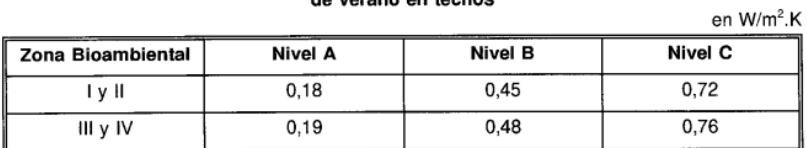

#### 5.4 Puentes térmicos

**5.4.1** En todos los casos, la transmitancia térmica correspondiente a un puente térmico,  $K_{\text{pr}}$ , no debe ser mayor que el 50 % del valor de la transmitancia térmica del muro opaco,  $K_{\text{mv}}$ , o sea:

$$
\frac{K_{\rm pt}}{K_{\rm mo}} \leq 1.5
$$

8

# **IRAM 11.601**

## Tabla A.1 - Conductividades térmicas

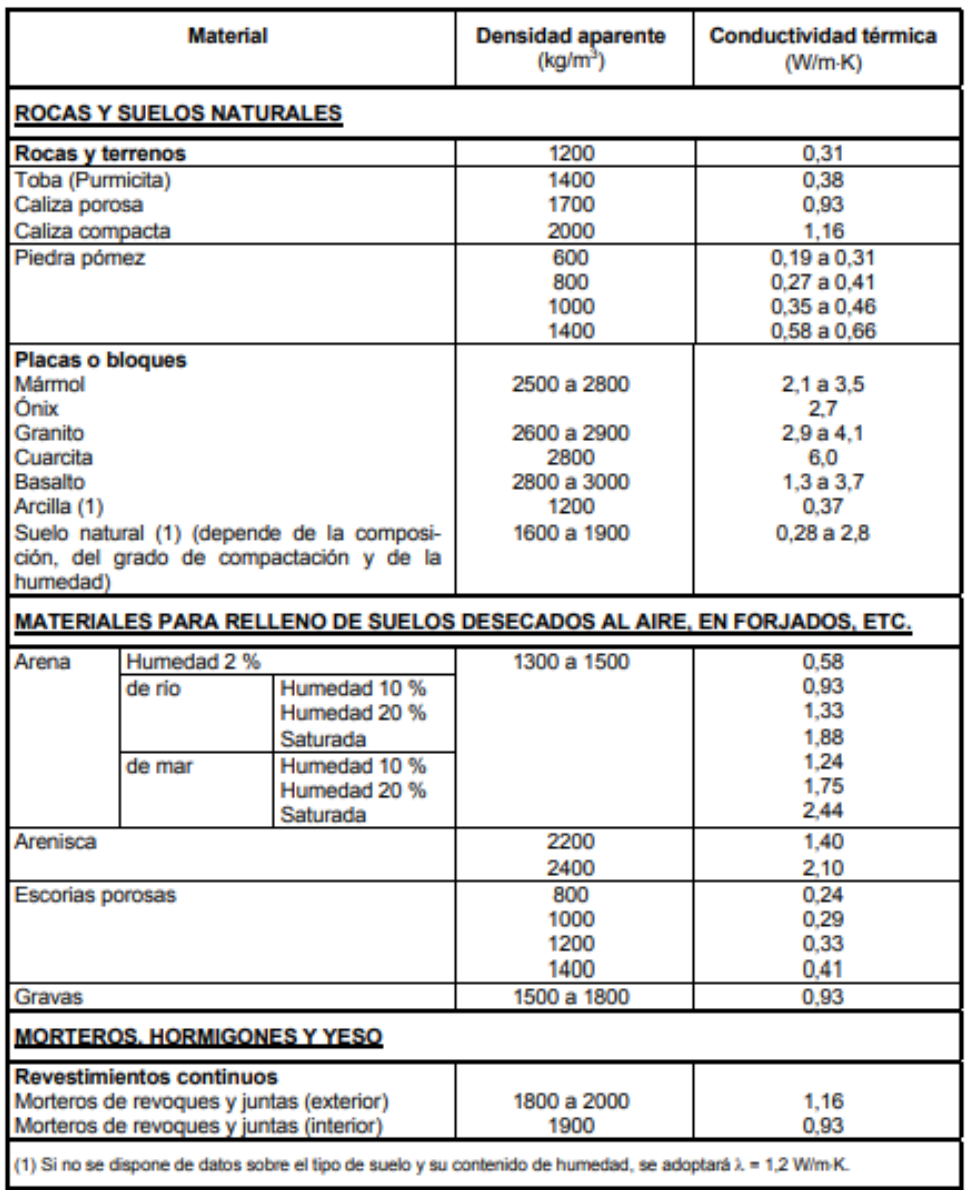

## Tabla A.1 (continuación)

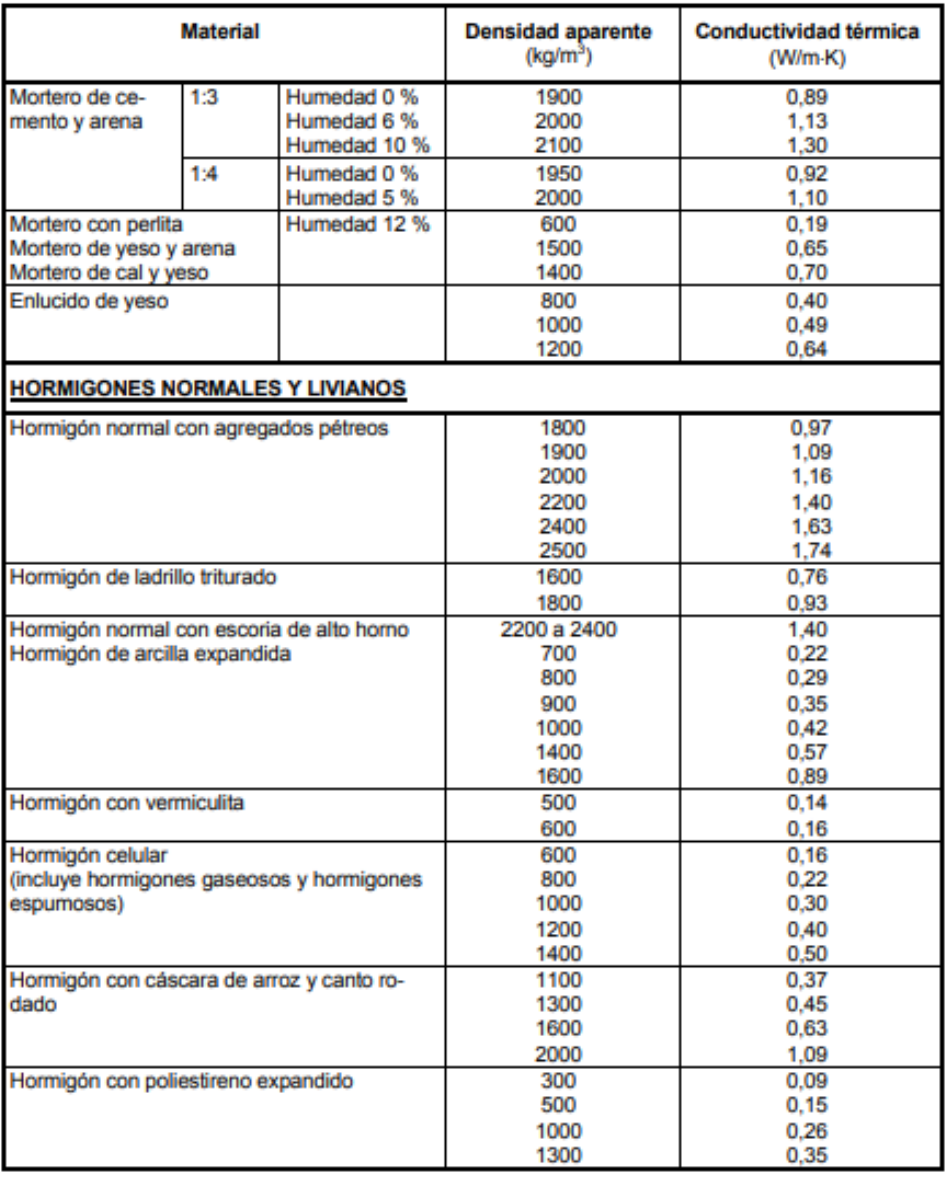

## Tabla A.1 (continuación)

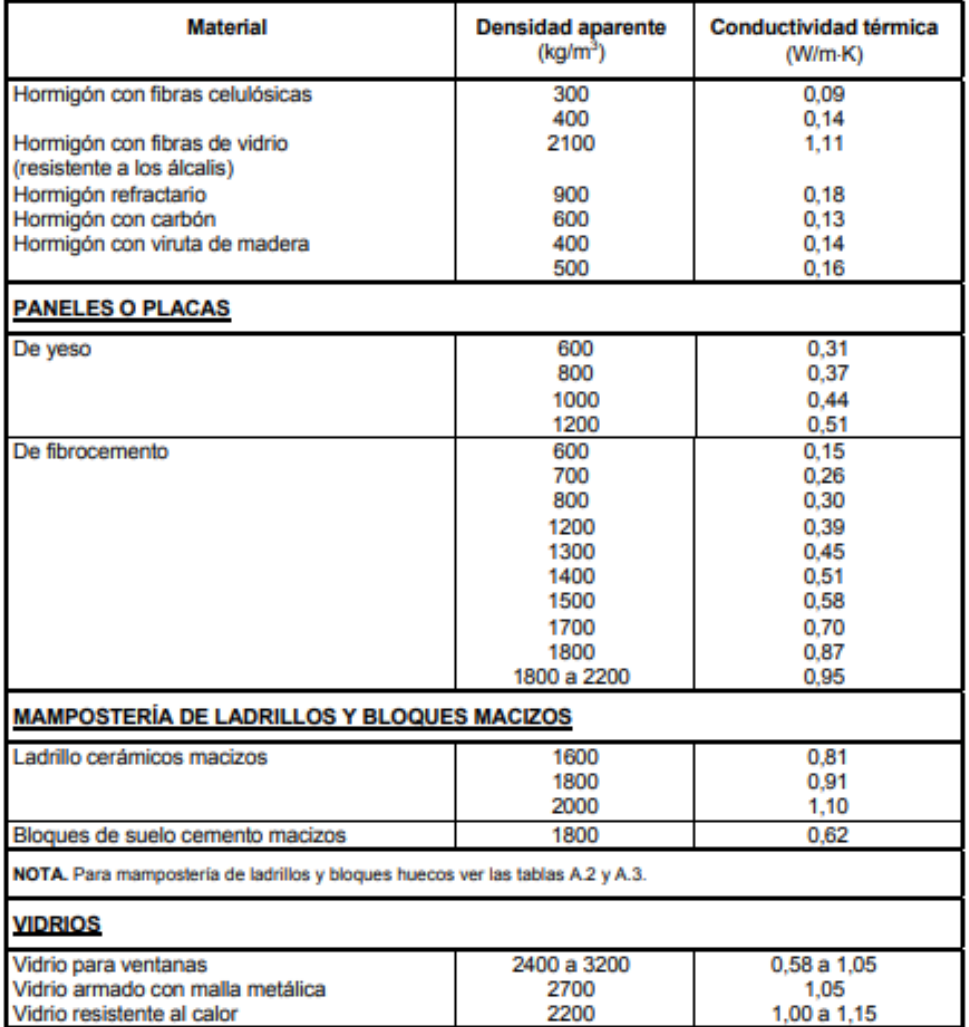

r.

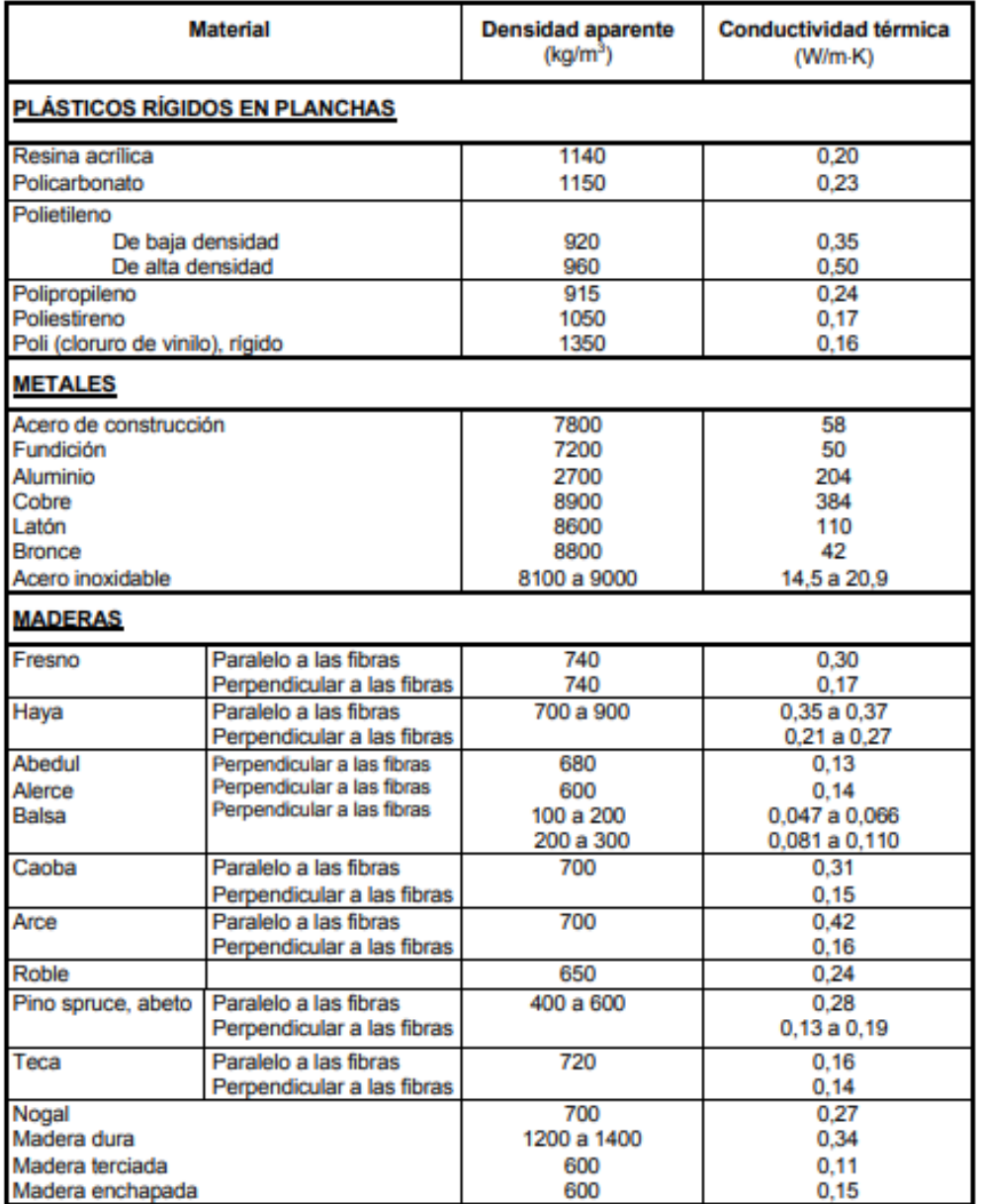

Tabla A.1 (continuación)

Tabla A.1 (continuación)

| 200<br>Tableros de partículas aglomeradas en gene-<br>0.060<br>300<br>0.069<br>ral<br>400<br>0.078<br>500<br>0.087<br>600<br>0.090<br>700<br>0.11<br>800<br>0.13<br>900<br>0.15<br>1000<br>0.17<br>0.073<br>Tableros de partículas aglomeradas de lino<br>300<br>400<br>0.081<br>500<br>0.11<br>600<br>0.12<br>700<br>0.15<br>Tableros de fibra de madera aglomerada<br>200<br>0.047<br>300<br>0.054<br>350<br>0.056<br>Tableros lignocelulósicos de partículas aglo-<br>100<br>0.24<br>meradas mediante resinas sintéticas (con o<br>sin impregnación en aceite)<br>Laminado plástico decorativo<br>1400<br>0.49<br>en una cara<br>1400<br>0.44<br>en ambas caras<br><b>PISOS</b><br>0,70<br><b>Baldosas</b><br>cerámicas<br>2100<br>1.15<br>de hormigón<br>1000<br>0.51<br>de plástico<br>de corcho<br>530<br>0.08<br>800<br>Caucho<br>0.11<br>1300<br>0.13<br>1500<br>0.19<br>Parquet<br>500<br>0.17<br>700<br>0.23 | <b>Material</b>                          |  | <b>Densidad aparente</b><br>(kg/m <sup>3</sup> ) | Conductividad térmica<br>(W/m K) |  |
|----------------------------------------------------------------------------------------------------|------------------------------------------|--|--------------------------------------------------|----------------------------------|--|
|                                                                                                    |                                          |  |                                                  |                                  |  |
|                                                                                                    |                                          |  |                                                  |                                  |  |
|                                                                                                    |                                          |  |                                                  |                                  |  |
|                                                                                                    |                                          |  |                                                  |                                  |  |
|                                                                                                    |                                          |  |                                                  |                                  |  |
|                                                                                                    |                                          |  |                                                  |                                  |  |
|                                                                                                    |                                          |  |                                                  |                                  |  |
|                                                                                                    |                                          |  |                                                  |                                  |  |
|                                                                                                    |                                          |  |                                                  |                                  |  |
|                                                                                                    |                                          |  |                                                  |                                  |  |
|                                                                                                    |                                          |  |                                                  |                                  |  |
|                                                                                                    |                                          |  |                                                  |                                  |  |
|                                                                                                    |                                          |  |                                                  |                                  |  |
|                                                                                                    |                                          |  |                                                  |                                  |  |
|                                                                                                    |                                          |  |                                                  |                                  |  |
|                                                                                                    |                                          |  |                                                  |                                  |  |
|                                                                                                    |                                          |  |                                                  |                                  |  |
|                                                                                                    |                                          |  |                                                  |                                  |  |
|                                                                                                    |                                          |  |                                                  |                                  |  |
|                                                                                                    |                                          |  |                                                  |                                  |  |
|                                                                                                    |                                          |  |                                                  |                                  |  |
|                                                                                                    |                                          |  |                                                  |                                  |  |
|                                                                                                    |                                          |  |                                                  |                                  |  |
|                                                                                                    |                                          |  |                                                  |                                  |  |
|                                                                                                    |                                          |  |                                                  |                                  |  |
|                                                                                                    |                                          |  |                                                  |                                  |  |
|                                                                                                    |                                          |  |                                                  |                                  |  |
|                                                                                                    |                                          |  |                                                  |                                  |  |
|                                                                                                    |                                          |  |                                                  |                                  |  |
|                                                                                                    |                                          |  |                                                  |                                  |  |
|                                                                                                    |                                          |  |                                                  |                                  |  |
|                                                                                                    |                                          |  |                                                  |                                  |  |
|                                                                                                    |                                          |  |                                                  |                                  |  |
| <b>CUBIERTAS</b>                                                                                                    |                                          |  |                                                  |                                  |  |
| 1100 a 1200<br>0,17                                                                                                    | Techado y fieltro asfáltico              |  |                                                  |                                  |  |
| 0.70<br>2000                                                                                                    | Asfalto (espesor mínimo 7 mm y membranas |  |                                                  |                                  |  |
|                                                                                                    | asfálticas)                              |  |                                                  |                                  |  |
| Chapas metálicas (ver metales)                                                                                                    |                                          |  |                                                  |                                  |  |
| Tejas curvas<br>0.70                                                                                                    |                                          |  |                                                  |                                  |  |
| Tejas planas<br>0.76                                                                                                    |                                          |  |                                                  |                                  |  |

## Tabla A.1 (continuación)

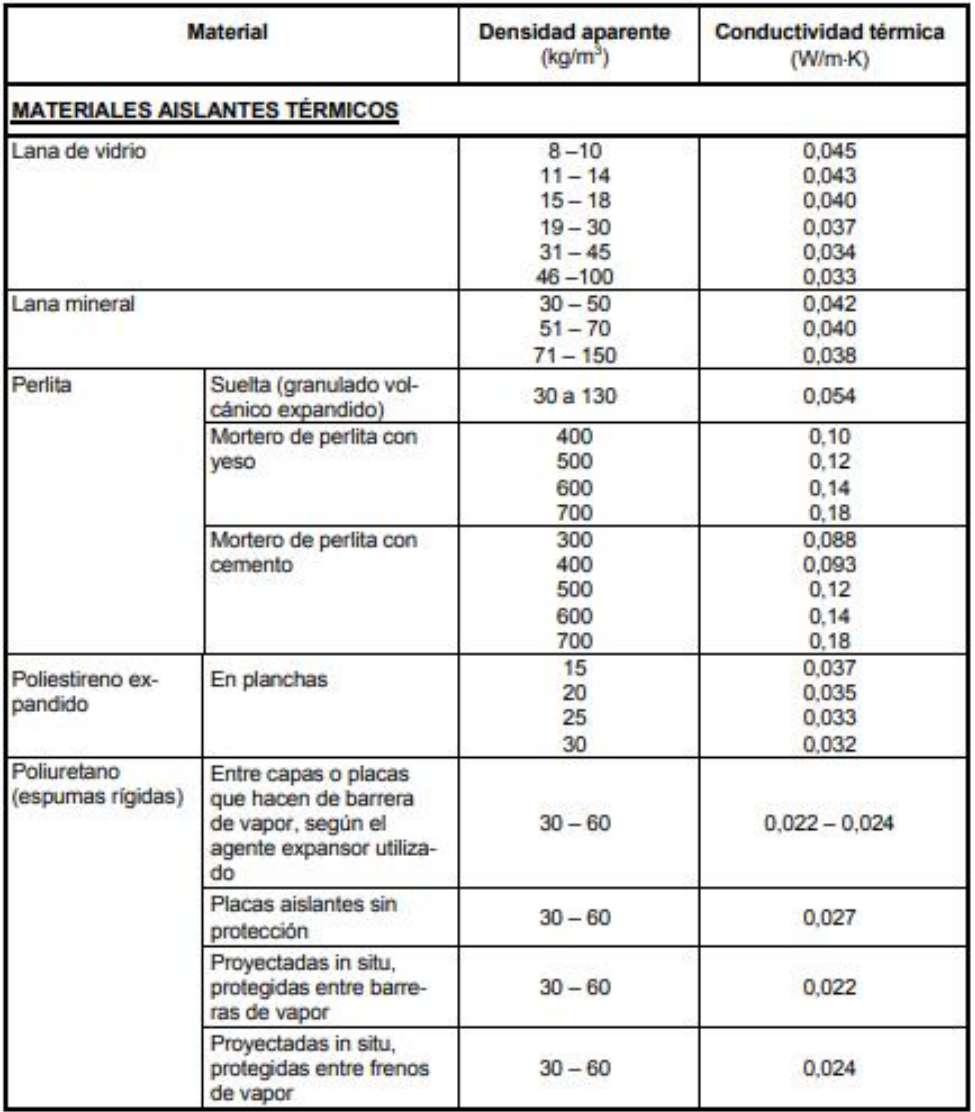

## Tabla A.1 (fin)

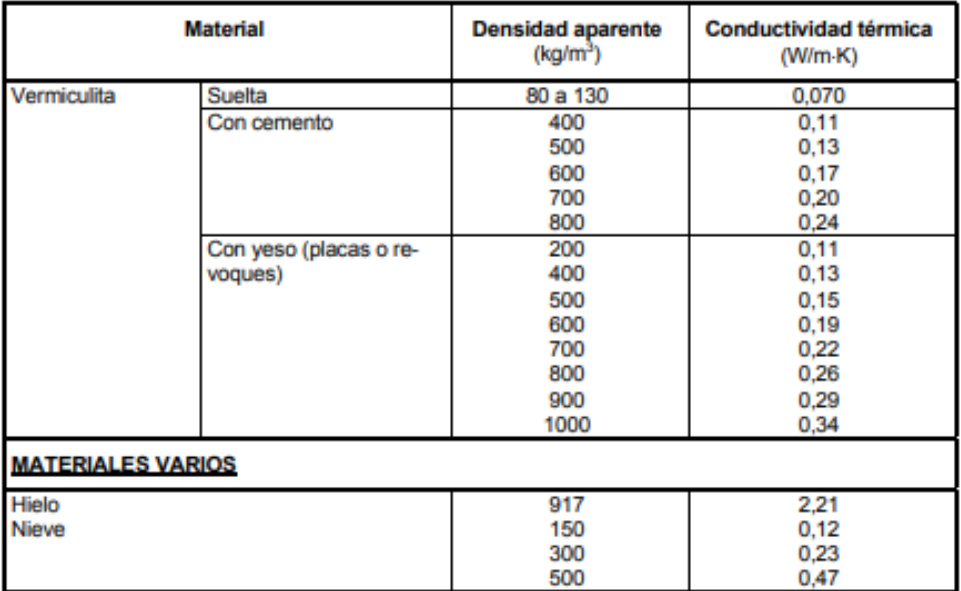

#### A.3 Resistencia térmica

## Mampostería de ladrillos y bloques huecos

En las tablas A.2 y A.3 se establecen los valores de resistencia térmica de mamposterías de ladrillos y bloques huecos cerámicos y de hormigón, respectivamente. Estos valores no incluyen el revestimiento de las superficies, ni las resistencias térmicas superficiales.

Los valores corresponden a un flujo de calor en dirección horizontal, perpendicular a las superficies interna y externa del cerramiento. Constituyen promedios orientativos, no especificándose por ello espesores de paredes y de cámaras de aire.

No están incluidas las resistencias térmicas superficiales.

En la tabla A.5 se establecen los valores de transmitancia térmica de ventanas, medidas con un flujo de calor horizontal.

## A.5 Métodos de ensayo

Los métodos de ensayo utilizados en los apartados A.2 y A.3 corresponden a las IRAM 11564 y ASTM C 236, en las condiciones de ensayo indicadas en el apartado A.1. Los valores fueron verificados analíticamente, utilizando programas de simulación numérica efectuados por computadoras, y empleando los valores de conductividad térmica indicados en esta norma.

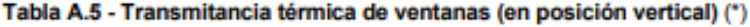

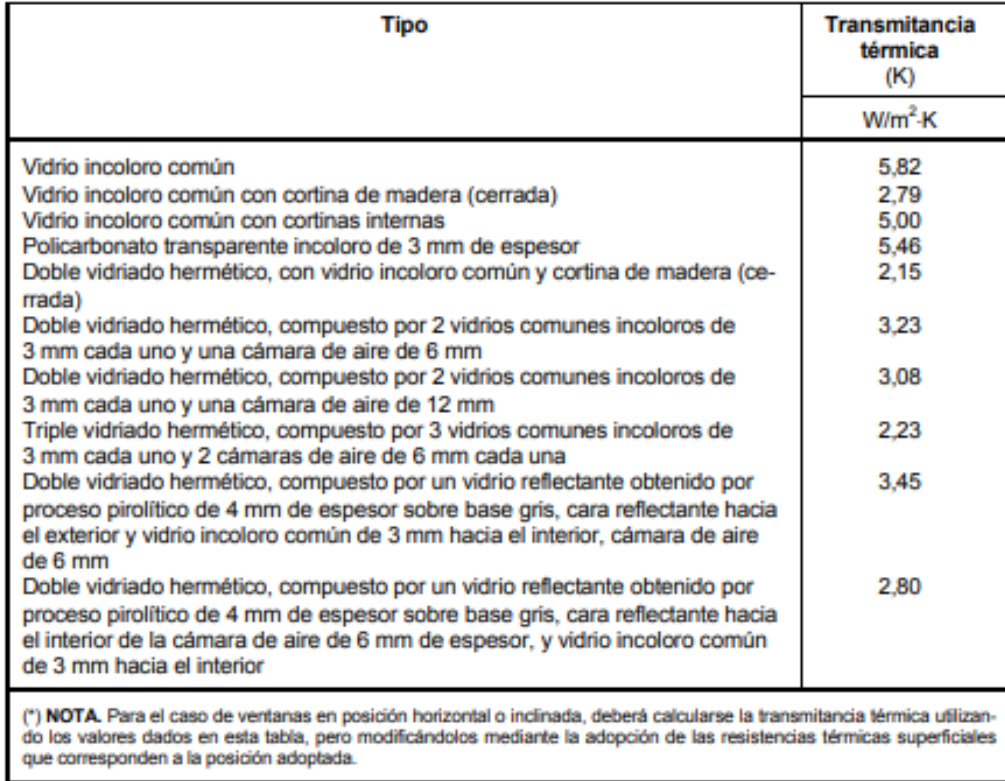

## A.6 Permeabilidad al vapor de agua y permeancia al vapor de agua

Los valores de la permeabilidad al vapor de agua y de la permeancia al vapor de agua de los materiales para la construcción y componentes constructivos más usuales, que integran los cerramientos de edificios (muros, techos, entrepisos, solados, etc.), son los indicados en la tabla A.6.

## LEY 5.319

## Capítulo III - Actividades Industriales Promovidas

III - Actividades Industriales Promovidas

Artículo 3.- Se promoverán por esta Ley las siguientes actividades industriales:

Inc. 1) Las que estando enumeradas en el Decreto Reglamentario, por considerárselas especialmente significativas para el desarrollo industrial provincial, se realicen en establecimientos industriales **DURVOS** 

Inc. 2) Las que estando incluidas en la enumeración a que hace referencia el inciso anterior, se realicen en establecimientos industriales existentes que se amplíen con relación a las actividades enumeradas.

Inc. 3) Las que estando enumeradas en el Decreto Reglamentario por considerar conveniente su diversificación, se realicen en establecimientos industriales existentes que incorporen a sus líneas de producción actividades industriales distintas.

Inc. 4) Las que estando enumeradas en el Decreto Reglamentario se realicen entre dos, tres, o cuatro establecimientos industriales existentes que se complementen y siempre que:

a) lo hagan mediante un contrato homologado por la autoridad de aplicación de esta Ley;

b) cada uno de los establecimientos realice parcialmente la actividad industrial, siendo el producto final su resultado.

Inc. 5) Las que estando enumeradas en el Decreto Reglamentario por considerar conveniente su concentración, se realicen en establecimientos industriales existentes que se integren y siempre que:

a) se fusionen los patrimonios de sus propietarios afectados a tales establecimientos;

b) se deriven de esos hechos economías de escala:

c) no se configuren situaciones monopólicas;

d) continúen realizando alguna de las actividades industriales promovidas a que hace referencia este inciso.

Inc. 6) Las que se realicen en establecimientos industriales nuevos o en establecimientos industriales existentes que se amplíen, siempre que éstos se localicen en el Área de Especial Promoción que determine el Decreto Reglamentario.

Inc. 7) Las que estando enumeradas en el Decreto Reglamentario, se realicen en establecimientos industriales nuevos o establecimientos que se amplíen con referencia a las actividades enumeradas, siempre que éstos se localicen en las Regiones Especialmente Aptas para las mismas que determine el Decreto antes mencionado.

Inc. 8) Las que se realicen en establecimientos Industriales que se localicen en Parques Industriales creados o aprobados por Ley Provincial.

Quedan excluidas de los beneficios de la presente Ley todas las actividades industriales radicadas o a radicarse en el departamento Capital. El poder Ejecutivo podrá determinar, con carácter general, excepciones a la exclusión a que se refiere este artículo cuando las características de la actividad de que se trate así lo justifiquen.

## Capítulo VI - Beneficios

VI - Beneficios

Artículo 11.- Las personas declaradas beneficiarias de esta Ley, según sea la actividad industrial promovida que realicen, gozarán de los siguientes beneficios impositivos:

Cuando se trate de la actividad industrial prevista por el inciso 1) del artículo 3º, exención por diez años en el pago de los impuestos sobre los ingresos brutos, inmobiliario y de sellos, con los alcances que determina el artículo 12

Cuando se trate de la actividad industrial prevista por el inciso 2) del artículo 3º, exención por diez años en el pago de los impuestos sobre ingresos brutos inmobiliario y de sellos, con los alcances que determina el artículo 13.

Cuando se trate de la actividad industrial prevista por el inciso 3) del artículo 3º, exención por seis años en el pago del impuesto sobre los ingresos brutos, con los alcances que determina el artículo 14.

Cuando se trate de la actividad prevista por el inciso 4) exención por tres años en el pago del impuesto sobre los ingresos brutos, con los alcances que determina el artículo 15.

Cuando se trate de la actividad prevista por el inciso 5) del artículo 3º, exención por ocho años en el pago de los impuestos sobre los ingresos brutos, inmobiliario y de sellos, con los alcances que determina el artículo 16.

Cuando se trate de la actividad prevista en el inciso 6) del artículo 3º, exención por catorce años en el pago de los impuestos sobre los ingresos brutos, inmobiliarios y de sellos con los alcances que determina el artículo 17.

Cuando se trate de la actividad prevista en el inciso 7) del artículo 3, exención por doce años en el pago de los impuestos sobre los ingresos brutos, inmobiliario y de sellos con los alcances que determina el artículo 18.

Cuando se trate de al actividad prevista en el inciso 8) del artículo 3º, exención por diez años en el pago de los impuestos sobre los ingresos brutos, inmobiliario y de sellos con los alcances que determina el artículo 19.

Artículo 12.- Las exenciones establecidas por el artículo anterior en su punto a) se otorgarán con los siquientes alcances:

La exención en el pago del impuesto sobre los ingresos brutos se referirá exclusivamente a la actividad promovida.

La exención provisional y definitiva en el pago del impuesto inmobiliario será total y se referirá a los inmuebles de propiedad de la beneficiaria, en los que se asiente el establecimiento industrial.

La exención provisional en el pago del impuesto de sellos sólo se referirá a los actos de adquisición o locación de las cosas muebles e inmuebles destinadas a integrar el establecimiento industrial proyectado y de constitución o transformación de sociedad que fueran necesarios en razón de la instalación del establecimiento nuevo. La exención definitiva se referirá a todos los actos vinculados a la actividad industrial que se realiza en el establecimiento y por ende únicamente se concederá en el caso de que la contabilidad, respectiva permita identificar tal vinculación, concediéndose en la proporción:

ingresos brutos del establecimiento provenientes de la actividad promovida, ingresos brutos totales del establecimiento.

Artículo 13.- Las exenciones establecidas por el Artículo 11 en el punto b) se otorgarán con los siguientes alcances:

La exención en el pago del impuestos sobre los ingresos brutos se referirá al incremento de la actividad promovida.

La exención provisional y definitiva en el pago del impuesto inmobiliario será total y se referirá a los inmuebles propiedad de la beneficiaria donde se asiente el establecimiento industrial en el que se realice la actividad promovida.

La exención provisional en el pago del impuesto de sellos sólo se referirá a los actos de adquisición o locación de las cosas muebles e inmuebles destinada a la ampliación del establecimiento industrial proyectada y de transformación de sociedad que fueren necesarios en razón de esa ampliación.

La exención definitiva se referirá a todos los actos vinculados a la actividad industrial que se realice en establecimientos y por ende únicamente se concederá en el caso de que la contabilidad respectiva permita identificar tal vinculación, concediéndose en la proporción en que se hayan incrementado los activos físicos afectados a la actividad promovida.

Artículo 14.- La exención establecida por el artículo 11 en su punto c) se referirá a la actividad industrial distinta.

Artículo 15.- La exención establecida en el artículo 11 en su punto d) se referirá exclusivamente a la actividad promovida en el respectivo contrato homologado.

Artículo 16.- Las exenciones establecidas por el artículo 11 en su punto e) se otorgarán con los siguientes alcances:

La exención en el pago del impuesto sobre los ingresos brutos se referirá a la actividad promovida.

La exención provisional y definitiva en el pago del impuesto inmobiliario será total y se referirá a los inmuebles propiedad de la beneficiaria en los que se asiente el establecimiento industrial que se proyecte integrar o se encuentre integrado.

La exención provisional en le pago del impuesto de sellos sólo se referirá a los actos de adquisición o locación de las cosas muebles e inmuebles destinados a integrar el establecimiento industrial proyectado y de constitución o modificación de sociedad que fueren necesarios en razón de la instalación del establecimiento de que se trata. La exención definitiva se referirá a todos los vinculados a la actividad industrial que se realice en el establecimiento integrado y por ende. únicamente se concederá en el caso de que la contabilidad respectiva permita identificar tal vinculación, concediéndose en la proporción: ingresos brutos del establecimiento proveniente de la actividad promovida/ingresos brutos totales del establecimiento.

Artículo 17.- Las exenciones establecidas por el artículo 11 en su punto f) se otorgarán cualquiera fuera la actividad realizada con los siguientes alcances:

Para los casos de establecimientos nuevos, de acuerdo a lo que establece el artículo 12.

Para los casos de establecimientos ya existentes que se amplíen de acuerdo a lo que establece el artículo 13.

Artículo 18.- Las exenciones establecidas por el artículo 11 en su punto g), se otorgarán con los siquientes alcances:

Para los casos de establecimientos nuevos de acuerdo a lo que establece el artículo 12.

Para los casos de establecimientos ya existentes que se amplíen de acuerdo a lo que establece el artículo 13.

Artículo 19.- Las exenciones establecidas por el artículo 11 en su punto h), se otorgarán con los siguientes alcances:

Para los casos de establecimientos nuevos, de acuerdo a lo que establece el artículo 12.

b) Para los casos de establecimientos ya existentes que se amplíen de acuerdo a lo que establece el artículo 13.

Artículo 20.- Las exenciones al pago del impuesto sobre los ingresos brutos se concederán solo en forma definitiva. Las exenciones provisionales y definitivas al pago de todos los impuestos se concederán a partir del día primero del mes siguiente al de la fecha de la resolución pertinente.

Las exenciones provisionales regirán hasta el momento en que comience a gozarse la exención definitiva.

Para los establecimientos existentes que se amplíen, estos beneficios se computarán como parte de los definitivos.

Artículo 21.- Todos los beneficios impositivos a que hacen referencia los artículos precedentes, se otorgarán conforme a las determinaciones que al respecto efectúe el Decreto Reglamentario de esta Ley.

Artículo 22.- Vencido el plazo a que hace referencia el artículo 6º y en su caso la prórroga, si las personas declaradas provisionalmente beneficiarias no hubieren cumplimentado la obligación prevista por el mismo artículo, deberán abonar con su recargo, todos los impuestos que hubieren dejado de

pagar en virtud de la misma, pudiendose a tal fin hacer efectiva la fianza a que hace referencia el punto b) del artículo 5.

Artículo 23.- Las personas declaradas provisional o definitivamente beneficiarias podrán solicitar los beneficios previstos por los incisos 2) y 3) del artículo 4 ante el Banco de la Provincia de Córdoba, el que a tal fin habilitará las líneas de crédito pertinentes. La solicitudes deberán canalizarse a través del Órgano de Aplicación de esta Ley.

#### **DOCUMENTACIÓN A PRESENTAR**

Art. 22°.- TODO solicitante debe presentar únicamente, sin perjuicio de los requisitos particulares de cada actividad especificados en el Libro Segundo de la presente Ordenanza, los siguientes requisitos generales:

a) Del titular de la actividad económica:

a.1) Fotocopia de D.N.I. en caso de personas físicas, copia de la inscripción de los estatutos y de su representación, en los casos de personas jurídicas. Cuando se trate de Sociedades de Hecho o Irregulares, los solicitantes deben presentar nombres y apellidos de los socios, agregándose declaración jurada firmada por todos los socios sobre su participación en el capital del negocio.

a.2) Constancia de inscripción en AFIP.

a.3) Pago de la tasa por la habilitación del establecimiento.

b) Del establecimiento:

b.1) Formulario de habilitación completo y firmado.

b.2) Informe favorable de factibilidad vigente expedido por la Autoridad de Aplicación.

b.3) Título de propiedad, contrato de locación, comodato, autorización del propietario o cualquier título que acredite el derecho al uso del inmueble.

b.4) Copia de cedulón de la contribución que incide sobre los Inmuebles, a los

b.5) Cumplimentar los requisitos mínimos edilicios y de funcionamiento del establecimiento, sin perjuicio de los que fueran exigidos para cada rubro/actividad en que figuran en el Libro Segundo de la presente Ordenanza:

i) Muros de mampostería o material impermeable e incombustible aprobado por el Municipio.

ii) Pisos impermeables y lavables, de fácil higienización.

iii) Pintura completa y en buen estado.

iv) Aireación e iluminación de acuerdo al Código de Edificación.

v) Tener bien definidos los sectores para depósito, elaboración y ventas.

vi) Servicios sanitarios, de acuerdo al Código de Edificación. Art. 9°. Reglamentado por Decreto Nº 3311/13: En un todo conforme a estipulado por el artículo 2 de la Ordenanza Nº 12067/12, en todo predio donde se habite o trabaje edificado o no, deberán existir servicios sanitarios mínimos, entendiéndose por ellos: un (1) inodoro, un (1) lavabo y un (1) desagüe de piso

vii) Instalación eléctrica con tablero, llave térmica, disyuntor, cables embutidos en caños o bandeja portacables, luces y cartelería de emergencia. Toma a tierra independiente de la existente en cajas sobre línea municipal. Los materiales utilizados como las instalaciones realizadas deben ajustarse a las normas vigentes en la materia.

vii) Instalación eléctrica con tablero, llave térmica, disyuntor, cables embutidos en caños o bandeja portacables, luces y cartelería de emergencia. Toma a tierra independiente de la existente en cajas sobre línea municipal. Los materiales utilizados como las instalaciones realizadas deben ajustarse a las normas vigentes en la materia.

viii) Un (1) matafuego ABS de cinco kilogramos (5 kg) cada doscientos metros cuadrados (200 m<sup>2</sup>) cubiertos, como mínimo.

ix) Botiquín de primeros auxilios.

x) Techos conforme a plano de obra y cielorrasos de fácil higienización, incombustibles o con tratamiento ignifugo.

xi) Local en condiciones higiénico sanitarias.

xii) Los niveles de ruidos y vibraciones deberán cumplimentar la Ordenanza N° 8167. Art. 9° .- Reglamentado por Decreto Nº 3311/13: La actividad a realizar en el establecimiento a habilitar deberá ajustarse a lo prescripto por la Ley de Higiene y Seguridad en el Trabajo Nº 19.587

Ley 9.727

Título I

## **TÍTULO L- DISPOSICIONES GENERALES**

## CAPÍTULO ÚNICO.- CREACIÓN, ALCANCES, BENEFICIARIOS

Artículo 1.- Creación, CRÉASE el "Programa de Promoción y Desarrollo Industrial de Córdoba" que tendrá por objeto promover el desarrollo, la competitividad y la innovación de las empresas dedicadas a la actividad industrial o actividades conexas -a criterio de la Autoridad de Aplicación-, que se encuentren radicadas o se radiquen en la Provincia de Córdoba.

Artículo 2.- Beneficiarios. PUEDEN gozar de los beneficios previstos en la presente Ley las micro, pequeñas y medianas empresas, de acuerdo a la clasificación de la Subsecretaría de la Pequeña y Mediana Empresa y Desarrollo Regional de la Nación - o el organismo que en el futuro la sustituva-, que presenten un provecto promovido en los términos de este ordenamiento normativo.

Artículo 3.- Extensión de Beneficios.

FACÚLTASE al Poder Eiecutivo Provincial a extender los beneficios establecidos en la presente Lev a empresas de capital nacional o de países integrantes del Mercosur y Estados asociados al mismo que, superando el límite de PyMES establecido por la Subsecretaría de la Pequeña y Mediana Empresa y Desarrollo Regional de la Nación -o el organismo que en el futuro la sustituya-, su facturación anual no exceda el equivalente en pesos a Dólares Estadounidenses Cincuenta Millones (U\$S 50.000.000,00), cuando ello resultare conveniente para la promoción del desarrollo industrial provincial.

Artículo 4.- Autoridad de Aplicación. LA Autoridad de Aplicación de la presente Ley es el Ministerio de Industria, Comercio y Trabajo de la Provincia de Córdoba, a través de la Secretaría de Industria, o los organismos que en el futuro los sustituyan.

La Autoridad de Aplicación está facultada a dictar las normas interpretativas y complementarias necesarias para asegurar la correcta implementación de la presente Ley.

## Titulo II

## **TÍTULO II.- PROYECTOS PROMOVIDOS**

## **CAPÍTULO L- FINALIDAD DE LOS PROYECTOS**

Artículo 5.- Finalidades. A los fines de su incorporación al régimen que se establece por la presente Ley, los postulantes deben presentar un proyecto industrial que persiga alguna de las siguientes finalidades:

a) Modernización o innovación en productos y/o procesos;

b) Protección del medio ambiente;

c) Implementación de sistemas de gestión de calidad;

d) Inversión en activos fijos;

e) Conformación de grupos asociativos, y f) Creación de empresas industriales innovadoras.

Ley 27.424

#### Ley:

#### RÉGIMEN DE FOMENTO A LA GENERACIÓN DISTRIBUIDA DE ENERGÍA RENOVABLE INTEGRADA A LA RED ELÉCTRICA PÚBLICA

#### **CAPÍTULO L**

#### Disposiciones generales

ARTÍCULO 1º .- La presente ley tiene por objeto fijar las políticas y establecer las condiciones jurídicas y contractuales para la generación de energía eléctrica de origen renovable por parte de usuarios de la red de distribución, para su autoconsumo, con eventual inyección de excedentes a la red, y establecer la obligación de los prestadores del servicio público de distribución de facilitar dicha inyección, asegurando el libre acceso a la red de distribución, sin perjuicio de las facultades propias de las provincias.

ARTÍCULO 2°.- Declárase de interés nacional la generación distribuida de energía eléctrica a partir de fuentes de energías renovables con destino al autoconsumo y a la inyección de eventuales excedentes de energía eléctrica a la red de distribución, todo ello bajo las pautas técnicas que fije la reglamentación en línea con la planificación eléctrica federal, considerando como objetivos la eficiencia energética, la reducción de pérdidas en el sistema interconectado, la potencial reducción de costos para el sistema eléctrico en su conjunto, la protección ambiental prevista en el artículo 41 de la Constitución Nacional y la protección de los derechos de los usuarios en cuanto a la equidad, no discriminación y libre acceso en los servicios e instalaciones de transporte y distribución de electricidad.

ARTÍCULO 3°.- A los efectos de la presente ley, se denomina:

a) Balance neto de facturación: al sistema que compensa en la facturación los costos de la energía eléctrica demandada con el valor de la energía eléctrica inyectada a la red de distribución conforme el sistema de facturación que establezca la reglamentación;

ARTÍCULO 4º.- Todo usuario de la red de distribución tiene derecho a instalar equipamiento para la generación distribuida de energía eléctrica a partir de fuentes renovables hasta una potencia equivalente a la que éste tiene contratada con el distribuidor para su demanda, siempre que ésta se encuentre en el marco del artículo 6° de la presente ley y cuente con la autorización requerida.

El usuario de la red de distribución que requiera instalar una potencia mayor a la que tenga contratada para su demanda deberá solicitar una autorización especial ante el distribuidor, conforme lo defina la reglamentación de la presente.

ARTÍCULO 5°.- Todo usuario-generador tiene derecho a generar para autoconsumo energía eléctrica a partir de fuentes renovables y a inyectar sus excedentes de energía eléctrica a la red de distribución reuniendo los requisitos técnicos que establezca la reglamentación.

ARTÍCULO 6°.- A los fines de la presente ley, la reglamentación establecerá diferentes categorías de usuario-generador en función de la magnitud de potencia de demanda contratada y capacidad de generación a instalar.

ARTÍCULO 7°.- A partir de la sanción de la presente, todo proyecto de construcción de edificios públicos nacionales deberá contemplar la utilización de algún sistema de generación distribuida proveniente de fuentes renovables, conforme al aprovechamiento que pueda realizarse en la zona donde se ubique, previo estudio de su impacto ambiental en caso de corresponder, conforme a la normativa aplicable en la respectiva jurisdicción.

La autoridad de aplicación efectuará un estudio gradual de los edificios públicos nacionales existentes y propondrá al organismo del que dependan la incorporación de un sistema de eficiencia energética, incluyendo capacidad de generación distribuida a partir de fuentes renovables de acuerdo a los mecanismos aquí previstos.

#### Autorización de conexión

ARTÍCULO 8°.- La conexión del equipamiento para la generación distribuida de origen renovable por parte del usuario-generador, para su autoconsumo con inyección de sus excedentes a la red, deberá contar con previa autorización. La misma será solicitada por el usuario-generador al distribuidor. El distribuidor deberá expedirse en el mismo plazo que la reglamentación local establezca para la solicitud de medidores y no podrá rechazar la solicitud si se tratare de instalación de equipos certificados. Cumplido el plazo o rechazada la solicitud, el usuario-generador podrá dirigir el reclamo al ente regulador jurisdiccional.

ARTÍCULO 9°.- Para el otorgamiento de las autorizaciones previstas en este capítulo el ente regulador jurisdiccional dispondrá la realización por el distribuidor de una evaluación técnica y de seguridad de la propuesta de instalación de equipos de generación distribuida del interesado, la que deberá ajustarse a la reglamentación de la presente. La misma deberá formalizarse dentro de los plazos previstos en cada jurisdicción para la instalación de medidores.

# Anexo I Artículo 1°

#### REGLAMENTACION DE LA LEY DE DEFENSA DEL CONSUMIDOR Nº 24.240

ARTICULO 1º -

a) Serán considerados asimismo consumidores o usuarios quienes, en función de una eventual contratación a título oneroso, reciban a título gratuito cosas o servicios (por ejemplo: muestras gratis).

b) En caso de venta de viviendas prefabricadas, de los elementos para construirlas o de inmuebles nuevos destinados a vivienda, se facilitarán al comprador una documentación completa suscripta por el vendedor en la que se defina en planta a escala la distribución de los distintos ambientes de la vivienda y de todas las instalaciones, y sus detalles, y las características de los materiales empleados.

c) Se entiende por nuevo el inmueble a construirse, en construcción o que nunca haya sido ocupado.

## Ley 24.449

#### CAPITULO III

Reglas para vehículos de transporte

ARTICULO 53. - Exigencias comunes. Los propietarios de vehículos del servicio de transporte de pasajeros y carga, deben tener organizado el mismo de modo que:

a) Los vehículos circulen en condiciones adecuadas de seguridad, siendo responsables de su cumplimiento, no obstante la obligación que pueda tener el conductor de comunicarles las anomalías que

b) No deban utilizar unidades con mayor antigüedad que la siguiente, salvo que se ajusten a las limitaciones de uso, tipo y cantidad de carga, velocidad y otras que se les fije en el reglamento y en la<br>revisión técnica per 1. De diez (10) años para los de sustancias peligrosas y pasajeros.

2. De veinte (20) años para los de carga

La autoridad competente del transporte puede establecer términos menores en función de la calidad de servicio que requiera;

c) Sin perjuicio de un diseño armónico con los fines de esta ley, excepto aquellos a que se refiere el artículo 56 en su inciso e), los vehículos y su carga no deben superar las siguientes dimensiones

1. Ancho: dos metros con sesenta centímetros.

2. Alto: cuatro metros con diez centímetros para las unidades afectadas al transporte de pasajeros y cuatro metros con treinta centímetros para las unidades destinadas al transporte de cargas.

3. Largo:

3.1. Camión simple: 13 metros con 20 cm.

3.2. Camión con acoplado: 20 m.

3.3. Camión y ómnibus articulado: 18.60 m.

3.4. Unidad tractora con semirremolque (articulado) y acoplado: 20 m con 50 cm.

3.5. Unidad tractora con dos (2) semirremolques biarticulados (Bitrén): 30 m con 25 cm.

3.6. Ómnibus: 15 m. En urbanos el límite puede ser menor en función de la tradición normativa y características de la zona a la que están afectados.

d) Los vehículos y su carga no transmitan a la calzada un peso mayor al indicado en los siguientes casos:

1. Por eje simple:

1.1. Con ruedas individuales: 6 toneladas.

1.2. Con rodado doble: 10.5 toneladas.

2. Por conjunto (tándem) doble de ejes:

2.1. Con ruedas individuales: 10 toneladas.

2.2. Ambos con rodado doble: 18 toneladas.

3. Por conjunto (tándem) triple de ejes con rodado doble: 25.5 toneladas:

4. En total para una formación normal de vehículos: 75 toneladas; siempre que las configuraciones de vehículos estén debidamente reglamentadas.

5. Para camión acoplado o acoplado considerados individualmente: lo que resulte de su configuración de ejes, en configuraciones debidamente reglamentadas.

La reglamentación define los límites intermedios de diversas combinaciones de ruedas, las dimensiones del tándem, las tolerancias, el uso de ruedas superanchas, las excepciones y restricciones para<br>los vehículos especiales

e) La relación entre la potencia efectiva al freno y el peso total de arrastre sea igual o superior al valor 4,25 CV DIN (caballo vapor DIN) por tonelada de peso, salvo las excepciones fundadas que por<br>reglamentación se es

f) Obtengan la habilitación técnica de cada unidad, cuvo comprobante será reguerido para cualquier trámite relativo al servicio o al vehículo:

g) Los vehículos, excepto los de transporte urbano de carga y pasajeros, estén equipados a efectos del control, para prevención e investigación de accidentes y de otros fines, con un dispositivo<br>inviolable y de fácil lectu h) Los vehículos lleven en la parte trasera, sobre un círculo reflectivo la cifra indicativa de la velocidad máxima que les está permitido desarrollar:

i) Los no videntes y demás discapacitados gocen en el servicio de transporte del beneficio de poder trasladarse con el animal guía o aparato de asistencia de que se valgan;

j) En el servicio de transporte de pasajeros por carretera se brindarán al usuario las instrucciones necesarias para casos de siniestro;

k) Cuenten con el permiso, concesión, habilitación o inscripción del servicio, de parte de la autoridad de transporte correspondiente. Esta obligación comprende a todo automotor que no sea de uso

Queda expresamente prohibida en todo el territorio nacional la circulación en tráfico de jurisdicción nacional de vehículos de transporte por automotor colectivo de pasajeros que no hayan cumplido con<br>los requisitos establ

La circulación de los vehículos autorizados en el punto 3.5 del inciso c) del presente artículo se limitará a corredores viales definidos por la autoridad de aplicación, garantizando la seguridad vial de<br>todos aquellos que

Cuando se verificase la circulación de un vehículo en infracción a lo señalado en los párafos anteriores se dispondrá la paralización del servicio y la retención del vehículo utilizado hasta subsanarse las<br>Irregularidades correspondan

El Poder Ejecutivo nacional dispondrá las medidas que resulten pertinentes a fin de coordinar el accionar de los organismos de seguridad de las distintas jurisdicciones a los efectos de posibilitar el<br>cumplimiento de lo pr

Encomiéndase al Ministerio de Transporte la actualización periódica de los valores establecidos en el presente artículo, conforme las nuevas tecnologías y necesidades que se desarrollen en el futuro.

## Lev 27.349

#### Capítulo II

Tratamiento impositivo

Artículo 7º- *Beneficios*. Los aportes de inversión en capital realizados por inversores en capital emprendedor podrán ser deducidos de la determinación del impuesto a las ganancias, bajo las condiciones y en los<br>porcentaj

Los aportes de inversión deberán consistir en dinero o activos financieros líquidos de fácil realización en moneda local.

La institución de capital emprendedor receptora de la inversión deberá expedir un certificado, que tendrá carácter de declaración jurada, mediante el cual informará al Registro de Instituciones de Capital<br>Emprendedor las s

La deducción a la que se refiere el primer párrafo del presente artículo no producirá efectos si la inversión total no se mantiene por el plazo de dos (2) años contados a partir del primer ejercicio en que se realizó la<br>in

Artículo 8<sup>9</sup>- Forma de instrumentación del beneficio y cupo máximo anual. La Administración Federal de Ingresos Públicos establecerá un régimen general de información para que las instituciones de capital<br>emprendedor tran

Establécese un cupo máximo anual para la aplicación del citado beneficio del cero coma cero dos por ciento (0,02 %) del Producto Bruto Interno (PBI) nominal. Dicho cupo será asignado contra el compromiso de<br>inversión y de

El Poder Ejecutivo nacional podrá reducir el porcentaje de la ganancia neta del ejercicio que opera como límite a la deducción prevista en el artículo 7º.

Artículo 9º- Vigencia de los beneficios para inversores en capital emprendedor. El beneficio setablecido en el artículo 7º de la presente ley se aplicará retroactivamente al 1º de julio de 2016, en este caso siempre<br>que el

Artículo 10.- Los beneficios fiscales reconocidos en el capítulo II, del título I de la presente, no resultarán aplicables en caso de que la inversión se efectivice luego de que el emprendimiento pierda su calidad como

#### Capítulo III Otras disposiciones

Artículo 11.- Deber de información. Los beneficiarios de los beneficios previstos en el capitulo precedente tienen el deber de informar a la autoridad de aplicación cuando por cualquier motivo dejaren de cumplir con<br>los re

## Ley 8.478

ARTÍCULO 3º .- Las empresas que se radiquen o las ya instaladas en el territorio provincial podrán gozar de los beneficios que otorgue el régimen, en la medida de la ampliación de su capacidad productiva y/o mayor absorción de mano de obra para estas últimas.

ARTÍCULO 4<sup>o</sup>. Los incentivos para alcanzar la finalidad de la presente lev. consistirán en:

Exención, reducción y/o diferimiento de tributos por periodos  $a)$ determinados hasta un plazo máximo de 10 años.

Venta, locación o donación, a precio de fomento o sin cargo, de bienes  $h$ del dominio público o privado del Estado Provincial.

 $\mathbf{c}$ Expropiación de inmuebles para facilitar la instalación y/o ampliación de Parques y/o Areas industriales y/o polos industriales.

 $\mathbf{d}$ Construcción de infraestructuras básicas para acondicionamiento áreas

y/o parques industriales para la radicación de industrias.

Concesión de créditos a mediano y largo plazo, con tasas de interés en  $\epsilon$ condiciones preferenciales.

f) Otorgamiento de avales y garantías.

ARTÍCULO 5º.- Los objetivos promocionales perseguidos por esta ley se integrarán con los recursos que al efecto establezca anualmente el presupuesto provincial, así como los provenientes de subsidios, legados, donaciones y otros que determine la reglamentación.

ARTÍCULO 6º.- El Ministerio de Hacienda y Economía actuará como autoridad de aplicación de la presente, el que queda autorizado para resolver con carácter definitivo el otorgamiento de los beneficios, de conformidad con lo que disponga la reglamentación pertinente y el plan anual a que refiere el artículo 2º.

## Lev 27.264

#### **TÍTULO II**

Tratamiento impositivo especial para el fortalecimiento de las Micro. Pequeñas y Medianas Empresas

.<br>ARTÍCULO 4º — *Tratamiento impositivo especial.* Los sujetos que encuadren en la categoría de Micro, Pequeñas y Medianas Empresas, según los términos del artículo 1º de la ley 25.300 y sus normas<br>complementarias, gozarán

ARTÍCULO 5º — Ganancia Mínima Presunta. Exclusión. No le será aplicable a las Micro, Pequeñas y Medianas Empresas el Impuesto a la Ganancia Mínima Presunta (Título V de la ley 25.063 y sus modificaciones),<br>con efecto para

ARTÍCULO 6° — *Beneficios. Impuesto sobre los Créditos y Débitos.* El Impuesto sobre los Créditos y Débitos en Cuentas Bancarias y Otras Operatorias, establecido por el artículo 1º de la ley de Competitividad<br>25.413 y sus

(**Nota Infoleg**: por art. 2º del <u>Decreto Nº 409/2018</u> B.O. 7/5/2018 se establece que el pago a cuenta a que se refiere el primer párrafo in fine del presente artículo, se incrementará al SESENTA POR CIENTO<br>Minima Presunta

El cómputo del pago a cuenta podrá efectuarse en la declaración jurada anual del impuesto a la ganancias o sus anticipos. El remanente no compensado no podrá ser objeto, bajo ninguna circunstancia, de<br>compensación con otro

Cuando se trate de crédito de impuesto a las ganancias correspondiente a los sujetos no comprendidos en el artículo 69 de la ley de dicho impuesto, el referido pago a cuenta se atribuirá a cada uno de los socios,<br>asociados

No obstante, la imputación a que se refiere el párrafo anterior, sólo procederá, hasta el importe del incremento de la obligación fiscal producida por la incorporación en la declaración jurada individual de las<br>ganancias d

Cuando el crédito de impuesto previsto en los párrafos anteriores más el importe de los anticipos determinados para el impuesto a las ganancias, calculados conforme a las normas respectivas, superen la obligación<br>estimada

El importe del impuesto computado como crédito del impuesto a las ganancias no será deducido a los efectos de la determinación de este tributo.

ARTÍCULO 7º — Las Micro y Pequeñas Empresas, según los términos del artículo 1º de la ley 25.300 y sus normas complementarias, podrán ingresar el saldo resultante de la declaración jurada del impuesto al valor<br>agregado, en

ARTÍCULO 8º — *Compensación y devolución.* En caso de que los beneficiarios de esta ley tengan existencia de saldos acreedores y deudores, su compensación se ajustará a la normativa vigente, teniendo en<br>cuenta las pautas o

ARTÍCULO 9º - Instrúyese a la Administración Federal de Ingresos Públicos a implementar procedimientos tendientes a simplificar la determinación e ingreso de los impuestos nacionales para las Micro, Pequeñas y<br>Medianas Emp

ARTÍCULO 10. — Facúltese al Poder Ejecutivo nacional para implementar programas tendientes a compensar a Micro, Pequeñas y Medianas Empresas en las zonas de frontera que este establezca por asimetrías y<br>desequilibrios econ

ARTÍCULO 11. — Establécese que los beneficios impositivos a las Micro, Pequeñas y Medianas Empresas que otorga la presente ley tendrán un diferencial de como mínimo cinco por ciento (5%) y como máximo<br>quince por ciento (15

#### **TÍTULO III**

#### Fomento a las inversiones

CAPÍTULO I

#### **Dispos**

ARTÍCULO 12. – Régimen de Fomento de Inversiones. Beneficiarios. Créase el Régimen de Fomento de Inversiones para las Micro, Pequeñas y Medianas Empresas, en los términos del artículo 1º de la ley 25.300 y<br>sus normas compl

ARTÍCULO 13. - Inversiones Productivas. Concepto. A los efectos del régimen creado por el artículo precedente, se entiende por inversiones productivas, las que se realicen por bienes de capital u obras de<br>infraestructura,

Las inversiones en bienes de capital deben tener por objeto, según corresponda, la compra, construcción, fabricación, elaboración o importación definitiva de bienes de capital, nuevos o usados, excluyendo a los<br>automóviles

ARTÍCULO 14. - Exclusiones del régimen. No podrán acogerse al tratamiento dispuesto por el presente régimen, quienes se hallen en alguna de las siguientes situaciones:

a) Declarados en estado de quiebra, respecto de los cuales no se haya dispuesto la continuidad de la explotación, conforme a lo establecido en la ley 24.522 y sus modificatorias;

b) Querellados o denunciados penalmente con fundamento en la ley 24.769 y sus modificatorias, a cuyo respecto se haya formulado el correspondiente requerimiento fiscal de elevación a juicio antes de la<br>exteriorización de l

c) Denunciados formalmente, o querellados penalmente por delitos comunes que tengan conexión con el incumplimiento de sus obligaciones tributarias o las de terceros, a cuyo respecto se haya formulado el<br>correspondiente req

d) Las personas jurídicas —incluidas las cooperativas— en las que, según corresponda, sus socios, administradores, directores, síndicos, miembros de consejo de vigilancia, consejeros o quienes ocupen cargos<br>equivalentes en

El acaecimiento de cualquiera de las circunstancias mencionadas en los incisos anteriores, producido con posterioridad a la adhesión a los beneficios establecidos en este Título, será causal de caducidad total del<br>tratamie

ARTÍCULO 15. - Plazo de Vigencia. Las disposiciones del presente Titulo serán aplicables a las inversiones productivas que se realicen entre el 1º de julio de 2016 y el 31 de diciembre de 2018, ambas fechas

ARTÍCULO 16. - Estabilidad fiscal. Las Micro, Pequeñas y Medianas Empresas gozarán de estabilidad fiscal durante el plazo de vigencia establecido en el artículo anterior.

Alcanza a todos los tributos, entendiéndose por tales los impuestos directos, tasas y contribuciones impositivas, que tengan como sujetos pasivos a las Micro, Pequeñas y Medianas Empresas.

Las Micro, Pequeñas y Medianas Empresas no podrán ver incrementada su carga tributaria total, considerada en forma separada en cada jurisdicción determinada, en los ámbitos nacional, provinciales y<br>municipales, siempre y c

ARTÍCULO 17. - Tiempo de la inversión productiva. A los efectos de lo establecido en el presente Titulo, las inversiones productivas se consideran realizadas en el año fiscal o ejercicio anual en el que se verifiquen<br>su hi

ARTÍCULO 18. – Caducidad del beneficio. Los beneficios consagrados en el presente Titulo caducarán cuando, en el ejercicio fiscal en que se computó el beneficio, y el siguiente, la empresa redujera el nivel de<br>empleo, en l

Si los bienes u obras que dieron origen al beneficio dejaran de integrar el patrimonio de la empresa no será causal de caducidad:

a) El reemplazo del bien por otro cuando el valor de este último fuera igual o mayor al precio de venta del bien reemplazado o cuando se produjera su destrucción por caso fortuito o fuerza mayor, en las formas y<br>condicione

b) Cuando haya transcurrido un tercio de la vida útil del bien que se trate

ARTÍCULO 19. — *Consecuencias de la caducidad*. Constatada una o más causales de caducidad deberá, según corresponda en cada caso, ingresarse el impuesto a las ganancias correspondiente al pago a cuenta<br>cuyo cómputo result

A tales efectos la Administración Federal de Ingresos Públicos emitirá la pertinente intimación sin que deba aplicarse el procedimiento establecido por el artículo 26 y siguientes de la ley 11.683 (t.o. 1998) y sus<br>modific

ARTÍCULO 20. – Normativa de control. La Administración Federal de Ingresos Públicos dictará las normas de control que estime necesarias para verificar la procedencia del cómputo de los beneficios establecidos en<br>el present

ARTÍCULO 21. – Normativa de aplicación supletoria. En todo lo no previsto, se aplicarán supletoriamente las normas de la ley de impuesto a las ganancias, (t.o. 1997) y sus modificaciones; de la ley 11.683, (t.o.<br>1998) y su

ARTÍCULO 22. - Plazo de Reglamentación. El Poder Ejecutivo nacional reglamentará la presente ley dentro de los sesenta (60) días de su publicación en el Boletín Oficial. CAPÍTULO II

## Pago a cuenta en el impuesto a las ganancias por inversiones productivas

ARTÍCULO 23. — *Ámbito de Aplicación. Inversiones productivas*. Las Micro, Pequeñas y Medianas Empresas que realicen inversiones productivas definidas en el artículo 13 de la presente ley, tendrán derecho a<br>computar como p

Dicho beneficio resulta incompatible con el régimen de venta y reemplazo consagrado por el artículo 67 de la ley de impuesto a las ganancias (t.o. 1997) y sus modificaciones, como<br>regímenes de promoción industrial o sector como así también, con otros

ARTÍCULO 24. – Importe computable. Tasa a aplicar. El importe computable como pago a cuenta surgirá de aplicar la tasa del diez por ciento (10%) sobre el valor de la o las inversiones productivas —estable con arregio a las

En el caso de las industrias manufactureras Micro, Pequeñas y Medianas —tramo 1— en los términos del artículo 1º de la ley 25.300 y sus normas complementarias, el límite porcentual establecido en el párrafo<br>anterior se inc

ARTÍCULO 25. — *Tratamiento para empresas nuevas*. Cuando las Micro, Pequeñas y Medianas Empresas que inicien sus actividades dentro del plazo establecido en el artículo 15 de la presente ley, realicen durante el mismo inv

ARTÍCULO 26. — *Ganancia neta sujeta a impuesto.* El beneficio que derive del cómputo del pago a cuenta establecido en el presente Capítulo estará exceptuado de tributar impuesto a las ganancias y, a los efe<br>de la aplicaci

## Decreto 2.131/00

#### **GOBERNADOR DE LA PROVINCIA DECRETA:**

Artículo 1<sup>°</sup>) A los fines del presente Decreto, entiéndese por Evaluación de Impacto Ambiental (EIA), al proceso de administración ambiental destinado a prevenir los efectos que determinadas políticas y/o proyectos pueden causar en la salud del hombre y/o en el ambiente. Quedan comprendidos en el término "proceso de administración ambiental", la documentación ambiental definida por la autoridad de aplicación, que constituirá a) un aviso de proyecto (AP), b) un Estudio de Impacto Ambiental (EsIA) o c) una auditoría ambiental (AA), que debe ser presentada por el proponente con carácter de declaración jurada. Conforman también aspectos vinculados al proceso de administración ambiental la información pública, y la valoración crítica de las actuaciones con el

Artículo 5°) ENTIÉNDESE por Proyecto a una propuesta a desarrollar en un determinado tiempo y lugar. Puede estar referido tanto a políticas de gobierno, generales o sectoriales, programas provinciales, regionales o locales, proyectos de construcciones o instalaciones, como a otras intervenciones sobre el medio natural o modificado, comprendidas entre otras las modificaciones del paisaje, la explotación de recursos naturales, los planes de desarrollo, las campañas de aplicación de biocidas, los cambios de uso de la tierra.

Sus principales modalidades son: Aviso de Proyecto, Evaluación de Impacto Ambiental o Auditoría Ambiental las que pueden incluir:

- 1. Idea, prefactibilidad, factibilidad y diseño,
- 2. Concreción, construcción o materialización;
- 3. Desarrollo de acciones, Operación de las obras o instalaciones;
- 4. Clausura o desmantelamiento; 5. Post clausura o post desmantelamiento.
- 6. Auditoría de cierre.
- 7. Estudios de Impacto Ambiental ExPost.

## Decreto 288/15

Que la reglamentación cuya aprobación se procura en autos, refiere específicamente, entre otros aspectos:

a) la obligación de toda persona física o jurídica, pública o privada, de contratar un seguro por daño ambiental de incidencia colectiva cuando el Nivel de Complejidad Ambiental de la actividad riesgosa para el ambiente que desempeñe, resulte igual o mayor al mínimo establecido por la Resolución de la Secretaria de Ambiente y Desarrollo Sustentable de la Nación Nº 177/2007 y modificatorias; o en su defecto, cuando la autoridad de aplicación considere conveniente su contratación, teniendo en cuenta circunstancias especiales como la vulnerabilidad del sitio de emplazamiento del establecimiento, antecedentes de

desempeño ambiental, antigüedad y ubicación de los depósitos de sustancias peligrosas u otros criterios de riesgo ambiental,

b) la participación de Asesores de Córdoba S.A. en todas las pólizas de Seguro Ambiental,

c) la contratación del Seguro Ambiental de Incidencia Colectiva como condición previa a la obtención de la Licencia Ambiental;

d) el procedimiento de denuncia del siniestro ambiental;

e) la designación del Ministerio de Agua, Ambiente y Servicios Públicos, o el organismo que en el futuro lo sustituya, como autoridad de aplicación del decreto a dictarse.

# Decreto 2.430/01

Artículo 6°: Deberán someterse a Proceso de Evaluación de Impacto Ambiental ante la Comisión del Ambiente (Decreto nº 476/01) los siguientes proyectos o actividades enunciativos, sin perjuicio de los que previo análisis de ésta, se determine que correspondan, a saber:

Inciso 1. Sin Realamentar.

Inciso 2. Se entenderá por Planes de desarrollo urbano los siguientes:

a) Toda edificación, instalación o actividad a ejecutar dentro o en área contigua, siguiendo como tal la declaración como área de edificación por la autoridad de competencia a porciones territoriales comprendidas en el régimen de la Ley de Areas Naturales de la Provincia o normas nacionales correlativas similares o equivalentes y a bienes de valor arqueológico o histórico cultural (patrimonio cultural).

b) Planes de Ordenamiento Territorial y Desarrollo Urbano o similares.

Inciso 3. Sin Realamentar.

Inciso 4. Se entenderá por Emplazamientos de Complejos o Centros Comerciales:

a) Supermercados de escala regional y urbana, centros comerciales, infraestructuras de recreación, centro de compras, hipermercados, hipercentros, centros de recreación, etc

Inciso 5. Se entenderá por Urbanizaciones, loteos y conjuntos habitacionales:

a) Toda edificación, instalación y actividad a ejecutar dentro o en área contigua a bienes de valor arqueológico o histórico-cultural (patrimonio cultural), áreas naturales, etc.

b) Loteos, planes de viviendas de más de 10 unidades cuando no cuentan con obras de saneamiento básico (afluentes cloacales, agua segura, etc.) y/o incluyan apertura de calles.

c) Loteos y planes de vivienda cuando superen una superficie de 1 hectárea, a excepción de aquellos proyectos que se localicen en zonas de bosques protectores y permanentes o en áreas protegidas cualquiera sea su magnitud, los que deberán someterse al Proceso de Evaluación de Impacto Ambiental sin importar su superficie.

Inciso 6. Radicación de industrias:

a) Plantas siderúrgicas.

b) Industrias extractivas:

1. Plantas de concentración de minerales, ductos, otras instalaciones de superficie de la industria minera

2. Escombreras:

3. Instalaciones destinadas a la fabricación de cemento.

c) Trabajo de Metales:

1. Forjado de grandes piezas.

2. Tratamiento para el revestimiento y endurecimiento de metales.

3. Producción y/o uso de metales.

4. Construcción de calderas, de estructuras y de otras piezas de chapas de hierro.

5. Fabricación y montaje de automóviles y construcciones relativas a motores.

6. Fabricación y reparación de aeronaves.

7. Fabricación de material y equipos ferroviarios.

8. Fabricación de maquinarias.

d) Trabajo de minerales no metálicos: 1. Fabricación de productos de arcilla para construcción (ladrillos, baldosas, cerámicos, etc.).

e) Fabricación de vidrios.

f) Industria química:

1. Fábrica de productos químicos.

2. Tratamiento y fabricación de productos intermedios de la química.

3. Fabricación de abonos, fertilizantes y plaguicidas, productos farmacéuticos y medicamentos, de pinturas, resinas, pigmentos y barnices, de elastómeros y peróxidos.

4. Fabricación de mezclas asfálticas.

5. Fabricación, acondicionamiento, almacenamiento, carga o encartuchado de pólvora u otros explosivos, incluye pirotecnia.

6. Fabricación de fibras minerales artificiales.

7. Fábrica de acumuladores y baterías.

8. Fábrica de productos que contengan amianto en su proceso como materia prima.

9. Destilación de alcoholes.

10. Fábrica de gases comprimidos y licuados.

g) Industria de productos alimenticios:

1. Fábrica de cuerpos grasos vegetales y animales (elaboración y refinado).

2. Fábrica de conservas de productos vegetales y animales.

3. Fábricas de productos lácteos y helados.

4. Industria de bebidas.

5. Fábrica de caramelos y jarabes.

6. Industrias para la producción de productos de molinería (harinas, féculas, café, etc.).

7. Industrias para la producción de harina y aceite de pescado.

8. Refinerías de azúcar.

9. Elaboración de alimentos preparados para animales.

10. Mataderos y frigoríficos.

h) Industria textil, del cuero, de la madera y del papel:

1. Establecimientos de teñidos de fibras y pieles.

2. Instalaciones para el lavado, desengrasado y blanqueo de la lana.

3. Saladeros y peladeros de cueros. 4. Curtiembres.

5. Fabricación de tableros de fibras, partículas y contrachapados.

6. Fabricación de carbón y de otros combustibles vegetales con producción anual superior a 700 toneladas.

7. Establecimientos para la producción y tratamiento de celulosa.

8. Fabricación de pasta de papel y cartón.

9. Fábrica de papel, imprentas y editoriales.

10. Aserraderos y otros talleres para la preparación de la madera.

i) Industria de la goma y plásticos.

Í. Fabricación de productos a base de elastómeros y caucho.

2. Fabricación de materiales plásticos.

j) Proyectos de Desmantelamiento de Industrias comprendidas en el presente.

Inciso 7. Sin Reglamentar.

Inciso 8. Gestión de Residuos no Convencionales.

a) Instalaciones para tratamiento, almacenamiento y disposición final de residuos no convencionales cualquiera sea el sistema a emplear.

Incluye depósito de Iodos. A tales efectos se consideran: Residuos no convencionales a los residuos patógenos clase A, B Y C, residuos industriales no peligrosos, residuos peligrosos y residuos peligrosos como insumos.

Inciso 9. Sin Reg1amentar.

Inciso 10. Explotaciones turísticas y ecoturísticas.

a) Complejos turísticos, hoteles de mas de 200 plazas, camping.

Inciso 11. Emplazamiento de aeropuertos, pistas de aterrizaje, helipuertos, terminal de ómnibus, de carga y similares.

a) Aeropuertos, helipuertos y aeródromos y pistas de aterrizajes.

b) Terminales de ómnibus.

c) Instalaciones complementarias de transporte de trolebuses, trenes, subterráneos y tranvías.

d) Terminales de transferencia de cargas.

e) Ferrocarriles, terminales y vías férreas.

Inciso 12. Canalización, trasvasamiento de aguas, lagunas de retención de aguas y similares.

a) Lagunas de estabilización y de retención de agua.

b) Captación, tratamiento y distribución, de aguas superficiales permanentes para abastecimiento en loteos, planes de viviendas, industrias o toda otra actividad que a juicio de la Comisión se requiera.

c) Captación y abastecimiento de agua subterráneas de un solo acuífero o unidad hidrogeológica.

d) Sistemas de aprovechamientos de aguas, conforme Título 6º; Capítulo I, de la Ley Nº 5589 - Código de Aguas).

e) Plantas potabilizadoras y desalinizadoras.

f) Actividades de relleno, drenaje de cursos de agua superficiales (ríos, arroyos, etc.) permanentes.

g) Sistemas de aprovechamiento de aguas de sistemas no explotados.

Infraestructura hidráulica para uso agrícola: manejo de sistemas de riego, fertiirrigación y conducción de aqua para otros usos agropecuarios.

 $|h|$  Obras de canalización y regulación de cursos de agua: defensa de márgenes, rectificación de cauces y dragado de ríos.

i) Limpieza de vasos con extracción de materiales; desembalses.

Inciso 13. Obras de saneamiento, administración de aguas, desagües y sistemas de tratamiento de aguas servidas y similares.

a) Instalaciones de tratamiento y vertido de efluentes cloacales en loteos de viviendas, industria o toda otra actividad que a juicio de la Comisión se requiera.

b) Conducción de aguas servidas.

c) Proyectos y obras de saneamiento.

d) En todo otro proyecto referido al presente inciso, la Comisión del Ambiente tendrá facultades para solicitar las exigencias que estime convenientes.

Inciso 14. Gestión de residuos convencionales.

a) Instalaciones para almacenamiento, tratamiento y destino final de residuos domiciliarios o asimilables.

Inciso 15. Sin Reglamentar.

Inciso 16. Explotación de recursos naturales renovables y no renovables (cantera de extracción de áridos, arcillas o similares).

a) Provectos forestales.

b) Extracción de rocas y de minerales en dominio privado o público (cauces de ríos y arroyos, por ejemplo) c) Ejecución de voladuras y desmonte en rocas.

d) Restauración ambiental post-explotación.

Inciso 17. Sin Reglamentar.

Inciso 18. Sin Realamentar.

Inciso 19. Emplazamiento de kartódromos, velómetros o similares: a) Pistas de carrera o prueba de automóviles y motocic1etas.

Inciso 20. Sin Realamentar.

# Resolución 1.639/2007

## LISTADO DE RUBROS COMPRENDIDOS

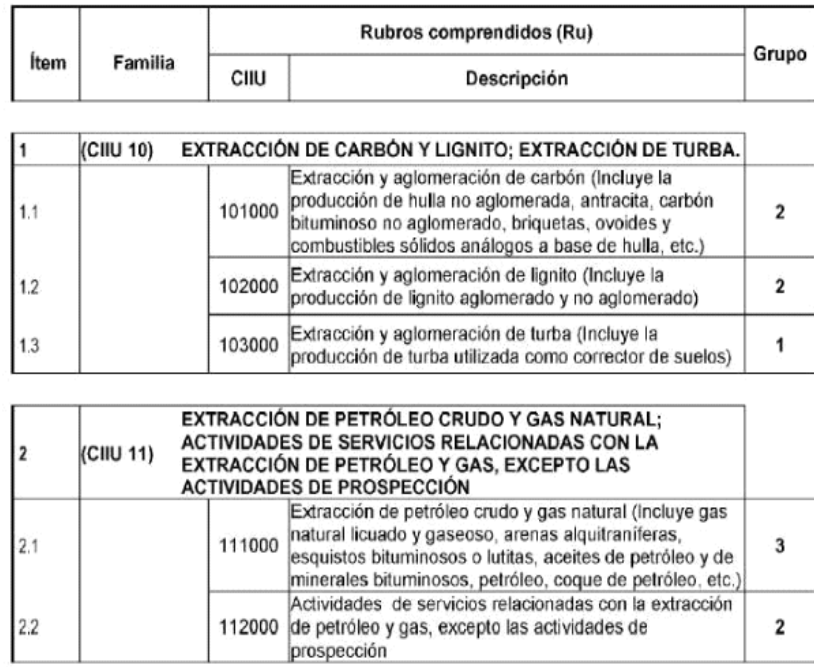

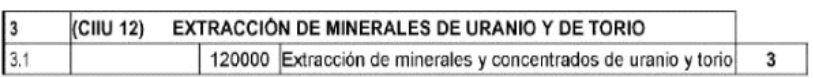

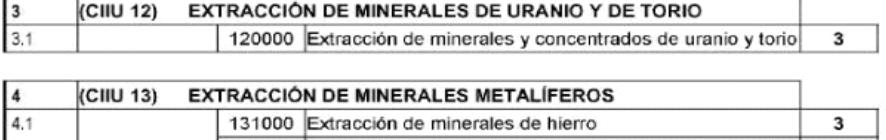

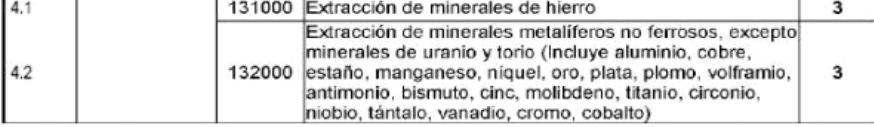

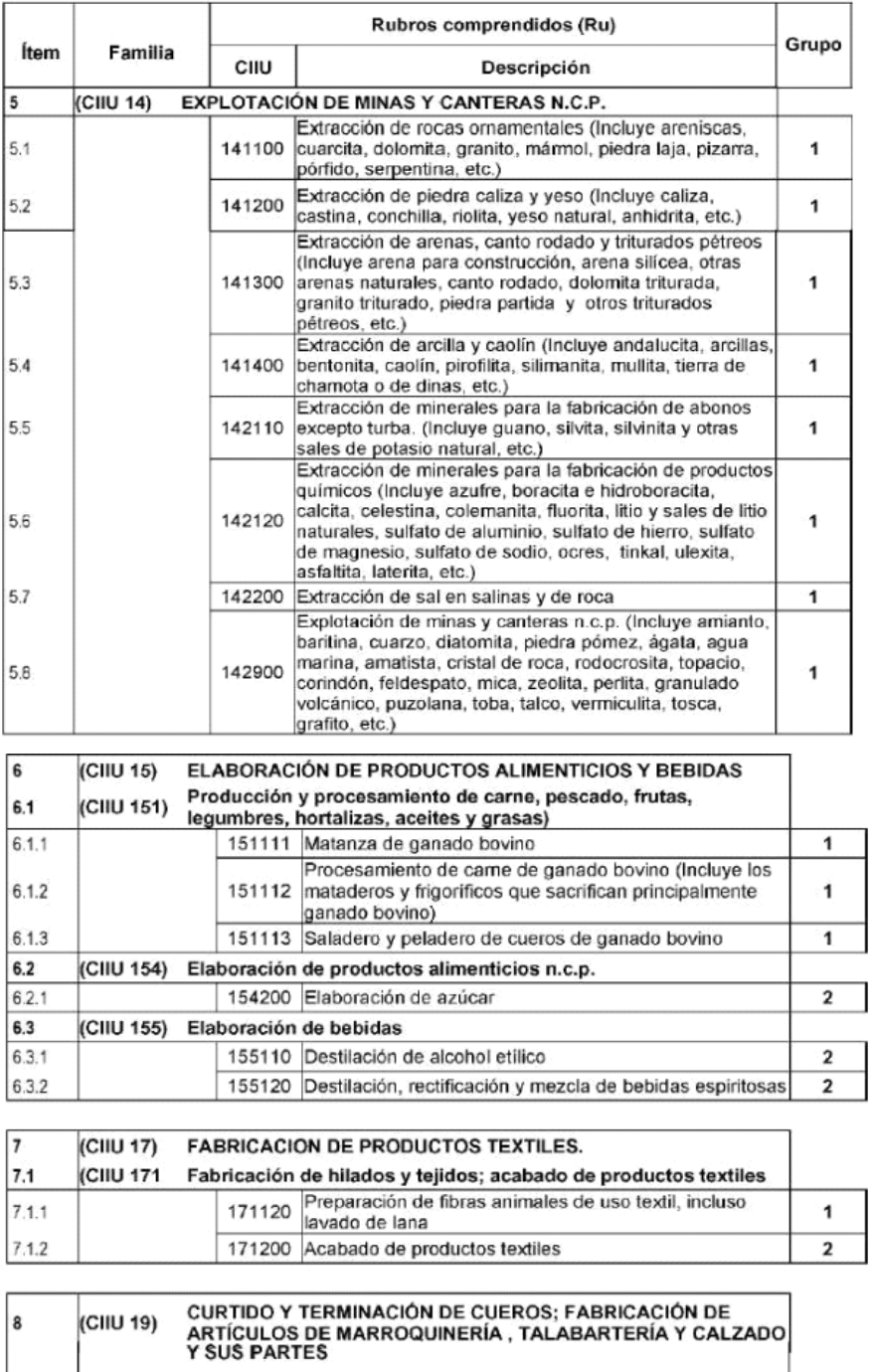

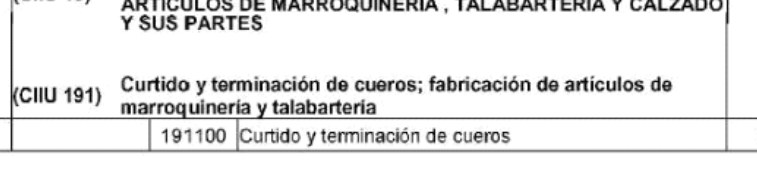

8.1  $8,1.1$ 

 $\mathbf 3$ 

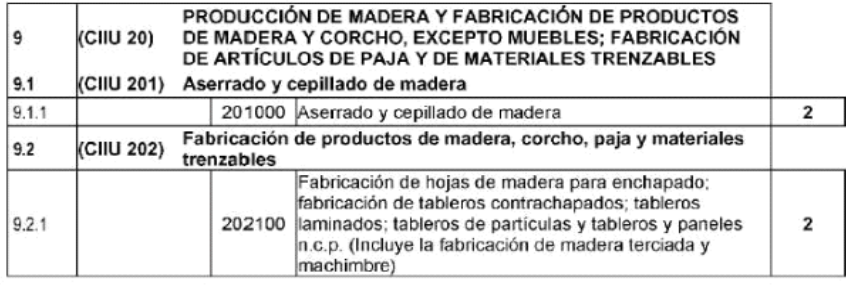

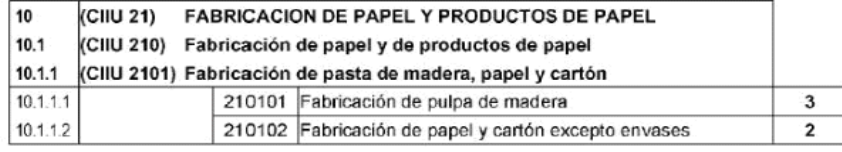

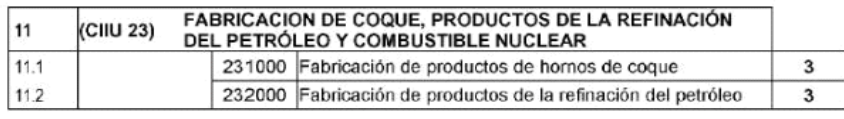

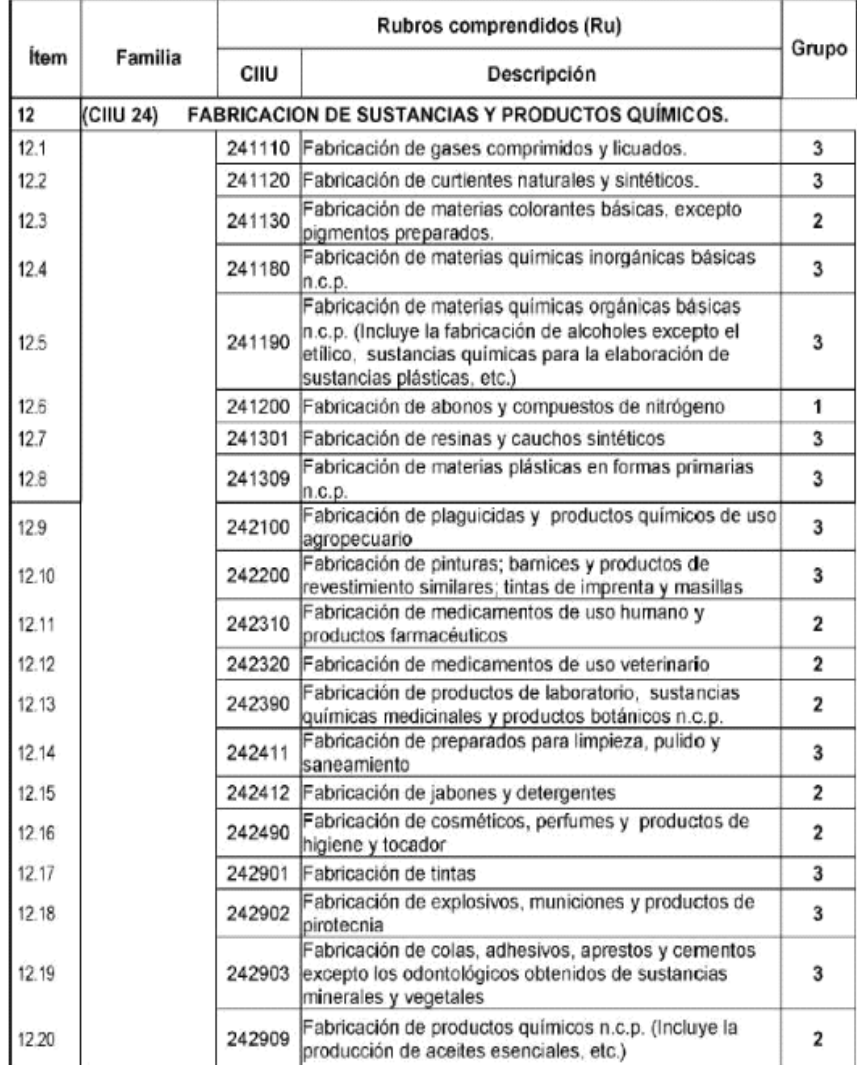

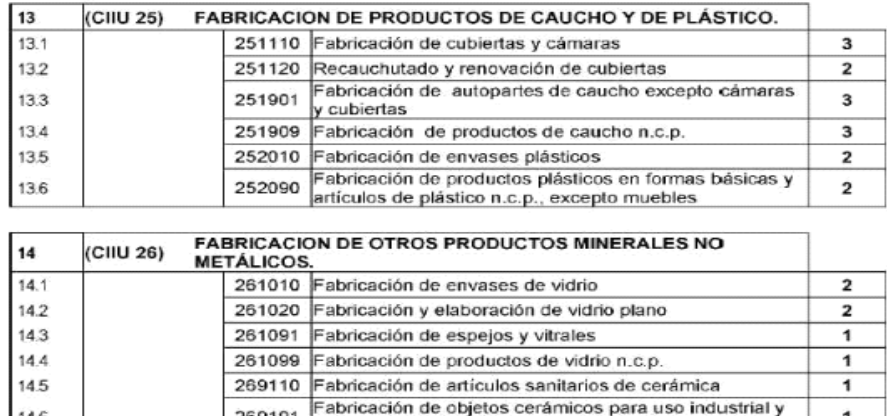

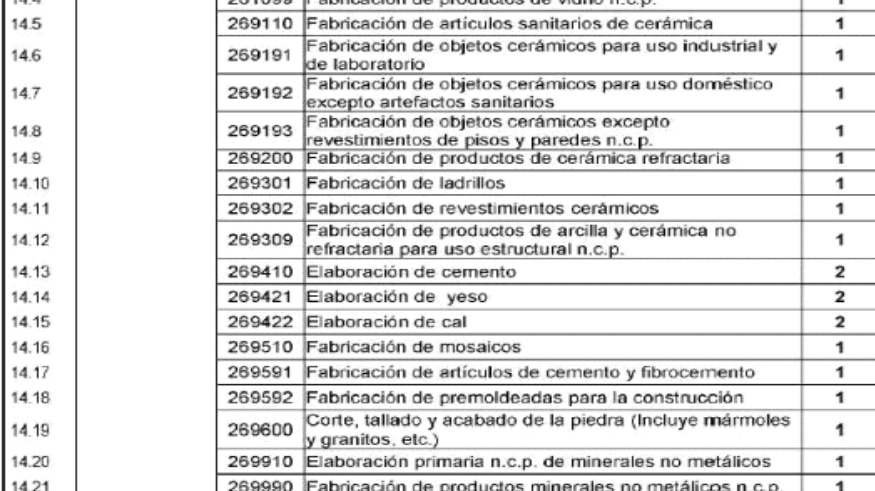

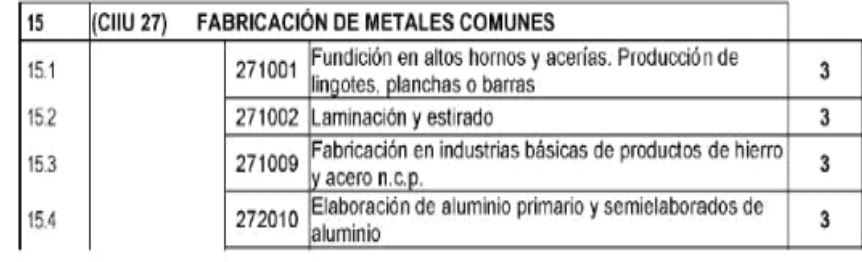
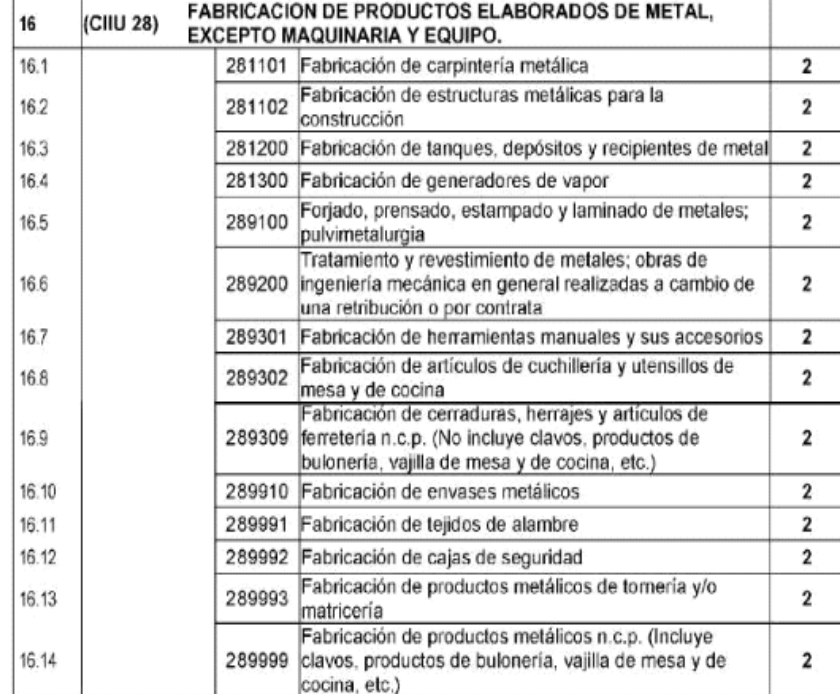

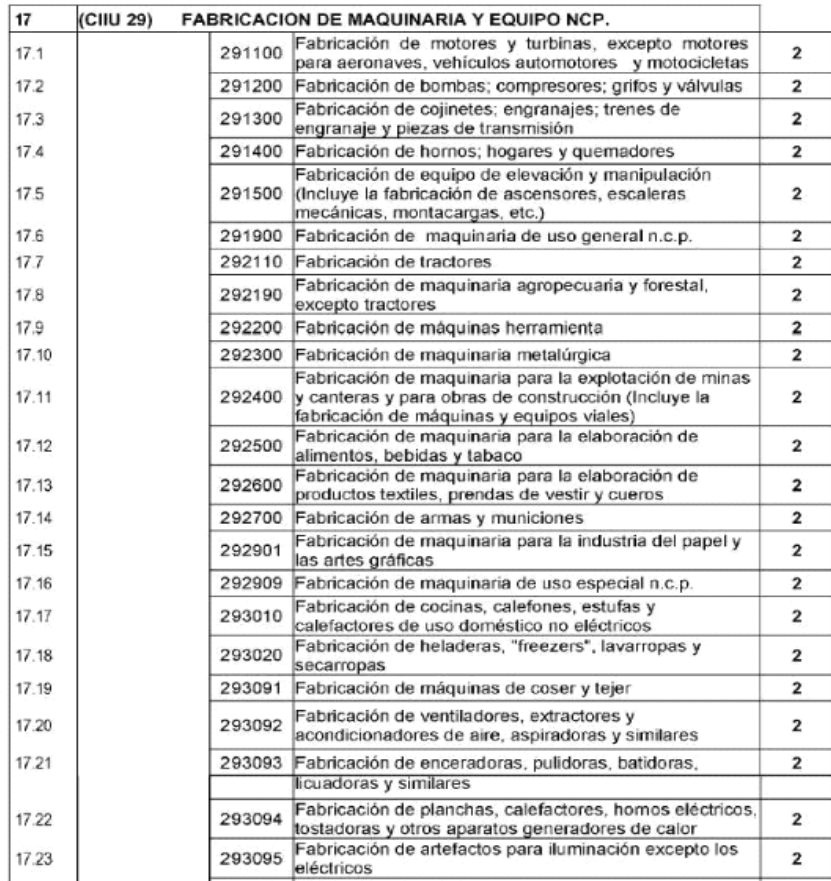

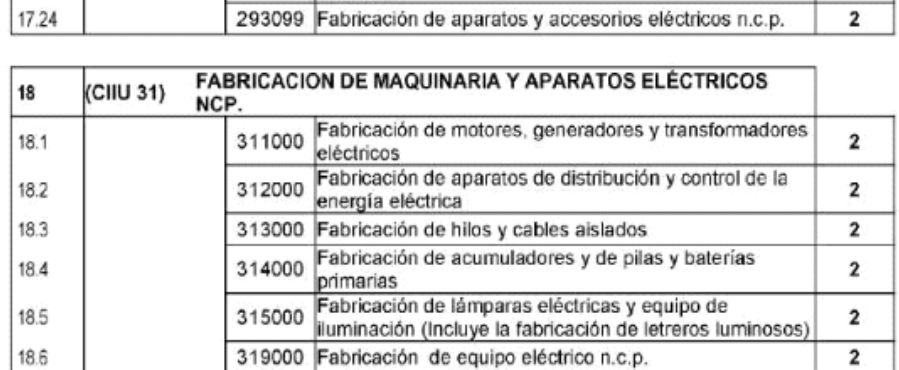

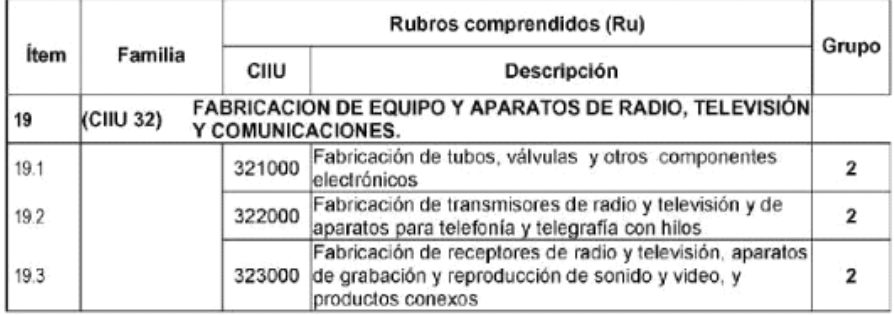

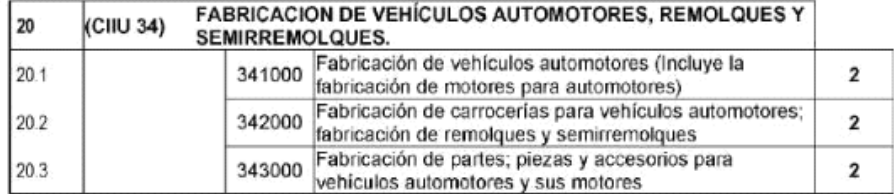

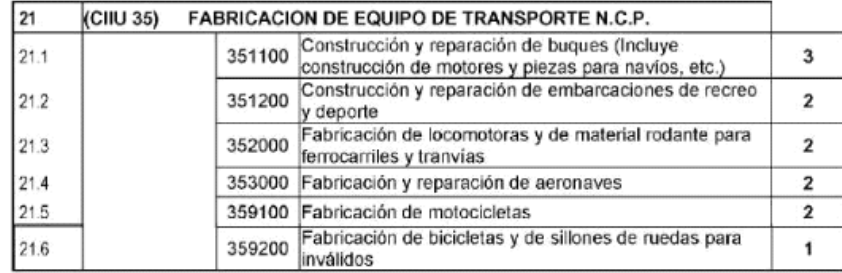

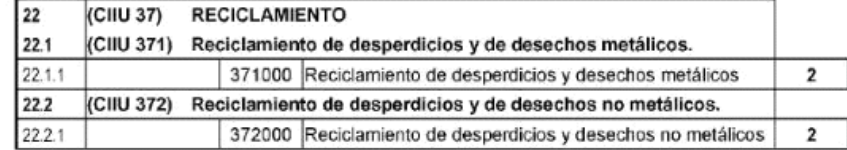

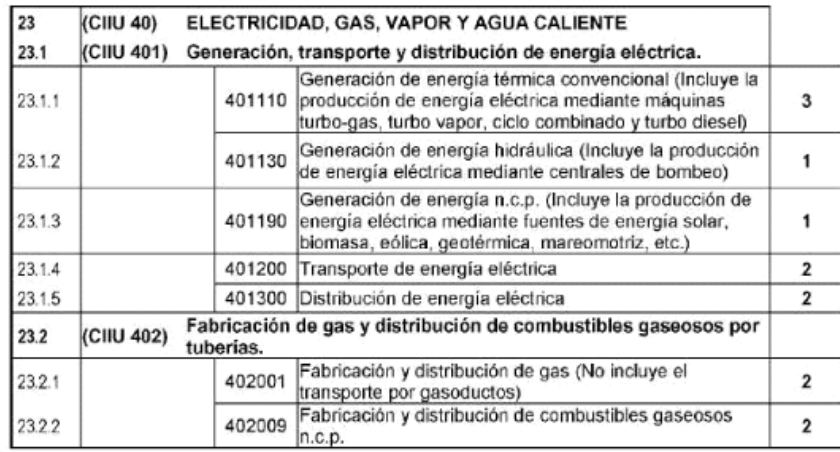

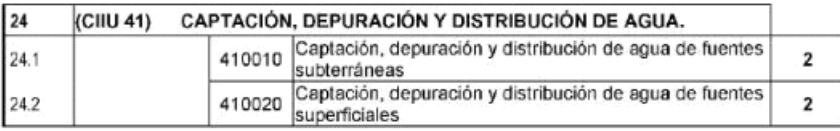

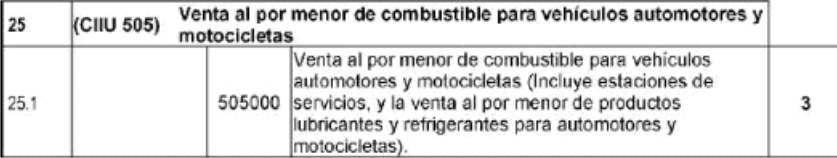

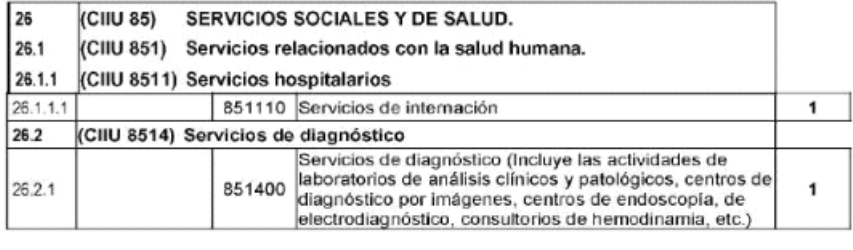

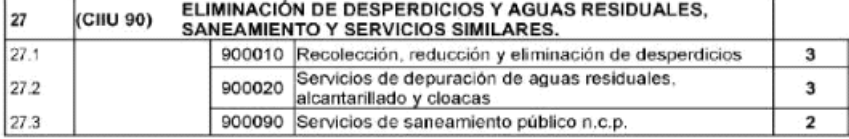

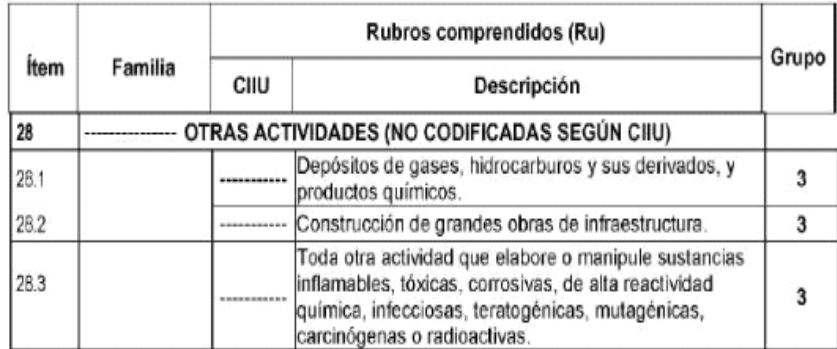

(NCP / n.c.p.: no codificados previamente)

### Resolución 846/90

Resolución: Según Resolución Nº 846/90 del Ministerio de Educación y Justicia de la Nación.

Incumbencias: Es tarea del INGENIERO INDUSTRIAL:

- 1. Realizar estudios de factibilidad, proyectar, dirigir, implementar, operar y evaluar el proceso de producción de bienes industrializados y la administración de los recursos destinados a la producción de
- dichos bienes.<br>2. Planificar y organizar plantas industriales y plantas de transformación de recursos naturales en bienes industrializados y servicios
- 
- 3. Proyectar las instalaciones necessarias para el desarrollo de procesos productivos destinados a la producción de bienes industrializados y dirigir en ejecución y mantenimiento.<br>4. Proyectar, implementar y evaluar el pro industrializados
- 
- 
- 
- 
- 
- 
- 
- ndustrializados.<br>
The materializados contribution and ancientation de materiales para el desarrollo del proceso productivo y de los bienes industrializados resultantes.<br>
2. Participar en el diseño de productos en lo relati

#### Convenio colectivo de trabajo 335/75

#### Convenio Colectivo de Trabajo 335/75 ESCALA SALARIAL VIGENTE A PARTIR DE JUNIO 2022 HASTA MAYO 2023

#### MUEBLES, ABERTURAS, CARPINTERIAS Y DEMAS MANUFACTURAS DE MADERA Y AFINES

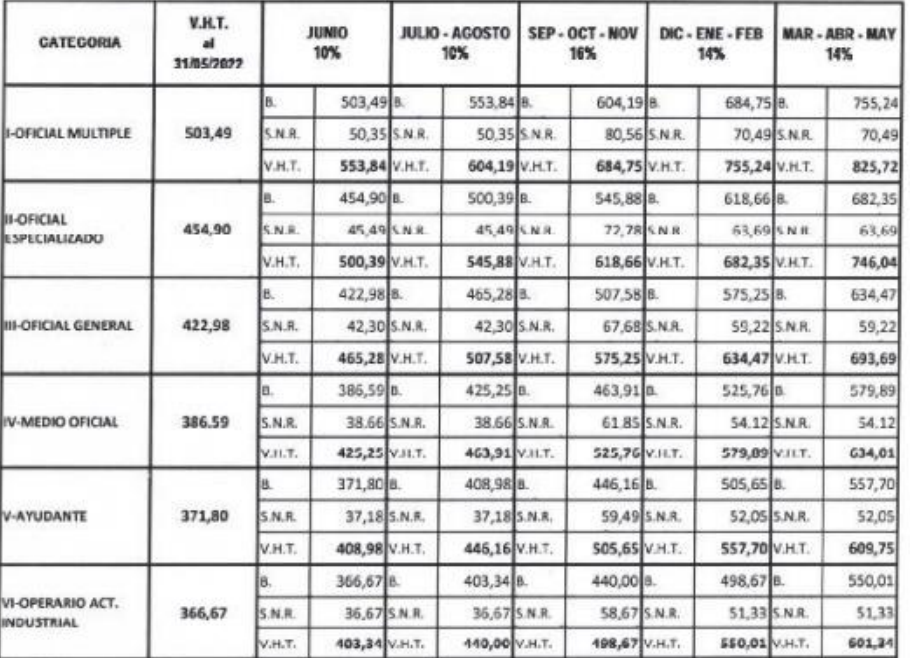

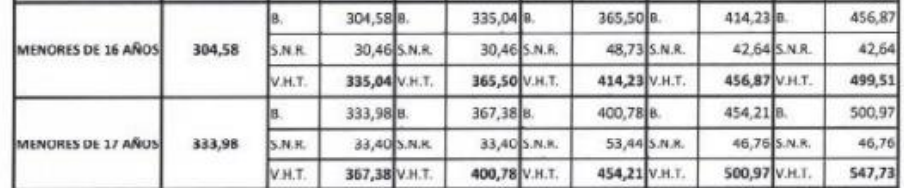

ADICIONALES:

PRESENTISMO: 10 % de la liquidacion del periodo. Se líquida y abona por quincena (Acta Acuerdo del 28/11/89). Se debe tener<br>asistencia perfecta.

ANTIGÜEDAD: 1% por año de antigüedad.

<u>NOPA OE TRABAJO</u>: Dos (2) juegos de rupa de li abajo por año, uno en abril y viu o en octubre. Se entrega al personal con mas de<br>dos (2) meses de antigüedad (Art. 34 CCT 335/75)

CUOTA SINOICAL: 3% del sueldo mensual percibido (Art 21 CCT 335/75)

SEGURO COLECTIVO DE VIDA Y SEPELIO: Adorte Obrero 1,5%; Contribucion Patronal 1% + 0,6%, Fondo Total; 3,1%

S V **Blue 1** arr

### **Anexo I I**

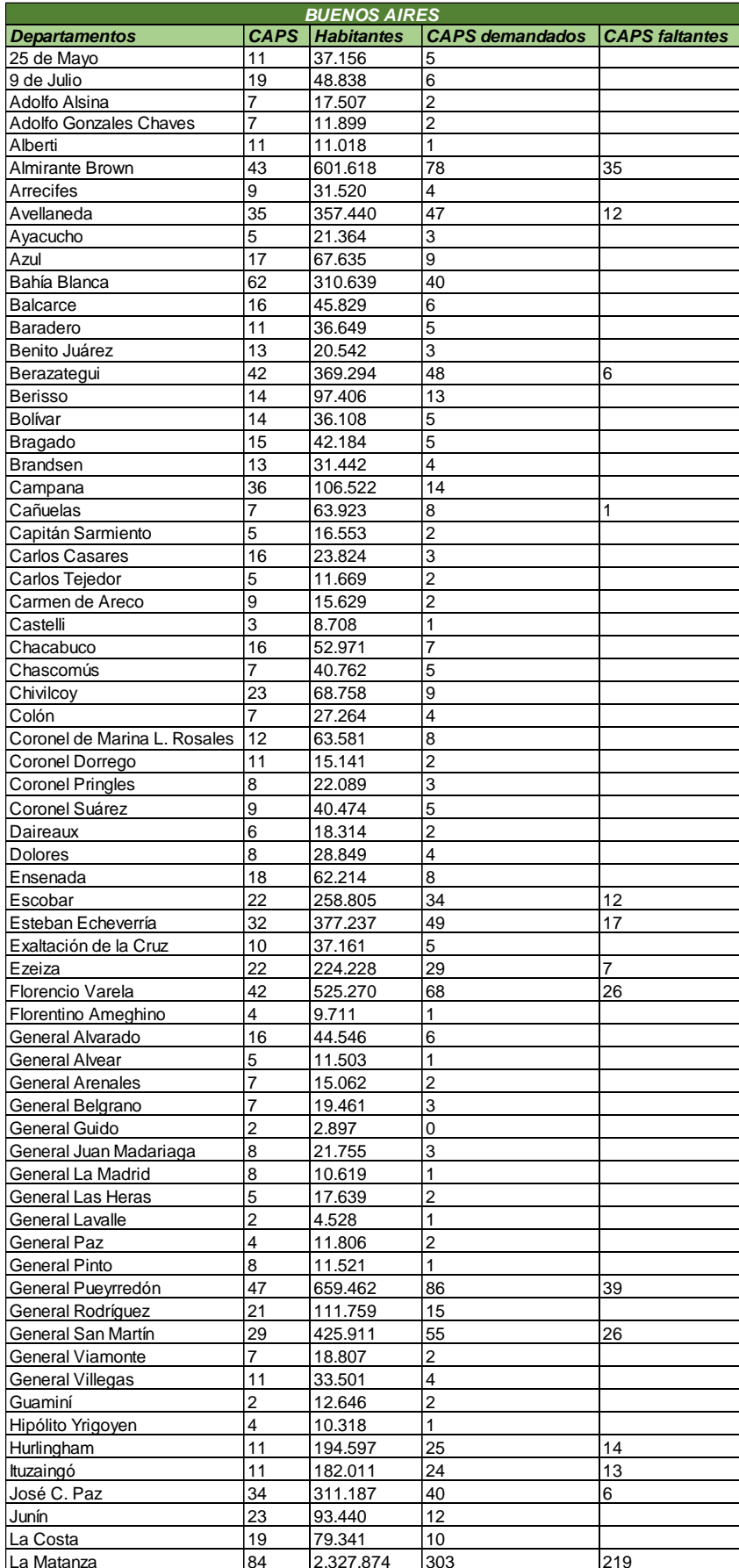

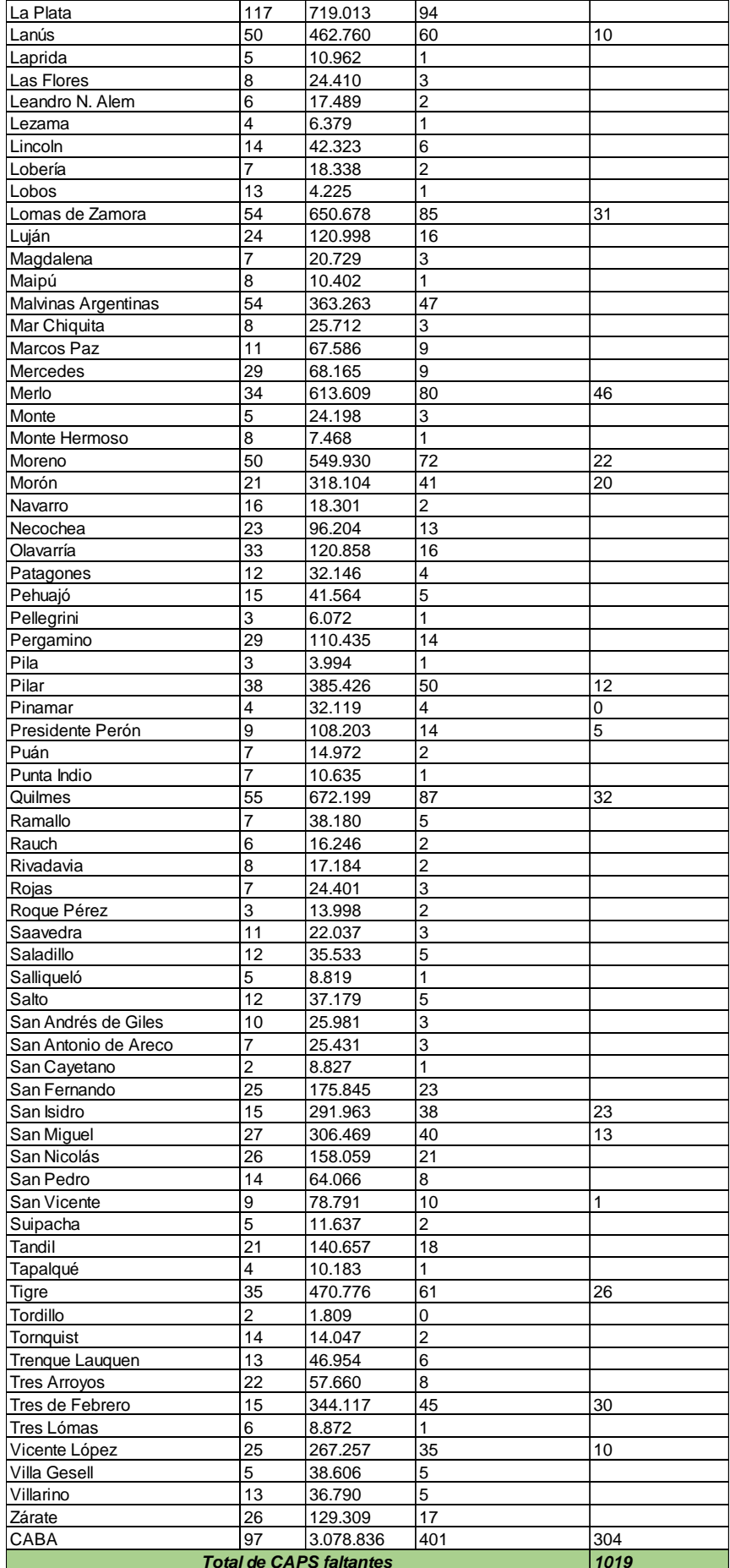

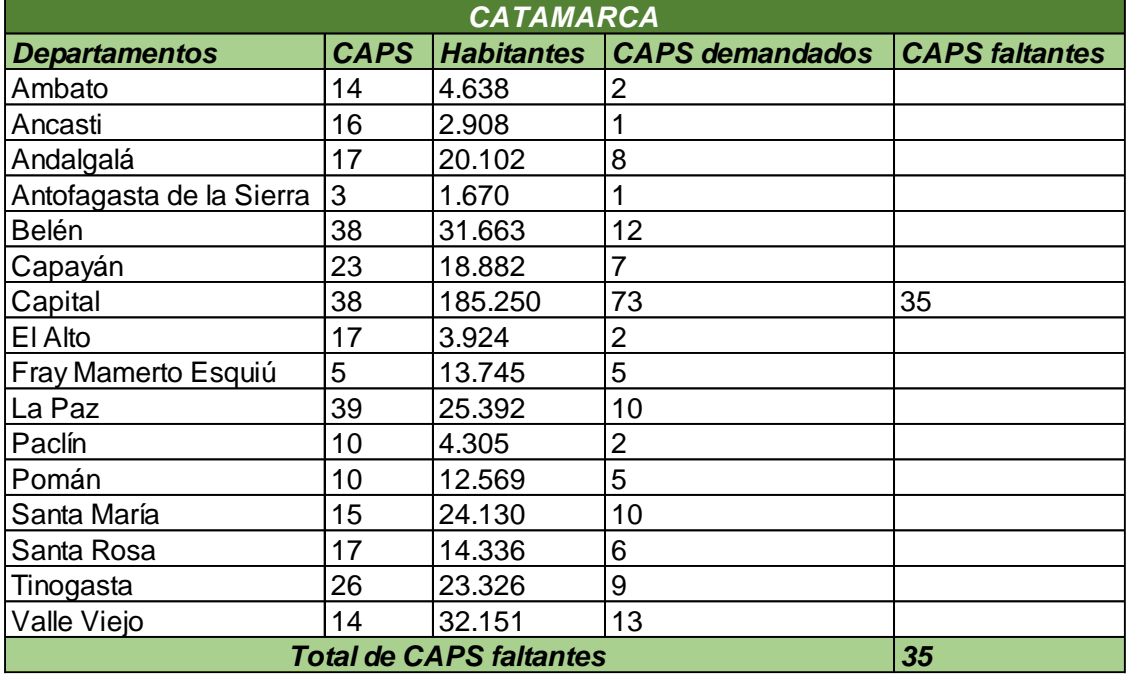

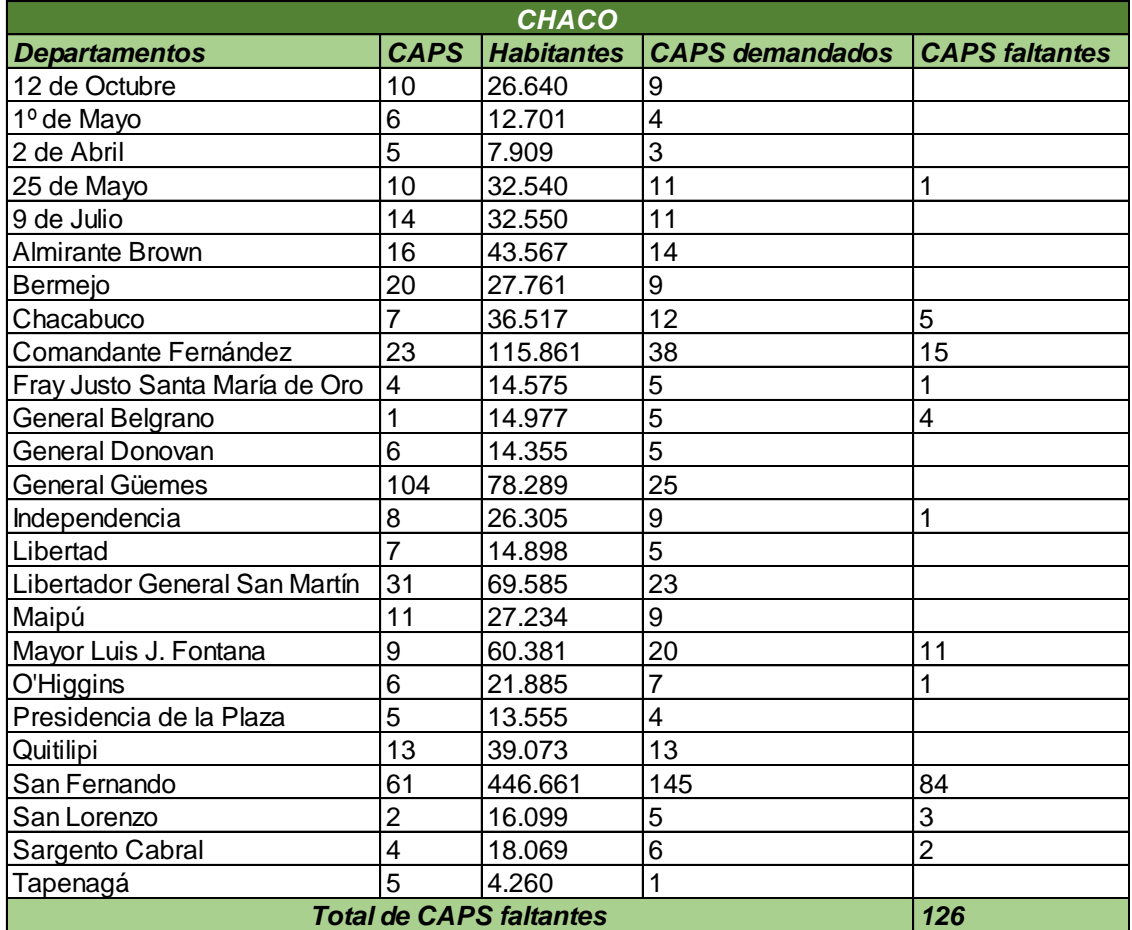

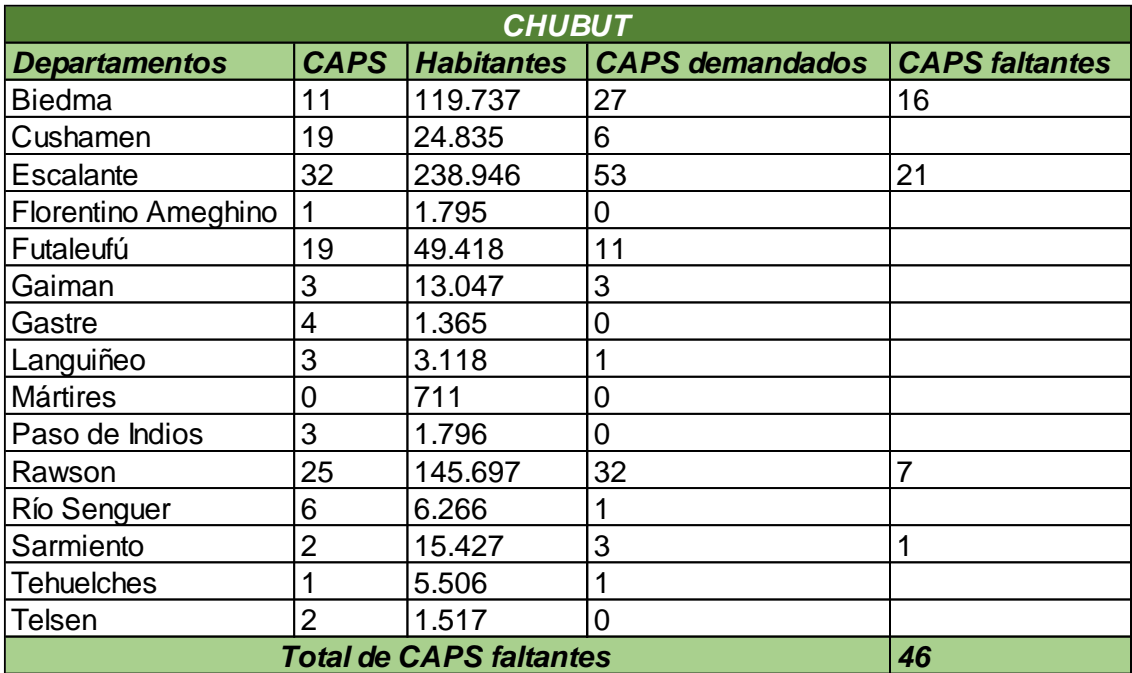

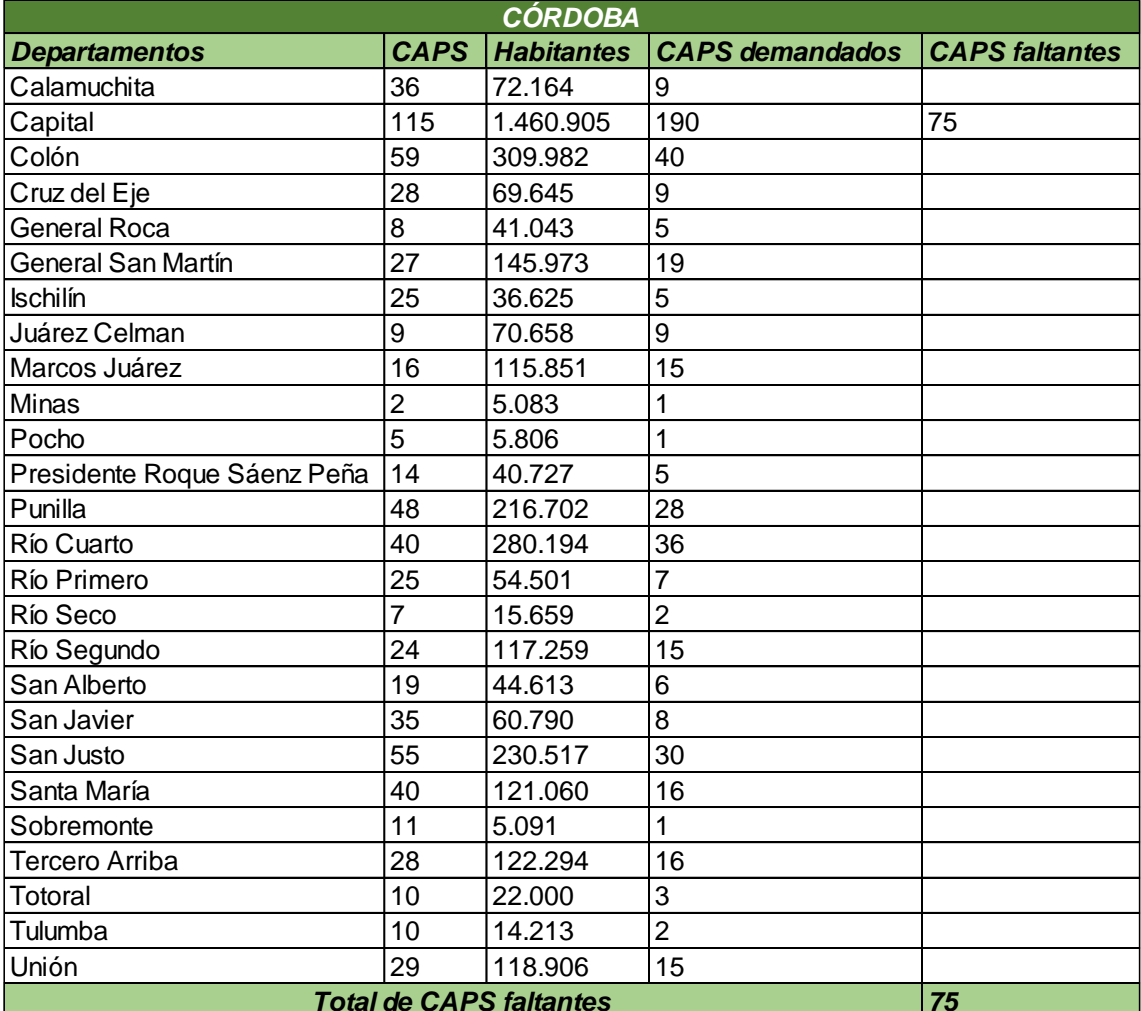

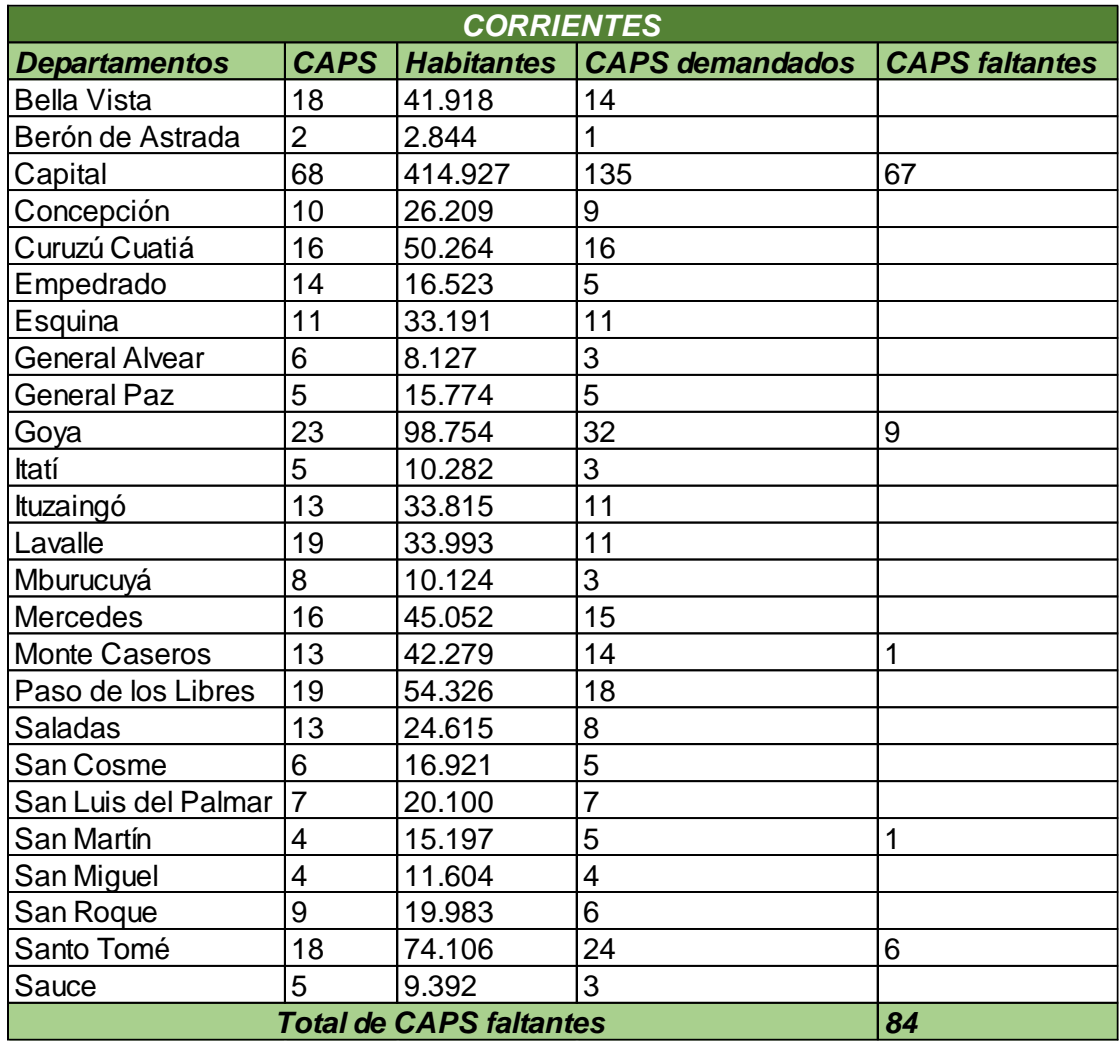

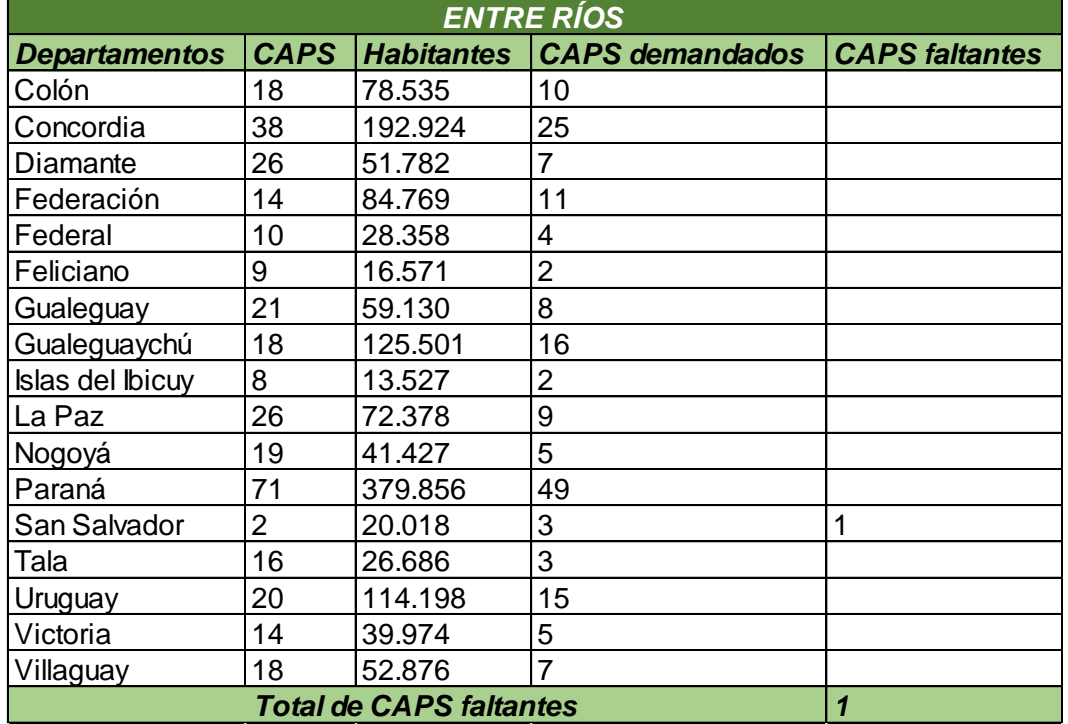

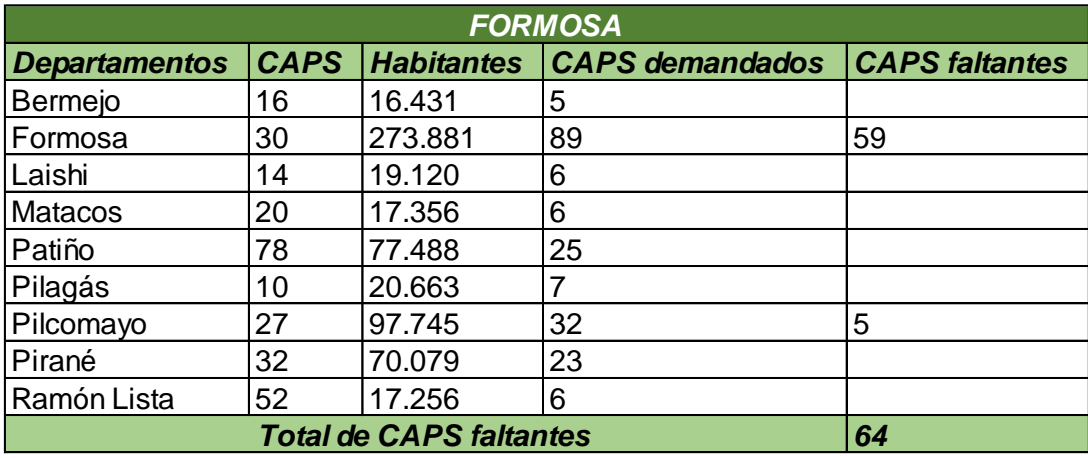

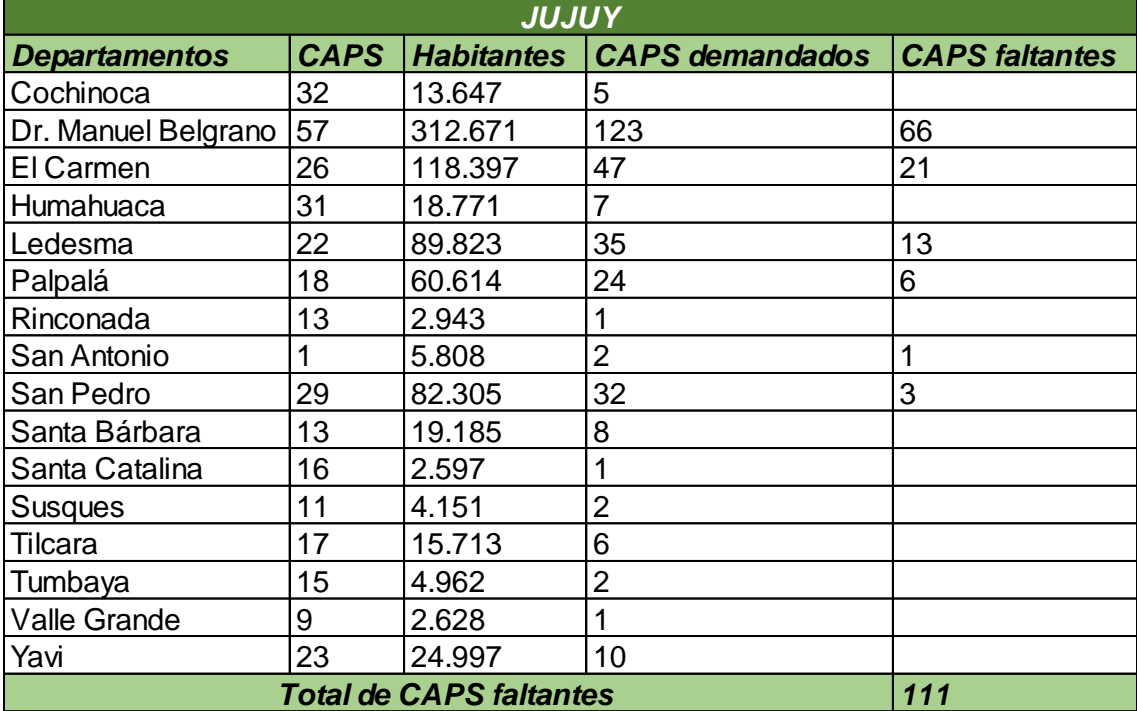

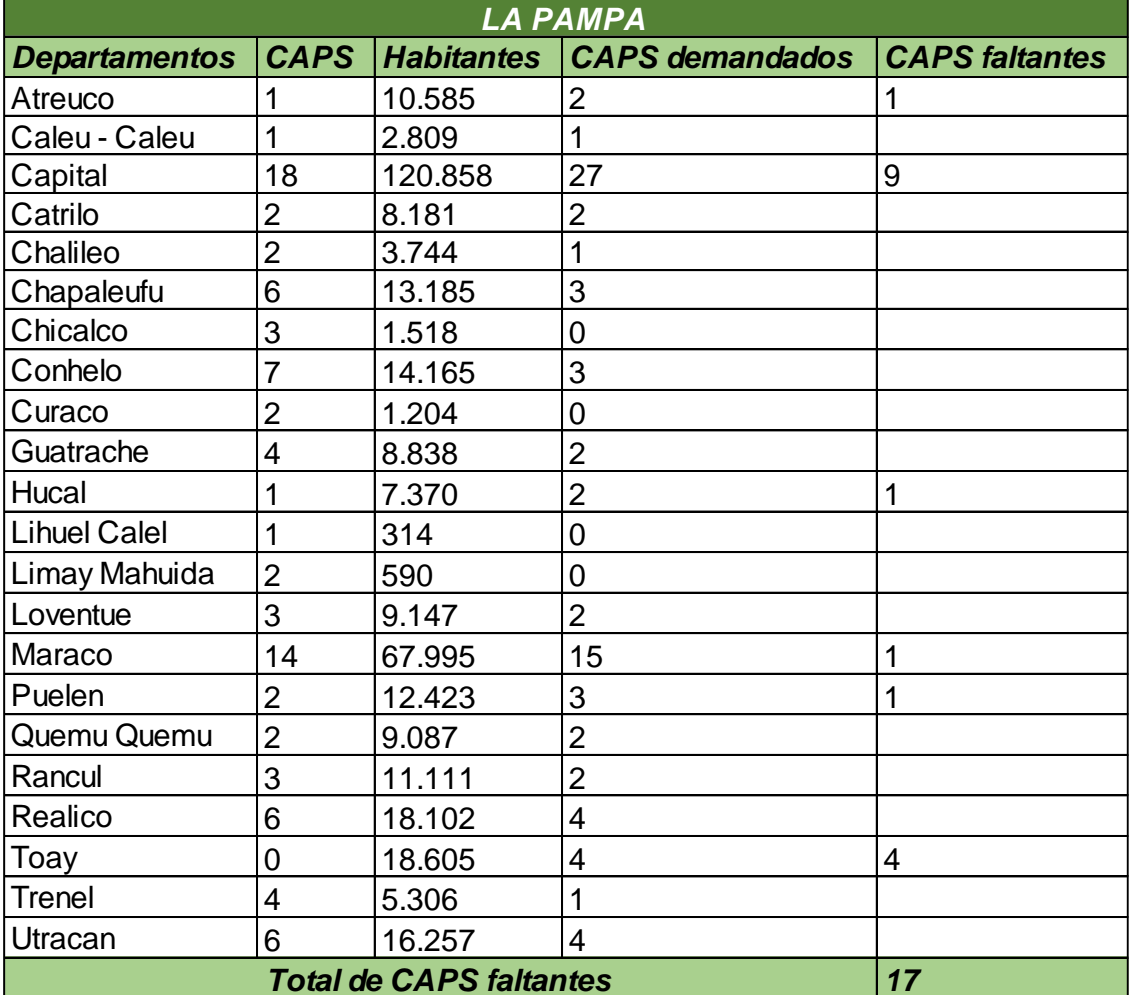

L,

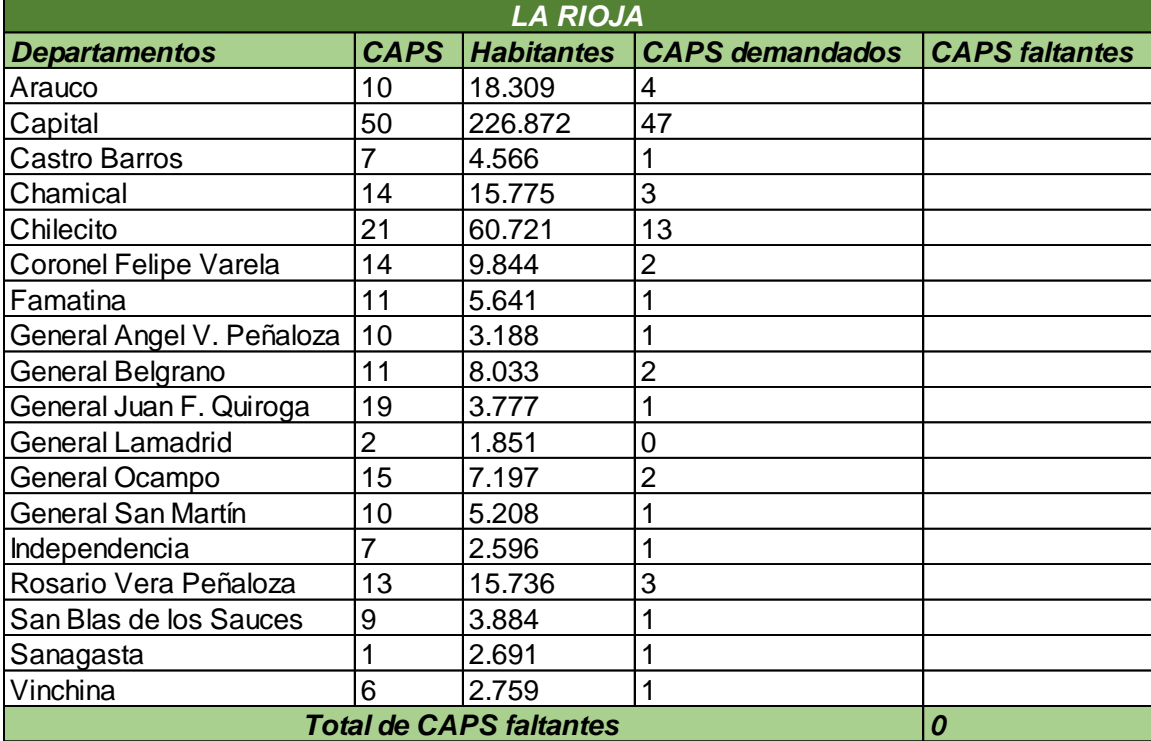

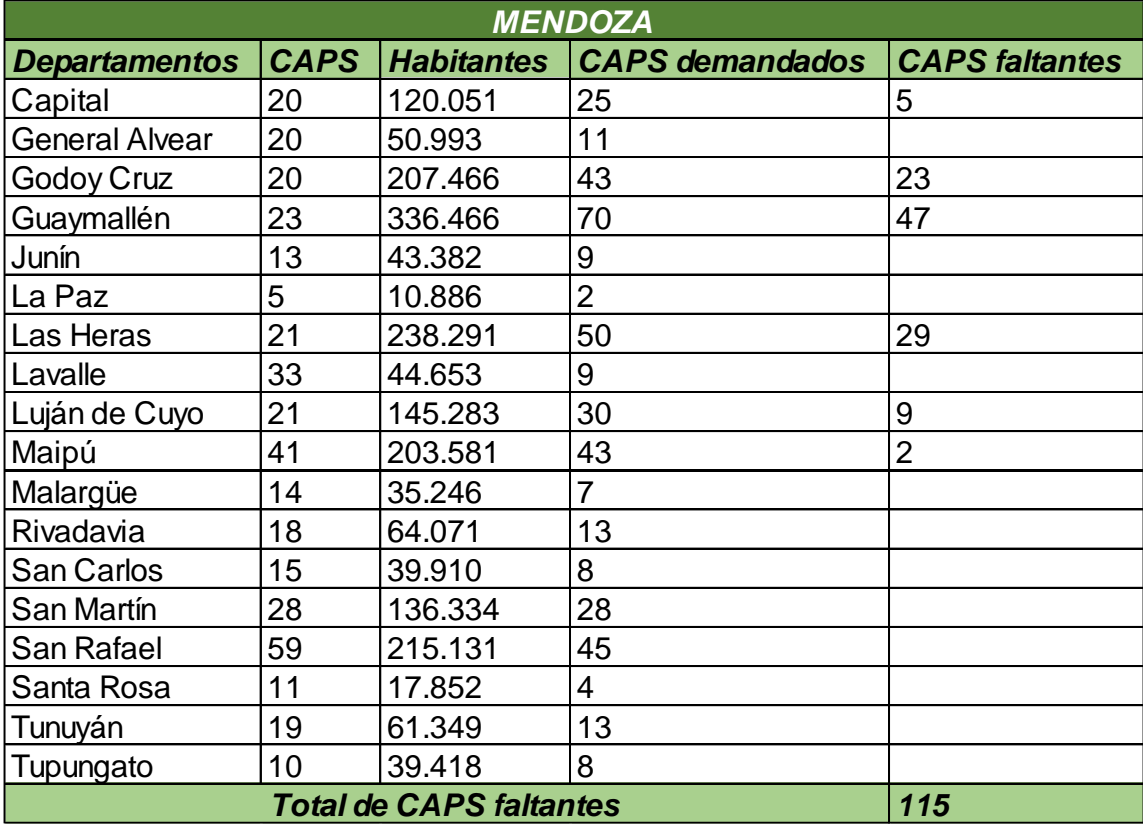

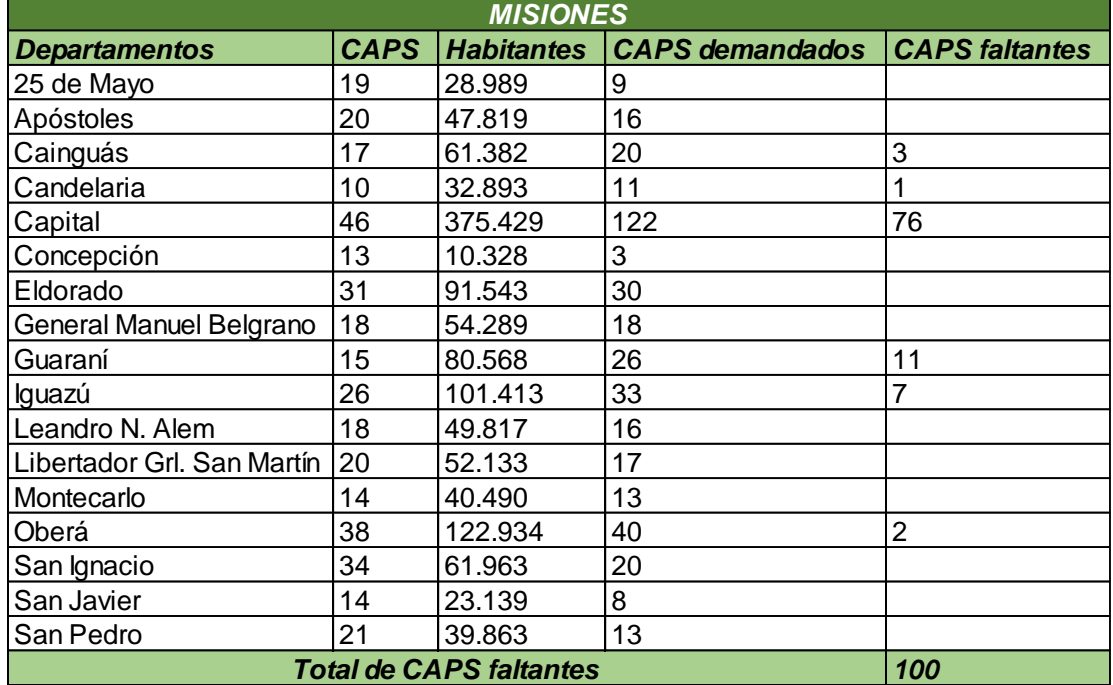

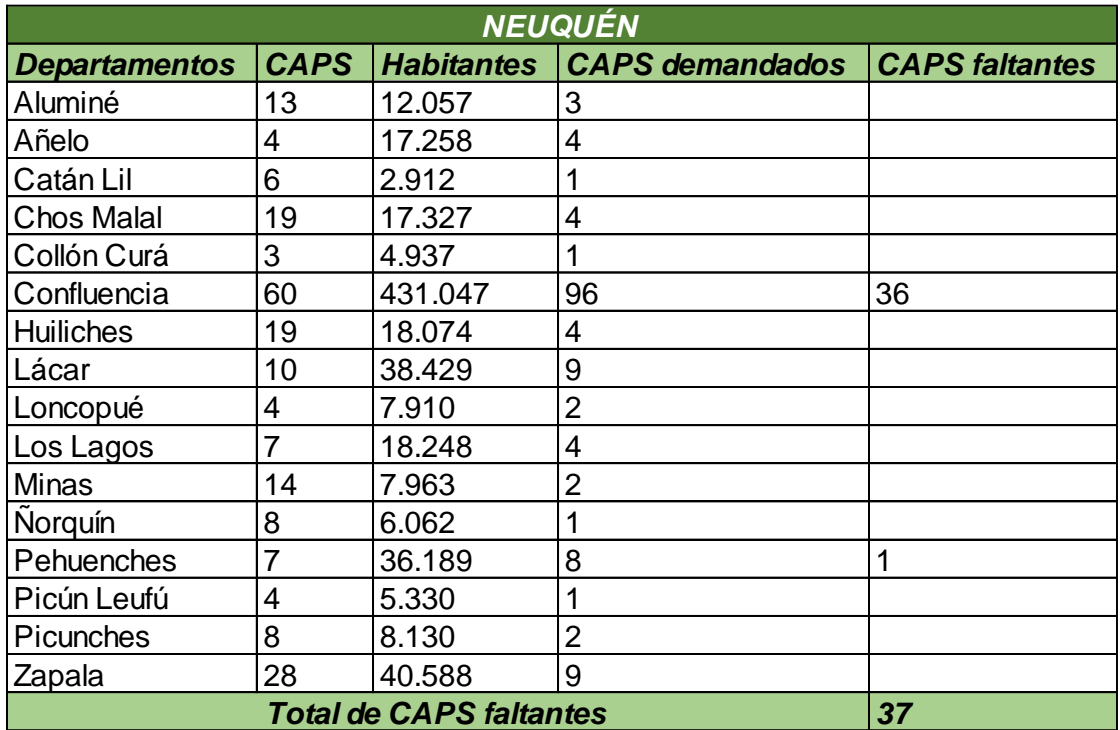

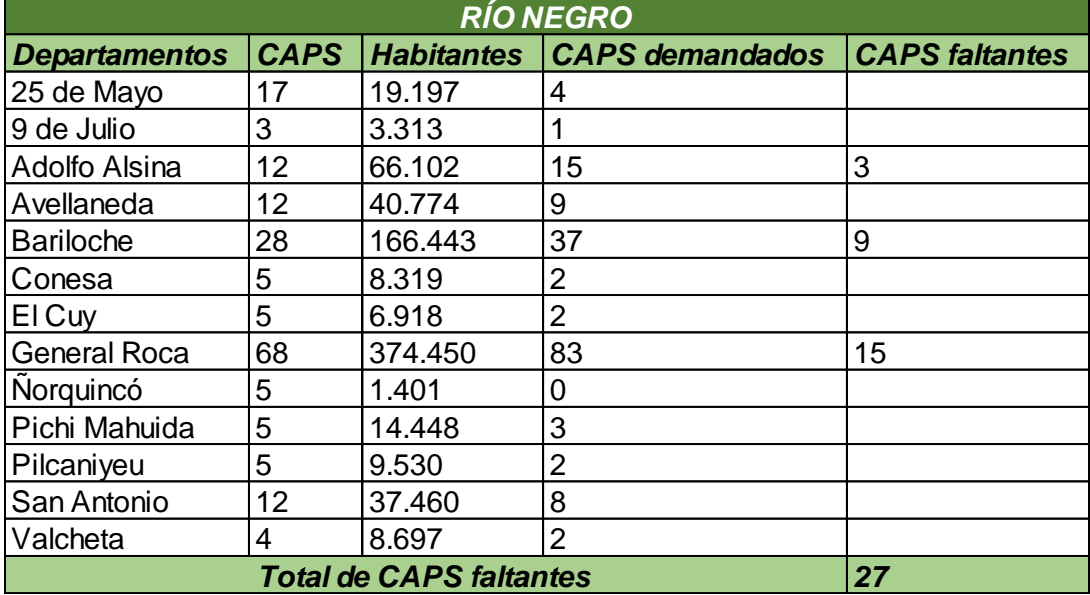

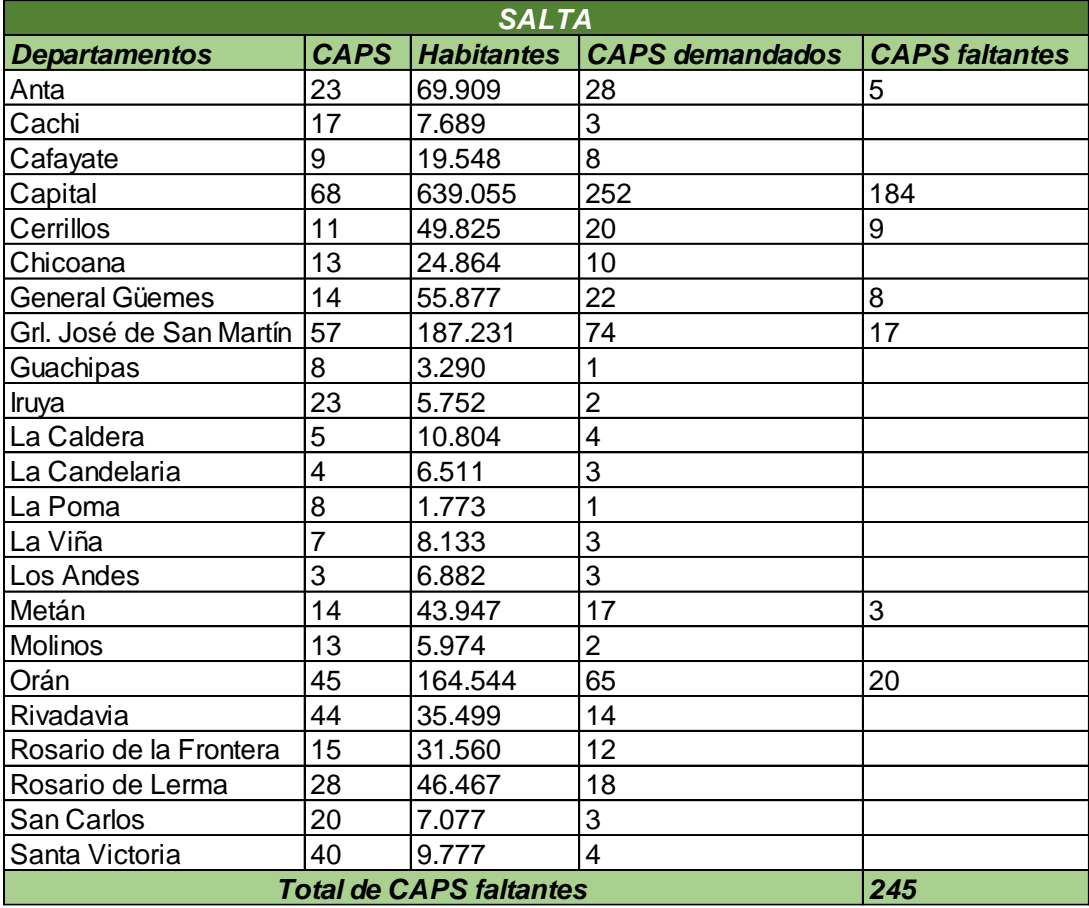

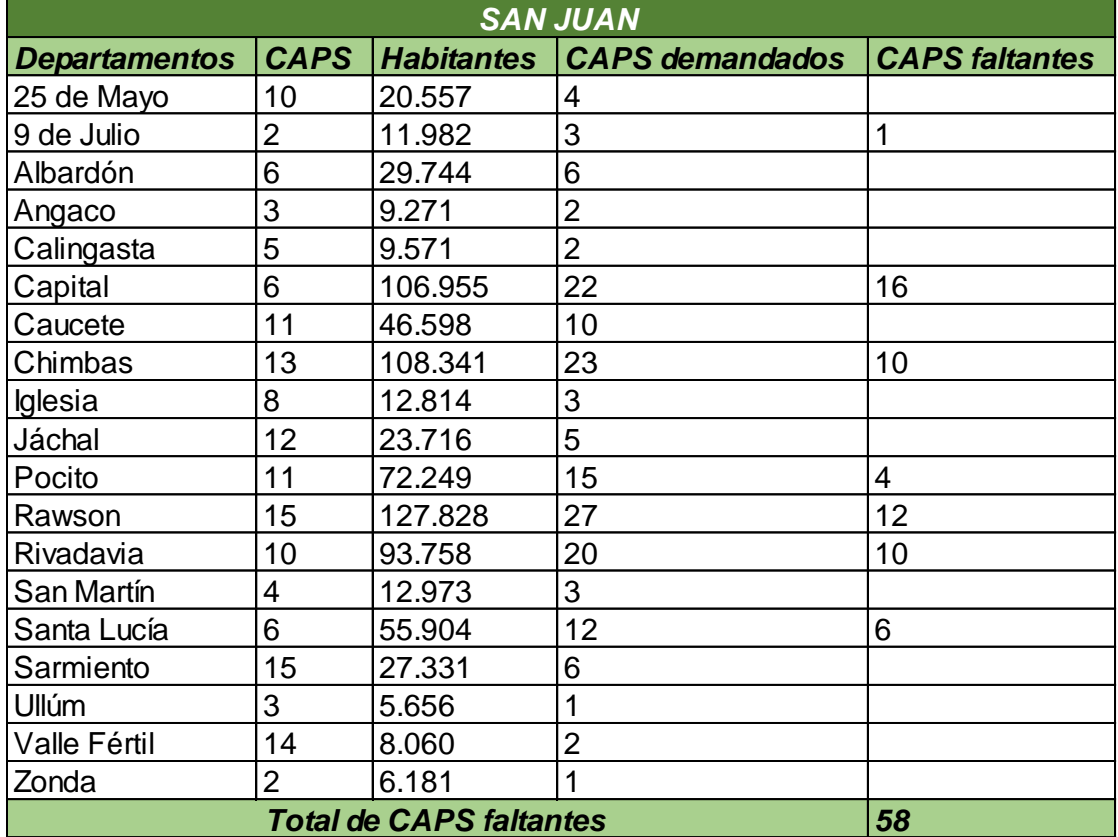

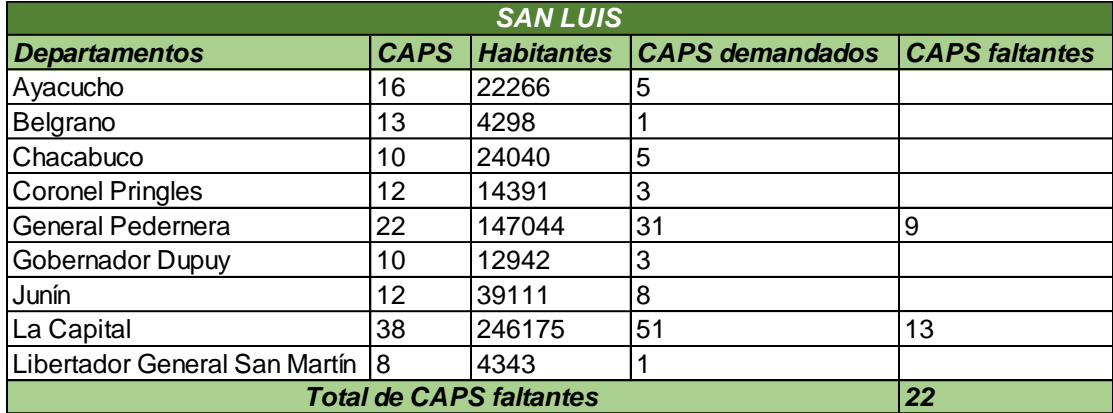

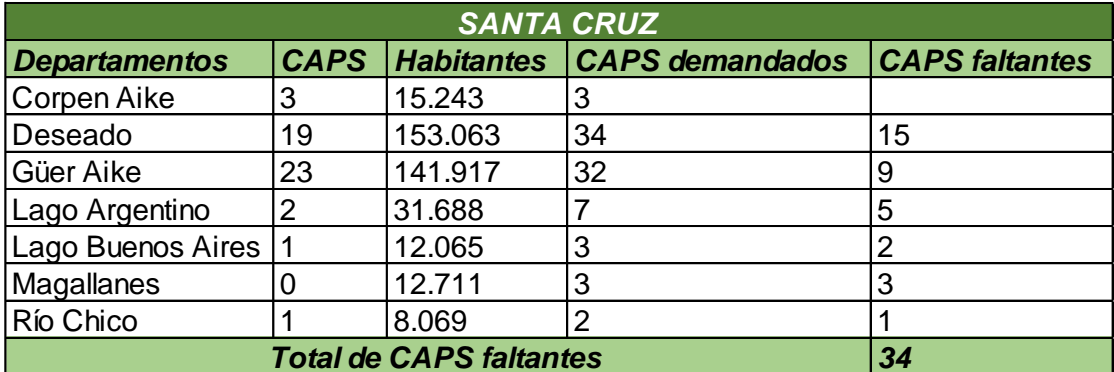

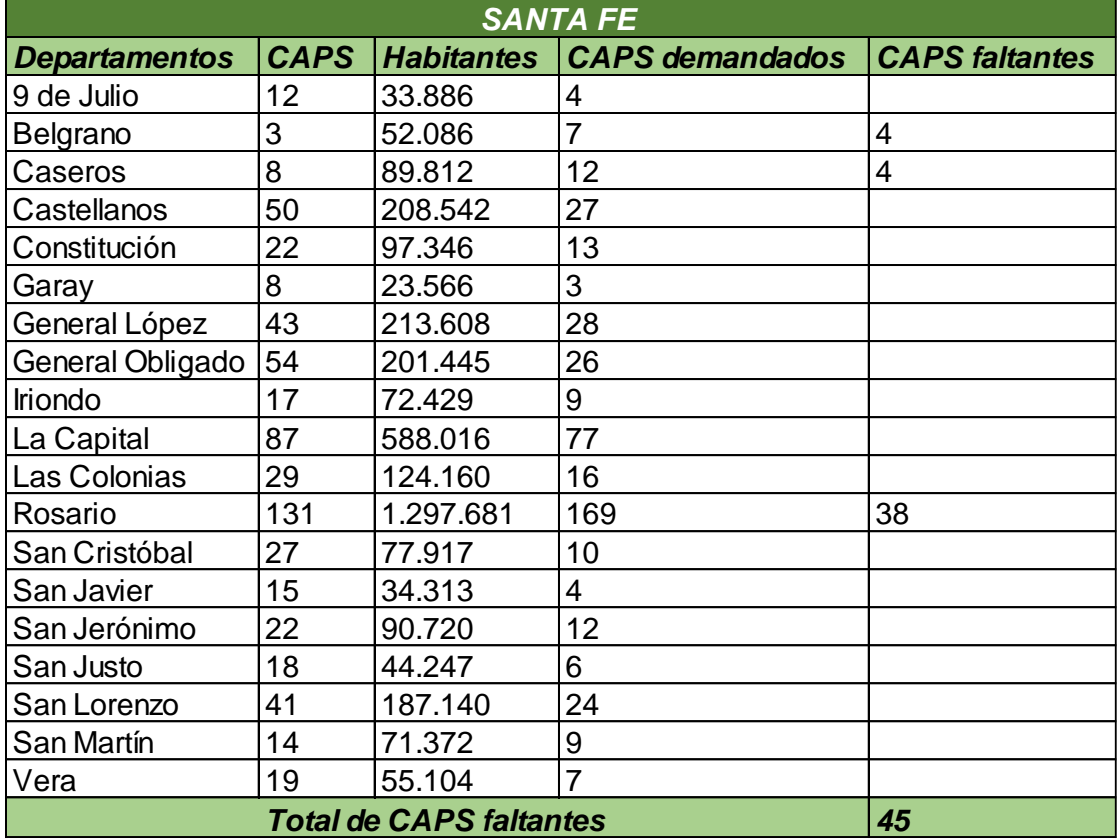

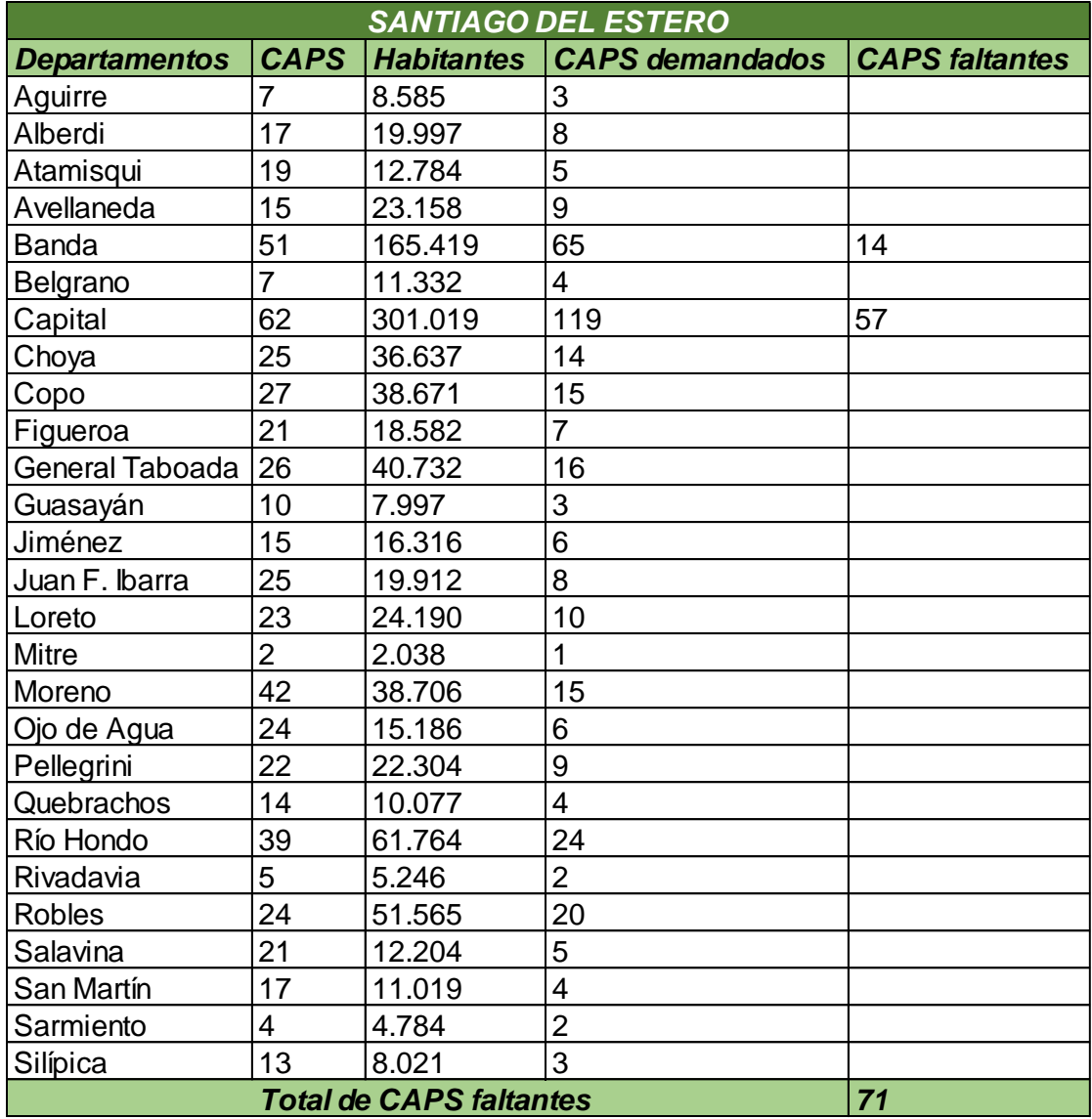

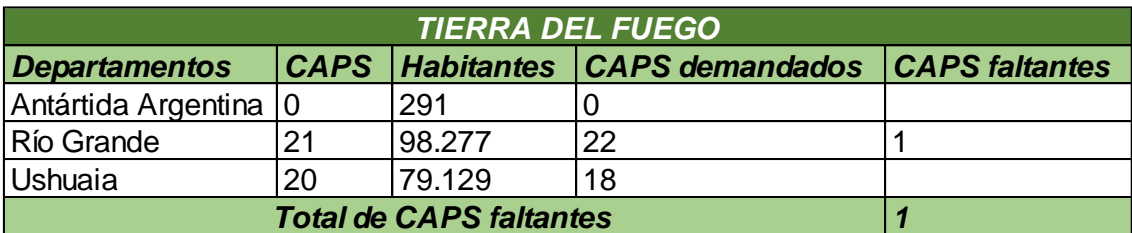

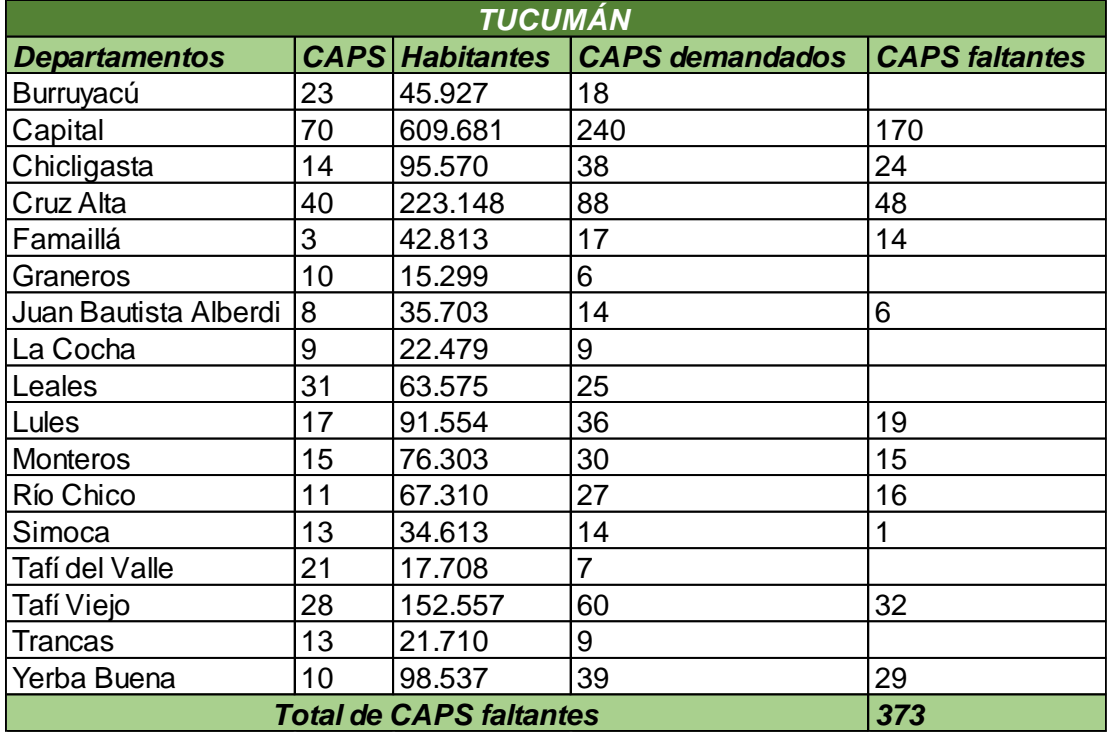

#### **Anexo III**

El proyecto "Rediseño de Fábrica Social y certificación FSC" establece, a partir de los datos de fabricación que proporciona la empresa RUCA, su productividad. La misma es de 2 viviendas por día, trabajando con 4 operarios y 2 matrices (2 operarios por matriz). Por lo tanto, se determina cual sería la productividad de esa empresa con 2 operarios, ya que es el escenario del proyecto. Lo cual arroja una vivienda por día.

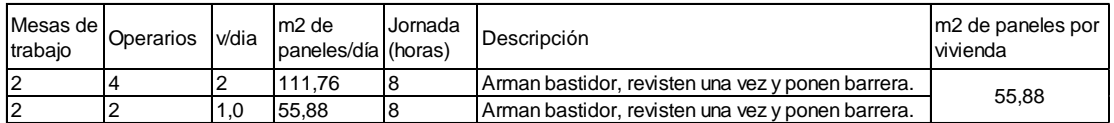

En una jornada de trabajo con 2 operarios por matriz, la empresa es capaz de producir 55,88 m<sup>2</sup> de paneles para viviendas, los cuales están formados por el bastidor de madera, un revestimiento de madera y la barrera impermeable. Por lo tanto, para poder estimar el tiempo de fabricación solo del bastidor, se procede a dividir la jornada por los  $m<sup>2</sup>$  por día. Y luego, ese resultado (8,59 min) por el número de tareas que se realizan.

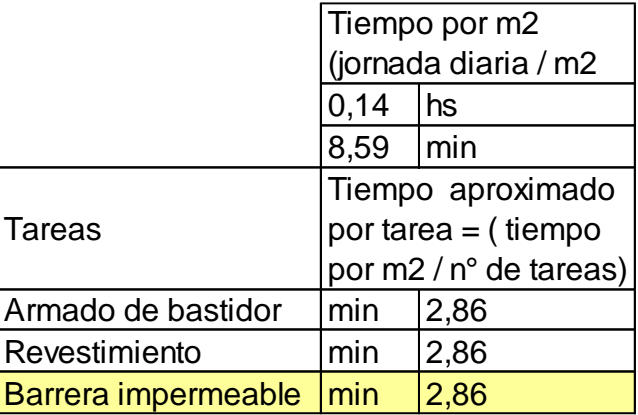

Para determinar el tiempo de fabricación del bastidor de cada panel que compone el módulo, en primer lugar, se determinan las hs/m<sup>2</sup> teniendo en cuenta la productividad de RUCA (55,88 m<sup>2</sup>/día) y el tamaño de cada panel. Luego al tiempo obtenido, se le resta el de las actividades de revestimiento y colocación de la barrera, obtenidos anteriormente. Finalmente se decide duplicar este tiempo, dado que en la empresa RUCA cada actividad es realizada por 2 operarios en cada matriz y el proyecto propone un operario por mesa de trabajo.

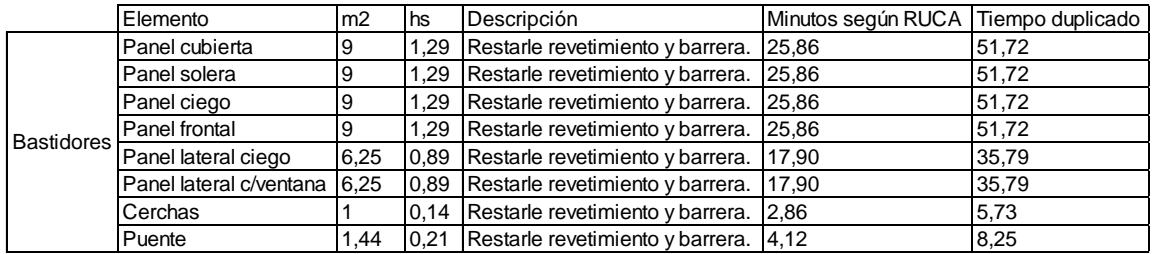

Para determinar el tiempo de colocación de aislaciones se utilizan los valores obtenidos anteriormente. En el caso de la lana de vidrio, se estima el mismo tiempo que para la barrera impermeable. Para los revestimientos, teniendo en cuenta que RUCA utiliza tablas de 4" y el proyecto propone revestir los bastidores con placas de yeso (1,22m x 2,6m x 0,0125m) y placas osb (1,22m x 2,44m x 0,018m), se considera para ambos materiales, el tiempo proporcionado por un colocador de yeso (90 m<sup>2</sup> en 16 hs), ya que ambos poseen dimensiones similares.

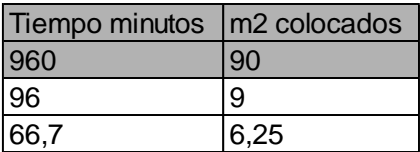

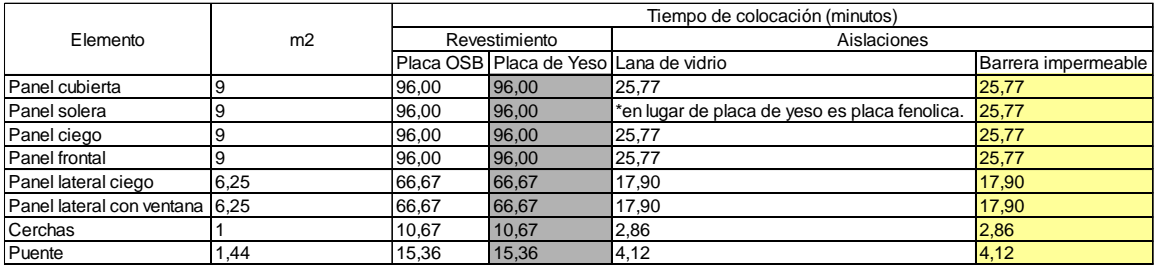

A continuación, se presenta una tabla con el resumen de los tiempos para cada actividad

y las consideraciones tenidas en cuenta.

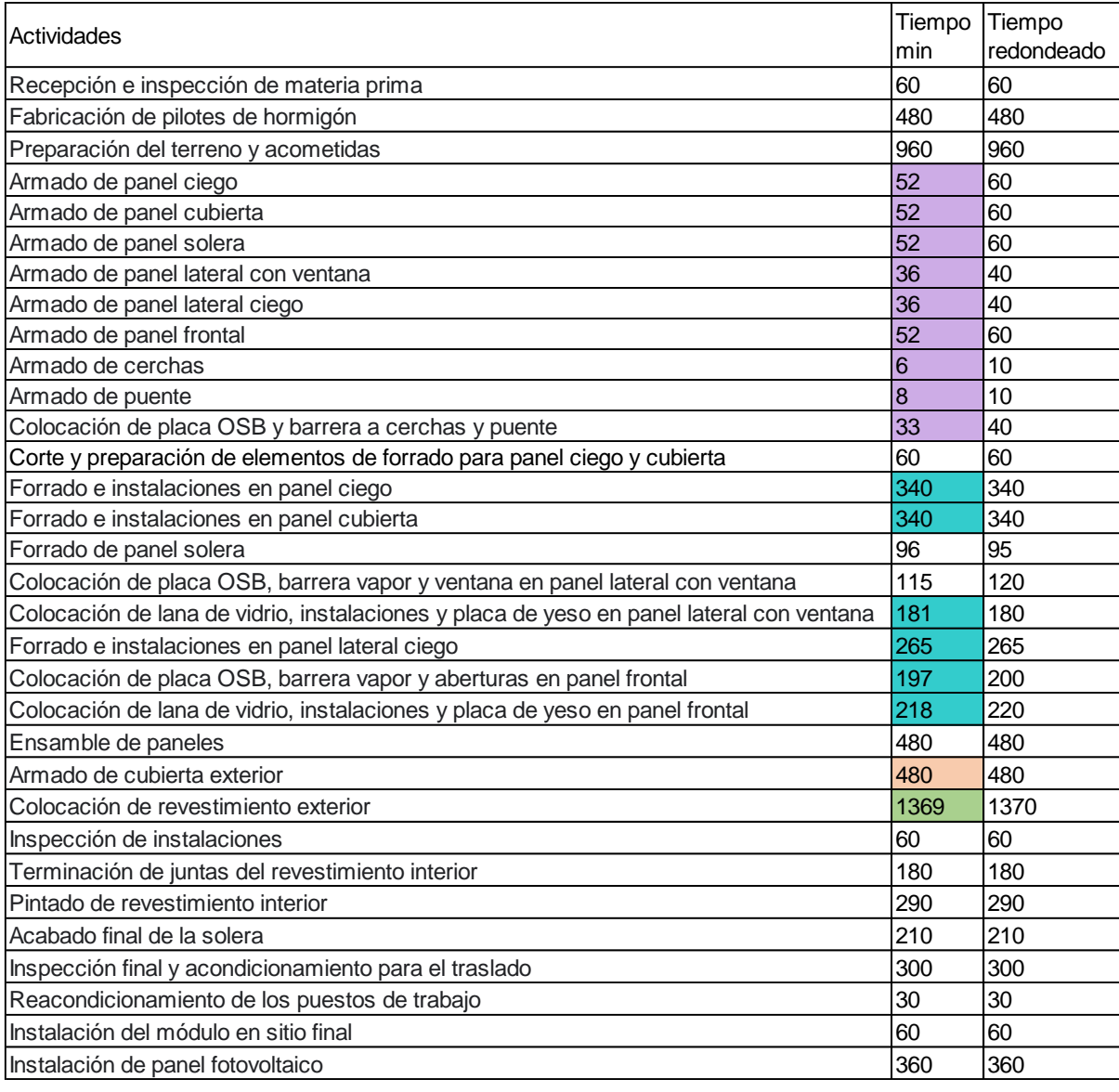

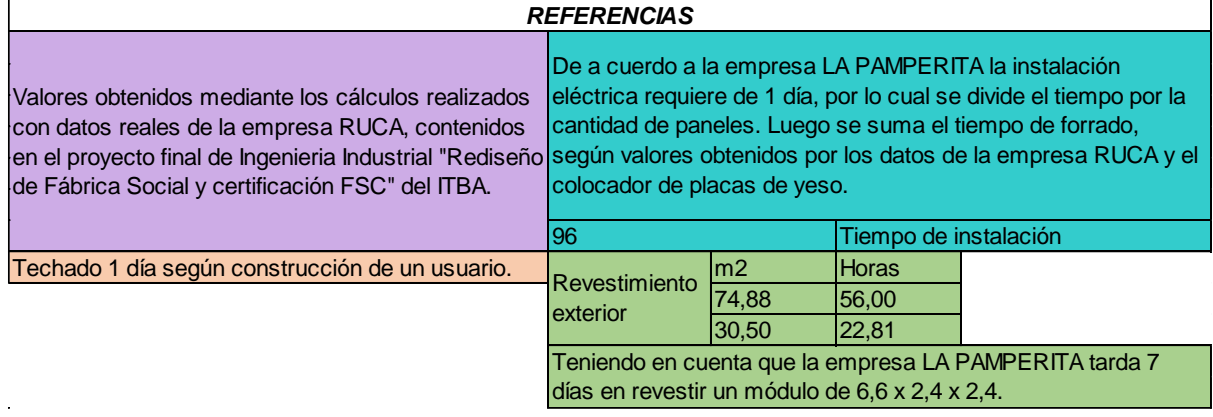

#### **Anexo IV**

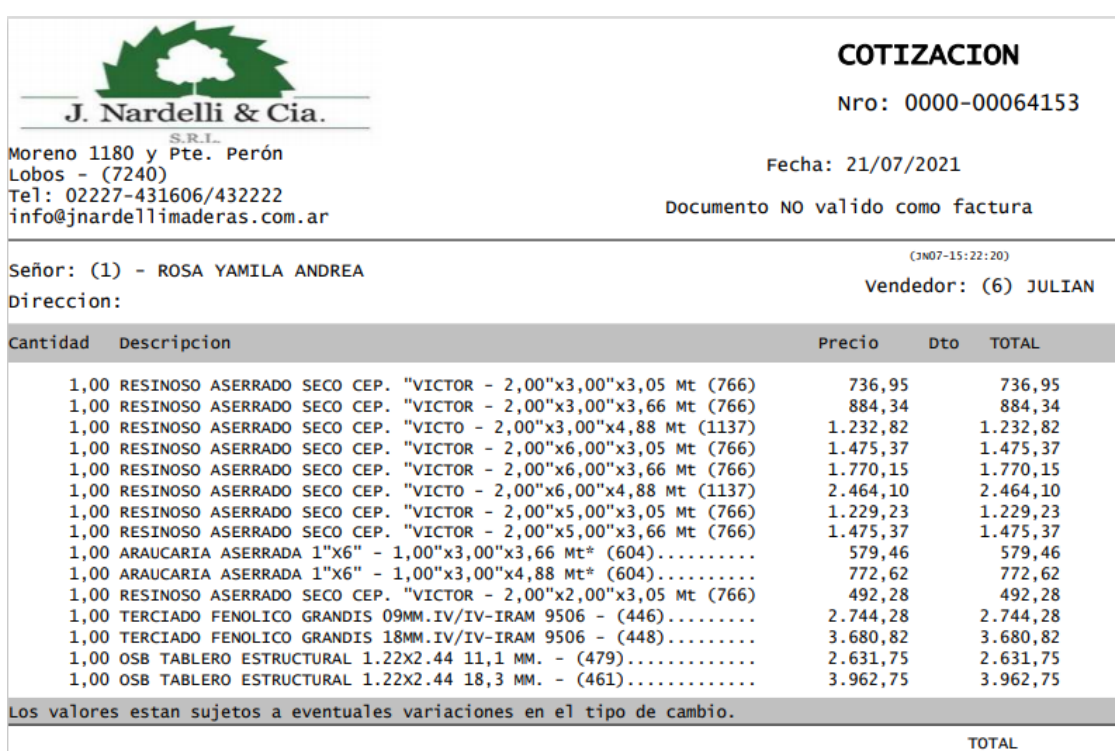

X

Buena calidad, buena madera.

Maderas y placas . Pisos y decks . Construcción en seco . Encofrados . Rural

Documento no Válido como factura

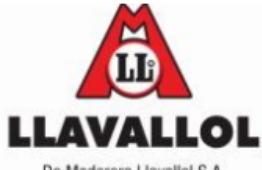

De Maderera Llavallol S.A.

www.maderera.com.ar

Camino de Cintura 490 - (B1836GFR) Liavallol - Bs As - Argentina Tel/Fax: (54-11) 4298-1669 e-mail: Ilavalol@maderera.com.ar

Ruta 6 - km 92,5 - (1314) Cañuelas - Bs As-Argentina Tel/Fax:(54) 02226-421414 e-mail: canuelas@maderera.com.ar CUIT: 30-65771538-3 I. BRUTOS:CM 901-30657715383 ANSES N°: 65771538 IMP. INT: NO RESPONSABLE

#### **DATOS CLIENTE**

 $\ddot{\phantom{1}}$ 

 $\ddot{\phantom{0}}$ 

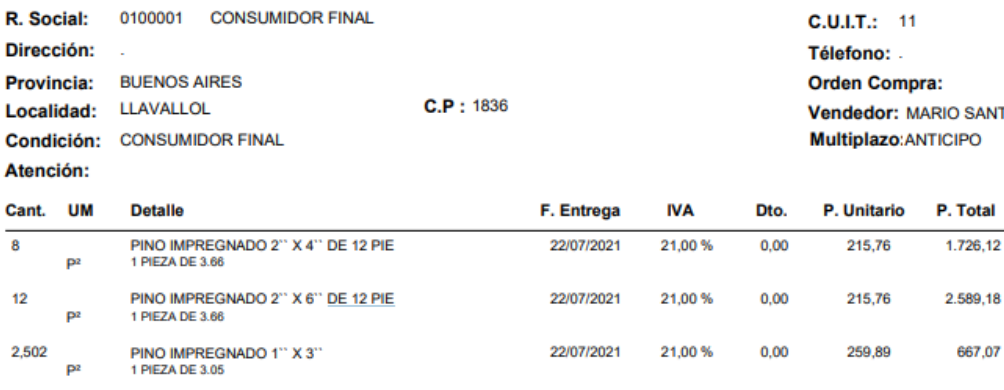

3,335 PINO IMPREGNADO 2" X 2"<br>1 PIEZA DE 3.05 22/07/2021 21,00%  $0,00$ 269,72 888,21 01303090 p2 OSB MULT-PLAC LP 1.22X2.44 18MM 100180090 22/07/2021 21.00% 0.00 4.035.15 4.035.15 **UN** MULTILAMINADO PR PINO D+D (B+B) (C+C)1,22X2,44 22/07/2021 21,00%  $0,00$ 3.950,20 3.950,20 091189900 UN. 18MM

# **PRESUPUESTO DE VENTA**

26.132,29

Fecha Venc22/07/2021

Inicio de Actividades: 13/10/1976

**O SANTILLAN IPO** 

667,07

Código

01301225

01301245

01301093

N°: 0000-00017390 Fecha: 22/07/2021

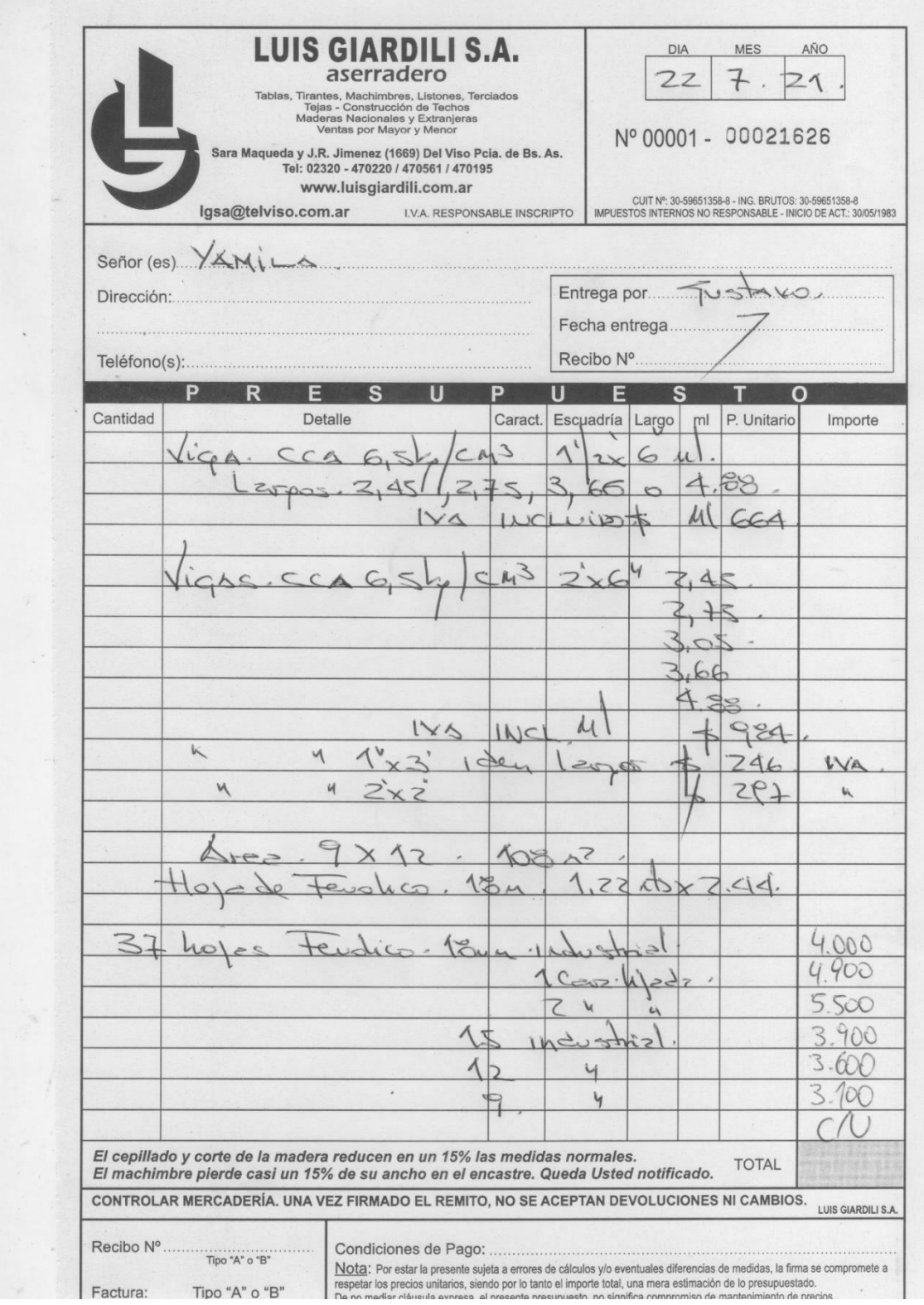

Le cotizo el valor por metro lineal (hasta 4,88mts)

Pino elliotis impregnado 6kg.

### 2" x 6" x 1 mt lineal \$430

2" x 6" x 2.45MTS PINO ELLIOTIS IMPREGNADO \$1053.50 2" x 6" x 3.65MTS PINO ELLIOTIS IMPREGNADO \$1569.50 2" x 6" x 4.88MTS PINO ELLIOTIS IMPREGNADO \$2098.40

### 2" x 4" x 1 mt lineal \$286

2" x 4" x 2.45MTS PINO ELLIOTIS IMPREGNADO \$700.70 2" x 4" x 3.65MTS PINO ELLIOTIS IMPREGNADO \$1043.90 2" x 4" x 4.88MTS PINO ELLIOTIS IMPREGNADO \$1395.68

### 1" x 3" x 1 mt lineal \$110

1" X 3" x 3.65MTS PINO ELLIOTIS IMPREGNADO \$402.60 (LARGO MÁXIMO)

### 2" x 2" x 1mt lineal \$143

2" x 2" x 2.45MTS PINO ELLIOTIS IMPREGNADO \$350.35

### Fenólico 1.22 x 2.44mts (2.97m2)

9 M2 APROX 3 PLACAS DE FENÓLICO PINO 1 CARA BUENA \$9,000

12 M2 APROX 4 PLACAS DE FENÓLICO PINO 1 CARA BUENA \$12.000

#### Observaciones:

- ♦ ¿OSB en cuantos milímetros precisa? Miden 1.22 x 2.44mts la placa. Tenemos de 9.5mm, 10mm, 11.1mm
- ❖ 1,6" de espesor, no tenemos. Solo en 1 o en 2"
- ◆ Demora pedidos impregnados de 7 a 12 días hábiles, dependiendo de la cantidad de material.
- o La cotización NO incluye Impuestos (IVA 21% + IIBB 3%)
- o Envío a cargo del comprador
- o Mientras no se encuentre efectivizado el pago, los precios no se congelan, aunque exista un pedido firme

Saludos Sumadera.

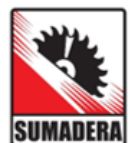

Oficina de ventas

 $\mathop{\mathsf{info}}\nolimits @\mathop{\mathsf{sumadera.com}}. \mathop{\mathsf{ar}}\nolimits / \mathop{\mathsf{sumaderaecobar}}\nolimits @\mathop{\mathsf{gmail.com}}$ Tel.: 03484 422100/ 662463 Cel.: 3484 2269270 Ruta Panam. 9 km 46, Colectora este, Escobar, Bs. As.

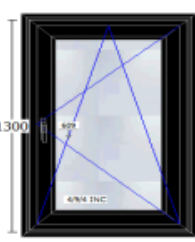

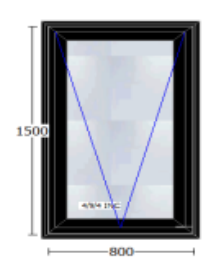

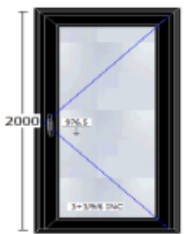

#### Pos: V1 Medidas: 750mm X 1.300mm Color: Jet Black Unidades: 1 Descripción:

Ventana DC 58-85 Ap. Int compuesta 1 Oscilobatiente derecha de una<br>hoja en color Jet Black de dimensiones 750 mm. de ancho x 1300 mm. de alto. Acristalamiento 4/9/4 INC No se incluye el montaje.

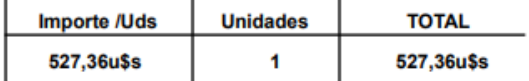

#### Pos: V2 Medidas: 800mm X 1.500mm

Color: Jet Black Unidades: 1

#### Descripción:

Proyectante DC58-85 compuesta 1 Proyectante de una hoja en color Jet Black de dimensiones 800 mm. de ancho x 1500 mm. de alto. Acristalamiento 4/9/4 INC No se incluye el montaje.

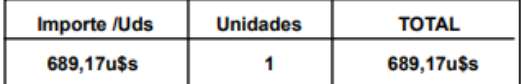

#### Pos: P1 Medidas: 950mm X 2.000mm Color: Jet Black Unidades: 1

#### Descripción:

Puerta DC 58-100 Ap. Int. compuesta 1 Practicable derecha de una hoja en color Jet Black de dimensiones 950 mm. de ancho x 2000 mm. de alto. Acristalamiento 3+3/9/6 INC No se incluye el montaje.

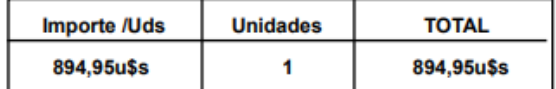

## Presupuesto proveedores de Córdoba

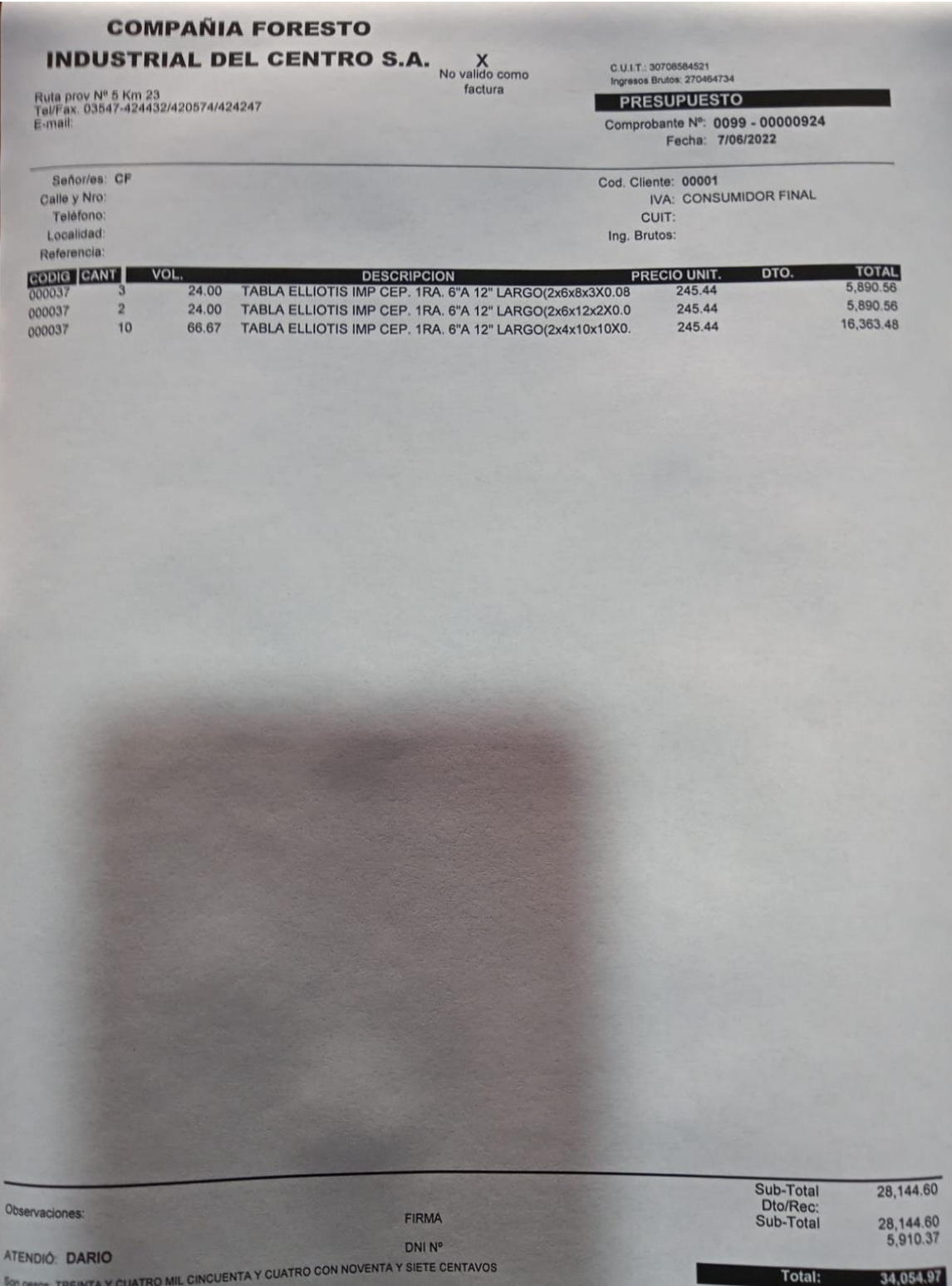

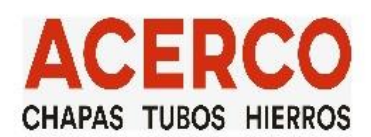

 $\mathbf X$ DOCUMENTO NO<br>VALIDO COMO<br>EACTURA

### **PRESUPUESTO** Nro. 0001-00287566

13/06/2022 Fecha:

**ACERCO S.A. Suc. Pajas** Cuit:30598028938

Av. La Voz del Interior 7299 (puente Av. Japón) Tel/Fax: 0351 4752002

email: 1avoz@acerco.com.ar<br>Sucursal: Av. Leandro Alem 2175<br>Sucursal: Bv. Zipoli 440 www.acerco.com.ar

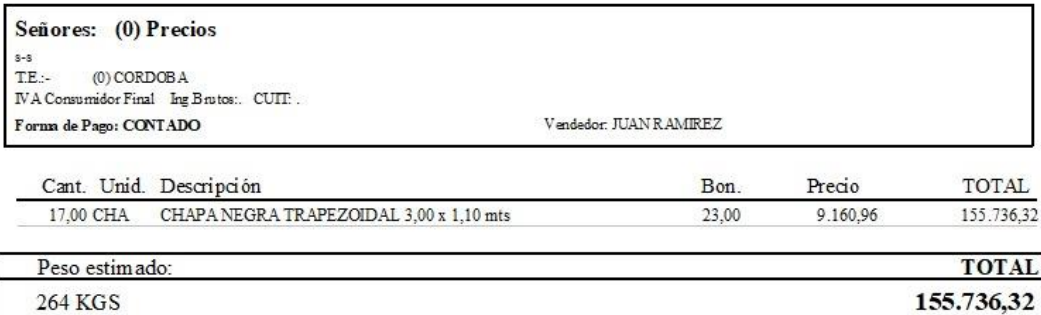

Los Precios estan sujetos a variacion sin aviso previo

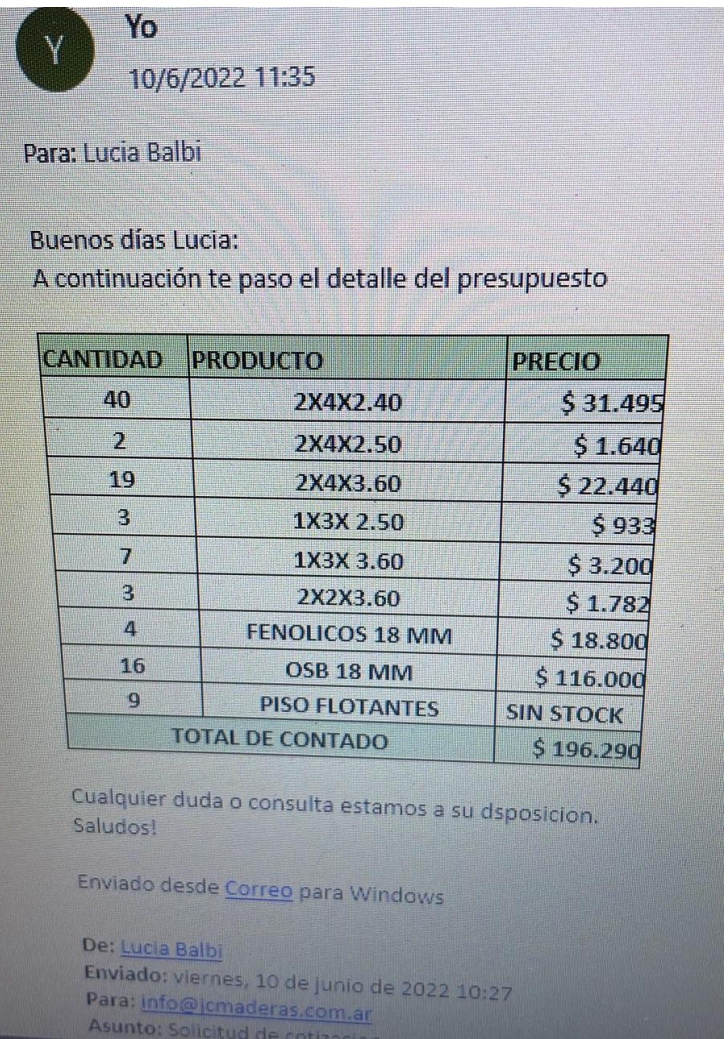

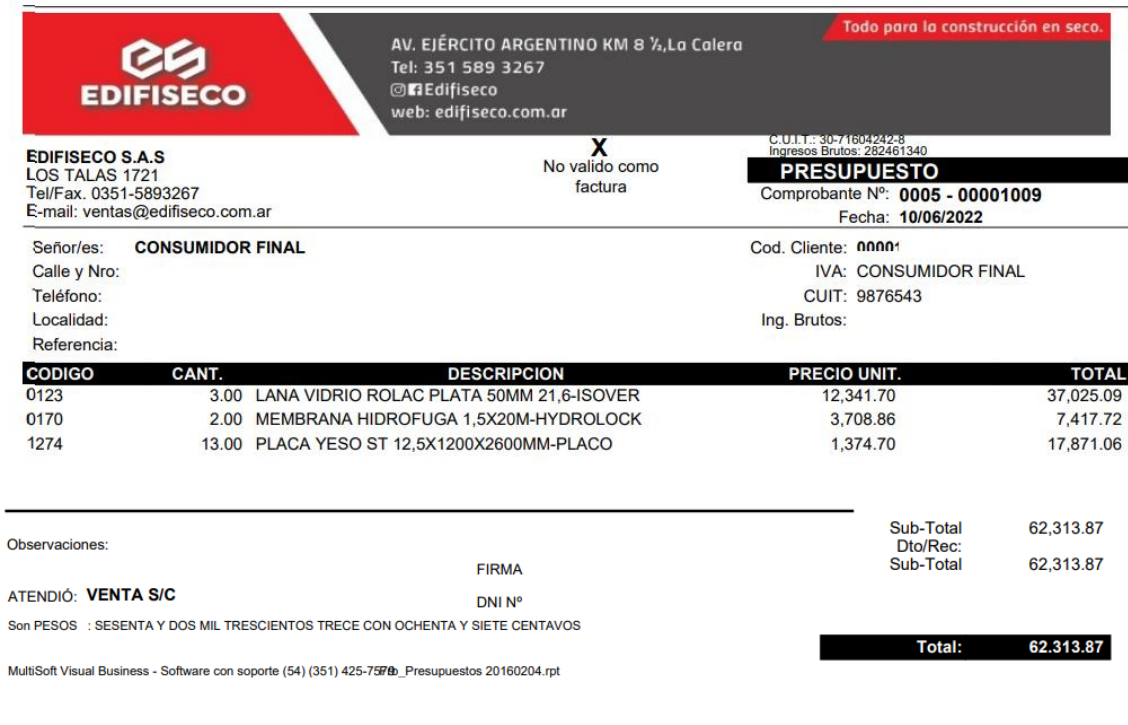

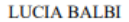

luciabalbi6@gmail.com

Fecha: 27/6/2022

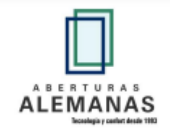

Cotizó: Guillermo Testa +54 351273 5990 / (0351) 485 4000 - guillermotesta@aberturasalemanas.com.ar -Oficina: Av. Colón 5525 - Córdoba.

Aberturas Alemanas SA es la fábrica más antigua de aberturas de PVC del país, única certificada bajo Normas de Gestión de la Calidad ISO 90012008 + Normas de Gestión Ambiental ISO 140012004 + Normas de Seguridad y Salud en el Trabajo OHSAS 18001:2007.

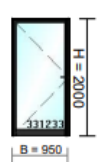

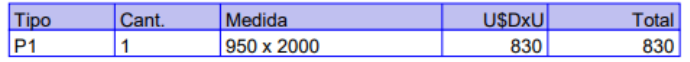

Puerta rebatible con cerradura multipunto pvc tecnoperfiles de una hoja, marco dc 58 x 67 (foliado 2 caras o completo), hoja dc 58-100 (foliado 2 caras o completo), color negro jet black, con vidrios DVH laminado 3+3mm / c12mm / laminado 3+3mm incoloros.

Tapajuntas perimetrales internos 40 mm.

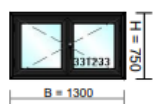

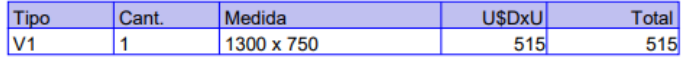

Ventana rebatible con herraje multipunto pvc tecnoperfiles de 2 hojas, marco dc 58 x 67 (foliado 2 caras o completo), hoja dc 58-85 (foliado 2 caras o completo), color negro jet black, con vidrios DVH laminado 3+3mm / c12mm / laminado 3+3mm incoloros. Tapajuntas perimetrales internos 40 mm.

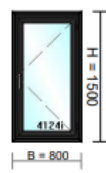

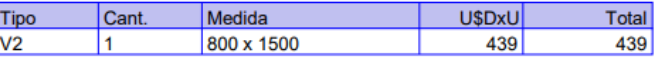

Ventana rebatible con herraje multipunto pvc tecnoperfiles de una hoja, marco dc 58 x 67 (foliado 2 caras o completo), hoja dc 58-85 (foliado 2 caras o completo), color negro jet black, con vidrios DVH laminado 3+3mm / c12mm / laminado 3+3mm incoloros. Tapajuntas perimetrales internos 40 mm.

PRECIO NETO U\$ 1.784 .- + IVA 21% U\$ 375 .- = PRECIO TOTAL U\$ 2.159 .-

COLOCACION EN OBRA (incluye medición + flete + instalación completa) U\$ 0.- = PRECIO FINAL U\$ 2.159.-

ATENCIÓN: LA ACTUALIZACIÓN DEL PRESUPUESTO A PESOS, MULTIPLICAR EL VALOR FINAL POR VALOR DOLAR TIPO VENDEDOR MINORISTA DEL DÍA A REALIZAR CADA PAGO, VER COTIZACIÓN EN LA PAGINA WEB DEL BANCO NACIÓN. VALOR A LA FECHA \$ 129.75 .-

FORMA DE PAGO: Seña del 70% anticipado y cancelación del 30% PREVIO A LA ENTREGA DE LAS ABERTURAS. El saldo pendientequeda en dólares.

MEDICION: Para medir las aberturas, los vanos deben tener el reboque fino y las carpetas deben estar terminadas, con una muestra del piso a colocar para poder estimar el espesor a descontar. Cualquier otra condición requiere la firma y expresa aceptación del cliente y su constructor, para que se responsabilicen por cualquier medida comprometida que no sea relevable.

MANOS DE APERTURA: Este presupuesto considera todas las manos de abrir de las aberturas mirando desde en interior de cada ambiente hacia el exterior. Se recuerda verificar detenidamente las manos de abrir para cada abertura de modo que se eviten errores!

ENTREGA: La entrega de las aberturas será a los 60 días hábiles para colores normales posteriores a la toma de medidas y aceptación del cliente (independientes de la fecha de seña o pago de las aberturas). Para la colocación de las aberturas, debe estar cancelado el 100% del monto total convenido. Si se contratan pre marcos, los mismos se entregan a los 10 días hábiles previos confirmando medidas y comprometiendose a la correcta instalación de los mismos.

INSTALACION: La instalación se realiza en una sola etapa y en días consecutivos. No se incluyen gastos de alquiler de andamios o escaleras, ni el izado de aberturas en altura. Si la obra debe colocarse en varias etapas, se cobraran nuevamente los gastos de viáticos y movilidad de los instaladores.

DEPOSITOS:ABERTURAS ALEMANAS SA - BANCO HSBC - CUENTA CORRIENTE EN PESOS 6633-25936-9 - CBU 15006631-00066332593696 - CUIT: 30-69851409-0 - IIBB: 270114377

**Anexo V (Software Microcraft)** 

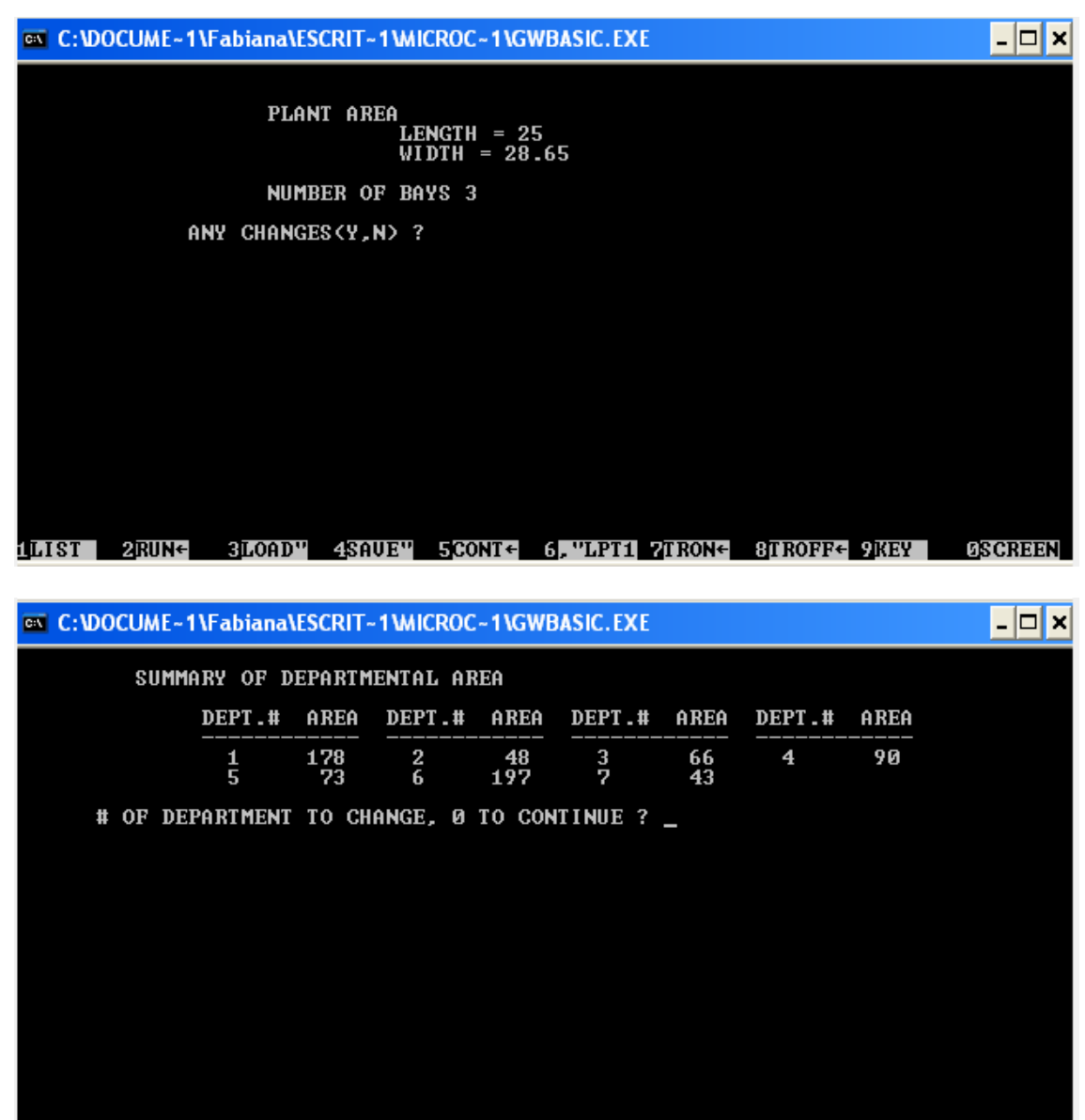

10IST 2RUNG 300AD" 4SAUE" 5CONTG 6, "LPT1 7TRONG 8TROFFG 9KEY - 0SCREEN

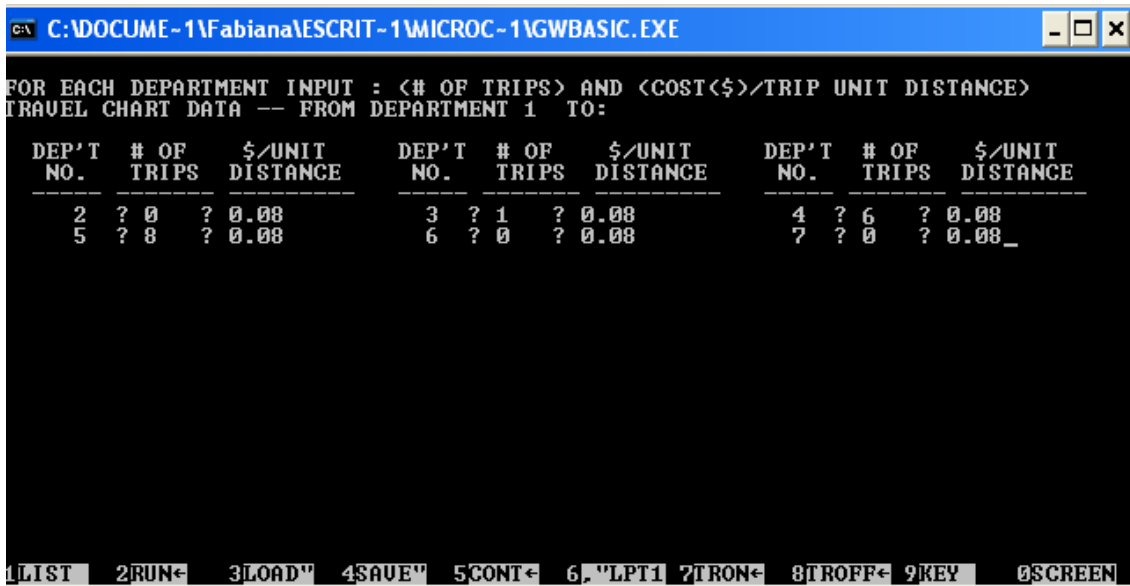

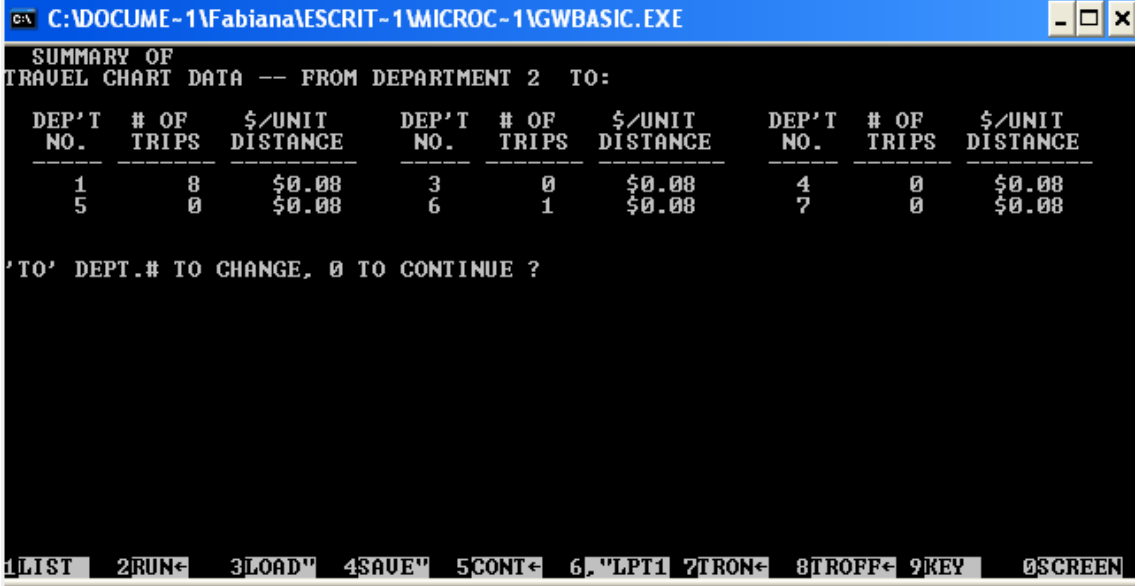

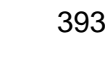

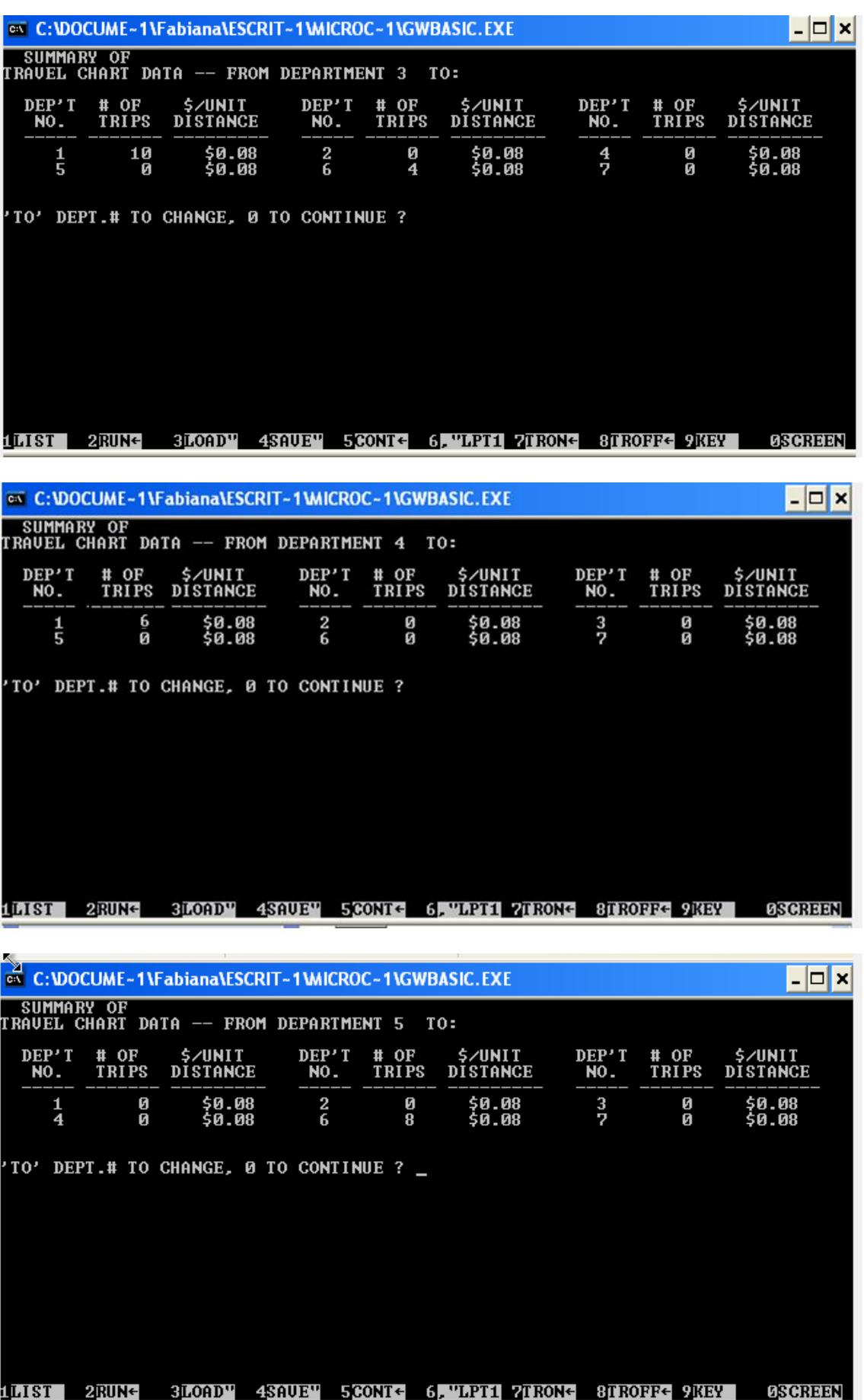

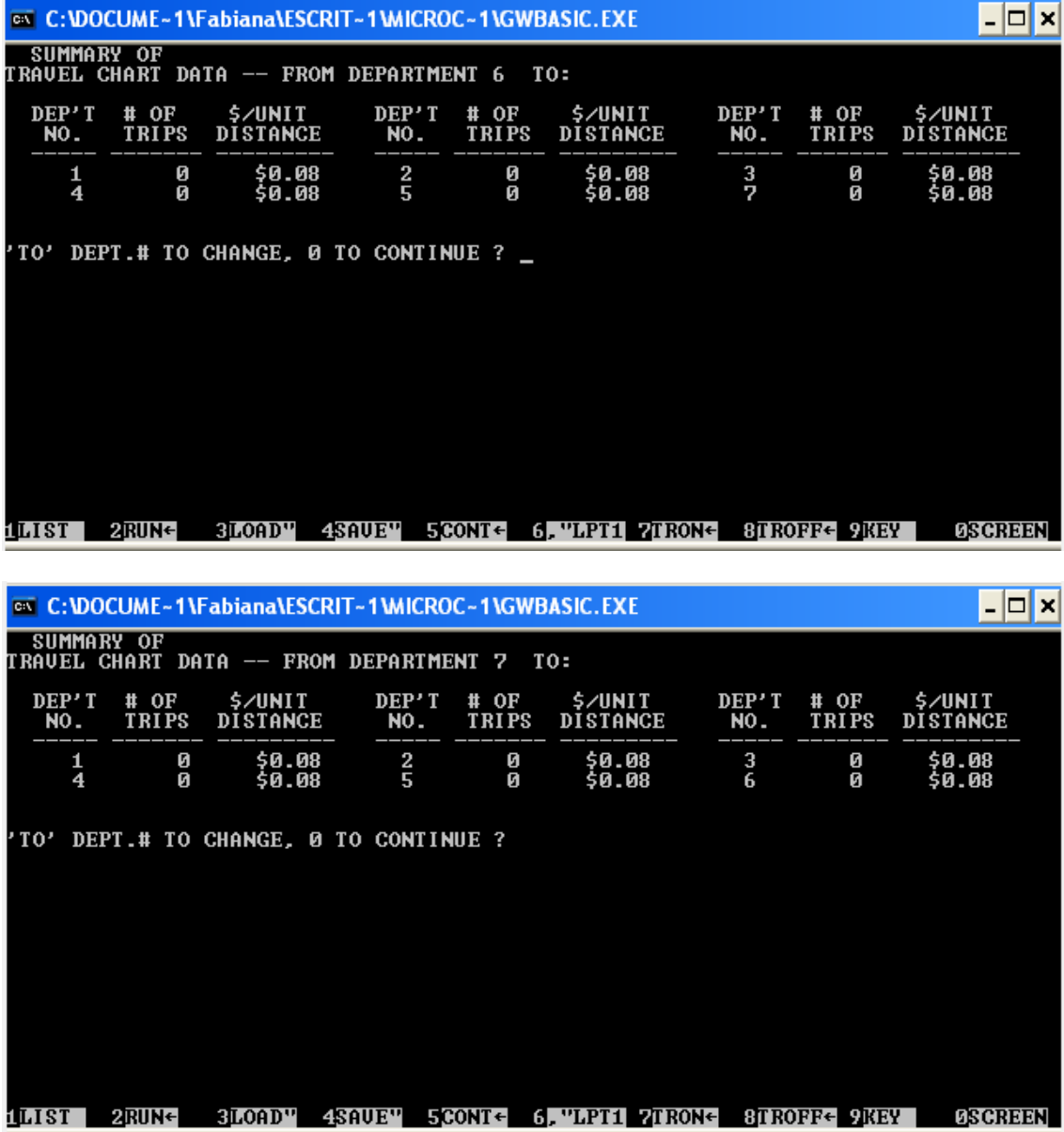

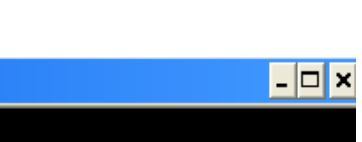

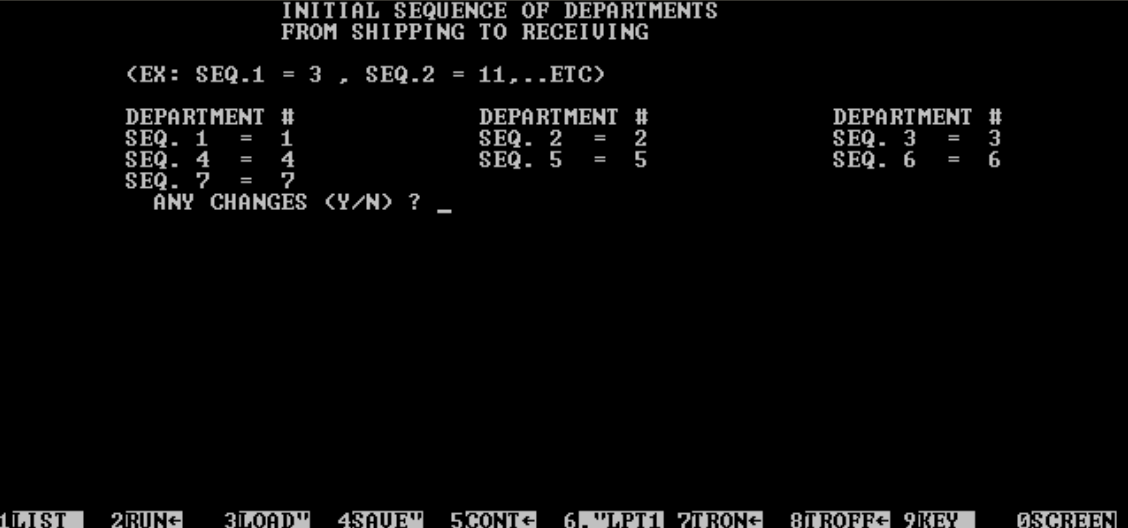

**EN C: \DOCUME ~ 1 \Fabiana\ESCRIT ~ 1 \MICROC ~ 1 \GWBASIC. EXE** 

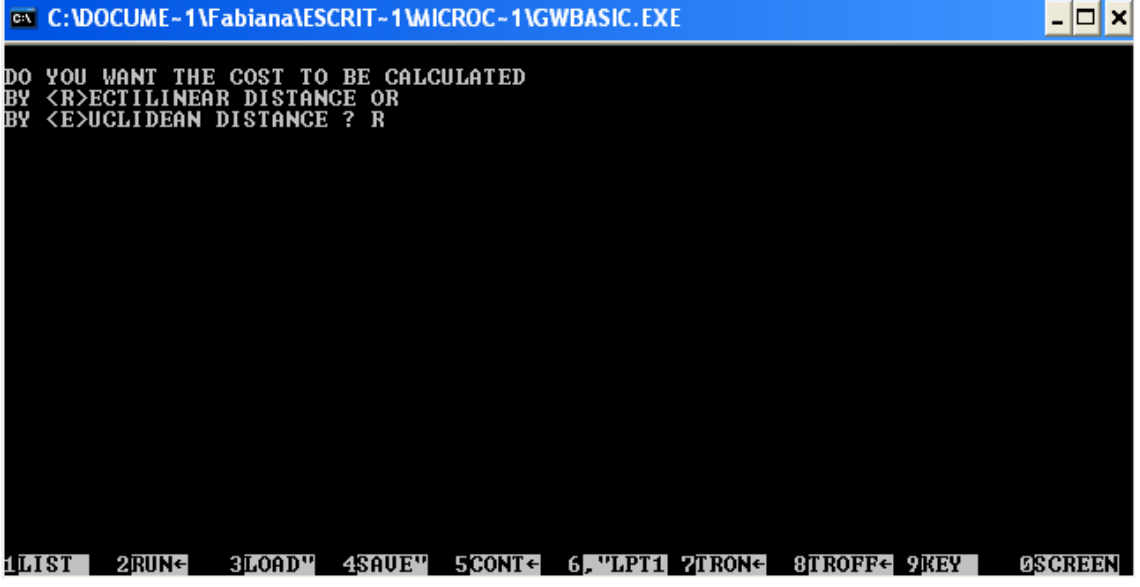

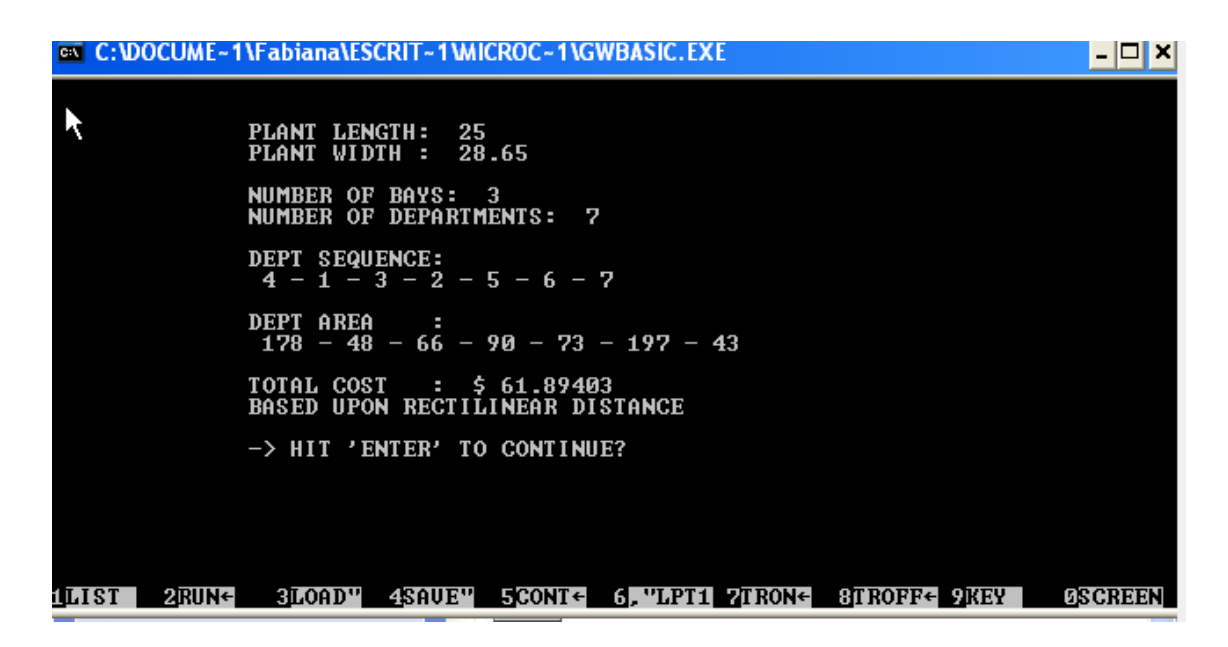
## **Anexo VI** (Instalación eléctrica)

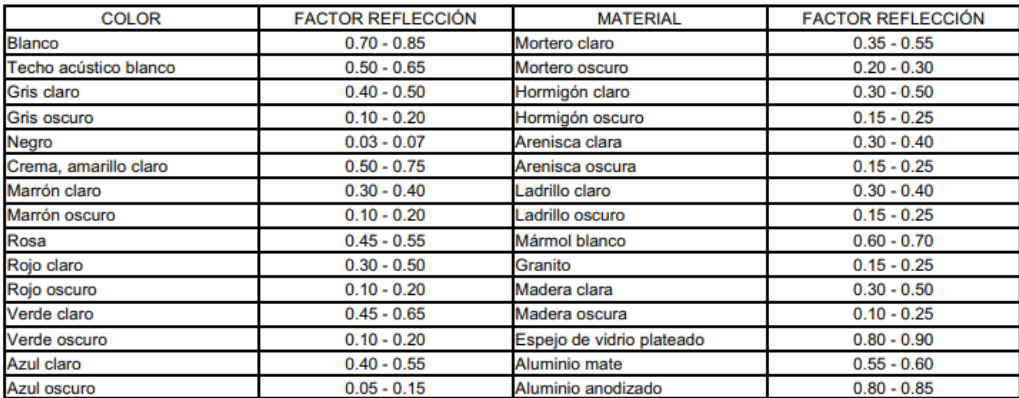

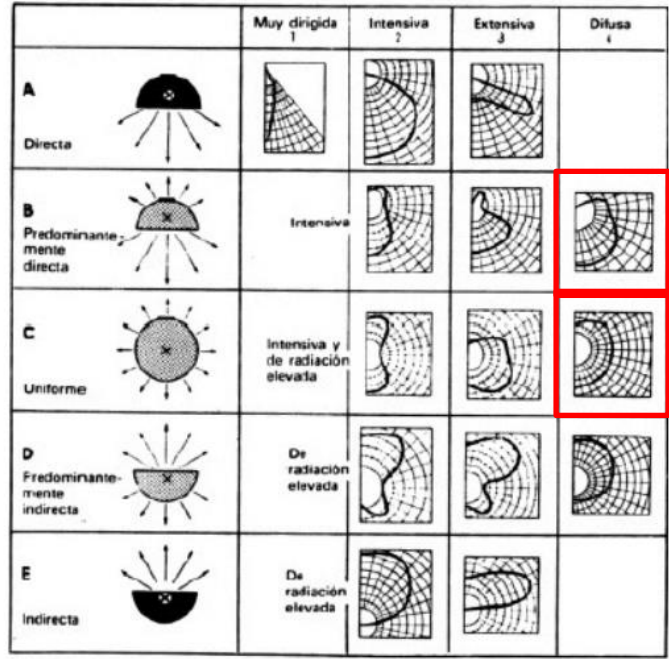

Figura 15: Curvas de distribución simétrica de la intensidad luminosa (con luminarias para lámparas fluorescentes y similares, se toma como base la curva de valor medio de la respectiva luminaria).

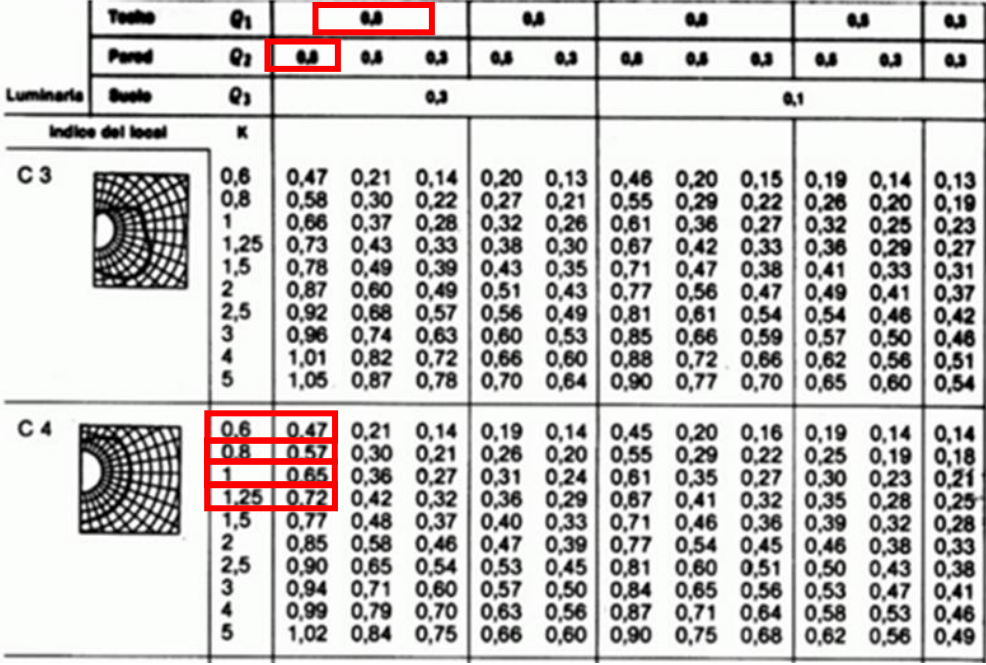

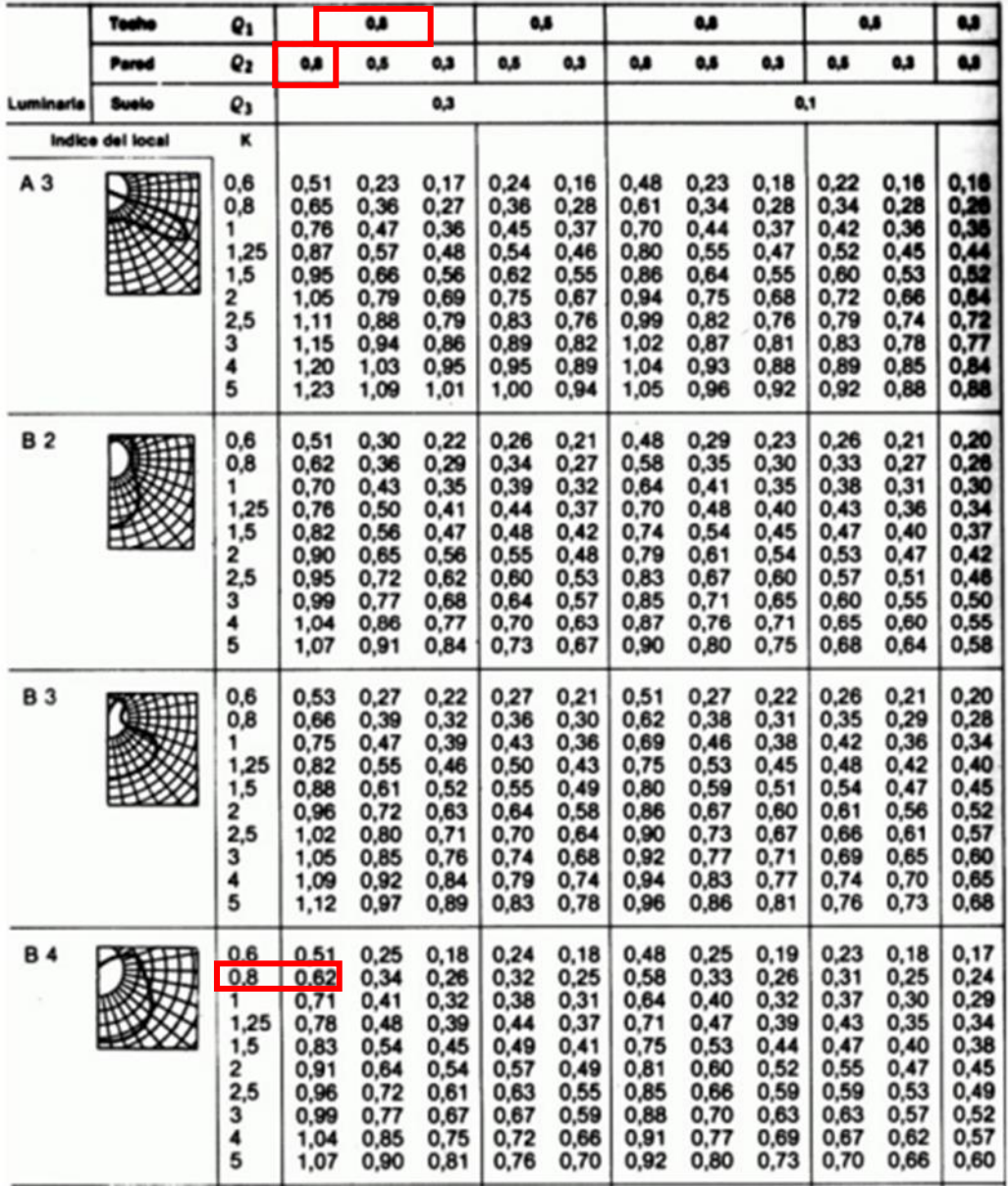